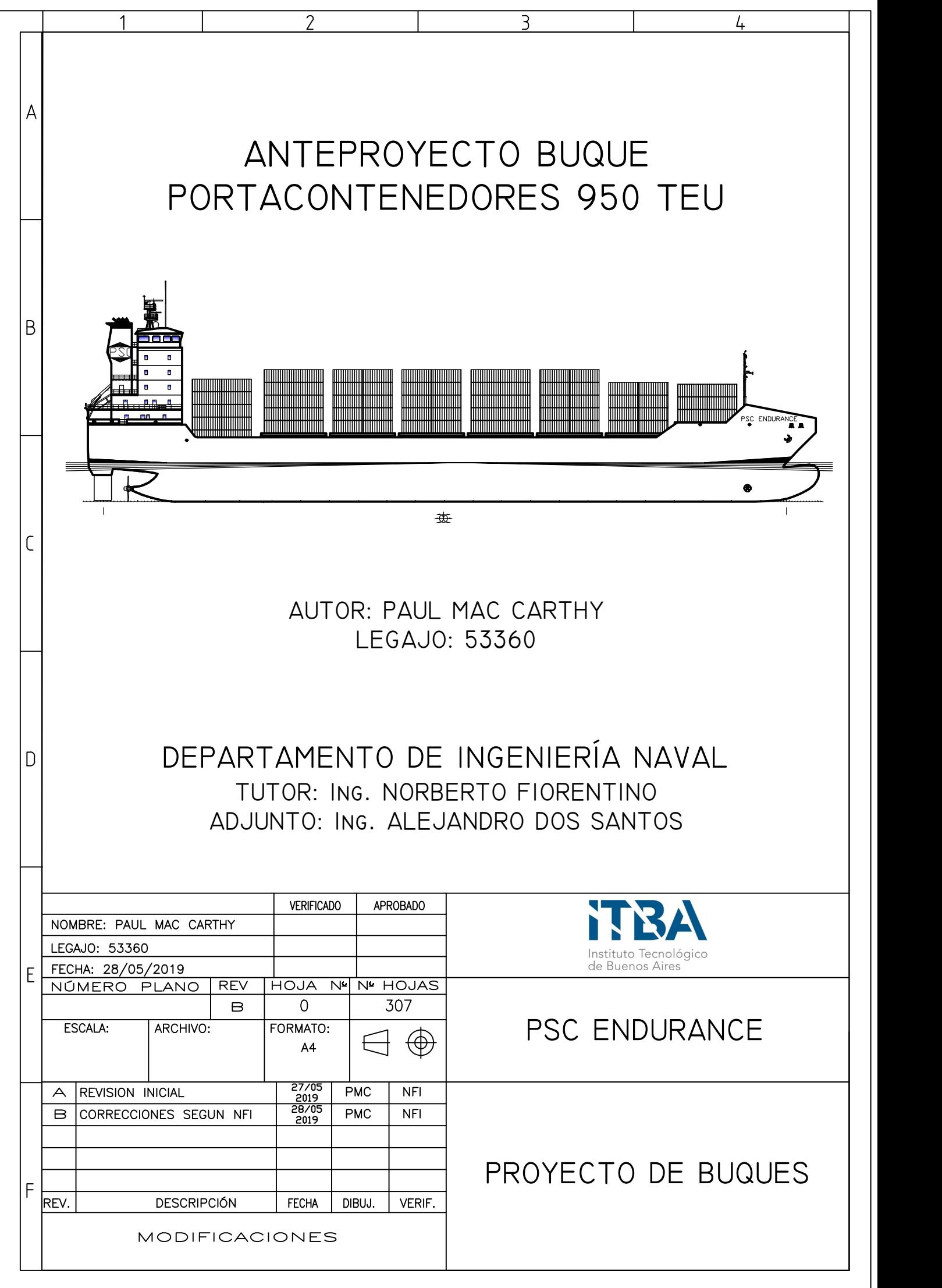

# **CONTENIDOS**

### **Parte 1 – Introducción**

A. Especificación Técnica

*Memoria Técnica*

B. Definición de las Dimensiones Principales

*Memoria Técnica*

C. Disposición General

*Memoria Técnica PMC-PB-011-001 Plano de Arreglo General PMC-PB-010-005 Plano de Capacidades PMC-PB-230-003 Plano de Estiba de Contenedores PMC-PB-011-004 Plano de Disposición General Sala de Máquinas Cuaderno FORAN Capacidades*

D. Cálculo del Valor del Buque *Memoria Técnica*

### **Parte 2 - Arquitectura Naval**

- A. Cálculo de Estabilidad
	- *Memoria Técnica PMC-PB-010-002 Plano de Líneas PMC-PB-010-004.1 Curvas Hidrostáticas PMC-PB-010-004.2 Curvas Bonjean PMC-PB-010-004.3 Curvas de Secciones PMC-PB-010-009.1 Curvas Cruzadas KN PMC-PB-010-009.2 Curvas de estabilidad Cuaderno FORAN Hidrostáticas*
- B. Estimación de Pesos

*Memoria Técnica PMC-PB-010-007.1 Curva de Pesos PMC-PB-010-007.2 Curva de Empujes PMC-PB-010-007.3 Curva de Pesos y Empujes PMC-PB-230-004.1 Distribución y Cálculo KG contenedores 630TEU PMC-PB-230-004.2 Distribución y Cálculo KG contenedores 630TEU*

- C. Cálculo de Francobordo *Memoria Técnica PMC-PB-010-010 Plano de Francobordo*
- D. Cálculo de Arqueo *Memoria Técnica PMC-PB-010-011 Plano de Arqueo*
- E. Cálculo Propulsivo *Memoria Técnica*

### **Parte 3 – Estructuras**

A. Sección Maestra

*Memoria Técnica PMC-PB-010-008 Curva de Cortes y Momentos PMC-PB-100-009 Sección Maestra*

### **Parte 4 – Alistamiento**

A. Sistema de Gobierno

*Memoria Técnica PMC-PB-210-001 Plano Disposición del Timón y Codaste*

B. Amarre y Fondeo

*Memoria Técnica PMC-PB-200-001 Cálculo Numeral de Equipo PMC-PB-200-003.1 Esquema de Amarre y Fondeo PMC-PB-200-003.2 Esquema de la Caja de Cadenas*

C. Lucha Contra Incendio

*Memoria Técnica PMC-PB-021-001 Disposición de Extintores PMC-PB-021-002 Sistema de Hidrantes PMC-PB-021-003 Sistema de CO2*

D. Sistema de Achique

*Memoria Técnica PMC-PB-618-001 Esquema del Sistema de Achique* E. Sistema de Lastre

*Memoria Técnica PMC-PB-617-001 Esquema del Sistema Lastre*

F. Balance Eléctrico

*Memoria Técnica PMC-PB-710-001 Balance Eléctrico PMC-PB-710-002 Diagrama Unifilar*

G. Trincado de Contenedores *Memoria Técnica*

### **Parte 5 – Seguridad y Salvamento**

A. Medios de Evacuación y Dispositivos Salvavidas

*Memoria Técnica PMC-PB-021-005 Plano de Seguridad y Medios de Evacuación* 

B. Integridad Estructural al Fuego

*Memoria Técnica PMC-PB-021-003 Plano de Integridad Estructural al fuego*

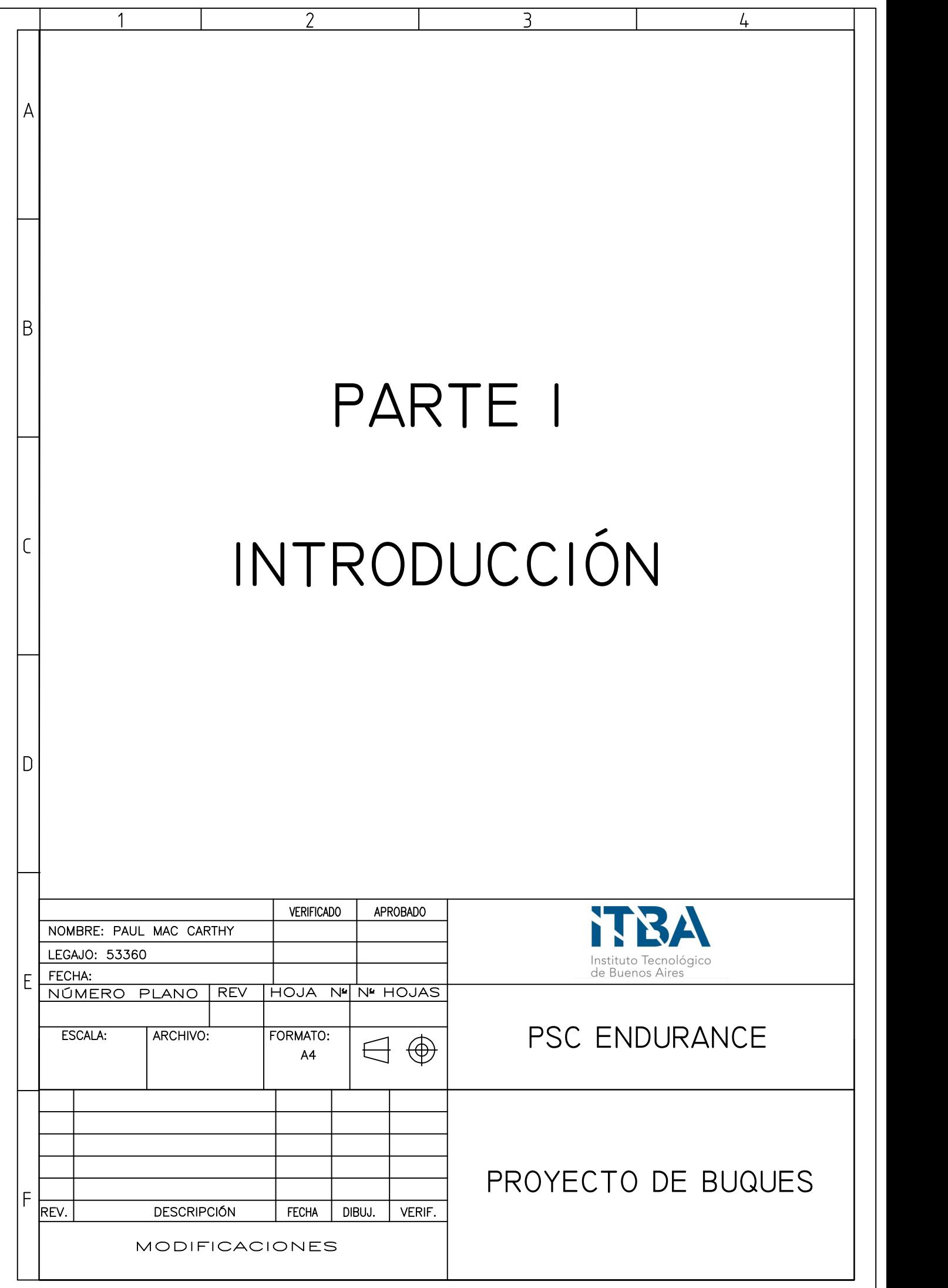

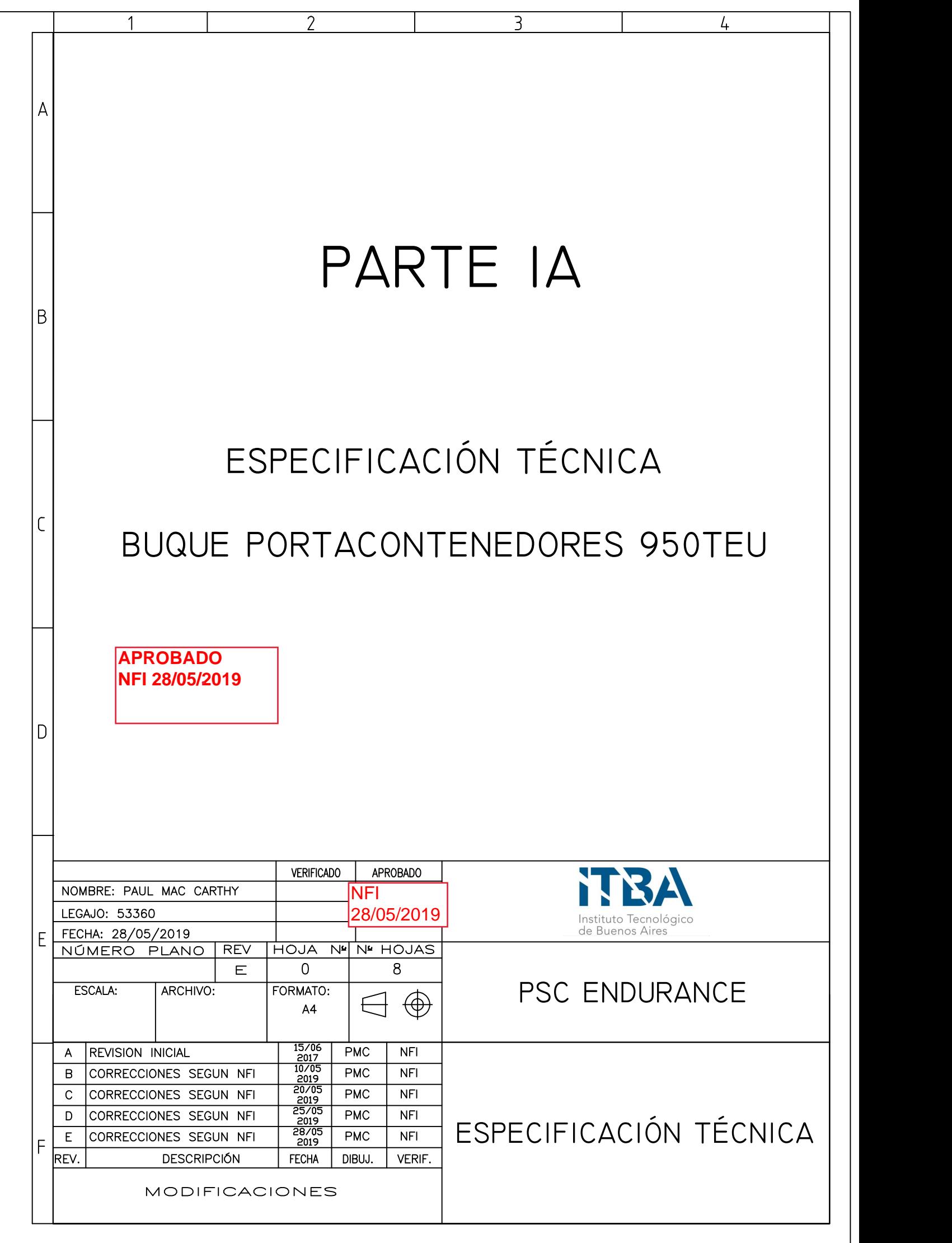

# CONTENIDO

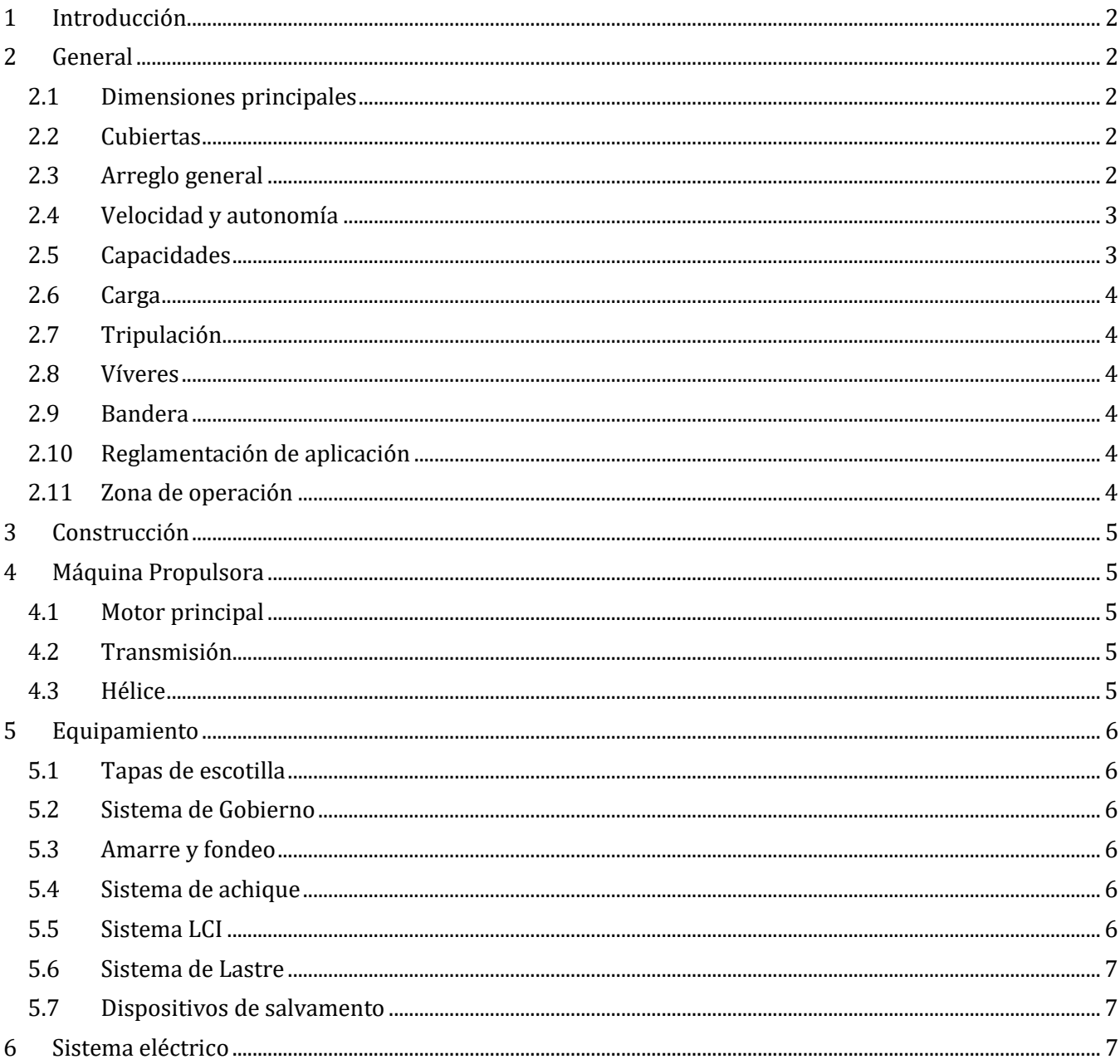

### <span id="page-7-0"></span>**1 Introducción**

Este cuaderno consiste en la especiación técnica del buque portacontenedores PSC ENDURANCE con capacidad de carga de 950TEU. A continuación, se expone un resumen general de buque, conteniendo información de las distintas partes del anteproyecto.

### <span id="page-7-1"></span>**2 General**

### <span id="page-7-2"></span>**2.1 Dimensiones principales**

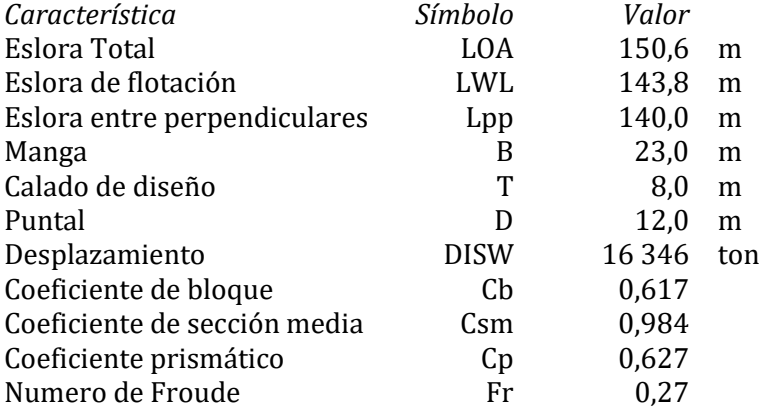

### <span id="page-7-3"></span>**2.2 Cubiertas**

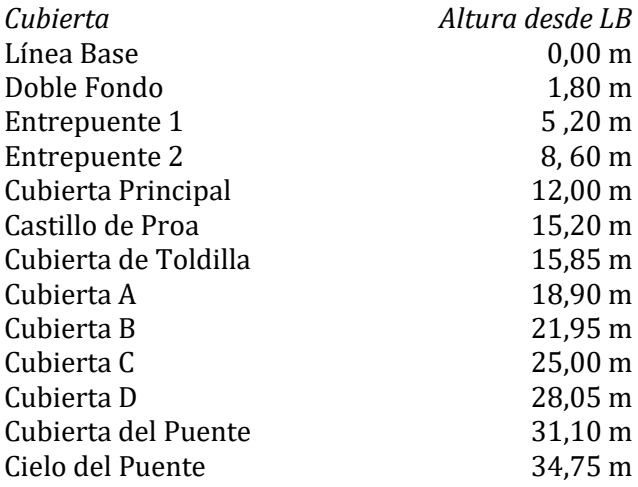

### <span id="page-7-4"></span>**2.3 Arreglo general**

El buque tiene una configuración clásica: doble fondo en la eslora desde la popa del pique de proa a la proa del pique de popa, doble casco en la zona de bodegas de carga, dos entrepuentes en la zona de máquinas, cubierta de toldilla, castillo de proa, cuarto del bow thruster y una superestructura con 5 cubiertas incluido el puente de navegación.

Cuenta con 7 bodegas para cargar contenedores y también dispone los elementos necesarios para cargar contenedores sobre las tapas de escotillas y en la cubierta principal. La bodega 7 tiene su tapa de escotilla sobre la cubierta del castillo de proa.

La zona del doble fondo tiene una quilla cajón que sirve como túnel de tuberías. El resto del doble fondo se utiliza como zona de tanques de combustible y agua. En la zona del doble casco se encuentra la caja de torsión, por adonde se puede recorrer el buque desde la sala de máquinas hasta la bodega 6. El espacio restante de la zona del doble casco se utiliza para los tanques de lastre. También se dispone un pique de proa, un pique de popa y un tanque debajo de la bodega 7 para cargar lastre.

En la cubierta de toldilla y en la cubierta del castillo de proa se disponen los elementos de amarre y fondeo. En las cubiertas de la A a la D se encuentran los camarotes de los 20 tripulantes, así como espacios para visitas y/o pilotines.

### **Caja de Torsión**

Debido al tipo de carga y su estiba las aberturas para las bodegas ocupan casi la totalidad de la manga, dejando grandes aberturas en las cubiertas. Debido a estas grandes aberturas se debe asegurar una resistencia estructural especialmente frente a la torsión de la viga buque. Es por esto por lo que se introduce la caja de torsión. Esta caja rigidiza la estructura, especialmente las aberturas de la cubierta principal. Esta caja corre longitudinal (ver imagen) y transversalmente (entre bodegas).

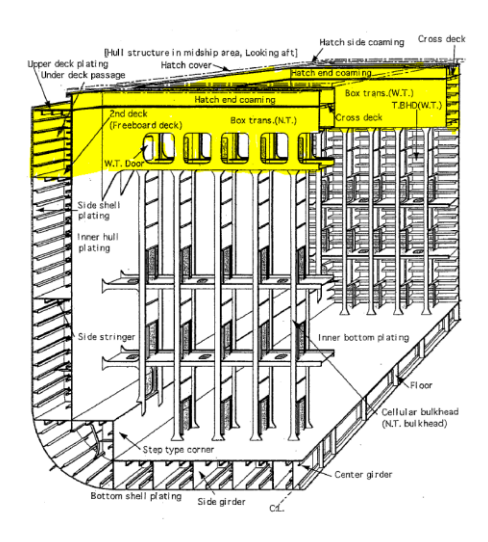

### <span id="page-8-0"></span>**2.4 Velocidad y autonomía**

El buque cuenta con un motor 4T MAN con 16800kW de potencia. Navegando con el calado de diseño (8m) el buque tiene una velocidad de diseño de 19,5 nudos y una autonomía de 16 000 millas náuticas. El motor tiene una caja reductora acoplada para disminuir las rpm de salida del motor (514rpm a 165rpm).

### <span id="page-8-1"></span>**2.5 Capacidades**

Para el calado de 8m el buque tiene un volumen moldeado de 15892 m<sup>3</sup>, equivalente a un desplazamiento en agua de mar de 16343 Toneladas.

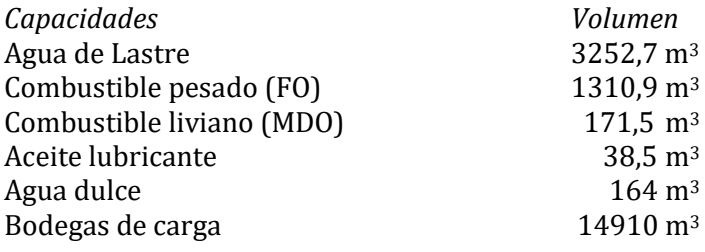

### <span id="page-9-0"></span>**2.6 Carga**

La carga se puede estibar en 7 bodegas, sobre las tapas de escotillas y en el espacio dispuesto en la cubierta de proa entre la bodega 1 y la superestructura.

Se pueden estibar contenedores TEU, FEU, FEU HC y contenedores de 45 pies estándares y HC. Bajo bodega se utiliza un sistema de guías, en donde se puede almacenar un contenedor FEU en la eslora de la bodega o dos TEU. También se pueden estibar FEU HC. Bajo bodega se disponen 200 conexiones eléctricas para contenedores refrigerados.

Los contenedores de 45 pies podrán ir únicamente sobre cubierta.

Sobre bodega se deberán utilizar elementos de trinca según corresponda para asegurar los contenedores.

### <span id="page-9-1"></span>**2.7 Tripulación**

El buque cuenta con alojamiento para una tripulación fija de 20 personas. También cuenta con espacio para 2 pilotines, un cuarto de armador y un cuarto para 4 personas de la autoridad del Canal de Suez.

### <span id="page-9-2"></span>**2.8 Víveres**

El buque cuenta con un acceso al almacén desde la cubierta de toldilla para cargar víveres en el almacén. En la cubierta B se instala una grúa para usos varios.

### <span id="page-9-3"></span>**2.9 Bandera**

El buque tendrá bandera Argentina.

### <span id="page-9-4"></span>**2.10 Reglamentación de aplicación**

El buque se diseña y construye con la reglamentación vigente al 1 de julio de 2015.

- Ordenanzas marítimas Prefectura Naval Argentina
- Códigos IMO
- Sociedad de Clasificación ABS (American Bureau of Shipping)
- Canales de paso internacionales (Suez y Panamá)

### <span id="page-9-5"></span>**2.11 Zona de operación**

La principal zona de operación del buque será Latinoamérica (Océano Pacifico y Atlántico)

- Rio de la Plata
- Hidrovía Rio Paraná Rio Paraguay
	- o Limitaciones de calado a partir de Santa Fe (calado permitido de 7,14m)
- Atlántico sur
- Viajes internacionales
- Canales de Suez y Panamá

# <span id="page-10-0"></span>**3 Construcción**

Se utilizan dos tipos de aceros para la construcción del barco, estándar y de alta resistencia.

- Acero alta resistencia (grado AH36): debido a las grandes solicitaciones de torsión en este tipo de buques se utiliza acero de alta resistencia en zonas de mayor riesgo: cubierta principal, traca de cinta y la caja de torsión. Además de las solicitaciones por torsión la traca de cinta y la cubierta principal presentan las mayores solicitaciones de tensión debido a la flexión longitudinal de la viga buque (momento flexor longitudinal).
- Acero estándar (grado A): este se utiliza en el resto de la estructura y reduce el costo total del acero.

Todas las uniones se realizan mediante el método de soldadura. El proceso de construcción será acorde a las normas y regulaciones del ABS y autoridad de aplicación (PNA).

La construcción es del tipo longitudinal con cuadernas igualmente espaciadas para la zona de bodegas y la proa de 592mm y de 700mm para la sala de máquinas y la popa. En la zona del pique de popa y proa se agregan cuadernas intermedias para aumentar la resistencia, claras de 296mm y 350mm respectivamente.

<span id="page-10-1"></span>El buque no tiene arrufo ni boleo.

### **4 Máquina Propulsora**

### <span id="page-10-2"></span>**4.1 Motor principal**

Se instala un motor semi-rápido MAN 14V48/60CR de 16800kW y 514rpm. Este motor tiene 14 cilindros en V con un sistema de inyección de combustible "Common Rail". El motor pesa 213 toneladas.

### <span id="page-10-3"></span>**4.2 Transmisión**

Se instala una caja reductora MAN a la salida del motor para reducir las rpm. Esta caja tiene una relación de conversión de 3,121. Las rpm a la salida de la caja son 165rpm.

### <span id="page-10-4"></span>**4.3 Hélice**

El buque cuanta con única hélice con un diámetro de 5,24m, una relación paso/diámetro de 0,8 y una relación de área expandida/área de disco de 0,65. Esta hélice corresponde a la serie B de Wageningen.

## <span id="page-11-0"></span>**5 Equipamiento**

### <span id="page-11-1"></span>**5.1 Tapas de escotilla**

El buque cuenta con 7 tapas de escotilla, una para cada bodega. Estas tapas están dimensionadas para resistir las cargas de los contenedores sobre ellas. En su superficie tendrán los accesorios y detalles constructivos necesario para la estiba de los diferentes contenedores y su posterior sujeción a la cubierta con elementos de trinca.

### <span id="page-11-2"></span>**5.2 Sistema de Gobierno**

El buque cuenta con un servomotor del tipo timón de vano Rolls Royce RV550-2 y un timón compensado rectangular con un área de 19m<sup>2</sup> y una relación de aspecto de 1,5.

En la proa cuenta con un bow thruster Rolls Royce TT PM 1600 de imanes permanentes con un diámetro de hélice de 1,6m y una potencia de 1000kW.

### <span id="page-11-3"></span>**5.3 Amarre y fondeo**

En proa el buque tendrá 2 cabrestantes doble para fondeo y amarre de la firma Deyuan Marine EL-500 con 180kW y un tiro de 500kN. Tendrá 3 anclas del tipo Hall provista por la firma "Sotra Anchor and Chain". La cadena tendrá un largo total de 610m dividida en dos tramos de 305m cada una con su cabrestante y su caja de cadena. Esta cadena tiene un diámetro de eslabón de 73mm.

En popa el buque tendrá dos guinches de amarre Deyuan Marine EL-500 sin la opción de cabrestante de fondeo con 180kN de potencia y un tiro de 500kN.

El buque utilizara cabos de dynema de alta resistencia.

### <span id="page-11-4"></span>**5.4 Sistema de achique**

El buque tendrá una sentina seca en la sala de máquinas, el achique se realiza por gravedad hacia los pocetes de sala de máquinas y luego se bombea con dos bombas Azcue CA 150/15 con un caudal de  $115,1m^3/h$ . Estas bombas también achican el agua de los pocetes en las bodegas de carga. Por reglamentación el buque cuenta con una aspiración directa de sala de máquinas, así como una aspiración de emergencia conectada a la bomba de incendio y con una descarga directa al mar.

Se instala un separador de aguas oleosas RWO OWS-COM Type 5.0 con una capacidad de 5m3/h. Este tendrá descarga a un tanque de lodos con una bomba dedicada.

En proa se instalara un eyector ESHv 100-100-125 para achicar el cuarto del bow thruster y el pañol de proa.

### <span id="page-11-5"></span>**5.5 Sistema LCI**

El buque cuenta con sistema de hidrantes distribuido a lo largo del buque. Este funciona con dos bombas de incendio dedicadas y una bomba de incendio de emergencia ubicada en su propio espacio separado de la sala de máquinas. El sistema tiene un caudal de 143m3/h. En total hay 26 hidrantes cada uno con sus accesorios y una manguera.

El buque cuenta con un sistema de supresión de incendios por CO2 para la sala de máquinas. Se instalan 80 botellones de 45kg en un local sobre la cubierta principal con accionamiento desde el local. Este sistema también cuenta con paradas de ventiladores y cierre de dampers de ventilación remoto.

Según PNA se colocan matafuegos en los distintos espacios del buque, 28 en total.

### <span id="page-12-0"></span>**5.6 Sistema de Lastre**

El buque cuenta con tanques de lastre en la zona del doble casco lateral. Estos tanques están conectados a dos bombas, una de lastre dedicado y otra perteneciente al sistema de achique. Estas bombas pueden cargar, descargar y trasvasar el lastre de los tanques. El sistema también cuenta con una unidad de tratamiento de lastre por luz UV de la firma TROJAN MARINEX con una capacidad de 500m3/h.

### <span id="page-12-1"></span>**5.7 Dispositivos de salvamento**

El buque cuenta con medios de evacuación para todos los espacios del buque, cuenta con medios alternativos adonde SOLAS lo dispone.

Se instala un bote salvavidas con un sistema de caída libre e izado con acceso desde la cubierta B.

En la cubierta A se instala una grúa para bajar e izar el bote de rescate. En esta cubierta también se instalan dos balsas salvavidas con zafas hidrostáticas, una en cada banda con capacidad para 5 personas.

Se disponen 68 chalecos salvavidas, 2 aros salvavidas de 4kg en el puente, 14 aros salvavidas en la eslora del buque 32 trajes de inmersión. En el puente también se disponen elementos de señalización y de comunicación para casos de emergencia.

### <span id="page-12-2"></span>**6 Sistema eléctrico**

El buque cuenta con tres motores auxiliares acoplados a generadores para la generación de la energía eléctrica abordo. Esta es utilizada para los diferentes equipos y sistemas, así como también para los contenedores refrigerados. La generación del buque es en 400V – 50Hz con transformadores para bajar el voltaje a 230V para los equipos y sistemas que trabajen en este voltaje. Además, se cuenta con baterías de 12V para equipos de navegación y comunicación.

El buque cuenta con un generador de emergencia para situaciones de emergencia conectado a los servicios esenciales de seguridad requeridos por SOLAS Capitulo II-1 Parte D Regulación 43.

Se instalarán:

- 3 generadores MAN 8L23/30DF con 950kW de potencia eléctrica
- 1 generador de emergencia Cummins 6C-CP con 136 kW de potencia eléctrica

#### **Consumos 12V**

- Equipo de comunicación interna
- Equipos de Navegación

#### **Consumos 230V**

- Baterías 12V
- Equipo de comunicación
- Equipos de Navegación
- Luces de navegación
- Luz de búsqueda
- Iluminación
- Reflectores de cubierta
- Detección y alarma de incendio
- Luces de navegación y emergencia
- Ventanas calefaccionadas
- Equipamiento de almacén y lavandería
- Paneles de calefacción en habilitación
- Consola del cuarto de control de control de carga y cuarto de control de Sala de Máquinas

### **Consumos 400V**

- Transformador 400V/230V
- Transformador de emergencia 400V/230V
- Grúa de provisiones
- Grúa lancha MOB
- Grúa lancha caída libre
- Equipos del taller
- Incinerador
- Equipamiento Almacén
- Equipamiento lavandería
- Extractores
- Ventilación/Ventiladores
- Contenedores Refrigerados
- Guinche de amarre Popa
- Guinche de amarre y fondeo Proa
- Bow-Thruster
- HVAC
- Calentador de agua
- Bombas MP y MA de agua dulce y de mar
- Servomotor (2 Bombas)
- Planta de tratamiento de aguas negras
- Bomba de trasvase de FO
- Purificadoras
- Bombas LO, FO y DO
- MA Precalentador
- **Compresores**
- Separador de aguas oleosas
- Bombas LCI
- Bombas de servicios general
- Bombas de Achique
- Bombas de Lastre
- Equipo tratamiento agua de lastre
- ICCP protección catódica

### **Tablero de Emergencia**

- Iluminación en:
	- Las estaciones de embarque a los botes salvavidas y de rescate.
	- Todos los troncos, pasillos y escaleras en los espacios de acomodación y servicio.
	- En la Sala de Máquinas y cuartos de control.
	- En el vestuario donde se encuentran los trajes contra incendios.
	- En el Cuarto del Servomotor.
	- En el Local de la bomba de incendio de emergencia
	- En el Cuarto del Generador de Emergencia.
- Luces de Navegación
- Equipos de Radiocomunicación y GMDSS
- Equipos de Navegación
- Sistema de detección y alarma de incendio
- Pito y Sirena
- 1 bomba del servomotor
- 1 bomba de incendio de emergencia
- 1 bomba de achique

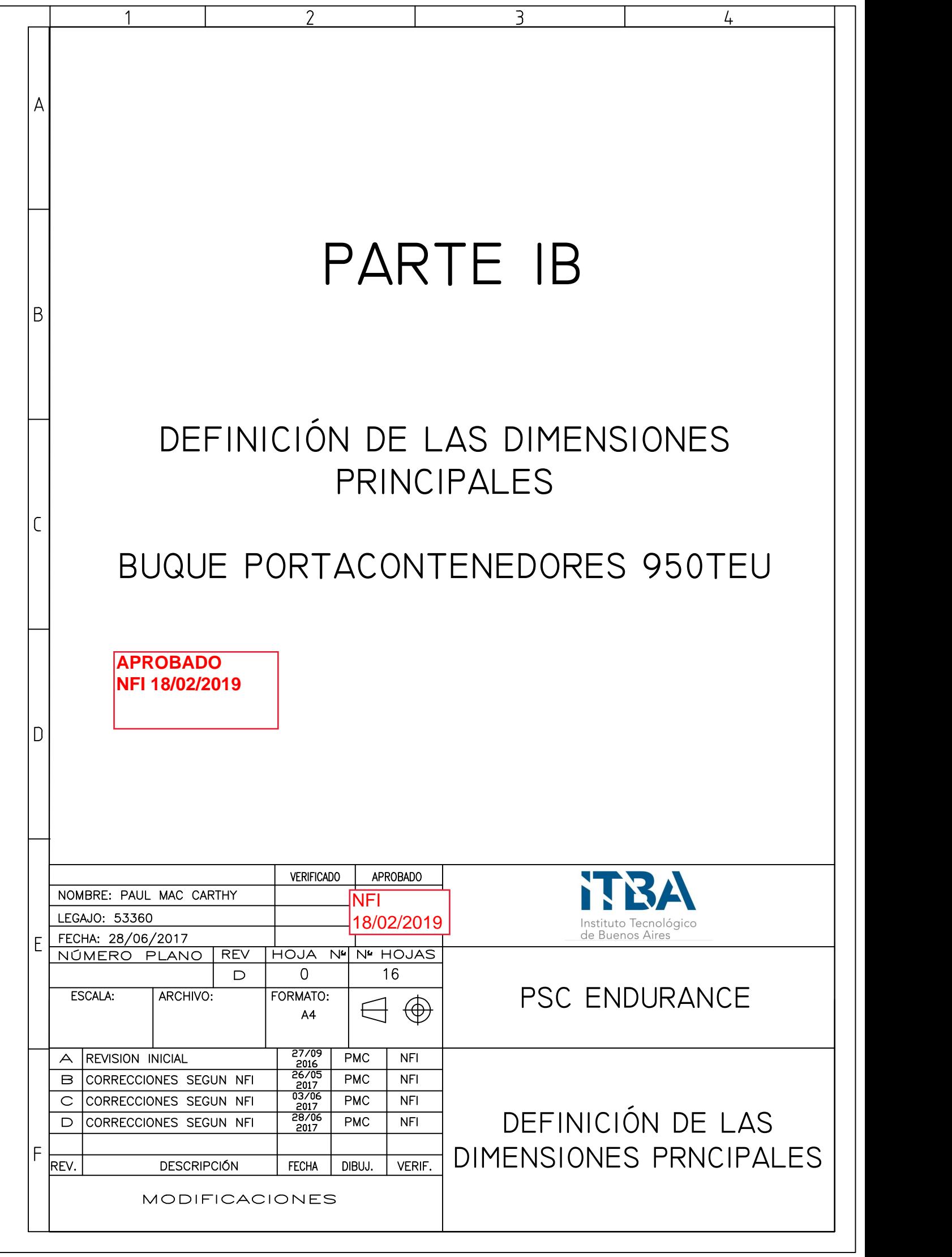

# CONTENIDO

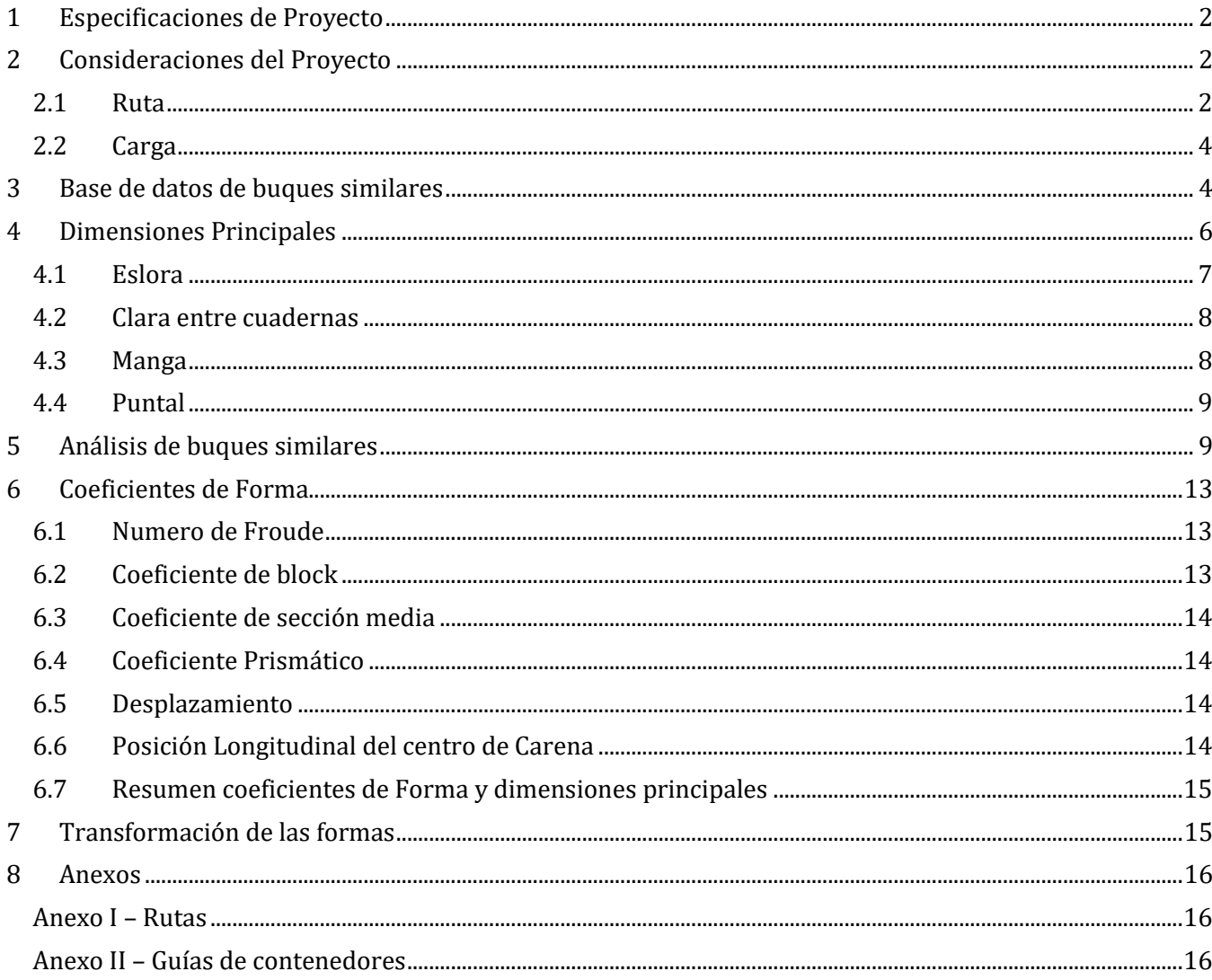

### <span id="page-16-0"></span>**1 Especificaciones de Proyecto**

A continuación se presentan las especificaciones del proyecto dadas por el armador:

- Tipo de Buque: Portacontenedores
- Carga: 950 TEU (190 refrigerados)
- Tipos de contenedores: ISO TEU, FEU y High Cube
- Distribución de contenedores:
	- a. Bodegas: 285 TEU, 4 filas de High Cube
	- b. Intemperie: 665 TEU o equivalente en FEU y FEU 45´
- Sociedad de clasificación: ABS (American Bureau of Shipping)
- Reglamentos: Prefectura Naval Argentina (PNA), IMO (SOLAS, MARPOL, ILL '96, GT '69)
- Velocidad: 19.5 nudos en pruebas
- Tripulación: 20 personas

### <span id="page-16-1"></span>**2 Consideraciones del Proyecto**

En base a las especificaciones del armador se realiza el anteproyecto de un buque portacontenedores de 950 TEU. Para llevar a cabo el proyecto, además de las especificaciones dadas por el armador será necesario definir más condiciones para ir avanzando sobre la espiral de diseño.

### <span id="page-16-2"></span>**2.1 Ruta**

Dado que el armador no especifica la ruta se realizara un estudio de puertos y mercado para considerar y eventualmente adoptar una ruta necesaria. Esta ruta es importante ya que pondrá ciertas restricciones en el diseño del buque. La bandera del buque será Argentina, por lo que el recorrido principal será en el Mercosur. En base a información obtenida sobre el movimiento de TEU´s por puerto (Imagen 2.1.1) se establecieron los siguientes puertos como parte de la ruta: Buenos Aires, Montevideo, Paranaguá y Santos. Dado la necesidad de versatilidad del buque será también diseñado para poder llegar hasta San Antonio, Valparaíso y Ciudad del Cabo. Estas rutas pueden ser observadas en el Anexo I.

En base a estas rutas se definió la distancia mínima para cubrir de 7,000km sin reposición de combustible. A pesar de que estas rutas serán las más usuales se dimensionan los tanques para cubrir una distancia BsAs – Sydney, Australia. A esta distancia luego se le sumara un margen para calcular las capacidades de los tanques de fuel oil necesarios.

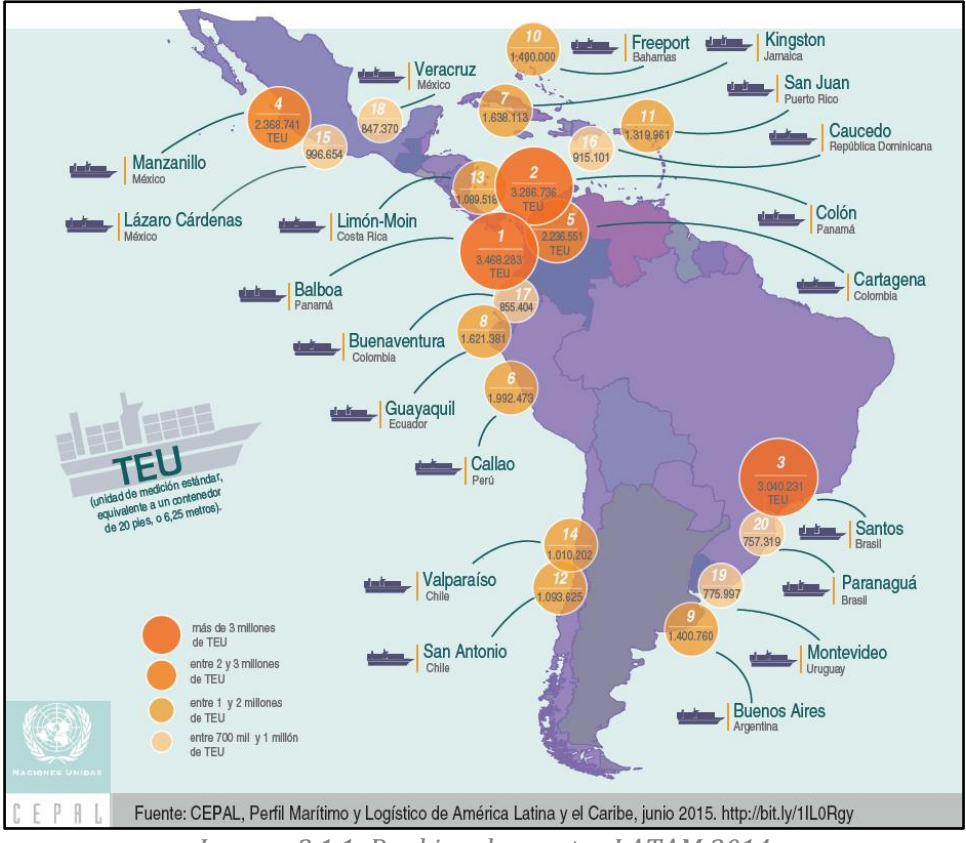

*Imagen 2.1.1: Ranking de puertos LATAM 2014*

En base a la ruta dada se pueden establecer dos características del buque. En función de la ruta, en ciertos puertos puede haber restricción de calado, especialmente en el puerto de Buenos Aires, que tiene una profundidad máxima 9.75. Por otro lado el buque no deberá estar equipado con grúas para la carga y descarga de los contenedores ya que todos los puertos cuentan con sistemas de carga y descarga adecuados para este tipo de buque. En la tabla 2.1.2 se puede ver esta información reflejada:

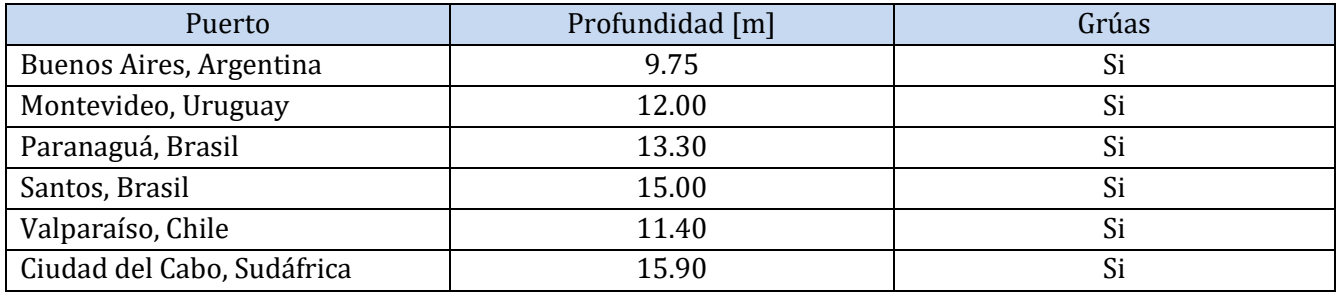

*Tabla 2.1.2*

### <span id="page-18-0"></span>**2.2 Carga**

Dentro de su capacidad de carga deberá ser capaz de transportar contenedores FEU HC (High cube) en bodegas y FEU 45´ sobre escotillas. A continuación se presentan las dimensiones de los contenedores utilizados:

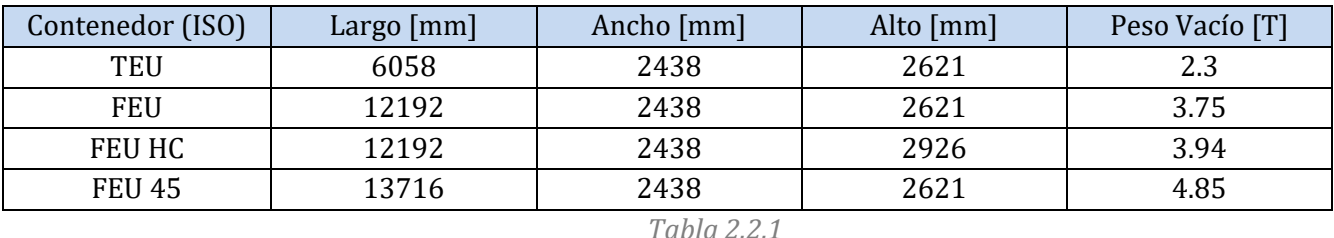

Del total de su carga en TEU, 190 deberán ser refrigerados. La capacidad del buque en TEU está relacionada a la cantidad de slots que dispone el barco para almacenar contenedores de 20 pies. Su capacidad de carga bajo bodega deberá ser de 285 TEU, los cuales serán dispuestos en 7 bodegas con tapas de escotillas tipo pontón. Estas bodegas dispondrán de guías celulares para facilitar la estiba de 4 filas de contenedores. Las guías serán para estibar contenedores FEU con la posibilidad de estibar dos contenedores TEU en cada slot de 40 pies, y tendrán el espacio necesario para almacenar 4 filas de contenedores FEU HC.

### <span id="page-18-1"></span>**3 Base de datos de buques similares**

Para realizar el dimensionamiento del buque se ha hecho una investigación sobre buques portacontenedores de características similares a las especificadas por el armador. La principal característica que debían cumplir era la cantidad de contenedores a transportar.

La información es obtenida de diversos lugares, siendo estas páginas web de venta de buques, Lloyd Register, navieras, etc… Toda esta es información disponible al público en general en internet.

En base a todos los buques encontrados se eligió el buque más parecido para utilizarlo como buque base.

A continuación se muestra la tabla con información de los buques:

PSC Endurance 950TEU Parte 1B – Definición de las Dimensiones Principales

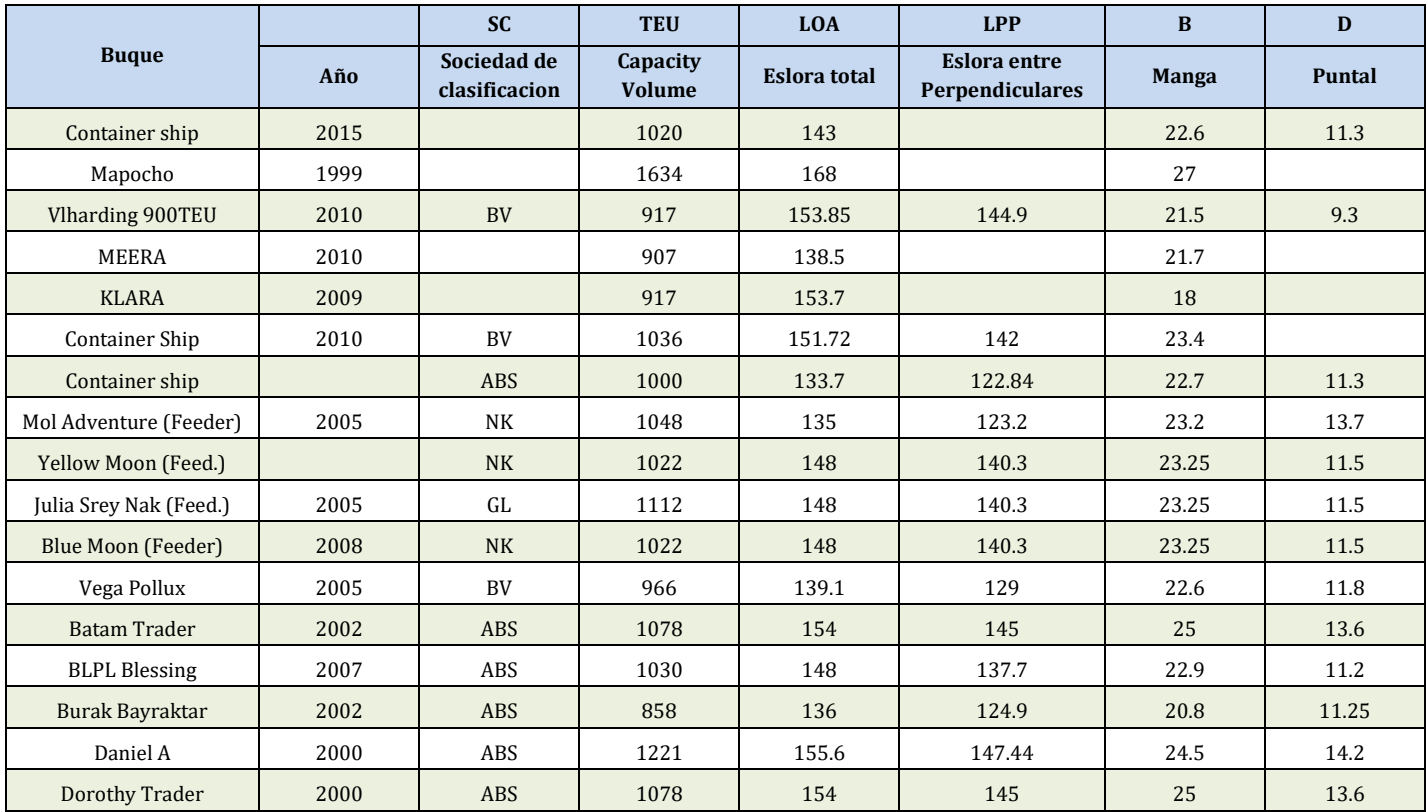

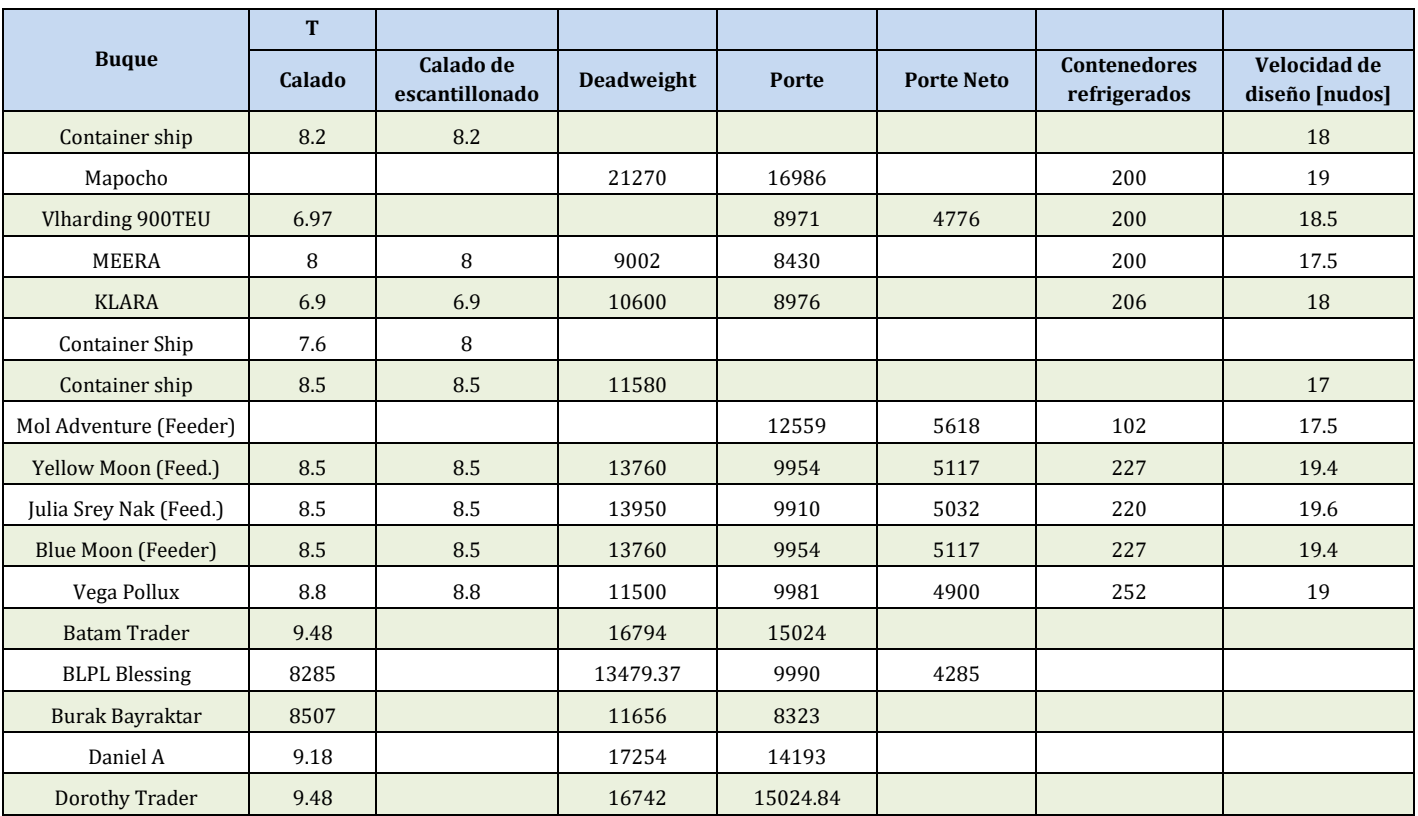

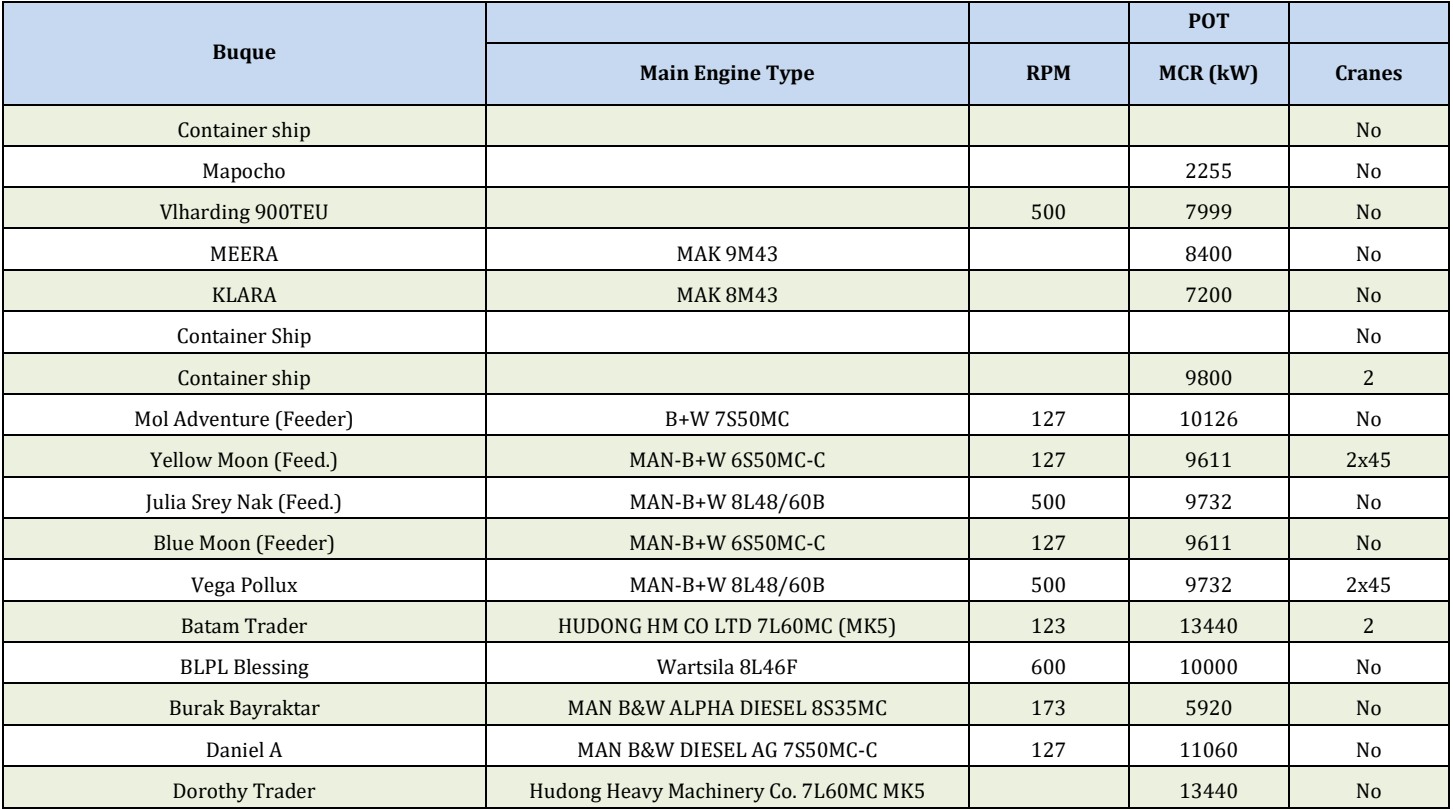

En base a estas tablas se va a llevar a cabo el dimensionamiento del buque, de aquí se obtendrán las relaciones necesarias y la información que sea critica para el diseño en el anteproyecto. Para calcularlas se seguirá el lineamento propuesto por el libro de D.M. Meizoso (Ver bibliografía).

# <span id="page-20-0"></span>**4 Dimensiones Principales**

El buque será diseñado teniendo siempre en cuenta que deberá estibar 950 TEU de los cuales 285 TEU deberán disponerse bajo bodegas. En base a las dimensiones de los contenedores, y las guías celulares bajo bodegas podemos aproximar la eslora, puntal y manga de la bodega. Luego, en base a la velocidad de diseño podremos estimar la longitud de la sala de máquinas y así continuar dimensionando los espacios restantes.

El coeficiente de block y el coeficiente prismático serán obtenidos en base a las dimensiones propuestas.

Para realizar las estimaciones preliminares se seguirá el lineamiento propuesto por el libro de D.M. Meisozo (ver bibliografía).

### <span id="page-21-0"></span>**4.1 Eslora**

El cálculo preliminar de la eslora consiste en sumar las esloras de los espacios que conforman el buque. Estos espacios son los siguientes:

- Pique de popa (LPO)
- Sala de máquinas (LSM)
- Bodegas (LBOD)
	- o Guías de contenedores
	- o Eslora contenedor
	- o Espacio entre bodegas (brazolas)
- Pique de proa (LPR)
	- o Mamparo de colisión proel
	- o Espacio para el bow-thruster

$$
L_{pp} = LPO + LSM + LBOD + LPR
$$

El pique de popa y proa serán estimados en base a datos de buques existentes y recomendaciones de máximos y mínimos. Para la eslora de sala de máquinas Meisozo presenta una fórmula para aproximarla:

$$
LSM = cw1 * PB + cw2
$$

Dónde:

- cw1 es un coeficiente que varía entre 1.4 y 2.0. Se adopta un valor de 1.7
- cw2 es un coeficiente que varía entre 6 y 10. Se adopta un valor de 8
- PB es la potencia del buque en kW. En base a la potencia de buques similares se toma 13000kW

Entonces:

$$
LSM\cong 30m
$$

Para definir los piques de proa y popa se utilizan los valores de buques similares. Se adoptan los siguientes valores

- Pique de popa: LPO = 5m
- Pique de proa: LPR = 8m

La eslora de la bodega se puede calcular de considerar que en cada bodega se va a estibar 1 contenedor FEU en su eslora, y se considera el espacio ocupado por las guías. En base a este espacio también se calculara la clara de cuadernas, para que los mamparos de bodegas coincidan con los refuerzos del doble fondo y mantener una continuidad estructural. Una vez calculada la clara de cuadernas se buscara un espacio óptimo entre los mamparos transversales de las bodegas.

$$
LBOD = (L_{guia} + L_{FEU} + L_{guia}) * N_{bodegas} + L_{brazola} * (N_{bodegas} - 1)
$$

Para calcular la clara de cuadernas se toma la distancia entre dos mamparos de bodegas y se busca una clara de cuadernas acorde:

$$
L_{cuadernas} = \frac{L_{guia} \cdot 2 + L_{FEU}}{21}
$$

Donde se adoptan los siguientes valores:

- Eslora de guías: 120mm
- Eslora contenedores FEU: 12192mm

• Dando una clara de cuadernas:

$$
L_{cuadernas} = 592 mm
$$

• Eslora entre brazolas de bodegas:

$$
L_{brazola} = \frac{L_{guia} * 2 + L_{FEU}}{21} * 3 = 1776 \, \text{mm}
$$

Obteniendo la eslora de las bodegas:

$$
LBOD=97.68m
$$

Finalmente, sumando los diferentes espacios se obtiene la siguiente eslora entre perpendiculares:

$$
L_{pp}=140.2\;m
$$

#### <span id="page-22-0"></span>**4.2 Clara entre cuadernas**

En la parte anterior se definió la clara de cuadernas en 592mm para la bodega y se adopta una clara un poco superior para la sala de máquinas: 700mm. Estos valores calculados deben ser menores que los máximos estos establecidos por el ABS, estos máximos se calculan de la siguiente manera:

 $L_{c{u}adernas}$  = 2.08 $L + 438$ mm

Obteniendo una clara de cuadernas máxima de:  $L_{cuadernas} = 729$ mm

Por lo que las claras calculadas anteriormente cumplen los requisitos del ABS

#### <span id="page-22-1"></span>**4.3 Manga**

El cálculo de la manga se realiza de la misma manera que el de la eslora. Para este caso se toma la manga en la sección de bodegas, sumando los contenedores, guías y tanques laterales. Se consideraran 7 FEU distribuidos a lo largo de la manga.

$$
B = BCON * NSB + B_{guia}(NSB - 1) + 2B_{mc} + B_{TL}
$$

Dónde:

- BCON es la manga de un contenedor: 2348mm
- NSB es la cantidad de contenedores en la manga: 7
- Bguia es la distancia entre contenedores debido a las guías: 150mm
- Bmc es la distancia entre el contendor y el mampara longitudinal (a ambos lado de la bodega): 150mm
- $\bullet$  B<sub>TL</sub> es la manga de los tanques laterales: 2100mm
	- o Este valor se toma según recomendaciones del libro de Meisozo, donde indica que por lo general no supera los 2,5m y no es menor de 2m para buques de esta eslora. Este valor es aproximadamente el 10% de la manga total.

Las distancias de las guías y separaciones se obtienen de las recomendaciones del libro "Proyecto básico del buque mercante" de DM Meisozo (ver anexo II).

Obteniendo una manga:

$$
B=22.47\ m
$$

### <span id="page-23-0"></span>**4.4 Puntal**

Siguiendo la metodología anterior el puntal se calcula sumando la altura del doble fondo más el espacio requerido en bodega para almacenar 4 filas de contenedores como requeridos por el armador (así como también tener la opción de almacenar contenedores High Cube).

$$
D = DDF + DCON * NCD + HMAR - DBR
$$

Dónde:

- DDF es la altura del doble fondo: 1.8m
	- o Este debe ser superior al reglamentado por el ABS. El exceso de 0.2m es para obtener mayor lugar para los tanques del doble fondo, además de una altura más cómoda para realizar inspecciones.

$$
DDF_{min} = 32 * B + 190\sqrt{D} = 1.6m
$$

- DCON es la altura del contenedor HC: 2926mm
- NCD es la cantidad de filas de contenedores: 4
- HMAR es el margen entre la última fila de contenedores y la tapa de escotilla: 400mm
	- o Este valor se toma realizando la resta entre la altura de brazola sobre la linea base y la altura total de los contenedores.
- DBR es la altura de la brazola: 1500mm
	- o Esta altura de brazola se toma cumpliendo la reglamentación de altura mínima del ABS y proporcionando una altura cómoda para que la tripulación pueda circular por los pasillos laterales de la cubierta principal.

Dando un puntal:

$$
D=12.4\ m
$$

# <span id="page-23-1"></span>**5 Análisis de buques similares**

Una vez obtenidos los valores de las dimensiones principales procedemos a realizar un análisis de los datos de buques similares para verificar las relaciones entre ellos y realizar ajustes de ser necesario. Estas relaciones también ayudaran a establecer el calado, el desplazamiento y algunos datos más importantes en la etapa de anteproyecto.

Si estas relaciones se modifican pueden cambiar otros parámetros del buque. Por ejemplo una reducción en la relación L/B puede aumentar la resistencia al avance, así como también reducir el peso del acero.

La relación B/D está relacionada a la estabilidad del buque. Este es un factor importante ya que el buque carga pesos elevados (contenedores muy por encima de la cubierta principal), esto es una condición que afecta negativamente al centro de gravedad, por lo que se busca obtener una relación elevada para una mejor estabilidad.

La relación L/D está relacionada a la resistencia estructural, ya que un valor muy elevado (generalmente limitado en 15-16 por las sociedades de clasificación) puede generar tensiones muy elevadas en la zona de la cubierta principal. Dado que el buque tendrá grandes aberturas (aberturas de bodegas), será imperativo el uso de acero de alta resistencia, por lo que aun teniendo una relación elevada de L/D el buque estará dentro de los límites seguros de las solicitaciones.

A continuación se presentan las relaciones obtenidas de la base de datos de buques similares.

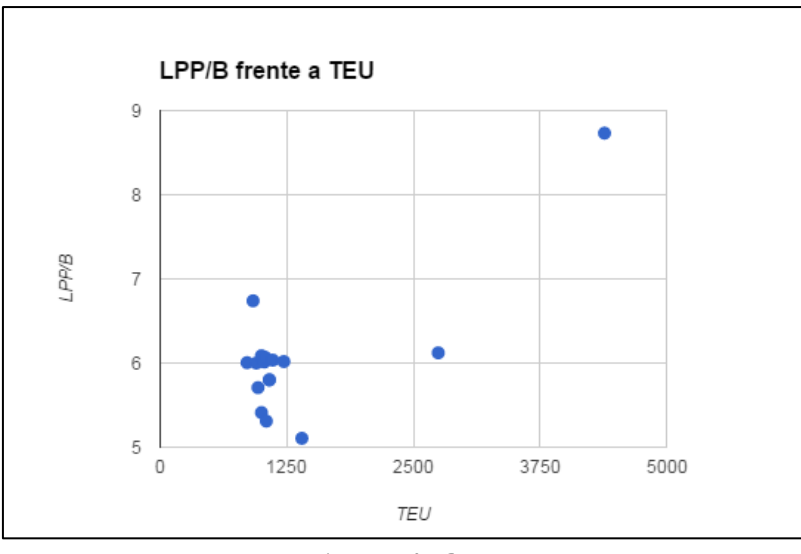

*Imagen 5.1 Lpp/B frente a TEU*

En este grafico podemos ver como la relación de eslora sobre manga está concentrada en 6, considerando únicamente los buques con una capacidad de aproximadamente 1000TEU`s.

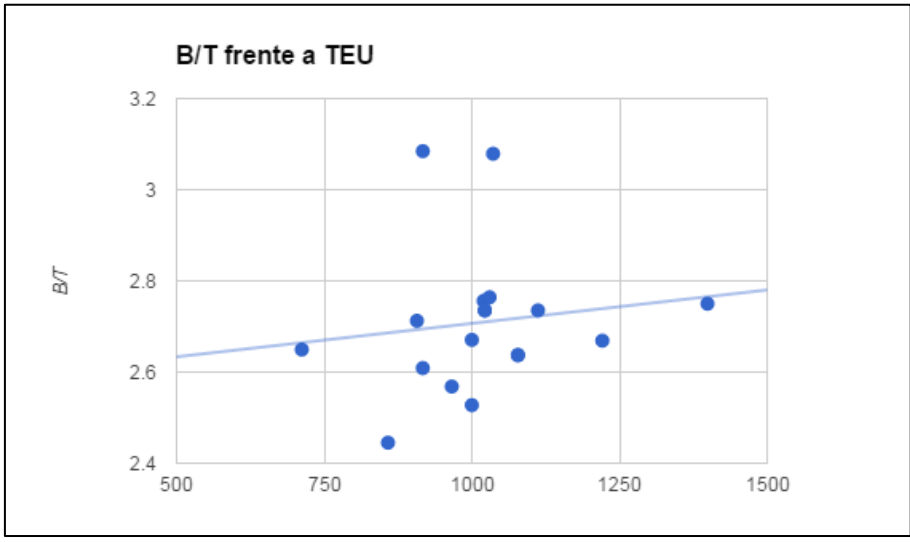

*Imagen 5.2 B/T frente a TEU*

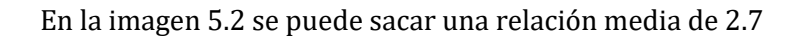

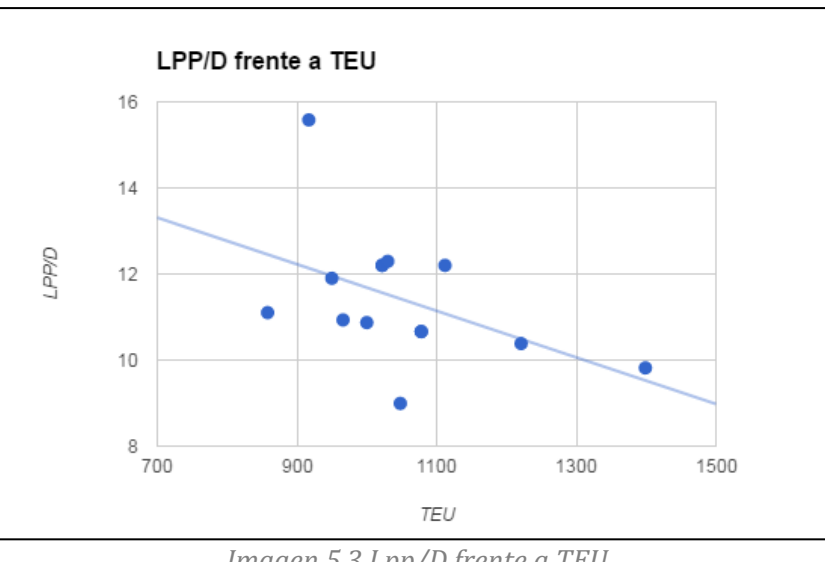

*Imagen 5.3 Lpp/D frente a TEU*

En la imagen 5.3 se puede observar una relación media de 11.5

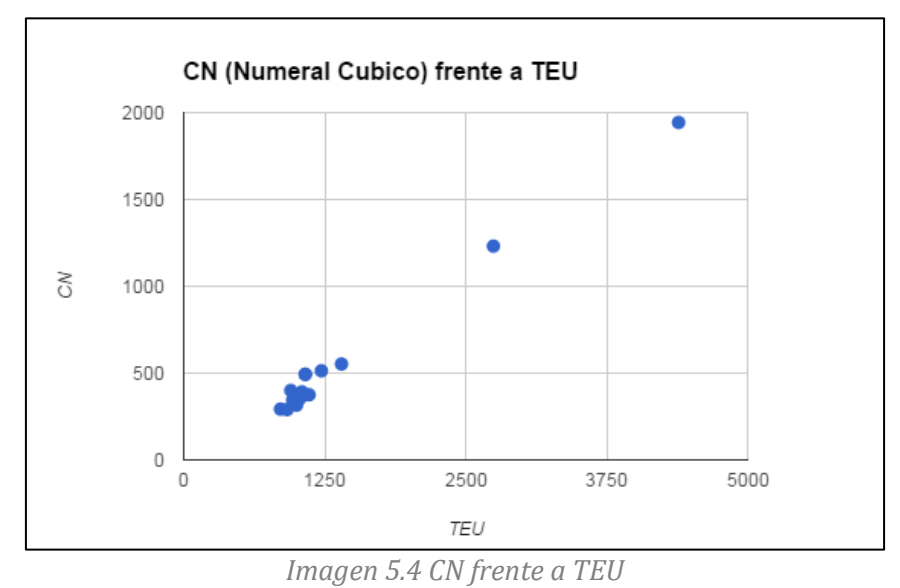

En la imagen 5.4 se puede observar un numeral cubico medio de 384, tomando únicamente buques hasta 1050 TEU.

Siendo el numeral Cubico:

$$
CN = \frac{L_{pp} * B * D}{100}
$$

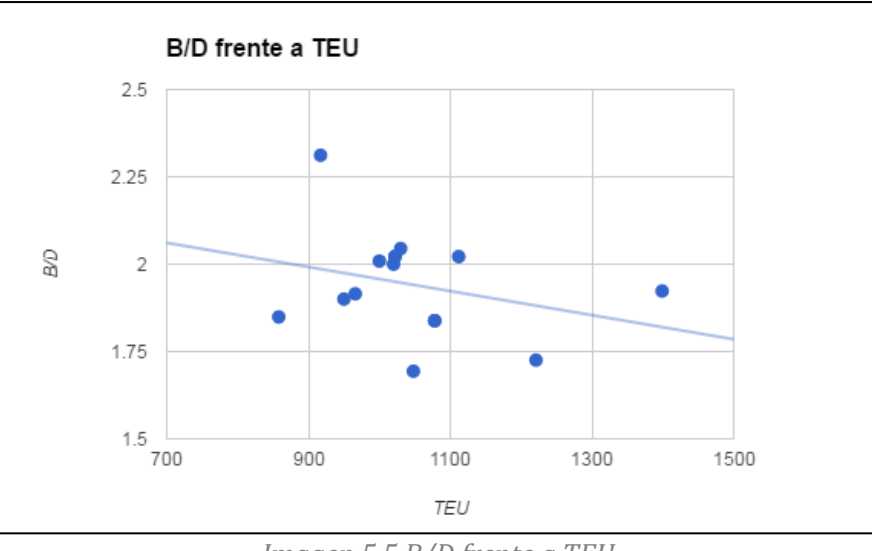

*Imagen 5.5 B/D frente a TEU*

### En la imagen 5.5 podemos observar una relación media de 1.9 para buques de 1000TEU

En la tabla 5.1 se pueden observar todas las relaciones previamente observadas en conjunto con relaciones recomendadas, relaciones de la sección 4 y las dimensiones finales adoptadas.

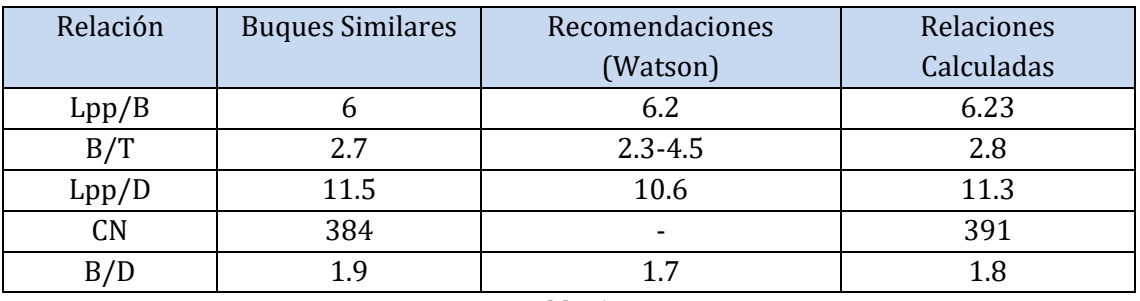

*Tabla 5.1*

Cabe destacar que el calado aun no fue determinado, ya que no se tiene como dato de entrada el desplazamiento del buque. El calado y desplazamiento serán definidos propiamente más adelante una vez realizada la estimación preliminar de pesos. Previo a esto se toma un calado de 8 m sacado de la relación de B/T.

En base a las relaciones recomendadas, las estadísticas de buques similares y las dimensiones previamente calculadas se realizaron unos ajustes, obteniendo los valores expuestos en la tabla 5.2.

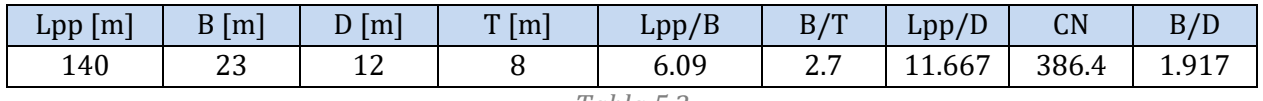

```
Tabla 5.2
```
### <span id="page-27-0"></span>**6 Coeficientes de Forma**

A continuación se realizaran los cálculos para determinar los coeficientes de forma óptimos para las dimensiones principales seleccionadas.

### <span id="page-27-1"></span>**6.1 Numero de Froude**

EL número de Froude se calcula de la siguiente manera:

$$
Fn = \frac{V}{\sqrt{gL}}
$$

Dónde:

- g es la aceleración de la gravedad
- L es la eslora entre perpendiculares
- V es la velocidad en m/s

Entonces:

 $F_n = 0.27$ 

### <span id="page-27-2"></span>**6.2 Coeficiente de block**

En esta parte utilizaremos diferentes fórmulas propuestos por autores para estimar el coeficiente de block óptimo. EL coeficiente de bloque es uno de los principales coeficientes que definen la forma de la carena, haciendo el buque de formas más llenas o más delgadas. Un coeficiente bajo será más óptimo para una menor resistencia al avance, mientras que un coeficiente de bloque más elevado mejora el coeficiente de estiba del buque.

 $C_h = C - 1.68 Fn$ 

Fórmulas de Ayre:

Dónde:

- C es igual a 1.08 para buques de una hélice
- Fn es el número de Froude: 0.27

Entonces:

$$
\mathcal{C}_b=0.6255
$$

Formula de Towsin

$$
C_b = 0.7 + 0.125 * \text{atan} \frac{(23 - 100 * \text{Fn})}{4}
$$
  
 $C_b = 0.6018$ 

Formula de Kerlen:

$$
C_b = 1.179 - 2026 * Fn
$$
  

$$
C_b = 0.6320
$$

Numero de block final:

Realizando un promedio de los tres números de block obtenemos el número que utilizaremos para nuestro proyecto:

$$
C_{\rm b}=0.619
$$

Con este coeficiente de block podemos estimar preliminarmente la cantidad de contenedores que el buque podrá estibar bajo bodegas. Para hacer este calcula utilizamos el coeficiente de aprovechamiento presentado en el libro de Meizoso. Este se presenta a continuación:

$$
C_{\text{aprovechamiento}} = 0.5 * C_{\text{b}} + 0.4
$$

$$
C_{\text{aprovechamiento}} = 0.71
$$

En base a las dimensiones de filas y columnas previamente usadas para calcular las dimensiones principales podemos calcular la capacidad teórica de estiba de contenedores (TEU) bajo cubierta, y multiplicándolo por el coeficiente de aprovechamiento podemos estimar mejor la cantidad real de contenedores bajo cubierta:

$$
Cont = C_{\text{aprovechamiento}}(Bodegas * 2 * Filas * Columns)
$$

$$
Cont = 0.71 * (7 * 2 * 7 * 4)
$$

$$
Cont = 278
$$

La cantidad de contenedores es inferior a la cantidad requerida por el armador (se requieren 285, por lo que faltaría ubicar 7 TEU). Utilizando el software CATIA se realizó un modelo del buque con sus mamparos, cubiertas y su casco. Con esta información se armaron las bodegas y se ordenaron los contenedores bajo cubierta para obtener el número final y real de contenedores bajo cubierta. La bodega de proa se extendió hacia arriba, ocupando espacio del castillo de proa. Luego de este análisis el número de contenedores que se pueden estibar bajo cubierta es de 314 contenedores, cumpliendo con el requisito del armador.

### <span id="page-28-0"></span>**6.3 Coeficiente de sección media**

Este coeficiente incide sobre la Resistencia a la Marcha de la Carena y sobre la extensión de la Zona Curva del casco en el Pantoque. Para calcularlo se utiliza la fórmula propuesta por Meizoso:

$$
CM = 1 - 0.062 * Fn^{0.792}
$$
  

$$
CM = 0.978
$$

### <span id="page-28-1"></span>**6.4 Coeficiente Prismático**

En esta parte se calculara el coeficiente prismático que tendrá el buque. Este se calcula de la siguiente manera:

$$
C_p = \frac{C_b}{C M}\,
$$

Dónde:

- Cb es el coeficiente de block promedio
- CM es el coeficiente de la sección maestra

$$
C_p = 0.633
$$

### <span id="page-28-2"></span>**6.5 Desplazamiento**

El desplazamiento preliminar, tomado para un calado de 8m, sirve para para tener una idea de la capacidad del buque.

$$
DISW = 1.03 * L_{pp} * B * T * C_b
$$

Dónde:

- Lpp es la eslora entre perpendiculares: 140m
- B es la manga: 23m
- T es el calado de diseño: 8.5m (calculado con la estimación preliminar de pesos y las formas del buque)
- Cb es el coeficiente de bloque: 0.618

Entonces:

#### $DISW = 17446$

Podemos observar que este calado está en el mismo rango que el de los obtenidos de la base de datos de buques similares.

### <span id="page-28-3"></span>**6.6 Posición Longitudinal del centro de Carena**

En esta sección calcularemos la posición longitudinal del centro de carena, para luego adoptarla en el buque. Esta se toma desde la sección media (negativo a popa, positivo a proa). Esta la tomamos como el promedio de las siguientes formulas:

Formula de Harvald:

$$
LCB = 9.70 - 45 * Fn
$$

$$
LCB = -2.45 m (Hacia Popa)
$$

Formula Jap:

 $LCB = 8.80 - 38.9 * Fn$  $LCB = -2.04$  m (Hacia Popa)

Tomando una posición longitudinal final:

$$
LCB = -2.4 m
$$

### <span id="page-29-0"></span>**6.7 Resumen coeficientes de Forma y dimensiones principales**

Una vez obtenidos los coeficientes de forma, en conjunto con las dimensiones principales, se procederá a modificar el casco a los valores calculados. De esta manera el buque tendrá las propiedades que se desprenden de los valores seleccionados. En la tabla 6.1 se pueden ver los coeficientes de forma del buque:

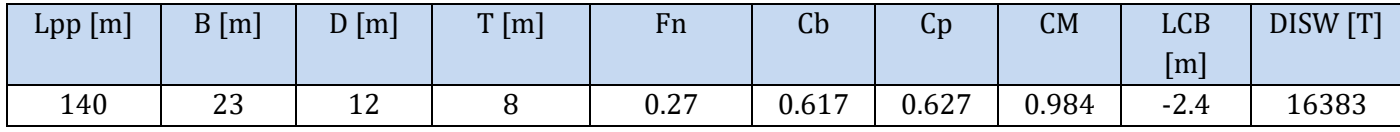

*Tabla 6.1*

### <span id="page-29-1"></span>**7 Transformación de las formas**

Con las dimensiones principales y los coeficientes de forma ya establecidos el próximo paso consiste en adaptar las formas del buque base (Formas 3D en el programa FORAN) al buque previamente dimensionado.

Esta primera modificación será vital en el proceso, siendo la primera aproximación al buque y pudiendo realizar una estimación más ajustada sobre la cantidad de contenedores que podrán ser estibados bajo cubierta.

Con las formas en programa también podremos obtener más información sobre las hidrostáticas, resistencia al avance, estabilidad y disposición de espacios.

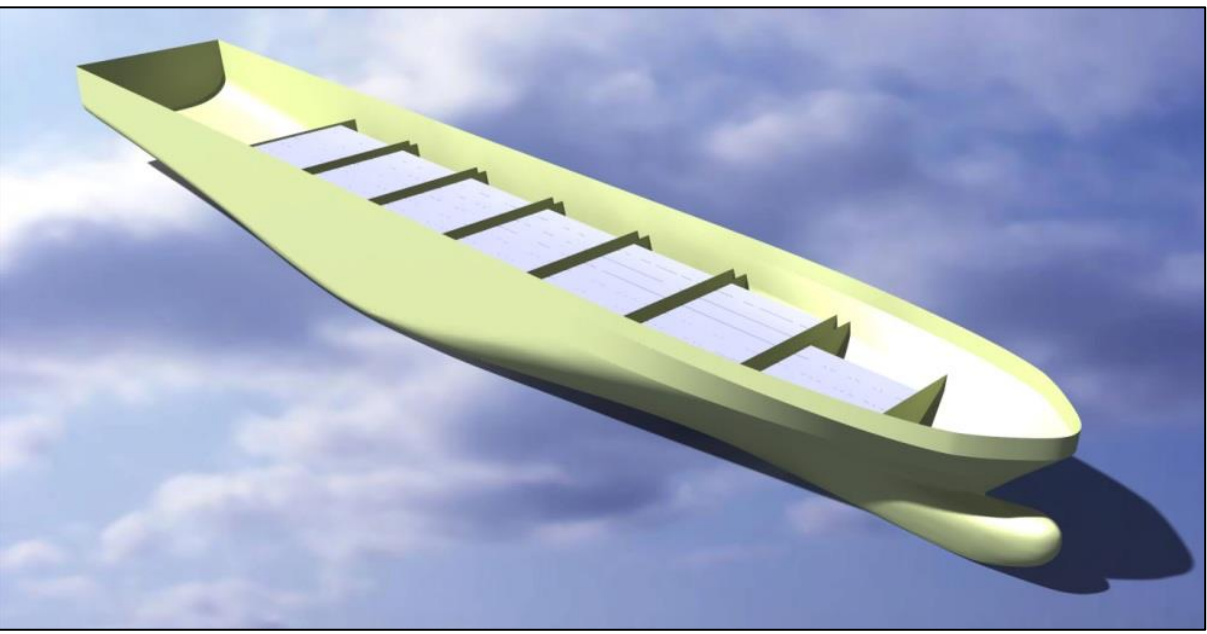

*Imagen 7.1: Disposición de contenedores*

En la imagen 7.1 podemos observar el modelo con todos los parámetros calculados, así como los mamparos transversales con las distancias calculadas. La primera verificación que se hizo es asegurarse que se puedan estibar los 280 contenedores especificados por el armador bajo cubierta, y efectivamente este requerimiento es satisfecho.

Una vez que ya tenemos las formas procederemos a realizar el cálculo y la disposición de los espacios y las capacidades de los tanques.

# <span id="page-30-0"></span>**8 Anexos**

### <span id="page-30-1"></span>**Anexo I – Rutas**

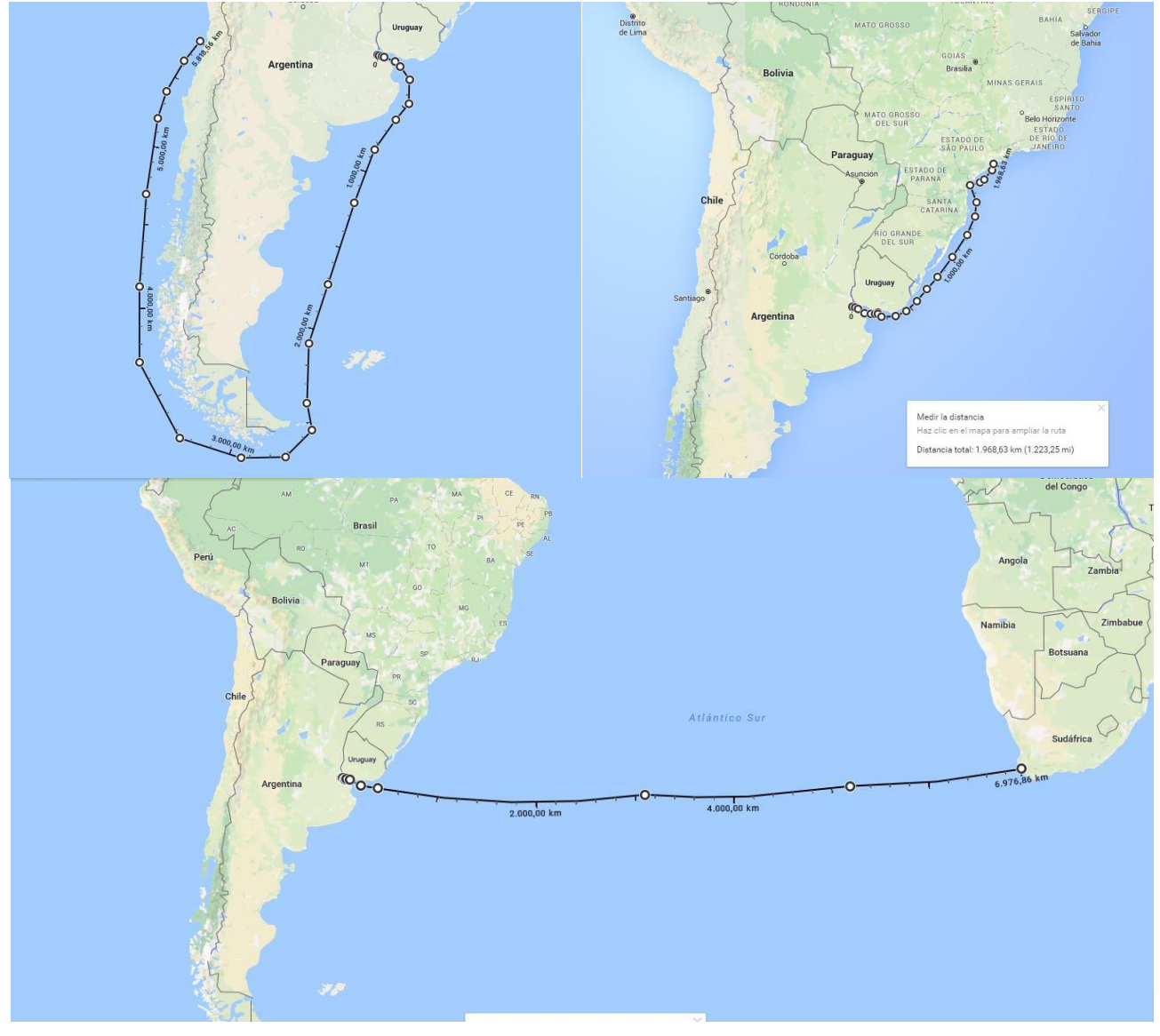

### <span id="page-30-2"></span>**Anexo II – Guías de contenedores**

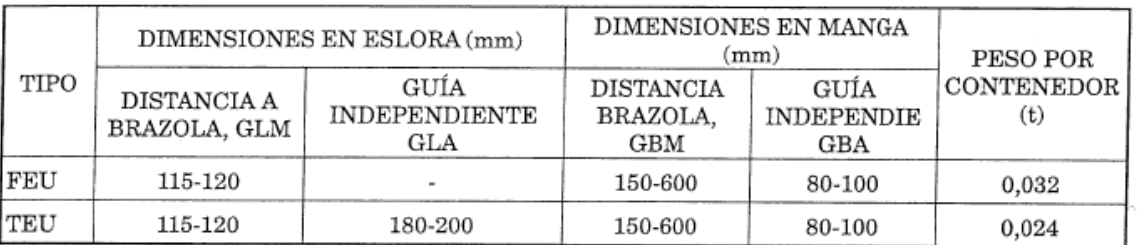

### GUÍAS DE CONTENEDORES $(^{\ast})$

(\*) Los pesos y dimensiones de las guías son orientativos, pues dependen del fabricante y han evolucionado a lo largo del<br>tiempo. Las distancias a las brazolas, GLM y GBM, son mínimas recomendadas y no debe olvidarse el r

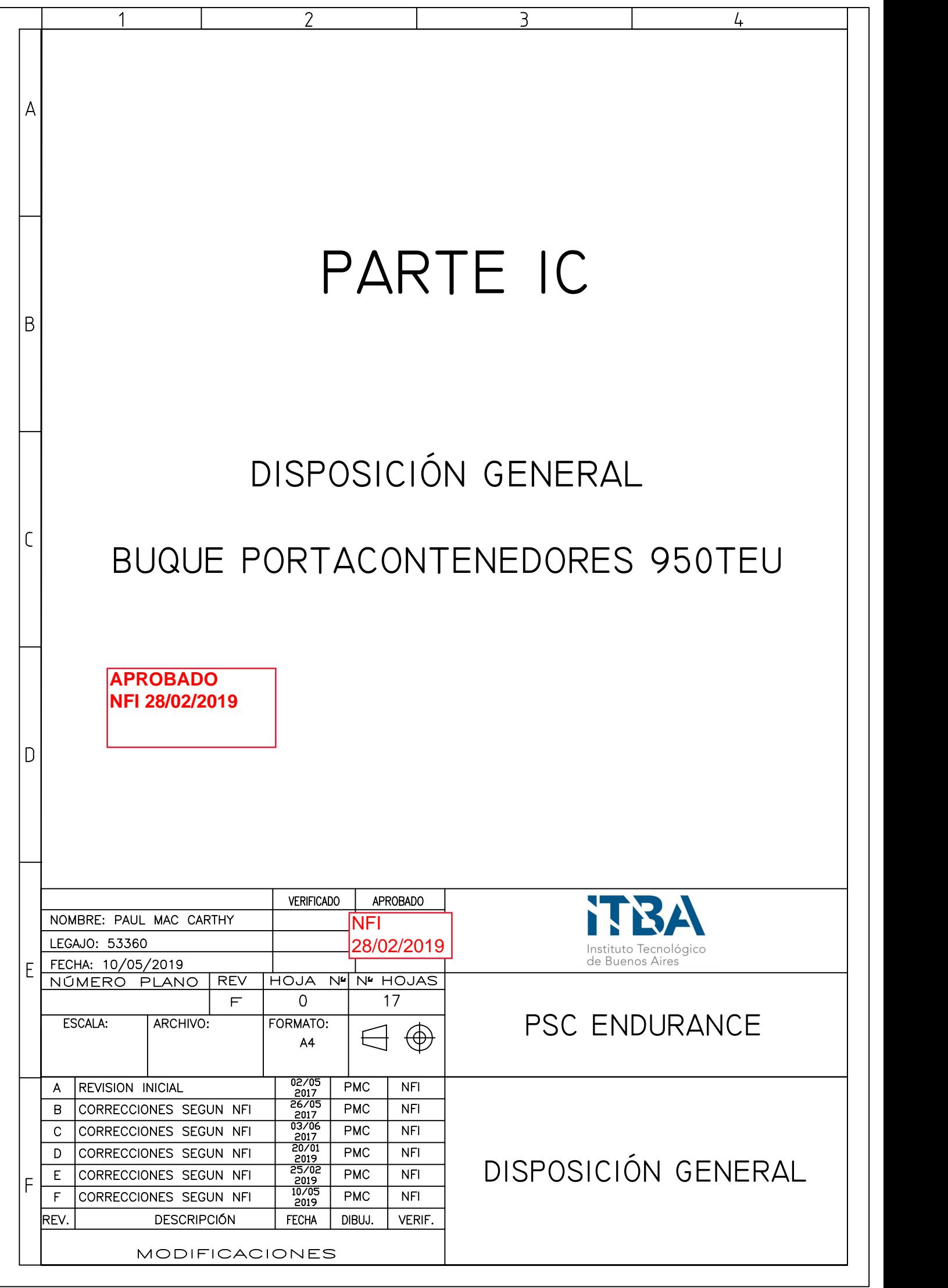

# CONTENIDO

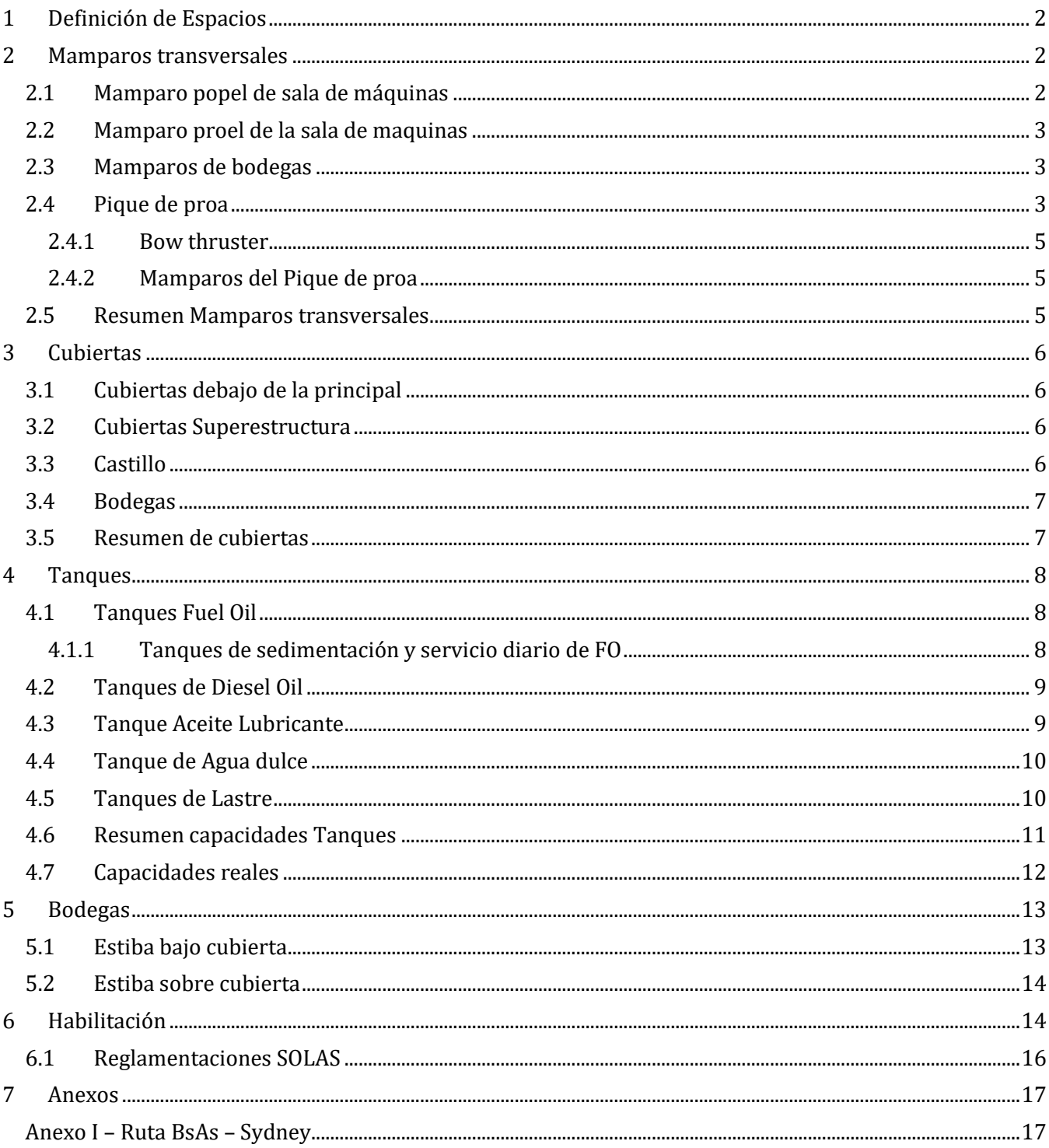

# <span id="page-33-0"></span>**1 Definición de Espacios**

En esta sección del proyecto se definirán todos los espacios que comprenderán el buque. Esto incluye la definición más precisa de los espacios ya establecidos y la consideración de los espacios restantes. En esta parte también se definirán los tanques necesarios y sus capacidades. Al finalizar esta sección cada mamparo quedara establecido en una cuaderna, así como los piques de proa y popa.

Para empezar definiremos los espacios necesarios y requeridos, para hacer esto los separaremos en tres partes: Habilitación, sala de máquinas, piques, tanques y bodegas.

- Habilitación
	- o Alojamiento
	- o Sala HVAC
	- o Ventiladores
	- o Puestos de datos (internet, teléfono, luz, etc…)
	- o Lavandería
	- o Cocina
	- o Almacén y cámaras frigoríficas
- Sala de maquinas
	- o Cuarto de Hidráulica
	- o Cuarto de calderas
	- o Taller de reparaciones
	- o Cuarto de tratamiento de residuos
- Pique de proa
	- o Cuarto de hidráulica
	- o Cuarto del bow-thruster
- Bodegas
	- o 7 Bodegas para contenedores o Contenedores sobre cubierta
- Tanques
	- o Agua Dulce
	- o Agua Técnica
	- o Fuel Oil
	- o Diesel oil
	- o Aceite Lubricante
	- o Lastre
- o Cámara frigorífica
- o Oficinas
- o Cuartos de recreación
- o Comedor
- o Puente
- o Cuarto de baterías
- o Cuarto del generador de emergencia
- o Cuarto de control del motor
- o Cuarto de servomotor
- o Cuarto de separadoras
- o Pañol
- 
- o Aguas grises
- o Aguas Negras
- o Drenajes
- o Reboses
- o Lodos

### <span id="page-33-1"></span>**2 Mamparos transversales**

Una vez definida la clara de cuadernas, los espacios de máquinas, piques y bodegas (definidos en el cuaderno 1), podemos definir la posición de los mamparos transversales.

El IACS dispone que los mamparos de sala de máquinas y el mamparo de colisión deberán ser estancos. Luego se evaluara la cantidad de mamparos estancos en bodegas.

### <span id="page-33-2"></span>**2.1 Mamparo popel de sala de máquinas**

La sala de máquinas estará ubicada lo más a popa posible, y el mamparo popel deberá ser capaz de albergar la bocina, por lo que se elige la cuaderna más a popa posible que cumpla esa condición El mamparo popel de la sala de máquinas estará en la cuaderna 16.

### <span id="page-34-0"></span>**2.2 Mamparo proel de la sala de maquinas**

El mamparo proel se colocará a 20 metros del mamparo popel y a 32,9 metros de la perpendicular de popa. Este espacio es suficiente para alojar el motor que tiene una eslora de 11m.

El mamparo proel de la sala de máquinas estará en la cuaderna 47.

### <span id="page-34-1"></span>**2.3 Mamparos de bodegas**

A partir del mamparo proel de la sala de máquinas, y de las dimensiones calculadas en el cuaderno 1 ubican los mamparos de las 7 bodegas adyacentes. Estos son los siguientes:

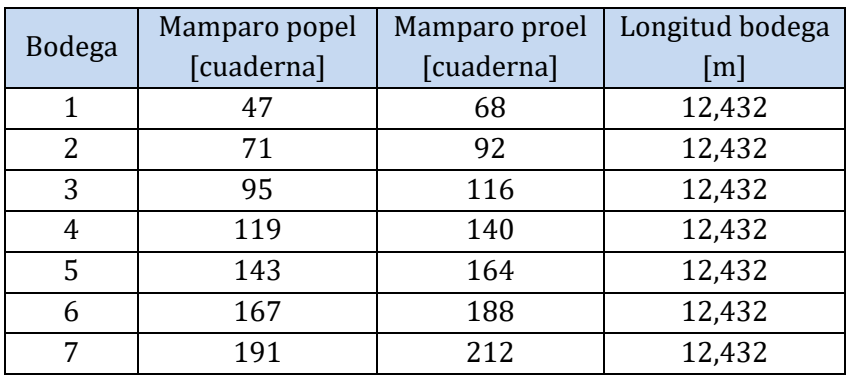

*Tabla 2.3.1*

### <span id="page-34-2"></span>**2.4 Pique de proa**

A proa de las bodegas situaremos el pique de proa, este debe cumplir con el requerimiento de SOLAS y el ABS. También deberemos poder situar en proa un cuarto para el bow thruster. Dado la categoría de buque portacontenedores tipo feeder se decide instalar un bow thruster para facilitar las maniobras de puerto. Para comenzar tenemos dos restricciones:

- El mamparo proel de la bodega 7 está en la cuaderna 212
- La perpendicular de proa está situada en la cuaderna: 227,5

Esto resulta con 9,186m para situar el pique de proa y el cuarto del bow thruster. En la imagen 2.4.1 podemos observar las condiciones con las que debe cumplir la posición del mamparo de colisión. A continuación el cálculo según estas condiciones.

Según 2.1.1: El mamparo de colisión no debe estar a menos de 0,05Lpp o 10m, el que sea menor y a no más de 0,08Lpp o 0,05Lpp+3.

Siendo:

$$
0.05 L_{PP} = 7 m
$$

$$
0.08 L_{PP} = 11.2 m
$$

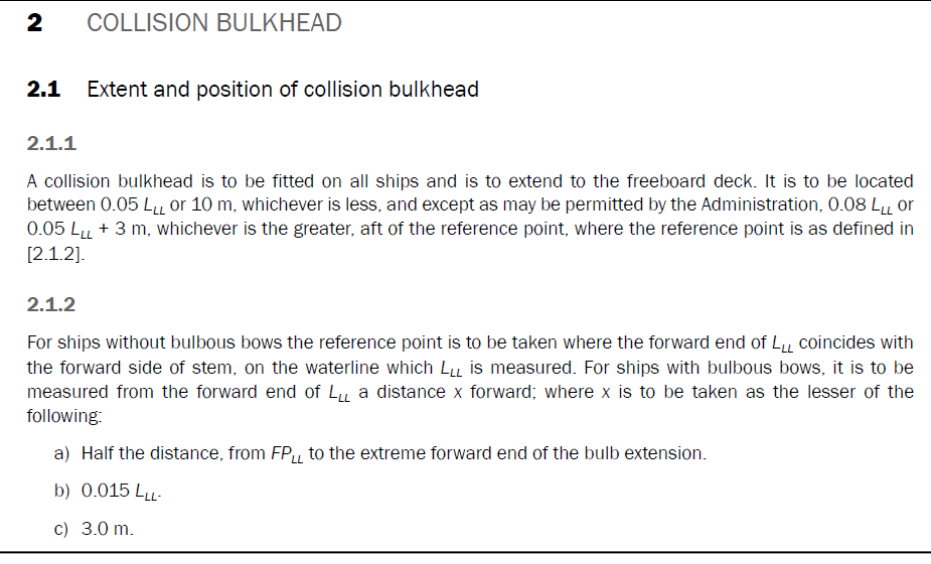

*Imagen 2.4.1*

Dado que el buque tiene proa con bulbo, la distancia del mamparo de colisión se debe tomar a una distancia x de la perpendicular de proa, siendo x la menor de las siguientes:

- La distancia media entre la FP y el extremo del bulbo: 3,65m
- 0,015Lpp: 2,1m
- $\bullet$  3m

Tomando 2,1m como la menor.

Entonces el bulbo debe estar situado entre 4,9m y 9,1m a popa de la perpendicular de proa (tomando la consideración del bulbo). Con estos límites buscaremos el espacio óptimo necesario por el bow thruster y luego estableceremos la cuaderna del mamparo. La imagen a continuación muestra la disposición del bulbo, el pique de proa y el cuarto del bow thruster:

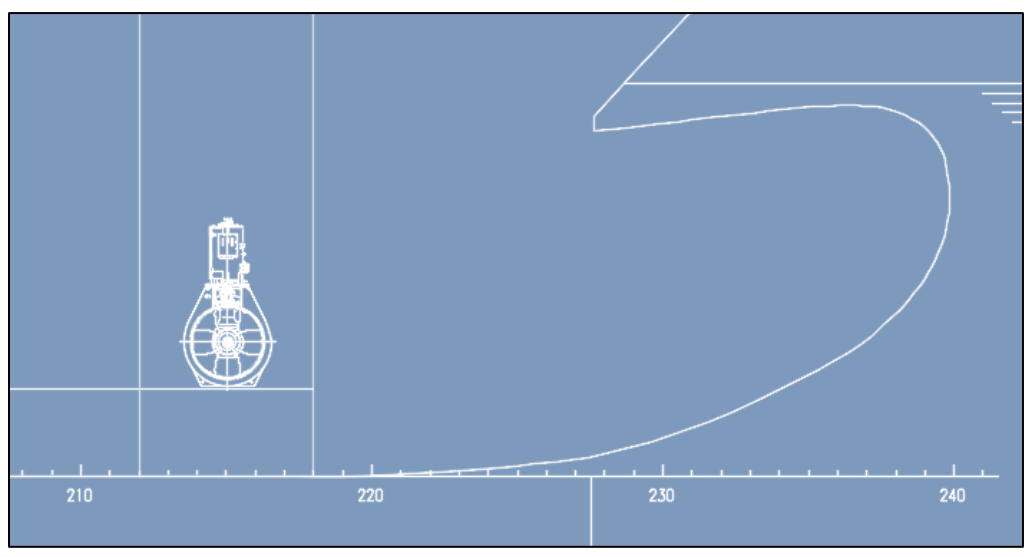

*Imagen 2.4.2. Disposición proa*
### **2.4.1 Bow thruster**

El cuarto del bow thruster estará ubicado entre el mamparo de colisión y el mamparo de proa de la bodega 7. Este espacio deberá ser lo suficientemente grande para albergar el accionamiento del bow thruster y permitir una adecuada disponibilidad de espacio para tareas de mantenimiento.

En el cuaderno 7 se realiza el cálculo para el bow thruster. El bow thruster seleccionado tiene un diámetro de 1,6m de hélice y un túnel de 2,18m. Se tomaron 0,6m a proa y popa del mismo para tareas de mantenimiento. Considerando la clara de cuadernas tomaremos 6 claras, creando un cuarto de 3,552m de eslora.

### **2.4.2 Mamparos del Pique de proa**

Teniendo en cuenta las dimensiones de los espacios previamente calculados podemos observar la posición final del mamparo de colisión proel y el mamparo a proa de la bodega 7:

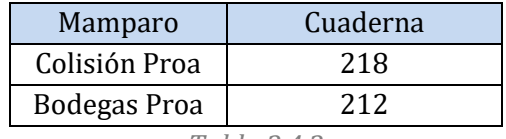

*Tabla 2.4.2*

Este mamparo de colisión está a 5.62m a popa de la perpendicular de proa, dentro de los límites previamente definidos.

### **2.5 Resumen Mamparos transversales**

En la tabla 2.5.1 podemos ver resumidas las posiciones de los mamparos transversales, incluidas las perpendiculares de proa y popa, el espejo y la proyección máxima del bulbo.

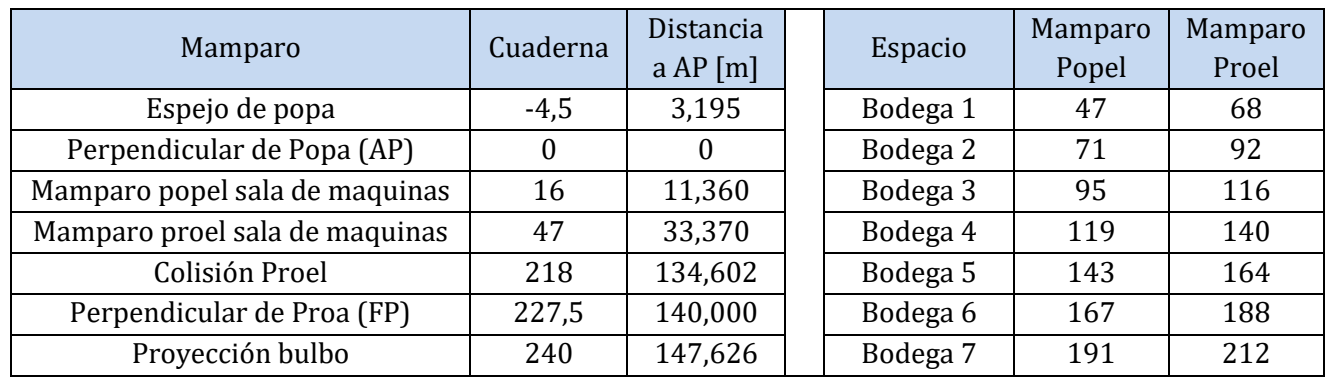

*Tabla 2.5.1*

## **3 Cubiertas**

Las cubiertas ya han sido previamente estimadas. El doble fondo se encuentra a 1.8m, y la cubierta principal a 12m de la línea base.

## **3.1 Cubiertas debajo de la principal**

Dentro de sala de máquinas, y de la zona a proa de las bodegas tendremos dos cubiertas, a 3.4m sobre el doble fondo la primera y a 6.8m la sobre el doble fondo la segunda.

## **3.2 Cubiertas Superestructura**

La altura de la súper estructura esta principalmente condicionada por la visibilidad de buque. En base al arreglo preliminar de contenedores sobre cubierta, y a la reglamentación SOLAS (capítulo V regulación 22) podemos estimar la cantidad de cubiertas y su altura necesarias para poder cumplir con una visibilidad mínima. La reglamentación requiere que desde el puente de navegación se tenga una línea de visibilidad de 2 veces la eslora.

La dimensiones que regulara la altura de la superestructura será la longitudinal, la visibilidad por sobre la proa. Esta dimensión se puede ver en la Figura 3.2.1.

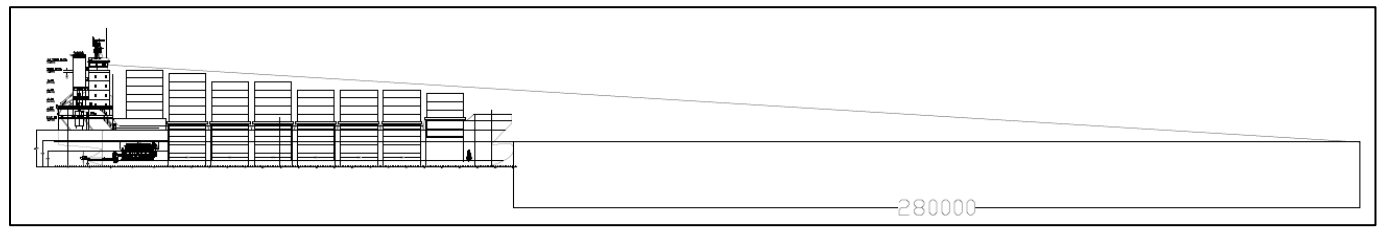

*Figura 3.2.1: línea de visión 280000mm*

En la figura se puede observar una disposición preliminar de contenedores sobre cubiertas, requiriendo una superestructura con las siguientes dimensiones y cubiertas:

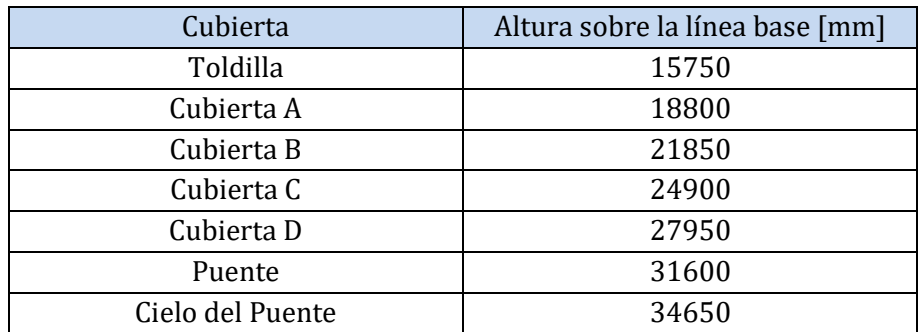

*Tabla 3.2.2*

## **3.3 Castillo**

Dada la configuración de contenedores bajo cubierta, en la bodega 7 la tapa de escotilla estará por encima del nivel de las otras tapas de escotilla, para poder almacenar una fila más de contenedores. La elevación de la bodega 7 mejora el espacio de la misma (a mas elevación las formas son más llenas), pudiendo estibar más contenedores.

Esta cubierta estará a 3,2 m sobre la cubierta principal.

## **3.4 Bodegas**

Dentro de las bodegas no habrá cubiertas (interferencia con los contenedores), pero en la zona de bodegas, en el doble casco se continuara con el entrepuente 2, donde se podrá circular desde la sala de máquinas hacia la proa, y adonde se ubicaran mandos a distancia de válvulas y otros elementos.

Está cubierta también cumple la función de caja de torsión (En conjunto con la cubierta principal, el costado del buque y el mamparo longitudinal).Esta caja de torsión corre a lo largo de la eslora del buque (mamparo de SM hacia la bodega 7. La complicación surge debido a los momentos de torsión generados, ya que estos generan las solicitaciones y deformaciones máximas en los extremos. Estas cajas se encuentran alejadas del eje central, mejorando la resistencia a la torsión del buque. También son necesarias ya que los buques portacontenedores tienen grandes aberturas, necesarias para la carga y descarga de contenedores. Estas aberturas reducen la resistencia a la torsión.

En las bodegas más a proa, debido a que las formas comienzan a cerrarse, tendremos mamparos longitudinales y palmejares para acompañar la forma de los contenedores estibados, mejorando el espacio de tanques.

### **3.5 Resumen de cubiertas**

En la tabla 3.5.1 podemos observar las alturas sobre la línea base de todas las cubiertas.

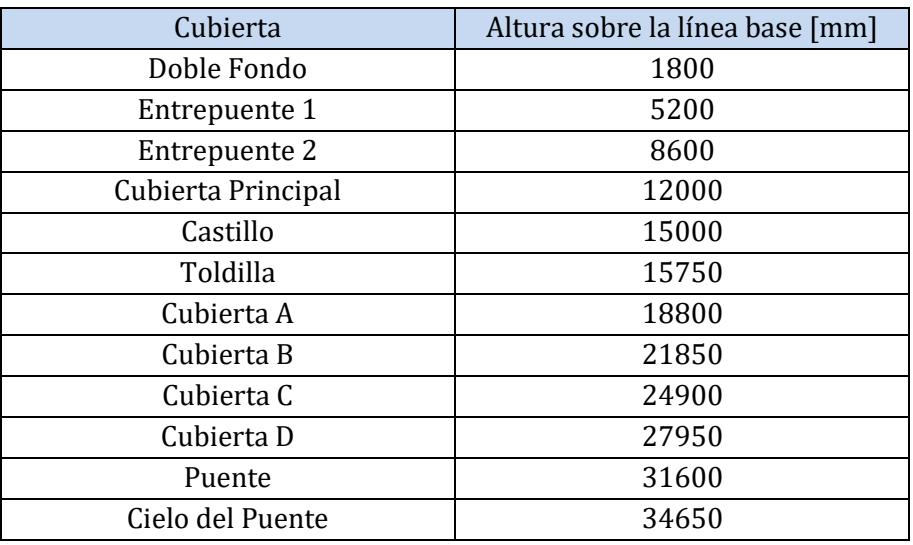

*Tabla 3.5.1*

## **4 Tanques**

En esta parte realizaremos el cálculo de las capacidades de los tanques requeridos en el buque. La mayoría de los tanques calculados en esta parte son estructurales. Estos tanques están delimitados por la estructura del buque.

Una vez calculadas las capacidades se realiza el plano de capacidades preliminar cumpliendo con las capacidades calculadas. Estas capacidades calculadas no serán las definitivas, ya que el espacio real del tanque puede tener un volumen superior al calculado.

A continuación el cálculo de las capacidades requeridas.

## **4.1 Tanques Fuel Oil**

La capacidad de Fuel Oil se obtiene a partir del consumo del motor, la velocidad y la autonomía. En base al motor calculado en la sección de predicción de potencia tomaremos el consumo del motor y su potencia. La velocidad es condición del armador y la autonomía fue calculada en el primer cuaderno.

$$
V_{FO} = SFR * MCR * horas/\rho
$$

Dónde:

- SFR es el consumo específico: 180 g/kWh
- MCR es la potencia máxima continua del motor: 16800 kW
- Autonomía: 7611 millas náuticas (Ver Anexo I)
- Horas: 390hs (a velocidad de diseño)
- Densidad FO:  $991 \text{ kg/m}^3$

$$
V_{\rm FO}=1020~\rm m^3
$$

### **4.1.1 Tanques de sedimentación y servicio diario de FO**

El circuito de combustible contara con diferentes categorías de tanques en base a su función, la primer categoría es el de almacenamiento previamente calculado. Luego de este tanque el combustible es llevado mediante bombas al tanque de sedimentación, luego será purificado utilizando purificadoras/separadoras, pasara por filtro y llegara al tanque de servicio.

El tanque de servicio almacenara el combustible previo a ser utilizado en el motor principal, de aquí pasara por las bombas de suministro, las de circulación, filtros y el Precalentador final, para entrar con las propiedades requeridas por el fabricante.

Estos tanques ambos tienen requisitos de capacidad, siendo medidos en horas de consumo. El tanque de sedimentación deberá poder almacenar combustible por 24hs de consumo continuo y deberá haber dos tanques. El tanque de servicio deberá almacenar 8hs de consumo continuo y deberá también haber dos de ellos.

Formula genérica para ambos tanques:

$$
V_{tanque} = SFR * MCR * \frac{Horas}{\rho}
$$

Utilizando los datos del motor principal y las horas previamente estipuladas obtenemos las capacidades de los 4 tanques (2 de sedimentación y 2 de servicio).

| <b>Tanques FO</b> | Capacidad $\lceil m^3 \rceil$ |
|-------------------|-------------------------------|
| Sedimentación 1   | 65                            |
| Sedimentación 2   | 65                            |
| Servicio 1        | 22                            |
| Servicio 2        | 22                            |

*Tabla 4.1.1.1*

## **4.2 Tanques de Diesel Oil**

Estos tanques serán los que almacenaran el diesel para los motores auxiliares, encargados de abastecer la demanda eléctrica en el buque. En base al balance eléctrico del cuadernillo 12 podemos calcular la cantidad de kW requeridos para proveer de electricidad al buque. Con estos kW se dimensiona la planta eléctrica (3 motores auxiliares de 1,000 kW cada uno), tomando como motor auxiliar un MAN 6823/30DF. Para el diesel también deberemos calcular los tanques de sedimentación y servicio. Para el cálculo de MDO se tomarán las horas del viaje más largo y unas 8 horas extras para las maniobras de puerto. Para la carga de crucero utilizaremos 950 kW y para maniobra 1,900 kW. Utilizaremos la misma fórmula que para el FO, tomando un SFR distinto:

- SFR es el consumo específico: 194 g/kWh
- Carga de crucero: 1,000 kW
- Maniobra 2,000 kW
- Autonomía: 7611 millas náuticas (Ver Anexo I)
- Horas: 390hs (a velocidad de diseño)
- Densidad FO:890 kg/m<sup>3</sup>

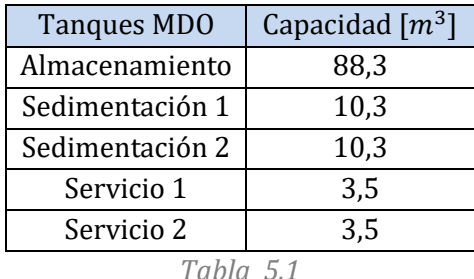

## **4.3 Tanque Aceite Lubricante**

El aceite lubricante se estima a partir de las estimaciones de Watson para motores semi rápidos. Dado que Watson estima el peso tomaremos una densidad promedio para el aceite.

 $V_{\text{LO}} = W_{\text{LO}}/\rho$ 

Dónde:

- WLO es el peso estimado por Watson: 20 000 kg
- Densidad:  $910 \text{ kg/m}^3$

$$
V_{LO}=24\;m^3
$$

El volumen de aceite lubricante es levemente superior al 4% del volumen de Fuel Oil, siendo este un valor de referencia correcto.

## **4.4 Tanque de Agua dulce**

La capacidad de agua dulce a bordo sale a partir de un cálculo aproximado por persona abordo. Cabe destacar que el buque estará equipado con destiladores para generar el agua dulce técnica y potable requerida. Nuevamente utilizaremos los valores de referencia propuestos por Watson.

$$
V_{FW} = 170 * personas * dias/\rho
$$

Dónde:

- Personas son los 20 tripulantes
- Los días de navegación: 45
- Densidad:  $1000 \text{ kg/m}^3$

 $V_{FW} = 153 m^3$ 

## **4.5 Tanques de Lastre**

Los tanques de lastre serán principalmente tanques laterales, ubicados a los laterales de las bodegas. Otros lugares incluyen el pique de proa y el doble fondo. En este tipo de buque los tanques de lastre son sumamente importantes, dado que la carga nunca es homogénea y siempre hay que compensar con los tanques de lastre. Los tanques serán dimensionados teniendo en cuenta un calado mínimo, siendo este el necesario para asegurar inmersión de la hélice.

Un factor importante para determinar la situación de lastre es el peso muerto, siendo este la carga y los consumibles. El dimensionamiento se realizara para la condición de arribo en lastre, dado que los consumibles han sido consumidos y es cuando los tanques deberán estar más llenos.

La condición de lastre tendrá las siguientes características:

- Hélice sumergida: calado de 6m en la perpendicular de popa
- Carga de contenedores: 280 contenedores TEU vacíos (peor condición posible de carga)
- Asiento en popa
- Consumibles: 10%

En base a realizar el cálculo de los pesos del buque con 10% de consumibles podemos, a partir de las hidrostáticas, calcular el calado del buque en esta condición.

Calado buque 10% consumibles: 4,4 m

Sacando la diferencia de desplazamientos para el calado de 4,4 m y nuestro calado mínimo de 6m podremos calcular cuánta agua de lastre será necesaria para sumergir la hélice y obtener un funcionamiento correcto del propulsor.

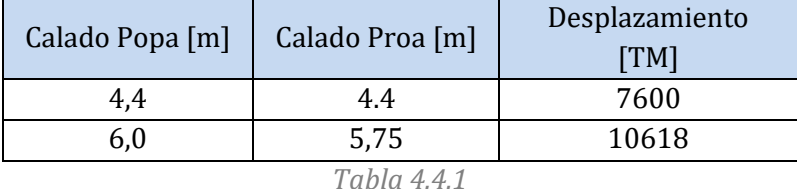

Entonces obtenemos un volumen de tanques de lastre:  $V_{LS} = 3018 m^3$ 

## 4.6 **Resumen capacidades Tanques**

A continuación, en la tabla 6.1 se exponen las capacidades requeridas por los tanques más grandes. Estas capacidades deberán ser cubiertas con los tanques del buque, siendo estos los que se encuentran en el doble fondo, los piques y los laterales de las bodegas, así como también entre los mamparos de bodegas.

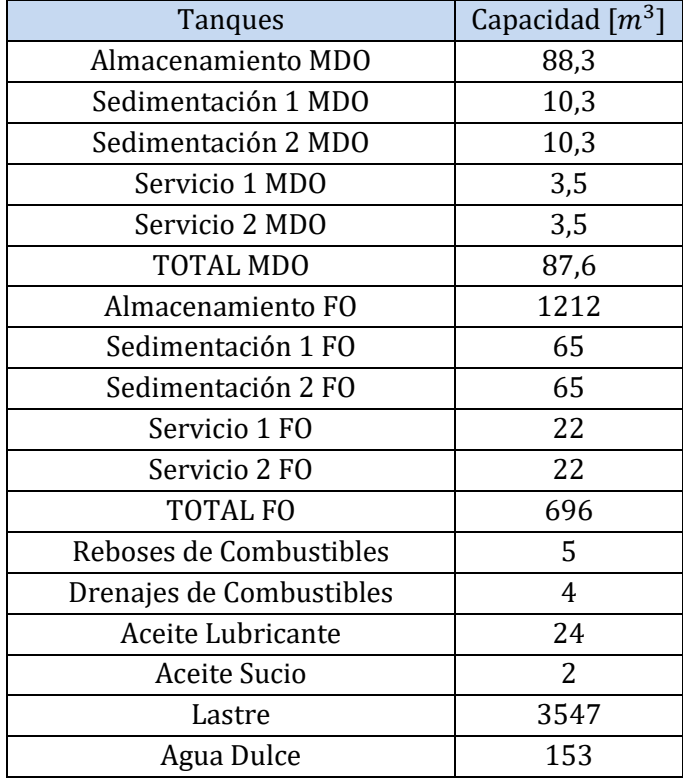

*Tabla 6.1 Capacidades tanques*

## 4.7 **Capacidades reales**

En base a las capacidades calculadas se dimensionan los tanques, respetando la geometría del buque. Los tanques se dividen en dos categorías, los estructurales y los no estructurales. Los estructurales se modelan con el software FORAN, y en el anexo se puede observar el resumen detallado de los tanques estructurales. Los tanques no estructurales son instalados en la sala de máquinas.

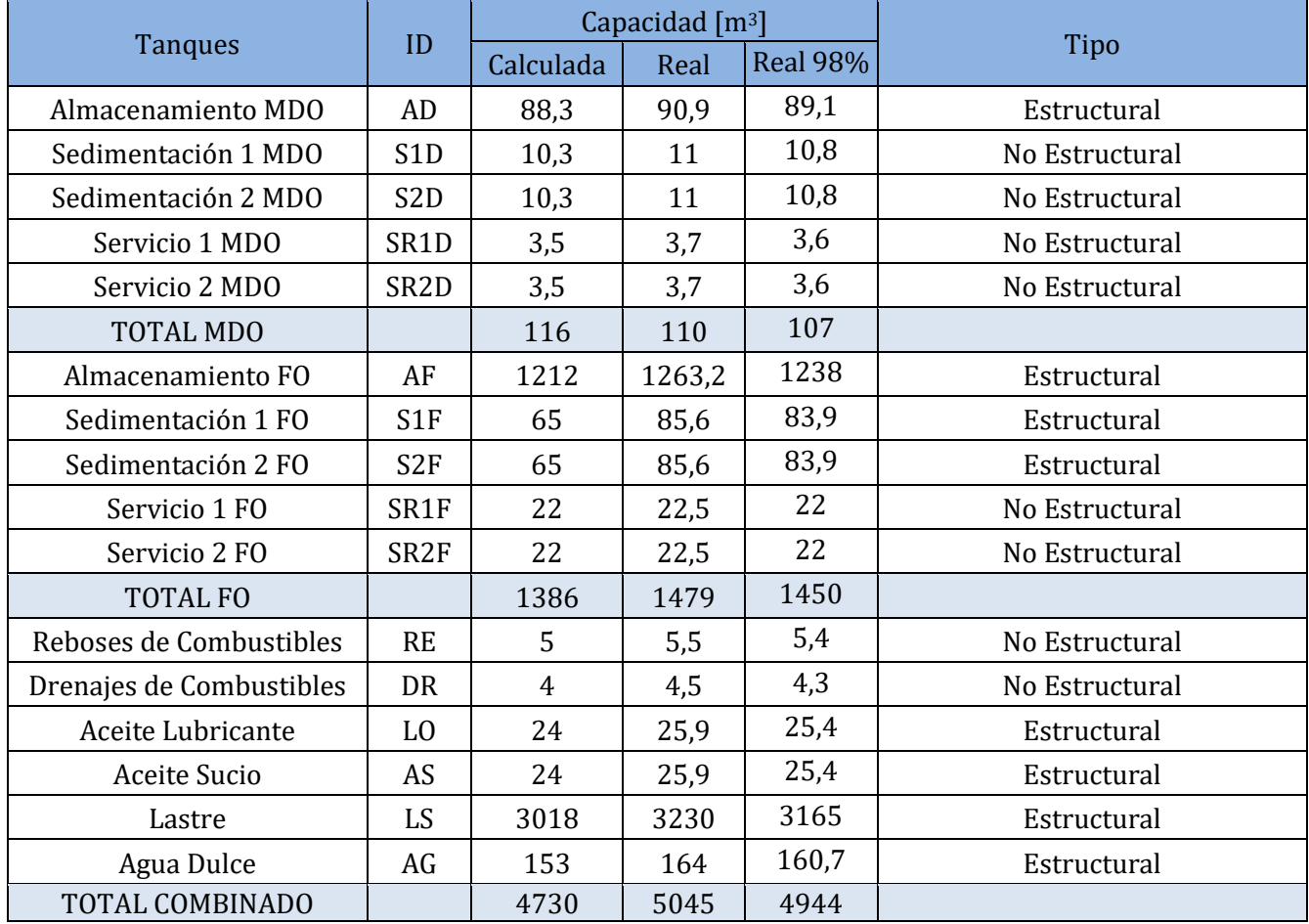

A continuación se muestra un resumen con los distintos tanques y sus capacidades.

En el plano PMC-PB-010-005 se pueden observar los distintos tanques con sus ubicaciones y sus capacidades.

## **5 Bodegas**

En esta sección se establecerá la estiba de contenedores sobre y bajo cubierta. Como condición de diseño se deben estibar 285 contenedores bajo cubierta y sobre cubierta se debe mantener una línea de visión mínima de 2 esloras hacia proa.

En el plano de estiba de contenedores se puede observar la distribución de los mismos en el barco y su numeración.

En el plano PMC-PB-010-005 se puede observar la distribución de contenedores, sobre cubierta y bajo cubierta.

## **5.1 Estiba bajo cubierta**

Dado que las bodegas y las formas del casco ya están definidas lo único que queda es definir como serán estibados estos contenedores en las bodegas. La bodega número 7, ubicada a proa, será la única que tendrá una fila de contenedores sobre la cubierta principal, teniendo las escotillas al nivel de la cubierta del castillo.

Utilizando el software CATIA y AutoCAD se buscó la optimización de la carga en las bodegas sin que interfieran con los mamparos y buscando la facilidad de construcción en donde se pueda. Utilizando la configuración en la imagen 5.1.1 se pueden estibar 304 contenedores bajo cubierta.

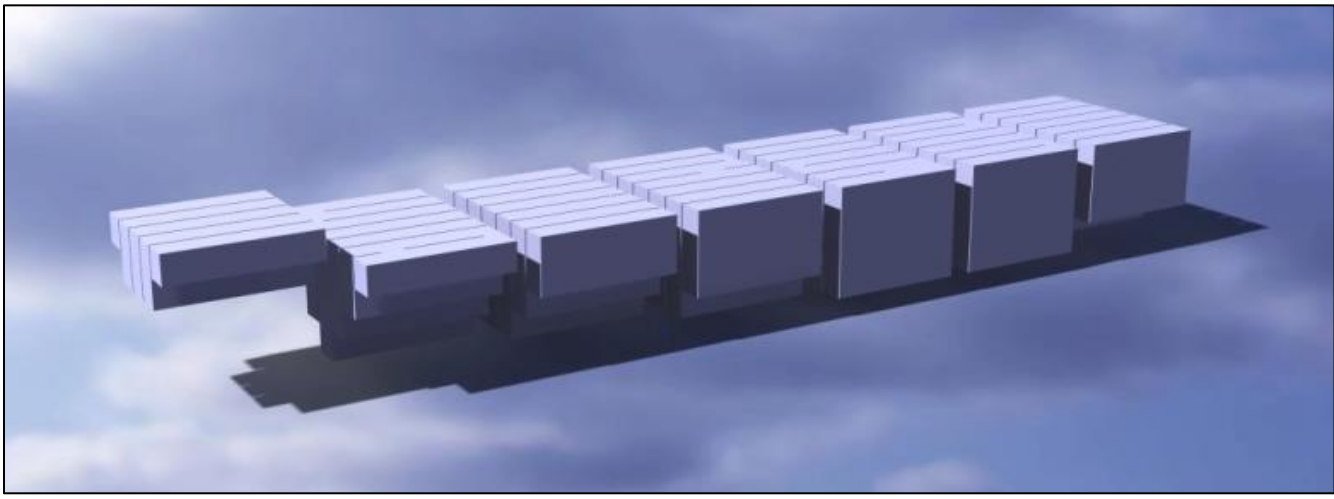

*Imagen 5.1.1. Modelado de contenedores FEU bajo cubierta*

## **5.2 Estiba sobre cubierta**

Los contenedores sobre cubierta deberán estar estibados de tal forma que la línea de visión cumpla con las dos esloras a proa. Estos serán estibados sobre las tapas de escotillas y los contenedores sobre las bandas estarán apoyados en las escotillas y en apoyos laterales adosados a la banda (candeleros). Los contenedores que se encuentren sobre la banda deberán dejar suficiente espacio entre ellos y la cubierta principal como para que un tripulante pueda circular libremente. Tomando la altura de la brazola, de la tapa de escotilla y los accesorios sobre la escotilla sobre los cuales apoyan los contenedores (twistlocks), podemos calcular la altura del pasillo. La altura que tenemos es de 2110mm, siendo apta para la circulación de la tripulación. Dada la manga del buque y los contenedores podremos estibar 9 contenedores en la manga.

Dado que se deberán poder estibar contenedores de 20, 40 y 45, las tapas de escotillas contaran con los fittings necesarios y espacio adicional para estibar los contenedores de 45 pies. En base a esto las tapas de escotillas deberán tener más de 45 pies en eslora.

Estos contenedores no contaran con guías celulares como los contenedores bajo cubierta, por lo que deberán ser asegurado mediante dispositivos de lashing al buque. Este tipo de dispositivo y la forma en que serán dispuestos deberán cumplir con los requerimientos de lashing del ABS. De igual manera se utilizara la guía de la SC Lloyds Register. Este cálculo se realzara en el cuaderno 17.

## **6 Habilitación**

La habilitación estará situada en la superestructura, por encima de la sala de máquinas. La superestructura estará situada sobre la cubierta de toldilla. La cubierta de toldilla, la cual se extenderá desde el espejo de popa hasta la cuaderna 45, justo 2 cuadernas a popa del mamparo de proel de sala de máquinas. Sobre esta cubierta de toldilla se dispondrá una columna de contenedores en proa y el resto de la superestructura (la zona de habilitación para los tripulantes). Más hacia la popa de esta cubierta se encuentra el guardacalor, ubicado lo más cercano al motor para facilitar la salida de los gases de escape.

La habilitación deberá albergar 20 tripulantes. Esta tripulación fija estará compuesta por:

- Comando [2]:
	- o Capitán
		- o Jefe de Maquinas
- Oficiales [6]:
	- o Primer, segundo y tercer oficial de maquinas
	- o Primer, segundo y tercer oficial de cubierta
- Tripulación [12]
	- o Contramaestre
	- o Marineros de cubierta [6]
	- o Cabo
	- o Electricista/Electrónico
	- o Mecánico
	- o Engrasador
	- o Cocinero

A su vez también habrá disponibilidad (camarotes adicionales) para que puedan navegar en el buque cualquiera de las siguientes personas:

- Armador
- Medico
- Estudiantes
- Practico
- Pasajeros

También habrá un cuarto para 4 personas para cuando se transite por el canal de Suez.

Los espacios serán dimensionados acorde "Convenio sobre el alojamiento de la tripulación" de la Organización Mundial del trabajo. A continuación se presentan los extractos más pertinentes para el cálculo de los espacios de la tripulación:

La tripulación estará albergada en las cubiertas más alejadas de la sala de máquinas, para evitar los ruidos y vibraciones que se producen en la misma. La cubierta más elevada será el puente, teniendo los instrumentos de navegación, y sobre ella las antenas y radares. Desde la cubierta del puente hacia abajo se empezaran a situar los camarotes de la tripulación, empezando por lo de más alto rango (ya que a más altura el confort es mayor debido a los menores ruidos y vibraciones). El guardacalor se situara lo más lejos posible de los cuartos de la tripulación y se buscara interponer la sala de máquinas con los camarotes con cuartos que no estén habitados.

Debido a la cantidad de tripulantes el hospital deberá poseer dos camas, medios adecuados para ingresar y egresar camillas. Además deberá poseer una salida directa a la cubierta.

Para la construcción de los camarotes se usaran módulos, que irán dispuestos unos sobre otros para reducir las tuberías. También se deberá tener en consideración, en cada cubierta, el espacio para los puestos de control de luz, internet, tuberías, teléfono, intercomunicadores, etc...)

El generador de emergencia deberá estar situado en la superestructura, siendo este totalmente independiente de la sala de máquinas. La sala de aire acondicionada también estará en la superestructura, estando esta lo más alejada de los camarotes y con la aislación adecuada para evitar ruidos y vibraciones. La sala de CO2 almacenara los botellones de CO2 que se utilizan para apagar incendios en sala de máquinas, por lo que según el reglamento deberán estar fuera de sala de máquinas. Además tendrá una salida directa a la cubierta, para facilitar el recambio de los mismos y las inspecciones.

En todas las cubiertas también deberán estar incluidos los conductos de ventilación, lavanderías y pasillos adecuados para el tránsito de los tripulantes.

El almacén y cámara frigorífica deberá estar ubicado cerca de la cocina, y deberá tener un acceso fácil a la cubierta para poder recibir los víveres que serán ingresados al buque mediante la grúa para provisiones. Además de la tripulación fija, se considera que el buque puede acomodar a un práctico, alumno y/o armador.

## **6.1 Reglamentaciones SOLAS**

En base a la reglamentación para la seguridad de la vida en el mar (SOLAS), se dispondrán elementos de seguridad y lucha contra incendio. También se dispondrán los cuartos y pasillo de manera de cumplir con las vías de escape requeridas. Además, se exponen más adelante los siguientes cálculos:

- Parte 4C: Sistema LCI
- Parte 5A: Medios de Evacuación y Dispositivos Salvavidas
- Parte 5B: Integridad estructural al fuego

Fuera de los cálculos de los cuadernos mencionados previamente, la superestructura deberá vías de escapes, escaleras adecuadas, puertas contraincendios en las vías de escape principal y pasillos adecuados. Además deberá albergar los siguientes elementos:

- Balsas salvavidas
- Lancha de rescate
- Bote de caída libre

## **7 Anexos**

## **Anexo I – Ruta BsAs – Sydney**

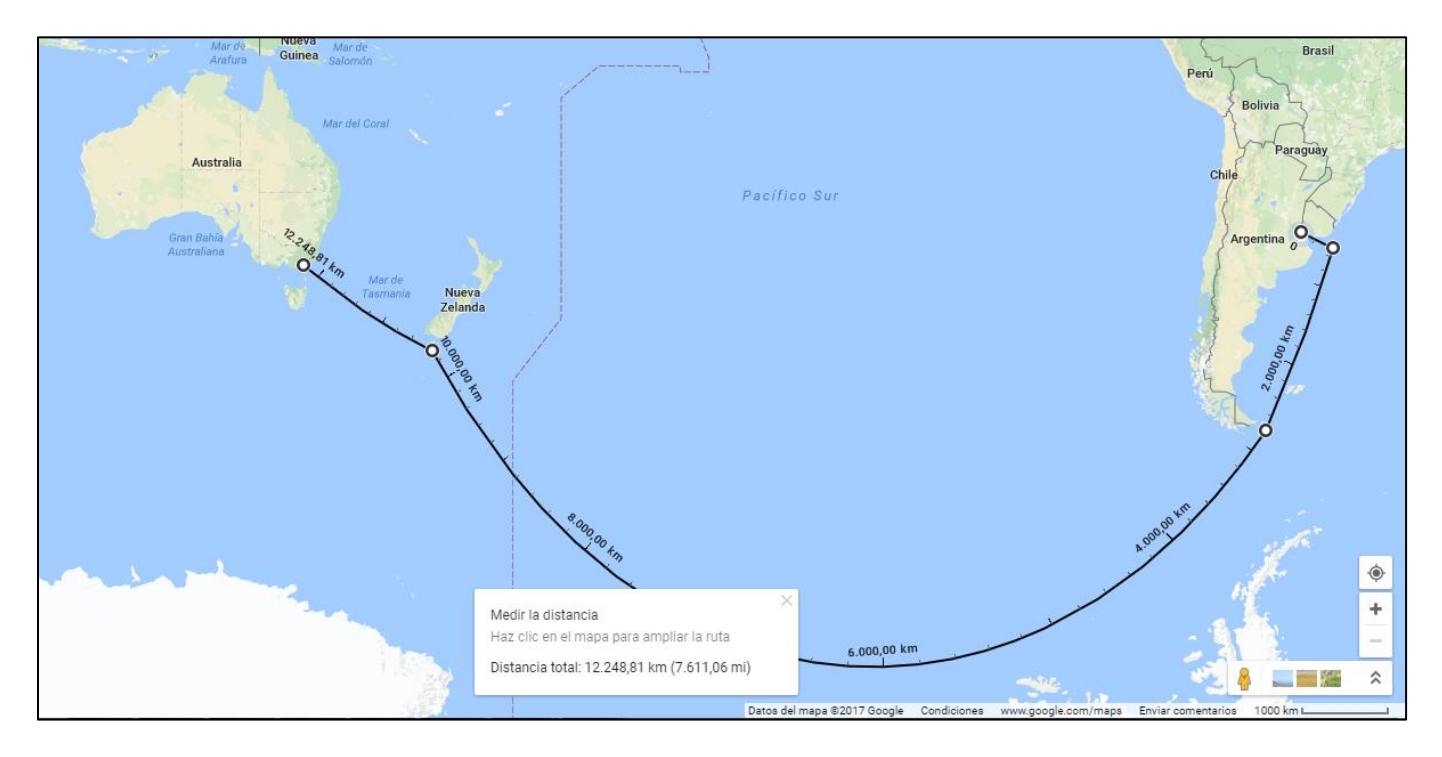

# CUBIERTA PRINCIPAL (12000 mm. sobre LB)

## ENTREPUENTE 2 (8600 mm. sobre LB)

## ENTREPUENTE 1 (5200 mm. sobre LB)

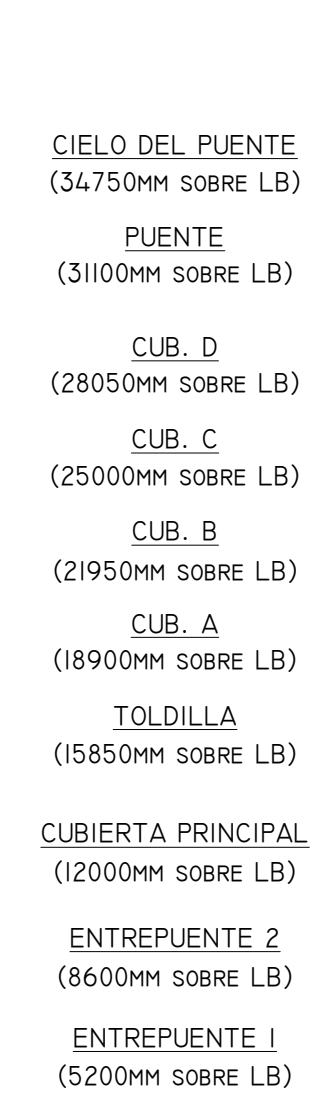

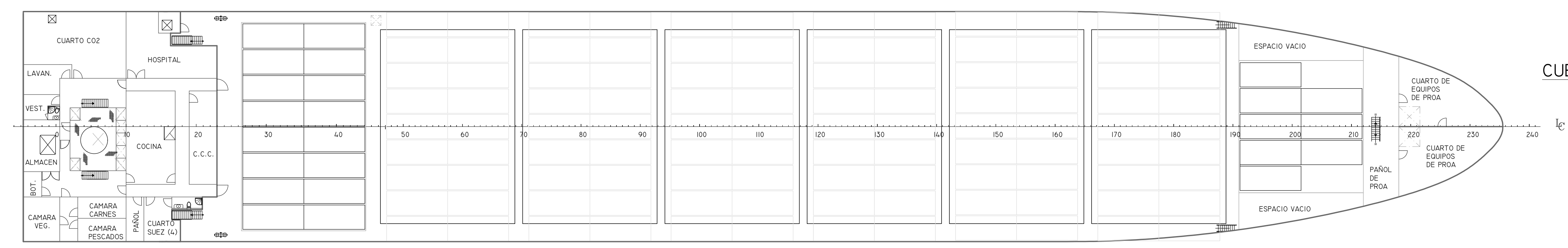

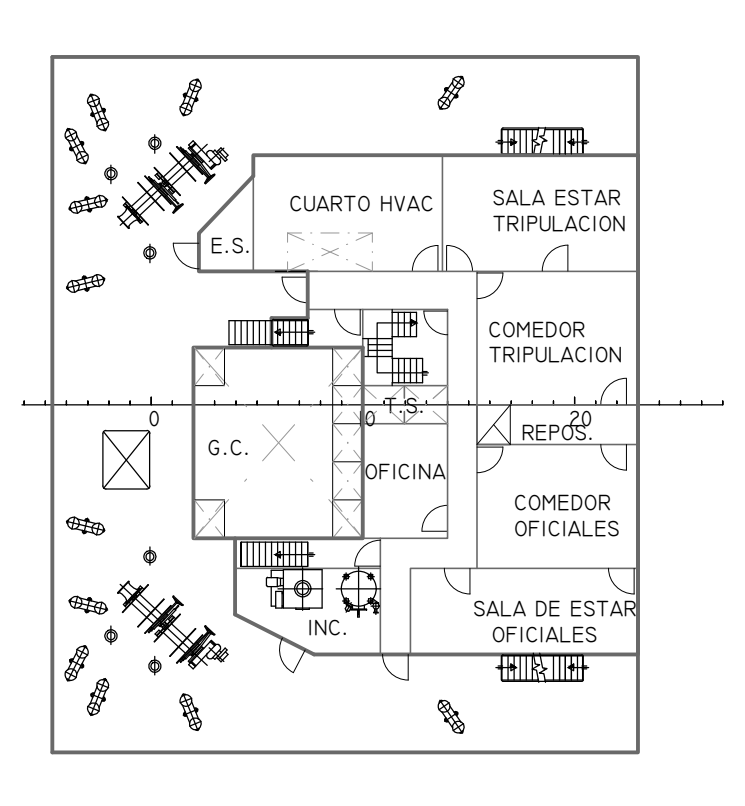

## CASTILLO DE PROA (15200 mm. sobre LB)

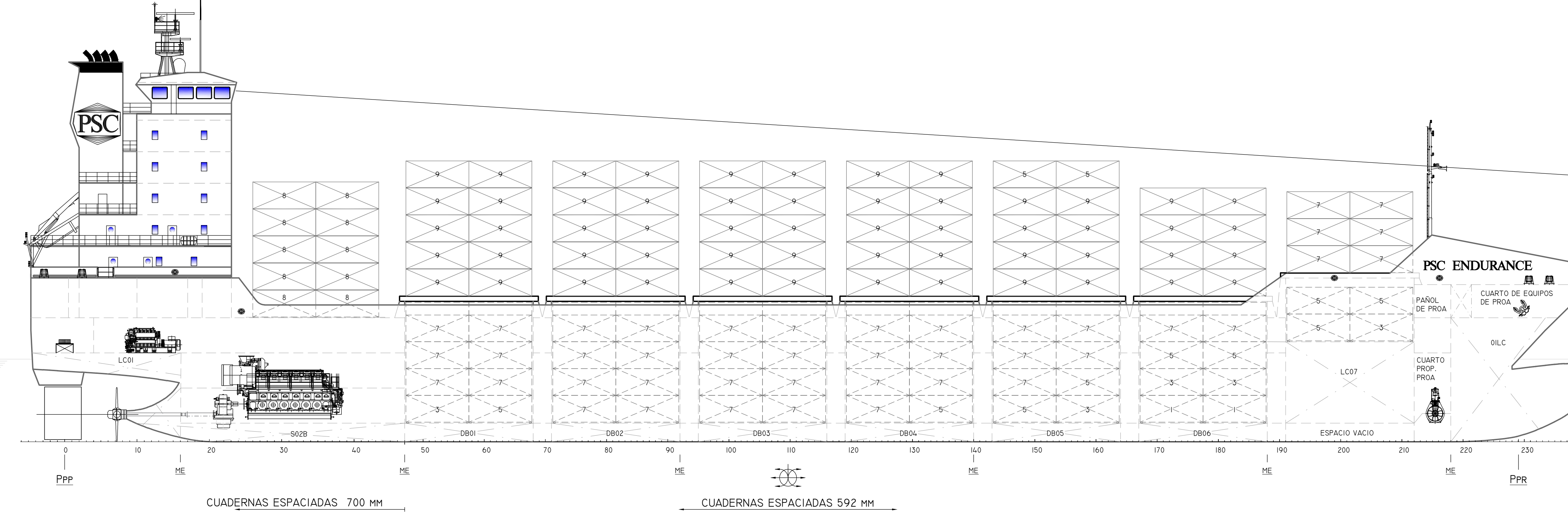

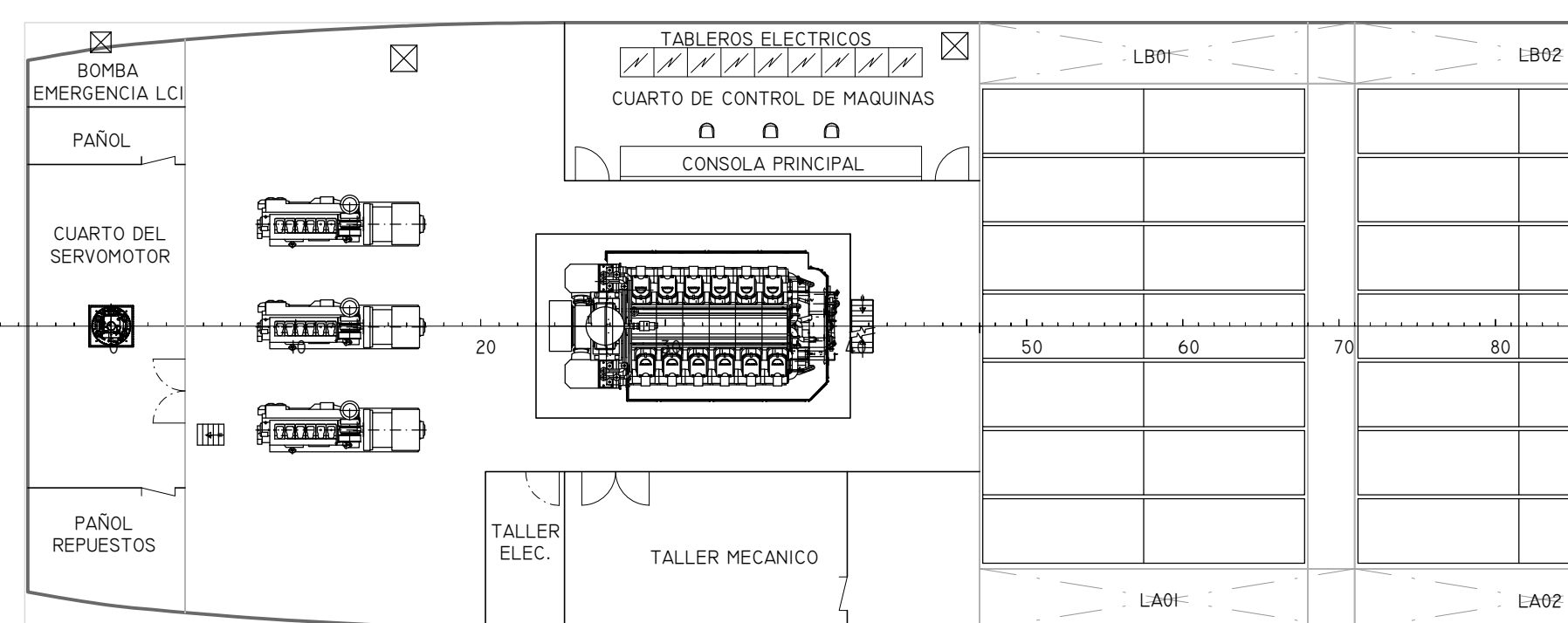

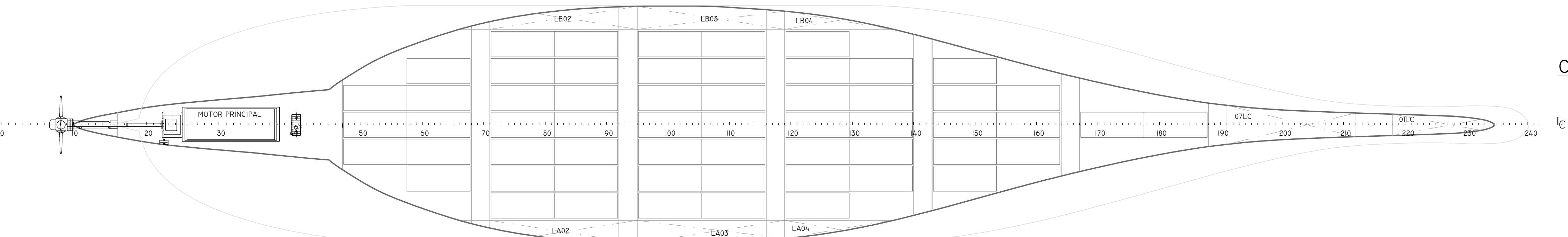

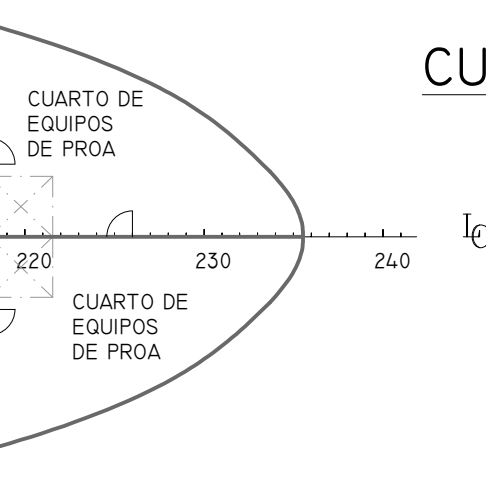

QILC **Note** 

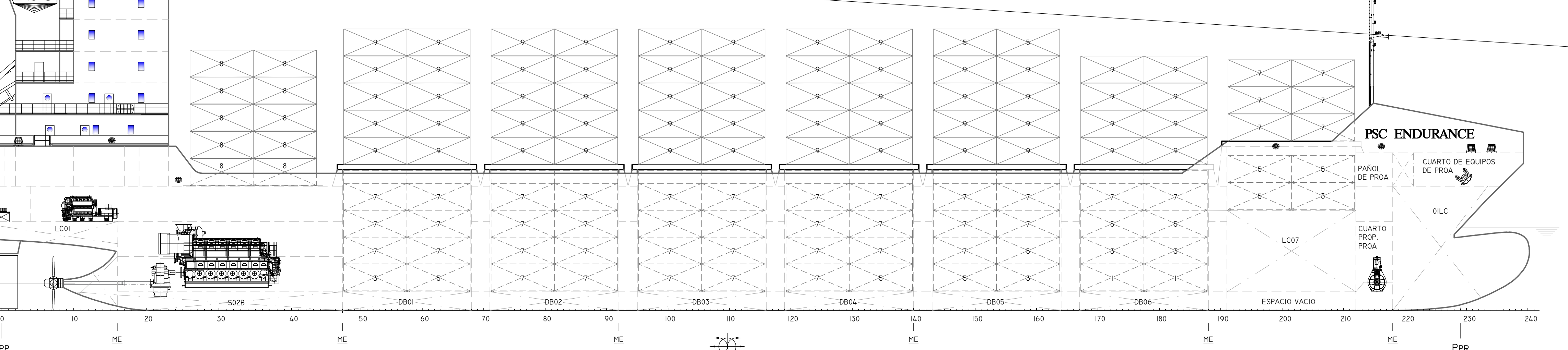

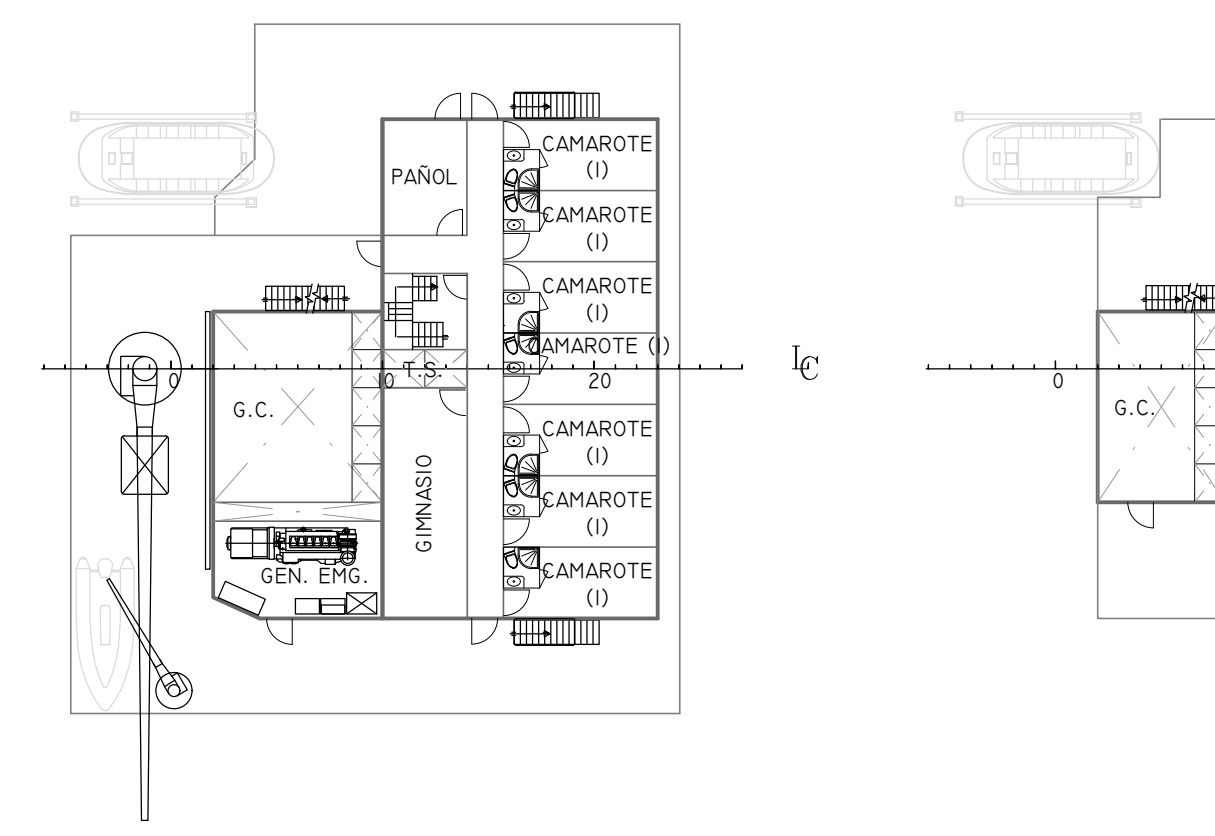

## CUBIERTA TOLDILLA (15750 MM. SOBRE LB) CUB. A (18800 MM. SOBRE LB)

01LC

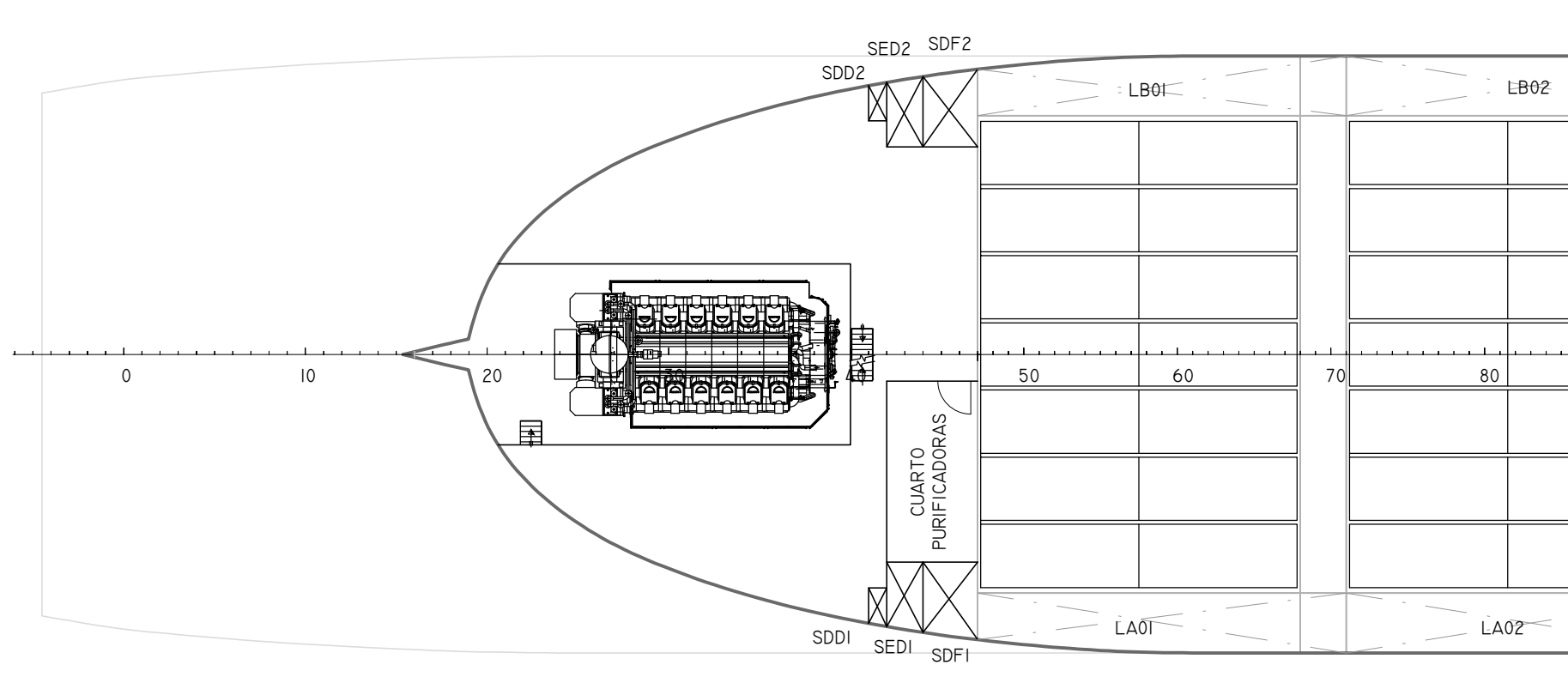

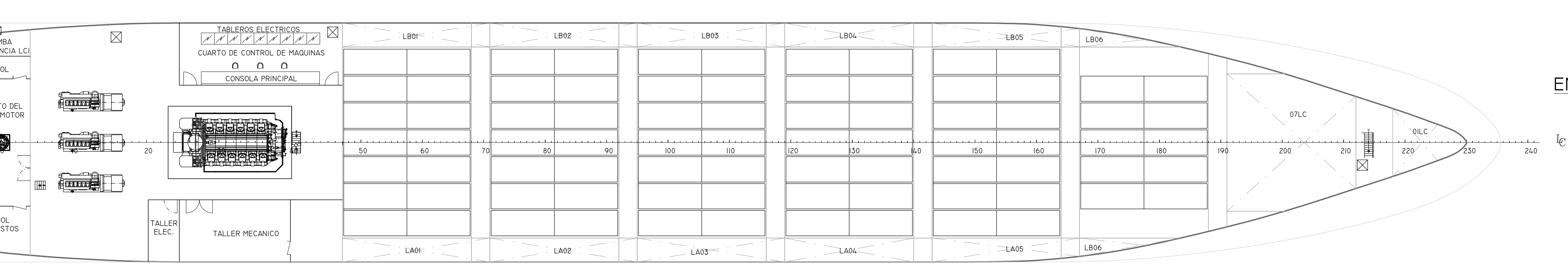

LB05 LB04 LB02 LB03 LB01 07LC CUARTO . . . . . . . . . . . . . . . . PROP. 0 10 20 30 40 50 60 70 80 90 100 110 120 130 140 150 160 170 180 190 200 210 220 230 240 PROA  $LAO3 = 1$  $SDDI$   $SEDI$   $SDFI$   $LAO5$   $LAO7$   $LAO2$   $LAO2$   $LAO3$   $LAO3$   $LAO4$   $LAO4$   $LAO5$ 

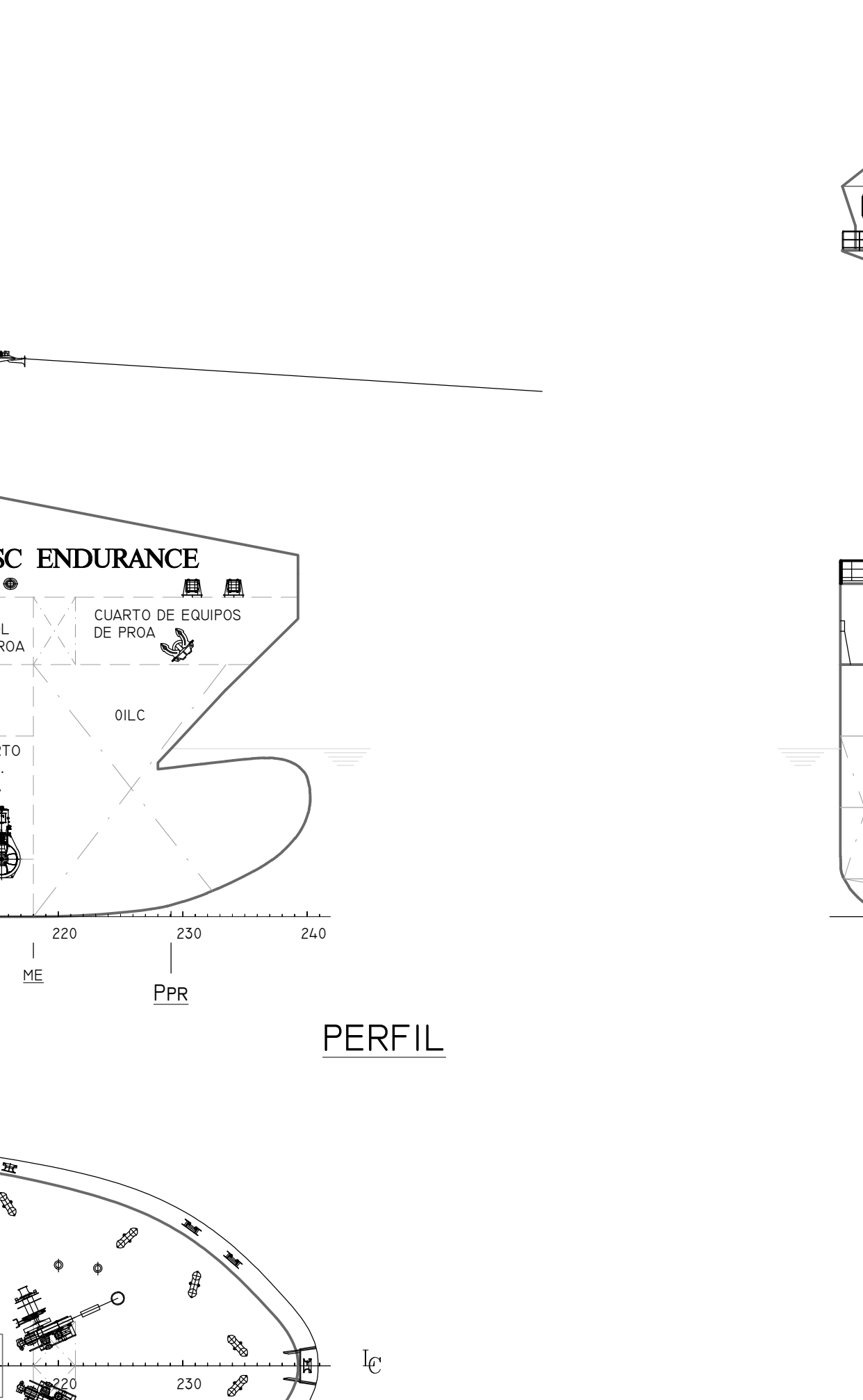

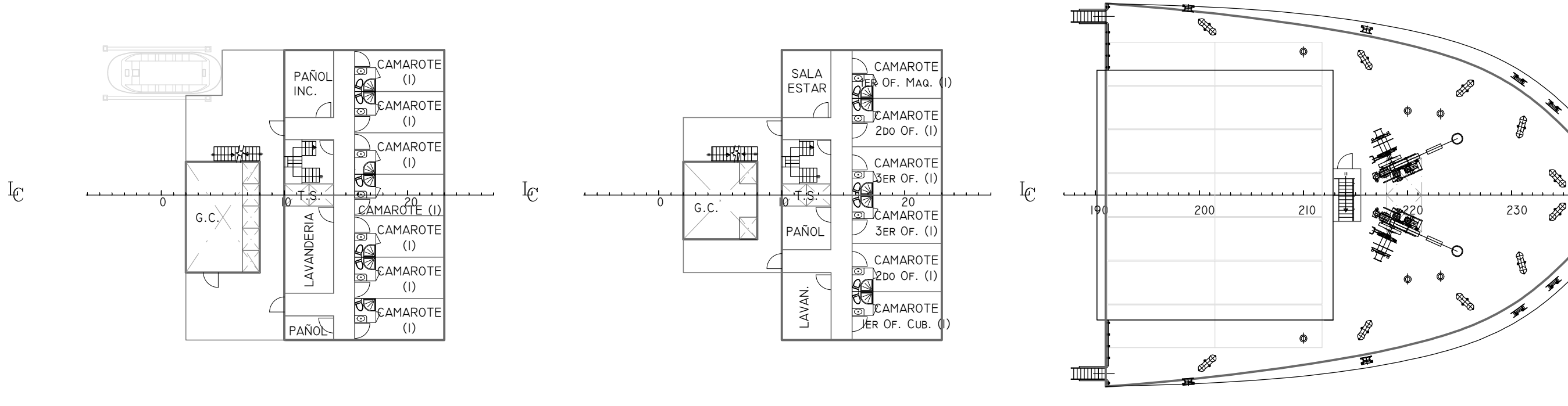

CUB. B (21850 MM. SOBRE LB) CUB. C (24900 MM. SOBRE LB)

DOBLE FONDO (1800mm sobre LB)

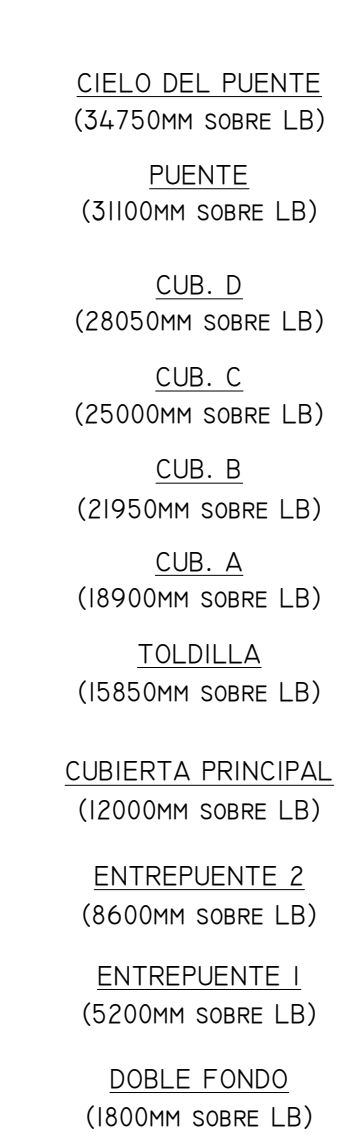

<u>/ pel.e</u>

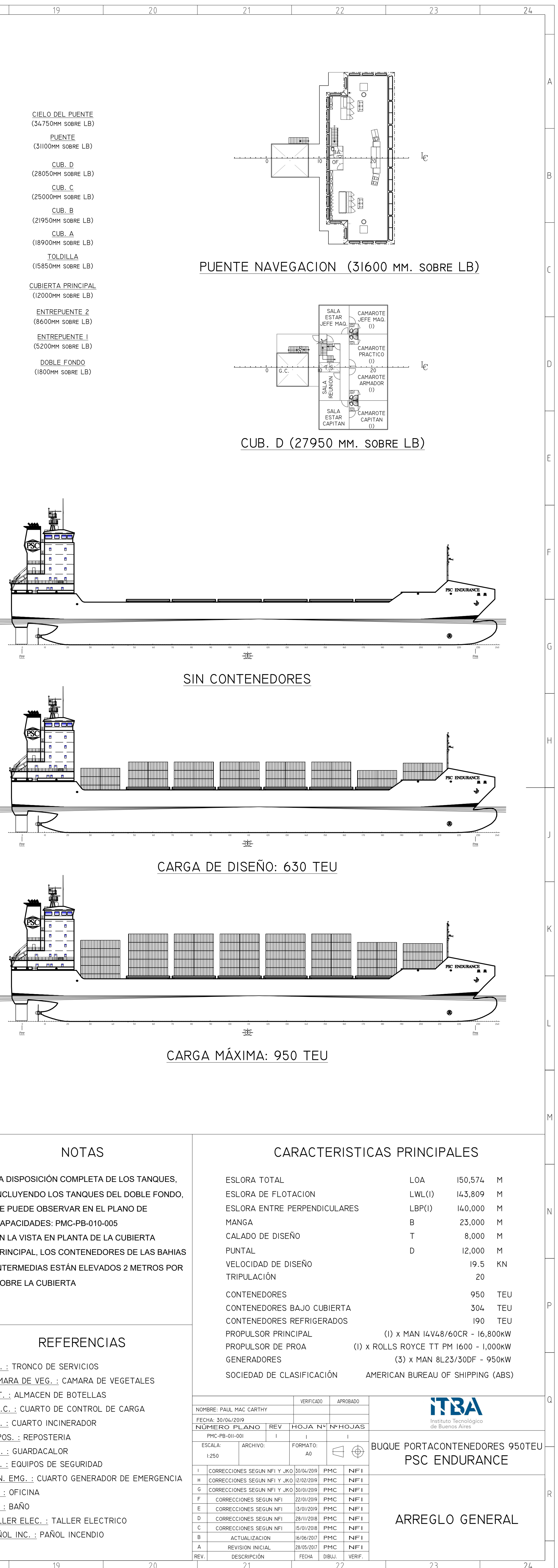

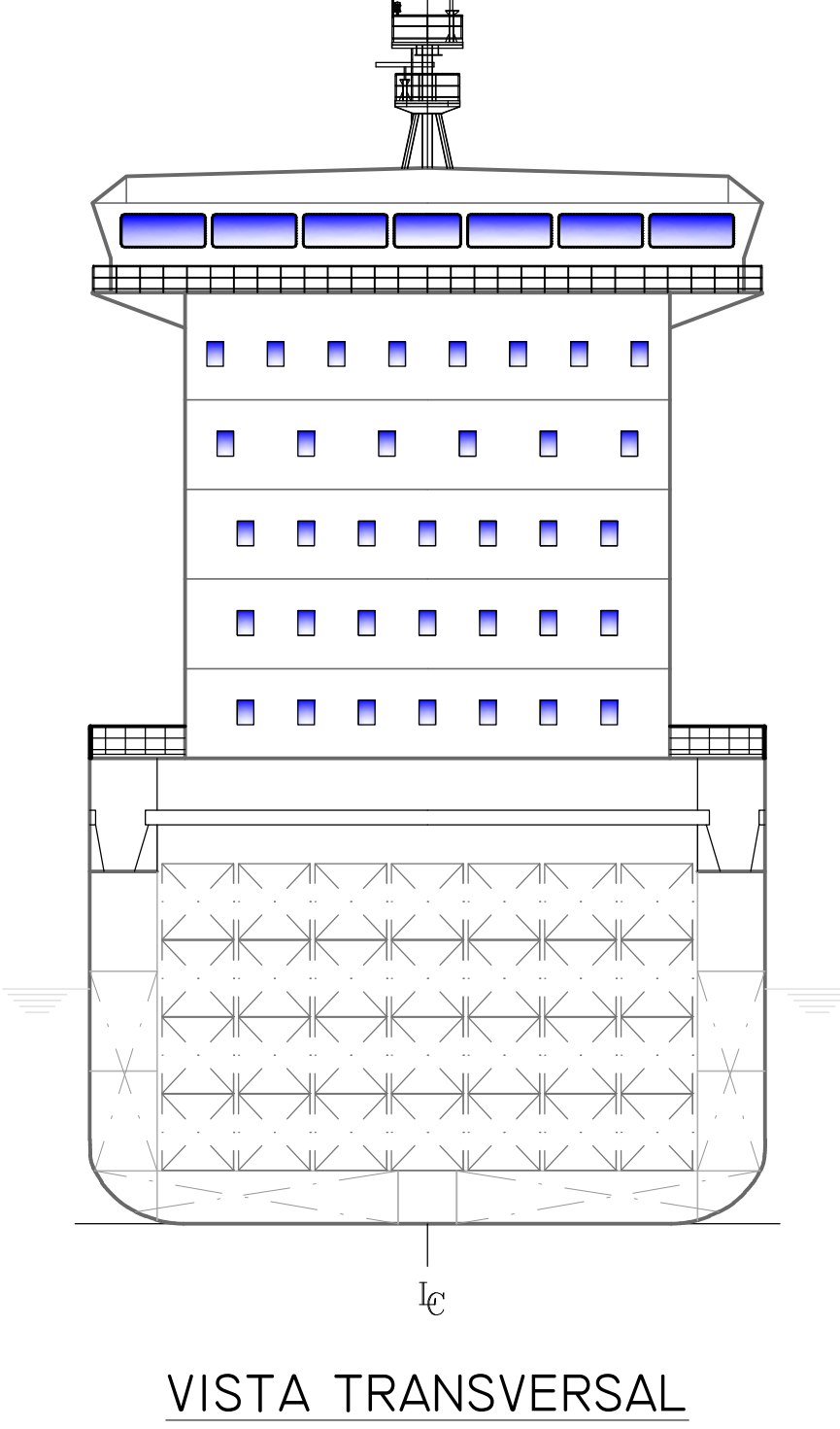

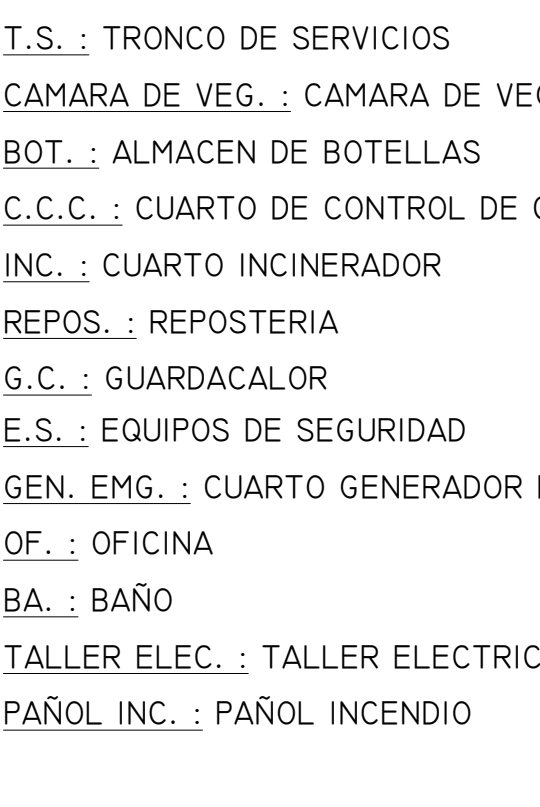

## CIELO DOBLE FONDO (1800 mm. sobre LB)

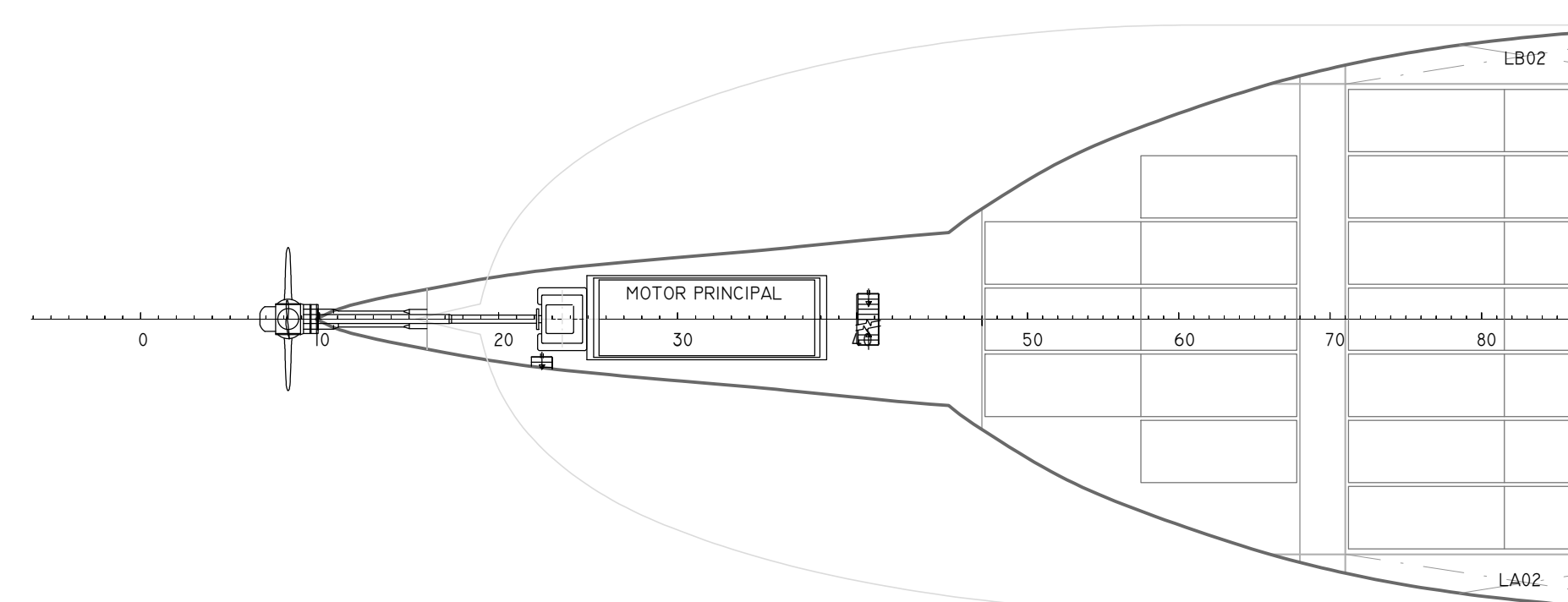

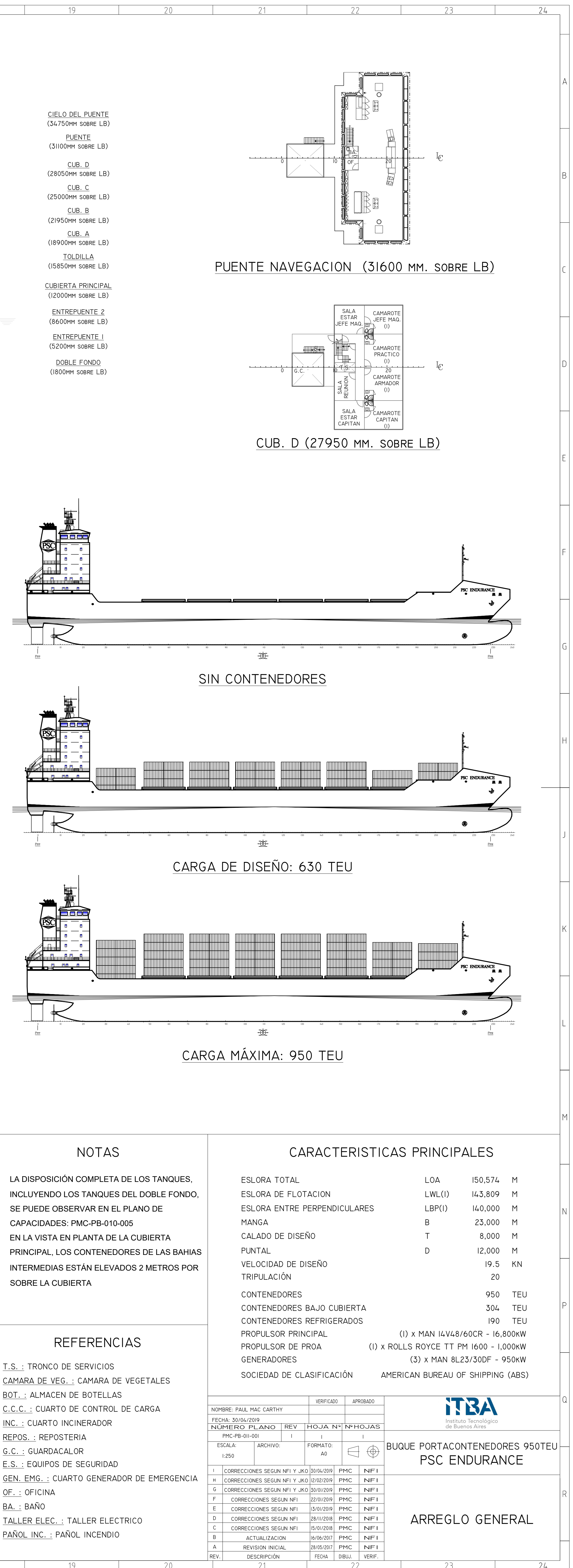

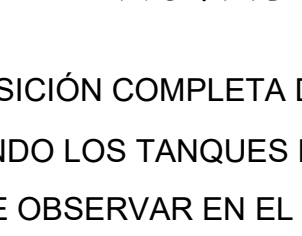

SOBRE LA CUBIERTA

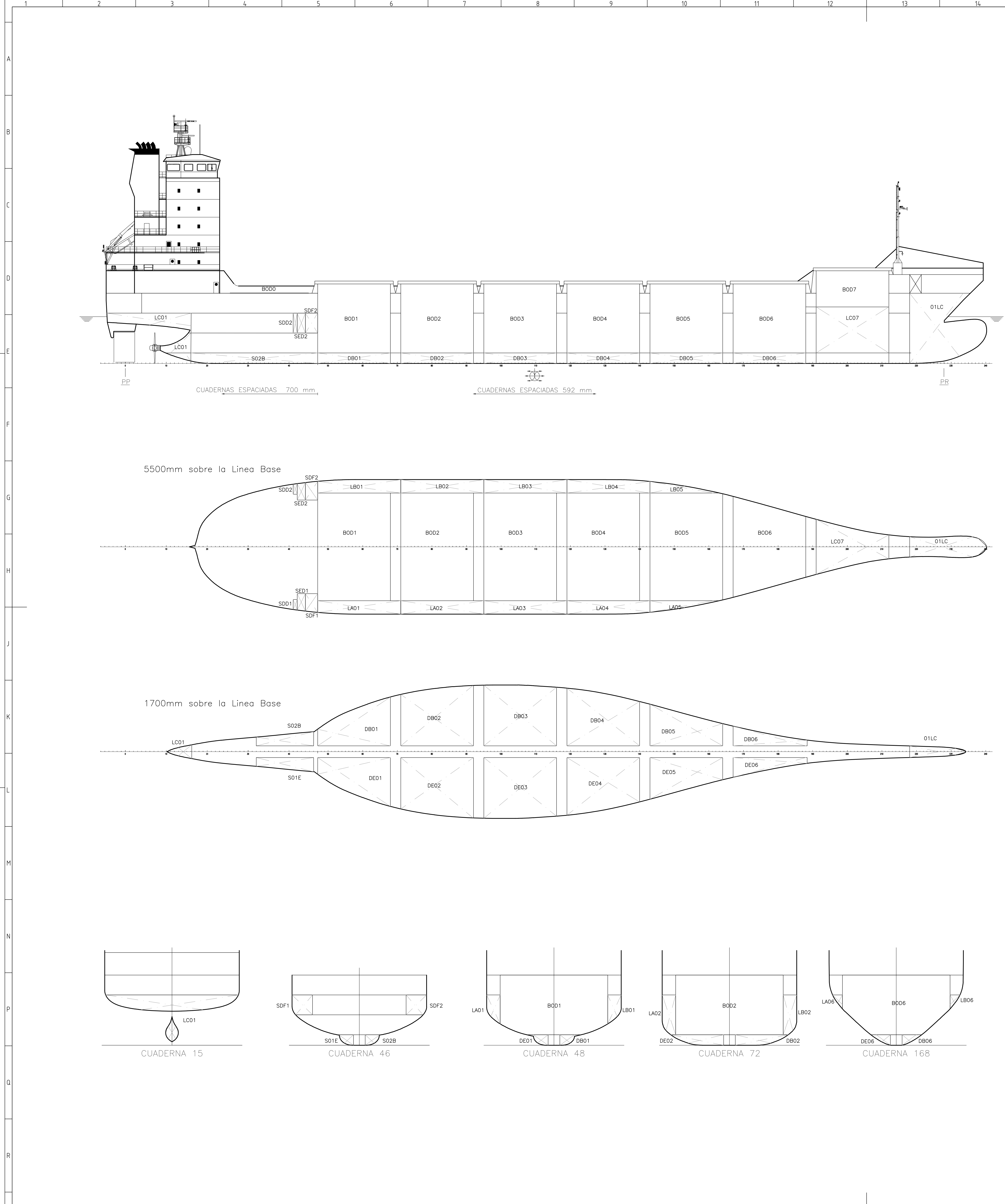

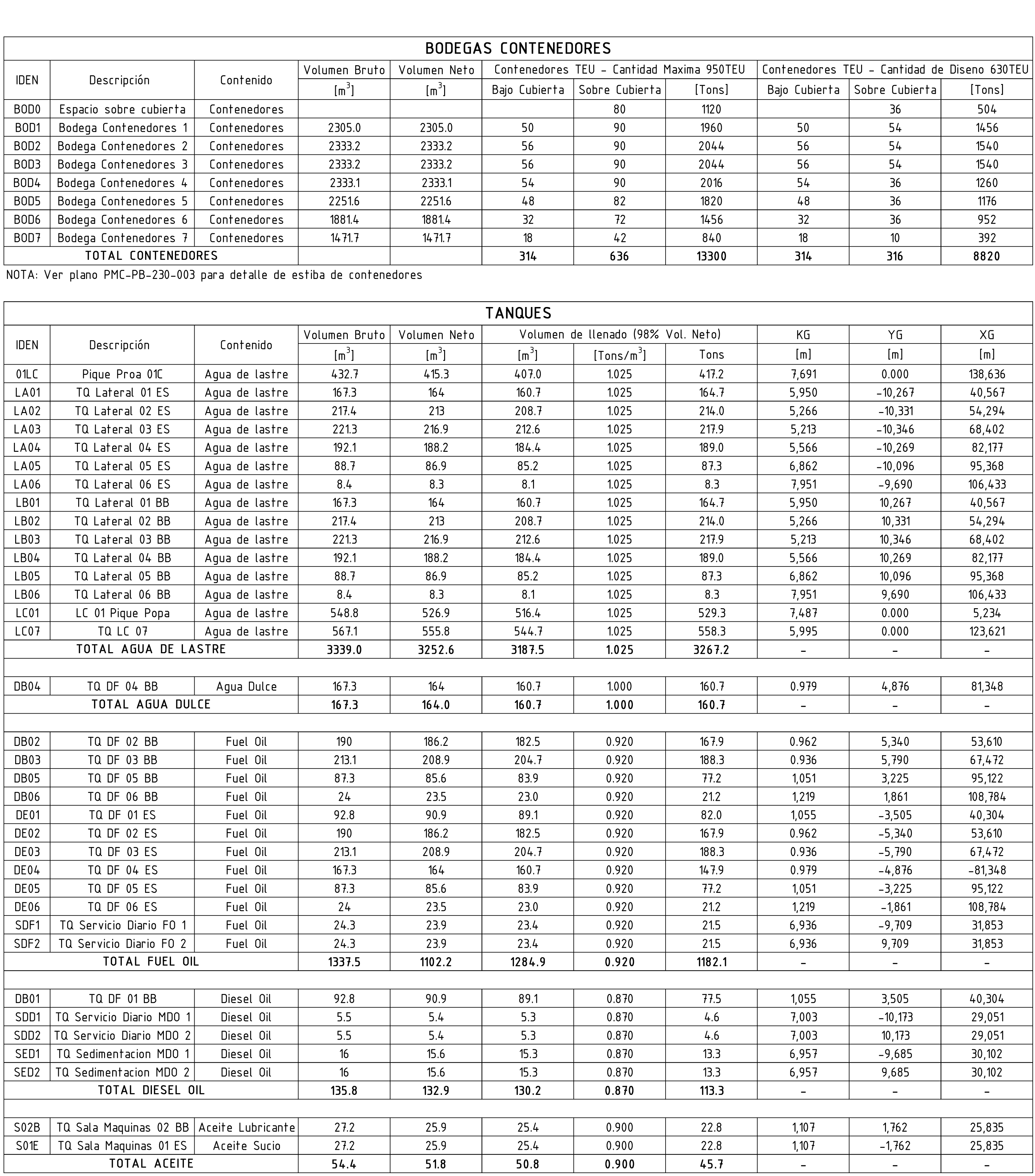

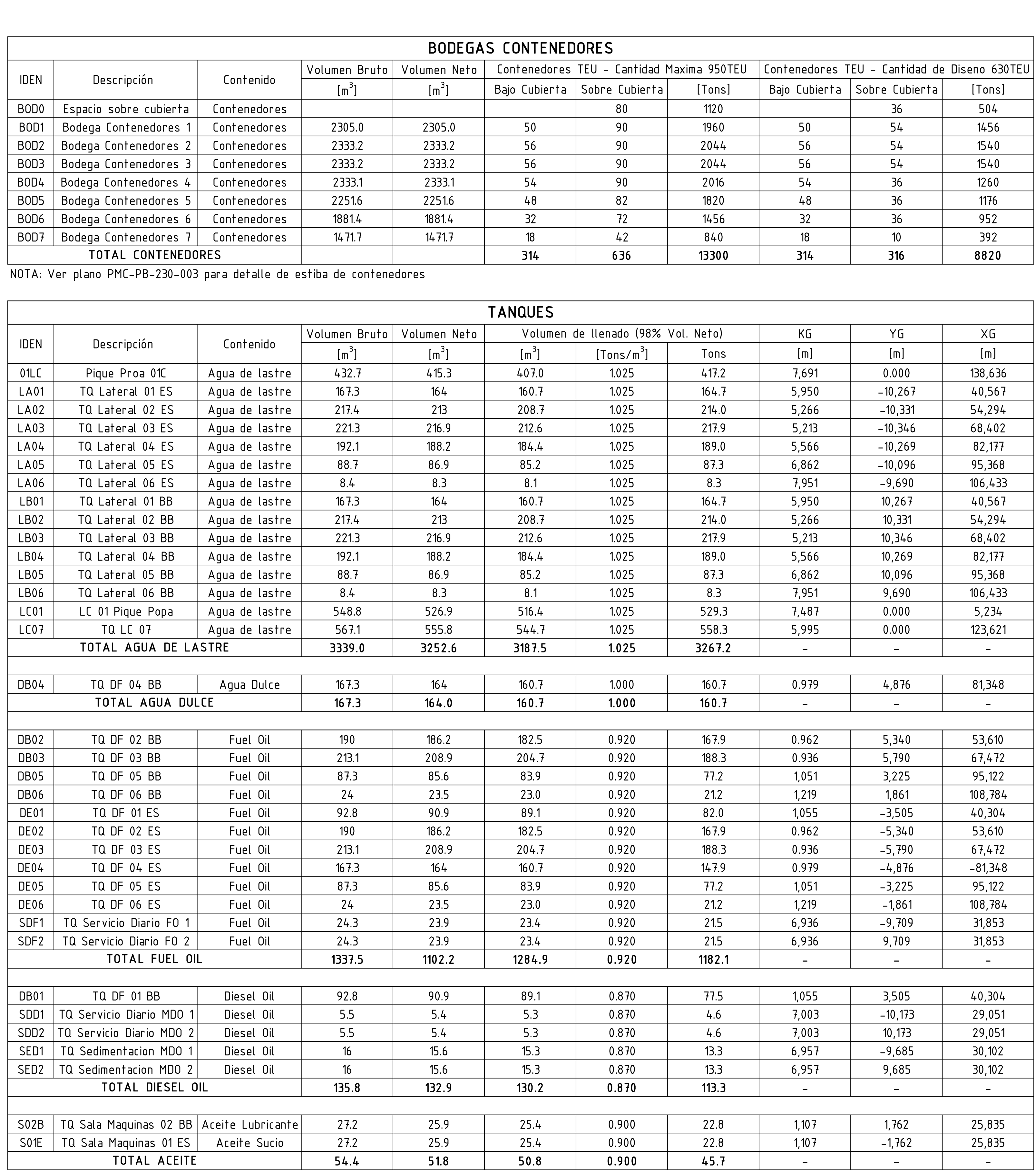

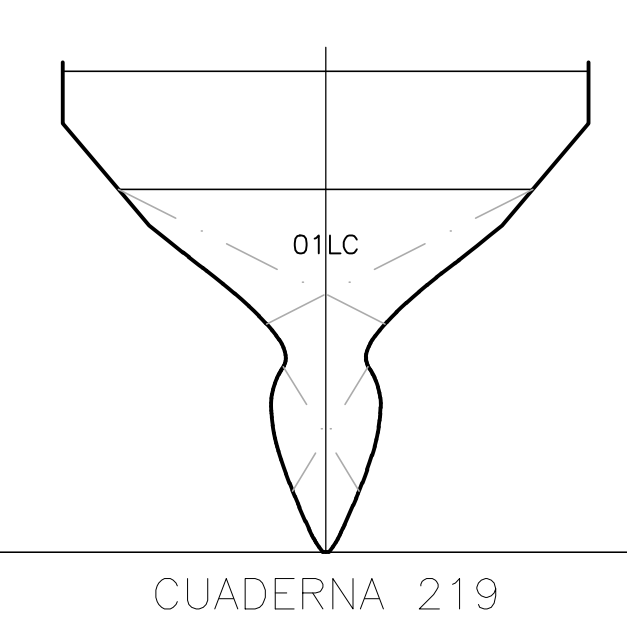

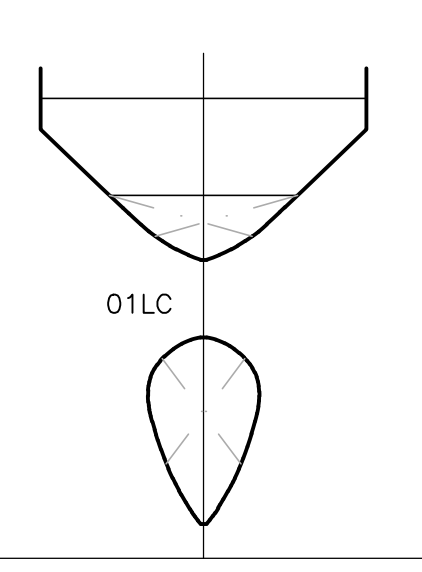

CUADERNA 232

## CARACTERISTICAS PRINCIPALES

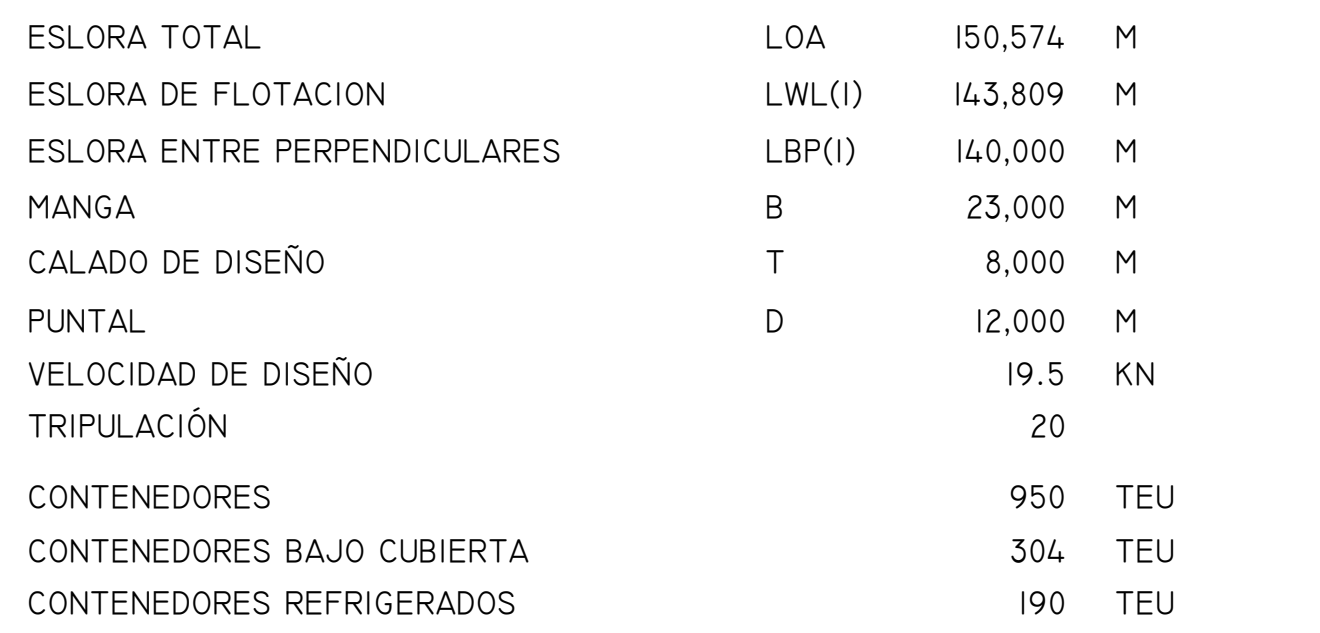

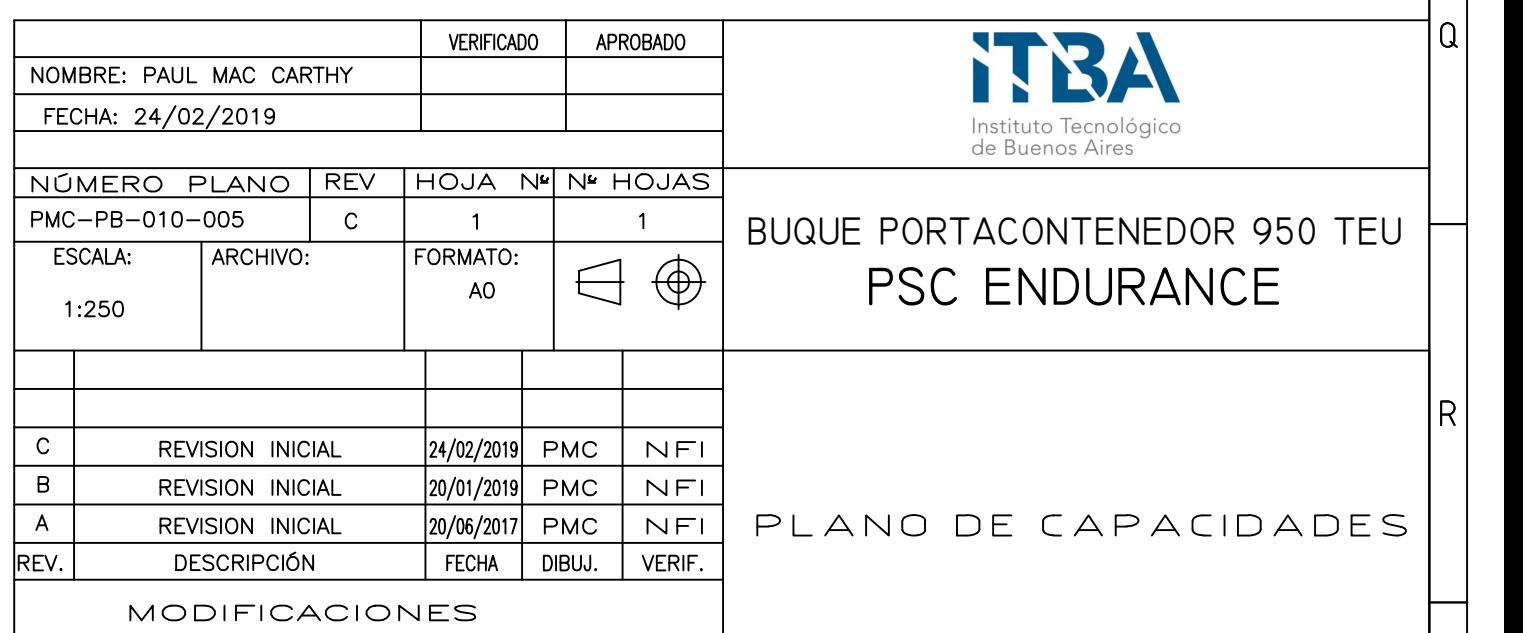

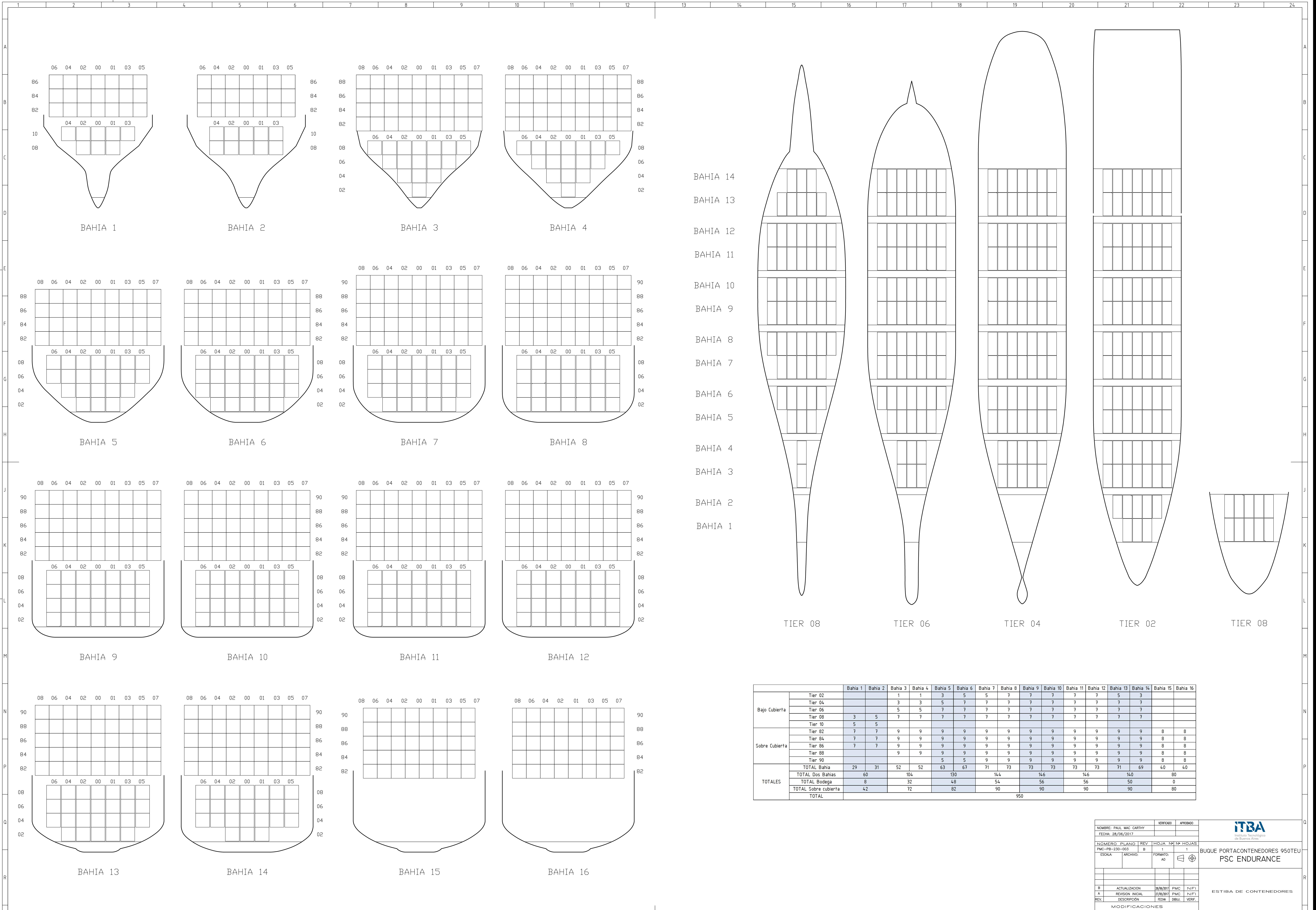

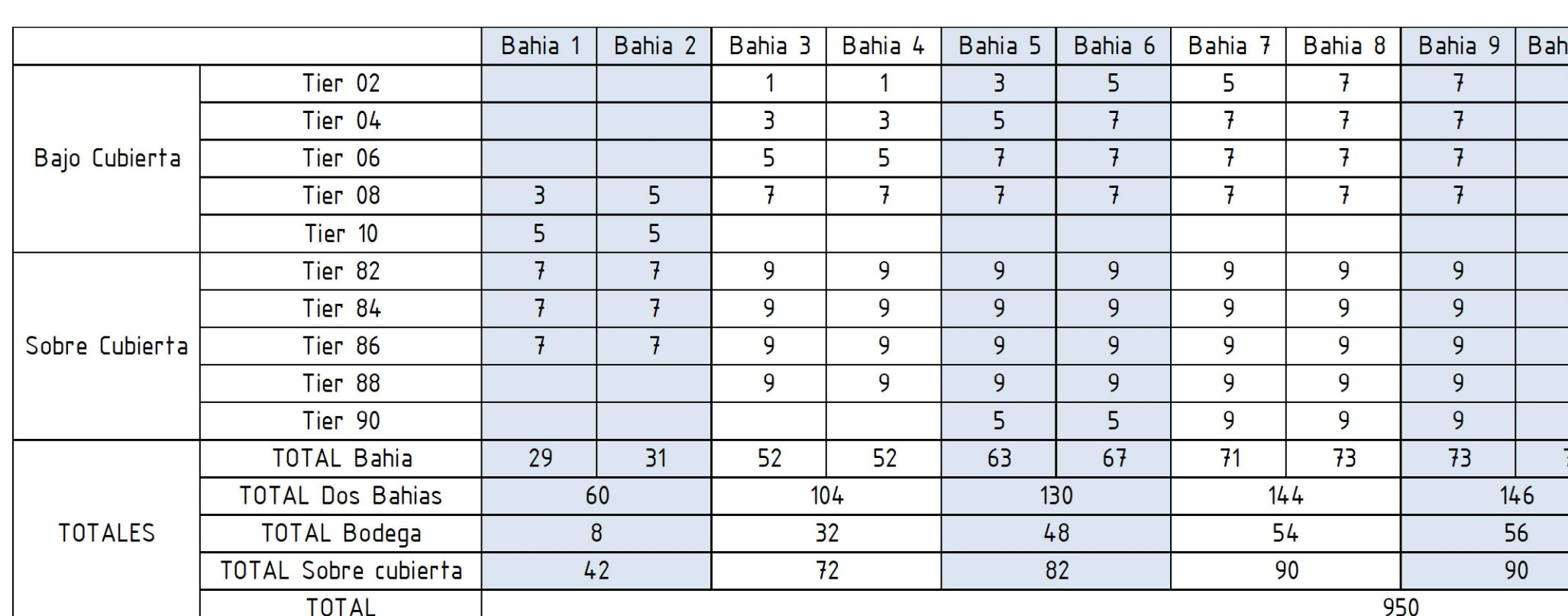

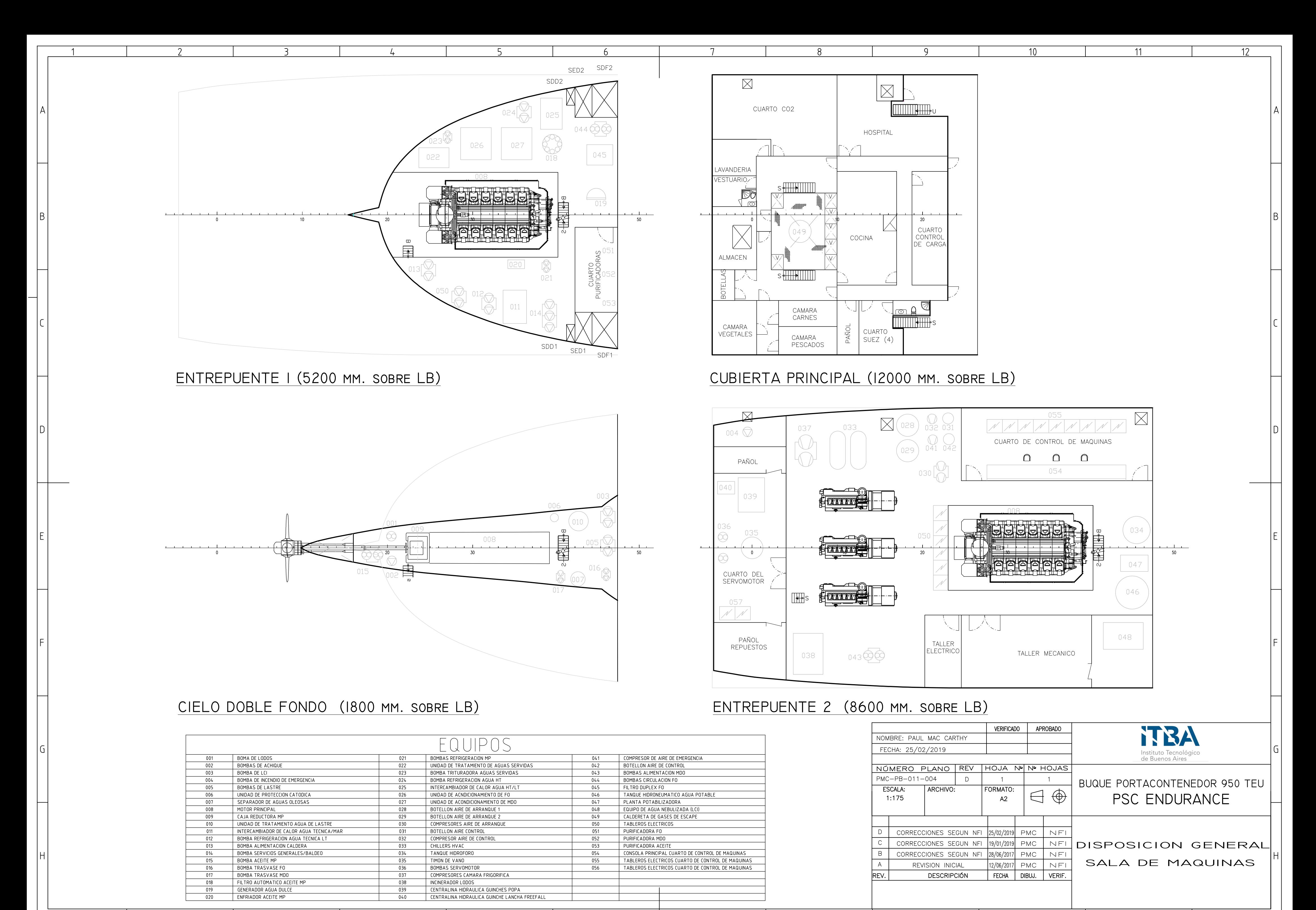

6

 $10<sup>°</sup>$ 

<sup>Q</sup>

 $11$ 

 $12<sub>2</sub>$ 

 $\frac{1}{4}$ 

## Proyecto de Buque PSC ENDURANCE Portacontenedor 950TEU Paul Mac Carthy

#### F O R A N S Y S T E M =========================

MODULE VOLUME VERSION 70

SPACES DEFINITION CAPACITIES

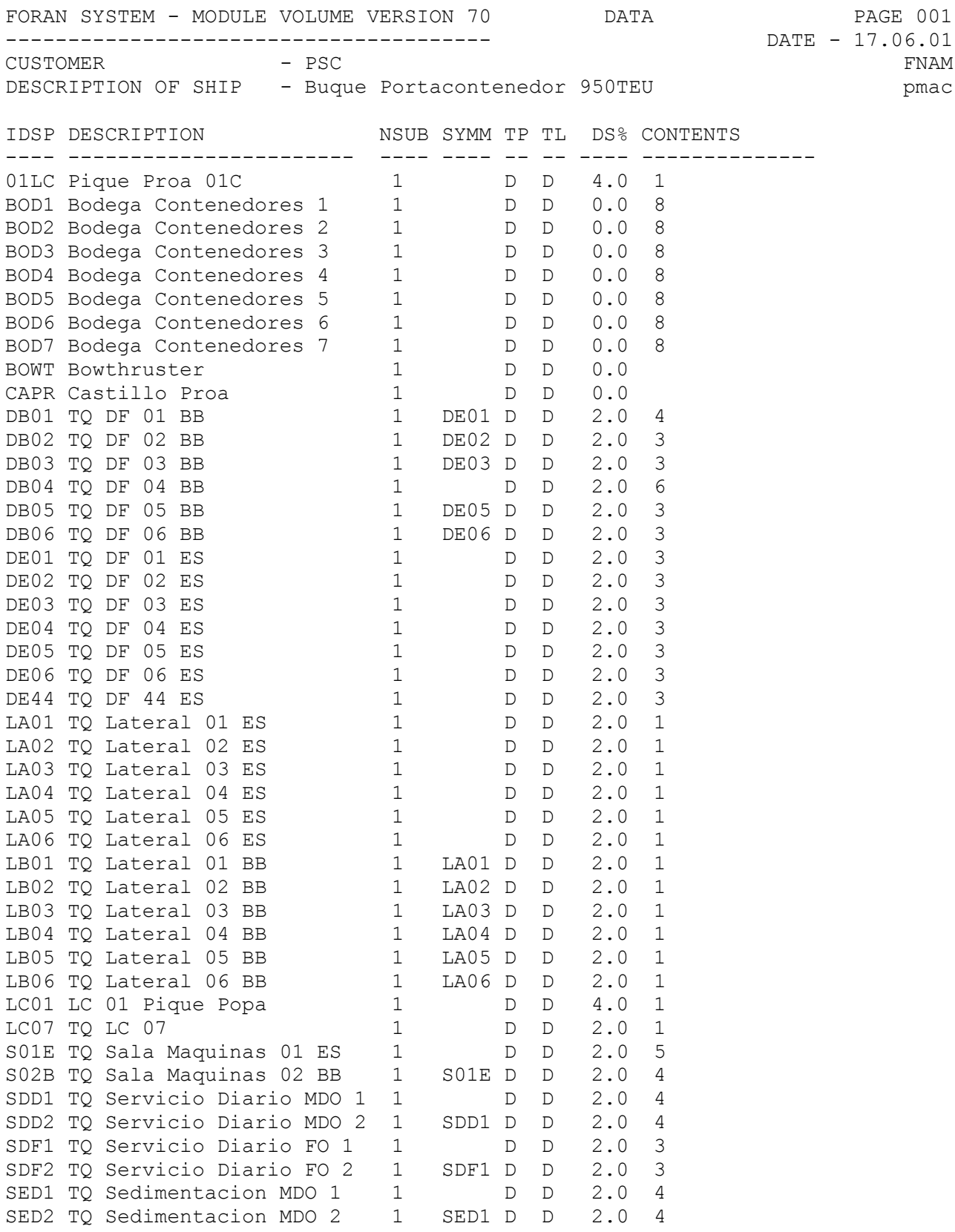

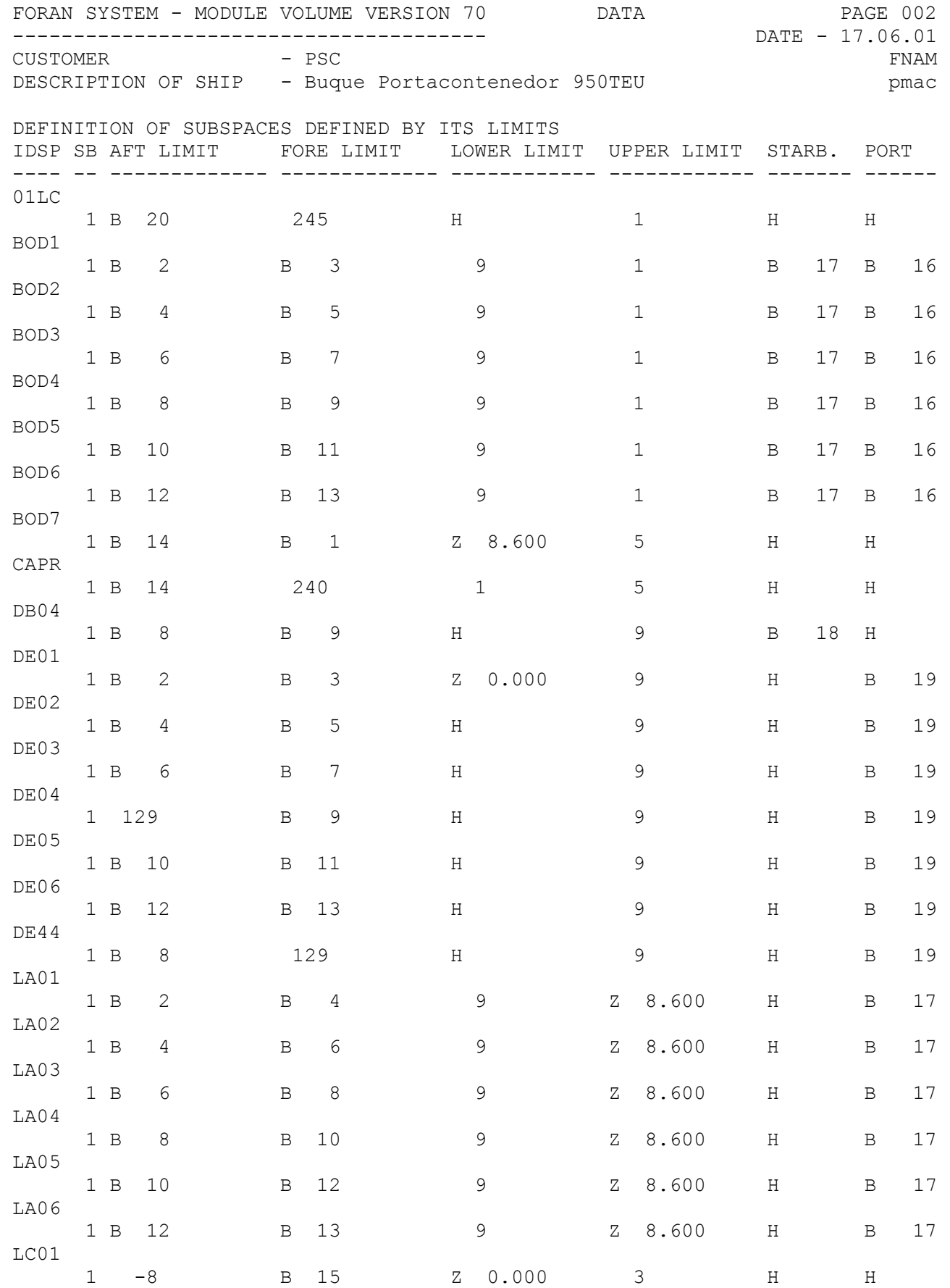

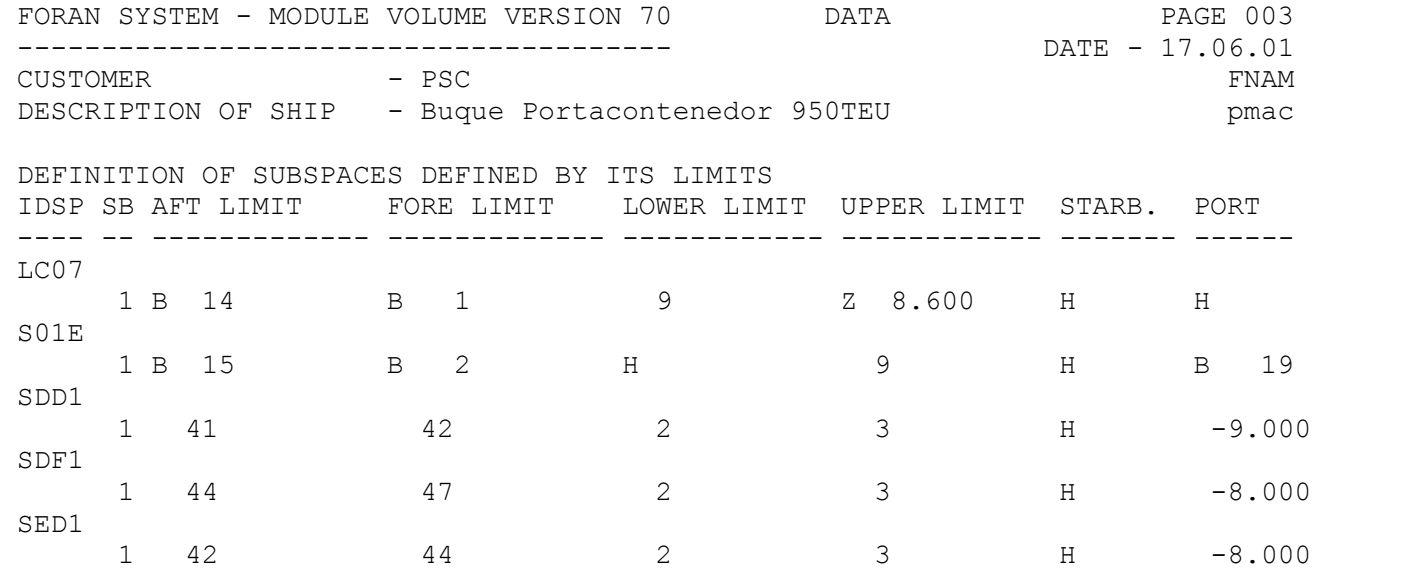

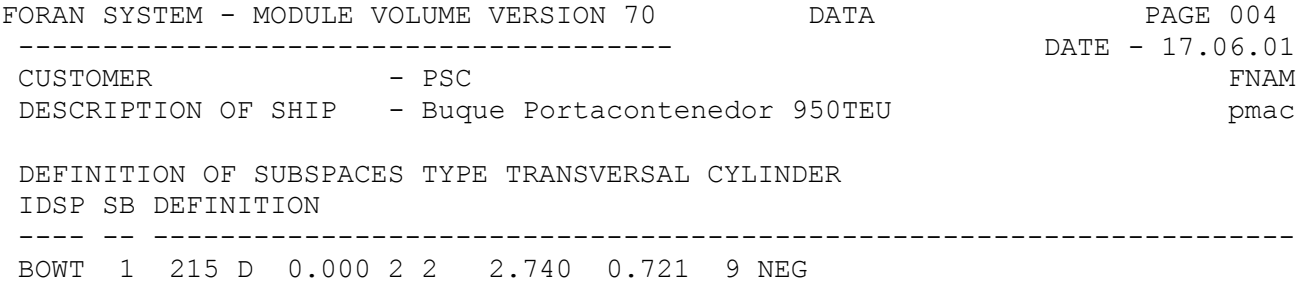

FORAN SYSTEM - MODULE VOLUME VERSION 70 RESULTS PAGE 005 --------------------------------------- DATE - 17.06.01 CUSTOMER - PSC FNAM DESCRIPTION OF SHIP - Buque Portacontenedor 950TEU pmac LOADS LISTING ------------- # DESCRIPTION (T/M3) % -- ------------- -------- -----<br>1 WATER BALLAST 1.025 98.0<br>2 BUNKER - C 0.930 98.0 1 WATER BALLAST 2 BUNKER - C 3 HEAVY FUEL 0.920 98.0 4 LIGHT FUEL 0.850 98.0 5 LUBRICATING OIL 0.900 98.0 6 FRESH WATER 1.000 98.0

 7 BOILED FEED WATER 1.000 98.0 8 Contenedores 0.364 80.0 49 FIXED BALLAST 1.000 50 CREW AND EFFECTS 1.000

FORAN SYSTEM - MODULE VOLUME VERSION 70 RESULTS PAGE 006

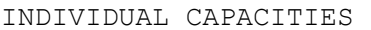

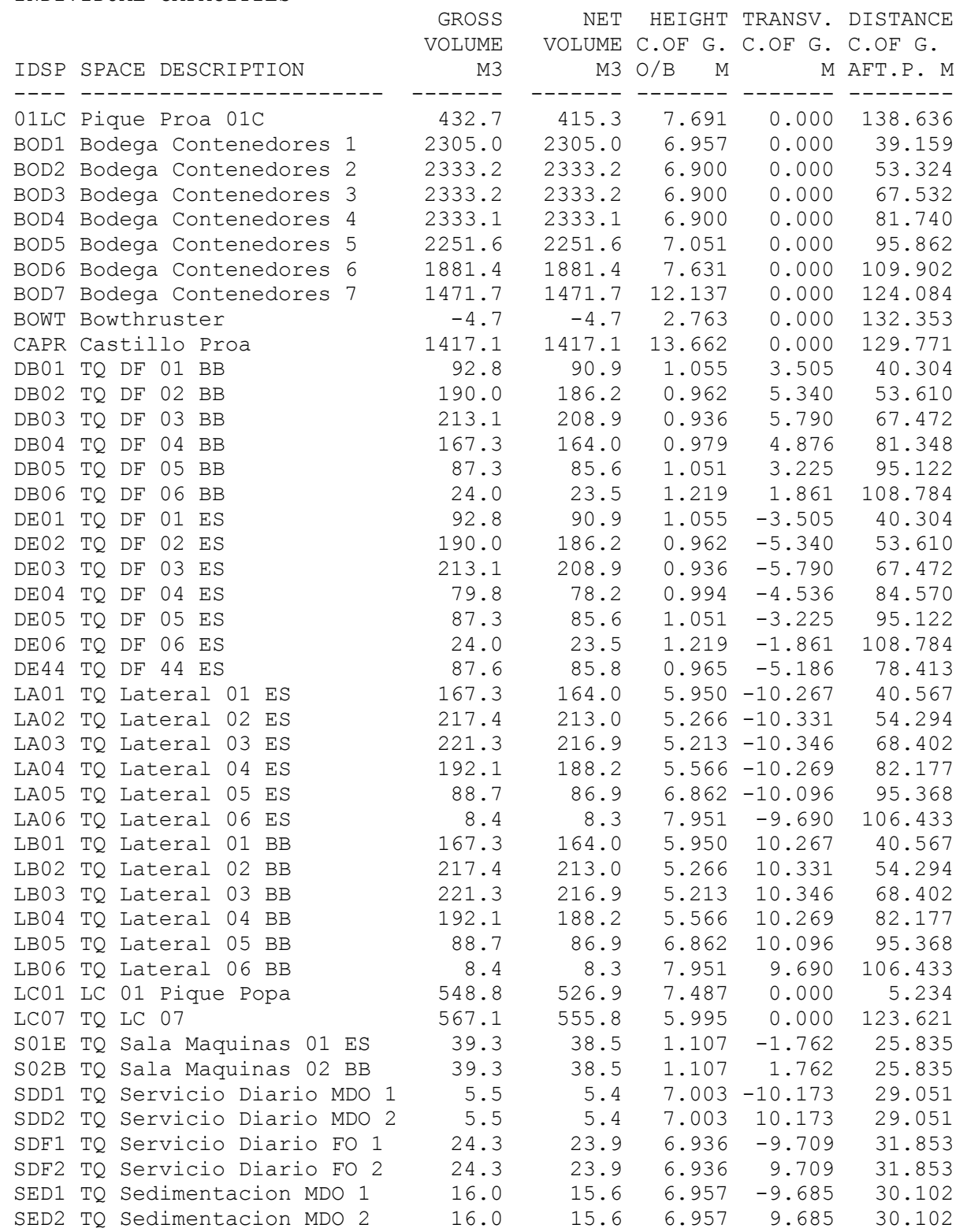

FORAN SYSTEM - MODULE VOLUME VERSION 70 RESULTS PAGE 007

DESCRIPTION OF SHIP - Buque Portacontenedor 950TEU pmac

SPACES WITH LIQUID CARGO

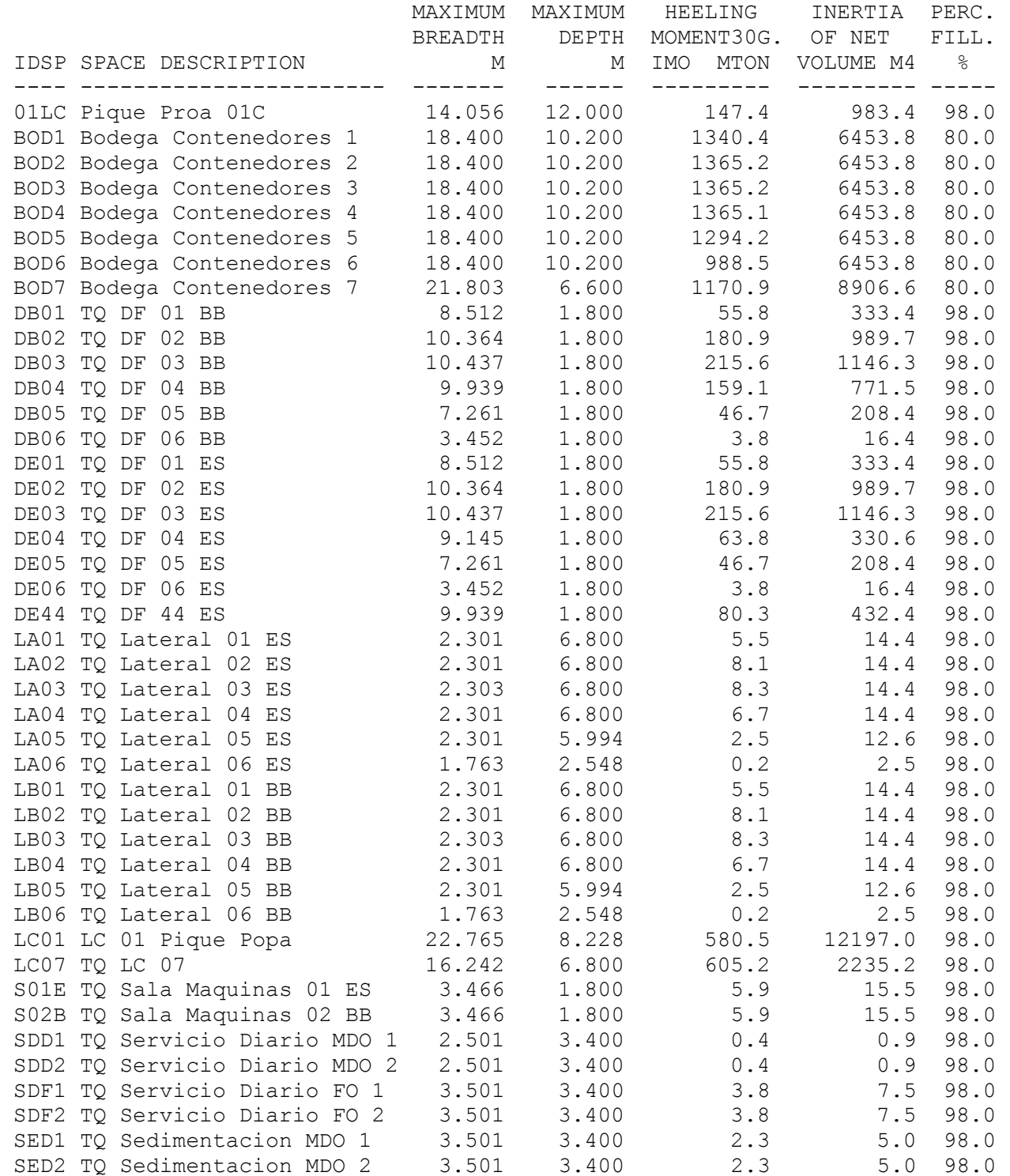

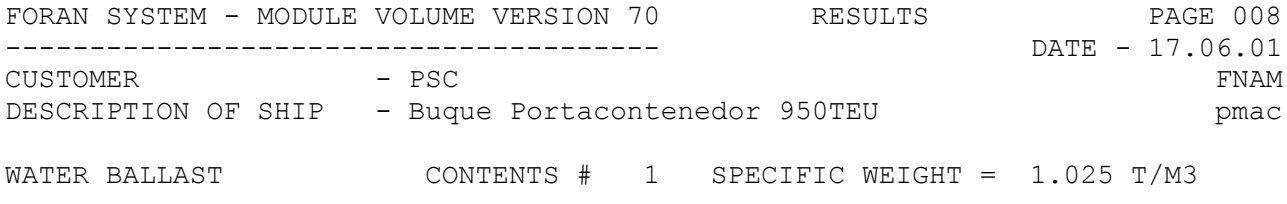

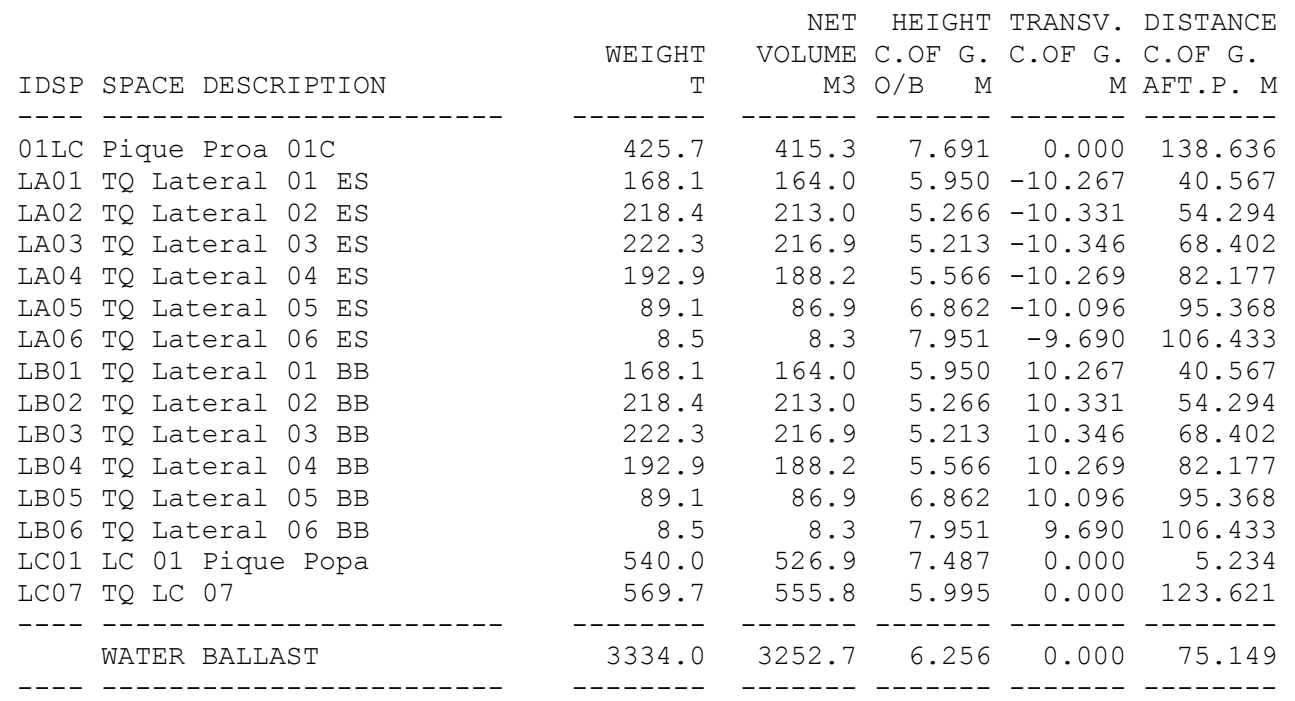

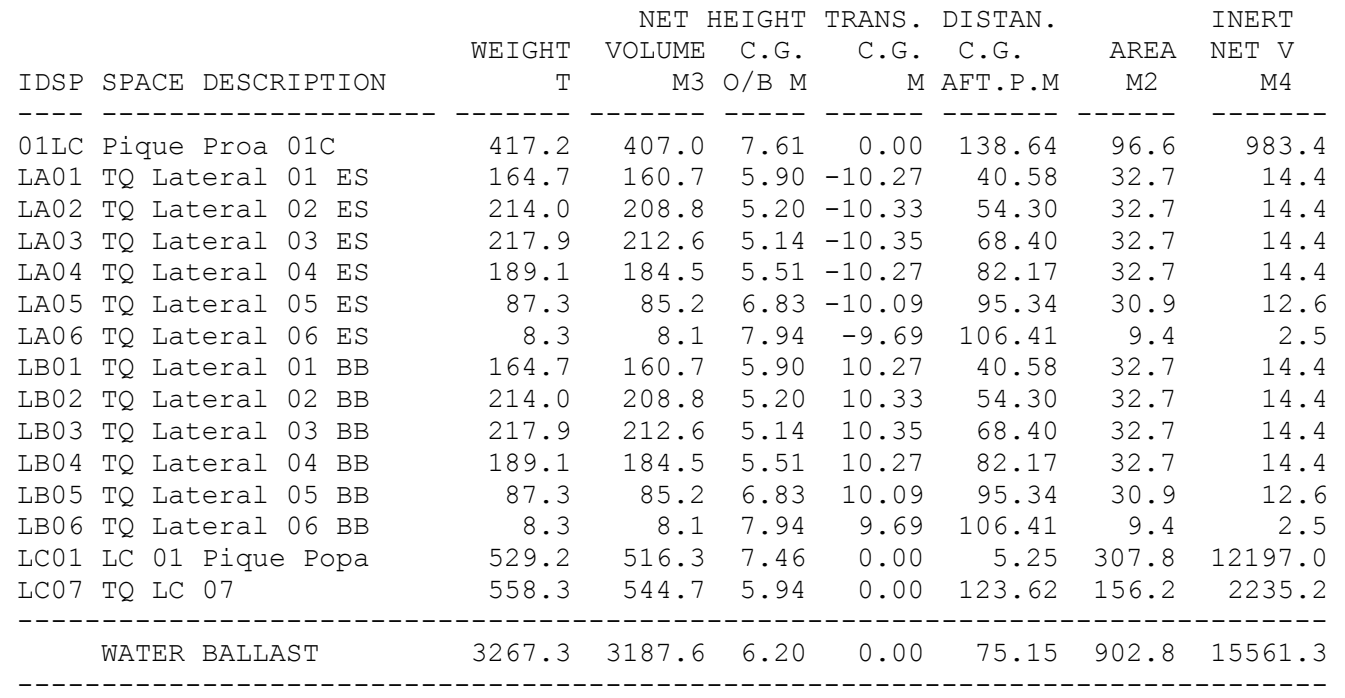

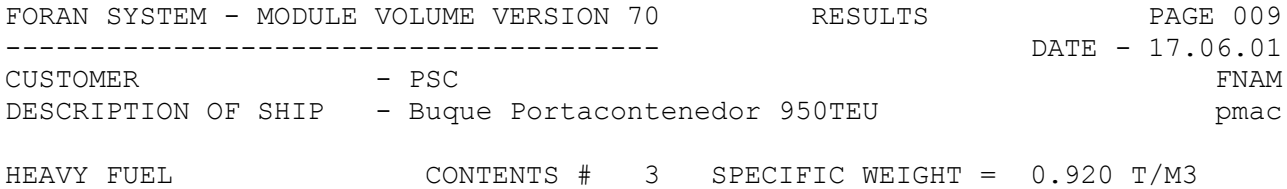

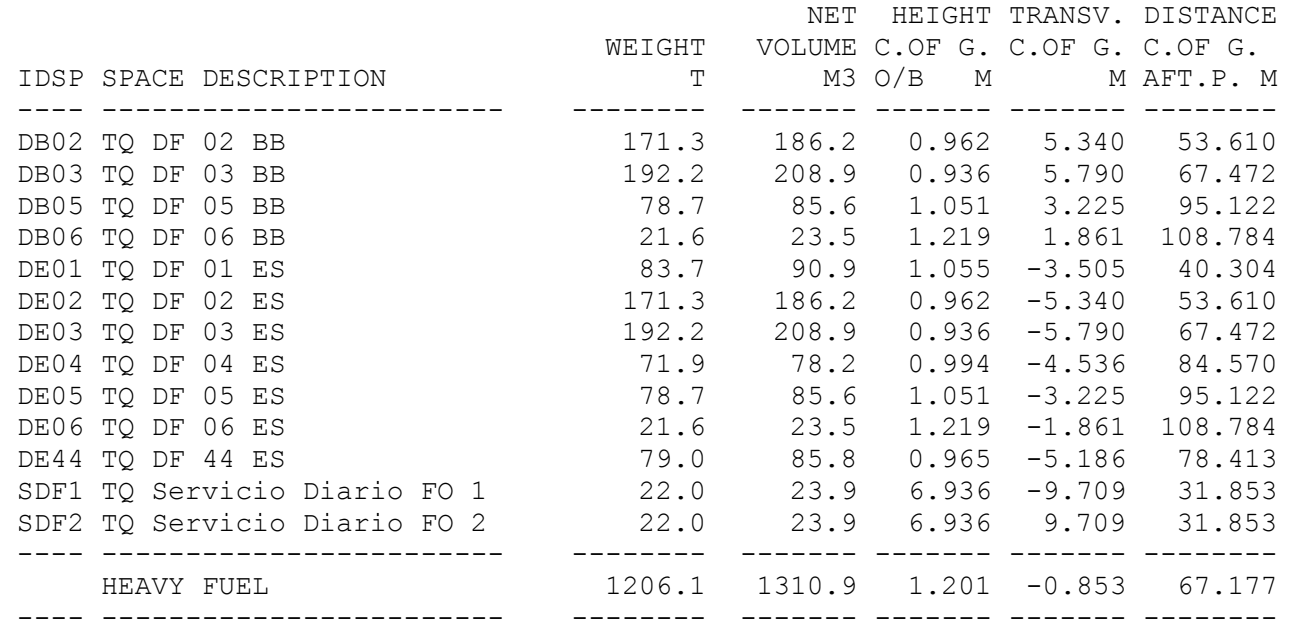

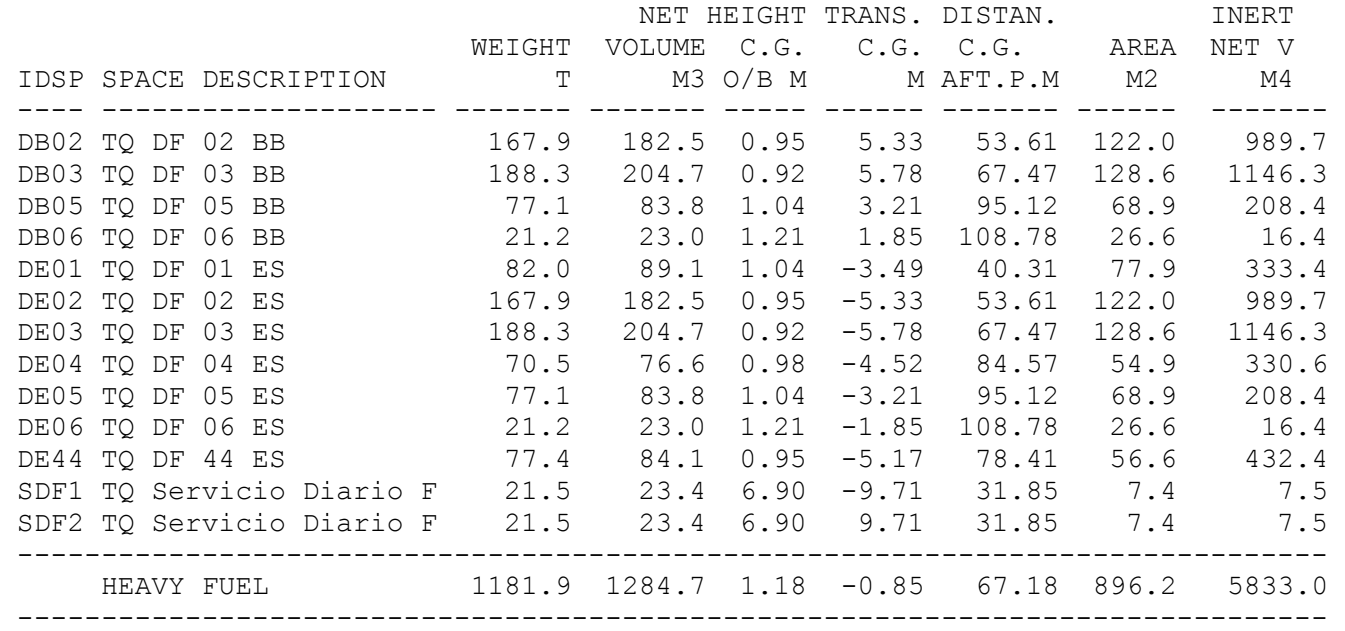

FORAN SYSTEM - MODULE VOLUME VERSION 70 RESULTS PAGE 010 --------------------------------------- DATE - 17.06.01 CUSTOMER - PSC FNAM DESCRIPTION OF SHIP - Buque Portacontenedor 950TEU pmac LIGHT FUEL CONTENTS # 4 SPECIFIC WEIGHT =  $0.850$  T/M3

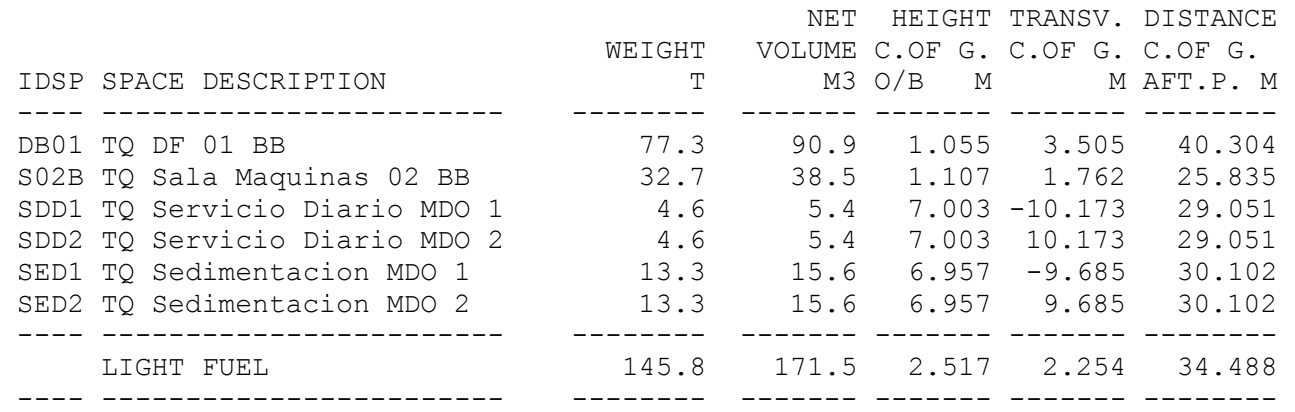

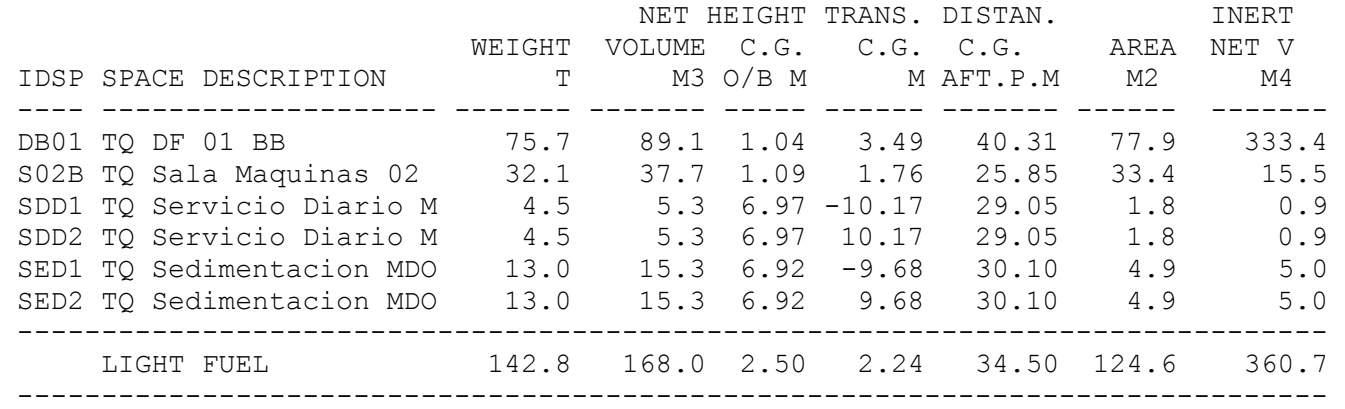

FORAN SYSTEM - MODULE VOLUME VERSION 70 RESULTS PAGE 011 --------------------------------------- DATE - 17.06.01 CUSTOMER - PSC FNAM DESCRIPTION OF SHIP - Buque Portacontenedor 950TEU pmac LUBRICATING OIL CONTENTS # 5 SPECIFIC WEIGHT = 0.900 T/M3 NET HEIGHT TRANSV. DISTANCE WEIGHT VOLUME C.OF G. C.OF G. C.OF G. IDSP SPACE DESCRIPTION T M3 O/B M M AFT.P. M ---- ------------------------ -------- ------- ------- ------- -------- S01E TQ Sala Maquinas 01 ES 34.6 38.5 1.107 -1.762 25.835 ---- ------------------------ -------- ------- ------- ------- -------- LUBRICATING OIL 34.6 38.5 1.107 -1.762 25.835 ---- ------------------------ -------- ------- ------- ------- --------

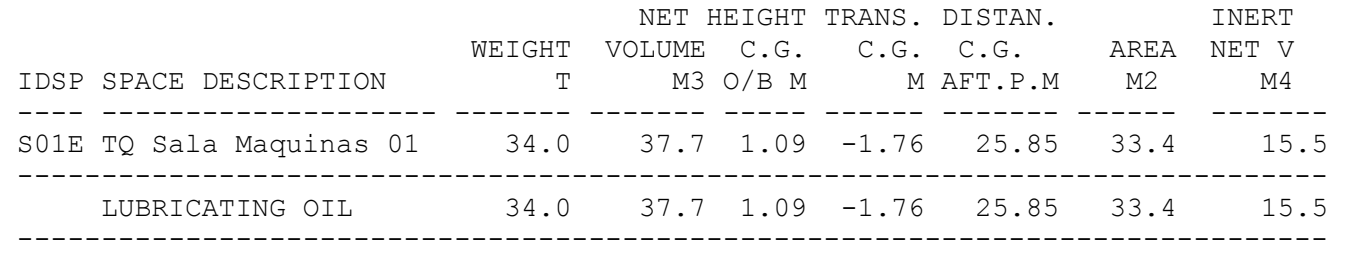

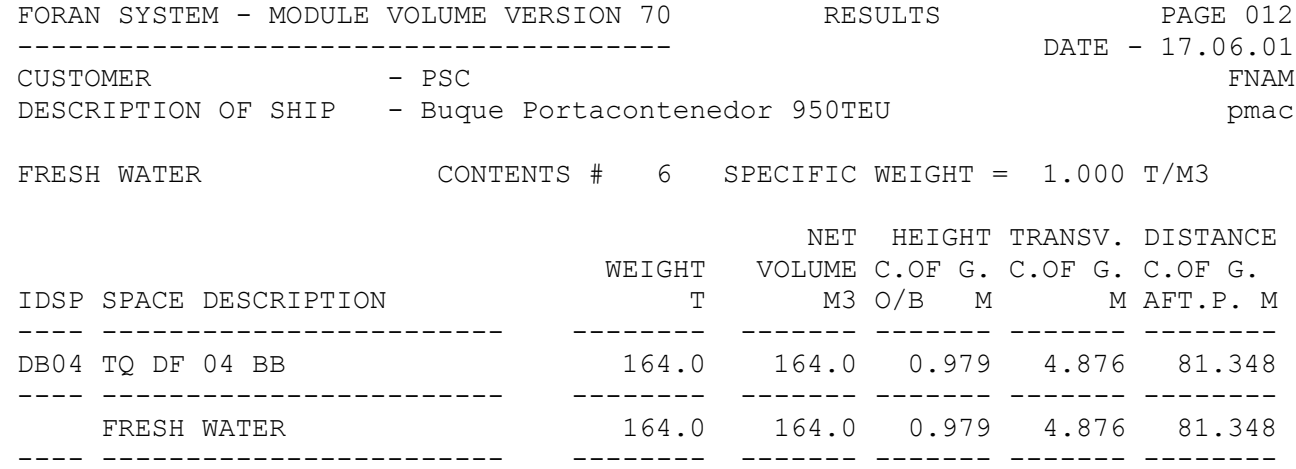

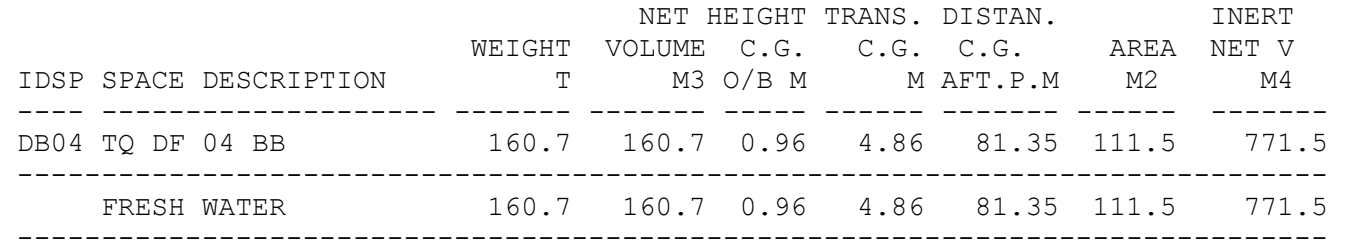

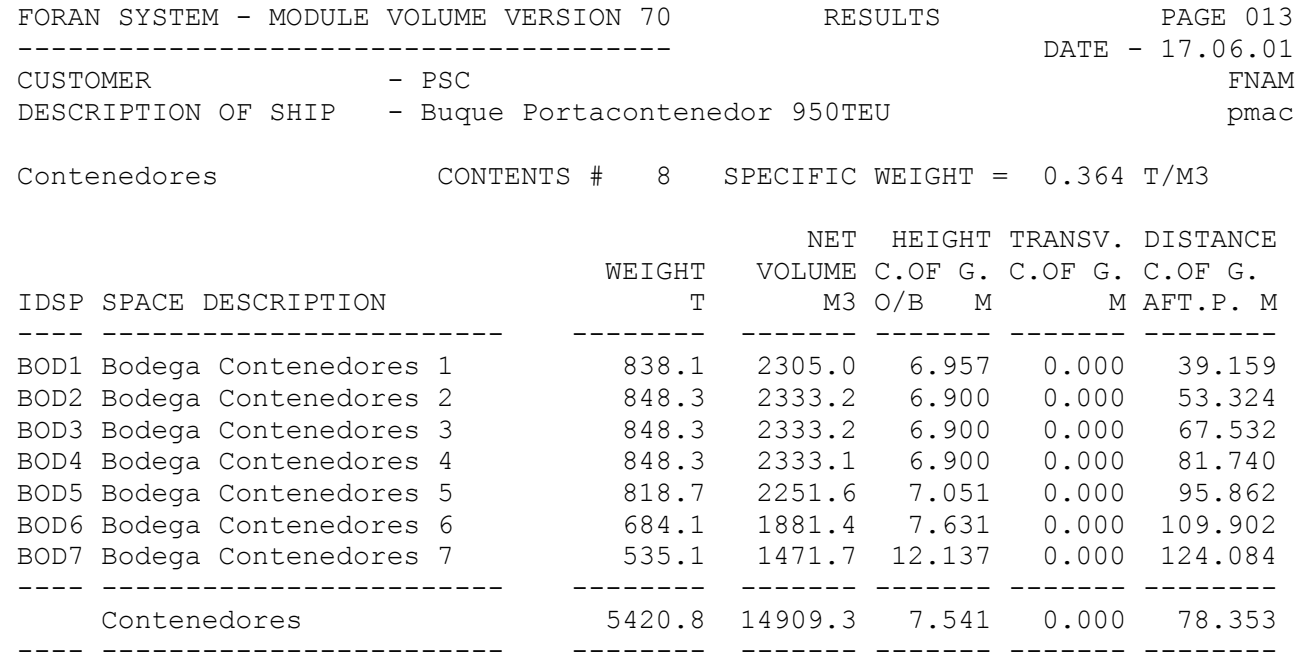

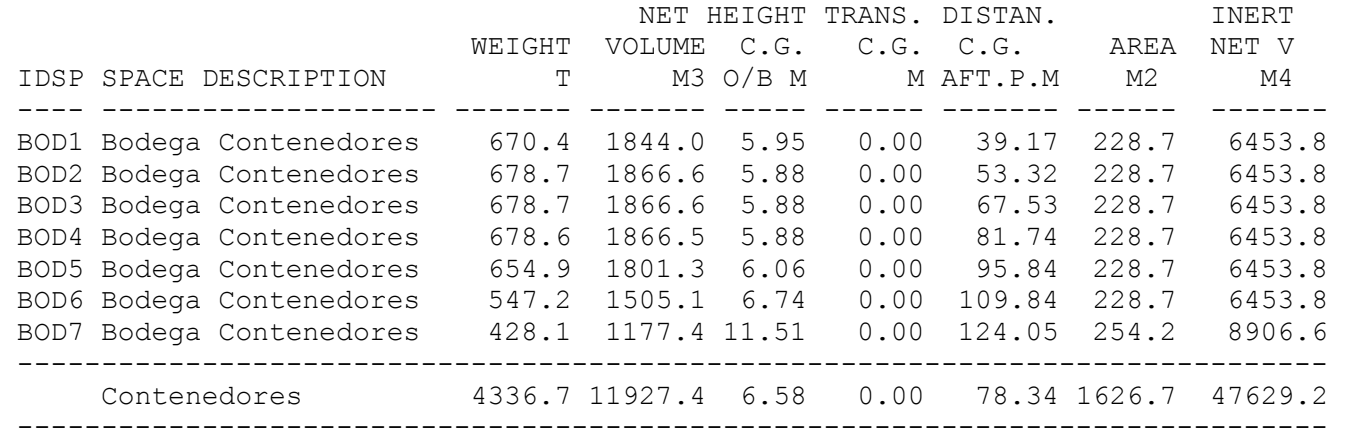

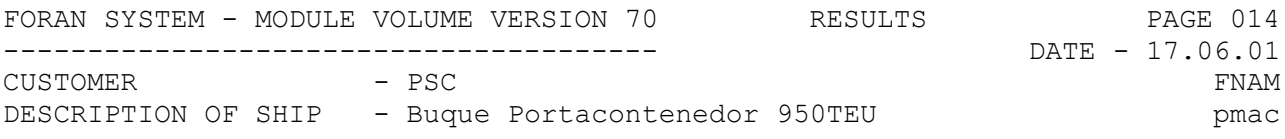

#### P R O C E S S C O M P L E T E D ---------------------------------

 TIME - 14.45.27 ===============

HULL FORM DEFINED WITH MODULE FSURF

DATA FILE: PRINTING FILE: capv5.lis DRAWING F.:

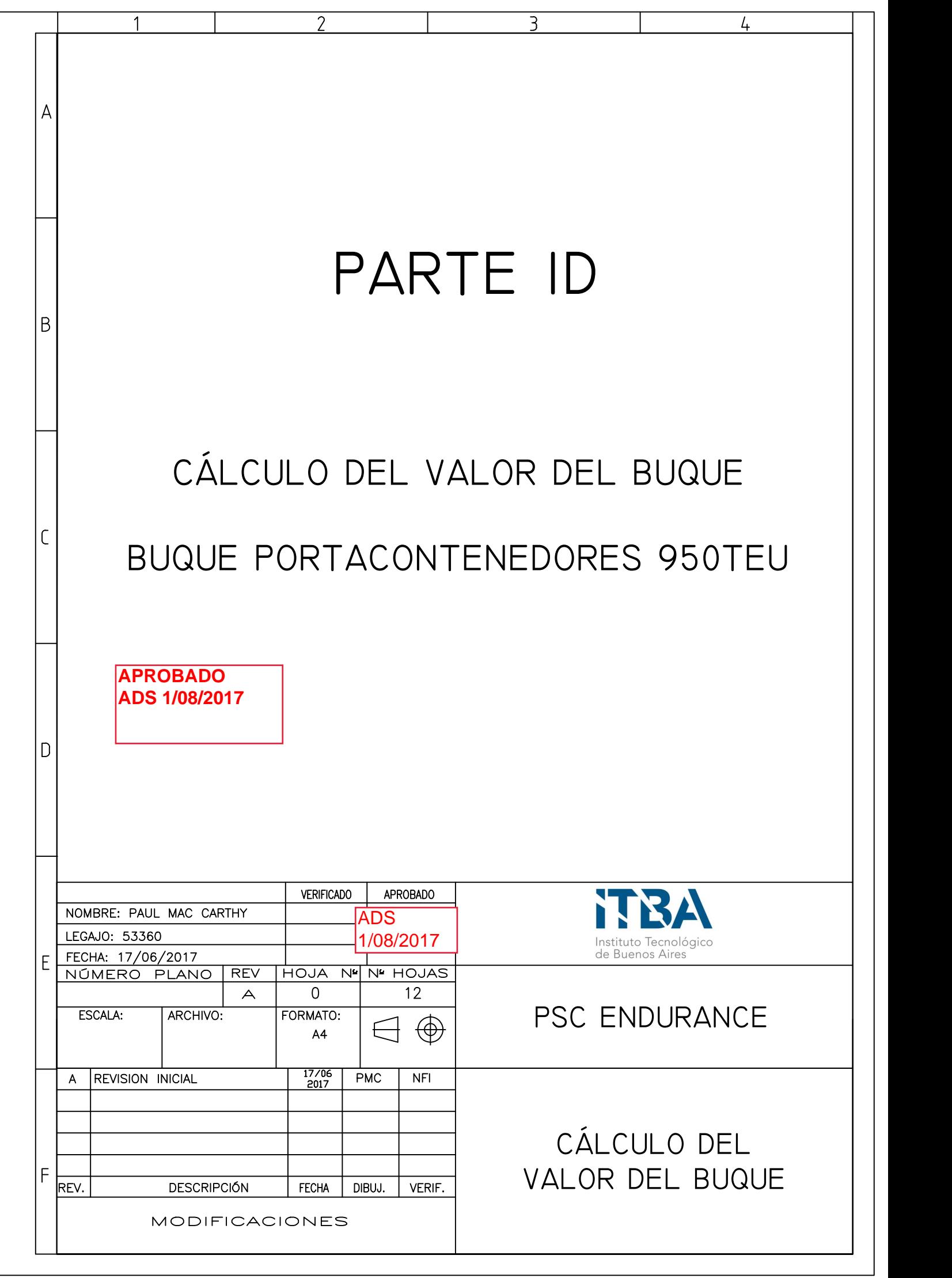

## CONTENIDO

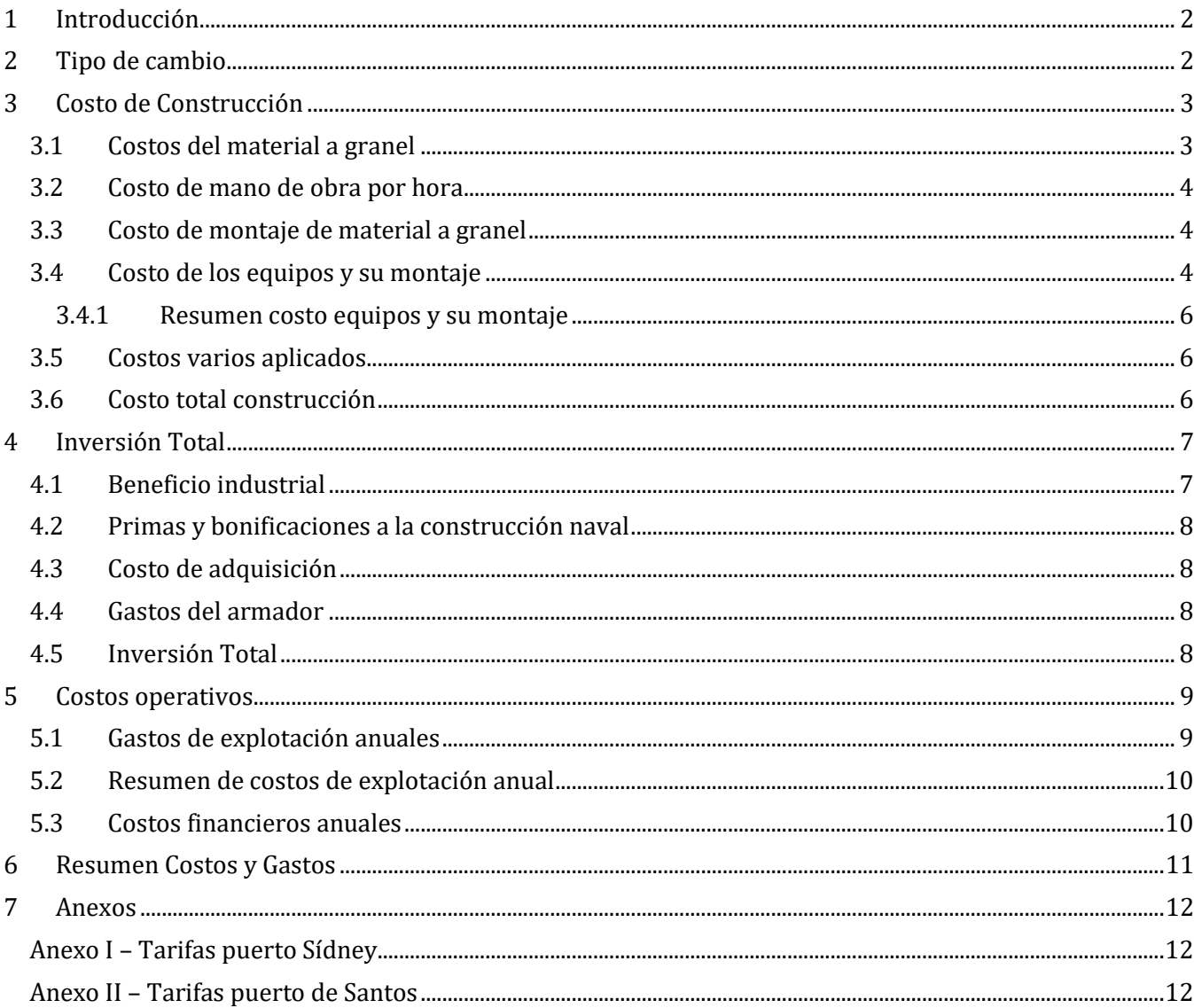

## <span id="page-70-0"></span>1 **Introducción**

En este cuaderno se realiza el cálculo del valor del buque. Para este cálculo se sigue el lineamiento propuesto por el libro "Proyecto Básico del buque mercante" por D. Meisozo.

En el libro el cálculo se realiza en pesetas, por lo que será necesario una corrección tanto por el tipo de cambio así como la inflación. Los valores utilizados son del 1996, por lo que se utilizara el cambio Dólar peseta en ese momento y luego se calcula la devaluación del dólar hasta el 2017.

Se calcularan los costos de construcción y operación del buque.

## <span id="page-70-1"></span>**2 Tipo de cambio**

Para obtener el cambio de pesetas a dólares al año 2017 se utiliza el convertido de moneda "XE Currency converter". Este tiene en cuenta el cambio de peseta al euro cuando la peseta salió de circulación.

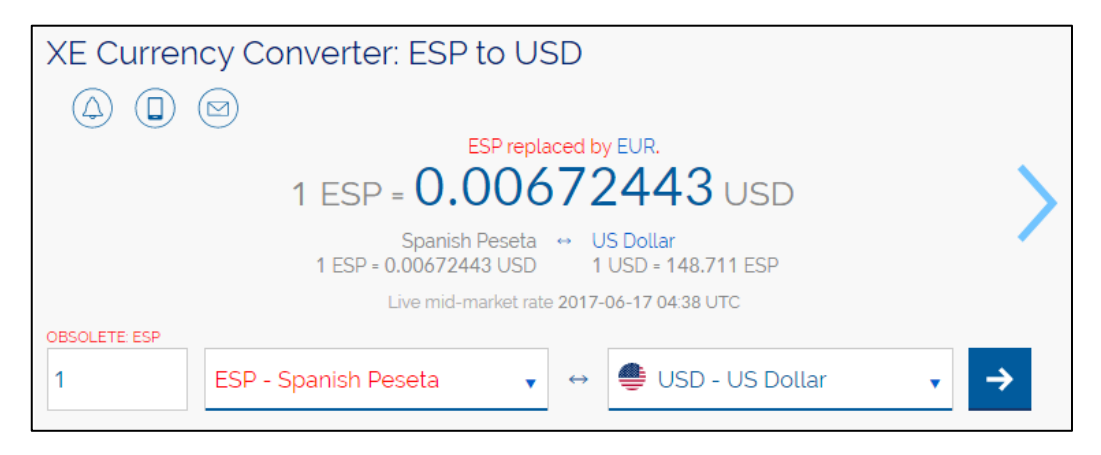

## <span id="page-71-0"></span>**3 Costo de Construcción**

## <span id="page-71-1"></span>**3.1 Costos del material a granel**

El material a granel que representa el mayor costo es el acero en sus diversas formas: chapas, perfiles, etc… El material que corresponde a tuberías, cables eléctricos y otros elementos parecidos se considerara dentro del sistema al que pertenece.

En esta primera instancia el costo a granel será representado por el acero. Para calcular este costo se utiliza la siguiente formula:

 $CMg = cmg x WST = ccs x cas x cem x ps x WST$ 

 $cmq = ccs$  x cas x cem x ps

Dónde:

- cmg es el coeficiente de costo de del material a grande
- ccs es el coeficiente de costo ponderado de las diferentes formas del acero
- cas es el coeficiente de aprovechamiento del acero
- cem es la relacion peso bruto/neto
- ps es el precio unitario del acero de referencia
- $WST = 3608,27$  Tn (peso del acero del buque, cuaderno 08)

El libro propone los siguientes valores:

Actualmente, los rangos normales de variación de los coeficientes antes citados son:

- $-1.05 < ccs < 1.10$ ; si no se utiliza acero de alta resistencia y/o alta resiliencia, llegando a coeficientes de 1,50 o superiores en estos casos.
- $1.08 <$  cas < 1.15; según tamaño de buque.
- $1.03 <$  cem < 1,10; según tamaño de buque.
- $ps = 85.000$  pesetas/tonelada, en 1996.

Los mayores coeficientes, cas y cem, son para los buques pequeños.

Considerando que las técnicas de construcción avanzaron notablemente en los últimos años y sabiendo que se utiliza acero de alta resistencia se toman los siguientes valores:

- $ccs = 1.05$
- $cas = 1.08$
- $cem = 1.03$
- $ps = 85000$  pesetas/tonelada = 571,58 USD/tn
- $WST = 3608.27$  Tn (peso del acero del buque, cuaderno 08)

Entonces:

 $CMg = ccs x cas x cem x ps x WST$ 

 $CMg = 1,05 \times 1,08 \times 1,03 \times 571,58 \times 3608,27$ 

 $CMg = 2 408 942$  USD
#### **3.2 Costo de mano de obra por hora**

El costo de mano de obra se divide en dos partes, una es el costo del montaje del material a granel y la otra es el costo del montaje de los equipos.

$$
CMo = CmM + CmE
$$

Dónde:

- $\bullet$  CM  $\alpha$  es el costo de la mano de obra
- CmM es el costo del montaje del material a granel
- CmE es el costo de montaje de los equipos

Luego se calcula cada término por separado. Para ambos en necesario saber el costo de la mano de obra por hora *chm*. Se toman los siguientes valores propuestos por Meisozo.

El coste horario medio, chm, de un astillero español puede considerarse, con muchas salvedades, que está en el intervalo 4.000 - 5.000 pesetas/hora, en 1996.

Se toma un valor de 4500 pesetas/horas. Esto es equivalente a 30,25 USD/hora.

#### **3.3 Costo de montaje de material a granel**

Este se calcula con la siguiente formula:

$$
CmM = chm x \, csh x \, WST
$$

Donde

• csh es el coeficiente de horas por unidad de peso

EL libro sugiere un valor de entre 20 y 80 horas/tonelada, dependiendo del astillero y del tipo de buque. Debido a que esto correspondo a 1996 se toma un valor de 30 hs/tn considerando notables avances tecnológicos.

 $CmM = 30,25 x 30 x 3608,27$ 

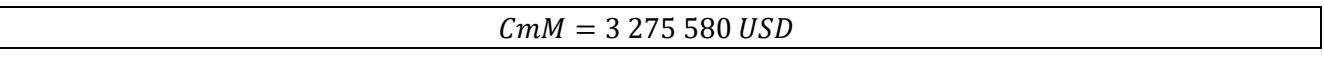

#### **3.4 Costo de los equipos y su montaje**

El costo de los equipos y su montaje se calcula junto con la siguiente formula:

$$
CEq + CmE = CEc + CEp + CHf + CEr
$$

Dónde:

- CEq es el costo de los equipos
- CmE es el costo de montaje de los quipos
- CEc costo de los equipos de manipulacion y almacenamiento de carga y su montaje
- CEp es el costo de los equipos de propulsion y sus auxiliares
- CHf es el costo de la habilitacion y fonda
- CEr es el costo del equipo restante

Debido a que el buque no posee equipos para manipulación y almacenamiento de carga el valor de este se toma nulo.

 $CEc = 0$  USD

El costo de los equipos de propulsión y auxiliares con su montaje se calcula con la potencia propulsora y un costo estimado por kW. El motor principal tiene 16800kW y el libro propone los siguientes valores para el precio unitario:

para motores de 4T,  $40.000 <$  cep  $< 50.000$  ptas/kW

Se toma un valor promedio de 45000 pesetas por kW, equivalente a 302,6 USD/kW.

$$
CEp = 16800kW \times 302,6 \frac{USD}{kW}
$$

 $CEp = 5083669USD$ 

El costo de los equipos de habilitación y fonda y su montaje se calcula en base a la cantidad de tripulantes, el nivel de calidad de la habilitación y un precio unitario. El libro propone los siguientes valores:

> $0,90 < **nch** < 1,20$  $chf = 6.250$  kptas / tripulante (en 1996)

Se adoptan los siguientes valores:

$$
nch = 1,1
$$
  

$$
chf = 42027,7 \frac{USD}{tripulate}
$$

A bordo se tienen 20 tripulantes, pero acomodaciones para 26, por lo que se toma una cantidad de tripulantes de 23, ya que de los 6 cuartos no todos cuentan con el nivel de calidad promedio, sino que inferior.

$$
CHf = 1, 1 x 42027, 7 x 23
$$

$$
CHf = 1063\,300\,USD
$$

El costo unitario del equipo restante y su montaje se calcula con un precio unitario por peso multiplicado por el peso del equipamiento restante (se toma el valor del peso del alistamiento). Como no se conoce el valor del precio unitario este se calcula multiplicando el costo del acero montado por un coeficiente de comparación de coste. El coeficiente de comparación de coste se toma en 1,3 (el libro propone valores entre 1,25 y 1,35). Quedando entonces:

$$
CEr = cpe \times pst \times WEr
$$

Dónde:

- $cpe = 1.3$
- $pst = ccs x cas x cem x ps + chm x csh = 1,05 x 1,08 x 1,03 x 571,58 + 30,25 x 30 = 1575$
- $WEr = 1030.4$

Entonces se obtiene:

$$
CEr = 1.3 \times 1575 \text{ USD}/\text{tn} \times 1030.4 \text{ tn}
$$

$$
CEr = 2\ 109\ 744\ USD
$$

Finalmente sumando los valores calculados se obtiene el valor de los equipos y su montaje.

$$
CEq + CmE = CEc + CEp + CHf + CEr
$$

#### **3.4.1 Resumen costo equipos y su montaje**

 $CEq + CmE = 0 + 5083669 + 1063300 + 2109744$ 

 $CEq + CmE = 8256713$  USD

#### **3.5 Costos varios aplicados**

Estos costos varios se calculan en base a los costos de construcción previamente calculados multiplicados por un coeficiente dado por el libro que se toma en 0,075 (el libro da valores entre 0,05 y 0,1)

Entonces se obtienen los siguientes costos varios

 $CC_1 = CMg + CMm + CEq + CmE$  $CC_1 = 2\,408\,942 + 3\,275\,580 + 8\,256\,713$  $CC_1 = 13941235$  USD  $CVa = CC_1 x 0,075$  $CVa = 1$  045 592 USD

#### **3.6 Costo total construcción**

Sumando los valores obtenidos se obtiene el valor de construcción del buque:

 $CC = CMg + CMe + CEq + CmE + CVa$ 

 $CC = 2\,408\,942 + 3\,275\,580 + 8\,256\,713 + 799\,922$ 

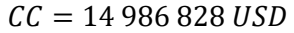

## **4 Inversión Total**

La inversión total es el costo de adquisición que tiene el buque para el armador más gastos varios. Este costo de adquisición incluye el costo de construcción más el beneficio industrial para el astillero menos bonificaciones y primas generalmente otorgadas por el estado

### **4.1 Beneficio industrial**

Este beneficio se toma entre 5% y 20% según el libro. Este se toma en un 15% debido a la situación económica actual, donde se puede observar que la contratación de buques de menos de 3000TEU se encuentra en crecimiento, así como también la demanda de buques. También se puede observar que la oferta de estos buques no creció significativamente, en cuanto buque de mayor tamaño, favorecidos por economías de escala crece a mayor ritmo. Ver figuras a continuación.

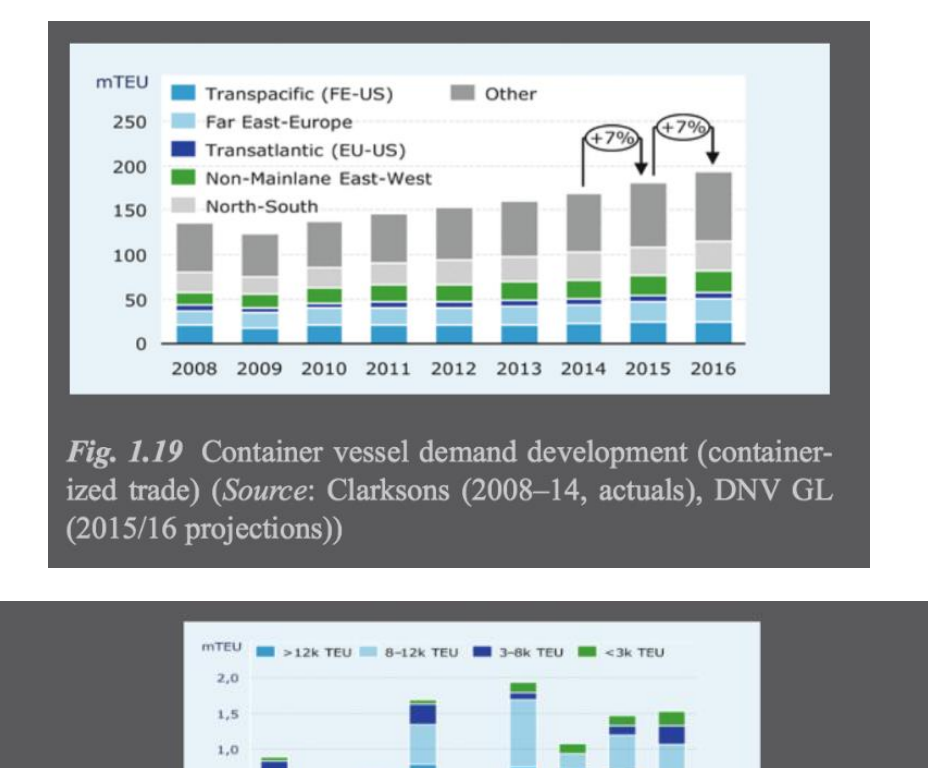

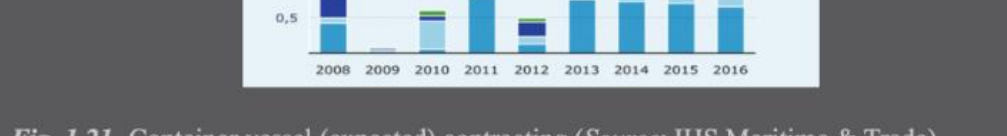

Fig. 1.21 Container vessel (expected) contracting (Source: IHS Maritime & Trade)

Entonces se obtiene el siguiente beneficio industrial:

 $BI = bi x CC = 0.15 x 14 986 828$ 

$$
BI = 2\ 248\ 024\ USD
$$

#### **4.2 Primas y bonificaciones a la construcción naval**

Estas primas y bonificaciones son ayudas financieras que suele otorgar el estado para fomentar la industria. Actualmente estas dependen del país del armador y del astillero, por lo que para esa etapa no se va a tomar ninguna bonificación.

#### **4.3 Costo de adquisición**

Finalmente se obtiene un valor de adquisición de:

 $CA = CC + BI - BCN$ 

 $CA = 14986828 + 2248024$ 

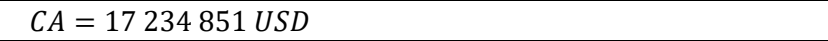

#### **4.4 Gastos del armador**

Además de los gastos de construcción y el beneficio industrial para el astillero el armador debe afrontar los gastos de hipotecas, intereses, inspecciones durante la construcción, adiestramiento de la tripulación, administrativos e impuestos. Estos gastos se estiman como un porcentaje de la inversión total previamente calculada, se toma un valor de 0,2 (el libro propone valores entre 0,2 y 0,25)

$$
GA = ga \; x \; CA
$$

$$
GA = 0.2 \; x \; 17 \; 234 \; 851
$$

 $GA = 3,446,970,USD$ 

#### **4.5 Inversión Total**

La inversión total para el armador se calcula de la siguiente manera

 $IT = CA + GA$ 

 $IT = 20681822$  USD

 $\Box$ 

## **5 Costos operativos**

En esta etapa se calcula el costo operativo del buque anual (CO). Este se puede descomponer en los costos financieros anuales (CFi) y los gastos anuales de explotación del buque (GEi).

$$
\mathcal{C}O=\mathcal{C}Fi+\mathcal{G}Ei
$$

#### **5.1 Gastos de explotación anuales**

Estos gastos se descomponen en los siguientes gastos anuales:

$$
GEi = Gti + Gci + Gpi + Gmi + Gsi + Gvi
$$

Dónde:

- Gti son los gsatos de tripulacion
- Gci son los aastos en consumos
- Gpi son los gastos portuarios
- Gmi son los gastos en mantenimientos y reparciones
- Gsi son los costos del seguro
- Gvi son los gastos de pertrechos y varios

Los gastos por tripulante se pueden expresar con un gasto por tripulante promedio propuesto por el libro. Este gasto promedio es de 36960 USD/año. Se considera una tripulación fija y paga de 20 personas.

Entonces:

 $Gti = 36960 x 20$  tripulantes

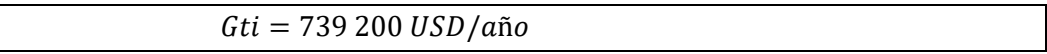

Los gastos anuales en consumos refieren a los distintos consumibles del buque (aceites, agua, combustibles etc….). Estos se calculan con la potencia propulsor total multiplicada por un coeficiente de gasto anual. Cabe destacar que este coeficiente depende fuertemente del precio del combustible, actualmente en valores muy bajos. Se toma el valor mínimo propuesto por el libro de 12000 pesetas por kW.

 $Gci = gci \times PB = 80.64USD/kW \times 16800kW$ 

 $Gci = 1 354 752 \text{ USD}/a\|o$ 

Los gastos portuarios anuales se calcula asumiendo viajes constantes desde Santos, Brasil hacia Sídney Australia. En base a las tarifas de ambos puertos y a la cantidad veces que concurren a cada puerto se puede estimar el costo anual. En este calculo no se incluyen puertos intermedios y/o servicio de practico.

En base a la velocidad (19.5 nudos) y la distancia Santos – Sídney (8400 mn aproximadamente) se estima que son unos 20 días de navegación, con una parada de un día en cada puerto se obtienen 16 viajes con 16 paradas en cada puerto.

El costo del puerto en este tipo de buque está calculado en base a los TEU. Tomando la carga de diseño de 650 TEU se toma la mitad de contenedores en exportación y la otra mitad en importación para el puerto de Sídney. En el puerto de santos se toma un único precio por movimiento (ver anexo II).

> $Gpi_{Sidney} = 325 TEUx 87,22 USD + 325 TEUx 132,50 USD$  $Gpi_{santos} = 650 TEU \times 61,29 USD$

```
Gpi = 111 248 \text{ USD}/a\tilde{n}o
```
Los gastos por mantenimiento y reparaciones, el costo del seguro y el gasto en pertrechos y varios se suele calcular como un valor proporcional a la inversión total. Los coeficientes para cada gasto se toman del libro y se adoptan los siguientes valores:

- $gmi = 0.016$  (Buque con poca maniobra propia)
- $qsi = 0.012$  (valor promedio)
- $qvi = 0.012$  (valor promedio)

Obteniendo los siguientes gastos anuales:

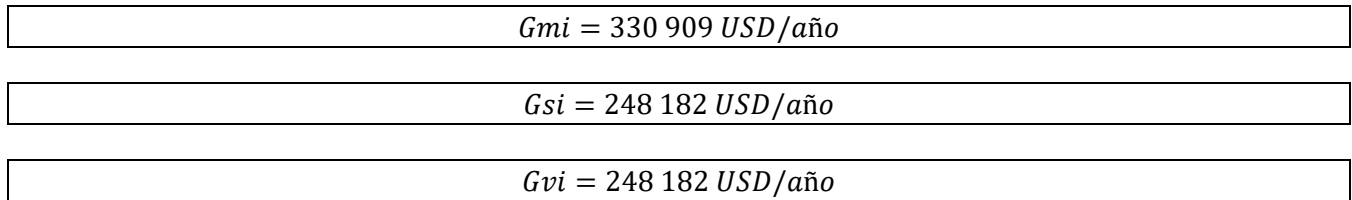

#### **5.2 Resumen de costos de explotación anual**

Finalmente el costo de explotación anual del buque se calcula sumando los diferentes costos:

 $GEi = 739\,200 + 1\,354\,752 + 111\,248 + 330\,909 + 248\,182 + 248\,182$  $GEi = 3 032 473 \text{ USD}/a\|o$ 

#### **5.3 Costos financieros anuales**

El buque tiene una amortización técnica, una cantidad de plata destinada para poder reponer el bien una vez que este quede fuera de servicio o sea vendido. Para esto es necesario establecer el valor residual del buque (valor de desguace al final de la vida útil) y la vida útil del buque.

$$
AT = \frac{(IT - VR)}{vu}
$$

Dónde:

- VR es el valor residual, que se suele tomar el 5% de la inversion total
- vu es la vida util, que para este tipo de barco se toma un valor de 25 años

$$
AT = 0.95 \times IT / 25 \text{ años}
$$

$$
AT = 601\,255\,USD
$$

El buque será adquirido parte con capital propio del armador y otra parte por capital ajeno mediante préstamos. Estos préstamos tienen un interés anual. Este interés se puede calcular con un interés compuesto y estará dado por el financiamiento obtenido por parte de una entidad financiera (por ejemplo: un banco).

$$
IT = IT_{propia} + IT_{prestada}
$$

# **6 Resumen Costos y Gastos**

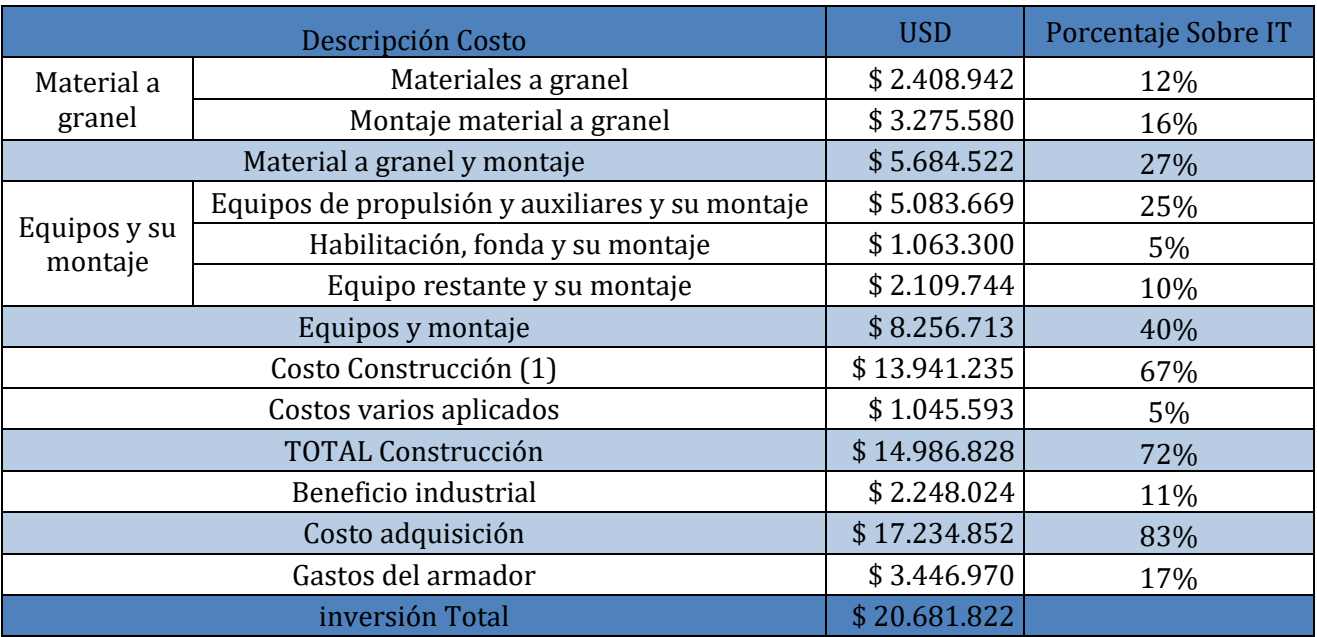

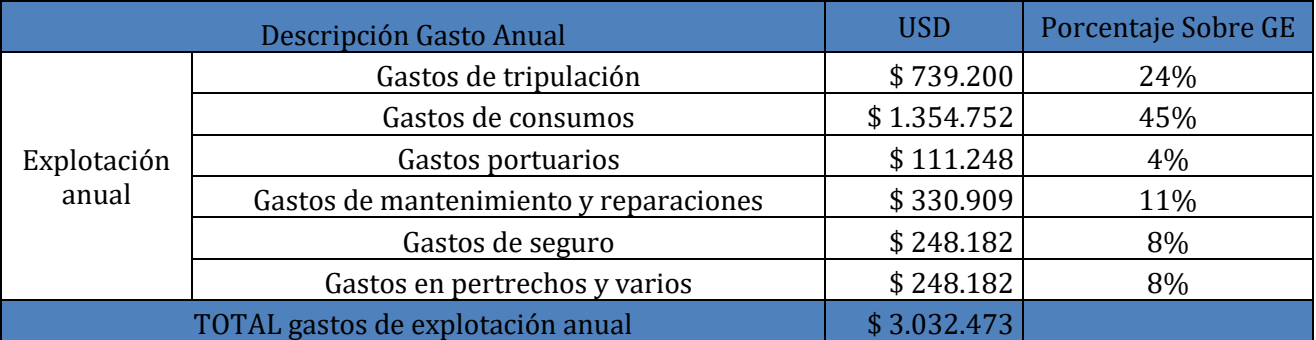

## **7 Anexos**

**Anexo I – Tarifas puerto Sídney**

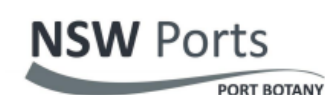

# **Schedule of Port Charges**

## **Effective 1 July 2017**

#### **Wharfage Charge**

The Wharfage Charge is payable by the cargo owner, usually via the Shipping Agent. Containerised cargo is charged per Twenty Foot Equivalent Unit (TEU); non-containerised cargo is charged per Revenue Tonne. A Revenue Tonne is the greater of mass or volume of the cargo measured in units of tonnes, cubic metres, or kilolitres.

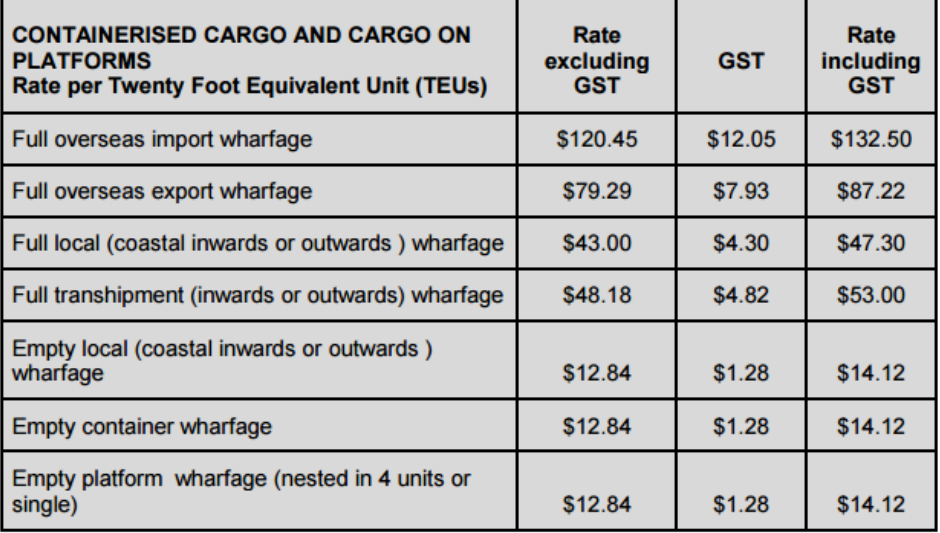

#### **Anexo II – Tarifas puerto de Santos**

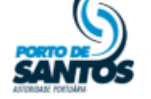

**COMPANHIA DOCAS DO ESTADO DE SÃO PAULO - CODESP AUTORIDADE PORTUÁRIA DE SANTOS** 

3

### TABELA I - UTILIZAÇÃO DA INFRAESTRUTURA PORTUÁRIA **TAXAS DEVIDAS PELOS REQUISITANTES**

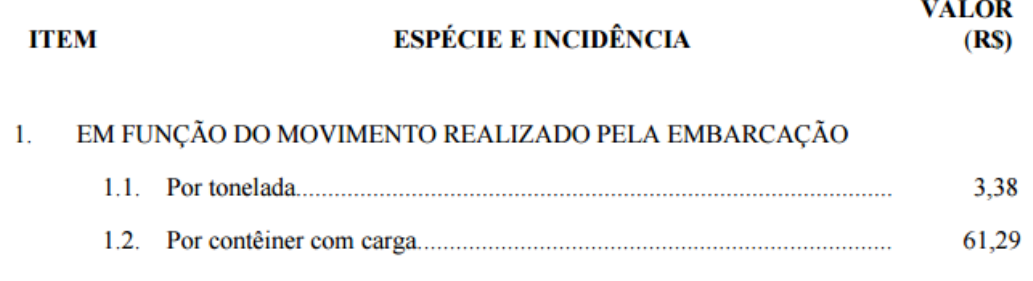

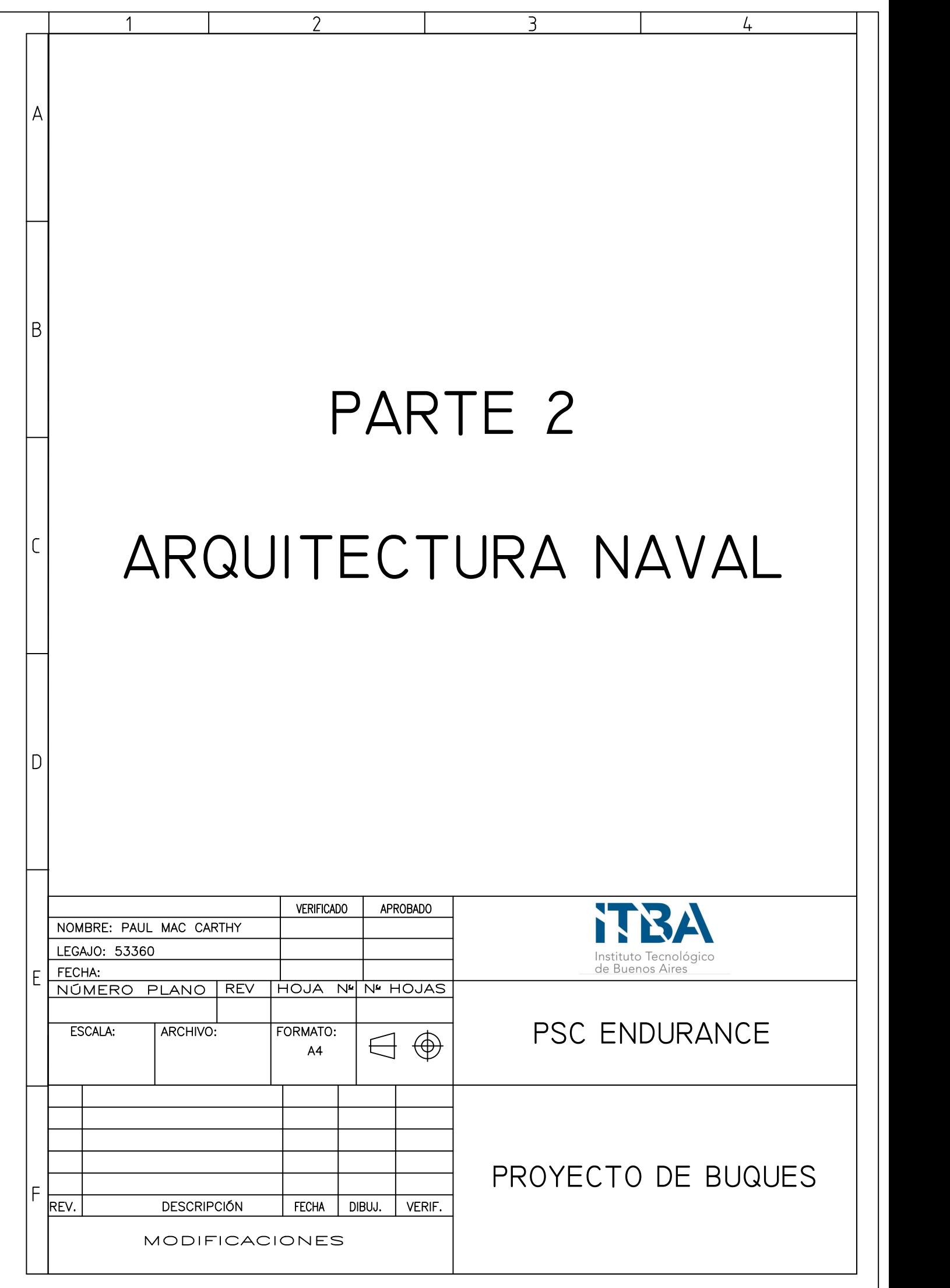

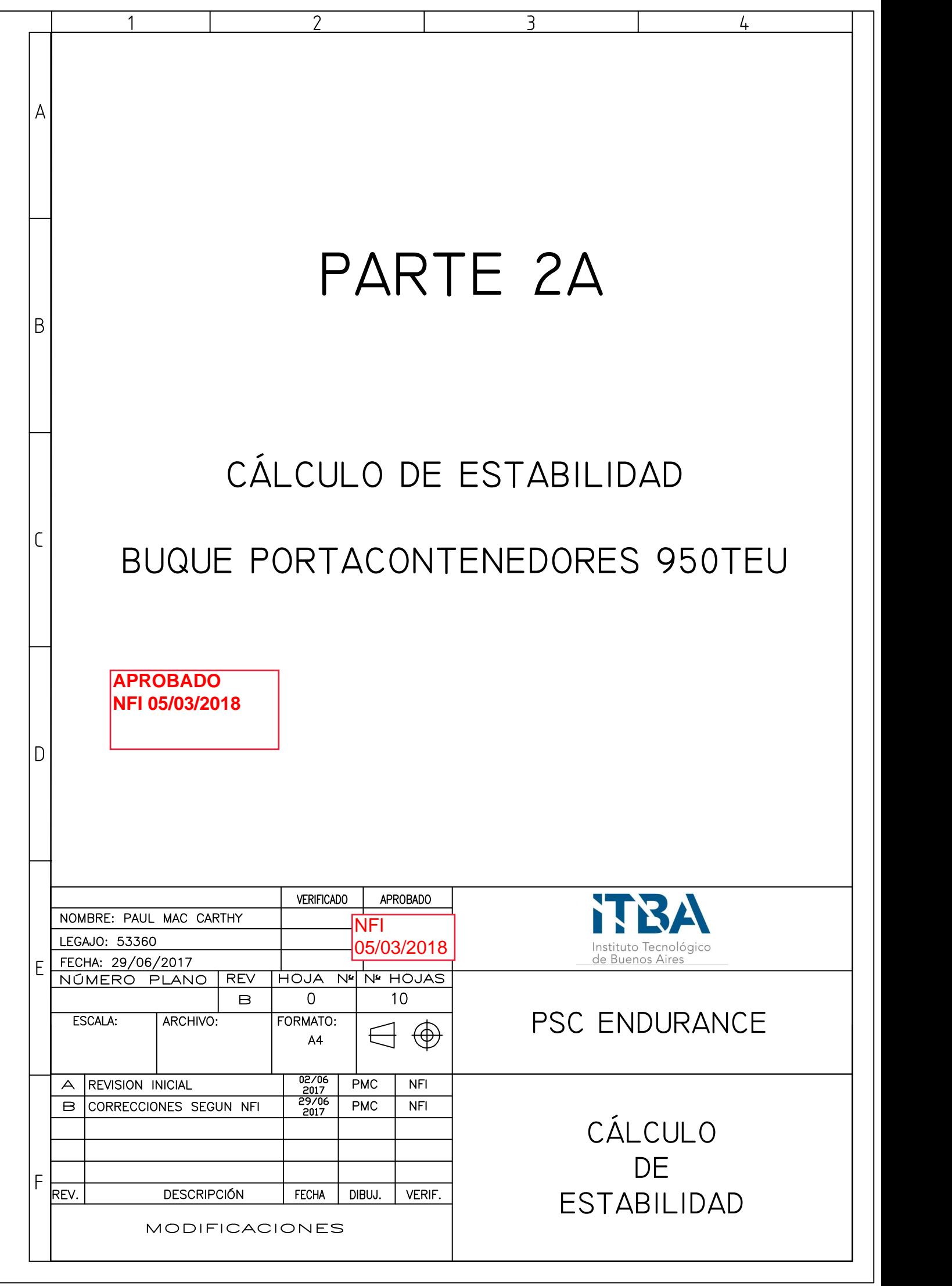

# CONTENIDO

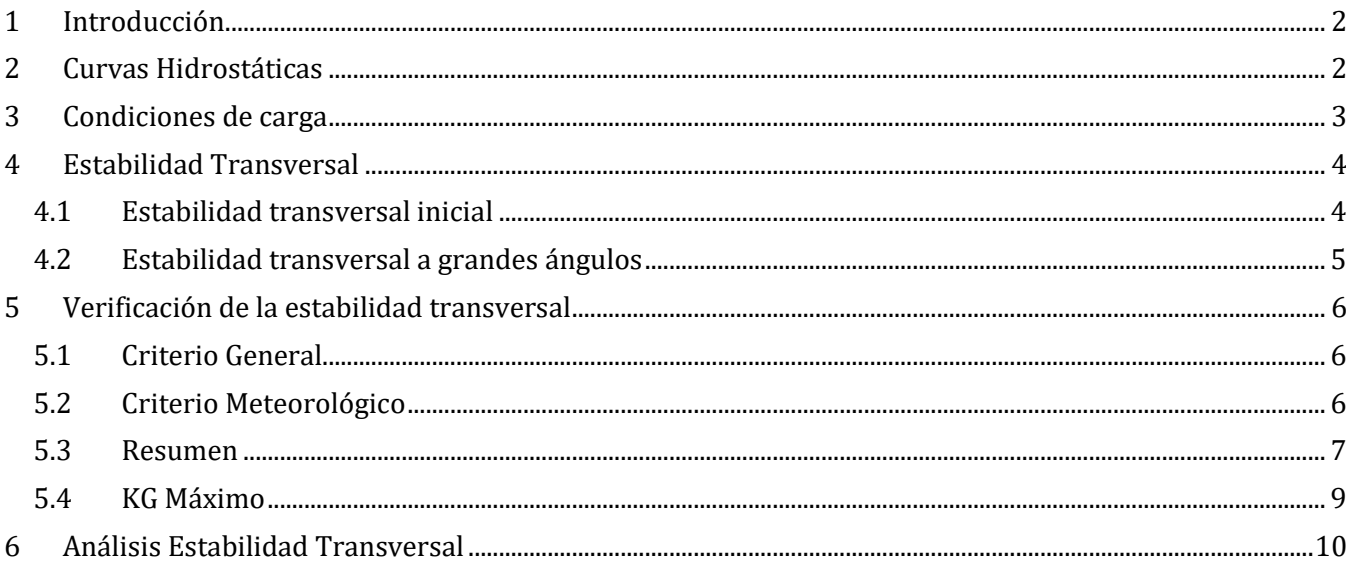

## <span id="page-84-0"></span>**1 Introducción**

En este cuaderno se realizan los cálculos de arquitectura naval del buque portacontenedores. Para realizar estos cálculos se utiliza el software FORAN. Los datos que serán calculados y verificados son los siguientes:

- Curvas hidrostáticas: estas curvas presentan los datos relacionados a las formas del buque y su comportamiento en el agua. Estas se calculan para una serie de calados
- Condiciones de carga de diseño: distribución de pesos en el buque.
- Curvas de brazos adrizantes: estas representan la estabilidad del buque para diferentes ángulos de escora.
- Verificación de la estabilidad en las condiciones de carga de diseño según requerimientos de la ordenanza marítima OM-02-1992 de la Prefectura Naval Argentina (PNA) y requerimientos del código de estabilidad intacta de IMO.

## <span id="page-84-1"></span>**2 Curvas Hidrostáticas**

Para calcular estas curvas se utiliza el módulo HYDROS del software naval FORAN. En base a las dimensiones calculadas y la forma generada y modificada en 3D se utiliza el software para obtener datos y coeficientes que responden a las propiedades de las formas del buque en el agua. Estos se calculan para calados cada 0.5m desde la línea base. Los cálculos se realizan en agua salada, tomando una densidad  $1,025 \text{ kg/m}^3$ . Los datos y coeficientes calculados son los siguientes:

- Calado  $(T)$   $[m]$
- Desplazamiento (DISF) [TM]
- Volumen moldeado (DISV) [m3]
- ABCISA del centro de flotación (LCB) [m]
- Altura del centro de flotación (KB) [m]
- Área de flotación (AW) [m2]
- Área de sección máxima  $(AX)$   $[m^2]$
- Radio metacéntrico transversal (ZBM) [m]
- Radio metacéntrico longitudinal (ZBML) [m]
- Coeficiente de sección máxima (CX)
- Coeficiente prismático (CP)
- Coeficiente de bloque (CB)
- Coeficiente de flotación (CW)
- Momento de asiento unitario (MTC) [TM]
- Área mojada  $(S)$   $[m^2]$
- Toneladas por centímetro de inmersión (TCI) [TM/cm]
- ABCISA del centro de área de flotación (XCF) [m]
- Altura metacéntrica transversal (KM) [m]

En el plano PMC-PB-010-004 se pueden ver las curvas hidrostáticas graficadas.

#### Consideraciones:

- Se toma un asiento nulo para cada calado.
- El sistema de referencia se ubica en la perpendicular de popa sobre el plano base, tomando positivos los valores a proa, babor y hacia arriba.
- Se grafican todos los calados desde 0m hasta 12m (puntal) cada 0,5m. 24 calados en total.

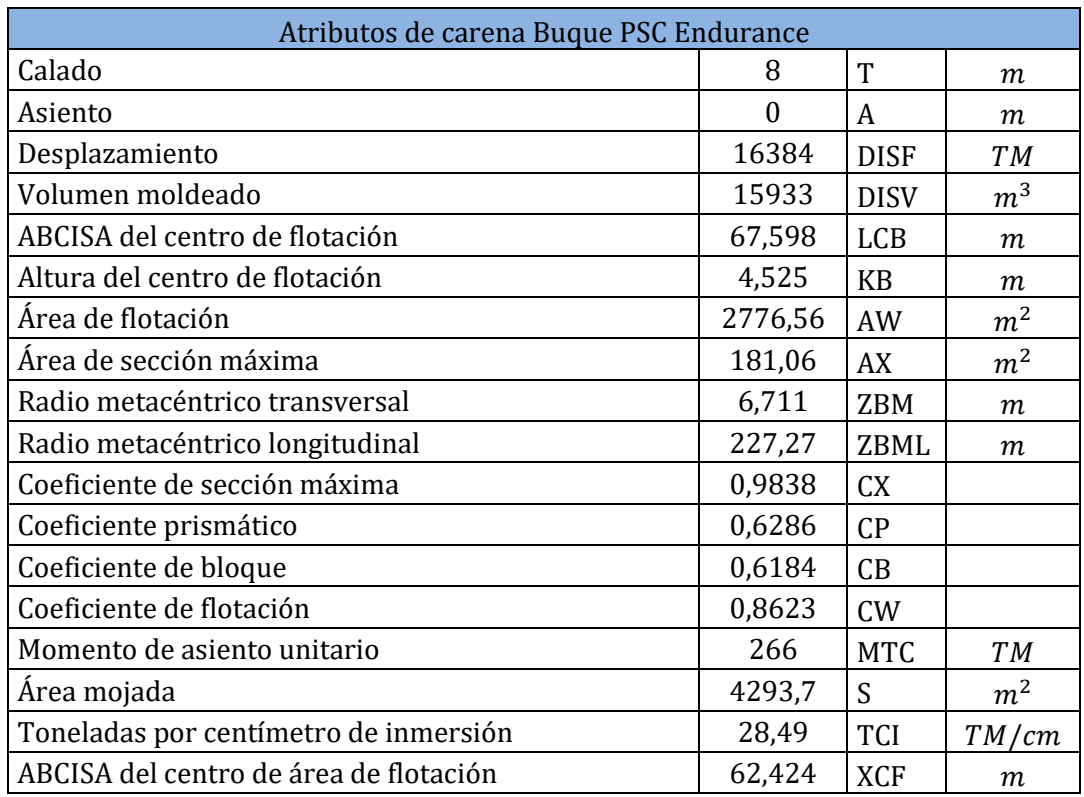

A continuación se muestran todos los datos hidrostáticos para el calado de diseño (8.5m).

## <span id="page-85-0"></span>**3 Condiciones de carga**

El próximo paso consiste en definir las condiciones de carga, para las cuales se realizaran los cálculos de estabilidad. Estas condiciones están estipuladas en la Ordenanza Marítima 02-1992-PNA y también por la IMO. Estas son las siguientes:

- LC01 Buque en la condición de salida: plenamente cargado y con el 100% de consumibles.
	- o Para los contenedores se toma un peso homogéneo promedio de 14T y 630 TEU, estipulado en los requerimientos del armador.
- LC02 Buque en la condición de llegada: plenamente cargado y con el 10% de consumibles.
	- o Para los contenedores se toma un peso homogéneo promedio de 14T y 630 TEU, estipulado en los requerimientos del armador.
- LC03 Buque en la condición de salida en lastre: Lastre y 100% de consumibles o Sin contenedores
- LC04 Buque en la condición de llegada en lastre: Lastre y 10% de consumibles
	- o Sin Contenedores
- LC05 Buque Vacío (lightship)

Como carga de diseño de toman 630 contenedores cargados con una carga homogénea de 14Tn. Estos están estibados en las bodegas y los que no entran en las bodegas se estiban sobre cubierta. Esta carga refleja la carga típica, en cuanto a peso y distribución, que el buque transporta.

La carga y distribución pueden realizarse de otra manera a la explicada anteriormente, pero como condición de diseño se toman los parámetros de KG y peso obtenidos con los 630TEU a 14Tn. Como regla general se busca estibar los contenedores más pesados en las bodegas y los más livianos o vacíos sobre cubierta.

La carga de contenedores es muy flexible y variable, por lo que se pueden obtener diferentes KG para cada calado, dependiendo de la distribución de los contenedores. Ya que de antemano no se pueden analizar todas las condiciones que puedan surgir en operación se realiza en FORAN el cálculo del KG máximo para diferentes calados. Este cálculo determina cual es KG límite para un desplazamiento/calado que permite que se sigan cumpliendo los diferentes criterios de estabilidad. Esto posibilita al operador de la carga establecer su distribución de contenedores respetando, en base al peso de la carga, el KG máximo.

En el plano PMC-PB-230-004 en la sección de disposición general se puede observar la distribución de los contenedores en la condición de carga LC01. Estos contenedores se distribuyen en las bodegas y en sobre las tapas de escotilla buscando reducir el KG.

## <span id="page-86-0"></span>**4 Estabilidad Transversal**

Con las formas del buque y los centros de gravedad de los pesos (KG) se puede realizar el cálculo de estabilidad transversal. Esta verificación es la que asegura que el buque tenga la capacidad de volver a su posición de equilibrio luego de que esta ha sido alterada por algún factor externo y/o interno.

Esta estabilidad se divide en dos partes ya que cada una empleo un método de cálculo distinto:

- Estabilidad transversal inicial: pequeños ángulos de escora
- Estabilidad transversal a grandes ángulos de escora

Luego se aplican los criterios correspondientes a cada situación.

#### <span id="page-86-1"></span>**4.1 Estabilidad transversal inicial**

La primera es la estabilidad inicial (para pequeños ángulos) para la que se requiere saber la posición de los centros de flotación, pesos y la altura metacéntrica. Con estos valores se calculan los brazos adrizantes (GZ) para cada ángulo de escora pequeño.

En esta condición inicial se definen dos puntos que son los que luego definen los tres estados posibles. Se utiliza el centro de gravedad (G) y el metacentro transversal (M). En función a su ubicación se definen los siguientes estados posibles:

- Si M está por encima de G el buque es estable
- Si M está por debajo de G el buque es inestable
- Si M coincide con G el buque estaría en un equilibrio indiferente

El buque cuenta con un Metacentro (M) superior al centro de gravedad (G). Cuando el buque es movido de su posición de equilibrio se genera un par adrizantes que adriza el buque. Este par se calcula de la siguiente manera:

$$
Par\,adrizante = \Delta\,GZ = \Delta\,GM\sin(\theta)
$$

Dónde:

- ∆ es el desplazamiento del buque
- $\bullet$   $\overline{GZ}$  es el brazo adrizantes
- $\theta$  es el ángulo de escora
- $\bullet$  *GM* es la distancia entre el centro de gravedad y el metacentro

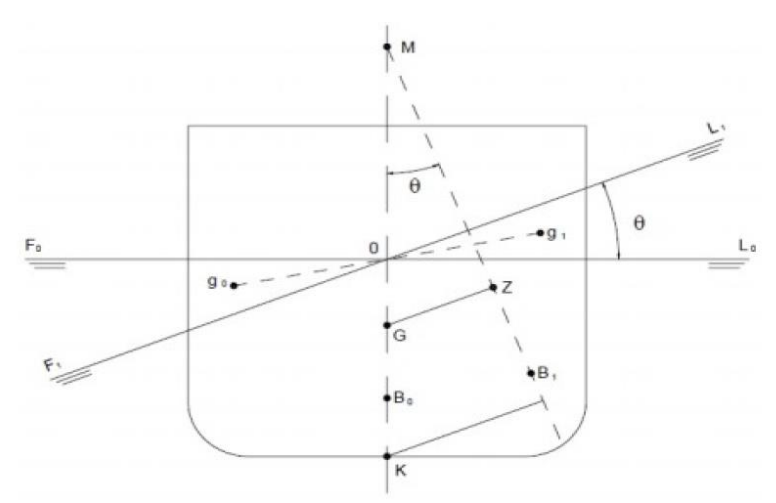

La altura metacéntrica (GM) se calcula con la siguiente fórmula para la condición de diseño del buque:

$$
GM = BM + KB - KG = KM - KG
$$

Este GM no debe ser inferior a 0,15 m.

#### <span id="page-87-0"></span>**4.2 Estabilidad transversal a grandes ángulos**

La segunda parte consiste en el cálculo a grandes ángulos (a partir de los 30°), adonde el cálculo por metacentro como en la sección anterior pierde validez, ya que el metacentro se aleja del plano de crujía. Para esta parte es necesario calcular las curvas cruzadas de estabilidad (KN) utilizando FORAN.

El par adrizantes se sigue calculando de la misma manera, pero GZ deja de ser la multiplicación entre GM y el seno del ángulo.

Las curvas cruzadas (KN) calculan los diferentes GZ para cada calado del buque, asumiendo un centro de gravedad (KG) igual a cero. Con estas curvas lo que resta modificarles es la posición real del KG. Con la modificación del KG se obtienen los GZ para cada ángulo de escora, y luego con el desplazamiento se calcula el par adrizantes. En la figura siguiente se puede observar los corrimientos de los centros:

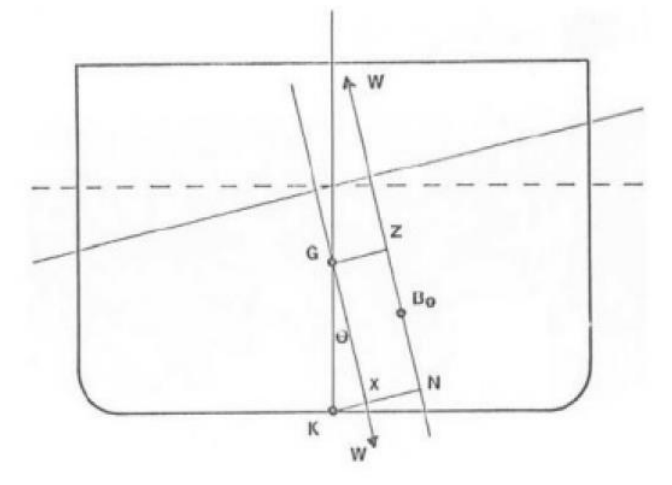

La corrección que se realiza es la siguiente:

$$
GZ = KN - KG \sin(\theta)
$$

Las curvas KN se obtienen del software FORAN para distintos ángulos de escora y se pueden observar en el plano PMC-PB-010-009.

## <span id="page-88-0"></span>**5 Verificación de la estabilidad transversal**

A continuación se detallen los criterios que debe cumplir el buque para ser considerado estable. Estos están estipulados en la OM-02-1992-PNA y por la IMO. Utilizando las curvas KN y sus respectivas modificaciones se procede a realizar las verificaciones. Todos los criterios serán calculados y verificados mediante el software FORAN.

## <span id="page-88-1"></span>**5.1 Criterio General**

- Estabilidad dinámica:
	- o El área situada bajo la curva de brazos adrizantes no será inferior a 0,055 metrosradianes hasta un ángulo de escora de 30°
	- o El área situada bajo la curva de brazos adrizantes no será inferior a 0,09 metrosradianes hasta 40° o hasta el ángulo de inundación  $(\theta_f)$ , si éste es de menos de 40°.
	- o El área situada bajo la curva entre los ángulos de escora de 30° y 40°, o entre 30° y el ángulo de inundación  $(\theta_f)$  si éste es menor de 40°, no será inferior a 0,03 metrosradianes.
- El brazo adrizante (GZ), será de 200 milímetros, como mínimo, para un ángulo de escora igual o superior a 30°.
- El brazo adrizante máximo (GZ máx.) corresponderá a un ángulo de escora preferiblemente superior a 30°, pero nunca inferior a 25°.
- La altura metacéntrica transversal inicial (GM) no será inferior a 150 milímetros, excepto para los buques pesqueros de una cubierta, o de superestructura incompleta, o de eslora no mayor a 70 metros, donde este valor será de 350 milímetros como mínimo.

El ángulo de inundación  $(\theta_f)$  se calcula tomando el ángulo de escora en el cual la primera abertura hace contacto con el agua.

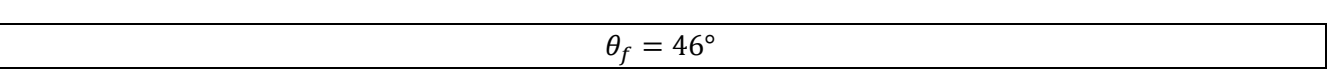

#### <span id="page-88-2"></span>**5.2 Criterio Meteorológico**

Es de aplicación a los buques de navegación marítima y a los de pasaje cualquiera sea su navegación. Habrá que demostrar la aptitud del buque para resistir los efectos combinados del viento transversal y del balance respecto de cada condición de carga (Punto 4.4.4 de la OM N2/92 de la PNA). Para esto, es necesario analizar la estabilidad dinámica del buque.

Este criterio apunta a que el buque tenga suficiente reserva de estabilidad cuando es sometido a una racha de viento (con un viento constante previo). Eso se traduce a que el área B tiene que ser mayor o igual al área A, ver la figura a continuación.

Para este criterio es necesario cargar en FORAN el perfil de viento, que corresponde al are lateral proyectada. Este perfil varia para cada estado de carga debido a los contenedores sobre cubierta. Este perfil se obtiene del arreglo general.

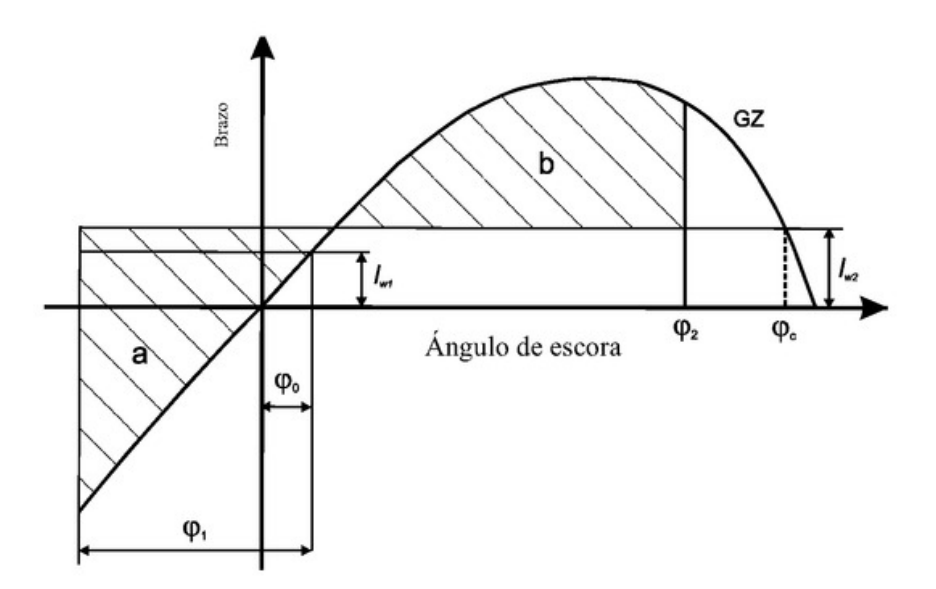

- $\cdot$   $\theta$ <sub>0</sub> = ángulo de escora provocado por un viento constante. Su valor no superará los 16 grados o el 80 % del ángulo de impresión de la línea de contorno de cubierta, si este valor es menor.
- $\theta$ 1 = ángulo de balance a barlovento debido a la acción de las olas
- $\theta$  = ángulo de inundación por cambio de carena ( $\theta$ f), o 50 grados, o  $\theta$ c, tomando de valores el menor
- $\bullet$   $\theta$ f = ángulo de escora al que se sumergen aberturas del casco, superestructuras o casetas que no puedan ser cerradas rápidamente de modo estanco. En la aplicación de este criterio no es necesario considerar las pequeñas aberturas por las que no pueden producirse inundaciones progresivas
- $\cdot$   $\theta_0$  = ángulo de segunda intersección entre la curva del brazo escorante provocado por una ráfaga de viento (Lgw) y la curva de brazos

#### <span id="page-89-0"></span>**5.3 Resumen**

A continuación se detallan los resultados obtenidos en FORAN para los diferentes estados de carga. En el Cuadernillo de estabilidad de FORAN se puede observar el informe de FORAN sobre la verificación de estabilidad.

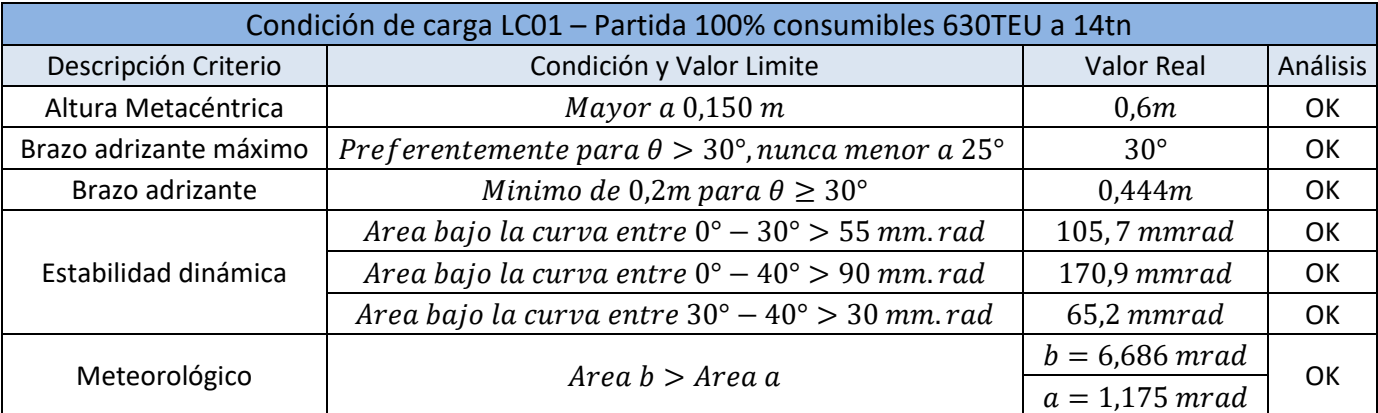

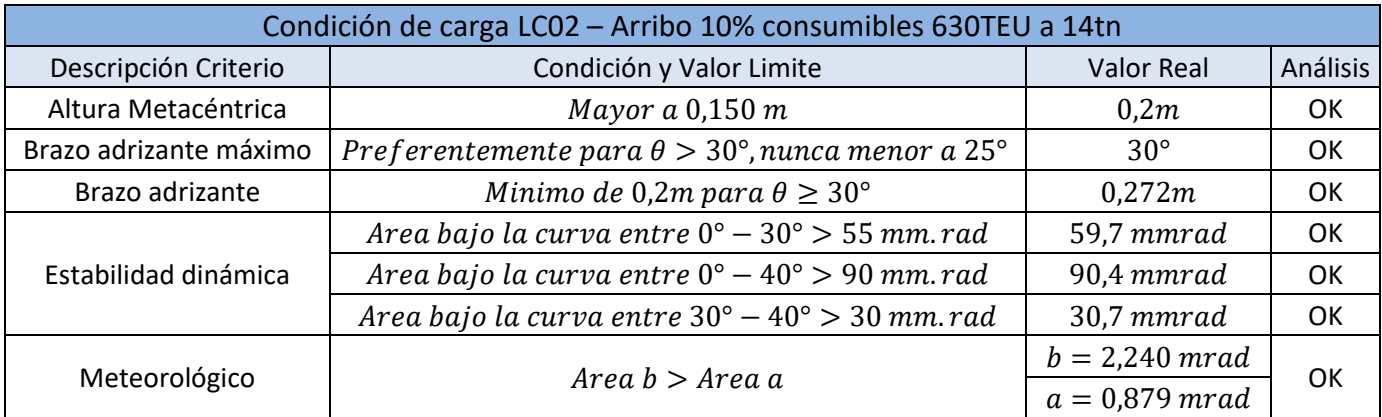

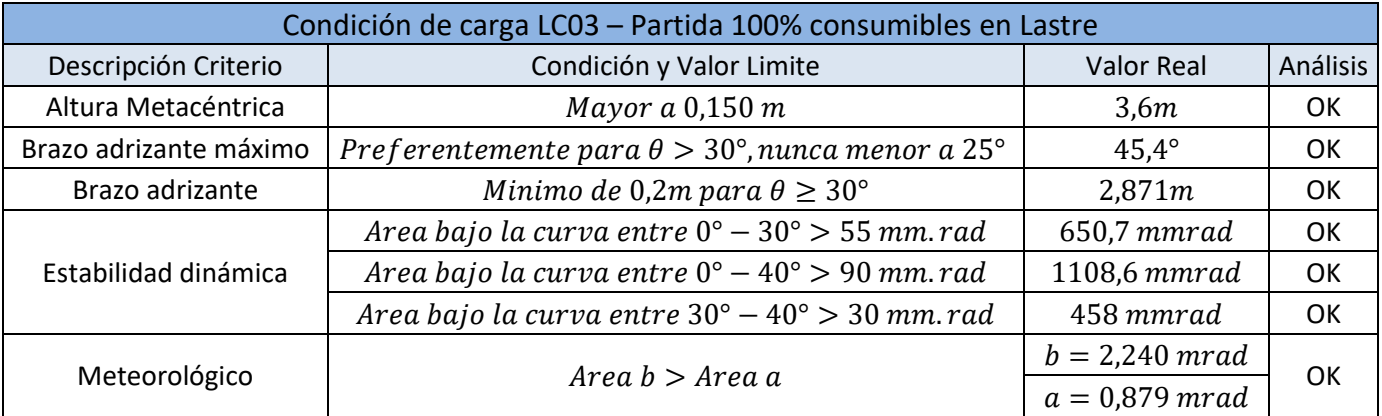

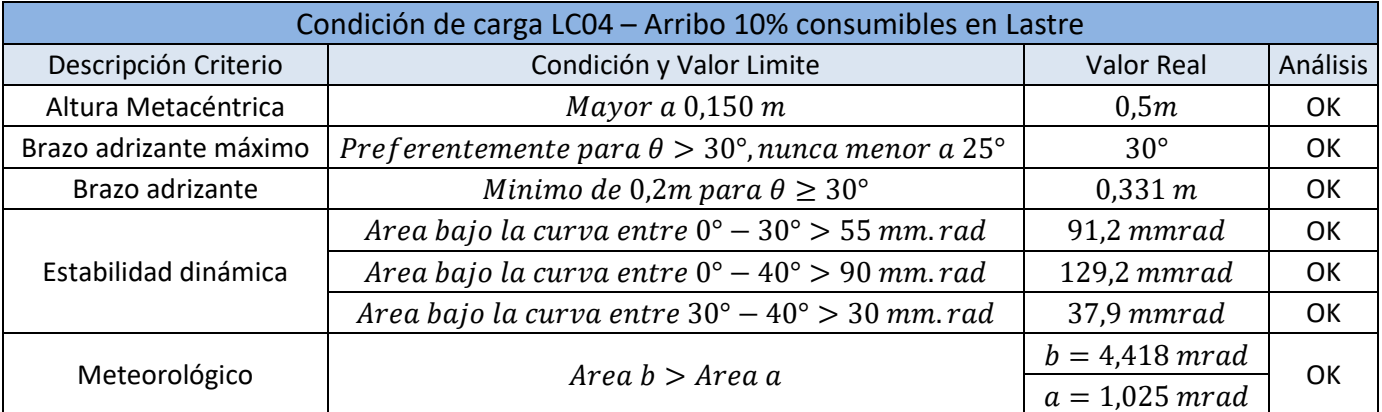

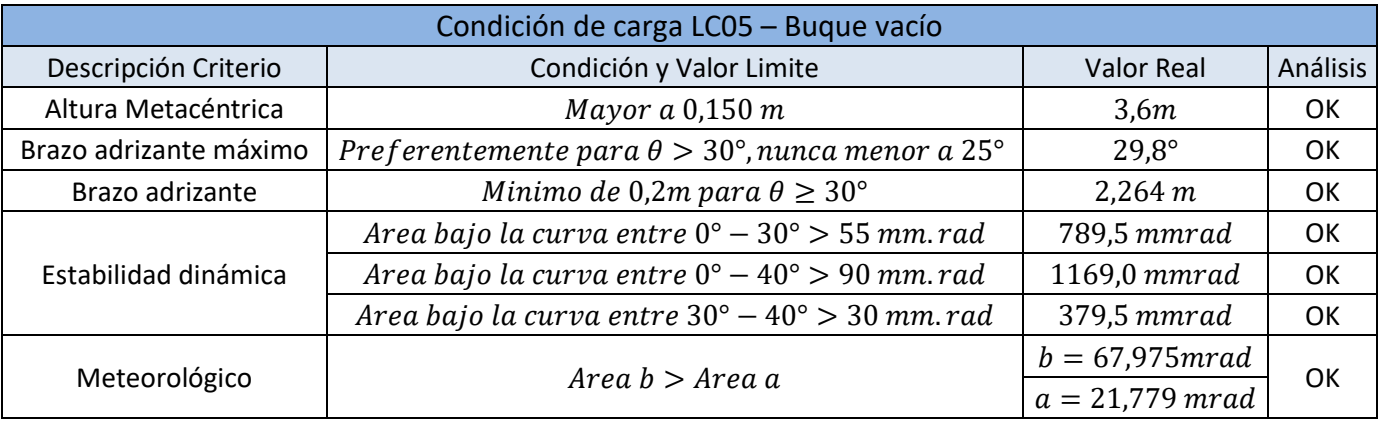

#### <span id="page-91-0"></span>**5.4 KG Máximo**

En la tabla a continuación se exponen los valores de KG máximos y GM mínimos para cada calado y desplazamiento entre el calado mínimo y el máximo. Para cada situación se establece cual es el criterio que limita el KG y el GM.

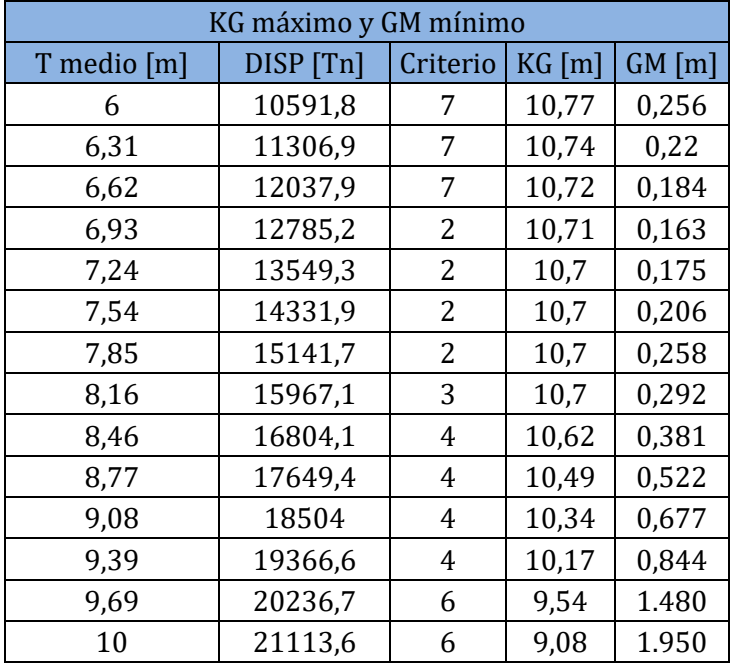

Los criterios son los siguientes:

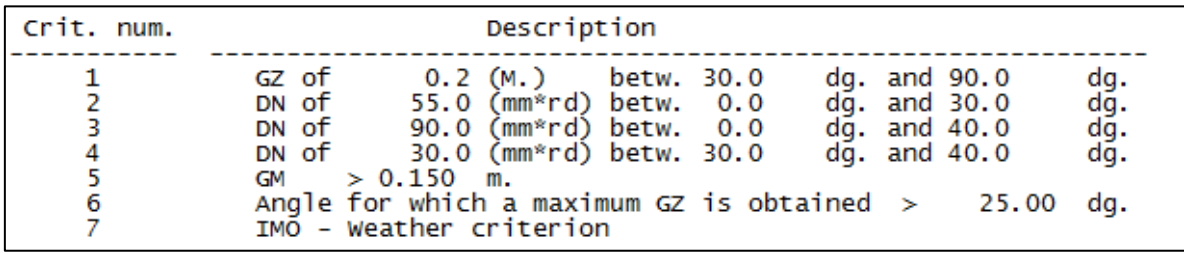

## <span id="page-92-0"></span>**6 Análisis Estabilidad Transversal**

A partir de los resultados obtenidos para las diferentes condiciones de carga se puede asegurar que el buque cumple con todos los requisitos exigidos.

A pesar de esto es importante destacar que a medida que el buque pierde pesos bajos este se vuelve cada vez más inestable. Esto se puede ver en la condición de carga LC02, donde el buque con 10% de consumibles cumple con el criterio sin mucha reserva de estabilidad. Es por esto importante que el buque debe compensar con lastre a medida que el KG aumenta.

Analizando la operación del buque y la flexibilidad de la carga se puede concluir que el buque es estable pero en cada situación debe realizarse un cálculo de estabilidad antes de zarpar, para verificar que se sigan cumpliendo los criterios con cualquier carga aleatoria que se decida cargar. Esto se logra también verificando el KG máximo para el desplazamiento de la carga deseada.

El KG del buque vacío es conocido (ver estimación de pesos) y los KG de los tanques de carga también son conocidos. Con la planilla de carga de contenedores se pueden fácilmente ingresar la disposición de contenedores y obtener el KG. Obteniendo el KG total es posible compararlo con los máximos para cada estado de carga.

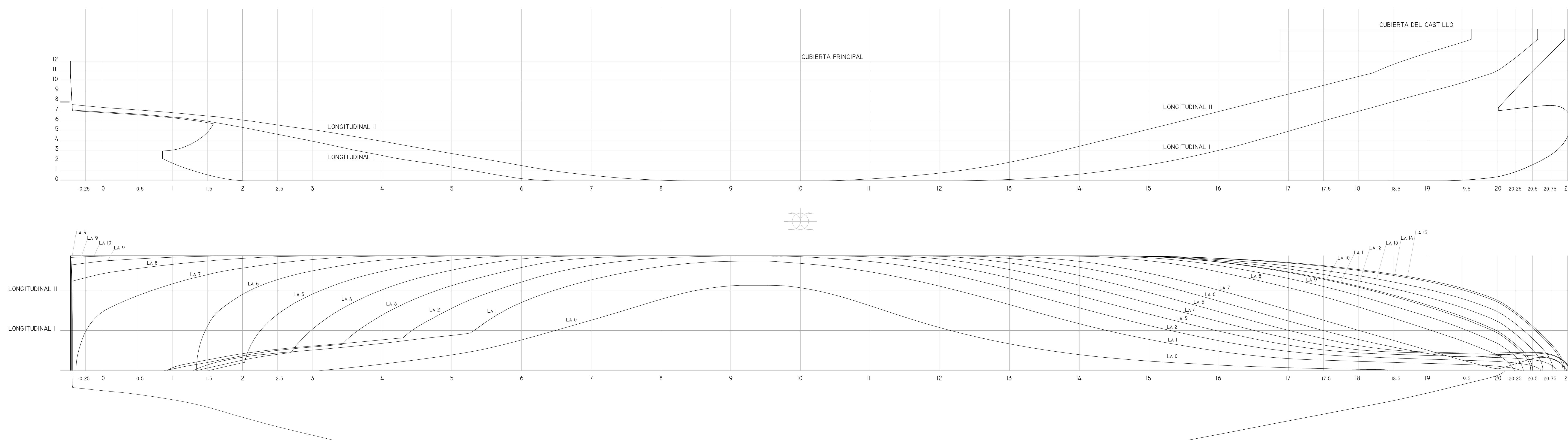

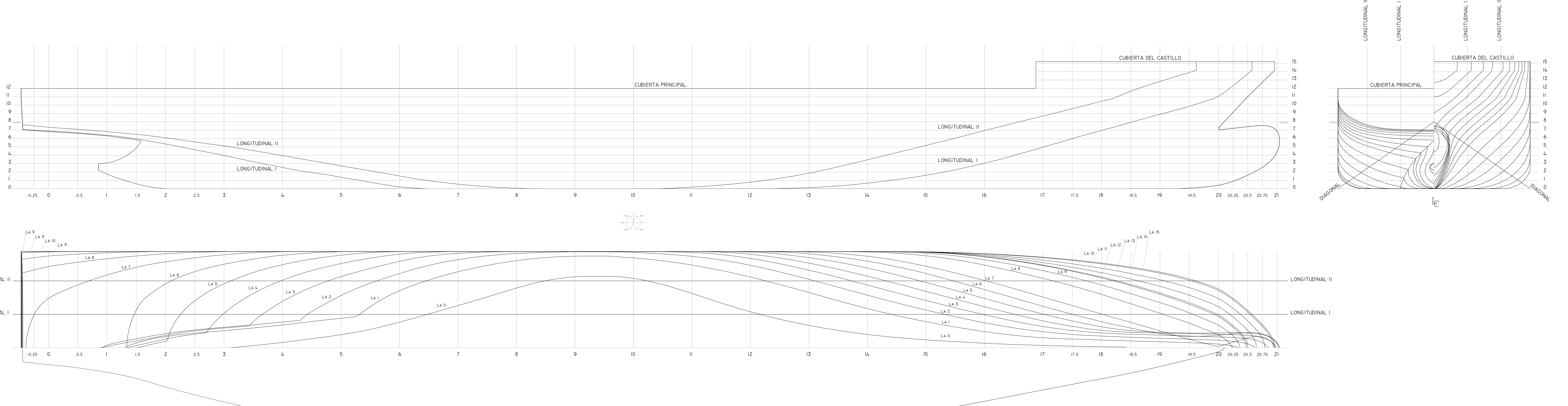

DIAGONAL

C HOT

 $\overline{\phantom{a}}$ 

 $\frac{1}{4}$ 

6

LINEAS DE AGUA

- 11 -

- 18 - 19  $\frac{1}{1}$ 

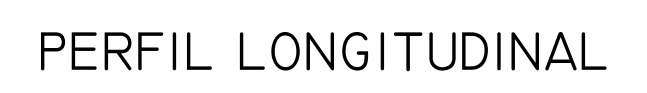

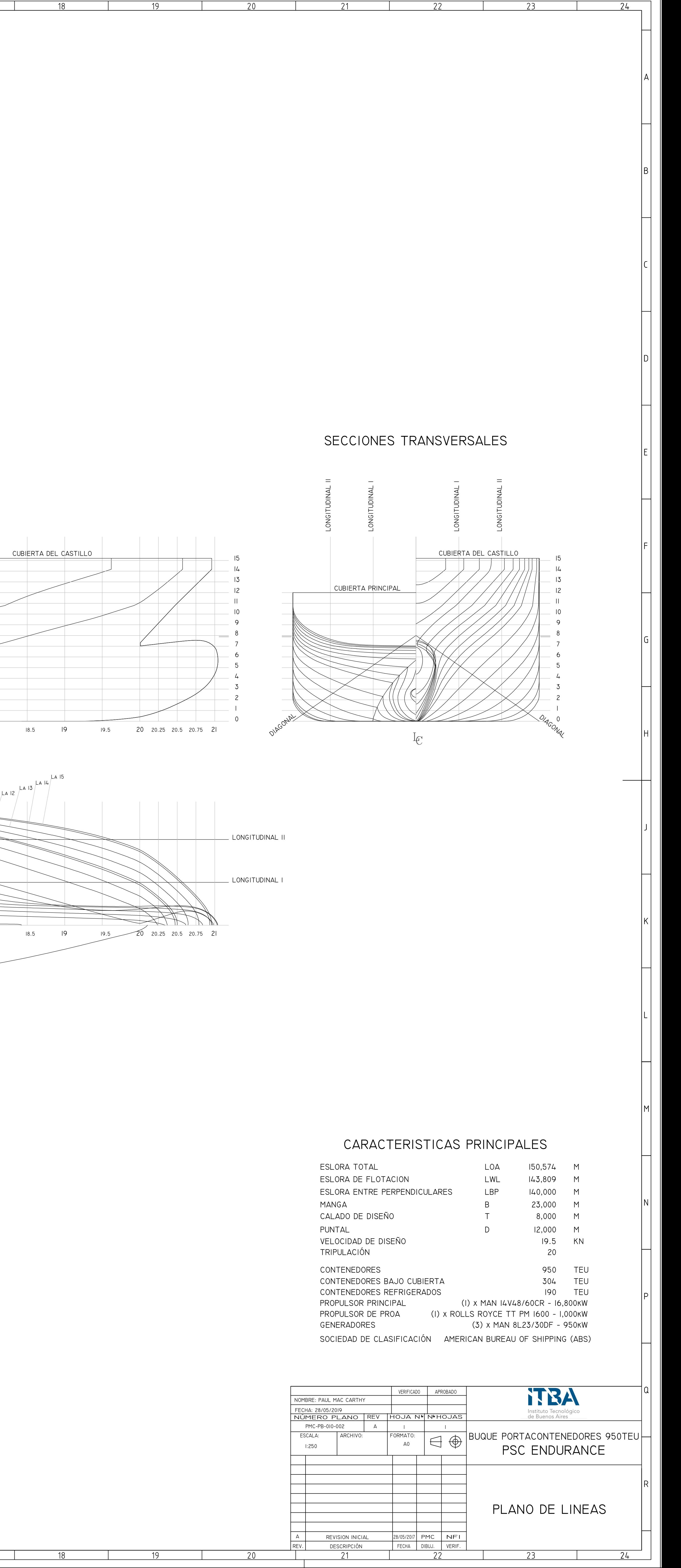

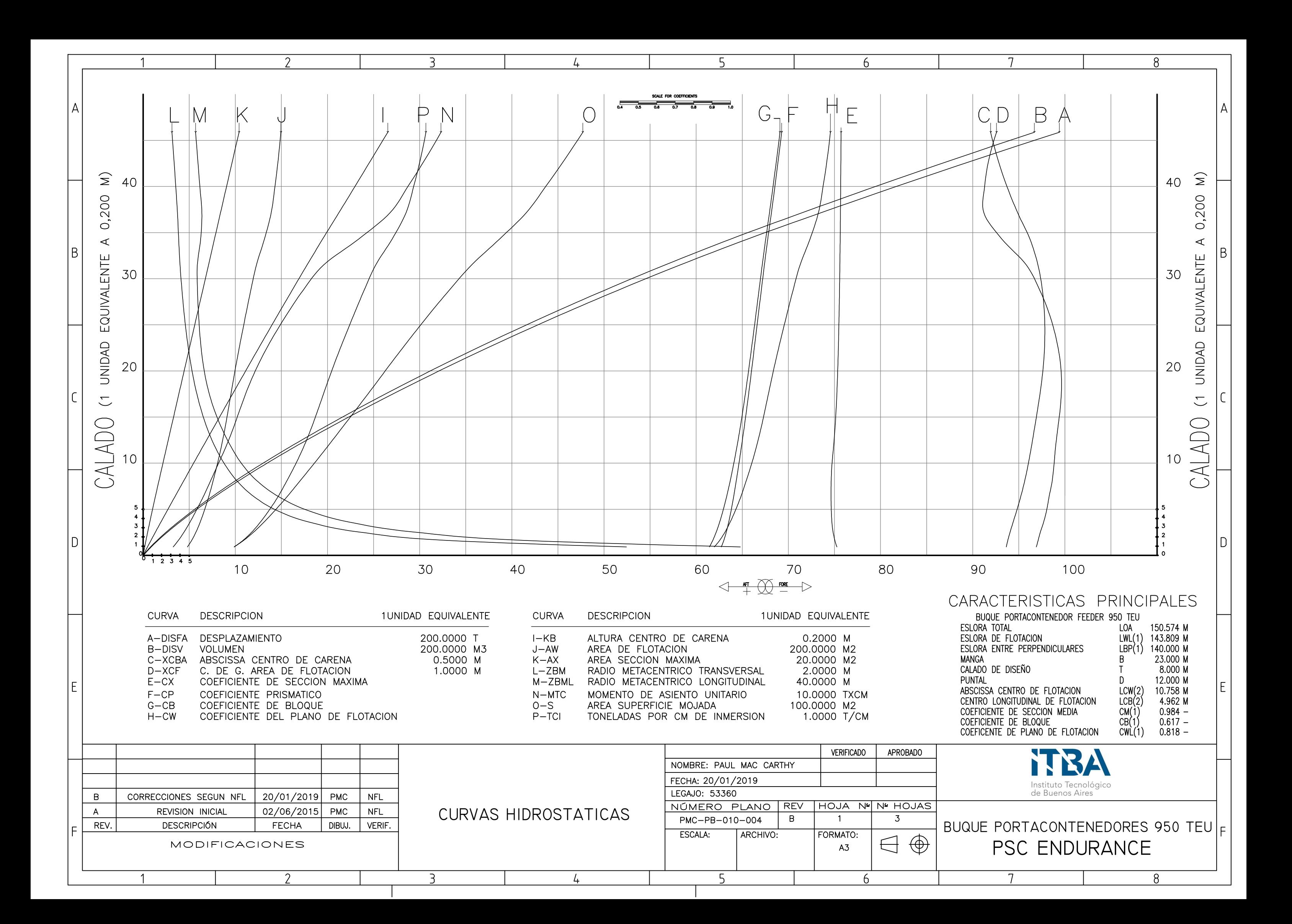

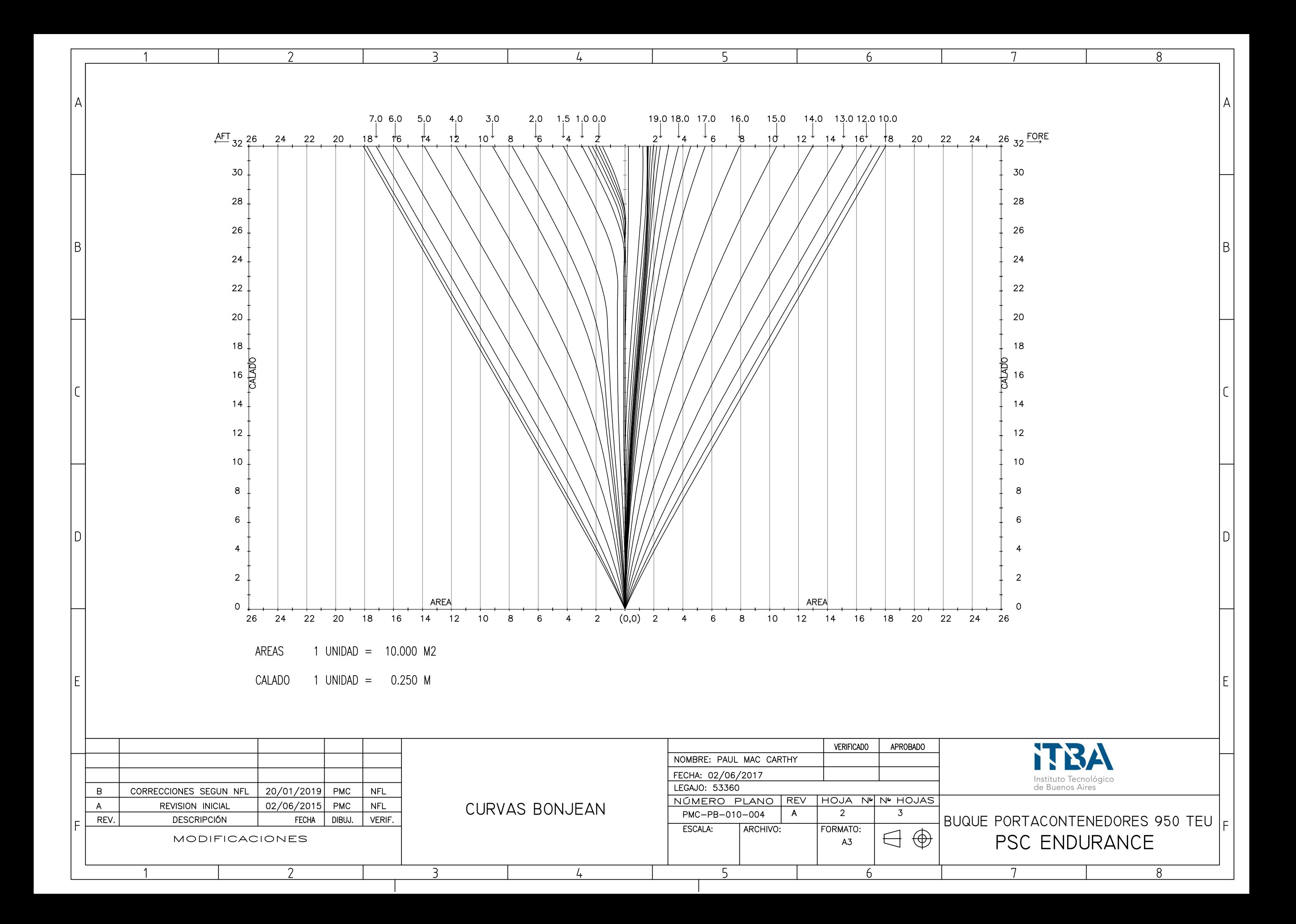

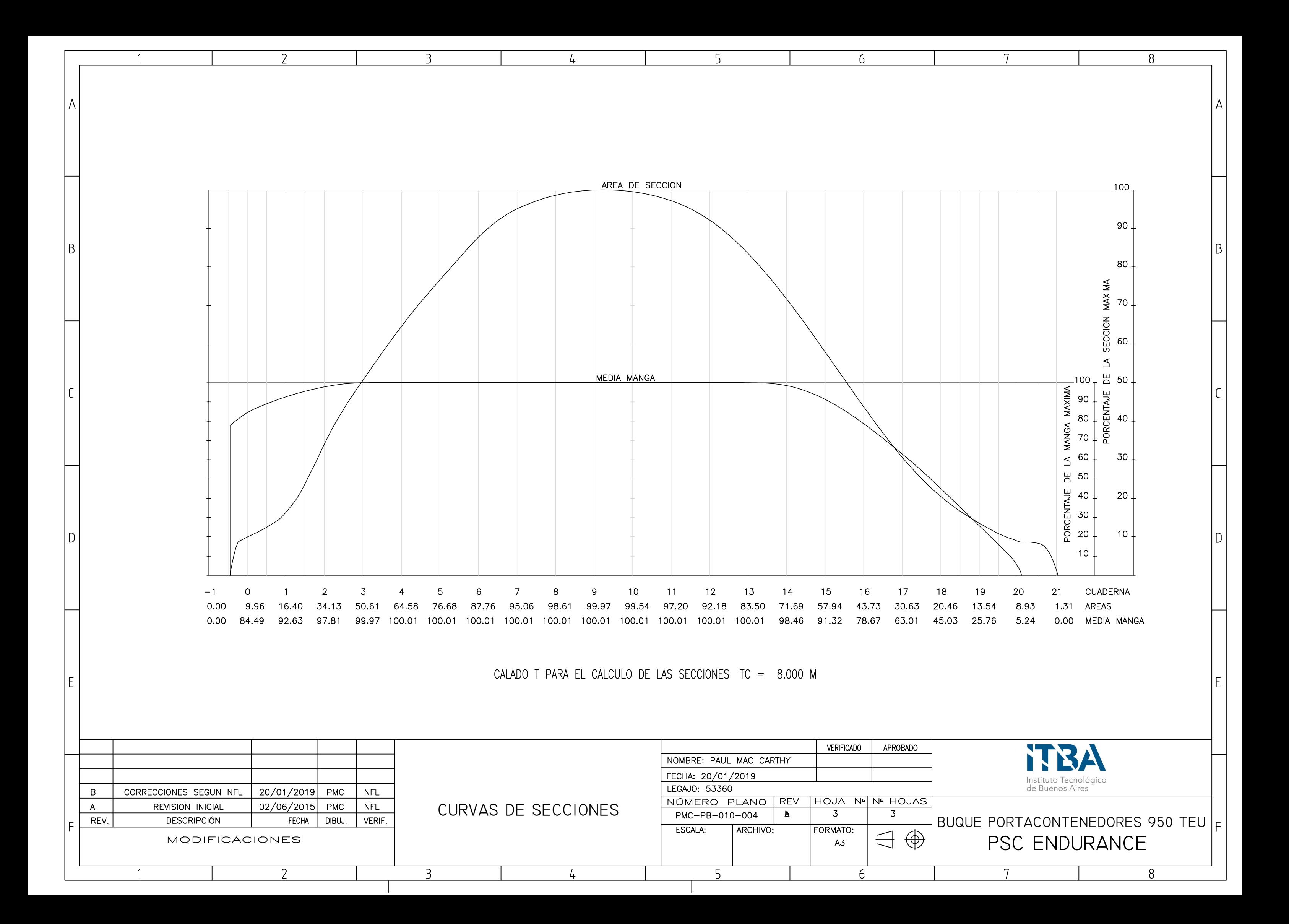

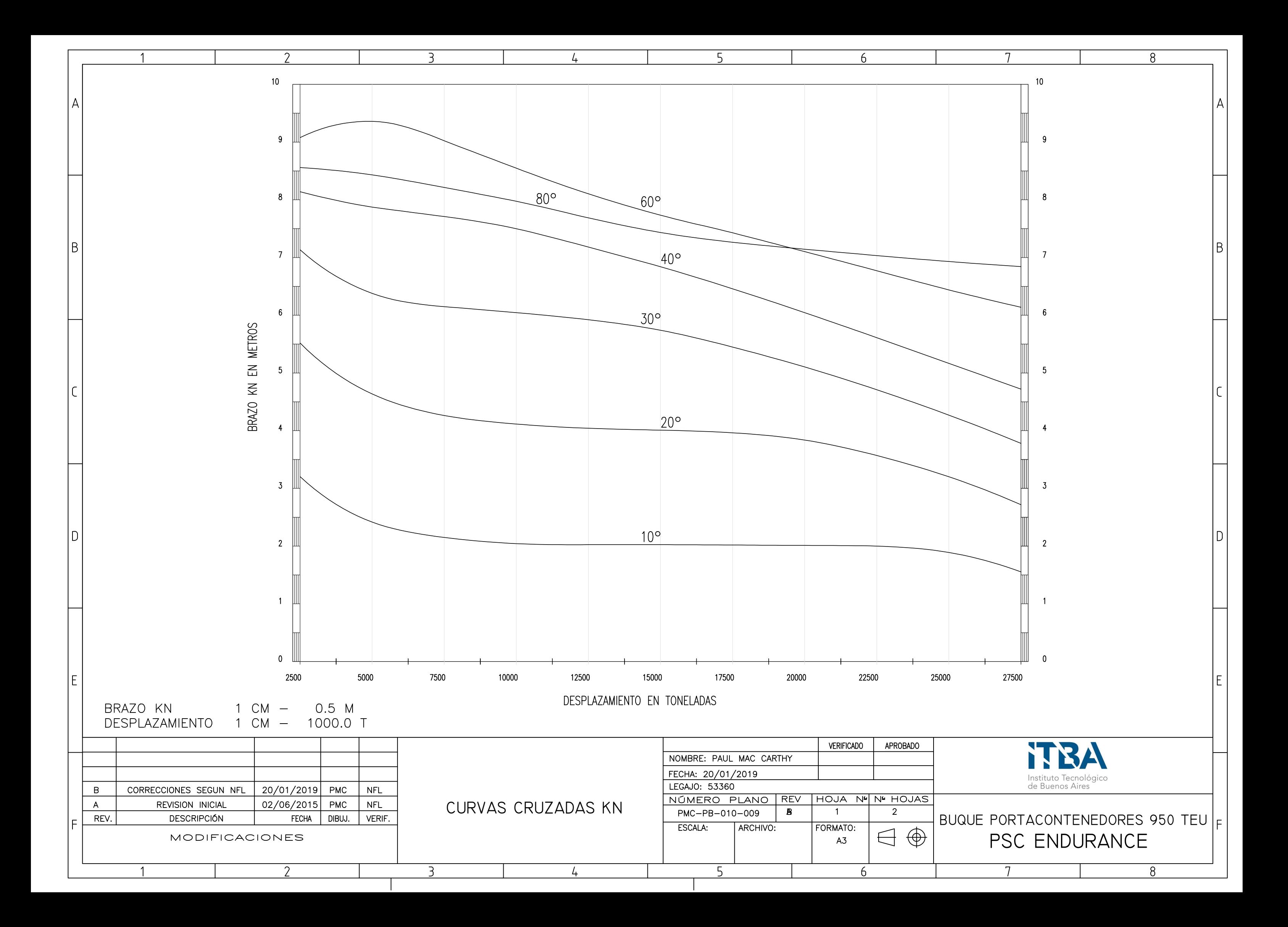

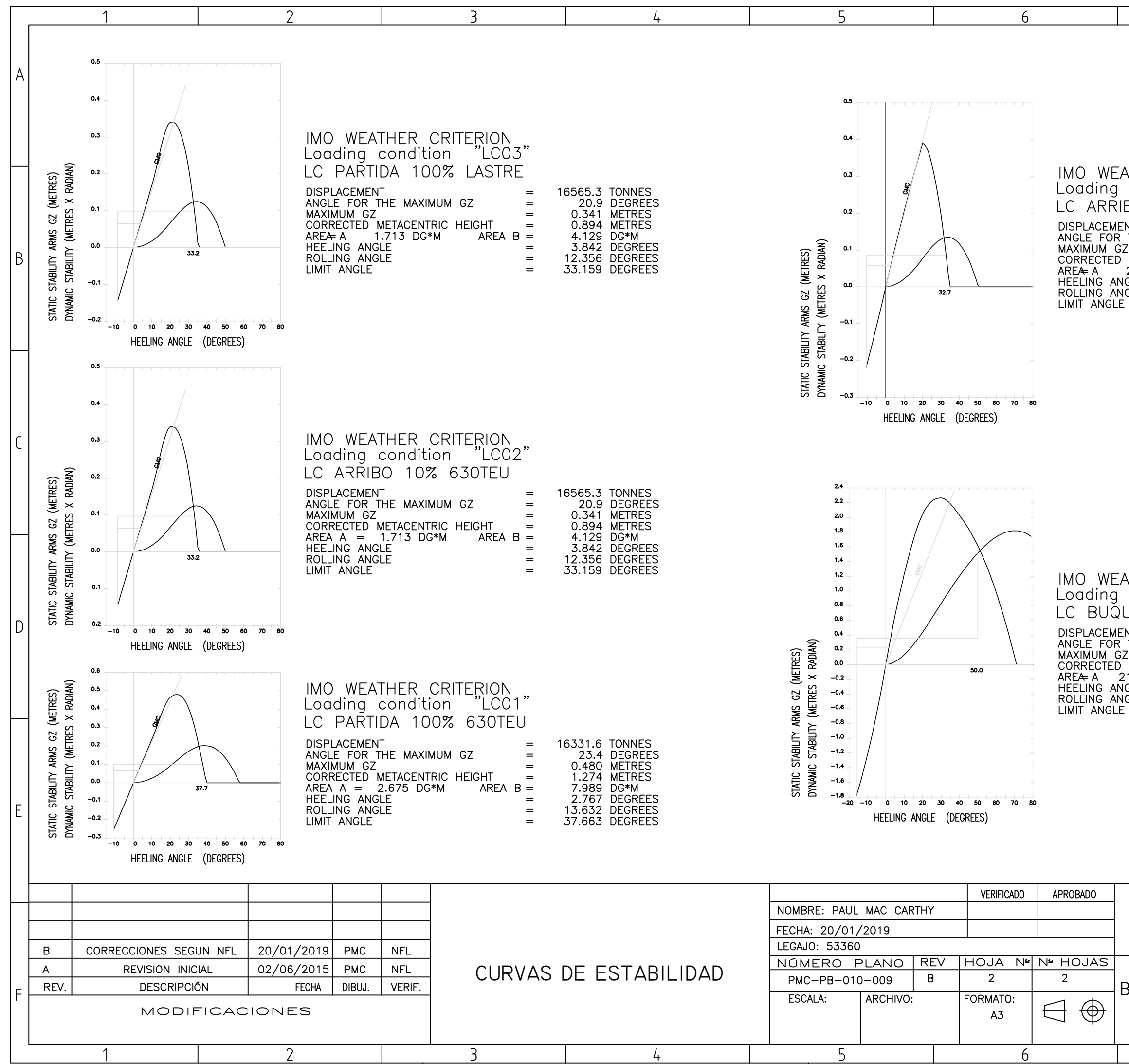

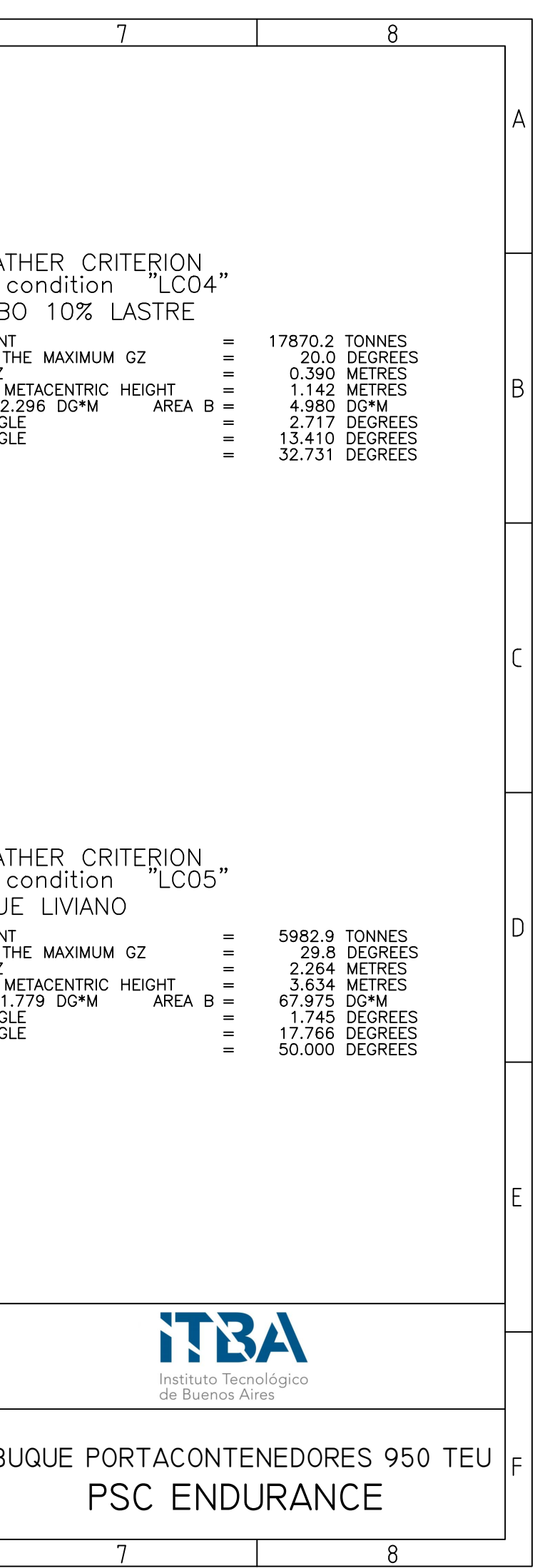

# Proyecto de Buque PSC ENDURANCE Portacontenedor 950TEU Paul Mac Carthy

F O R A N S Y S T E M =========================

MODULE HYDROS VERSION 70

HYDROSTATIC CALCULATIONS

FORAN SYSTEM - MODULE HYDROS VERSION 70 DATA PAGE 001 --------------------------------------- DATE - 17.06.02 CUSTOMER - PSC FNAM DESCRIPTION OF SHIP - Buque Portacontenedor 950TEU pmac SELECTED OPTIONS ---------------------------------------------------------------------------- Specific weight of the sea water: 1.025 T/M3. Mean shell thickness: 12 MM. There are not rudders defined There are not propellers defined . Numerical values of bonjean not selected Block coefficient calculated with moulded draft at midship Keel thickness for draughts origin: 0 MM. Hydrostatic calculations at equally spaced paralell draughts: - Height of lowest draught in A.P. : 0.001 M. - Height of highest draught in A.P.: 12.000 M. - Distance between equally spaced draughts: 0.500 M. - Parallel draughts trimming: 0.000 M. Output of Hydrostatic calculations in cubic meters.

Hydrostatic calculations for additional draughts not selected

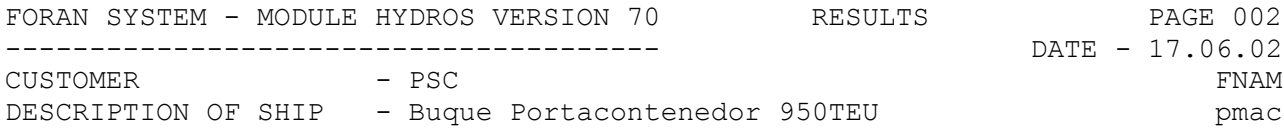

#### HYDROSTATIC CHARACTERISTICS FOR THE DESIGN DRAFT ------------------------------------------------

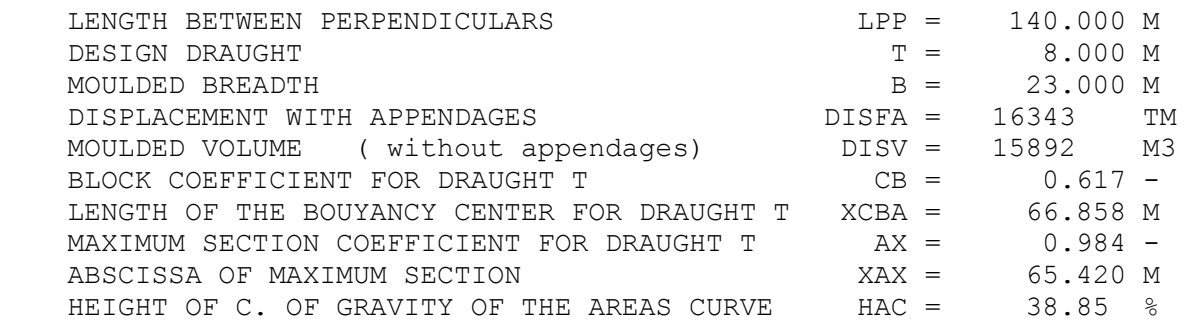

- NOTE.- ABSCISSAE REFERRED TO AFTER PERPENDICULAR (FORE POSITIVE)

- NOTE.- BLOCK COEFFICIENT CALCULATED WITH MOULDED DRAFT AT MIDSHIP

FORAN SYSTEM - MODULE HYDROS VERSION 70 RESULTS PAGE 003

--------------------------------------- DATE - 17.06.02

CUSTOMER - PSC FNAM DESCRIPTION OF SHIP - Buque Portacontenedor 950TEU pmac

HYDROSTATIC CHARACTERISTICS

---------------------------

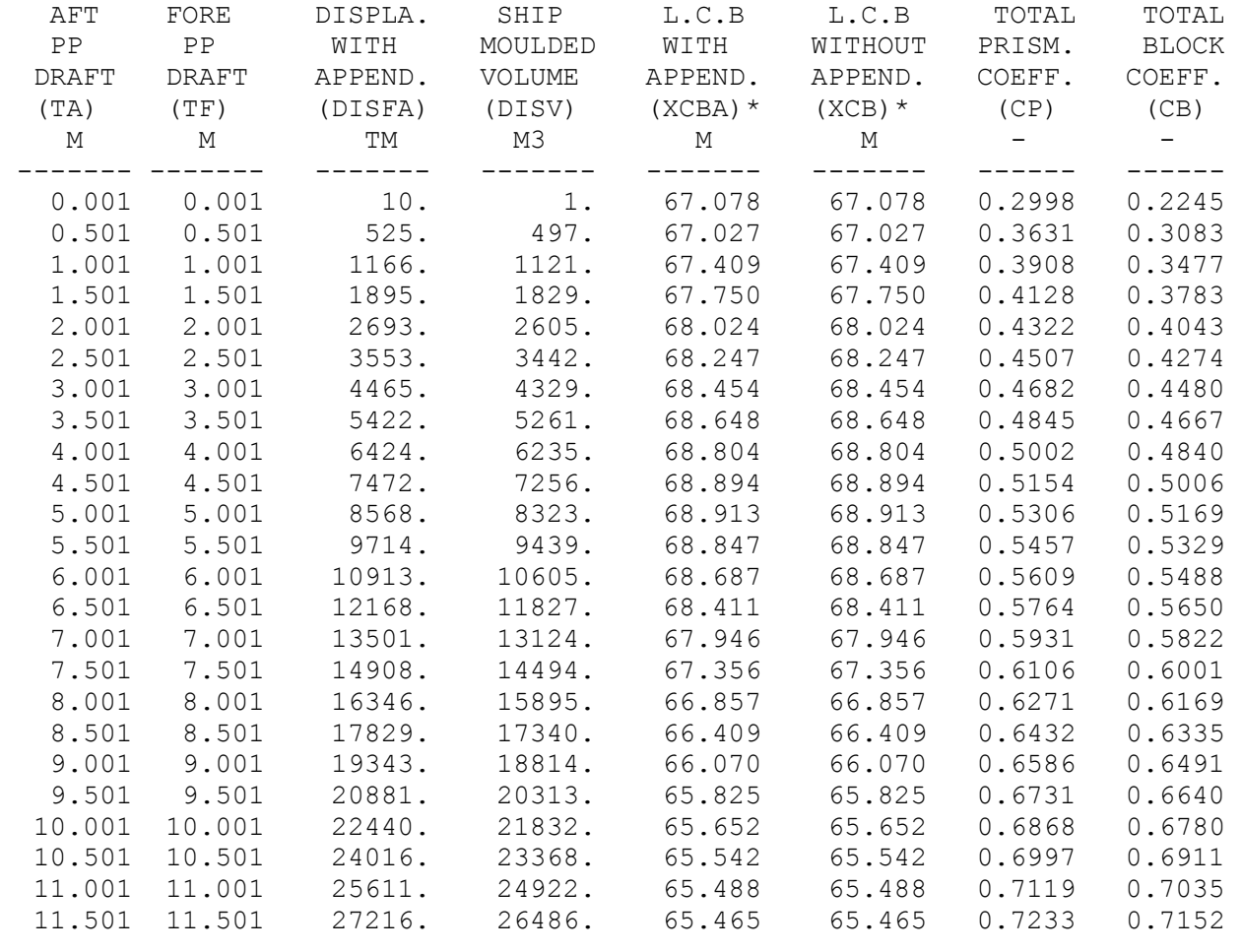

- NOTE.- SYMBOL ( )\* MEANS REFERRED TO AFTER PERPENDICULAR (+ FORE)

FORAN SYSTEM - MODULE HYDROS VERSION 70 RESULTS PAGE 004

CUSTOMER - PSC FNAM

DESCRIPTION OF SHIP - Buque Portacontenedor 950TEU pmac

HYDROSTATIC CHARACTERISTICS

---------------------------

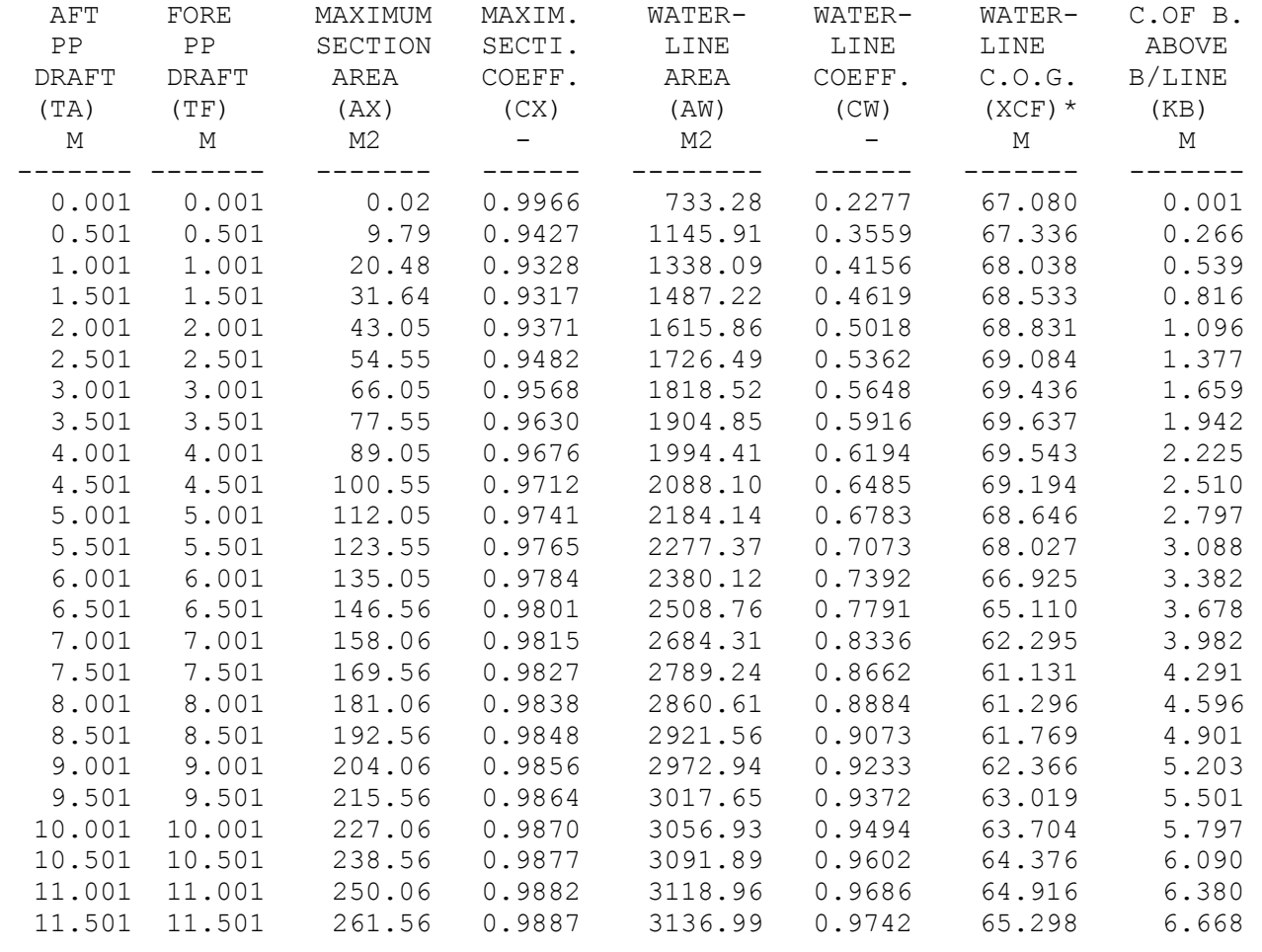

- NOTE.- SYMBOL ( )\* MEANS REFERRED TO AFTER PERPENDICULAR (+ FORE)

FORAN SYSTEM - MODULE HYDROS VERSION 70 RESULTS PAGE 005

CUSTOMER - PSC FNAM DESCRIPTION OF SHIP - Buque Portacontenedor 950TEU pmac

HYDROSTATIC CHARACTERISTICS

---------------------------

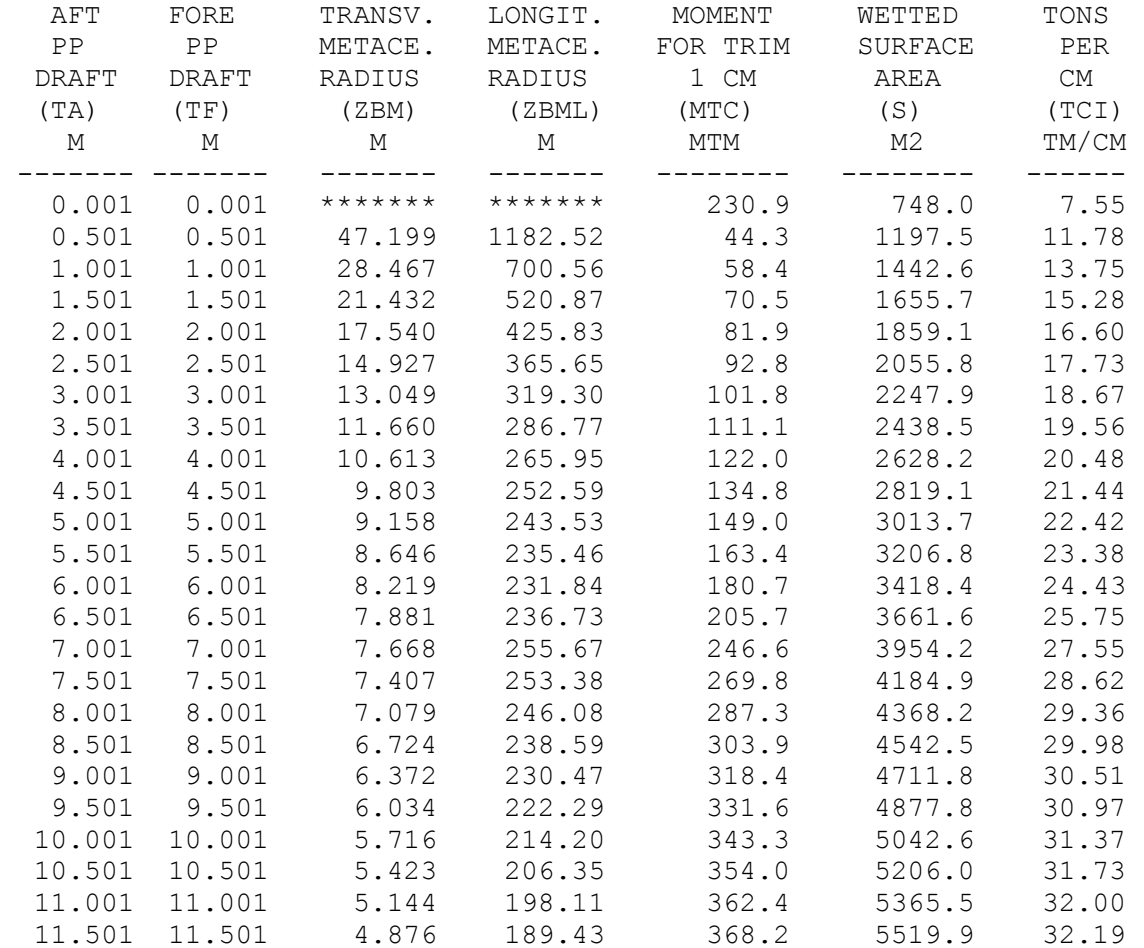

- NOTE.- WETTED SURFACE IS WITHOUT APPENDAGES.

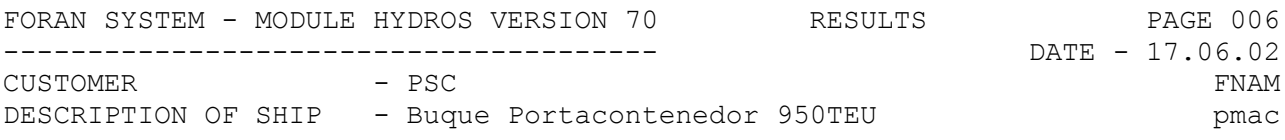

#### P R O C E S S C O M P L E T E D ---------------------------------

TIME - 15.07.21 ===============

HULL FORM DEFINED WITH MODULE FSURF

DATA FILE: PRINTING FILE:hidr0206.lis DRAWING F.:drawe0206.d

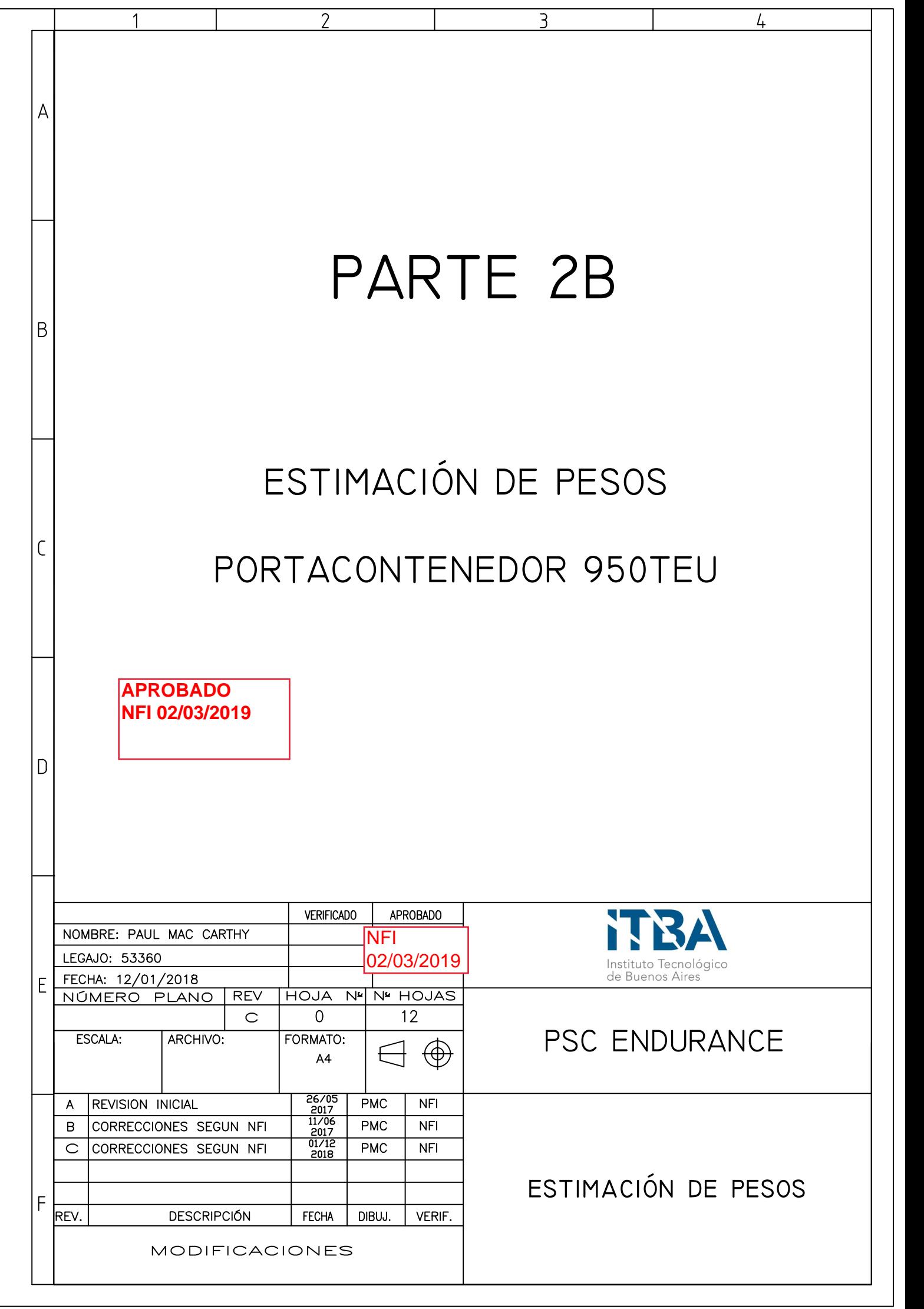

# CONTENIDO

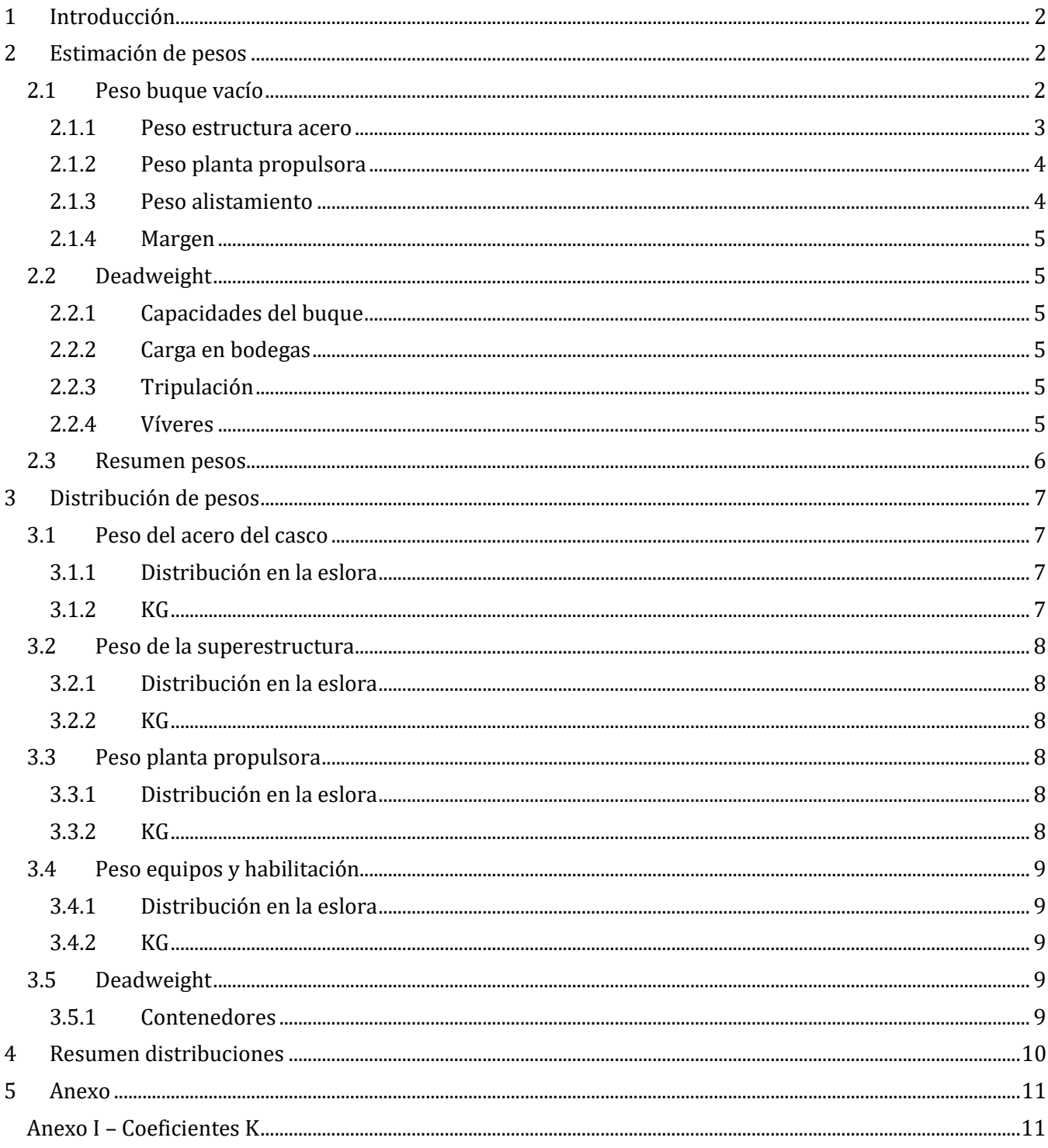
## **1 Introducción**

En este cuaderno se realizara la estimación de pesos del buque portacontenedores. Se calculan los pesos así como su distribución en la eslora y las alturas de los centros de gravedad (KG).

En el plano PMC-PB-010-007 se pueden encontrar las siguientes curvas:

- Hoja 1: Curva de pesos
- Hoja 2: Curva de empujes
- Hoja 3: Curva de pesos y empujes superpuesta

## **2 Estimación de pesos**

Los pesos se pueden discriminar en los siguientes grupos:

- Peso buque vacío
	- o Planta propulsora
	- o Estructura acero
	- o Alistamiento
	- o Margen
	- **Deadweight** 
		- o Consumibles
		- o Tripulación
		- o Víveres
		- o Pertrechos
		- o Carga

### **2.1 Peso buque vacío**

Para el cálculo del peso vacío se sigue el método propuesto en el capítulo 11 "Parametric design" del libro "Ship Design and construction, Volume 1". El método es el de Watson y se utiliza la siguiente fórmula para calcular el peso del buque vacío:

Dónde:

 $W_{LS} = W_S + W_M + W_O + W_{margin}$ 

 $W_{LS}$  = peso buque vacio  $W_{\rm S}$  = peso estructura acero  $W_M$  = peso de la planta propulsora  $W_0$  = peso alistamiento  $W_{margin}$  = margen de seguridad

### **2.1.1 Peso estructura acero**

Para estimar el peso de la estructura de acero se utiliza el método de Watson y Gilfillan. Este método calcula el peso con la siguiente formula:

$$
W_{st} = K * E^{1,36} * [1 + 0.5 * (C_b' - 0.7)]
$$

Dónde:

- K es un coeficiente dado por el método, este se muestra en el Apéndice I.
- $C_b = 0.617$
- $\bullet$   $\tilde{C}_{b}$ ' es el coeficiente de bloque para el 80% del calado (atributos de carena)

$$
C_b{}' = 0.565
$$

E se calcula de la siguiente manera:

$$
E = E_{hull} + E_{ss} + E_{dh}
$$

 $E_{hull} = Lpp * (B + D) + 0.85 * Lpp * (D - T) = 4816$ 

$$
E_{ss} = 0.85 * \sum l_1 h_1 = 173.9
$$
  

$$
E_{dh} = 0.75 * \sum l_1 h_1 = 121.2
$$

 $l y h$ : son las esloras y las alturas de las construcciones sobre la cubierta principal (ver anexo II).

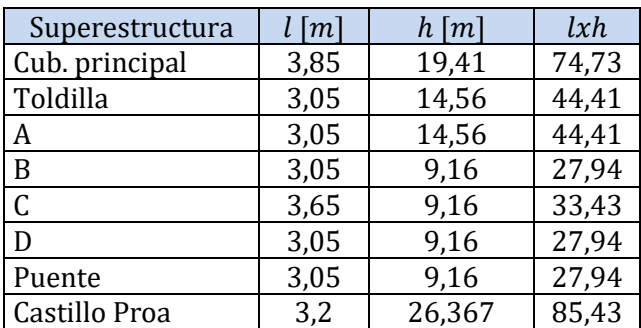

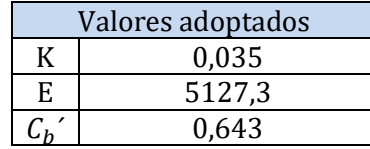

Finalmente se obtiene el resultado final para el peso de acero de la estructura del buque:

$$
W_{st}=3608\,Tn
$$

El peso de la superestructura (cubierta toldilla hacia arriba) se calcula de la siguiente manera:

$$
W_{ss} = W_{st}(E_{cubicrtas\,A,B,C,D\,y\,puente})
$$

$$
W_{ss}=558\,Tn
$$

Obteniendo entonces un peso del peso del acero del casco:

$$
W_{AC}=3050\;Tn
$$

### **2.1.2 Peso planta propulsora**

El peso de la planta propulsora se conforma con el peso del motor principal y un remanente. Este remanente son todos los sistemas auxiliares del motor principal. El peso del motor principal se obtiene del Project Guide MAN Marine1, mientras que el remanente se calcula con la fórmula propuesta por Watson:

$$
W_{REM} = C_m (MCR)^{0.7}
$$

- $\bullet$   $C_m$  es un coeficiente dado por el método para el tipo de buque.
- $\bullet$  MCR es la potencia máxima de servicio continuo.

Los valores adoptados se muestran a continuación:

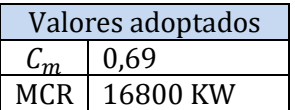

Finalmente se obtiene el peso del remanente:

$$
W_{REM} = 626\,Tn
$$

El peso de la planta propulsora es el expuesto a continuación, junto con la fórmula para el peso total de la maquinaria de sala de máquinas:

$$
W_{PP} = 213 \text{ Tn}
$$
  

$$
W_M = W_{REM} + W_{PP} \text{ (Peso Total Maquinaria)}
$$
  

$$
W_M = 839 \text{ Tn}
$$

### **2.1.3 Peso alistamiento**

Este peso se calcula con la fórmula de Watson. Incluye el alistamiento de equipos y habilitación que no son parte del sistema propulsor. Este peso también incluye

$$
W_O = C_o L B + W_{TE}
$$

• El coeficiente  $C<sub>o</sub>$  se obtiene del grafico presentado en el método para buques portacontenedores:

$$
C_o=0.32
$$

 $\bullet$   $W_{TE}$  es el peso de las tapas de escotilla

El peso de las tapas de escotilla se calcula en base a una densidad de peso por metro cuadrado propuesta por el fabricante MacGregor. Se tienen 7 bodegas con tapas del tipo removibles.

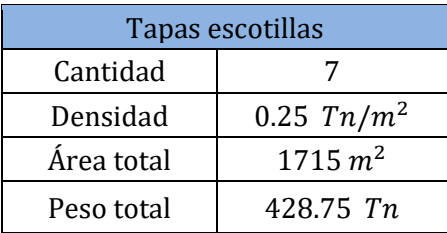

Obteniendo un peso total de:

$$
W_0 = 1030,4 \text{ } Tn
$$
  

$$
W_{E\&H} = 601,7
$$
  

$$
W_{TE} = 428,8
$$

<sup>-</sup><sup>1</sup> MAN 48/60CR IMO Tier II Project Guide. Engine Selected: 14V48/60CR

### **2.1.4 Margen**

Este margen se toma sobre todo el peso del buque vacío. Es un margen de seguridad, ya que si al final de la construcción el peso real es mayor que el calculado no se cumplirán los requisitos de diseño (por ejemplo: velocidad y calado).

Para definir el margen tomamos como base el rango establecido por D.M. Meisozo para las primeras etapas de diseño: 4-8%. Dado que esta es una etapa preliminar donde no hay una abundancia de datos fiables tomamos un margen del 10%.

Para la distribución de pesos, el margen se toma sobre cada componente, y es distribuido de la misma manera que el componente sobre el cual es aplicado.

### **2.2 Deadweight**

Este peso está conformado por las capacidades ya calculadas del buque y la adición de la tripulación con sus víveres y efectos.

### **2.2.1 Capacidades del buque**

En los anexos FORAN y en el cuaderno 2 se pueden observar las capacidades de los tanques en el buque, en conjunto con sus cargas y pesos.

### **2.2.2 Carga en bodegas**

En las bodegas se ubicaran los contenedores. Como condición de diseño se estipula que el buque transportara 630 contenedores TEU, con 14 toneladas de peso promedio. Dado que el buque tendrá variadas condiciones de carga esta opción de diseño representa el tipo de carga media que podrá cargar el buque. Es importante notar que el buque podrá llevar hasta 950 contenedores TEU pero probablemente con un peso menor promedio. En una condición con mayor cantidad de contenedores, los más pesados (probablemente por sobre 14tn) estarán ubicados en los Tiers inferiores de las bodegas, mientras que contenedores con pesos más livianos irán por encima de las escotillas en los Tiers superiores. Por otro lado, podrá transportar menos cantidad de contenedores con un peso promedio mayor (sin exceder el máximo por contenedor). Esta carga se distribuye en las bodegas (hasta completar) y el resto sobre las tapas de escotilla.

El peso total de esta carga se calcula de la siguiente manera:

$$
W_{carga} = 630 * 14 \text{ }tn
$$

$$
W_{carga} = 8820 \text{ }Tn
$$

### **2.2.3 Tripulación**

Este peso está conformado por la tripulación y sus efectos. El buque tiene 20 tripulantes. Este peso se calcula con la siguiente formula:

$$
W_{C\&E} = \frac{0.17Tn}{pers} * 20 = 3400 Tn
$$

### **2.2.4 Víveres**

El peso de los víveres se estima en base a los tripulantes y la cantidad de días con la siguiente formula:

$$
W_v = 0.01 \frac{Tn}{persona.dias} * 20 * 30
$$

Se toma como base una duración de 20 días.

## **2.3 Resumen pesos**

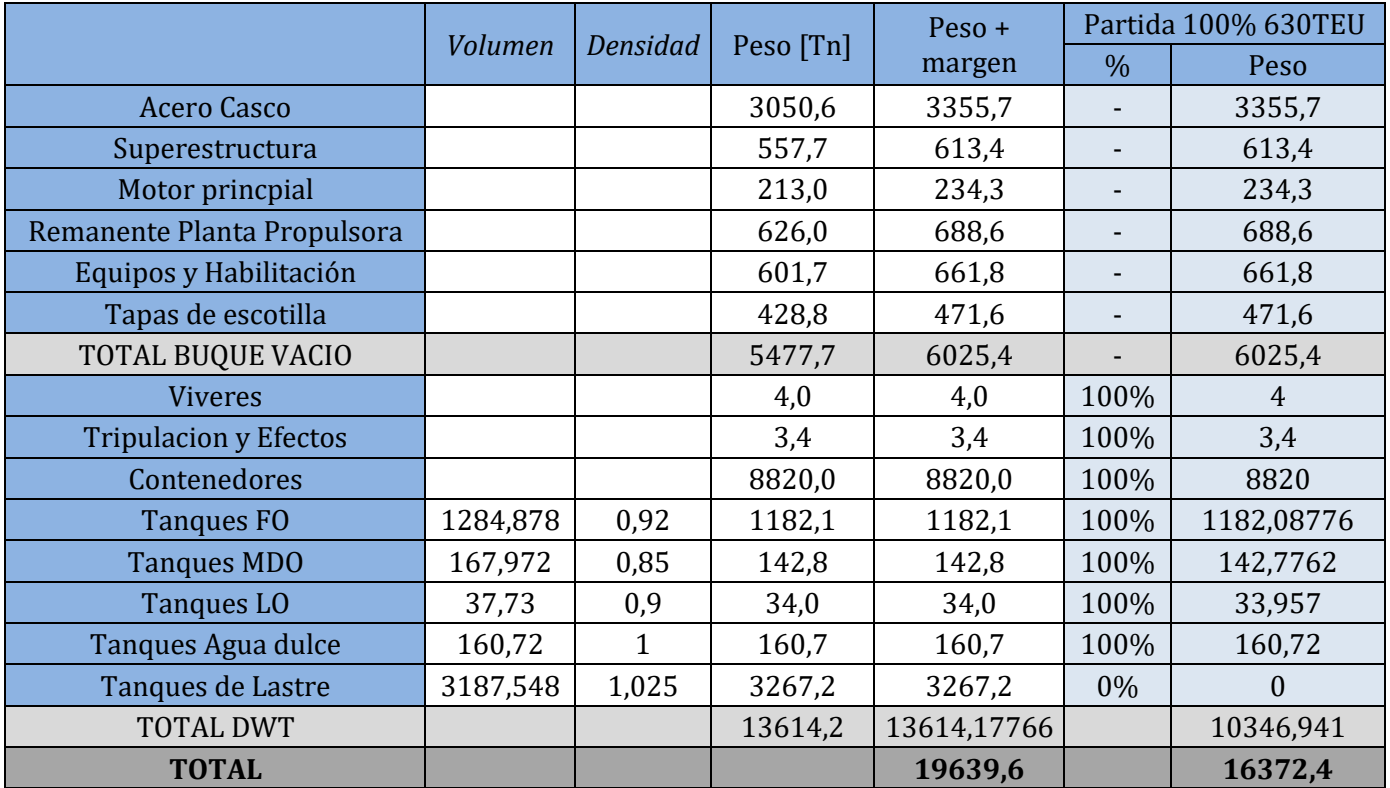

## **3 Distribución de pesos**

Con los pesos ya estimados se procede a distribuir los pesos a lo largo del buque.

### **3.1 Peso del acero del casco**

### **3.1.1 Distribución en la eslora**

Para la distribución de este peso se discrimino entre el peso del casco y el peso de la superestructura. El peso de la superestructura se distribuyó desde la clara 0 hasta la 25 de forma homogénea.

Para el peso del casco se utilizó el método de Biles que de una manera muy simple divide el peso de la estructura del acero en toda la eslora del buque.

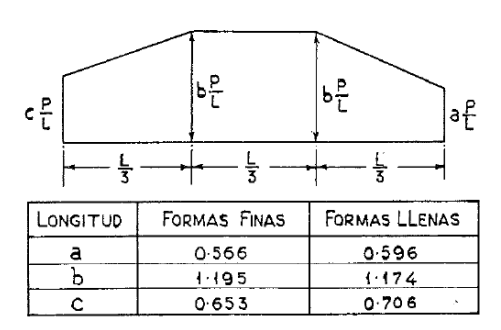

Para el buque se utiliza la columna de Formas Finas (Coeficiente de Bloque=0,617).

- P es el peso del acero.
- L es la eslora total.

Los valores de utilizados se muestran en la tabla a continuación:

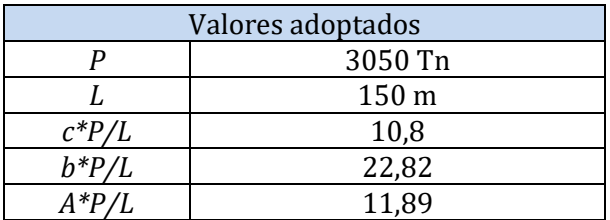

### **3.1.2 KG**

Para calcular el KG del peso del acero del casco del buque se utiliza la fórmula propuesta por Kupras:

$$
KG_{Acero\; casco} = 0,01\;D\left(46,6+0,135\;(0,81-C_B)\left(\frac{L}{D}\right)^2\right)
$$

Obteniendo un KG:

$$
KG_{acero\; casco} = 6\;m
$$

### **3.2 Peso de la superestructura**

### **3.2.1 Distribución en la eslora**

Para esta distribución se distribuye la superestructura por cubiertas. Se realiza una división del peso total de la superestructura proporcional a la eslora de cada cubierta. Luego se distribuye cada peso de cubierta siguiendo los límites de la cubierta en el arreglo general. Ver anexo III

Estas distribuciones son las siguientes:

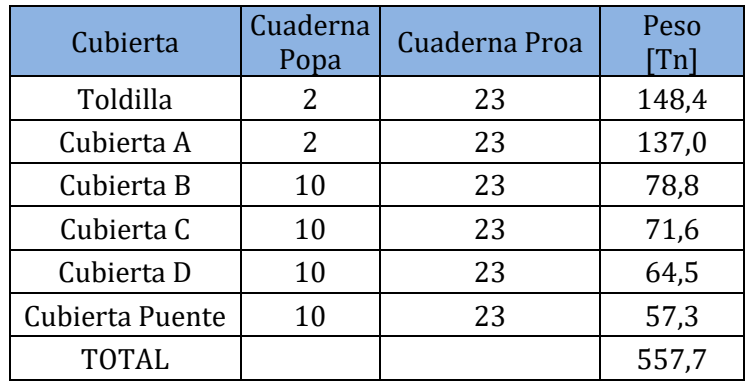

La eslora de cubierta hace referencia a la distancia entre el mamparo popel de la cubierta en cuestión y el mamparo proel. Se toma esta medida para distribuir el peso total.

### **3.2.2 KG**

El cálculo del KG también se puede observar en el Anexo III. Este se toma para cada cubierta de la superestructura al 30% de la altura de cada cubierta ya que se considera que la mayoría de los elementos que constituyen el peso se encuentran apoyados sobre la cubierta. Luego se calcula un KG para toda la superestructura.

$$
KG_{superstructura} = 22,68 m
$$

## **3.3 Peso planta propulsora**

### **3.3.1 Distribución en la eslora**

El peso del remanente de la planta propulsora se distribuye entre el espejo de popa y el mamparo de proa de sala de máquinas.

El peso del motor principal se distribuye entre las clara 22 y 38.

### **3.3.2 KG**

El KG del motor se calcula tomando el KG propio del motor y tomando la ubicación de referencia en el arreglo general. Obteniendo:

$$
KG=4\;m
$$

El KG del remanente se calcula utilizando la fórmula de Kupras:

 $KG_{rem\,maquinas} = h_{DB} + 0.35 (D - h_{DB})$  $K\ddot{G}$ <sub>rem magnings</sub> = 5,37 m

Esta fórmula ubica el KG al 35% del puntal de la sala de máquinas.

### **3.4 Peso equipos y habilitación**

### **3.4.1 Distribución en la eslora**

Este peso se divide en dos, por un lado se distribuye el peso de las tapas de escotillas en la eslora de las bodegas. El resto del peso se distribuye homogéneamente en toda la eslora del buque.

- Tapas escotillas: cuaderna 47 a 212
- Equipos y habilitación: cuaderna -5 a 240

### **3.4.2 KG**

El KG de las tapas de escotilla se toma en la media de la altura de las mismas (se considera una distribución de pesos homogénea). Conociendo la ubicación se toma la altura desde la línea base del arreglo general.

$$
KG_{tapas\; escotilla} = 13.8
$$

El KG del peso de equipos y habilitación se calcula utilizando la fórmula de Kupras.

$$
KG_{E\&H} = D + 1,25 + 0,01 (L - 125)
$$
  

$$
KG_{E\&H} = 13,4 m
$$

### **3.5 Deadweight**

Este peso se distribuye de la siguiente manera:

- Los tanques ya tienen calculados sus centros de gravedad y datos de ubicación, extraídos de FORAN (Ver anexo Capacidades). Estos también se pueden encontrar en el cuaderno 2. Los tanques no estructurales son tomados en conjunto con KG estimado de 6m, siendo el la mitad del puntal considerando que estos estarán distribuidos en la sala de máquinas.
- Los víveres se distribuyen desde la cuaderna -4 hasta la 10, donde se encuentran las cámaras y las despensas. El KG de los víveres se ubica al 35% de la altura de la cubierta donde se encuentran las cámaras

$$
KG_{viveres} = 13,75 m
$$

• La tripulación y sus efectos se distribuyen en la eslora de la superestructura, cuaderna 2 a 22. Para calcula el KG se toman las cuatro cubiertas donde hay camarotes (A, B, C y D) y se realiza un promedio de sus KG.

$$
KG_{T&E}=24,43\;m
$$

• Los contenedores se distribuyen en las bodegas y sobre las tapas de escotillas. Todas las bodegas estarán completas y el resto de los contenedores se distribuyen homogéneamente encima de las tapas de escotillas.

### **3.5.1 Contenedores**

Siguiendo las especificaciones dadas por el armador cada contenedor tiene las siguientes características de diseño:

- 14 toneladas de peso
- KG=45% de su altura

La carga de diseño que se considera de diseño es de 630 TEU.

En esta condición de diseño las bodegas estarán completas con contenedores y sobre cubierta se tendrá la siguiente distribución.

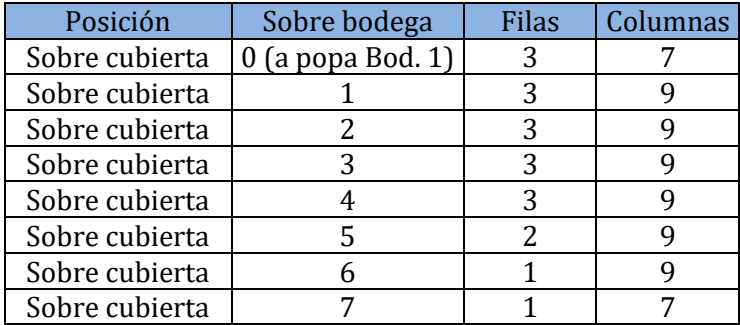

Para esta distribución de contenedores sobre y bajo cubierta se obtienen el siguiente valor de KG:

$$
KG_{contenedores} = 12,27 m
$$

El cálculo y distribución se encuentra en el plano PMC-PB-230-004

## **4 Resumen distribuciones**

A continuación se expone un resumen de los pesos, su distribución y su KG. El margen es agregado sobre cada ítem del peso del buque vacío. Las cuadernas "popa" y "proa" son los extremos del buque.

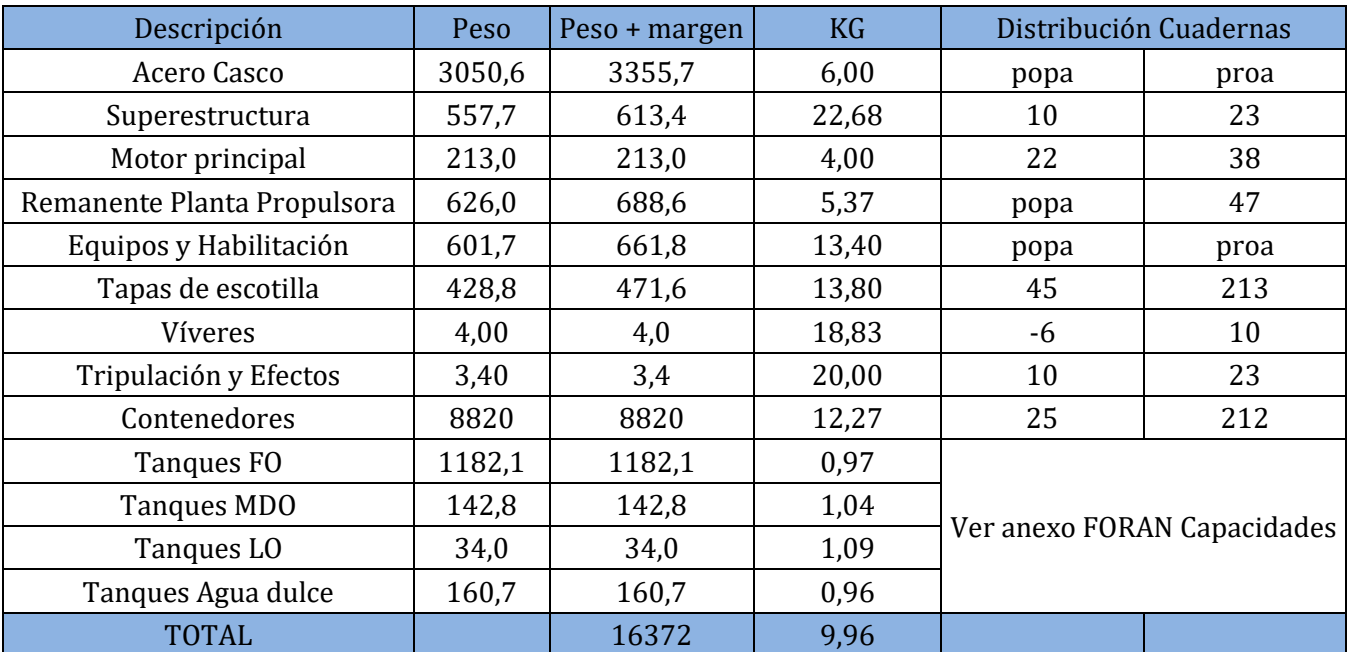

## **5 Anexo**

## **Anexo I – Coeficientes K**

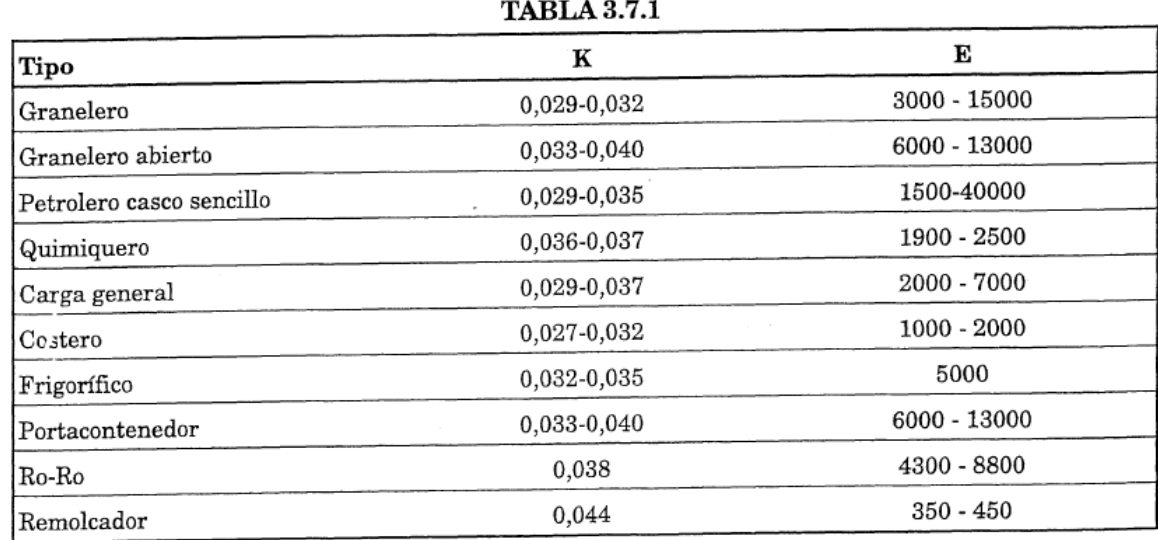

## **Anexo II – Dimensiones superestructura [mm]**

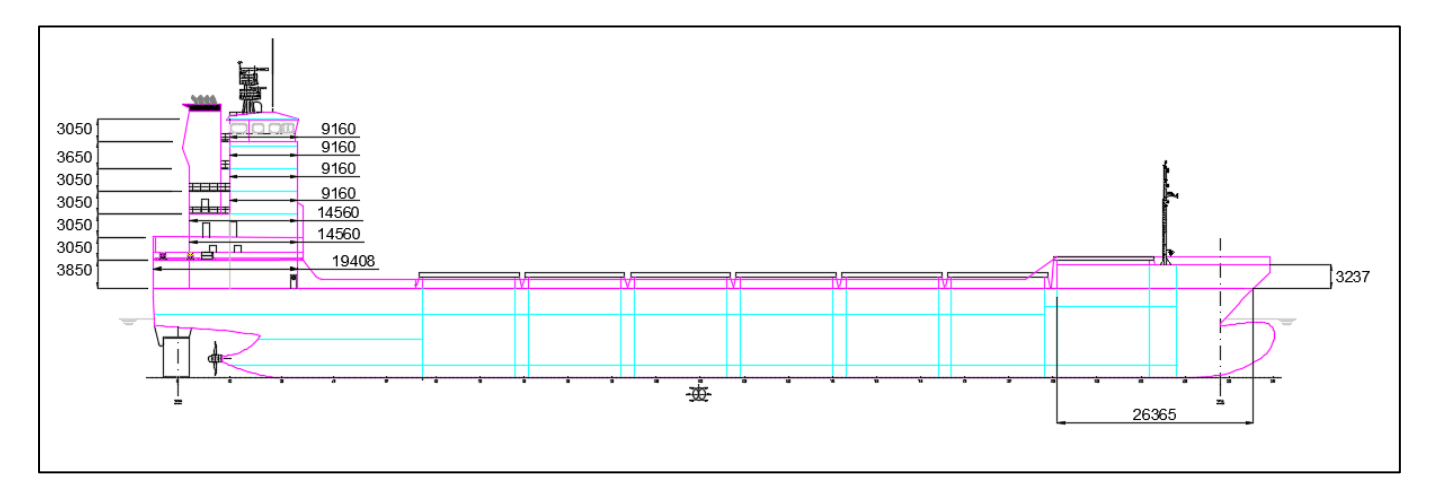

### **Anexo III – Calculo Distribución peso superestructura**

El cálculo de las esloras de cubierta se realiza de la siguiente manera

$$
Peso_{cub.} = \frac{eslora cubierta}{\sum esloras de cubiertas}
$$
 *Peso superestructura*

Luego, debido a que las construcciones más bajas deben soportar más peso se realiza una corrección, donde en base a la diferencia de pesos entre las estructuras más bajas y las más altas (ver imagen a continuación del libro "Proyecto básico del buque mercante") se le quita peso a las estructuras más altas para distribuirlo en las más bajas. Esta distribución es lineal.

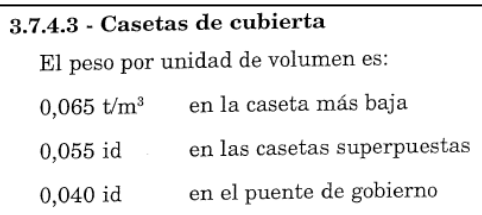

Esta corrección luego se multiplica con el peso obtenido del cálculo de la eslora de cubierta.

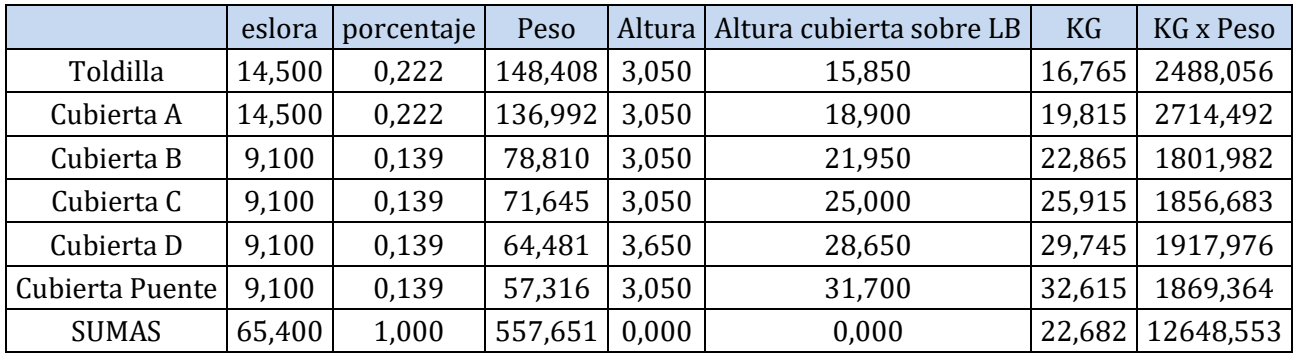

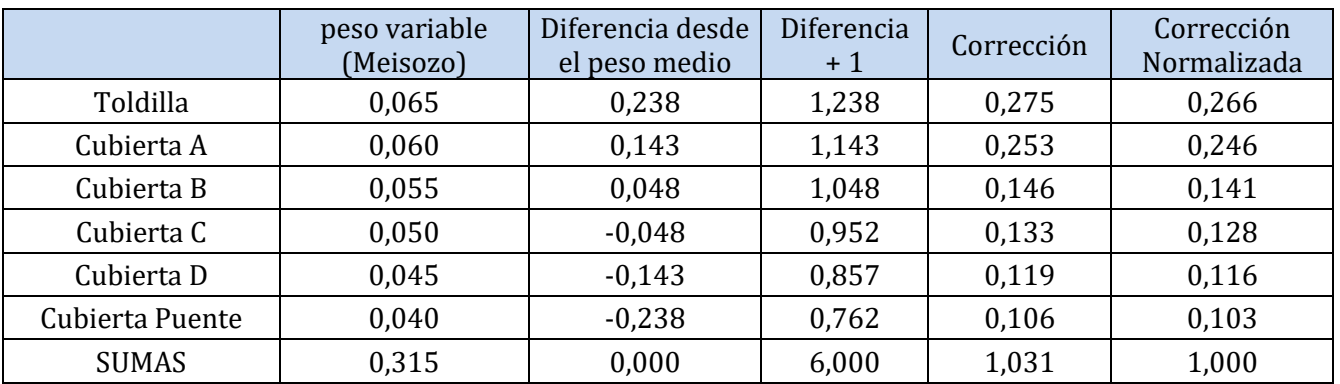

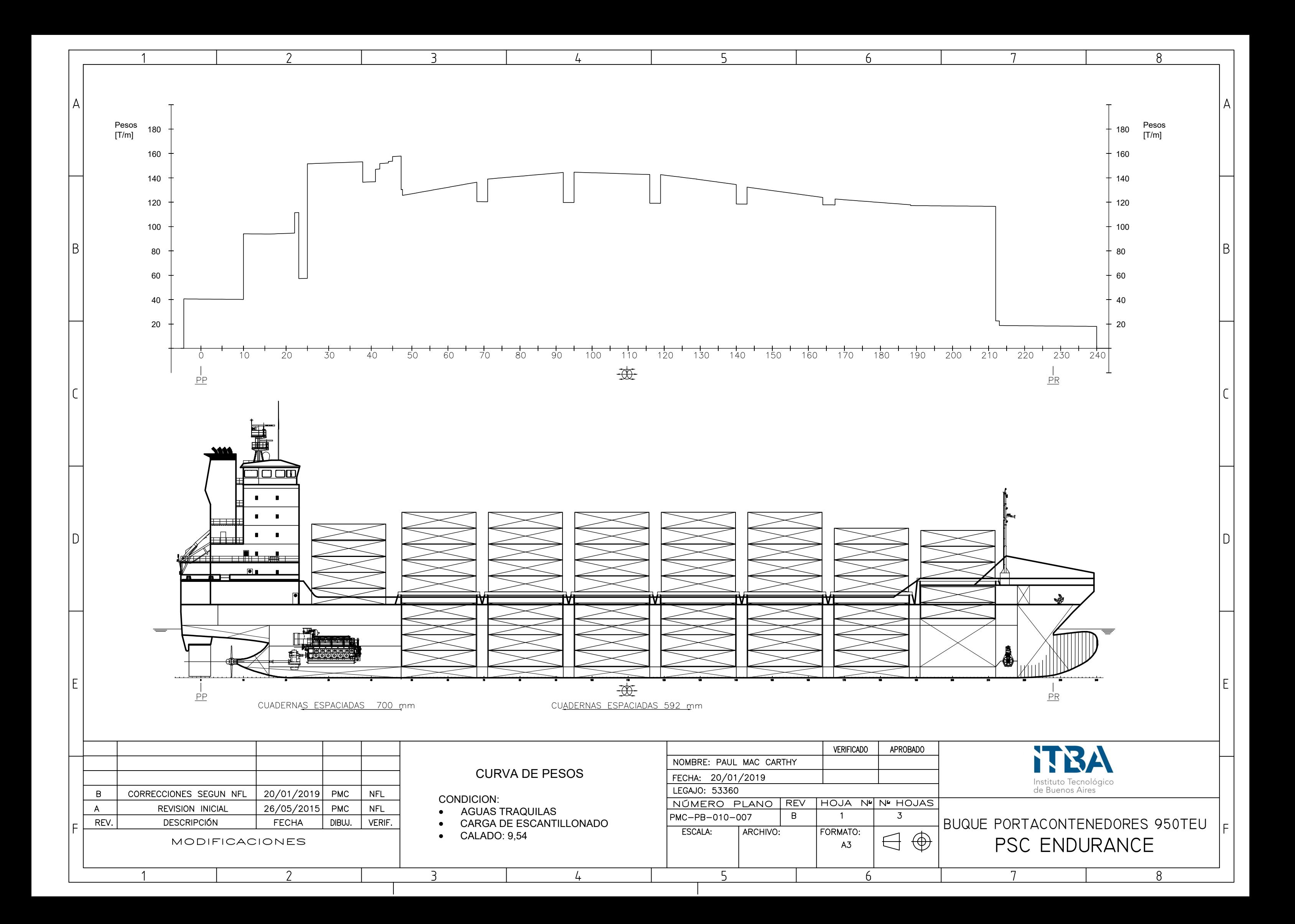

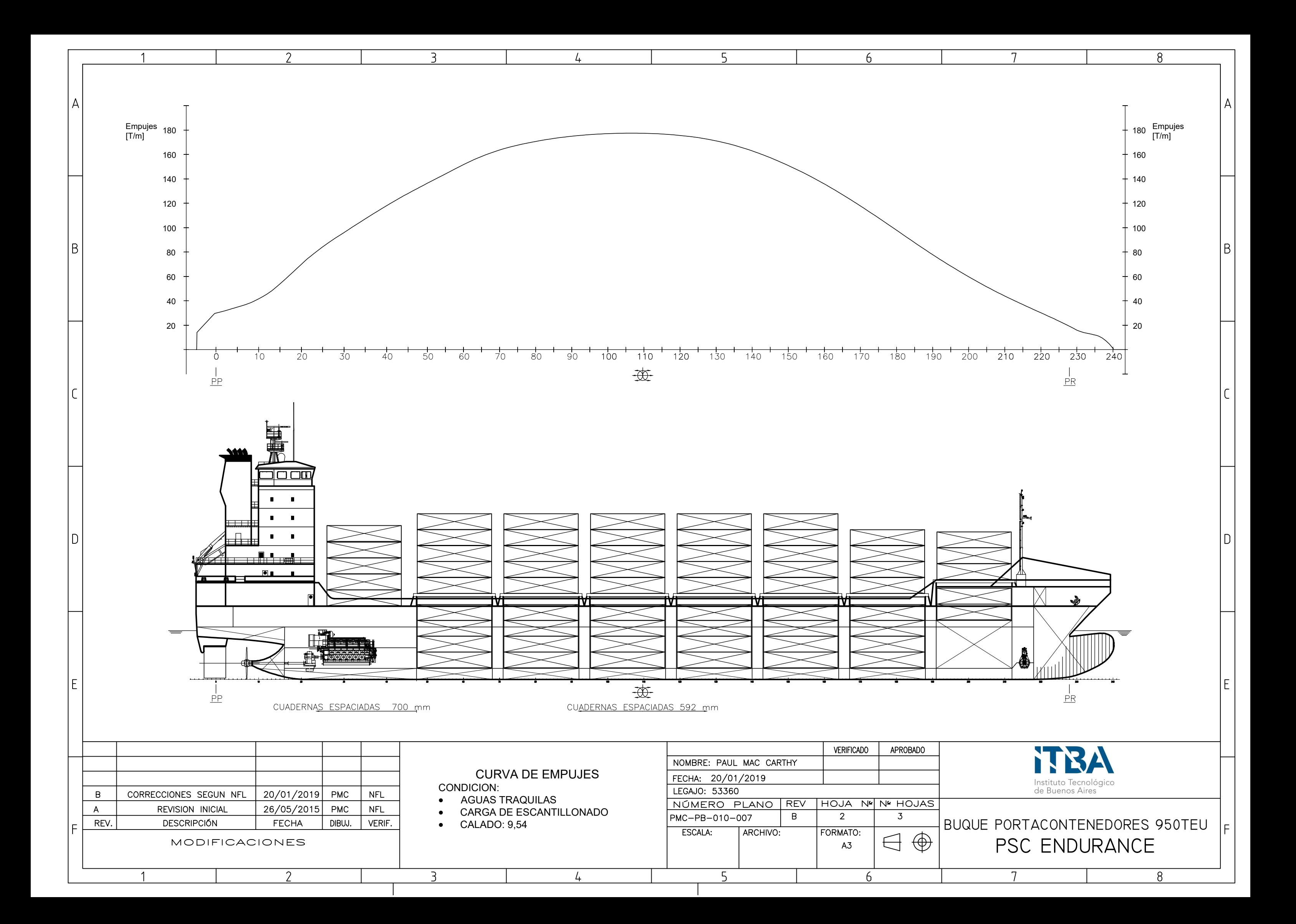

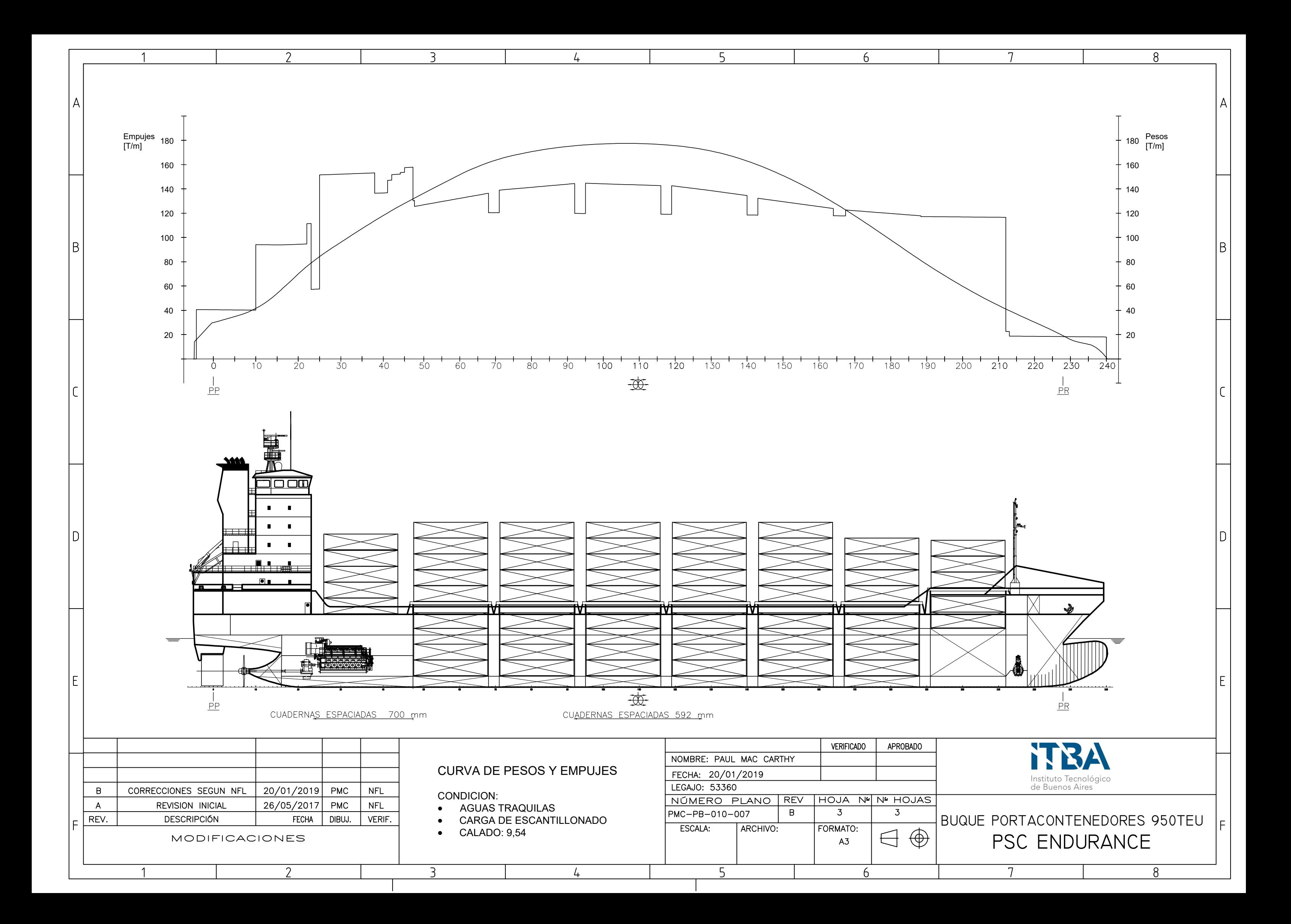

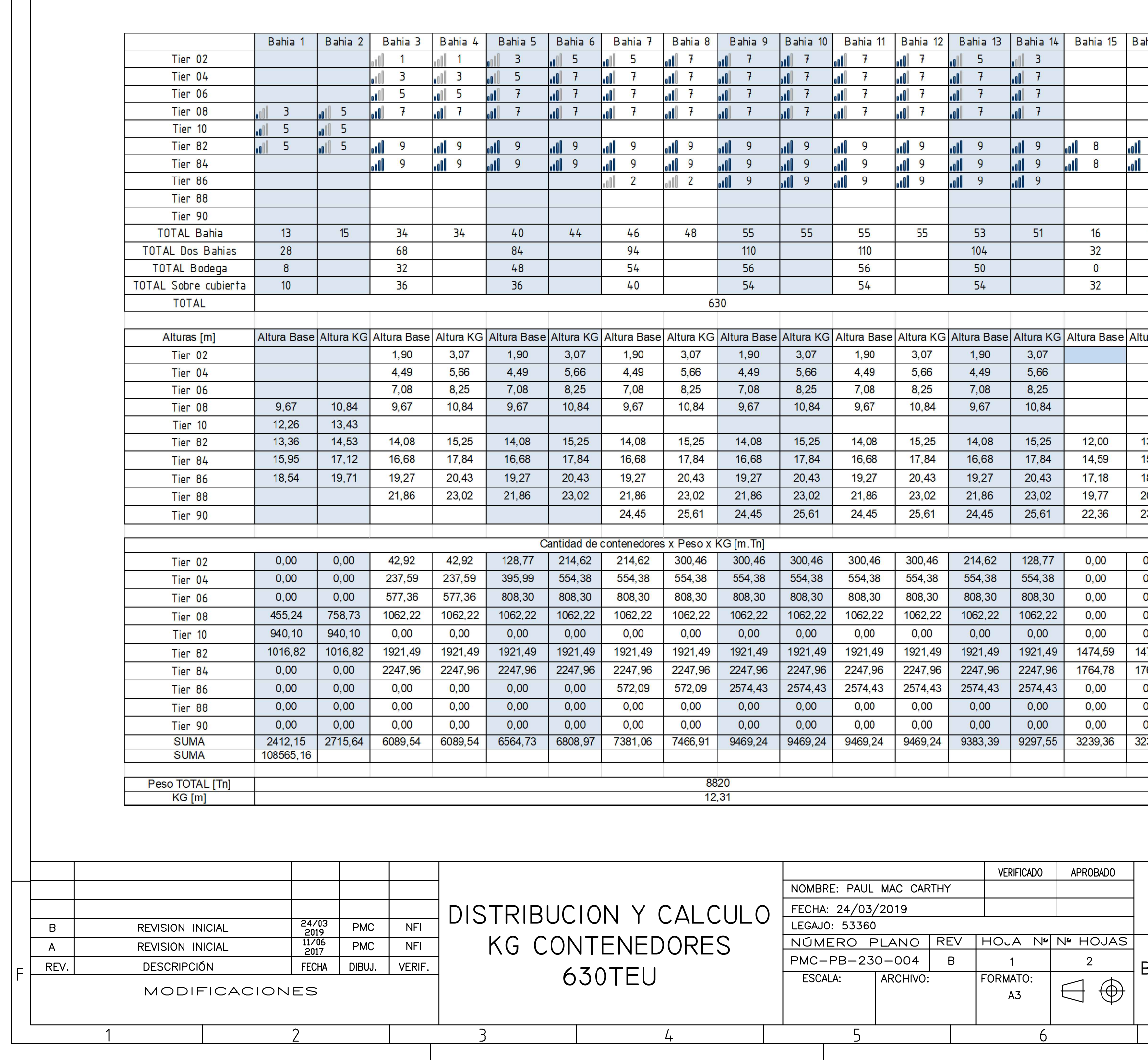

# PSC ENDURANCE BUQUE PORTACONTENEDORES 950 TEU  $\vert_{\mathsf{F}}\vert$

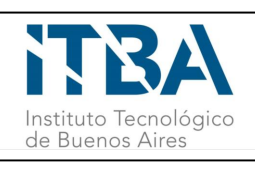

 $8<sup>°</sup>$ 

 $\overline{7}$ 

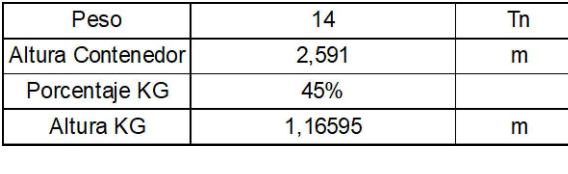

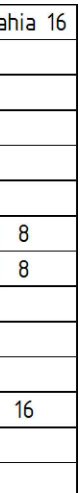

ura KG<br>T

 $\frac{13,17}{15,76}$ <br>18,35<br>20,94<br>23,53

 $\begin{array}{r} 0.00 \ 0.00 \ 0.00 \ 0.00 \ 0.00 \ 0.00 \ 0.00 \ 0.00 \ 0.00 \ 0.00 \ 0.00 \ 0.00 \ 0.239,36 \end{array}$ 

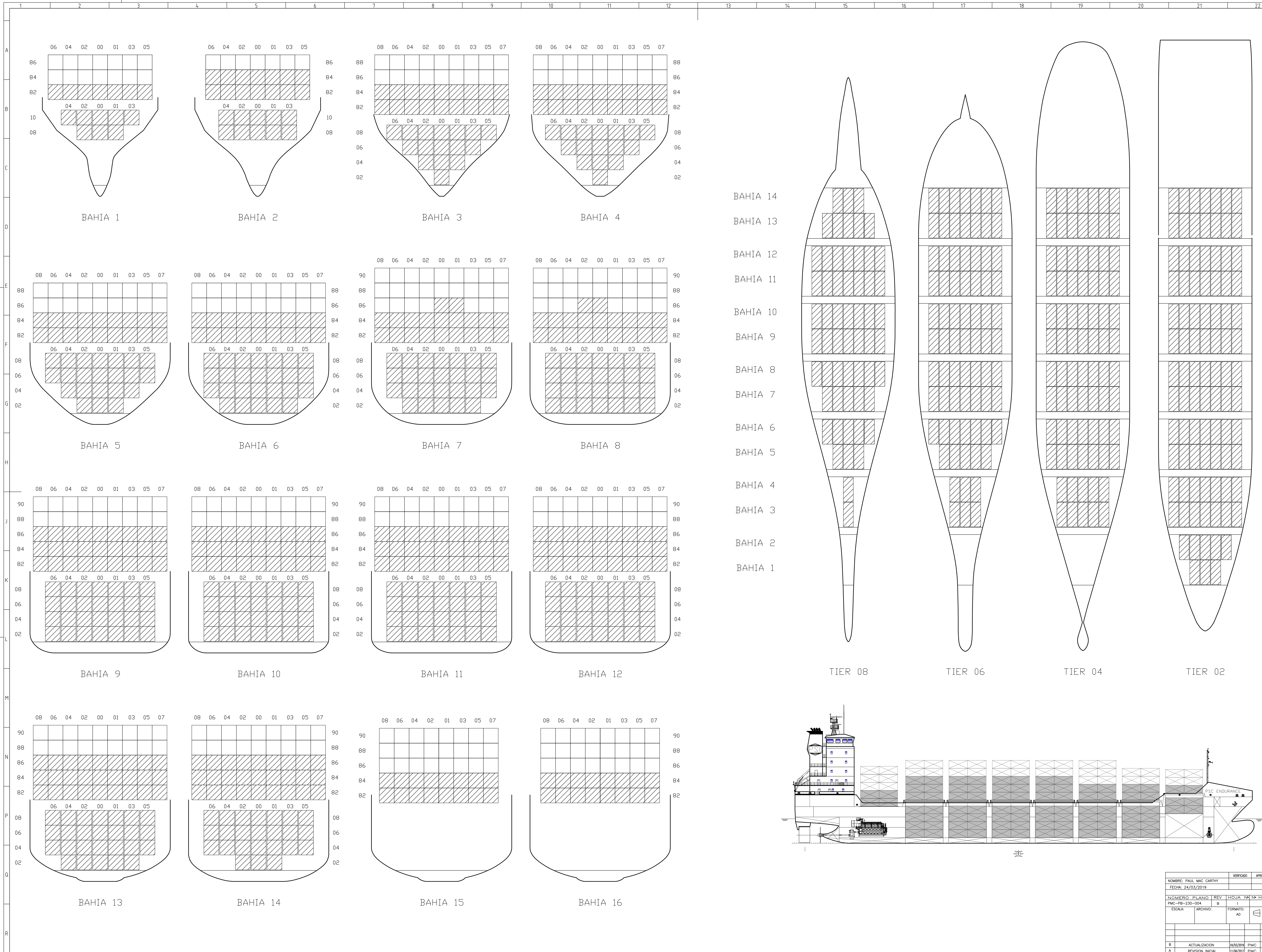

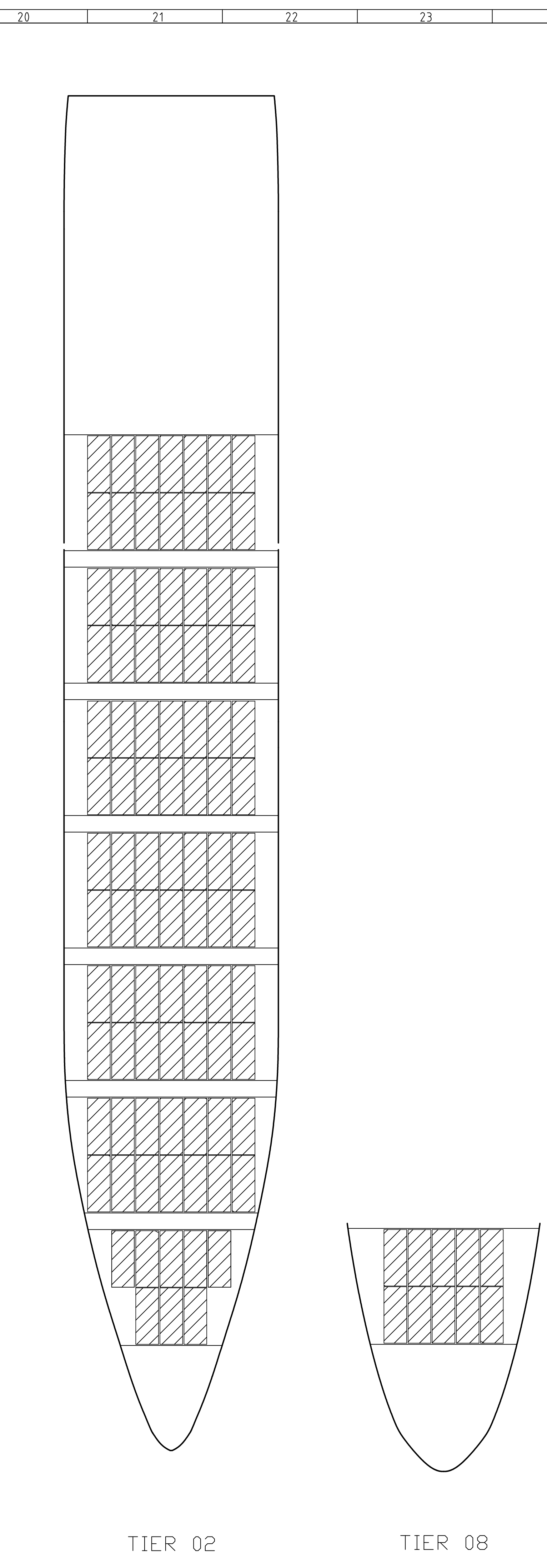

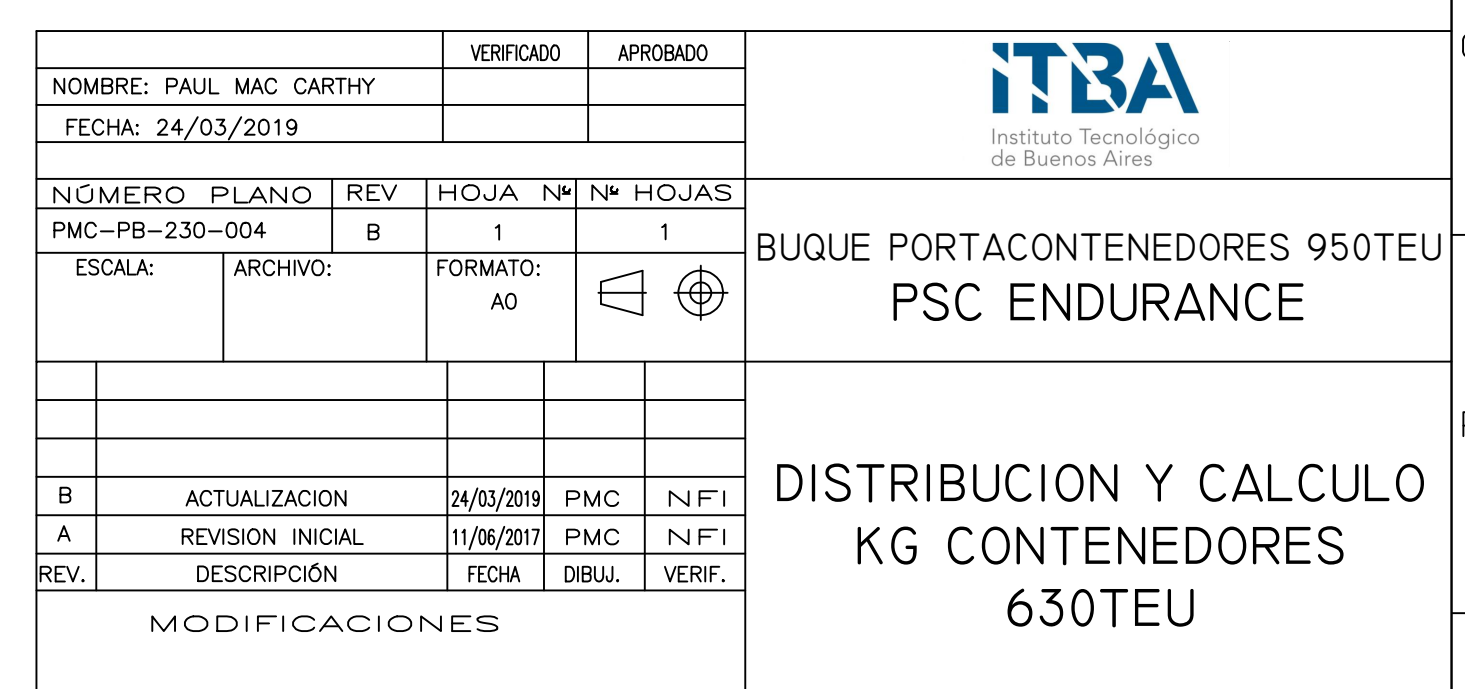

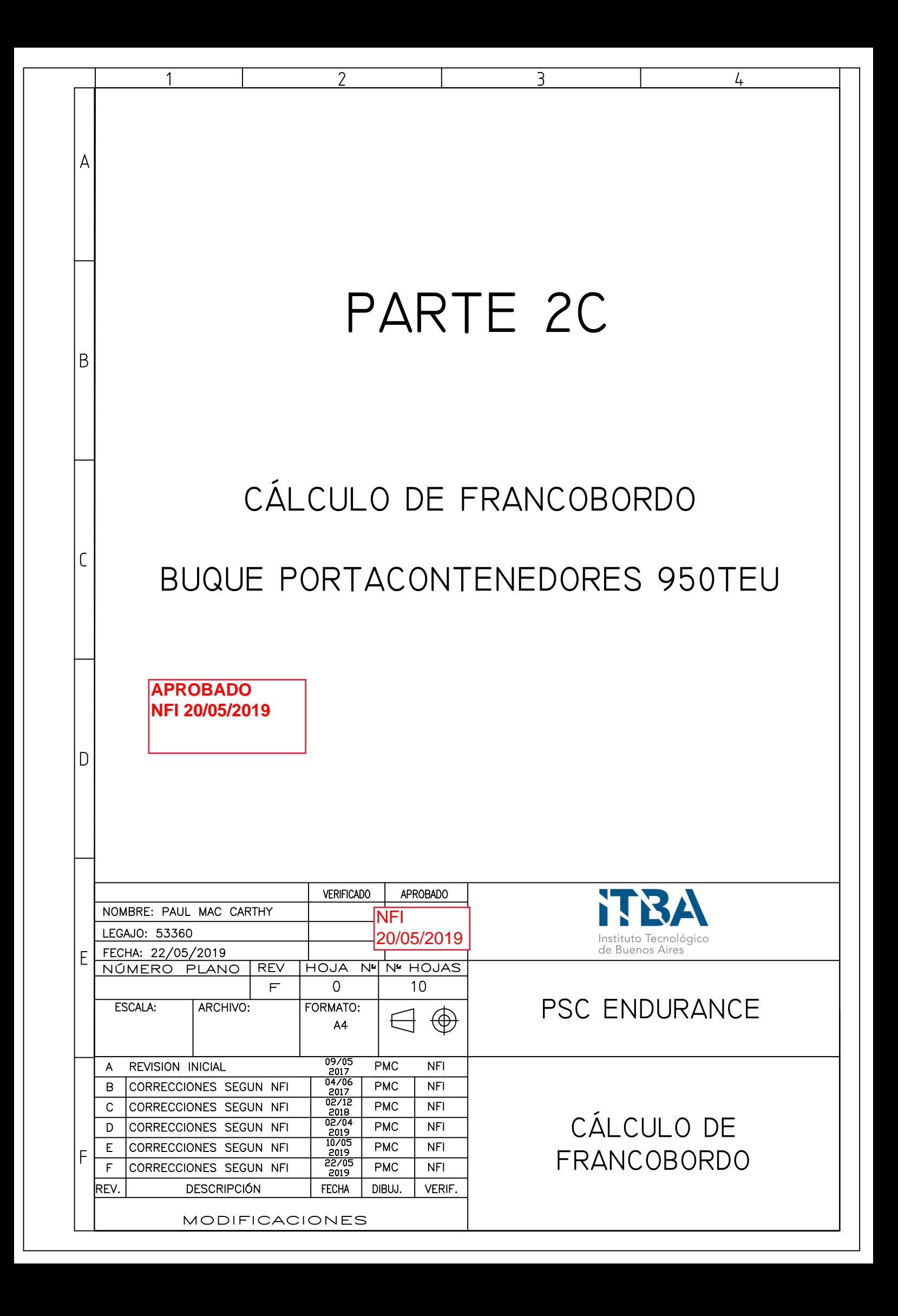

## CONTENIDO

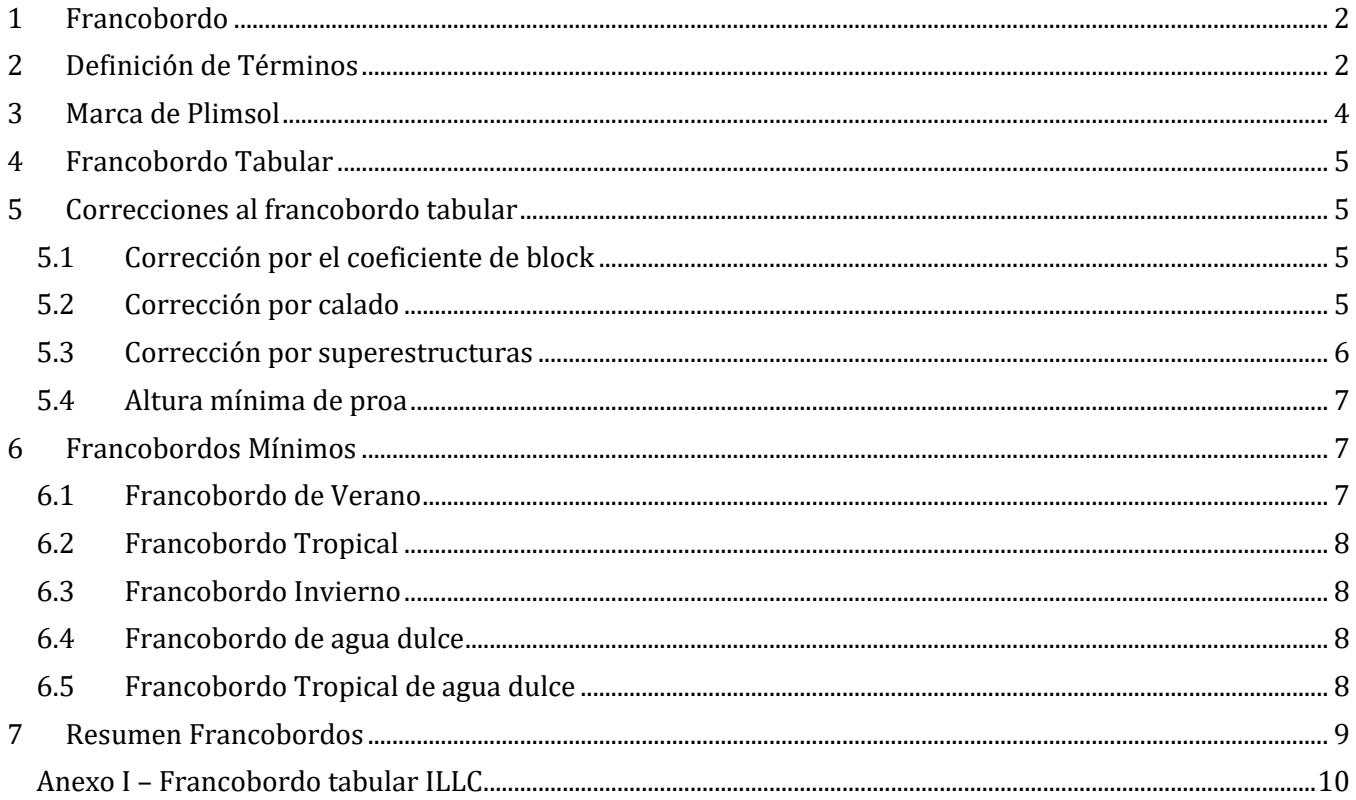

## <span id="page-126-0"></span>**1 Francobordo**

En este cuaderno se busca calcular los distintos francobordos del buque (verano, invierno, etc…). Estos francobordos serán calculados siguiendo el lineamiento por la convención de líneas de carga de 2005 (IMO LL '96). A su vez, dado que el buque será de bandera Argentina seguiremos también los lineamientos de la Ordenanza Marítima 05-2003 de la PNA (Ver bibliografía).

El francobordo asignado es la distancia vertical medida en la sección media del buque desde la línea superior de la cubierta principal hasta la línea superior de la línea de carga relacionada. El francobordo es un sistema que asegura seguridad en el mar, teniendo en cuento los siguientes tres aspectos:

- Resistencia estructural
- Estabilidad
- Reserva de flotabilidad

En base a los diferentes francobordos calculados se confeccionará la marca de Plimsol, siendo esta la que será grabada en el buque notando los diferentes francobordos.

Lo primero será estableces los parámetros y términos usados para el cálculo del francobordo.

En el plano PMC-PB-010-010 se pueden observar todas las dimensiones relevantes al cálculo de francobordo.,

### <span id="page-126-1"></span>**2 Definición de Términos**

• Eslora (L): Esta se toma como el 96% de la eslora en flotación al 85% del puntal desde la línea base o la eslora entre la perpendicular de popa y la intersección de la flotación con la roda, la que sea mayor. En este caso la mayor de las dos es la segunda, siendo:

$$
L=140{,}68m
$$

- Perpendiculares: estas son las perpendiculares de popa y proa, ubicadas en los extremos de la eslora L, siendo la de popa el eje del timón y la de proa en la intersección de la roda con la línea de flotación.
- Sección media: es la distancia media entre las perpendiculares
- Manga: es la distancia máxima entra las bandas del buque, entre las líneas moldeadas de la cuaderna.

$$
B=23m
$$

• Puntal moldeado: este es el puntal tomado desde la parte superior de la quilla hasta la parte superior de la cubierta de francobordo.

$$
D=12m
$$

• Coeficiente de block: este coeficiente se calcula para un calado del 85% del puntal. Siendo este:

$$
C_b = \frac{\nabla}{L \cdot B \cdot d_i}
$$

Dónde:

- o ∇ es el desplazamiento para el 85% del puntal: 22956 TM
- o L es la eslora: 140,14 m
- o B es la manga: 23 m
- $\circ$  d<sub>i</sub> es el 85% del puntal: 10,2 m

Quedando:

$$
C_b=0.6956
$$

- Cubierta de francobordo: es la cubierta más alta expuesta al clima y el mar, completa y donde por debajo de la misma todas las aberturas están dotadas de medios de cierre estancos. En nuestro caso está cubierta es la cubierta principal.
- Superestructura: se considera superestructura a las construcciones por encima de la cubierta de francobordo que se extiende en toda la manga del buque o que no está a más de 4% de la manga hacia adentro de la placa del costado.

En nuestro caso se considera superestructura a la toldilla y el castillo de proa. La toldilla no será en su totalidad considerada como superestructura, ya que entre la cuaderna 18 y 23 la toldilla se reduce en su manga, perdiendo la calificación de superestructura.

Las construcciones por encima de la cubierta de toldilla se encuentran a más del 4% de la manga alejada de las placas del costado.

## <span id="page-128-0"></span>**3 Marca de Plimsol**

Una vez definidos los términos definiremos los francobordos a calcular. Estos pueden ser resumidos en la marca de Plimsol, la que deberá ir marcada en el casco del buque en la sección media y con marcas de calados en las perpendiculares de proa y popa.

En la imagen 3.1 podemos observar la marca de Plimsol con sus dimensiones indicadas por la PNA en la OM 05-2003.

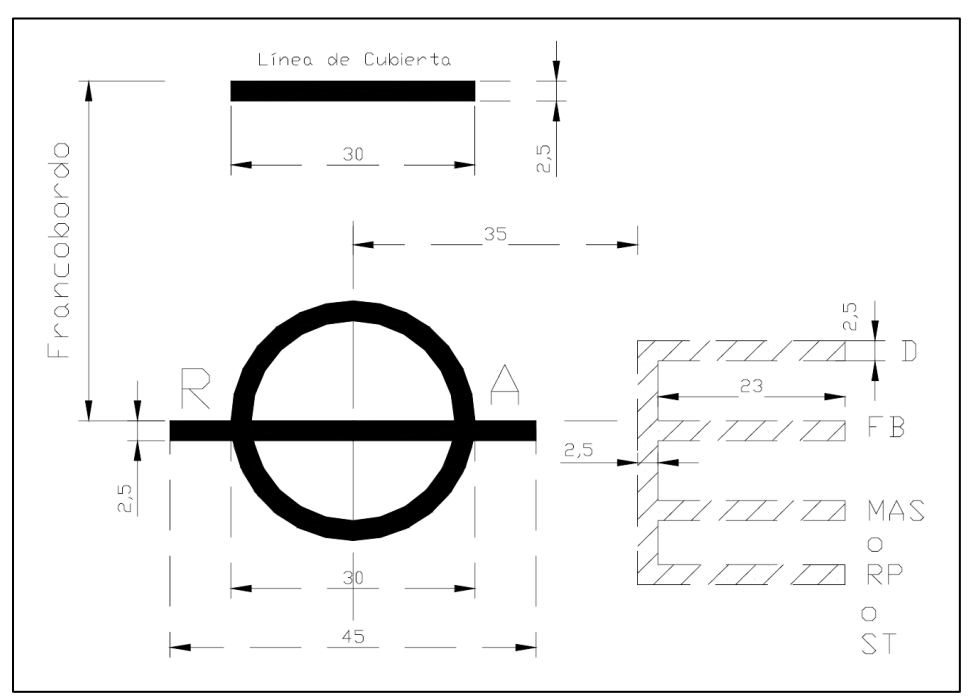

*Imagen 3.1. Marca de Plimsol PNA*

A continuación, la tabla 3.1 se detallan los distintos calados con sus respectivos símbolos en la marca de Plimsol.

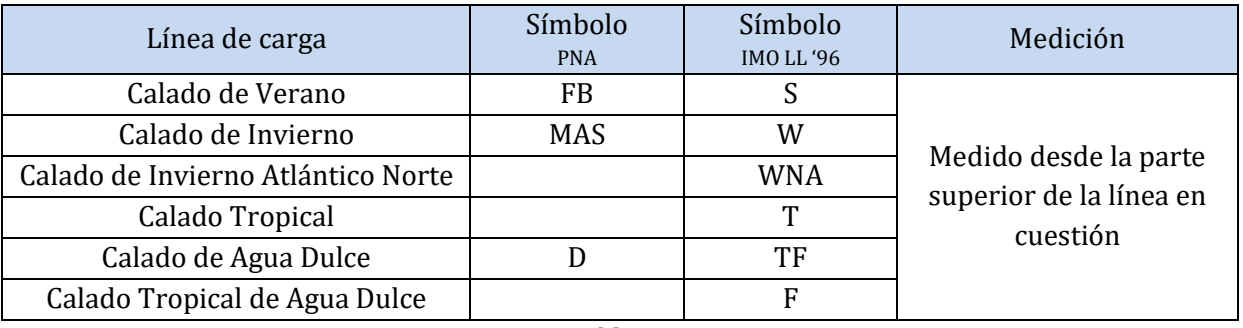

*Tabla 3.1*

Los calados Ríos Interiores del Rio de la Plata (RP) y Sin Escotillas (ST) no aplican para el buque ya que el buque no navegara en los ríos interiores del Rio de la Plata.

## <span id="page-129-0"></span>**4 Francobordo Tabular**

Este francobordo se obtiene de las tablas presentadas en el convenio de líneas de carga. Se utilizan las tablas para buques tipo B. El buque además cumple con las regulaciones 15 y 16, donde se establecen las alturas de brazolas mínimas, siendo 450mm para la posición dos (bodegas 1 a 6) y 600mm para la posición 1 (bodega 7), además de que las escotillas son de cierre estanco. El buque no tiene arrufo, por lo que no tendrá esta corrección.

Entrando en la tabla (ver anexo I) obtenemos el siguiente francobordo tabular que luego será sujeto a correcciones (se interpola para obtener el valor correspondiente a una eslora de 140,14):

$$
F_t = 2112 \; mm
$$

## <span id="page-129-1"></span>**5 Correcciones al francobordo tabular**

A continuación se realiza el cálculo para las correcciones al francobordo tabular siguiendo el convenio de líneas de carga.

### <span id="page-129-2"></span>**5.1 Corrección por el coeficiente de block**

Dado que el coeficiente de block es mayor que 0.68 ( $C_b = 0.6956$ ), el francobordo tabular será multiplicado por el siguiente coeficiente:

$$
C_1 = \frac{C_b + 0.68}{1.36}
$$

$$
C_1 = 1.007
$$

### <span id="page-129-3"></span>**5.2 Corrección por puntal**

Dado que el puntal D excede L/15 al francobordo tabular se le deberá sumar el siguiente factor:

$$
C_2 = \left(D - \frac{L}{15}\right)R
$$

Dónde:

- R es igual a 250 para buques de eslora superior a 120m
- $\bullet$  D = 12 m
- $L/15 = 9.34$  m

<span id="page-129-4"></span>Entonces:

$$
C_2=655.3\ mm
$$

### **5.3 Corrección por superestructuras**

Para esta corrección primero se toma una deducción que asume que la superestructura tiene una eslora igual a la eslora del buque. Esta deducción sale de la siguiente tabla:

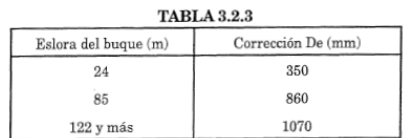

La deducción para el buque es de 1070mm. Dado que la eslora de la superestructura es menor a la eslora del buque se le aplica una corrección a la deducción anterior.

En el caso de este buque tenemos dos superestructuras, una en popa y otra en proa. En popa se ubica la cubierta de toldilla y en proa está el castillo. Para calcular la corrección primero debemos calcular la eslora de estas estructuras y su porcentaje sobre la eslora total:

$$
L_s = L_{toldilla} + L_{castillo}
$$

Dónde:

- $\bullet$   $L_{\text{toldilla}} = 12,60 \text{ m}$
- $L_{castillo} = 22,53 \, m$

Entonces:

 $L_s = 35,13 \; m$ 

Siendo esta eslora un porcentaje de la eslora total igual a:

$$
\%L = L_s/L
$$

$$
\%L = 0.2497
$$

Con %L y la tabla 5.3.1 podemos calcular la corrección a la deducción, siendo la corrección un porcentaje.

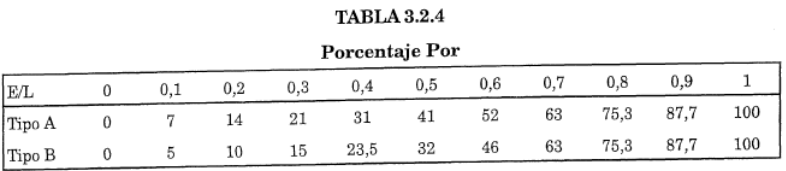

*Tabla 5.3.1*

Entonces el porcentaje de deducción del francobordo tabular es el siguiente:

$$
C_{E/L} = 12.5\,\%
$$

Con la corrección anterior se calcula la deducción por superestructuras:

$$
C_3 = C_{E/L} * 1070 \, mm
$$

$$
C_3 = 134 \, mm
$$

## <span id="page-131-1"></span>**6 Francobordos Mínimos**

### <span id="page-131-2"></span>**6.1 Francobordo de Verano**

En base al francobordo tabular y las correcciones previamente calculadas podemos calcular el francobordo mínimo de verano:

$$
F = F_{tab} * C_1 + C_2 - C_3
$$

Dónde:

- $F_{tab} = 2112 \, mm$
- $C_1 = 1,011$
- $C_2 = 655$  mm
- $C_3 = 134$  mm

 $F_s = 2658$  mm

Resultando en un calado de verano:

$$
T_s = 9342 \; mm
$$

#### <span id="page-131-0"></span>**6.1.1 Altura mínima de proa**

Para buques con esloras inferiores a los 250m la altura mínima de la cubierta expuesta del castillo de proa desde la línea del francobordo de verano deberá ser superior a:

$$
F_{proa} = 56L(1 - \frac{L}{500}) \frac{1,36}{C_b + 0,68}
$$

$$
F_{p, requireda} = 5597 \text{ mm}
$$

Esta altura de proa requerida sumada al calado de verano deberá ser menor a la altura de la cubierta expuesta del castillo de proa.

$$
D_{\text{castillo}} > F_{\text{prequerida}} + T_s
$$

Dónde:

- $\bullet$   $F_{preauerida}$  es la altura mínima requerida en proa: 5597 mm
- $\bullet$   $D_{castillo}$  es la altura de la cubierta expuesta del castillo medida desde la línea base: 15200 mm
- $T_s$ es el calado de verano: 9342 mm

Obteniendo:

$$
15200 \, mm > 14939 \, mm
$$

<span id="page-131-3"></span>Cumpliendo con la altura mínima de proa.

#### **6.2 Francobordo Tropical**

El francobordo tropical se calcula como una deducción del francobordo de verano, de la siguiente manera:

$$
F_T = F_S - \frac{T_S}{48}
$$

$$
F_T = 2463 \, \text{mm}
$$

### <span id="page-132-0"></span>**6.3 Francobordo Invierno**

El francobordo de invierno se calcula como una adición al francobordo de verano de la siguiente manera:

$$
F_W = F_S + \frac{T_S}{48}
$$

$$
F_W = 2852 \, mm
$$

### <span id="page-132-1"></span>**6.4 Francobordo de agua dulce**

El francobordo en agua dulce se calcula como una resta entre el francobordo mínimo en agua dulce ( $F_S$ ) y una deducción propuesta por ILLC:

$$
F_{FW} = F_S - \frac{\Delta}{40. T}
$$

Dónde:

- $\bullet$  T es la inmersión por toneladas en el calado de verano = 30.6  $t/cm$
- $\triangle$   $\triangle$  es el desplazamiento para el calado de verano = 19443 Tn

$$
F_{FW} = 2642 \; mm
$$

### <span id="page-132-2"></span>**6.5 Francobordo Tropical de agua dulce**

<span id="page-132-3"></span>El francobordo tropical de agua dulce se calcula tomando el francobordo de agua dulce y restándole la diferencia entre el francobordo de verano y tropical en agua salada.

$$
F_{TFW} = F_{FW} - \frac{T_s}{48}
$$

$$
F_{TFW} = 2447 \, mm
$$

## **7 Resumen Francobordos**

En la siguiente tabla se resumen los diferentes francobordos.

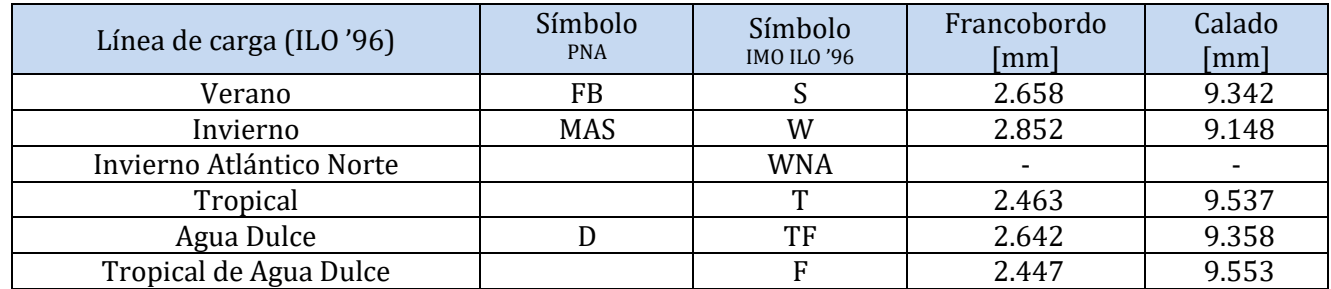

El calado Invierno Atlántico Norte no se utiliza ya que el buque tiene más de 100 metros de eslora.

Debajo se exponen las dos marcas de Plimsol, PNA e IMO LL'96. Es importante destacar que el buque, al tener bandera argentina, deberá tener en su lateral la marca de la PNA.

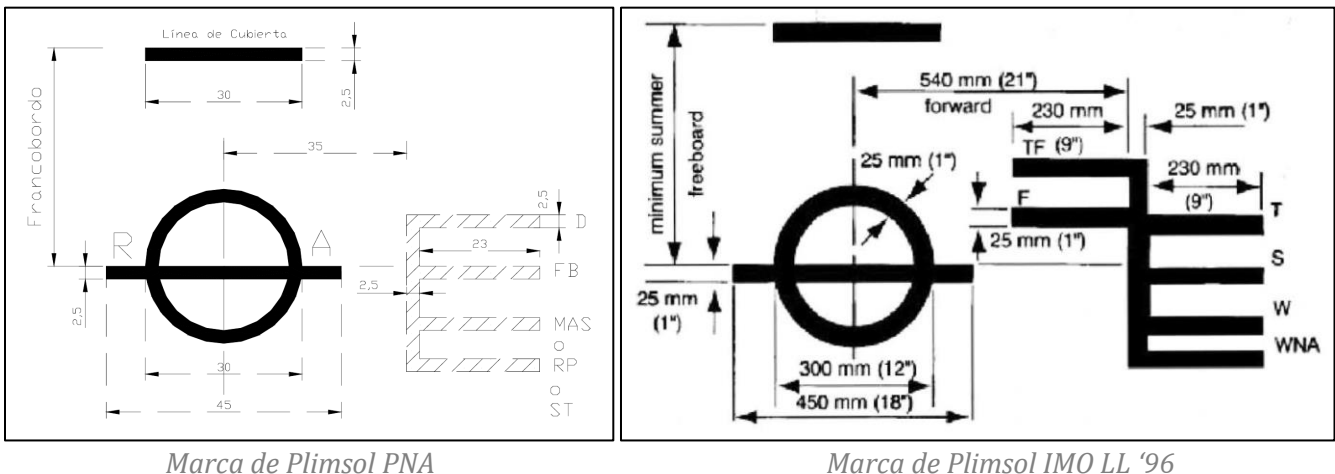

El centro del anillo deberá ubicarse en el centro del buque y a una distancia igual al francobordo mínimo de verano asignado, medido verticalmente por debajo del borde superior de la línea de cubierta. La línea de cubierta será una línea horizontal de 300mm de longitud y 25mm de ancho marcada en el centro del buque y a cada costado. Esta línea pasara, normalmente por el punto en que la prolongación hacia el exterior de la cara superior de la cubierta de francobordo corte la superficie exterior del forro (ver imagen debajo).

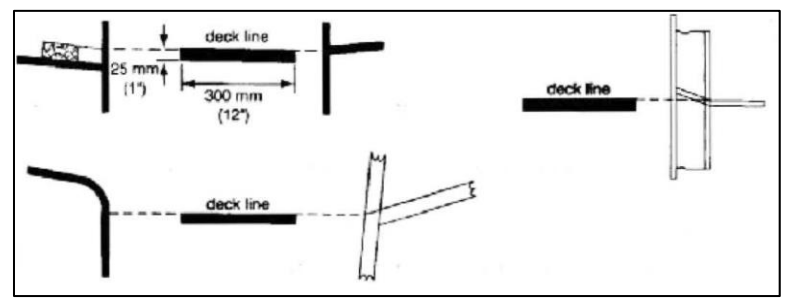

*Línea de Cubierta*

## **Anexos**

## <span id="page-134-0"></span>Anexo I – Francobordo tabular ILLC

International Convention on Load Lines, 1966

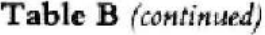

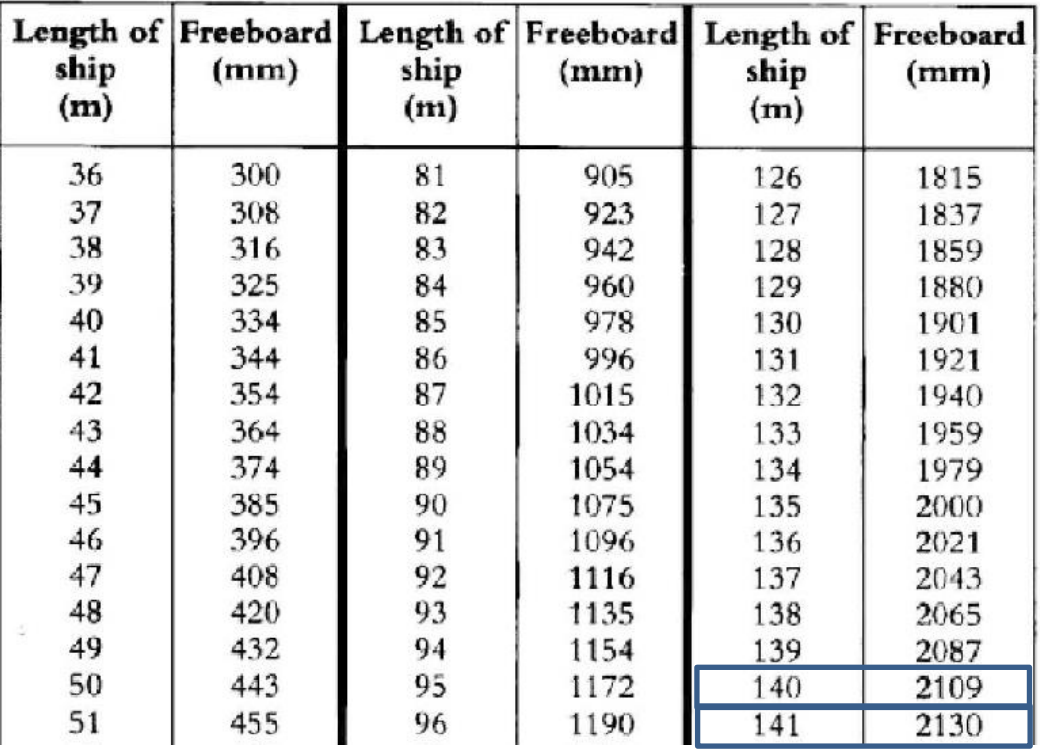

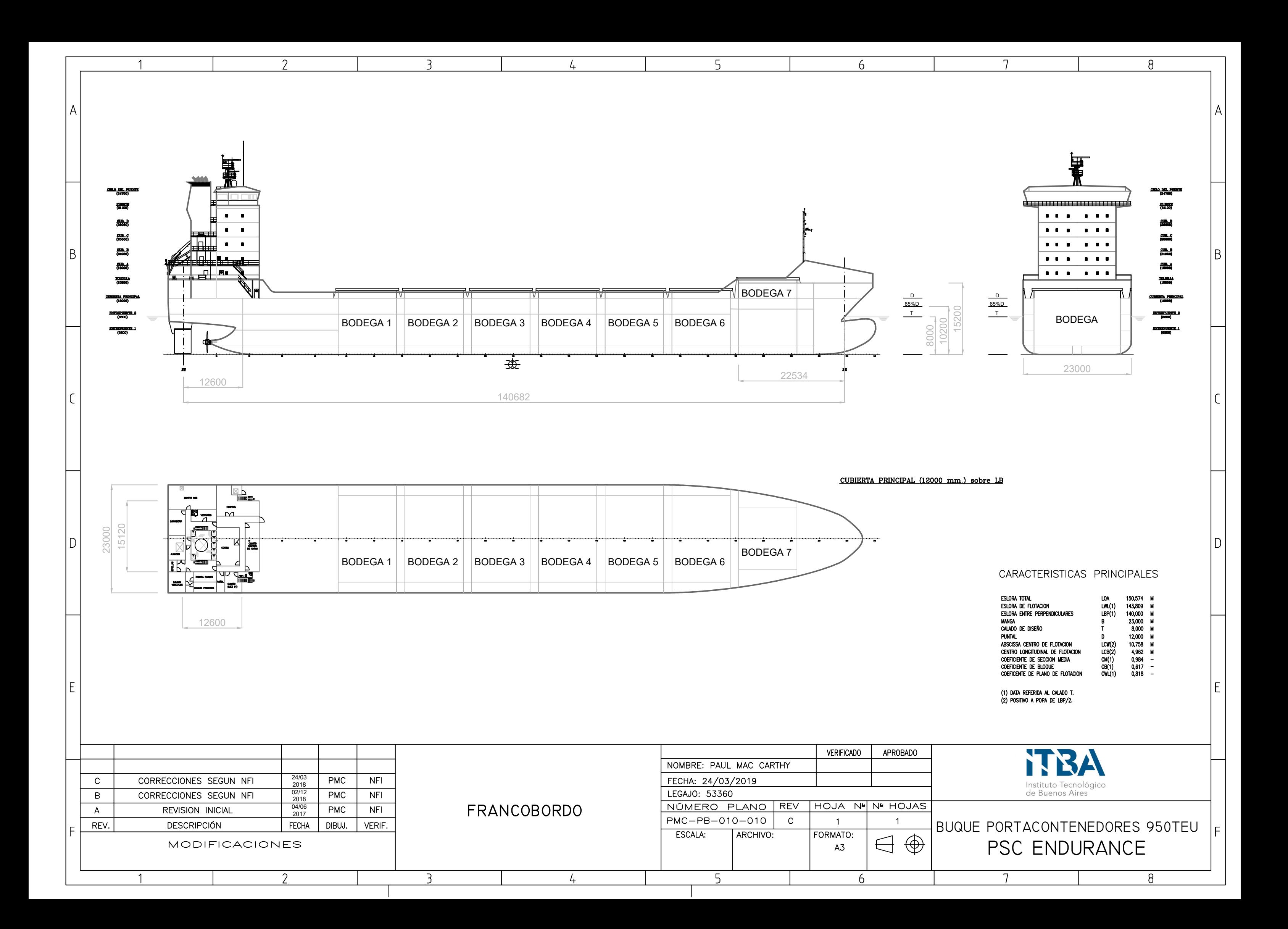

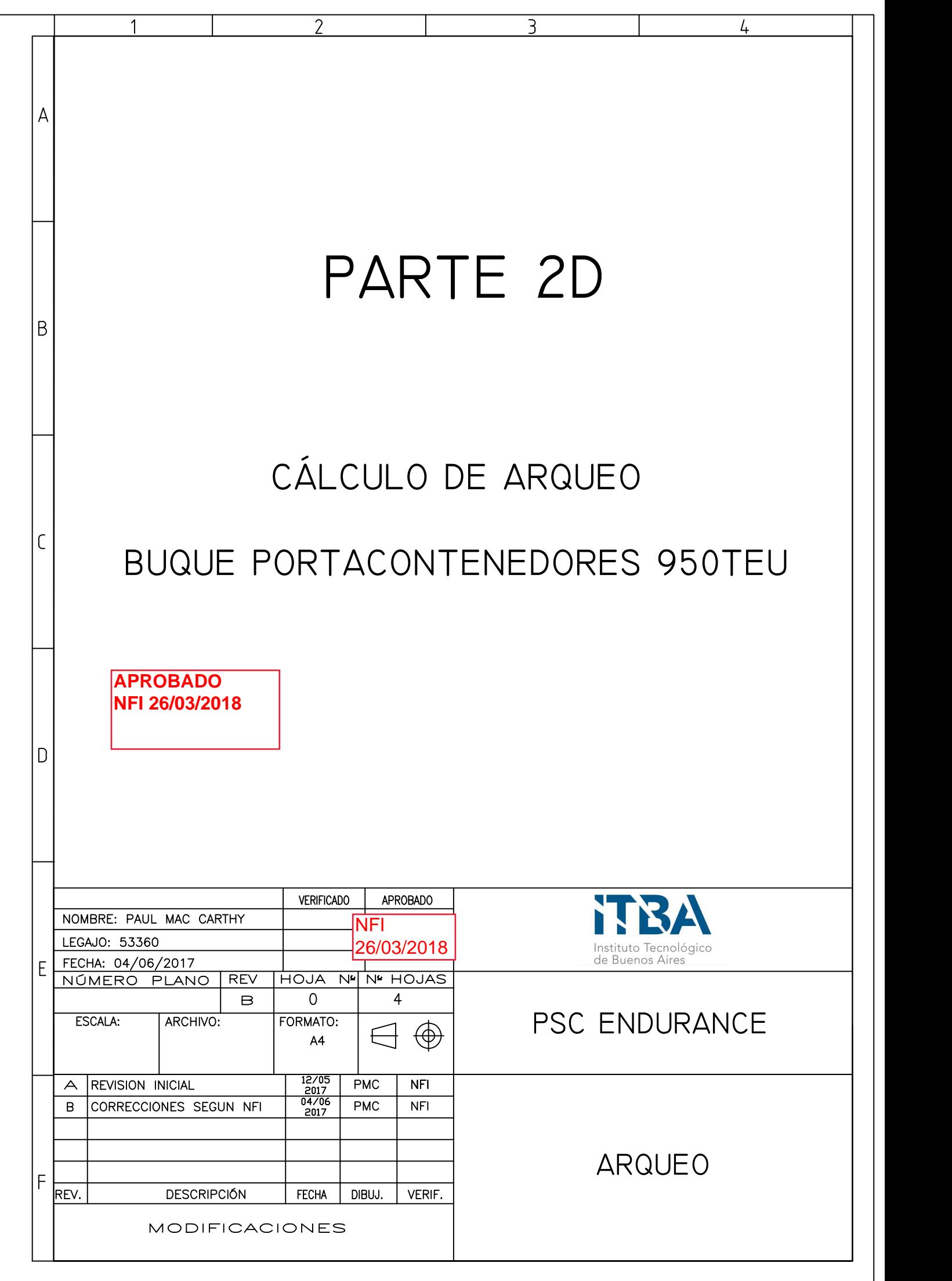

## CONTENIDO

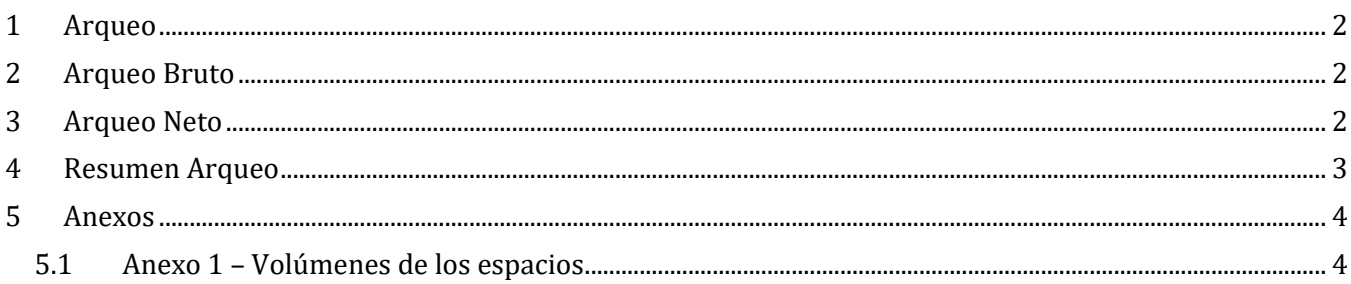

## <span id="page-138-0"></span>**1 Arqueo**

El cálculo de arqueo sea realiza siguiendo la reglamentación de la OMI en el "Convenio Internacional sobre Arqueo de Buques, 1969" y con la ayuda del lineamiento del libro "Proyecto básico del buque mercante" de DM Meisozo. Se calculara el arqueo bruto y el arqueo neto. Para realizar es necesario obtener los volúmenes de los diferentes espacios del buque, estos se pueden encontrar en el Anexo 1.

Las formulas a utilizar se presentan a continuación y sus resultados se exponen en la sección 4.

En el plano PMC-PB-010-011 se pueden observar dimensiones y espacios relevantes al cálculo del arqueo.

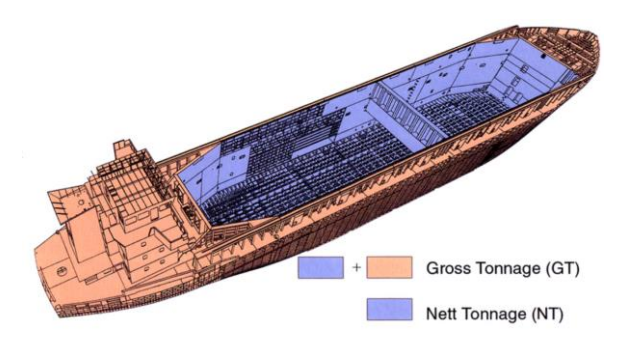

## <span id="page-138-1"></span>**2 Arqueo Bruto**

El arqueo bruto se calcula con la siguiente formula:

$$
GT=K_1.V
$$

Dónde:

- $\bullet$  V es el volumen de todos los espacios cerrados del buque en m<sup>3</sup>
- <span id="page-138-2"></span> $K_1 = 0.2 + 0.02 V$

## **3 Arqueo Neto**

El arqueo neto se calcula con la siguiente formula:

$$
NT = K_2\;V_{car}\left[\frac{4T}{3D}\right]^2+K_3\left(N1+\frac{N2}{10}\right)
$$

Dónde:

- $K_2 = 0.2 + 0.2 Log_{10}(V_{car})$
- $K_3 = 1,25(GT + 10000)/10000$
- $\bullet$   $N_1 = 20$  es el numero de pasajeros en camarotes que no tengan más de 8 camas
- $N_2 = 0$  numero de los demás pasajeros
- Si  $N_1 + N_2 < 13$  ambas cifras se consideraran iguales
- El factor  $(4T/3D)^2$  no se tomara superior a 1
- El termino  $K_2 V_{car} \left[ \frac{4T}{3D} \right]$  $\left(\frac{4T}{3D}\right)^2$  no se tomara inferior a 0,25GT
- NT no se tomara inferior a 0,3GT

## <span id="page-139-0"></span>**4 Resumen Arqueo**

En la tabla siguiente se exponen los cálculos realizados.

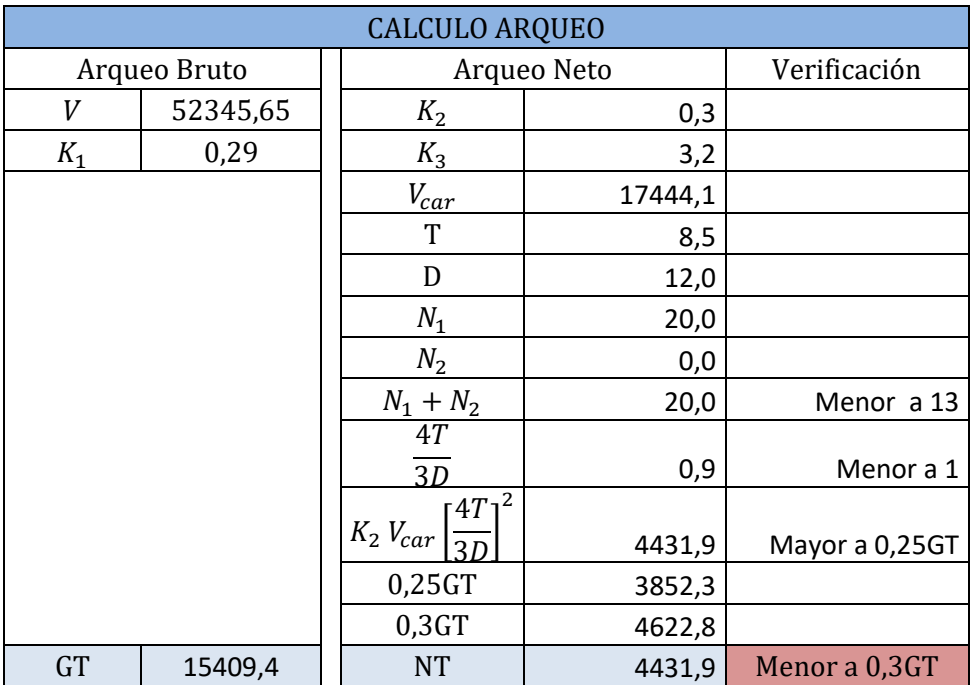

En la verificación se puede observar que el arqueo neto calculado es menor que el 30% del arqueo bruto. Debido a esto el arqueo neto se toma como el 30% del arqueo bruto, obteniendo:

> $NT = 4622,8$  $GT = 15409,4$

## <span id="page-140-0"></span>**5 Anexos**

## <span id="page-140-1"></span>**5.1 Anexo 1 – Volúmenes de los espacios**

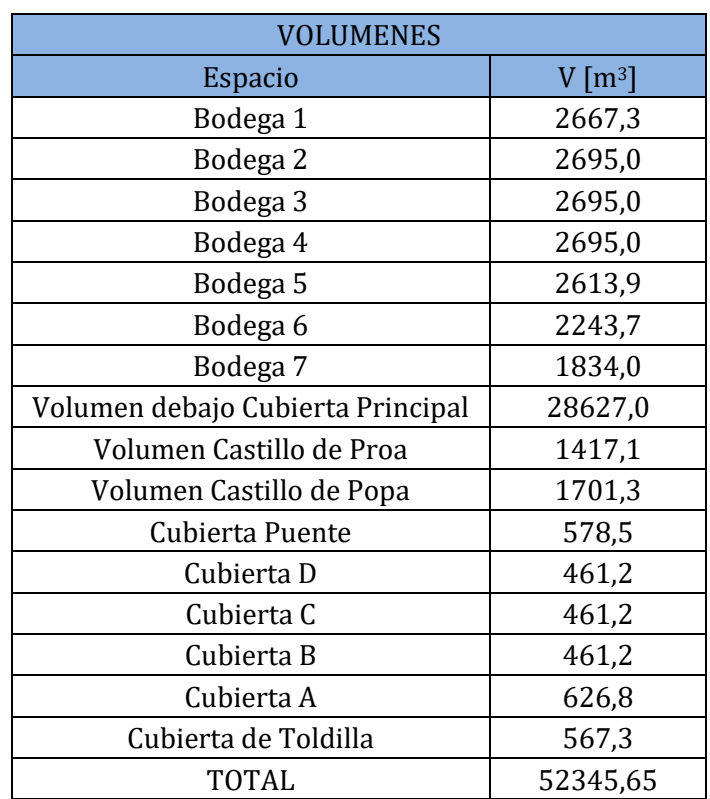

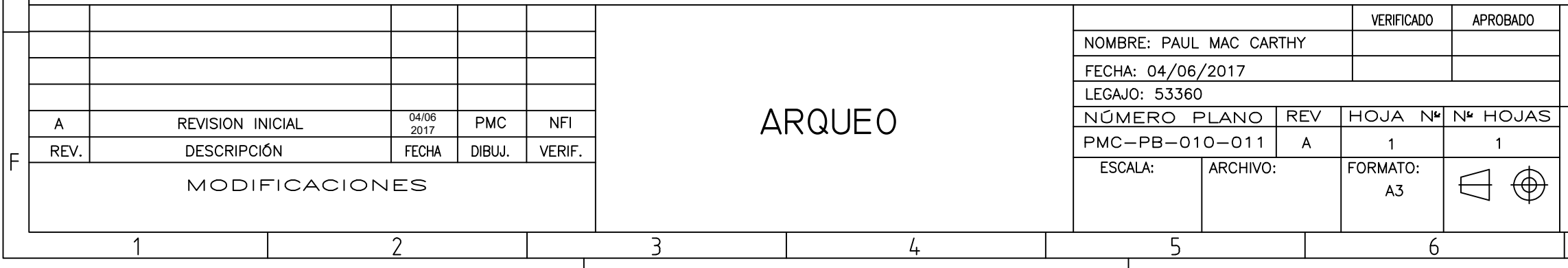

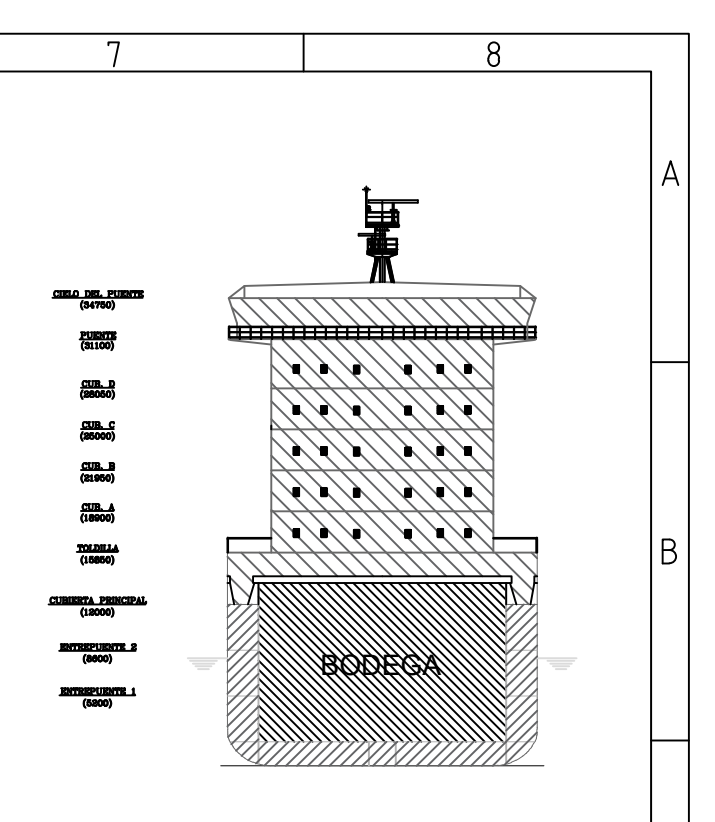

### CARACTERISTICAS PRINCIPALES

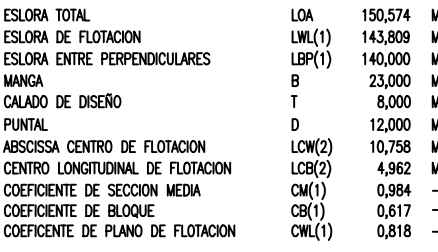

 $\vert$  D

E

l Fi

 $8<sup>8</sup>$ 

(1) DATA REFERIDA AL CALADO T.<br>(2) POSITIVO A POPA DE LBP/2.

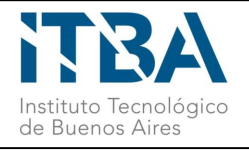

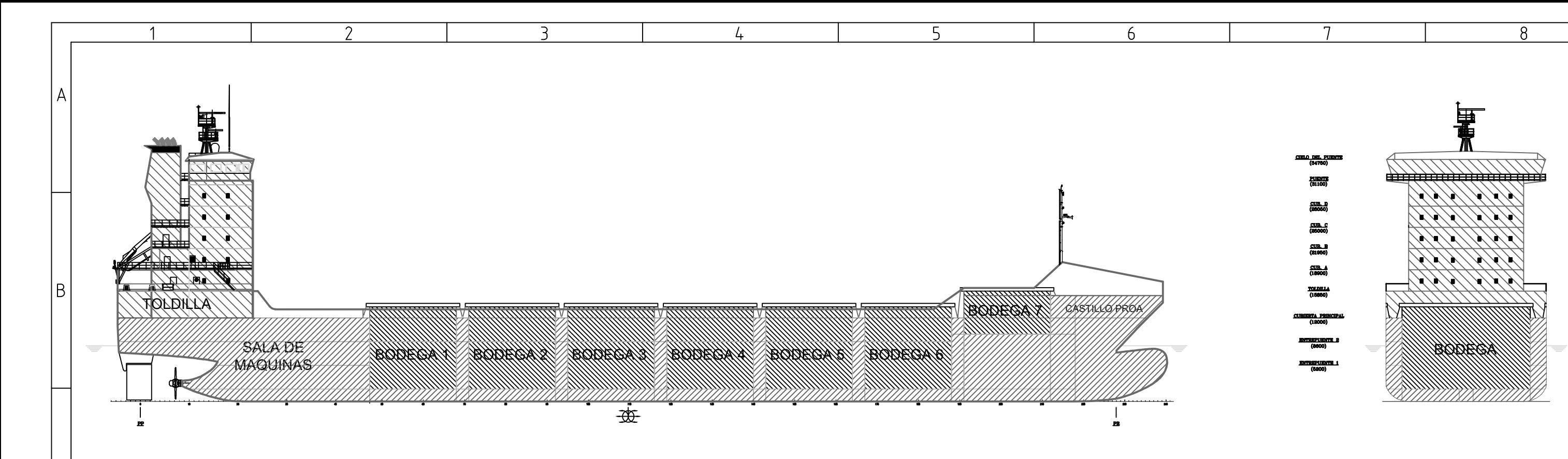

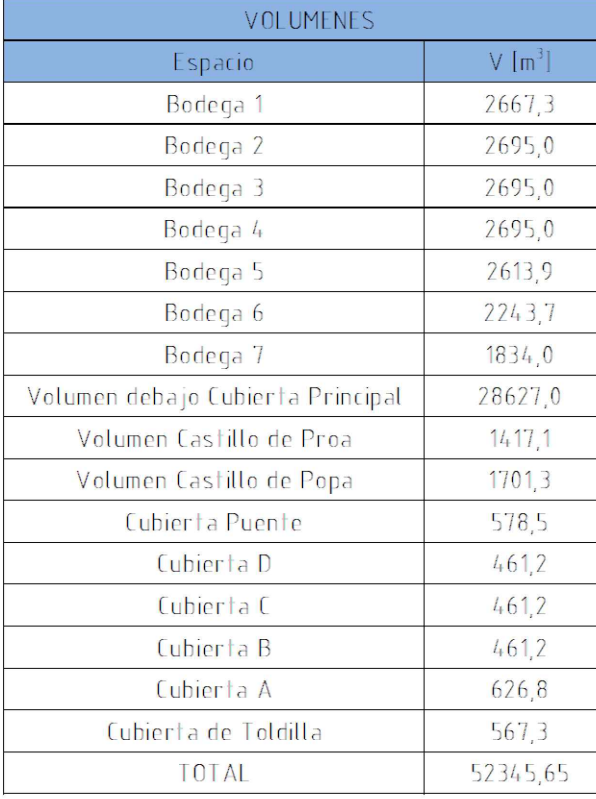

 $\mathsf{D}$ 

F

# PSC ENDURANCE BUQUE PORTACONTENEDORES 950TEU

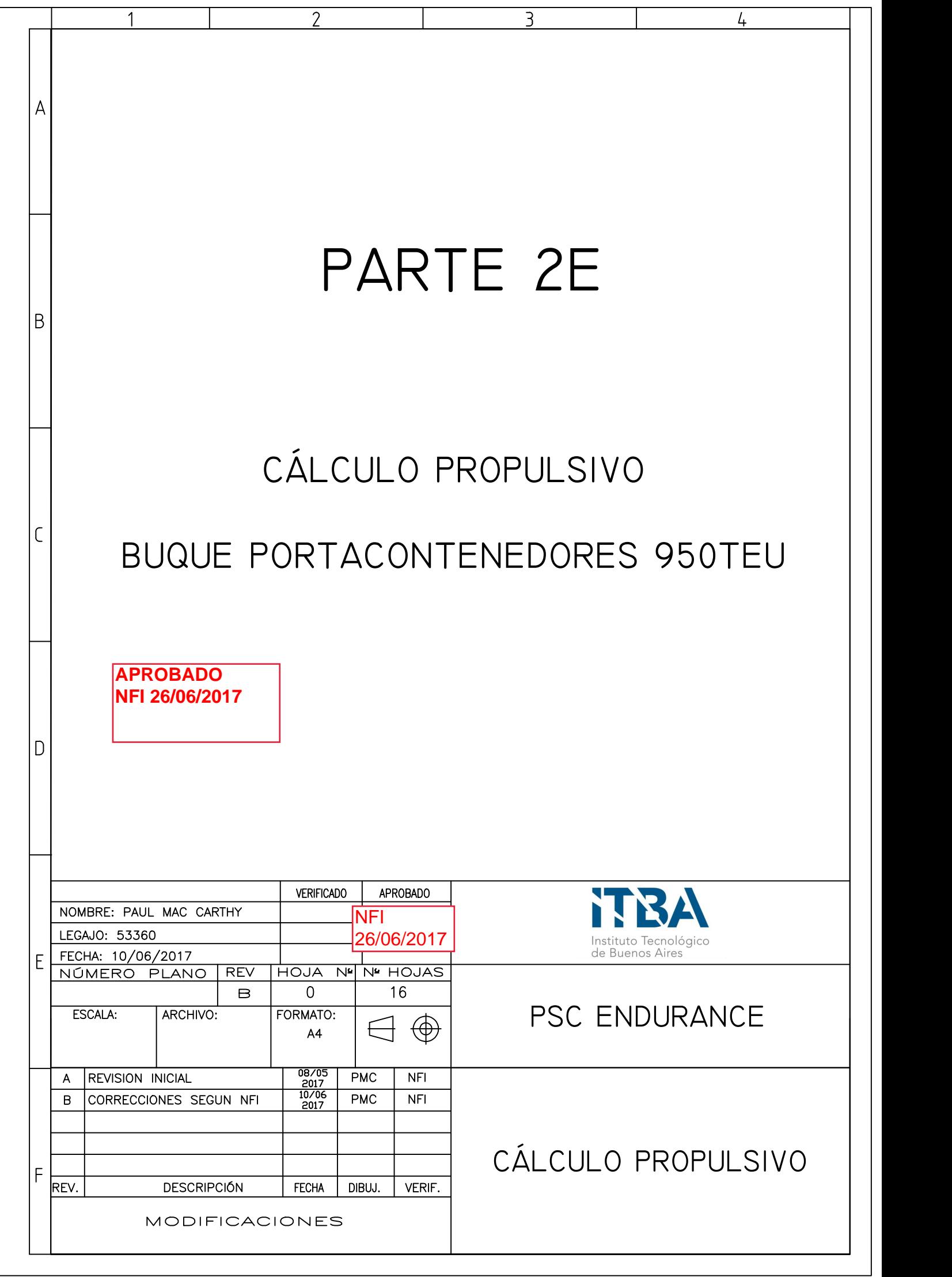

# **CONTENIDO**

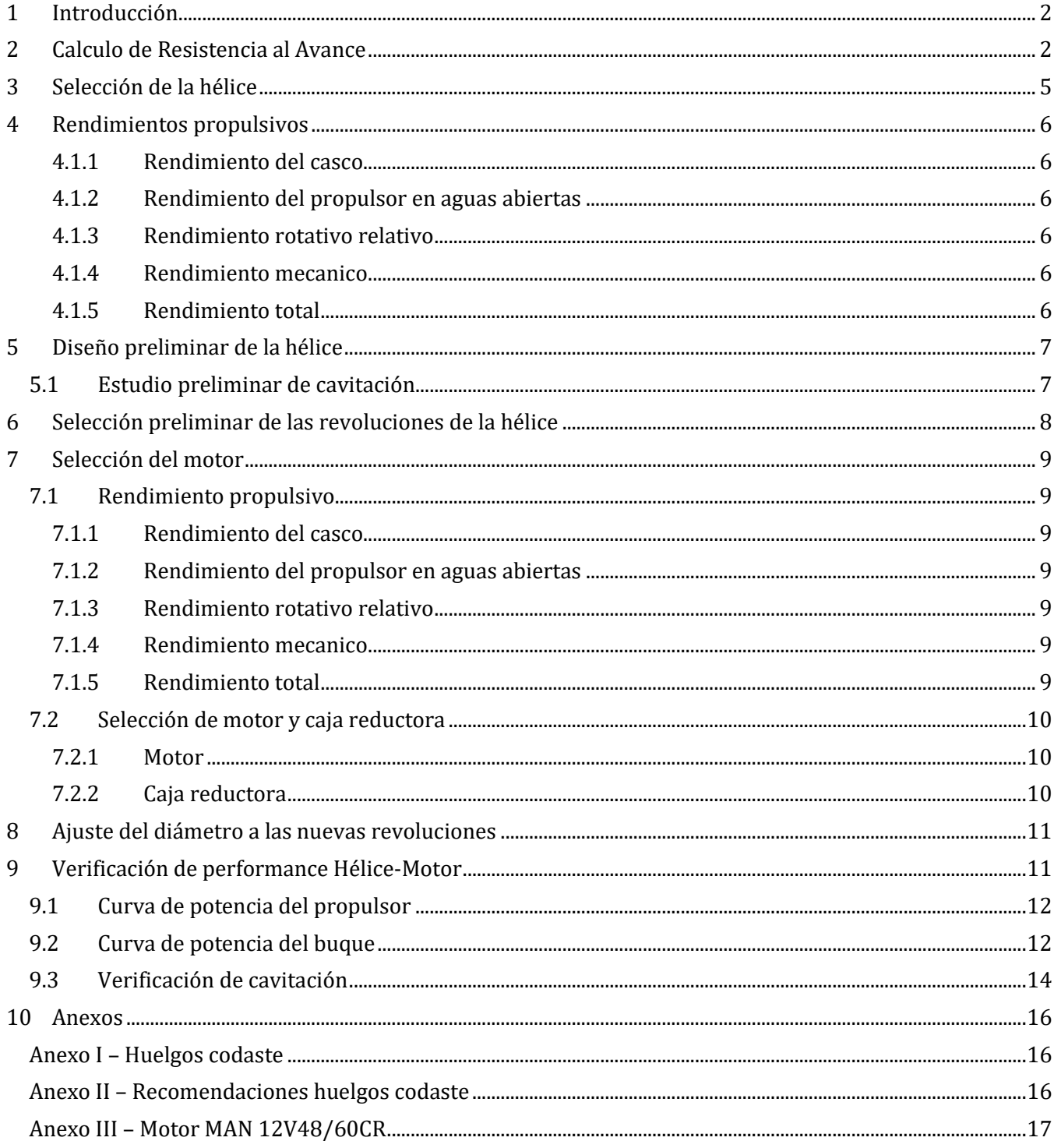
# **1 Introducción**

En este cuaderno se harán los cálculos necesarios para determinar el conjunto propulsivo. Este conjunto propulsivo incluye el motor principal, la caja reductora y la hélice. El motor y la caja serán obtenidos de los catálogos de fabricantes, en base a los BHP requeridos y las verificaciones necesarias. La hélice será dimensionada acorde a la serie B de Wageningen.

El primer paso para lograr lo anterior es realizar el cálculo de la resistencia al avance del buque. Para este paso se utilizó el módulo Power de FORAN, capaz de calcular la resistencia al avance utilizando varios métodos.

# **2 Calculo de Resistencia al Avance**

Para realizar este cálculo utilizaremos el método de Holltrop-Mennen Revisado para obtener la resistencia al avance del buque. Como ya discutido este método será aplicado por el módulo Power de FORAN.

El método de Holltrop-Mennen es válido para buques con números de Froude entre 0,1 y 0,8. El PSC Endurance tiene un numero de froude, para la velocidad de diseño de 19,5n nudos, de Fn=0,267, siendo válido el método a aplicar.

Además de cumplir con los requisitos del método se utiliza este método ya que ha sido extensamente usado como método preferido a la hora de estimar la resistencia al avance de buques portacontenedores. Esto se puede apreciar en anteproyectos similares y en las similitudes de este tipo de buques con el buque promedio que presenta el método.

A continuación se pueden ver los datos de entrada del programa:

- Eslora entre perpendiculares: 140,0 m
- Eslora en la línea de flotación: 143,8 m
- Manga: 23,0 m
- Calado: 8,0 m
- Volumen de carena:  $16343.0 \text{ m}^3$
- LCB (posición del centro de carena con respecto a la sección media): -2,4 m (Hacia popa)
- Área Mojada:  $4368,2 \text{ m}^2$
- Coeficiente prismático: 0,627
- Coeficiente de bloque: 0,617
- Superficie del timón\*: 49,23 m<sup>2</sup>
- Superficie de las quillas de rolido\*:  $67,8$  m<sup>2</sup>
- Área de la sección transversal del bulbo:  $15.7 \text{ m}^2$
- Altura del centro de área de la sección transversal del bulbo: 5 m

*\*La superficie del timón y las quillas de rolido han sido estimadas con fórmulas propuestas por el método.*

Con los datos de entrada, y las formas en el software FORAN, obtenemos los resultados para la resistencia al avance. Estos son presentados en la tabla 2.4.

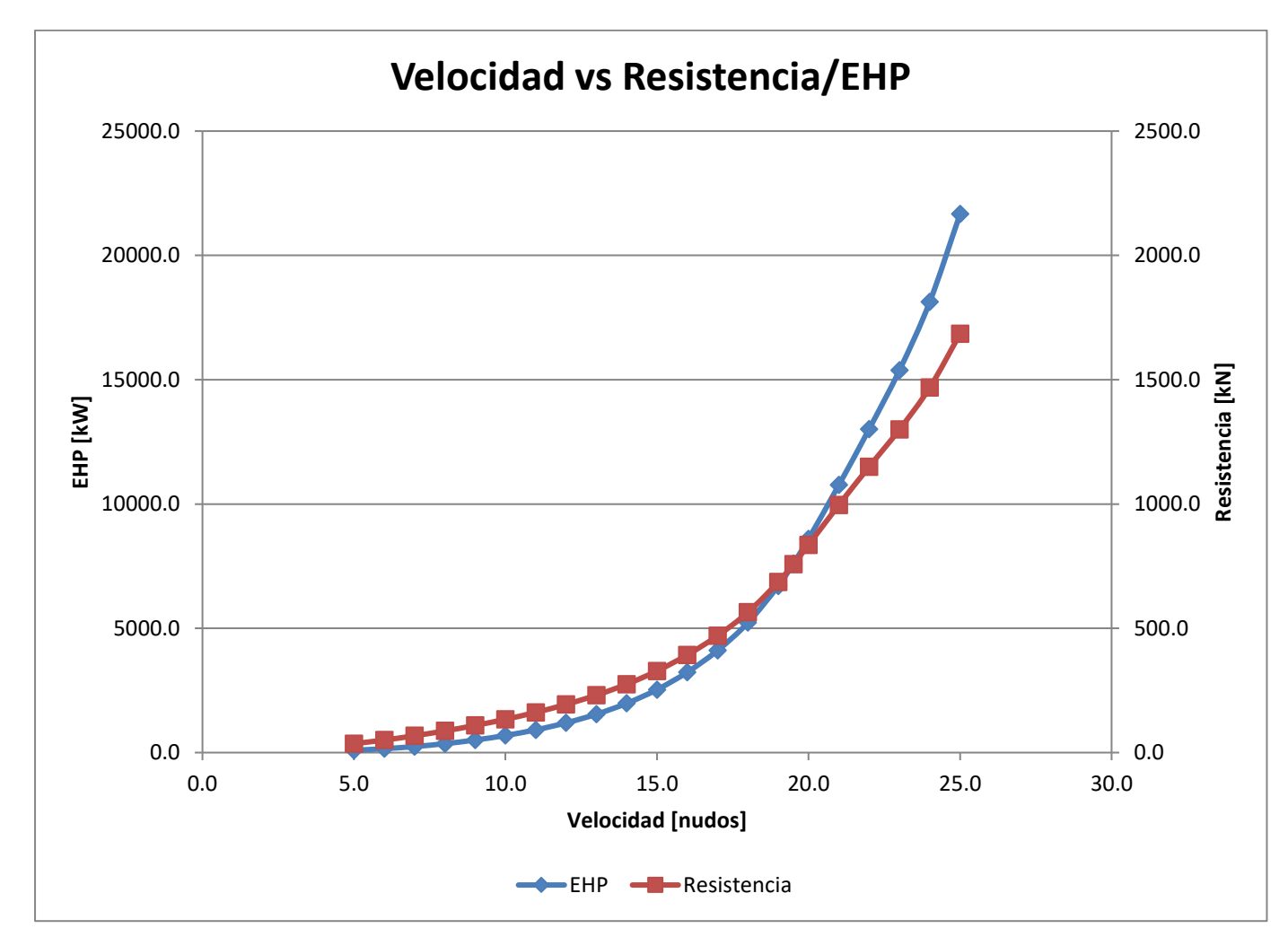

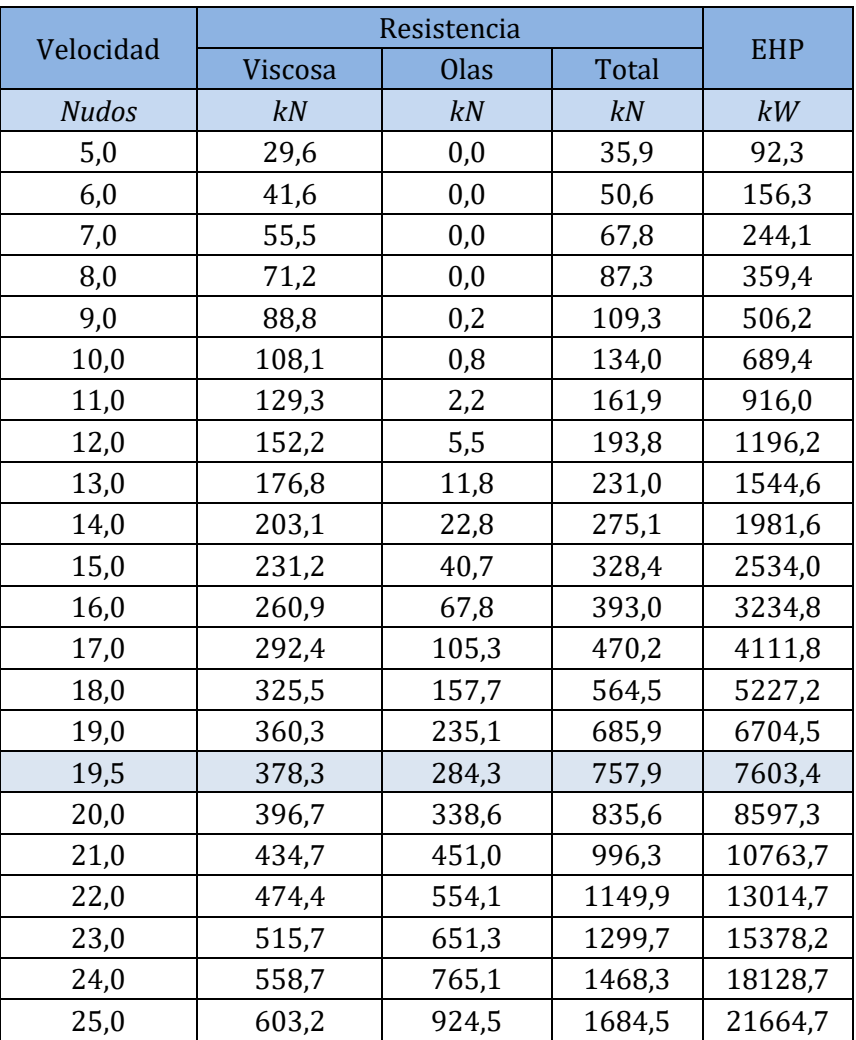

*Tabla 2.4 Resistencia al avance*

Para la velocidad de diseño obtenemos una resistencia al avance EHP=7603,4 kW. Con esta potencia se continuara con el dimensionamiento y selección del conjunto propulsor.

# **3 Selección de la hélice**

El buque contara con una única hélice. Esta será seleccionada siguiendo las hélices propuestas por Wageningen B-series. Este conjunto de hélices están agrupadas por las relaciones de área de disco y área expandido así como también el número de palas. Esta serie dan las eficiencias, coeficientes de avance y coeficientes Kt y Kq de las diferentes hélices.

Para este paso se utilizara el software FORAN, que ya tiene cargada los gráficos de la serie-B de Wageningen. Además de los gráficos de la serie-B el software cuenta con toda la información calculada de la resistencia y potencia para diferentes velocidades.

El método de selección requiere parámetros de entrada, en base a los que se seleccionara el propulsor adecuado. Estos datos de entrada son los siguientes.

- Cantidad de hélices: las formas del casco seleccionado permiten acomodar un único propulsor.
- Cantidad de palas: se realizara el cálculo para hélices de 4 palas
- Altura desde la línea base al eje: Esta dimensión se calcula del arreglo general (ver Anexo I)

$$
Altura\ eje=2,65\ m
$$

• Diámetro máximo de la hélice: Este se calcula tomando las recomendaciones del Anexo II.

 $D_{hmax} = 5.2$ 

• Eficiencia mecánica: esta se estima en base a las recomendaciones de

# **4 Rendimientos propulsivos**

Este rendimiento está compuesto por 4 rendimientos. El cálculo de estos se presenta a continuación.

$$
\eta_T = \eta_o \eta_h \eta_{RR} \eta_m
$$

- $\bullet$   $\eta$  rendimiento del propulsor en aguas abiertas
- $\bullet$   $\eta_h$  rendimiento del casco
- $\bullet$   $\eta_{RR}$  rendimiento rotativo relativo
- $\bullet$   $\eta_m$  rendimiento mecanico

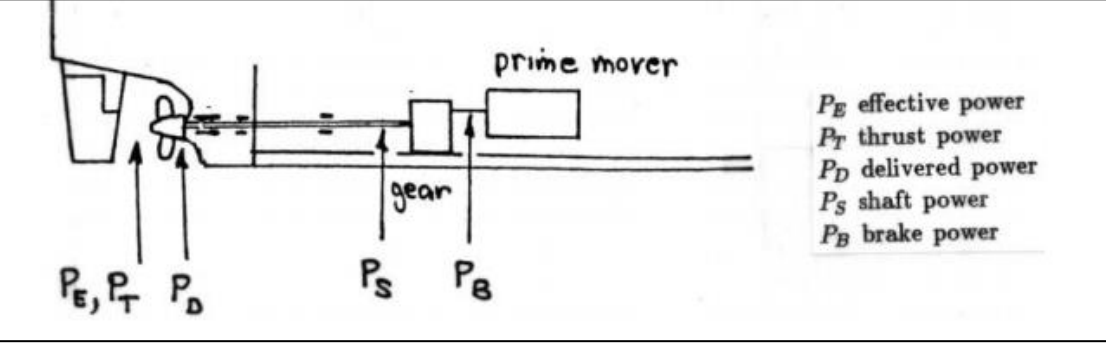

*Imagen 5.1*

#### **4.1.1 Rendimiento del casco**

$$
\eta_h = \frac{1 - t}{1 - w} = \frac{EHP}{THP} \quad ; \qquad \text{valor adoptado } \eta_h = 1.07
$$

#### **4.1.2 Rendimiento del propulsor en aguas abiertas**

Este es el rendimiento calculado en aguas abiertas con una estela uniforme. Este valor se obtiene de las curvas Kt Kq (valor expresado en la tabla 4.1). Valor adoptado:

$$
\eta_0=0.55
$$

#### **4.1.3 Rendimiento rotativo relativo**

Este rendimiento se toma de tablas, para un buque del tipo portacontenedor se adopta el siguiente valor:

$$
\eta_{RR}=1.07
$$

#### **4.1.4 Rendimiento mecanico**

Este rendimiento se toma de tablas y valores recomendados. Valor adoptado:

$$
\eta_m=0.985
$$

#### **4.1.5 Rendimiento total**

Este sale de la multiplicación de los rendimientos calculados previamente:

$$
\eta_T = \eta_o \eta_h \eta_{RR} \eta_m
$$

$$
\eta_T = 0.677
$$

# **5 Diseño preliminar de la hélice**

Esta parte consiste en el dimensionamiento preliminar de la hélice, seleccionando un diámetro máximo, relación de áreas y rpm. Con esta información podremos utilizar los diagramas de la Kt Kq de la serie B de Wageningen.

### **5.1 Estudio preliminar de cavitación**

En este estudio se calcula la relación de áreas de la hélice (área expandida sobre el área de disco), con esta relación se podrá seleccionar el diagrama Kt Kq apropiado:

$$
\frac{F_{expandida}}{F_{disco}} = \frac{(1.3 + 0.3Z)T}{(P_0 - P_V)D^2} + k
$$

EL diámetro máximo se calcula siguiendo las recomendaciones "Del Norske Veritas". Estas recomendaciones establecen los huelgos recomendados con las distintas partes de la popa del barco (por ejemplo el huelgo con el codaste). El diámetro máximo y estos huelgos se pueden observar en el Anexo 1.

Dónde:

- El diámetro máximo: 5,44 m
- La inmersión en el centro de la hélice: 6.93 m
- El número de palas en la hélice:  $Z = 4$
- *P*<sub>0</sub> es la presión en el punto de inmersión y  $P_v$  es la presión de vapor (agua salada a 28 °C)
- $P_0 = P_{atm} + P_{water\ column} = 101325 + 70014.7 = 171339.7 Pa$
- $P_n = 4000 Pa$
- $k$  es un factor de seguridad, el valor adoptado:  $k = 0.1$

T es el empuje de la hélice y se calcula de la siguiente manera:

$$
T = \frac{R}{1 - t}
$$

Donde *t* es el coeficiente de deducción de empuje, calculado de la siguiente manera:

$$
t=0.5C_p-0.12
$$

Los valores adoptados están resumidos en la tabla 3.1.1

| D       | 5.4 <sub>m</sub> |
|---------|------------------|
|         | $6.93 \text{ m}$ |
| Z       | 4                |
| t.      | 0.195            |
| т       | 757900N          |
| $F_e/F$ | 0.60             |
|         |                  |

*Tabla 3.1.1*

# **6 Selección preliminar de las revoluciones de la hélice**

En esta etapa se calcula las revoluciones en la hélice necesarias para que el buque pueda navegar a la velocidad de diseño. Para esto se utilizan las tablas Kt KQ de Wageningen Serie B, específicamente las correspondientes a la relación de área previamente calculadas. Estas revoluciones se seleccionan buscando las que presenten el mayor rendimiento.

Para encontrar las revoluciones se elabora la curva Kt, y esta se grafica en las curvas Kt Kq para la relación de área 0.6 (Estas se pueden encontrar en el Anexo 1.2). Kt es el coeficiente de empuje de la hélice. La curva se calcula de la siguiente manera:

- $K_{T1} = K_{TD} * J^2$
- $\bullet$   $K_{TD}$  es una constante que se calcula con la siguiente ecuación:

$$
K_{TD} = EHP/(\mathbf{p} * (1 - t) * (1 - w)^2 * D^2 * V_s^3
$$
  
p es la densidad del agua salada:  $\mathbf{p} = 1025 \frac{kg}{m^3}$ 

• w es el coeficiente de estela (Se utiliza la fórmula de Heckscher para buques de carga):

$$
w = 0.7C_P - 0.18 = 0.261
$$

• J es el coeficiente de avance:

$$
J = \frac{V_{AS}}{nD}
$$
  
Va es la velocidad de acance  $V_{AS} = V_S(1 - w)$   
n son las revoluciones de la helice

Una vez definida la curva se grafica en las curvas Kt Kq, y se busca la intersección con las diferentes curvas de Kt propias del grafico para cada relación de paso diámetro. Luego se traza una línea vertical desde la horizontal hasta la curva de eficiencia propia a la relación paso diámetro, ahí se anota el valor de la eficiencia. Tomando varias intersecciones de distintos paso diámetro se selecciona la relación que tiene el mayor rendimiento. El valor seleccionado se puede observar en la tabla 4.1.

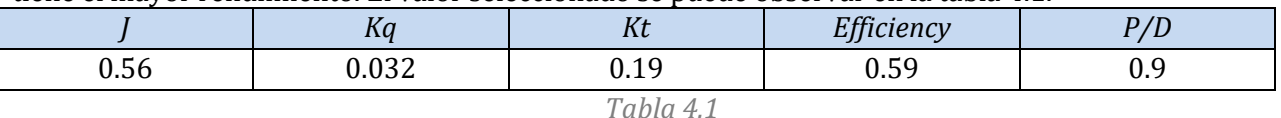

Una vez que tenemos el coeficiente de avance J y la relación de avance para el cual la eficiencia es máxima podemos hacer un calcula preliminar de las revoluciones con la siguiente ecuación:

$$
n=\frac{V_A}{JD}
$$

Los resultados se exponen en la tabla 4.2

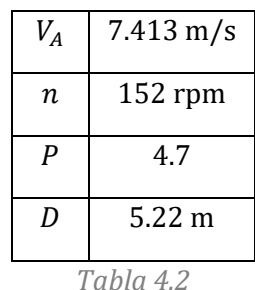

# **7 Selección del motor**

Antes de hacer la selección del motor se debe calcular el rendimiento propulsivo.

### **7.1 Rendimiento propulsivo**

Este rendimiento está compuesto por 4 rendimientos. El cálculo de estos se presenta a continuación.

$$
\eta_T = \eta_o \eta_h \eta_{RR} \eta_m
$$

- $\eta_o$  rendimiento del propulsor en aguas abiertas
- $\eta_h$  rendimiento del casco
- $\bullet$   $\eta_{RR}$  rendimiento rotativo relativo
- $\eta_m$  rendimiento mecanico

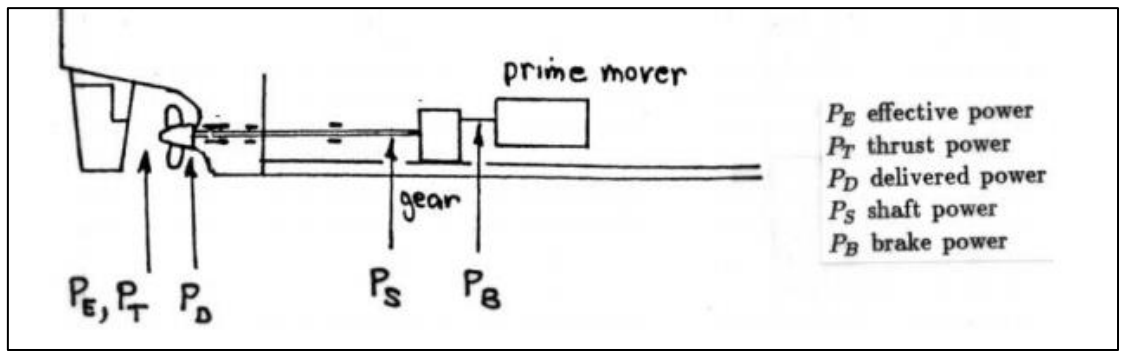

*Imagen 5.1*

#### **7.1.1 Rendimiento del casco**

$$
\eta_h = \frac{1 - t}{1 - w} = \frac{EHP}{THP} \quad ; \qquad \text{valor adoptado } \eta_h = 1.07
$$

#### **7.1.2 Rendimiento del propulsor en aguas abiertas**

Este es el rendimiento calculado en aguas abiertas con una estela uniforme. Este valor se obtiene de las curvas Kt Kq (valor expresado en la tabla 4.1). Valor adoptado:

$$
\eta_0=0.55
$$

#### **7.1.3 Rendimiento rotativo relativo**

Este rendimiento se toma de tablas, para un buque del tipo portacontenedor se adopta el siguiente valor:

$$
\eta_{RR}=1.07
$$

#### **7.1.4 Rendimiento mecanico**

Este rendimiento se toma de tablas y valores recomendados. Valor adoptado:

$$
\eta_m=0.985
$$

#### **7.1.5 Rendimiento total**

Este sale de la multiplicación de los rendimientos calculados previamente:

 $\eta_T = \eta_o \eta_h \eta_{RR} \eta_m$  $\eta_T = 0.677$ 

### **7.2 Selección de motor y caja reductora**

Con los rendimientos calculados se puede calcular la potencia al freno (BHP) que debe entregar el motor en su eje de salida.

$$
BHP_{serviceio} = \frac{EHP}{\eta_T} * 1.10 * 1.15
$$

Dónde:

- $EHP = 7603.4 \, kW$
- $\eta_T = 0.677$
- 10% margen de motor
- 15% margen de mar

En la tabla 5.2 se resumen los valores utilizados para la selección de un motor de catálogo:

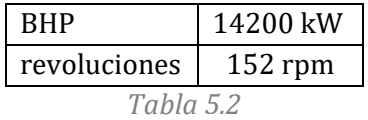

#### **7.2.1 Motor**

Se selecciona un motor MAN semi rápido, modelo 12V48/60CR. Es un motor que entrega una potencia máxima de 14400 kW a 514 rpm. El motor es de 12 cilindros en V con un sistema common rail para la inyección de combustible. Más información del motor se puede encontrar en el Anexo 1.3.

#### **7.2.2 Caja reductora**

Dado que se trata de un motor semi rápido se deberá escoger una caja reductora. Esta caja deberá reducir las 514 rpm del motor a un número cercano a las 152 rpm obtenidas en la estimación preliminar.

Se selecciona una caja reductora MAN con una reducción de 3.212. Las revoluciones finales de la hélice son 160 rpm.

# **8 Ajuste del diámetro a las nuevas revoluciones**

Con la selección del motor y la caja reductora se obtienen unas revoluciones distintas a las del cálculo preliminar. El siguiente ajuste de diámetro será necesario.

Usando las 160 rpm se calcula una nueva curva Kt y será graficada en las curvas de la serie de Wageningen para la relación de áreas de 0.6. Este cálculo es similar al realizado en el cálculo preliminar. En este caso la curva Kt se obtiene de la siguiente manera:

$$
K_t = K_{tn} * J^4
$$
; *donde:*  $K_{tn} = \frac{EHP n^2}{\rho (1 - t)(1 - w)^4 V^5} = 2.164$ 

Realizando los mismos pasos que en cálculo preliminar obtenemos la intersección con la mayor eficiencia:

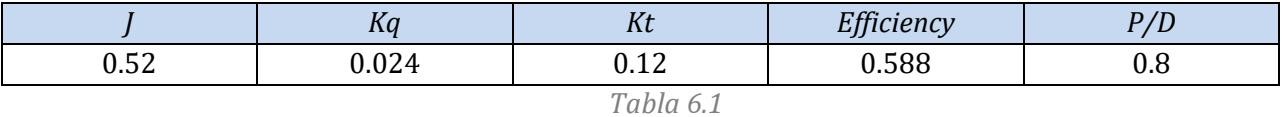

El nuevo diámetro se calcula con la siguiente formula:

$$
D=\frac{V_A}{Jn}
$$

Los valores utilizados y el diámetro se observan en la tabla 6.2:

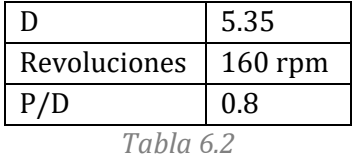

Con estos datos se procede a realizar una verificación de performance del conjunto propulsivo.

# **9 Verificación de performance Hélice-Motor**

En esta etapa se verifica que el conjunto hélice motor seleccionados sean compatibles. Esto se hace verificando que la velocidad de servicio se cumpla y que el motor tenga la potencia y el torque necesarios. Para esto se calculan dos curvas, la del propulsor y la del buque. Estas se grafican en un mismo eje y su intersección debe estar en una velocidad levemente superior a la de servicio. Estas curvas se obtienen tomando un rango de valores de velocidad cercanos a la velocidad de servicio, y calculando los DHP para luego graficarlos y compararlos (se podría hacer con los BHP pero el cálculo para pasar de DHP a BHP es el mismo en ambos casos).

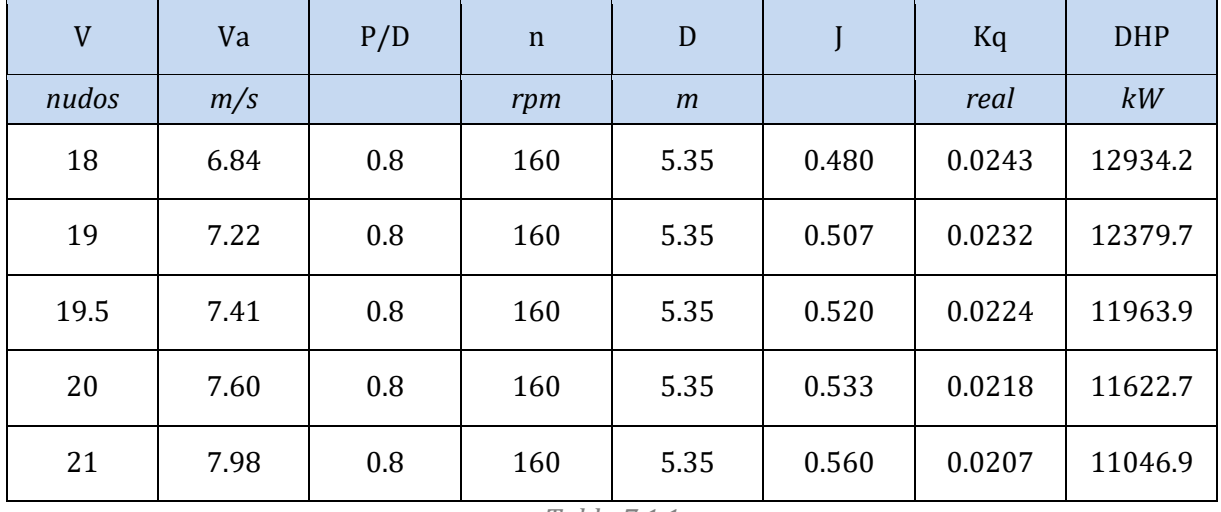

# **9.1 Curva de potencia del propulsor**

*Tabla 7.1.1*

Los valores de DHP se calculan de la siguiente manera:

$$
DHP_M = 2\pi K_Q \rho n^3 D^5 \quad [kW]
$$

# **9.2 Curva de potencia del buque**

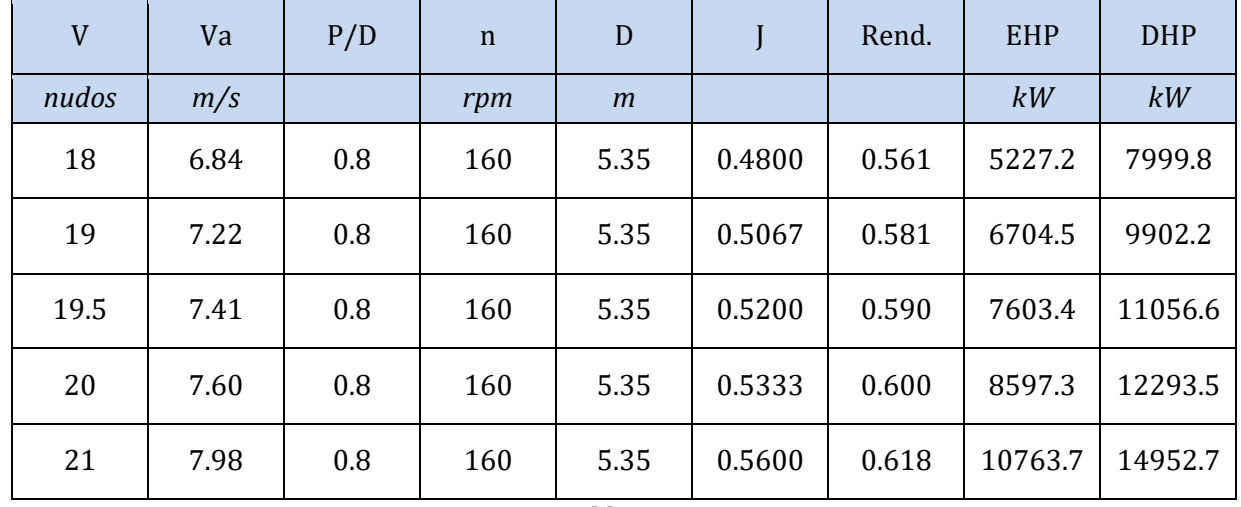

*Tabla 7.2.1*

Los DHP se calculan de la siguiente manera:

$$
DHP = \frac{EHP}{\eta_o \eta_h \eta_{RR}}
$$

En el grafico 7.1 se puede observar ambas curvas y su punto de intersección.

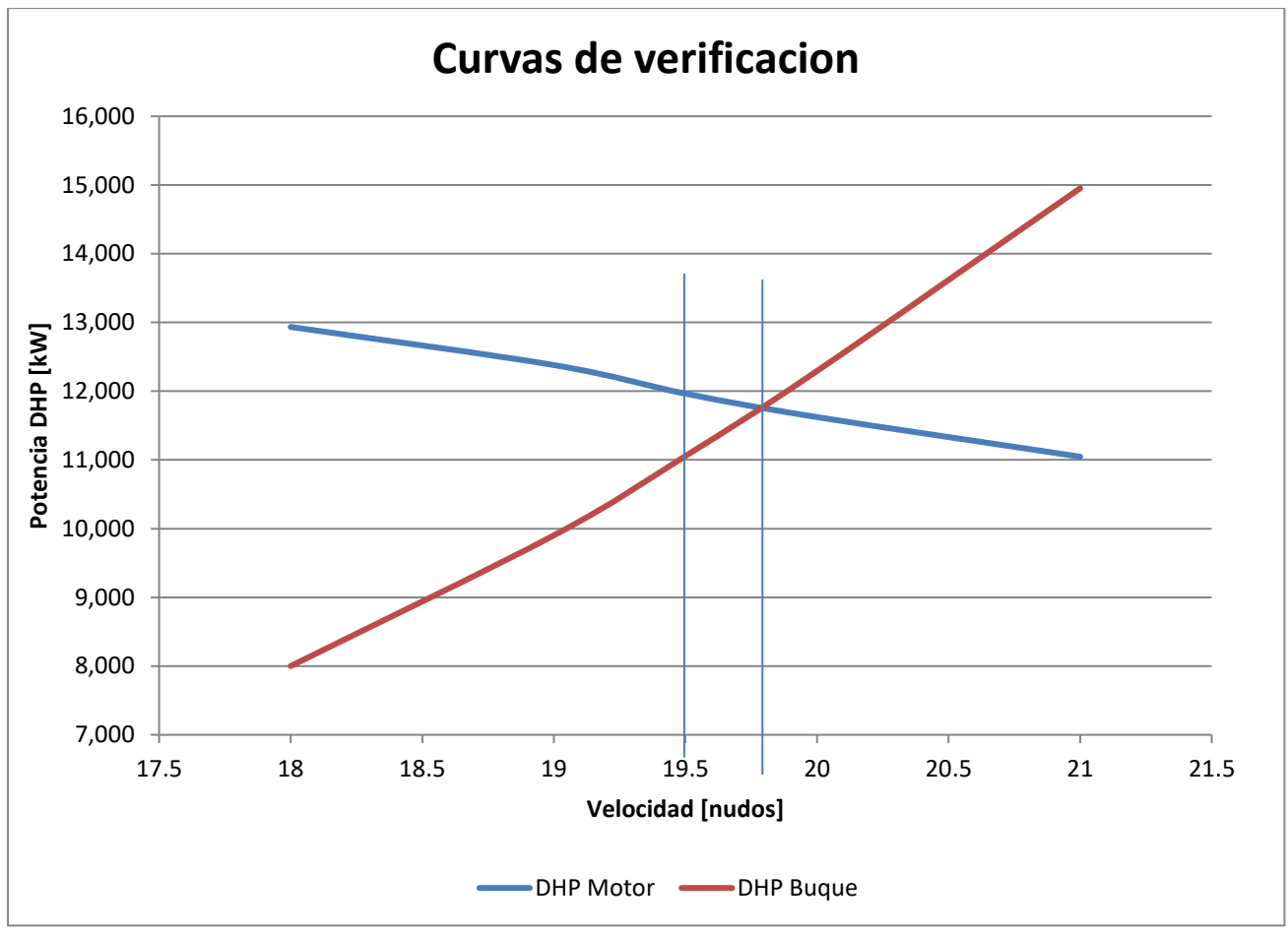

*Grafico 7.1*

En el grafico 7.1 se puede apreciar que la intersección de ambas curvas es a una velocidad levemente superior a la de la velocidad de servicio. Para comprobar esto se realiza el siguiente cálculo:

$$
\Delta V \cong 0.3 \; nudos \quad ; \qquad \% \Delta V = \frac{\Delta V}{Vs} = 1.54\%
$$

La diferencia de velocidades es menor al 2% por lo que el motor es compatible con el propulsor.

### **9.3 Verificación de cavitación**

Esta última verificación consiste en dos partes:

1.  $\frac{F_P}{q} < \sigma$ 

 $\bullet$   $\sigma = \frac{P_1 - P_V}{q}$ 

- $F_P = F \frac{F_E}{F}$  $\frac{F_E}{F}$  $\left(1.067 - 0.229 \frac{P}{D}\right)$ ; donde  $\frac{Fe}{F} = 0.60$ ;  $F = \frac{\pi D^2}{4}$  $\frac{D^2}{4}$ ;  $y \frac{P}{D}$  $\frac{r}{D} = 0.8$
- $q = 0.5 \rho V_1^2$ ; donde  $V_1$ es la velocidad tangencial en 0.7R

$$
V_1^2 = V_A^2 + \left(2\pi \frac{n}{60} \ 0.7R\right)^2
$$

$$
\frac{P}{q}
$$
; donde  $P_1$  es la presion en 0.7R y  $P_V$  es la presion de vapor  

$$
P_1 = P_{act} + P_{columna de agua}
$$

$$
P_{act} = \frac{T}{F_P} \text{ (la presion actuando en a helice debida al empuje)}
$$

2. Empuje medio en la helice  $\tau = \frac{T}{r}$  $\frac{I}{F_{P}q}$ , este numero se verifica en el grafico 7.3.1, verificando que no haya cavitacion en el dorso de la helice. goril

Los valores utilizados y los resultados de ambas verificaciones se pueden observar en la tabla 7.3.2

| Datos verificación de cavitación |           |                |  |
|----------------------------------|-----------|----------------|--|
| F                                | 22.44     | m <sup>2</sup> |  |
| Fp                               | 11.92     | m <sup>2</sup> |  |
| V1                               | 32.21     | m/s            |  |
| Presión actuante                 | 59942.36  | Pa             |  |
| Inmersión hélice                 | 5.28      | m              |  |
| Presión de columna               | 50276.25  | Pa             |  |
| Presión 1                        | 151601.25 | Pa             |  |
| Presión atmosférica              | 101325    | Pa             |  |
| Presión de vapor                 | 4000      | Pa             |  |
| Q                                | 531828    | kg.m           |  |
| Sigma                            | 0.2775    |                |  |
| Fp/q                             | 0.0000224 |                |  |
| t                                | 0.1127    |                |  |
| P/D                              | 0.8       |                |  |

*Tabla 7.3.2*

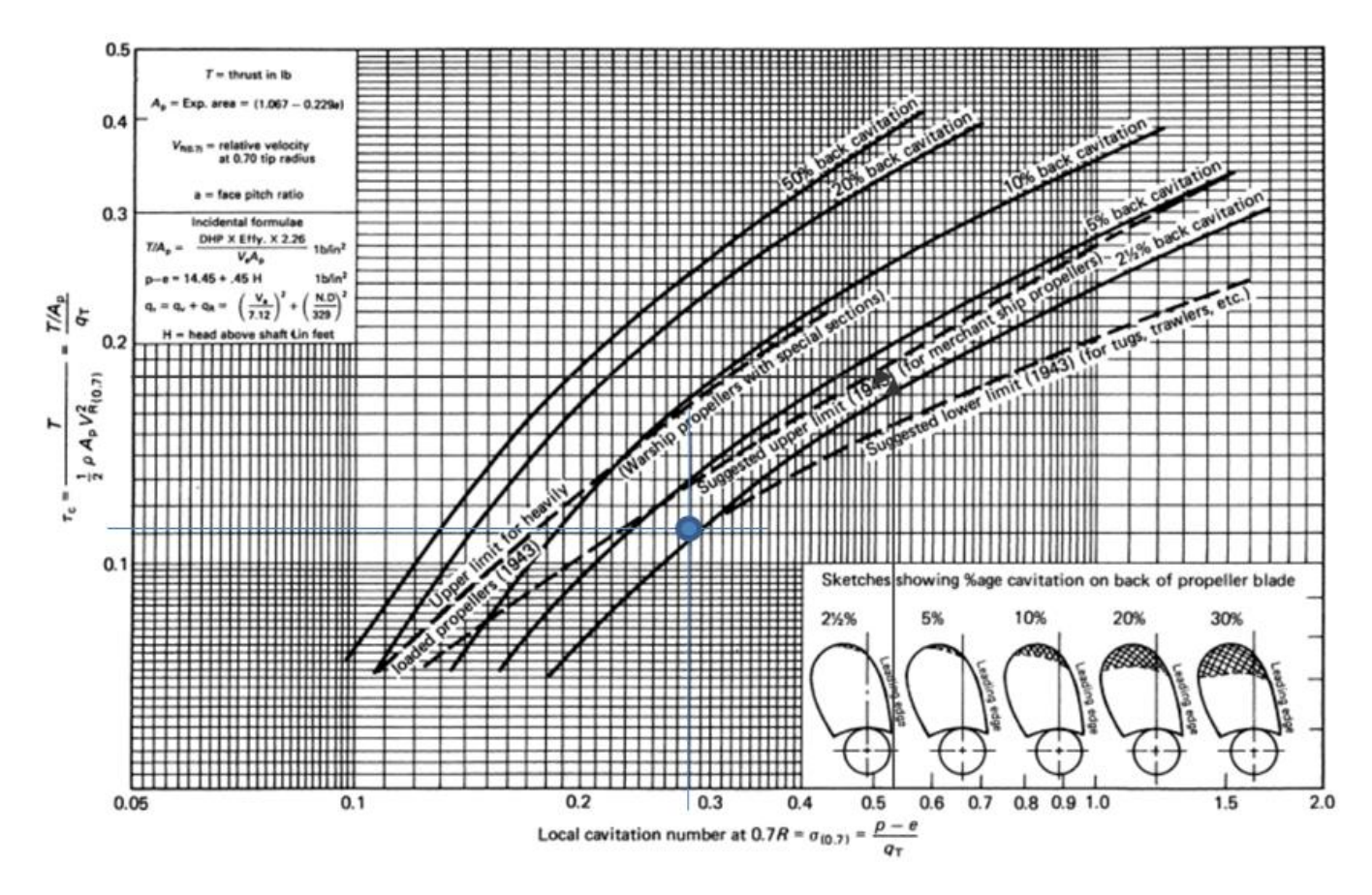

*Figura 7.3.2 Diagrama de verificación de cavitación*

# **10 Anexos**

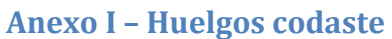

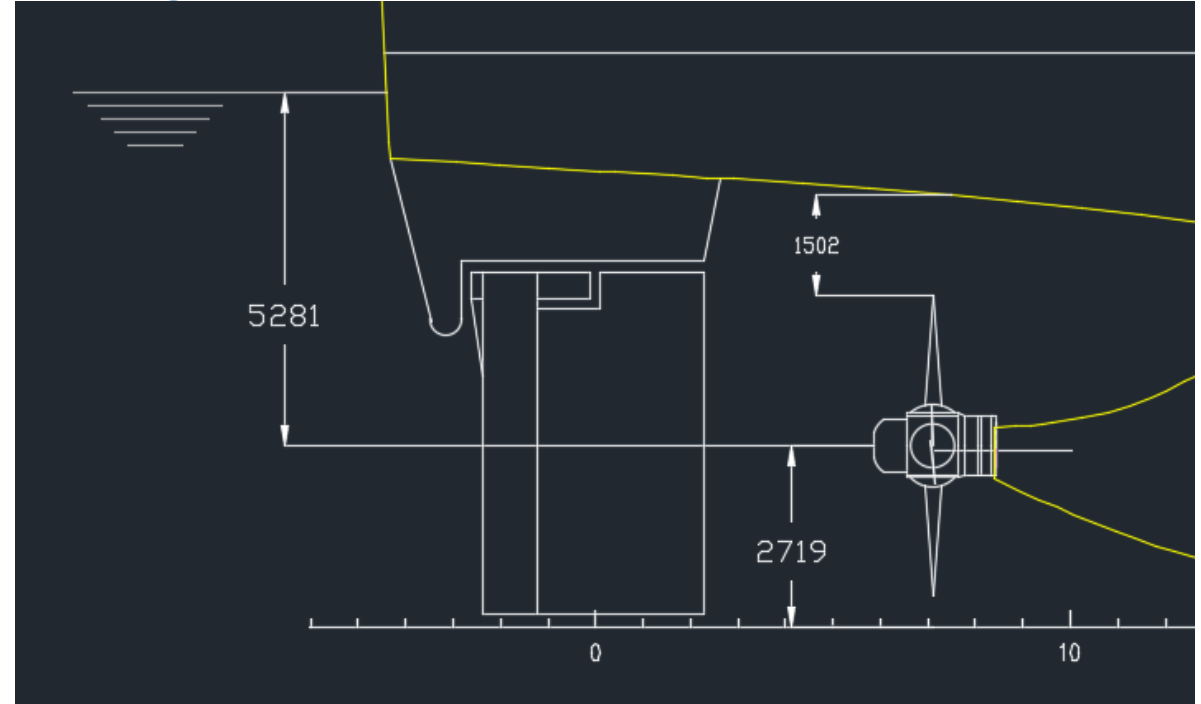

# **Anexo II – Recomendaciones huelgos codaste**

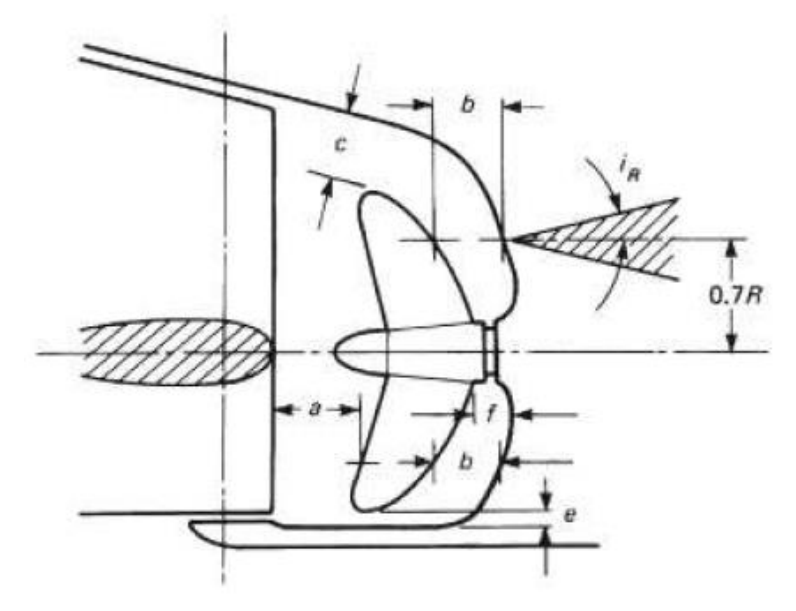

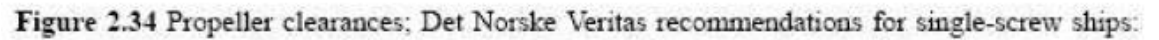

rudder

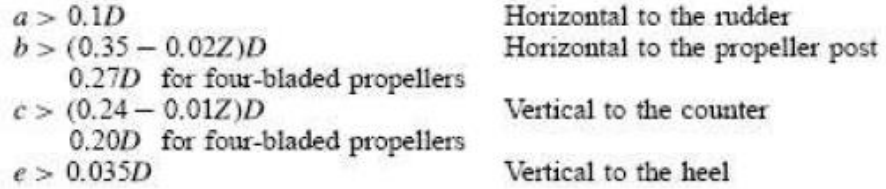

### **Anexo III – Motor MAN 12V48/60CR**

# **MAN V48/60CR**

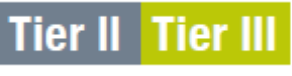

**Tier III with SCR** 

#### Bore: 480 mm, Stroke: 600 mm

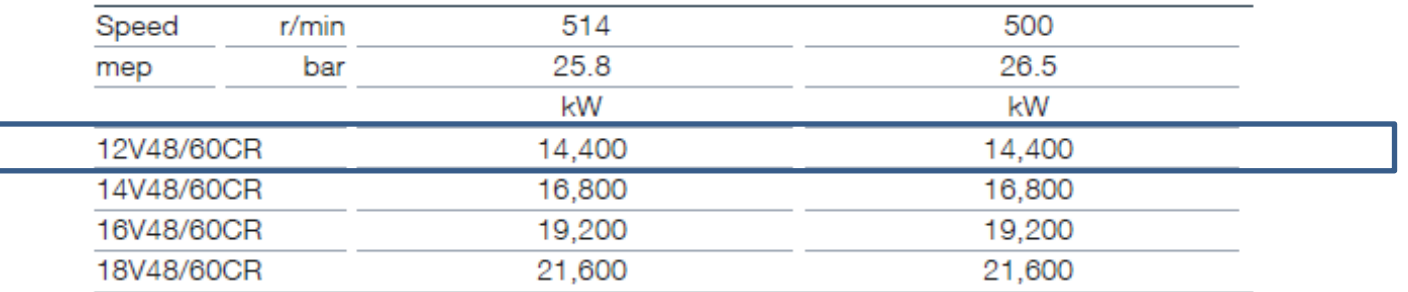

### Specific Fuel Oil Consumption (SFOC) to ISO conditions

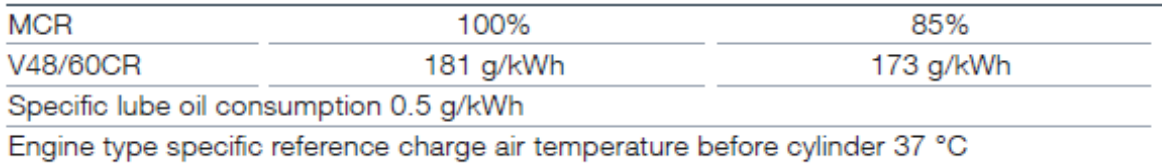

### **Dimensions**

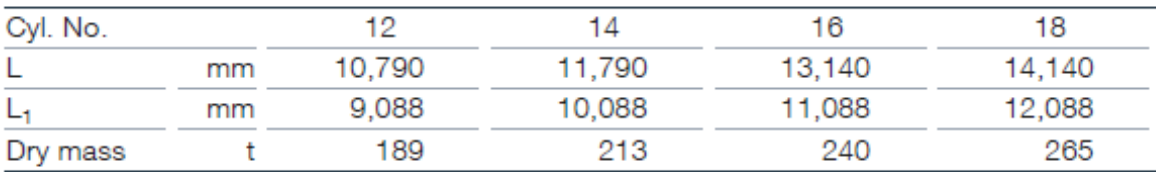

Minimum centreline distance for twin engine installation: 4,800 mm

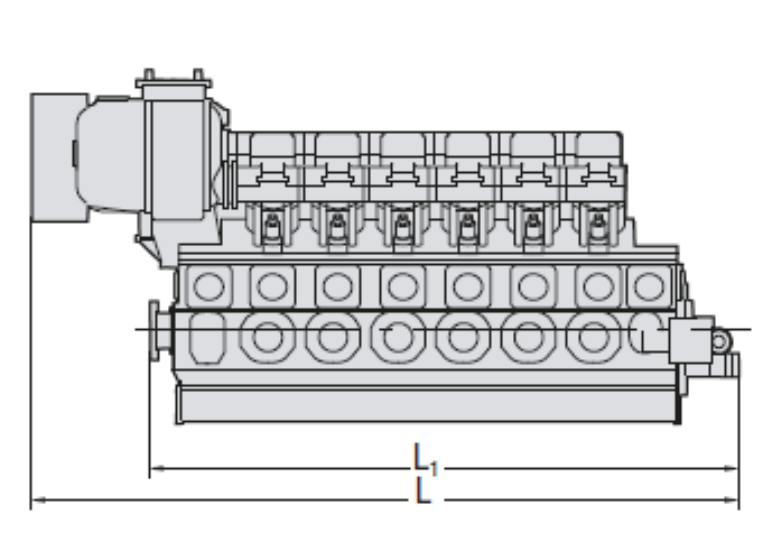

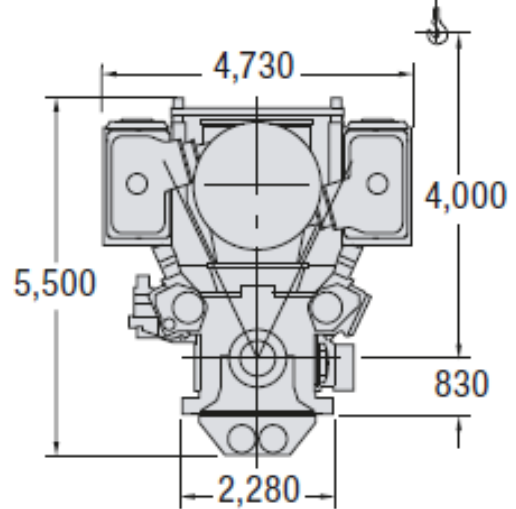

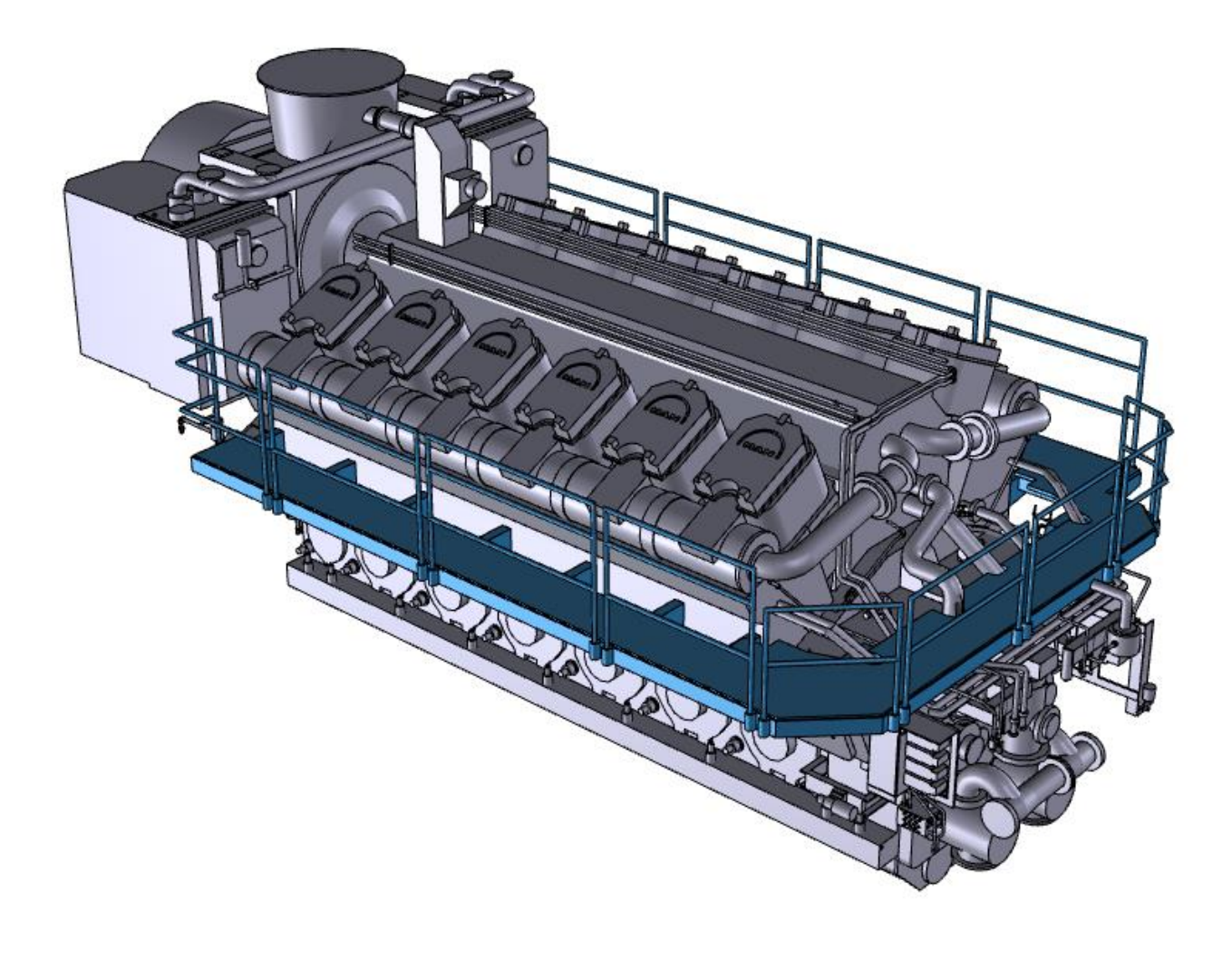

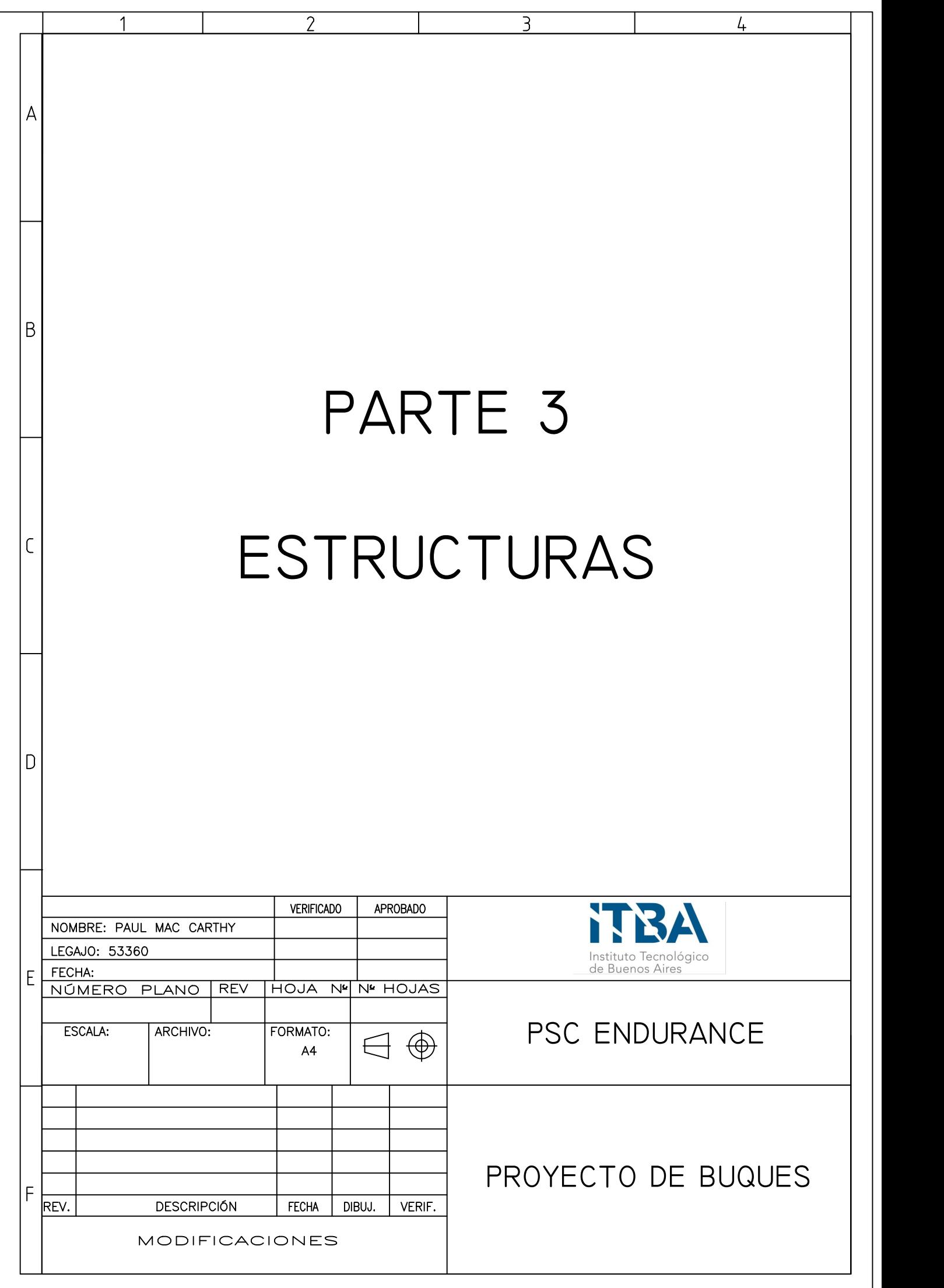

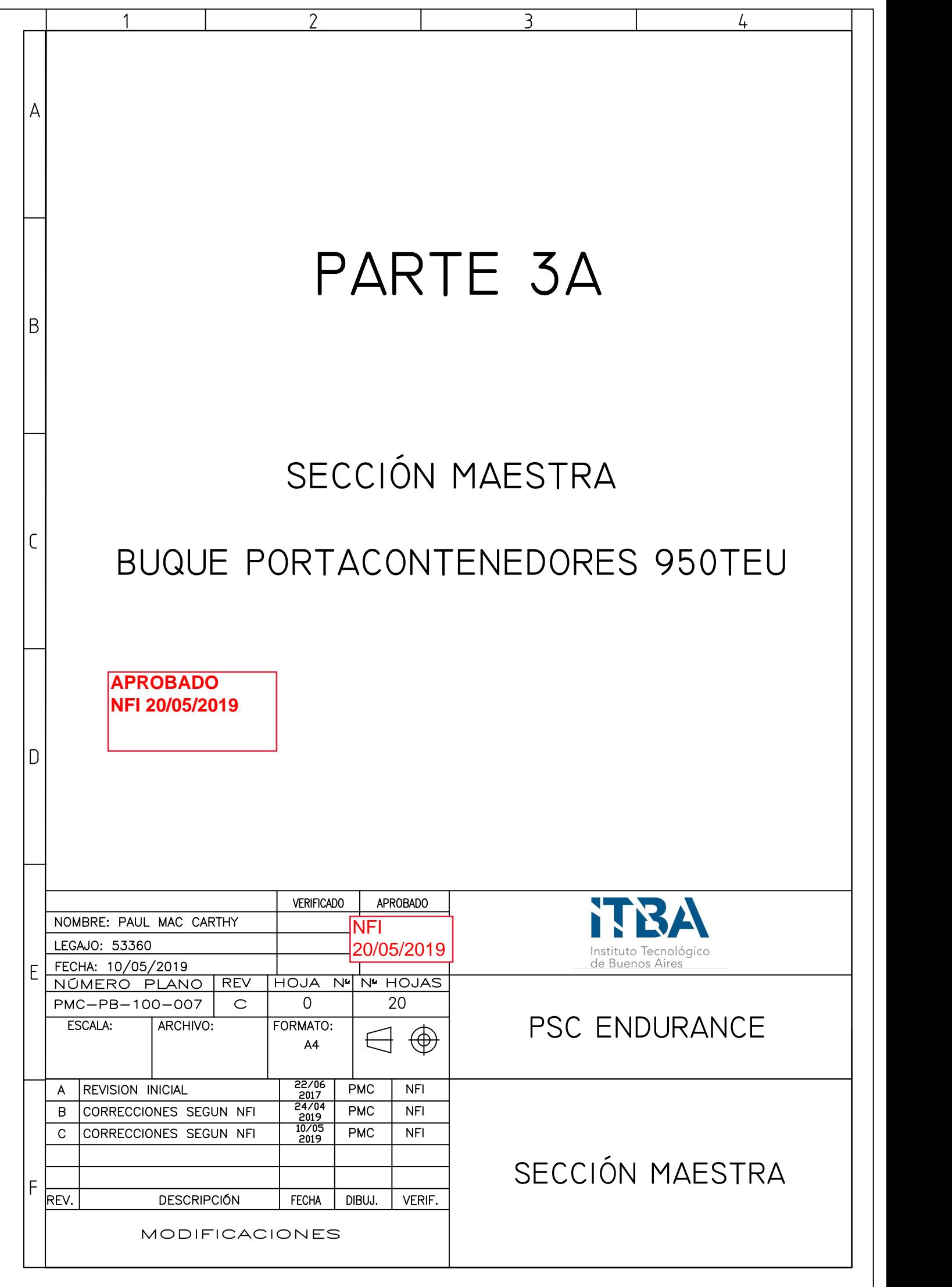

# CONTENIDO

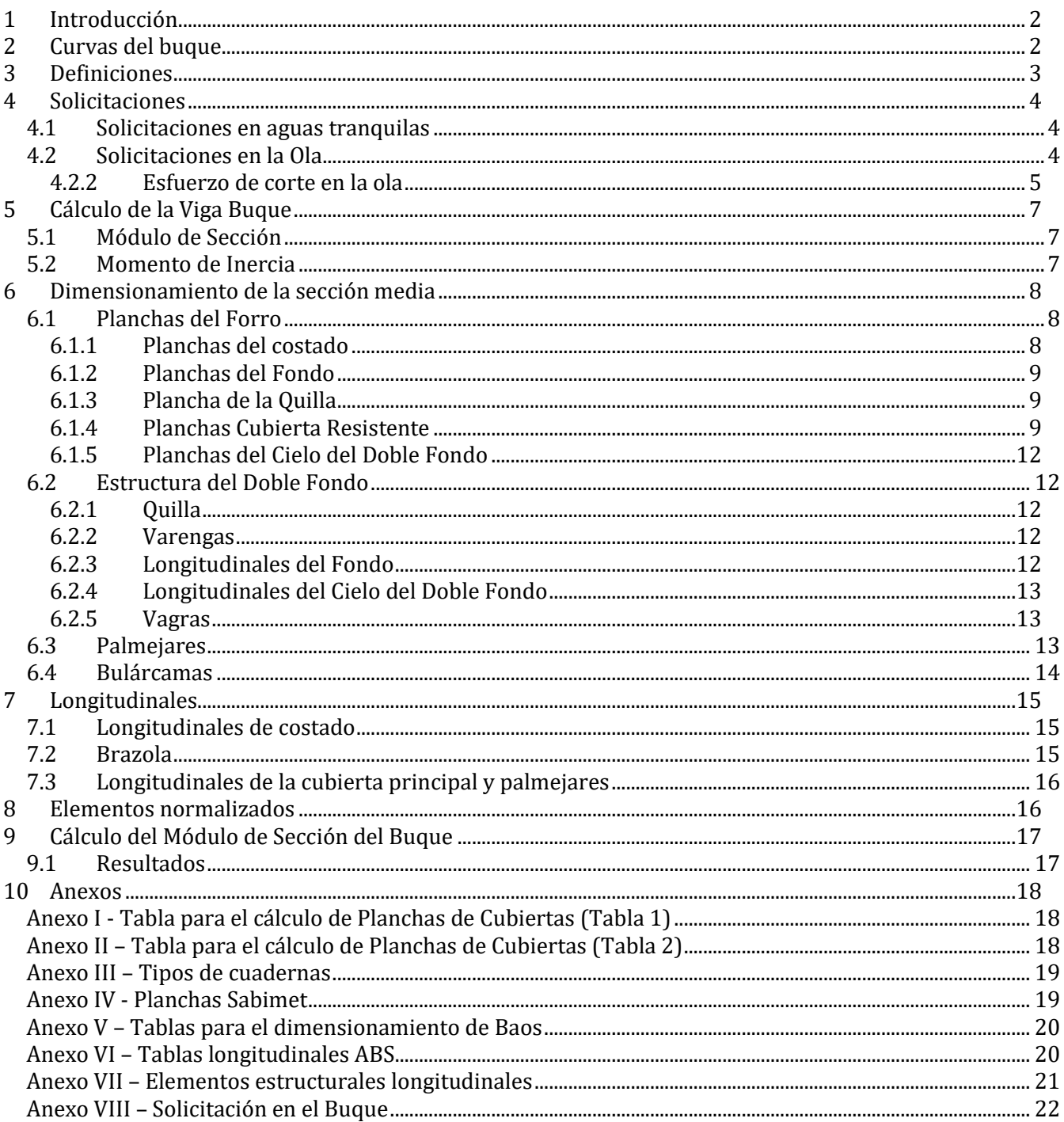

# <span id="page-164-0"></span>**1 Introducción**

En este cuaderno se realiza el cálculo y dimensionamiento de la sección maestra. Con los pesos estimados y distribuidos en la eslora del buque y la curva de empuje sobre el buque se pueden calcular las distintas solicitaciones que actúan sobre la viga buque. También se realiza el cálculo de solicitaciones en la ola y aguas tranquilas siguiendo el lineamiento del *American Bureau of Shipping* (ABS)

Para este cuaderno se utiliza el módulo LOAD del software FORAN. Los pesos estimados se cargan en el software y se obtienen todas las curvas del buque, así como las solicitaciones.

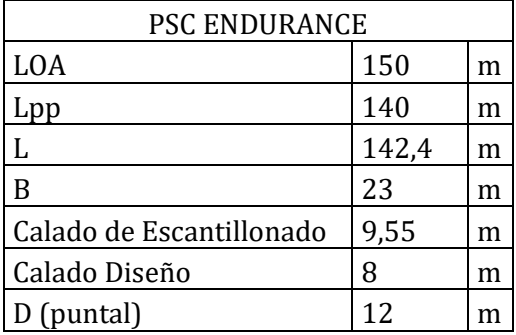

# <span id="page-164-1"></span>**2 Curvas del buque**

En esta sección se realizan las diferentes curvas del buque que resultan de analizar los pesos y los empujes sobre el mismo (Todas son para la condición de aguas tranquilas).

- Curva de empuje: Esta curva representa la fuerza ejercida sobre el buque por el desplazamiento del agua
- Curva de pesos: esta curva es la que se obtiene distribuyendo todos los pesos en el buque
- Curva de cargas: esta curva es el resultado de la resta de la curva de pesos menos la de empujes

$$
Carga = Pesos - Empujes
$$

- Curva de corte: esta curva representa los esfuerzos cortantes a lo largo del buque. Esta es la integración directa de la curva de cargas.
- Curva de Momentos: esta curva representa los momentos flexores a lo largo del buque. Esta es la integración directa de la curva de corte.

# <span id="page-165-0"></span>**3 Definiciones**

A continuación, se definen las dimensiones necesarias para el cálculo, estas están dadas por el ABS Parte 3 capitulo 1 sección 1.

- Calado de francobordo de verano: 9,54 m
- Eslora de escantillonado: 142,12 m es la eslora en el calado de escantillonado, entre la perpendicular de popa y la roda.
- Eslora de francobordo: 142,7 m es la eslora al 85% del puntal, entre la perpendicular de popa y la roda
- Calado de diseño: 8 m
- Calado de escantillonado: 9,55 m
- Manga: 23 m la manga en el calado de escantillonado
- Coeficiente de block: este se obtiene de la siguiente ecuación:

$$
C_b = \frac{\Delta}{0.25\ L\ B\ d}
$$

Dónde:

 $\Delta$  = 20897 tn (desplazamieto para el calado de escantillonado  $d = 9.55$  m (calado de escantillonado)  $B = 23 m$  $L = 142,12 m$ 

Entonces:

$$
C_b=0.657
$$

# <span id="page-166-0"></span>**4 Solicitaciones**

### <span id="page-166-1"></span>**4.1 Solicitaciones en aguas tranquilas**

Utilizando el módulo LOAD del software FORAN se extrajeron las solicitaciones máximas en el buque en la condición de aguas tranquilas (Ver Anexo VIII).

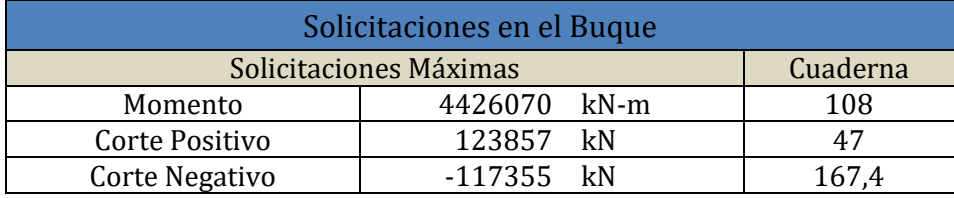

### <span id="page-166-2"></span>**4.2 Solicitaciones en la Ola**

Una vez calculadas las solicitaciones en aguas tranquilas se procede a calcular las solicitaciones en la ola. Ambas solicitaciones serán luego sumadas para obtener las solicitaciones finales (se sumará el momento en aguas tranquilas con el momento en la ola, y de misma manera para el corte). Para esto se utiliza el ABS, que describe cómo proceder con el cálculo.

A continuación, se detalla el proceso de cálculo para el buque.

### *4.2.1.1 Momento en la ola*

En la sección 3.5.1 del ABS presenta como calcular los momentos de arrufo y quebranto en la ola, en la sección media del buque.

$$
M_{wa} = -K_1 * C_1 * L^2 * B * (C_b + 0.7) * 10^{-3} [kN - m] - (Arrufo)
$$
  
\n
$$
M_{wq} = K_2 * C_1 * L^2 * B * (C_b) * 10^{-3} [kN - m] - (Quebranto)
$$

- $K_1$   $\gamma$   $K_2$  constantes propias del método.
- $\bullet$   $C_1$  para esloras entre 90 y 300, se calcula de la siguiente manera:

$$
C_1 = 10,75 - \left(\frac{300 - L}{100}\right)^{1.5}
$$

Los valores de las contantes y de los momentos se pueden apreciar en la tabla a continuación:

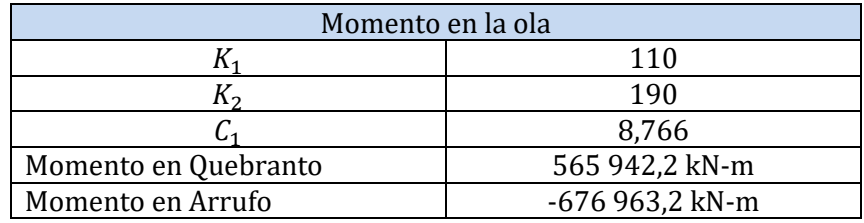

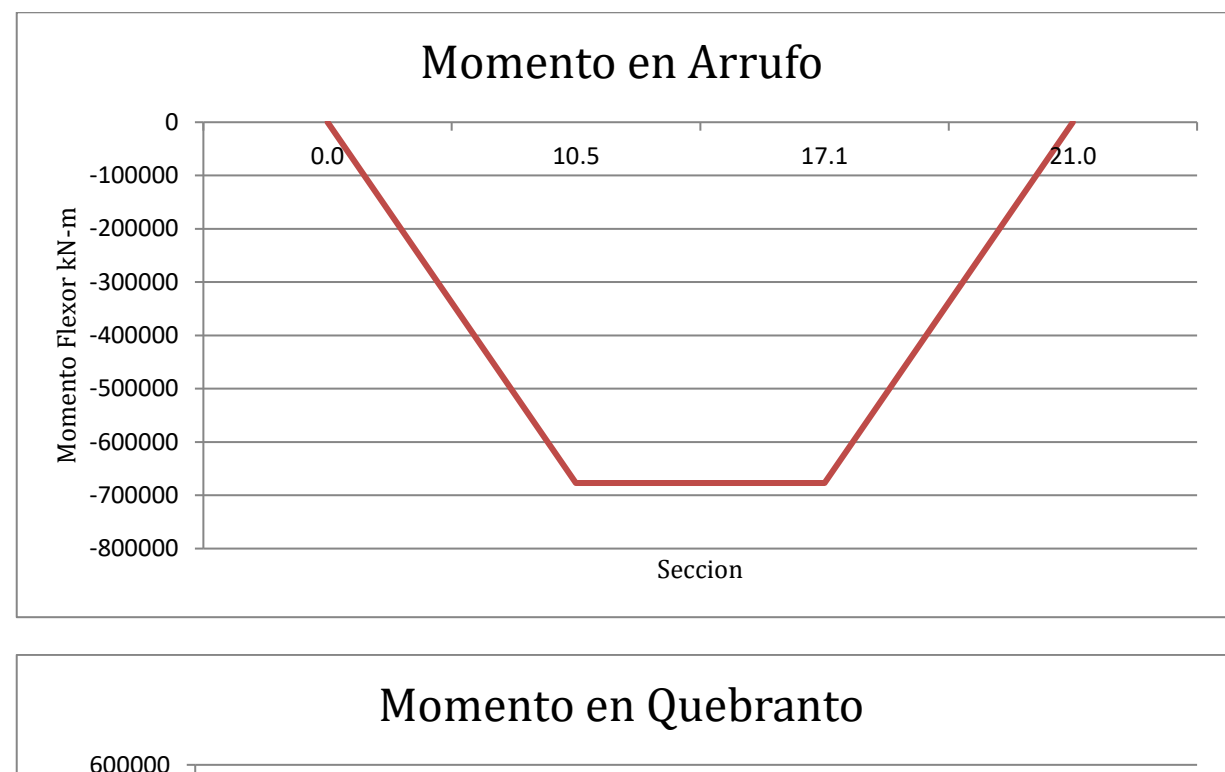

El ABS también propone una distribución del momento en la eslora del buque, estos se exponen a continuación.

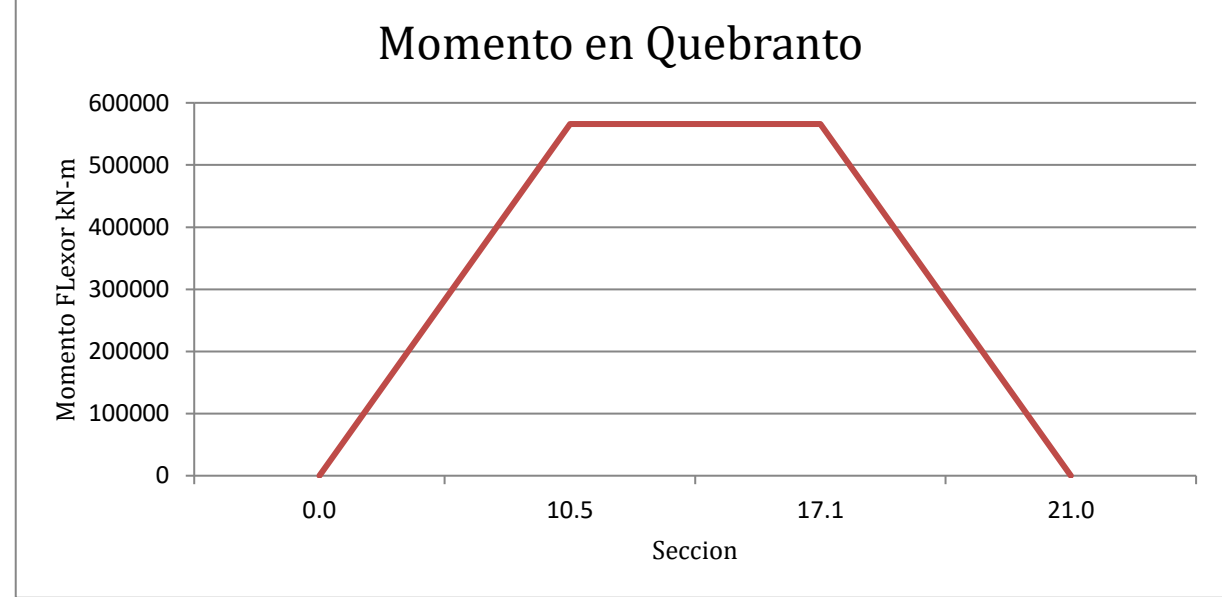

#### <span id="page-167-0"></span>**4.2.2 Esfuerzo de corte en la ola**

Similarmente, en la sección 3.5.3 el ABS propone una fórmula para calcular el esfuerzo de corte máximo en la ola.

$$
F_{wn} = -K \times F_2 \times C_1 \times L \times B \times (C_b + 0.7) \times 10^{-2} [KN]
$$
  
\n
$$
F_{wp} = K \times F_1 \times C_1 \times L \times B \times (C_b + 0.7) \times 10^{-2} [KN]
$$

- $\bullet$  K es una constante del método.
- $\bullet$   $C_1$  es el mismo coeficiente utilizado para el momento en la ola.
- *F1* y *F2* son factores de distribución propios del método.

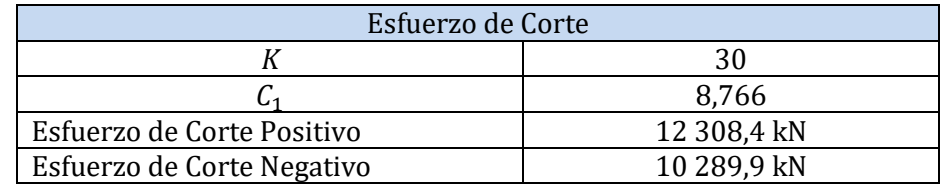

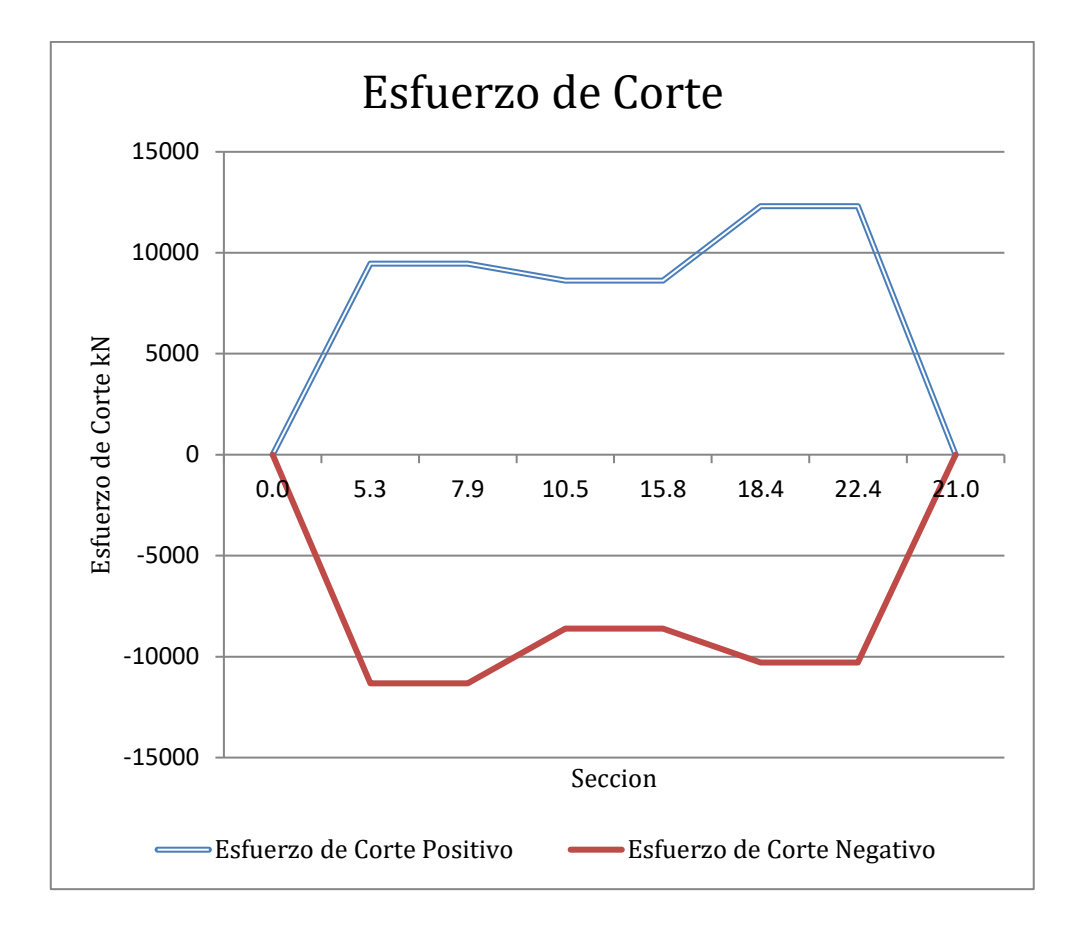

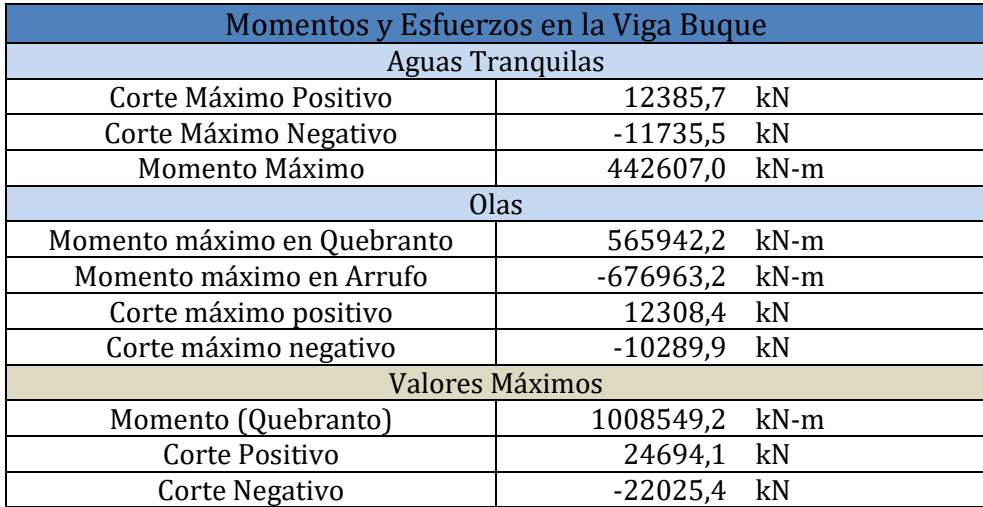

# <span id="page-169-0"></span>**5 Cálculo de la Viga Buque**

En esta primera parte se calculará el módulo de Sección de la viga buque. También se establecerán los esfuerzos permisibles y el momento de inercia. Todos estos cálculos se realizarán siguiendo el lineamiento del ABS.

### <span id="page-169-1"></span>**5.1 Módulo de Sección**

El módulo resistente mínimo de la sección maestra exigido por el ABS viene dado por la siguiente expresión:

$$
SM_{min} = C_1 C_2 L^2 B (CB + 0.7)
$$

Donde:

 $C_1 = 8,766$  $C_2 = 0.01$  $B = 23 m$  $L = 142,12 m$  $C_h = 0,657$ 

Obteniendo:

$$
SM_{min} = 55\,261.1\,cm^2m
$$

Luego se calcula el modulo de seccion de diseño *(Seccion 3-2-1/3.7 – ABS)*. Este módulo de sección se calcula para la parte media del buque (0.4L):

$$
SM = \frac{M_t}{f_p} = 56\,356.1\,cm^2m
$$

Dónde:

$$
M_t = 1\ 008\ 549.2\ kNm
$$

$$
f_p = 17,95 \frac{kN}{cm^2}
$$
 esfuerzo nominal permisible debido al momento flector

De ambas formulas seleccionamos el SM mayor, por lo que adoptamos el segundo valor:

$$
SM = 56\,356.1\,cm^2m
$$

#### <span id="page-169-2"></span>**5.2 Momento de Inercia**

El momento de inercia para la perte media del buque (0.4L) deberá ser superior al calculado por la siguiente fórmula:

$$
I = L * \frac{SM}{33,3} = 236\,932,44\,cm^2m^2
$$

Dónde:

$$
L = eslora de escantillonado del buque
$$

 $SM =$  módulo de sección previamente calculado

# <span id="page-170-0"></span>**6 Dimensionamiento de la sección media**

Para comenzar con el dimensionamiento lo primero que se hace es obtener, del plano de líneas, la sección transversal adonde ocurre el mayor momento flexor, que suele estar cercano a la sección media. Del plano de líneas se obtiene la sección transversal de la cuaderna 109 y 108, justo a popa de la sección media, adonde se encuentra el mayor esfuerzo flexor. Con los datos del puntal se coloca la cubierta expuesta. A su vez también se colocan los entrepuentes, las guías de contenedores y las planchas de las bodegas de carga. Esto proporciona la estructura principal, donde luego se irán colocando los restantes elementos estructurales (baos, longitudinales, esloras etc.).

Algunas consideraciones para tener en cuenta:

- La sección por dimensionar se encuentra en la zona de bodegas.
- El buque tiene doble fondo.
- La estructura del fondo es longitudinal.
- La estructura del costado es longitudinal.

Lo que se presenta a continuación es el cálculo de los módulos de sección de los elementos estructurales. Estos cálculos, también acompañados por la disposición de los elementos estructurales son calculados con las fórmulas propuestas por el ABS.

Cabe aclarar que no todos los refuerzos contribuirán a la resistencia longitudinal. Estos serán luego expuestos en el cálculo del módulo de sección de la sección media.

El portacontenedor presenta grandes aberturas en las cubiertas (bodegas) es por eso por lo que se presta atención especial a la caja de torsión del buque, así como también el dimensionamiento de las brazolas.

### <span id="page-170-1"></span>**6.1 Planchas del Forro**

Los espesores de la plancha del forro serán dimensionados según el ABS y los espesores adoptados dependerán del proveedor de planchas. Para este proyecto se utilizaron planchas de la empresa Sabimet (Detalladas en el *Anexo IV*). Las chapas tanto en el forro como en las cubiertas se disponen de manera longitudinal. A continuación, se detalla el cálculo de todas las planchas necesarias.

### <span id="page-170-2"></span>**6.1.1 Planchas del costado**

*Sección 3-2-2/3.9 - ABS*

El espesor en la sección media se define de la siguiente manera para buques con esloras menores a 305m:

$$
t = \left(\frac{s}{645}\right) \sqrt{(L_{esc} - 15.2) \left(\frac{d}{D}\right)} + 2.5 \, mm = 10.95 \, mm
$$

Dónde:

$$
s = 592 \, mm \, (Clara de cuadernas)
$$
\n
$$
d = 9,54 \, m \, (calado de verano)
$$
\n
$$
D = 12 \, m \, (Puntal)
$$
\n
$$
L_{esc} = 142,12 \, m \, (Eslora de escantillonado)
$$

• Espesor Normalizado: 13 mm

#### *6.1.1.1 Traca de Cinta*

*Sección 3-2-2/3.11 - ABS*

La traca de cinta debe tener un ancho mínimo, obtenido por la siguiente ecuación:

$$
b=5L_{esc}+800mm=1511\,mm
$$

El espesor de esta plancha no debe ser menor que el de las planchas adyacentes.

• Espesor Normalizado: 13 mm

#### <span id="page-171-0"></span>**6.1.2 Planchas del Fondo**

#### *Sección 3-2-2/3.13 - ABS*

El espesor para las planchas del fondo del buque en la sección media se calcula de la siguiente manera para buques con esloras menores a 183m:

$$
t = \left(\frac{s}{519}\right) \sqrt{(L_{esc} - 19.8) \left(\frac{d}{D}\right)} + 2.5 m = 10.52 \text{ mm}
$$

• Espesor Normalizado: 13 mm

#### <span id="page-171-1"></span>**6.1.3 Plancha de la Quilla**

*Sección 3-2-2/3.15 - ABS* Para la plancha ubicada y centrada debajo de la quilla se utilizará el siguiente espesor

 $t = 1.5$ mm +  $t_{plancha\ del\ fondo} = 12$  mm

• Espesor Normalizado: 13 mm

#### <span id="page-171-2"></span>**6.1.4 Planchas Cubierta Resistente**

#### *Sección 3-2-2/5.1 - ABS*

El espesor de esta cubierta será calculado con las ecuaciones presentadas en las tablas del Anexo I y II. Como se está trabajando con una construcción longitudinal en la cubierta resistente se utilizó la ecuación 2b del Anexo II, para cubiertas resistentes:

$$
t = \frac{S_b (L + 48.76)}{26L + 8681} = 8.97 \text{ mm}
$$

Donde  $S_b = 575$  mm (Espaciamiento entre longitudinales en la cubierta)

#### *Sección 5C-5-4/15.1 - ABS*

En esta parte del ABS se detallan requisitos específicos para buques contenedores con esloras superiores a 130m. En este apartado se establecen requerimientos adicionales para el espesor de la cubierta principal. En este caso se calculan 3 espesor distintos, siendo el mayor el espesor mínimo requerido.

$$
t_1 = 0.73 s \sqrt{\frac{k_1 p}{f_1}}
$$

$$
t_2 = 0.73 s \sqrt{\frac{k_2 p}{f_2}}
$$

$$
t_1 = c s \sqrt{\frac{S_m f_y}{E}}
$$

Donde:

 $s = 575$  mm (espaciamiento entre longitudinales de cubierta)

 $k_1 = 0.342$  $k_2 = 0,500$ 

 $p = 2,06 \ N/cm^2$  (presion nominal sobre la cubierta)

 $f_1 = 0.15 S_m f_v = 4562.7$ 

$$
f_2 = 0.80 S_m f_y = 24334.4
$$

 $c = 0.5(0.6 + 0.0015 L_{esc}) = 0.407$ 

 $S_m = 0.908$  (factor de reduction acero grade H36)

 $f_{y} = 33500 \text{ N/cm}^2$  (resistencia elastica del acero H36)

 $E = 2x10^7$  N/cm<sup>2</sup> (modulo elastico del acero H36)

Entonces obtenemos tres espesores:

$$
t_1 = 5,22 \, mm
$$
  

$$
t_2 = 2,73 \, mm
$$
  

$$
t_3 = 8,98 \, mm
$$

Considerando los espesores mínimos de la Parte 3 y la Parte 5C (específico para buque portacontenedores) del ABS determinamos que el espesor mínimo, utilizando un acero grado H36, es de 8,98 mm. Seleccionamos entonces un espesor normalizado:

• Espesor Normalizado: 10 mm

### **Caja de Torsión**

Debido al tipo de carga y su estiba las aberturas para las bodegas ocupan casi la totalidad de la manga, dejando grandes aberturas en las cubiertas. Debido a estas grandes aberturas se debe asegurar una resistencia estructural especialmente frente a la torsión de la viga buque. Es por esto por lo que se introduce la caja de torsión. Esta caja rigidiza la estructura, especialmente las aberturas de la cubierta principal. Esta caja corre longitudinal (ver imagen) y transversalmente (entre bodegas).

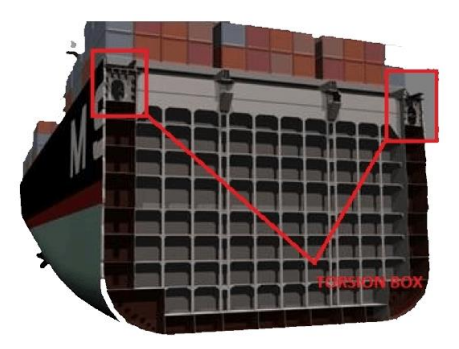

Siendo la caja de torsión un elemento importante para la resistencia estructural del buque se utiliza acero grado H36 en su totalidad.

En la parte 5C1 del ABS, se estipulan algunos requisitos estructurales particulares para buques portacontenedores con esloras mayores a 130m. En esloras mayores a 130m y debido a las grandes aberturas hay que tener mayores consideraciones de diseño teniendo en cuenta los momentos de torsión además de los flexores y esfuerzos de corte.

Dentro de esta parte, se define la manga mínima de la caja de torsión.

$$
B_{CT}=0.009\,L_0
$$

Donde:

 $L_0$  es la suma de la eslora de todas las aberturas en cubierta (escotillas).

$$
L_0 = 96.2 m
$$
  

$$
B_{CT} = 0.87 m
$$

Siendo el ancho de la caja de torsión 2,7 m se cumple entonces con el ancho mínimo.

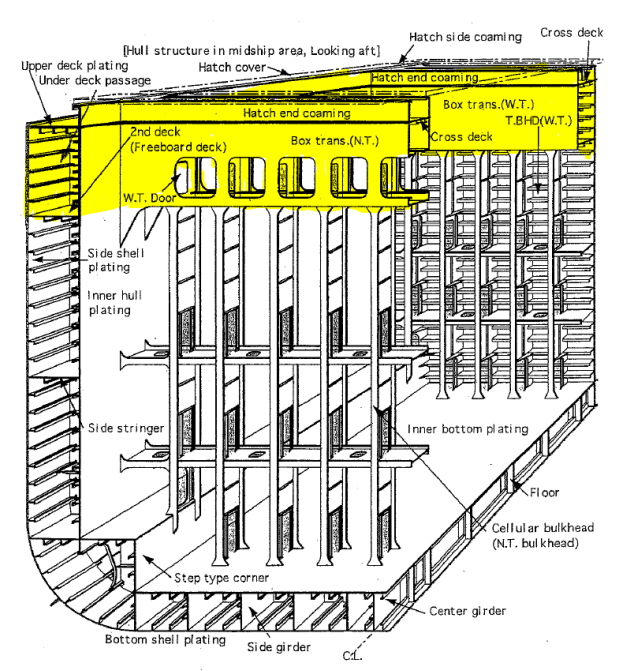

Diseñando las estructuras restantes del buque (en este cuaderno solo se calculan las estructuras que aportan a la resistencia estructural en la sección maestra) habrá que calcular los esfuerzos de torsión y terminar de definir la caja de torsión incluyendo los elementos transversales. En la figura de abajo se puede ver una estructura típica y se resalta la caja de torsión.

#### <span id="page-174-0"></span>**6.1.5 Planchas del Cielo del Doble Fondo**

*Sección 3-2-4/9.1 - ABS*

El espesor de las planchas del cielo del doble fondo se calcula de la siguiente manera:

$$
t = 0.037 * L + 0.009s - c = 9.1 \, mm
$$

 $S = 592$  (clara entre cuadernas)  $c = 1.5$  (Construccion longitudinal en el fondo)

• Espesor Normalizado: 10 mm

#### <span id="page-174-1"></span>**6.2 Estructura del Doble Fondo**

La construcción del doble fondo es Longitudinal, por lo que estará compuesta por una quilla tipo cajón, con varengas cerradas, vagras, y longitudinales en el fondo y en el cielo del doble fondo. El ABS determina la altura mínima que debe tener el doble fondo con la siguiente formula:

 $d_{DB}min = 32 * B + 190\sqrt{D} = 1395$  mm

Para la altura del doble fondo se adopta  $d_{DB} = 1800$  mm. Esta altura permite mayor accesibilidad dentro de la estructura del doble fondo (inspecciones, arreglos, etc.…) además de proveer un volumen adecuado para los tanques del doble fondo.

#### <span id="page-174-2"></span>**6.2.1 Quilla**

La quilla tipo cajón estará compuesta por dos planchas separadas por 2000m, cada una con el espesor que se calcula a continuación:

 $t = 0.056 * L + 5.5$ mm = 13,9 mm

• Espesor Normalizado: 16 mm

#### <span id="page-174-3"></span>**6.2.2 Varengas**

Debido a que la construcción de la estructura del doble fondo es longitudinal solo se dispondrán varengas llenas en cada anillo reforzado. Estas varengas serán planchas que irán del fondo al cielo del doble fondo y de banda a banda. Tendrán un espesor que se calcula a continuación:

 $t = 0.036 * L + 4.7 + c = 11.3$  mm

Donde  $c = 1.5$  (Factor debido a la construccion longitudinal en el fondo)

• Espesor Normalizado: 13 mm

#### <span id="page-174-4"></span>**6.2.3 Longitudinales del Fondo**

#### *Sección 3-2-4/11 - ABS*

En el fondo se dispondrán longitudinales espaciados a 1,025m intercalados con una vagra a cada lado de la quilla. El módulo de sección mínimo requerido para los longitudinales y su placa asociada es calculado de la siguiente manera:

$$
SM = 7.8 \, chsl^2 = 324.7
$$

Dónde:

 $c = 0.715$  (ya que cuenta con contretes)  $h = 9.54$  m (distancia desde la quilla hasta la linea de carga)  $s = 1.025$  (*Espaciamiento entre longitudinales o* 2.44 *la mayor*)  $l = 2,44$  (Distancia entre soportes)

#### <span id="page-175-0"></span>**6.2.4 Longitudinales del Cielo del Doble Fondo**

Para los longitudinales del cielo del doble fondo se requiere que el módulo de sección sea al menos el 85% del módulo de sección de los longitudinales del Fondo.

$$
SM = 306 \times 85\% = 276 \, \text{cm}^3
$$

#### <span id="page-175-1"></span>**6.2.5 Vagras**

#### *Sección 3-2-4/3.7 – ABS*

Las vagras se disponen una a cada lado de la quilla, a 5,1m de la línea de crujía y a 4,1m de la plancha de la quilla tipo cajón. La siguiente vagra es la que coincide con le plancha interior de la bodega, también a 4,1m. Estas distancias cumplen con el máximo requerido por el ABS de 4,57m entre vagras. Estas tendrán el mismo espesor que las planchas calculadas para la quilla:

 $t = 0.056 * L + 5.5$   $mm = 13.9$  $mm$ 

• Espesor Normalizado: 16 mm

#### <span id="page-175-2"></span>**6.3 Palmejares**

#### *Sección 3-2-6/5 – ABS*

Con el mismo puntal que las cubiertas intermedias entre la línea base y la cubierta principal se colocaran palmejares. Estos recorrerán toda la zona de bodegas (continuación de cubiertas). Estos son dos y su módulo resistente se calcula con la siguiente formula.

$$
SM = 4.74 chsl^2
$$

Dónde:

 $c = 1.5$ 

 $h =$  distancia vertical desde el palmejar hasta la linea de carga o 2/3 del puntal(se toma2/3)

- $s =$ suma de las medias distancias a cada lado del palmejar entre soportes transversales
- $l = distance$  distancia entre bularcamas

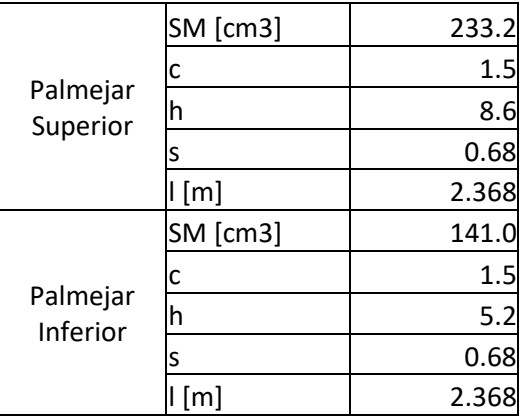

El palmejar es una plancha de acero que va desde el costado del buque hasta el mamparo longitudinal interior, sabiendo el módulo mínimo y el ancho de la plancha se calcula el espesor, obteniendo un espesor mínimo de 4,43mm y un espesor normalizado de 6mm.

• Espesor Normalizado: 6 mm

### <span id="page-176-0"></span>**6.4 Bulárcamas**

#### *Sección 3-2-6/3 – ABS*

En esta parte se realiza el cálculo del módulo de sección para las bulárcamas (parte del anillo reforzado). Para obtener el módulo de sección se utiliza la siguiente ecuación:

$$
SM = 4,74csl^2\left(h + \frac{b * h_1}{45K}\right)cm^3
$$

Dónde:

 $c = 1,5$  $s = clara$  entre bularcamas, en  $[m]$ 

 $l = Span$ , en  $[m]$ , en seccion media, medido desde la linea del fondo interior, extendida hasta los costados del buque, hasta la cubierta sobre las bularcamas.

 $h =$  distancia vertical en  $[m]$ , desde la mitad de l hasta la linea de carga. No sera menor que 0.5l  $h_1 =$  distancia vertical, en [m], la suma de las alturas de todas las cubiertas intermedia.

 $b =$  distancia, en  $[m]$ , lado exterior de la bularcama hasta la primer linea de sportes de cubierta  $K = 1$  para construccion longitudinal de la cubierta

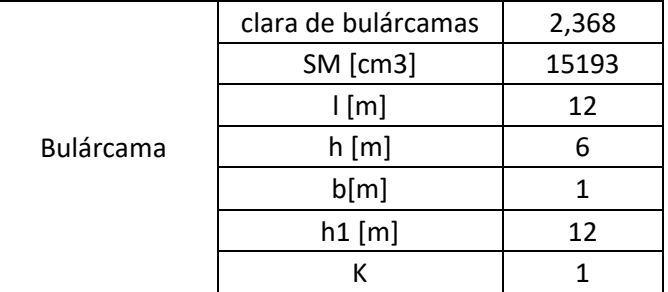

• Espesor Normalizado: 8 mm

# <span id="page-177-0"></span>**7 Longitudinales**

## <span id="page-177-1"></span>**7.1 Longitudinales de costado**

*Sección 3-2-5/3 – ABS* Para obtener el módulo de sección del longitudinal se utiliza la siguiente ecuación:

$$
SM = 4.74 \text{cs}^2 \text{ cm}^3
$$

Dónde:

 $s = e$ spaciamiento entre longitudinales de costado

 $c = 0.95$ 

 $l =$  espacio entre soportes  $[m]$ 

 $h =$  distancia desde el longitudinal hasta la cubierta princpial, si el longitudinal esta debajo de 0,5D se toma el 0,75 de la distancia

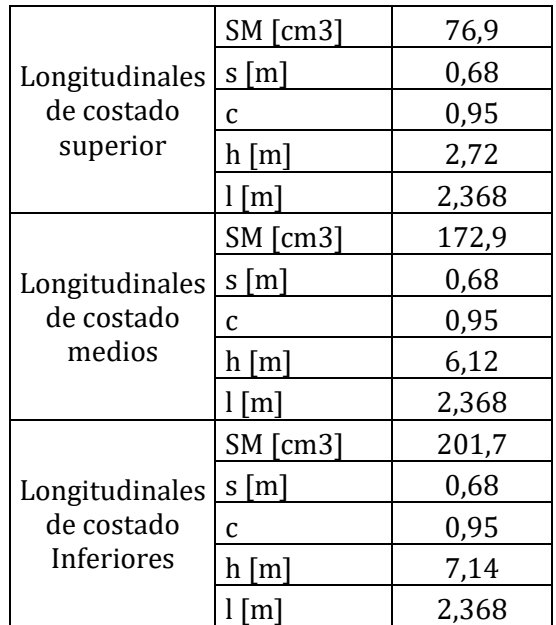

El costado se dividió en 3 partes, siendo las divisiones los palmejares y el cielo del doble fondo. Para cada parte se toma el longitudinal inferior y en base a esa distancia se dimensionan los longitudinales de toda esa parte.

### <span id="page-177-2"></span>**7.2 Brazola**

#### *Sección 3-2-15/5.1 - Sección 5C-5-4/17 –ABS*

Para la brazola el ABS requiere una altura mínima de 600 mm, por lo que la altura ya establecida de 15784 mm cumple con el requisito (definida en base a la altura necesaria en la bodega). El espesor mínimo requerido es de 11 mm. Se colocan planchas de refuerzo a la brazola cada 2368 mm, es decir en cada anillo reforzado, cumpliendo con el espaciamiento máximo requerido de 3 m para los refuerzos de la brazola. Los refuerzos de la brazola tendrán un espesor de 8 mm, mismo espesor que las bulárcamas.

### <span id="page-178-0"></span>**7.3 Longitudinales de la cubierta principal y palmejares**

Para los longitudinales ubicados en debajo de los palmejares y de la cubierta principal se utilizó la siguiente formula.

$$
SM = 7.8csl^2 \, cm^3
$$

Dónde:

 $s = e$ spaciamiento entre longitudinales

$$
c=0.54
$$

 $l = 0,2B[m]$ 

 $h =$  distancia dada por el ABS (ver anexo VI)

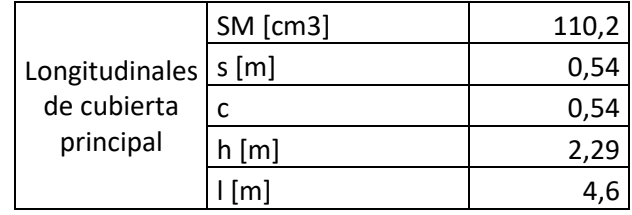

Para los palmejares se utilizan los mismos longitudinales correspondientes a los longitudinales del costado de la misma ubicación (definidas como partes en la sección de longitudinales del costado).

# <span id="page-178-1"></span>**8 Elementos normalizados**

A continuación, se realiza y resume la normalización de los elementos. Las planchas son del fabricante Sabimet mientras que el resto de los elementos se obtienen del catálogo de perfiles bulbo de "British Steel".

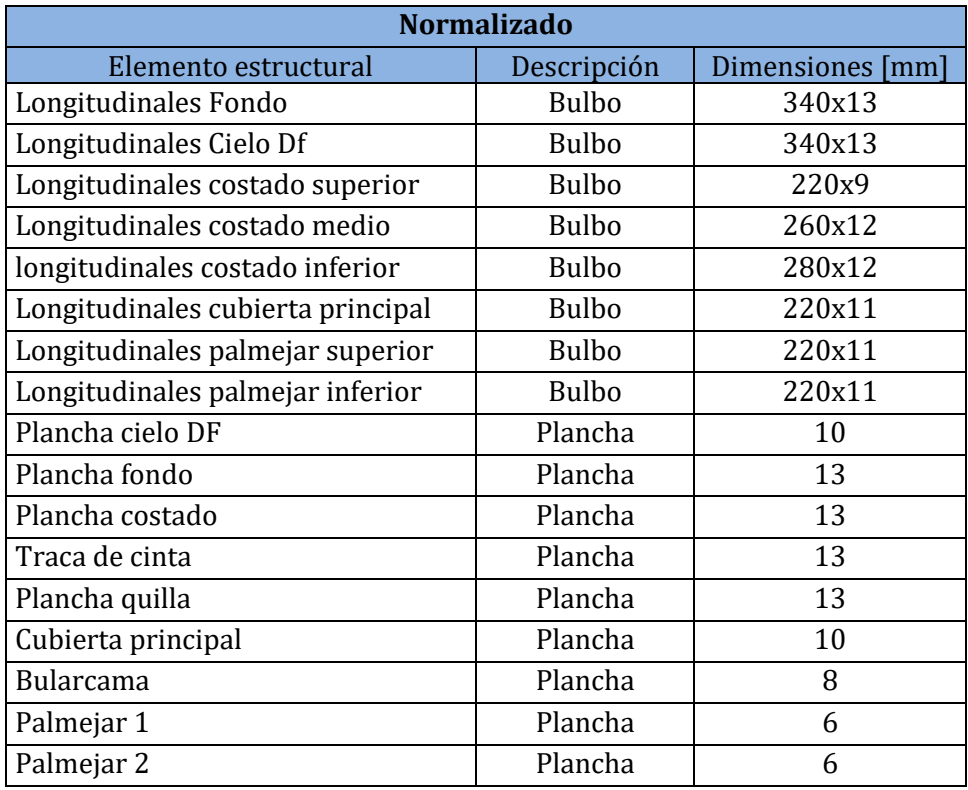

# <span id="page-179-0"></span>**9 Cálculo del Módulo de Sección del Buque**

El primer paso es normalizar todos los elementos estructurales, esto se hace mediante perfiles estándares y planchas estándares. Esta normalización debe verificar los módulos de sección previamente calculados para cada refuerzo y las dimensiones (si están fueron calculadas en el ABS).

Una vez que ya se tiene todos los elementos estructurales normalizados se procede a calcular el módulo de Sección. Esto se hace mediante la tabla expuesta en el Anexo VII. Esta tabla refleja las dimensiones, ubicaciones, áreas y el resto propiedades estáticas de los elementos estructurales. Luego, mediante una suma adecuada se calculará el módulo de Sección, el momento de inercia y la posición real del eje neutro. Al principio del cálculo se tomará que el eje neutro esta sobre el plano base del buque (plano que contiene la línea base). A continuación, se mencionan los elementos estructurales que aportan a la resistencia longitudinal, los que serán analizados en la tabla:

- Longitudinales de la cubierta resistente
- Longitudinales del cielo del Doble Fondo
- Longitudinales del Doble Fondo
- Planchas del forro, fondo y cubiertas internas
- Esloras de cubierta resistente y entrepuentes

Si bien los cálculos realizados en la tabla son para cada elemento individual, los valores totales expuestos en el inferior toman en cuenta la cantidad de veces que el elemento esta repetido (La repetición del elemento se puede ver en el plano de la sección media y también se indica a la izquierda del tipo de refuerzo en la tabla del apéndice).

### <span id="page-179-1"></span>**9.1 Resultados**

En la tabla a continuación se exponen y comparan los resultados reales obtenidos con los requerimientos del ABS. También, a partir del módulo de sección calculado y el momento flector máximo se calculan las tensiones en la cubierta y en la quilla. Para el cálculo del momento de inercia basta con dividir el módulo de sección obtenido por la distancia desde el nuevo eje neutro hasta la fibra más alejada (las planchas de cubierta).

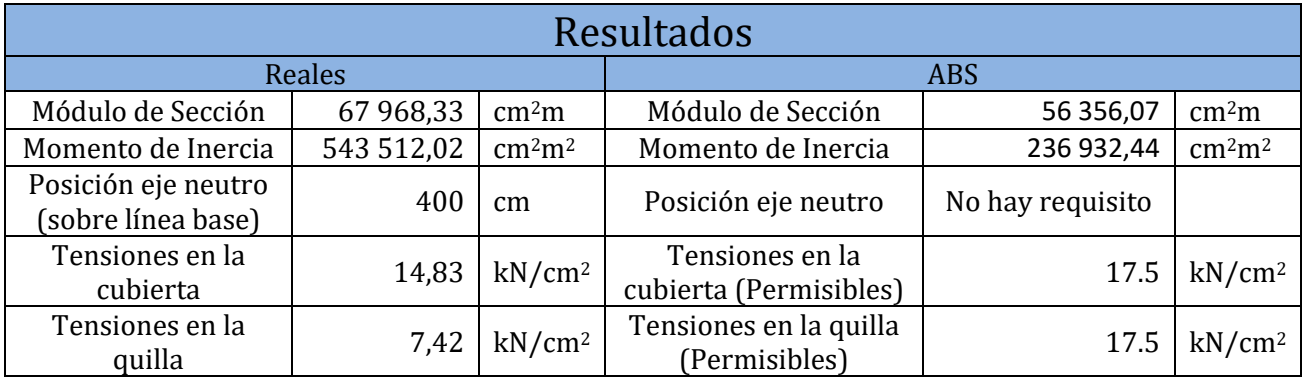

En esta tabla se puede observar que todos los valores cumplen los requisitos del ABS
## **10 Anexos**

# **Anexo I - Tabla para el cálculo de Planchas de Cubiertas (Tabla 1)**

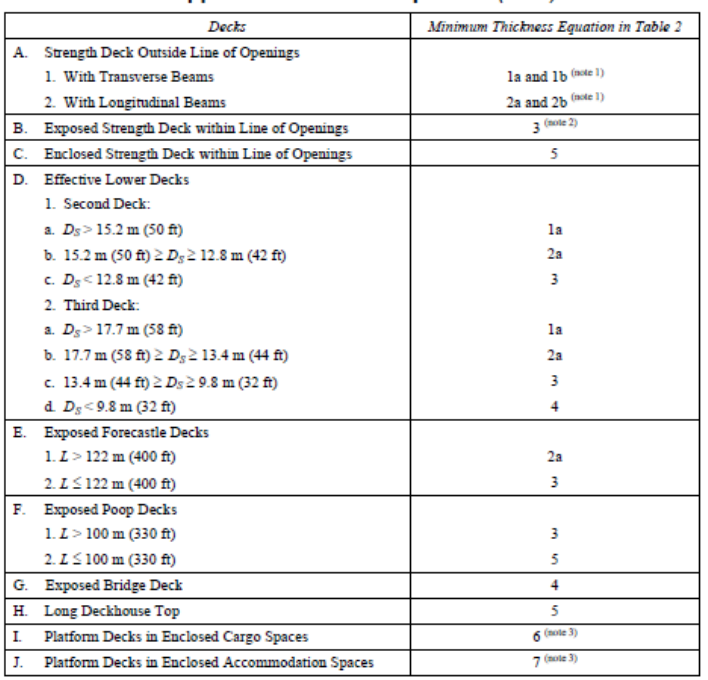

# **Anexo II – Tabla para el cálculo de Planchas de Cubiertas (Tabla 2)**

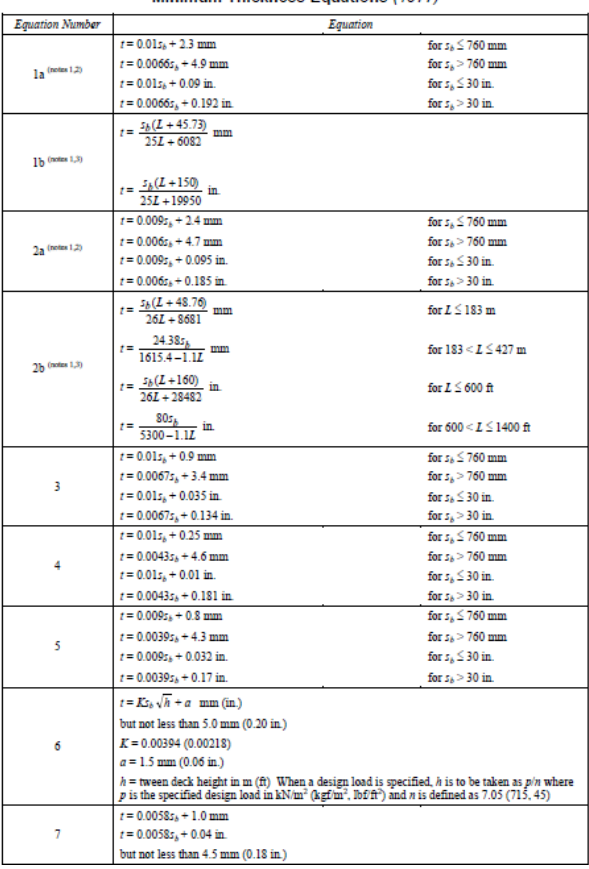

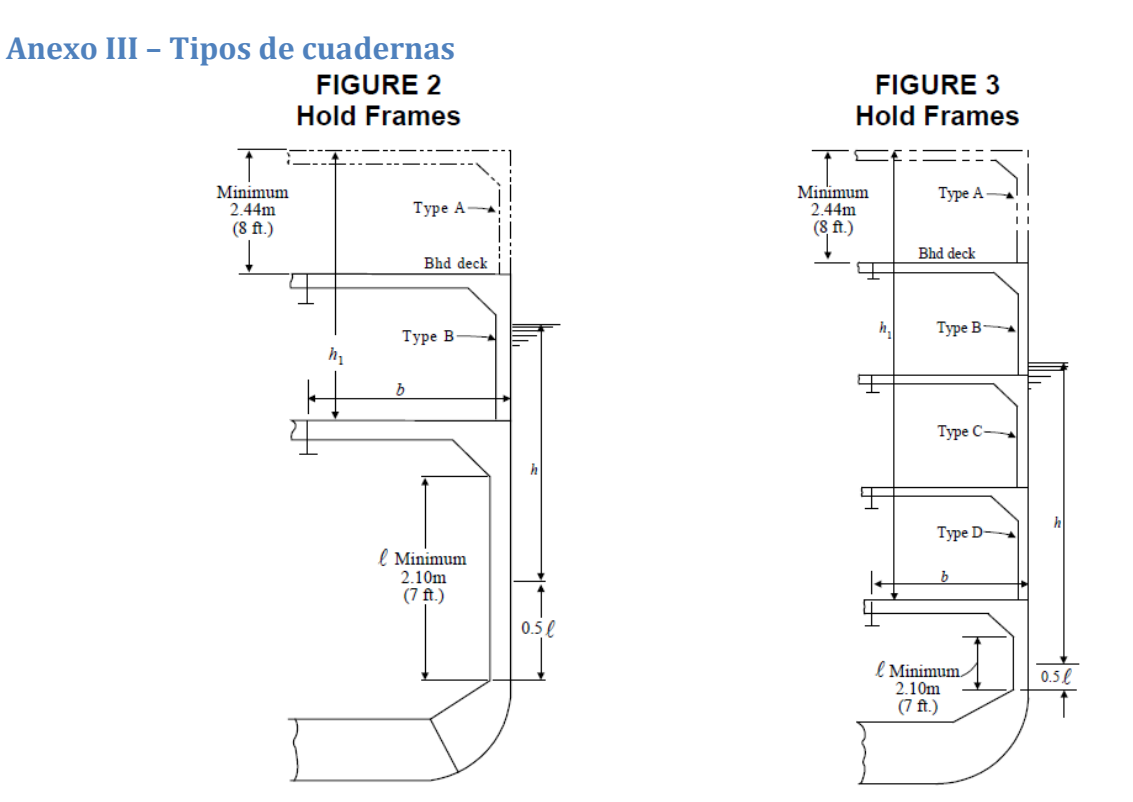

#### **Anexo IV - Planchas Sabimet**

#### **ACERO PARA CONSTRUCCION NAVAL**

Calidad del Acero Norma ASTM A 131 / A 131M-82<br>Tolerancias Dimensionales Norma ASTM A 6-94 y EN 10163 / 2-91

#### Normas Américanas ASTM Composición química

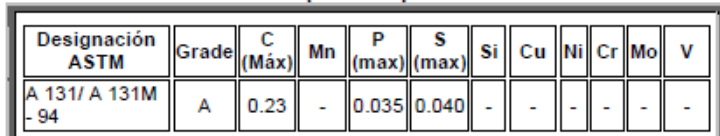

## Normas Americanas ASTM<br>Propiedades Mecánicas

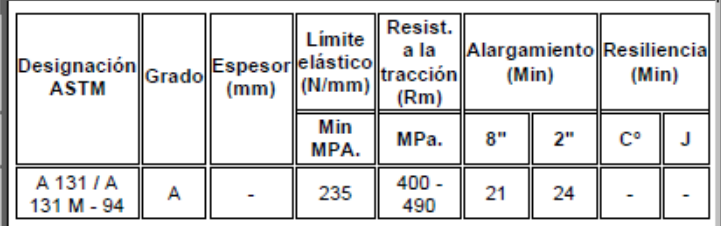

#### Peso teórico por lámina en Kg.

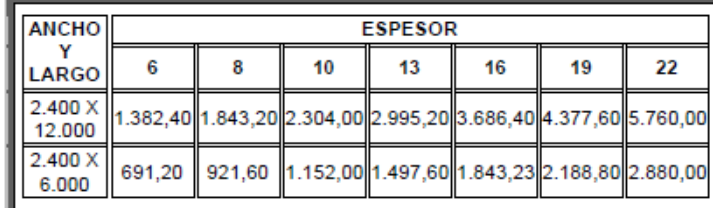

## **Anexo V – Tablas para el dimensionamiento de Baos**

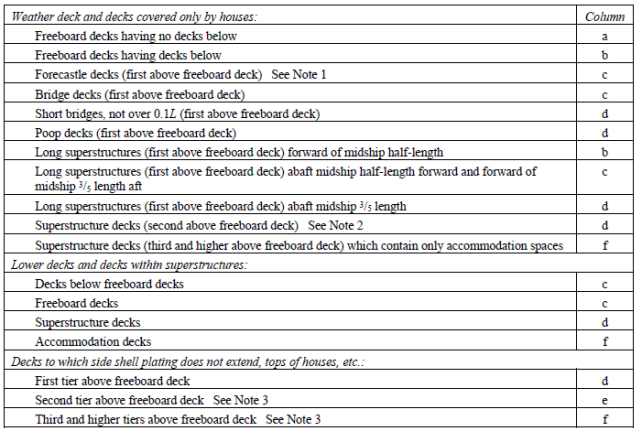

## TABLE 1<br>Values of  $h$  for Beams

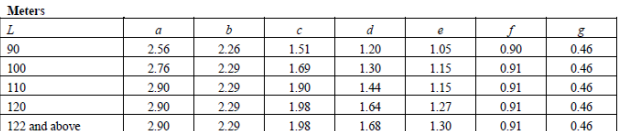

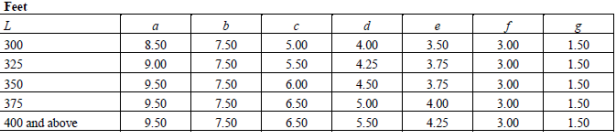

## **Anexo VI – Tablas longitudinales ABS**

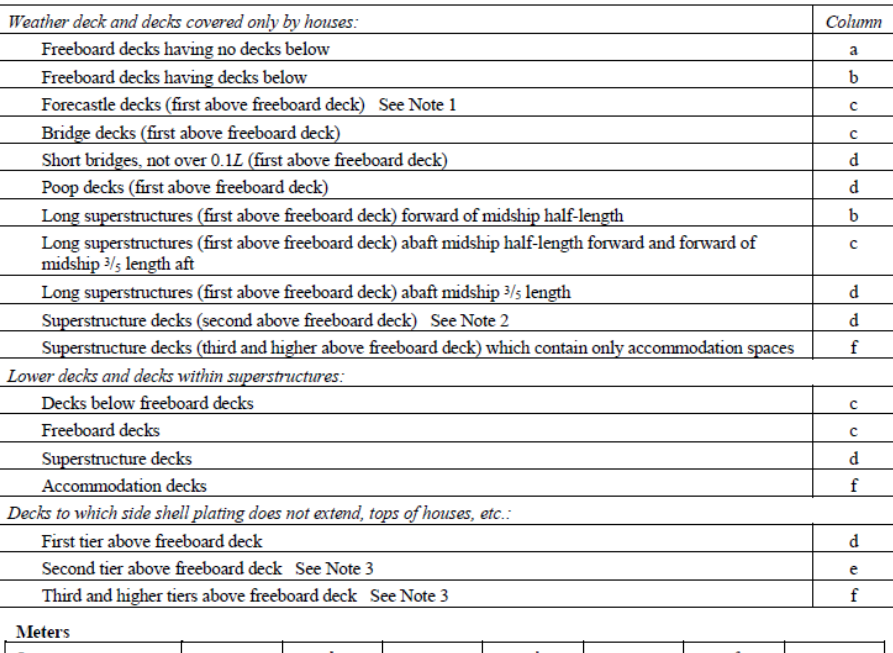

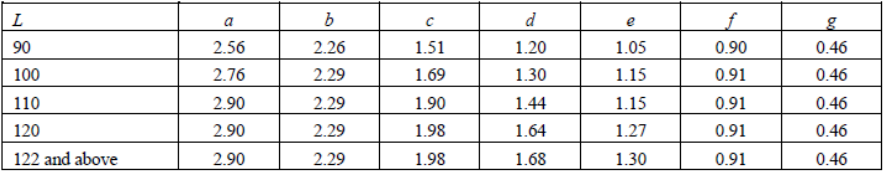

## **Anexo VII – Elementos estructurales longitudinales**

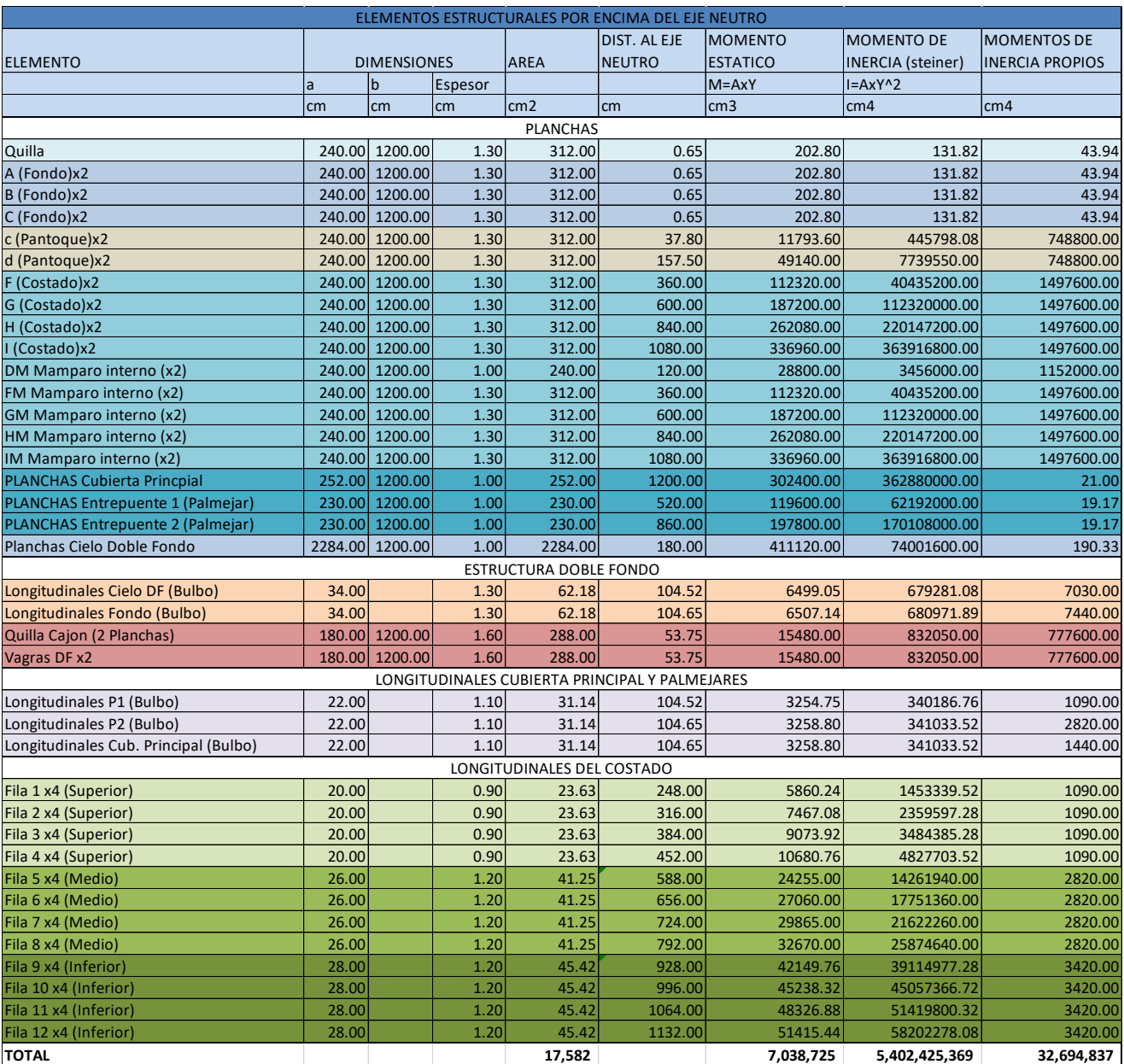

## Anexo VIII - Solicitación en el Buque

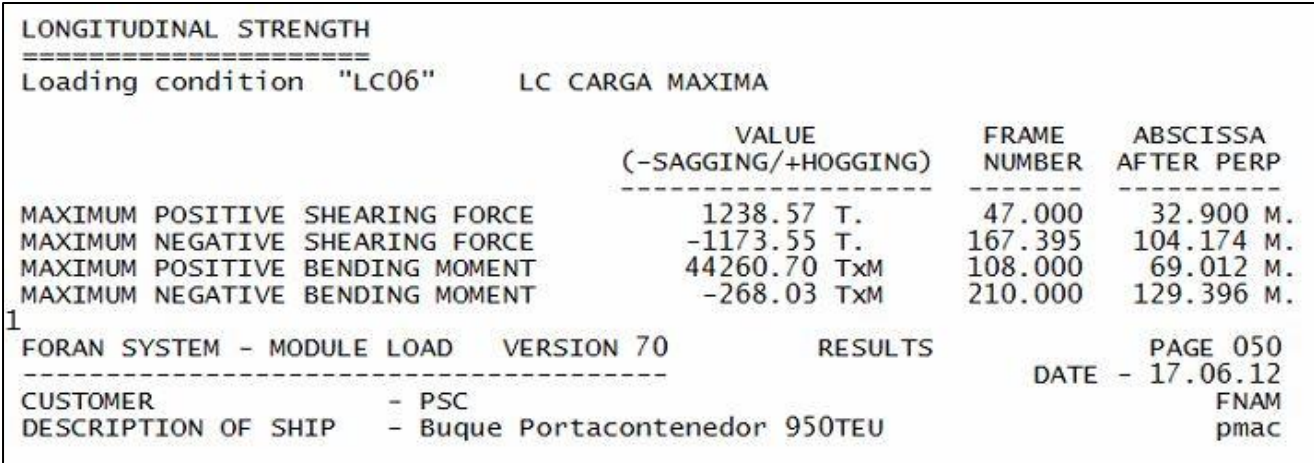

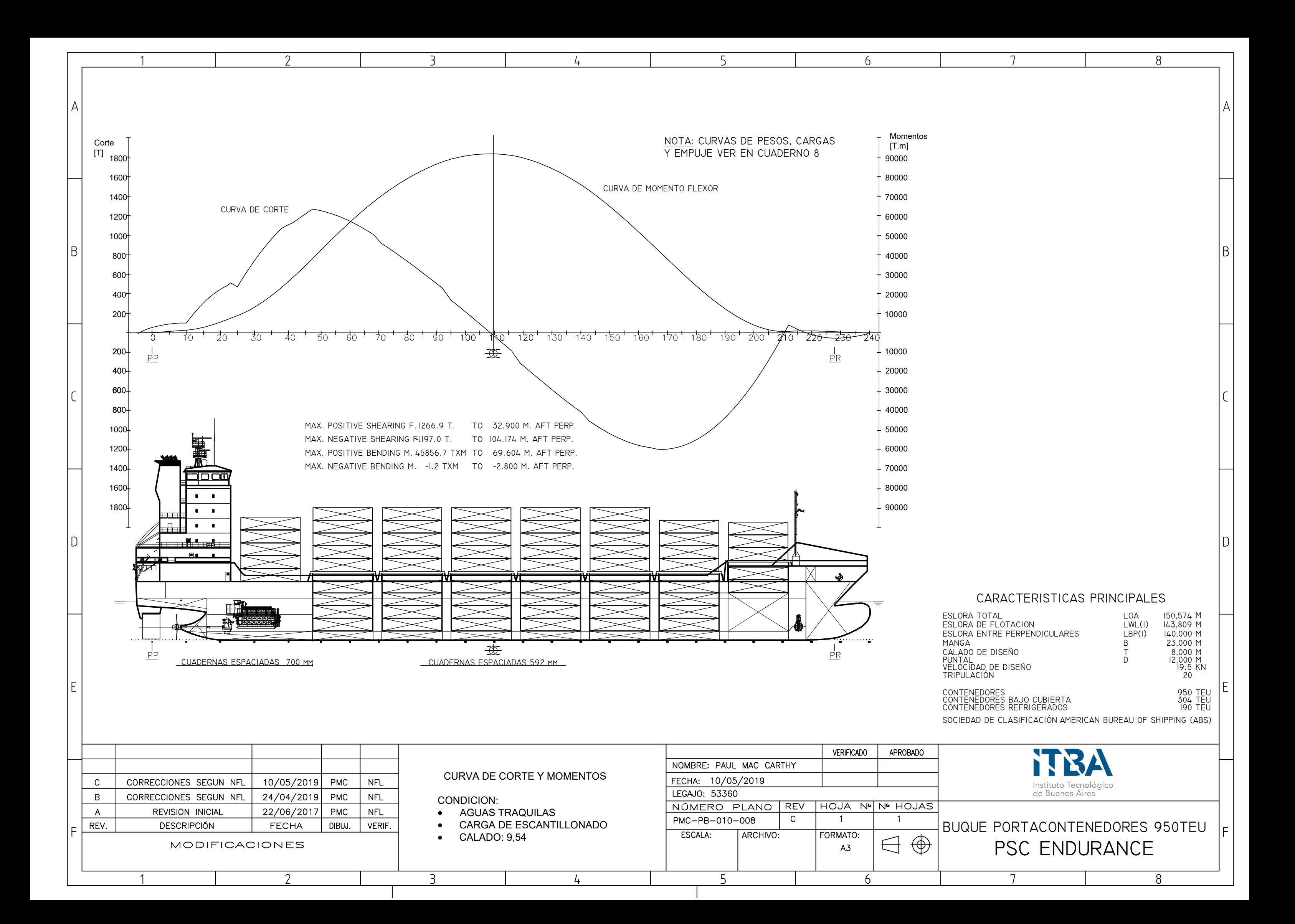

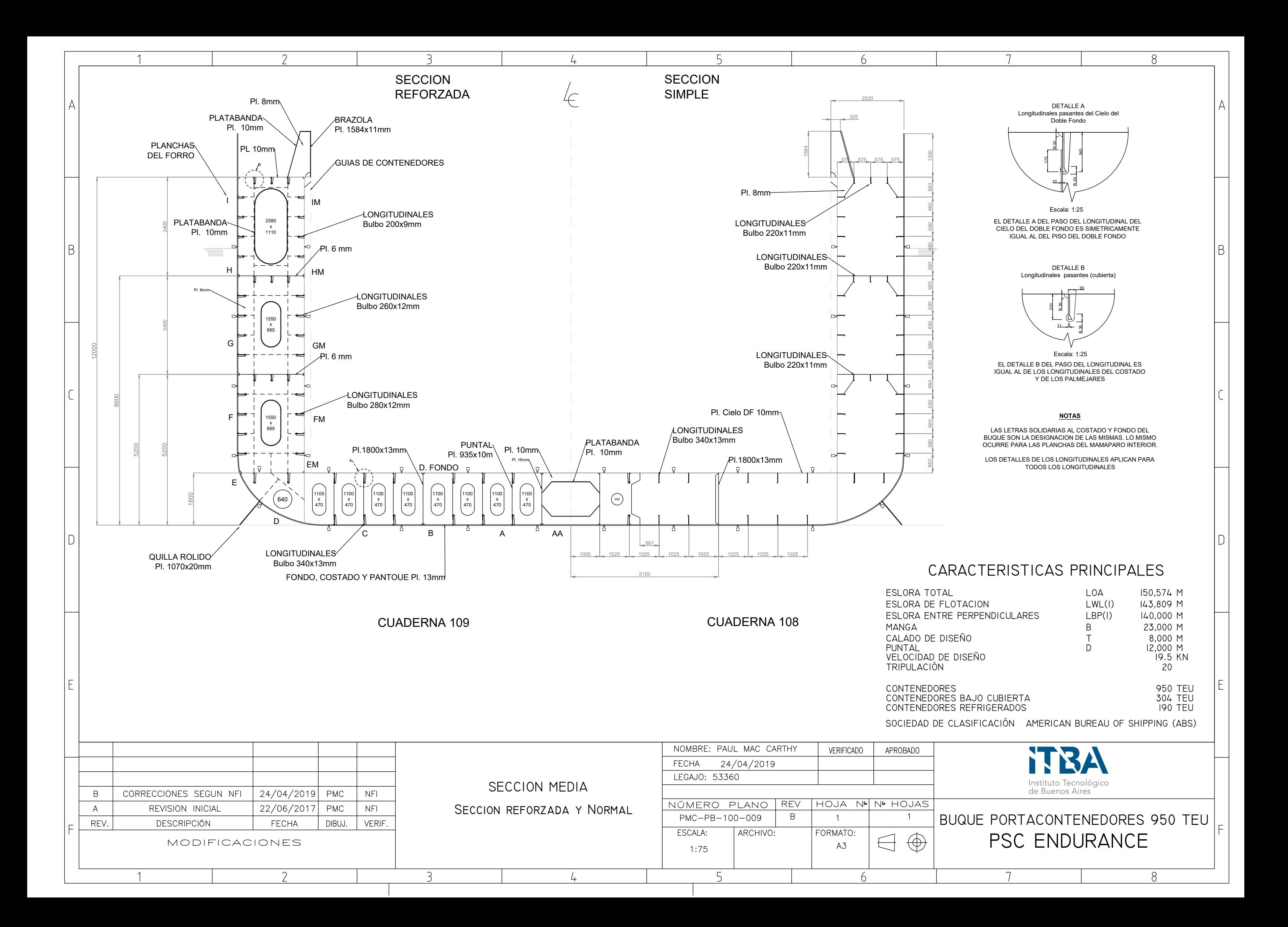

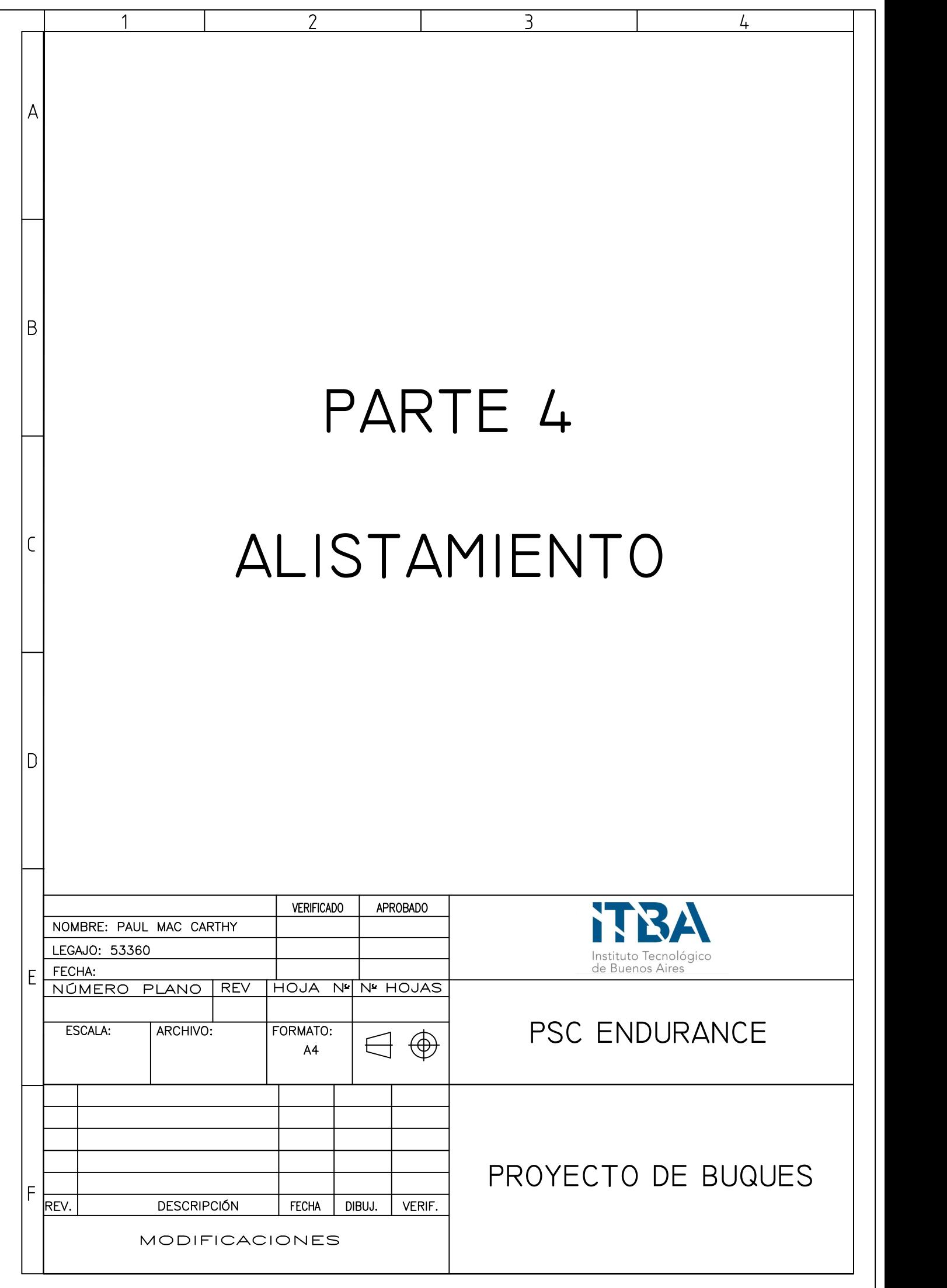

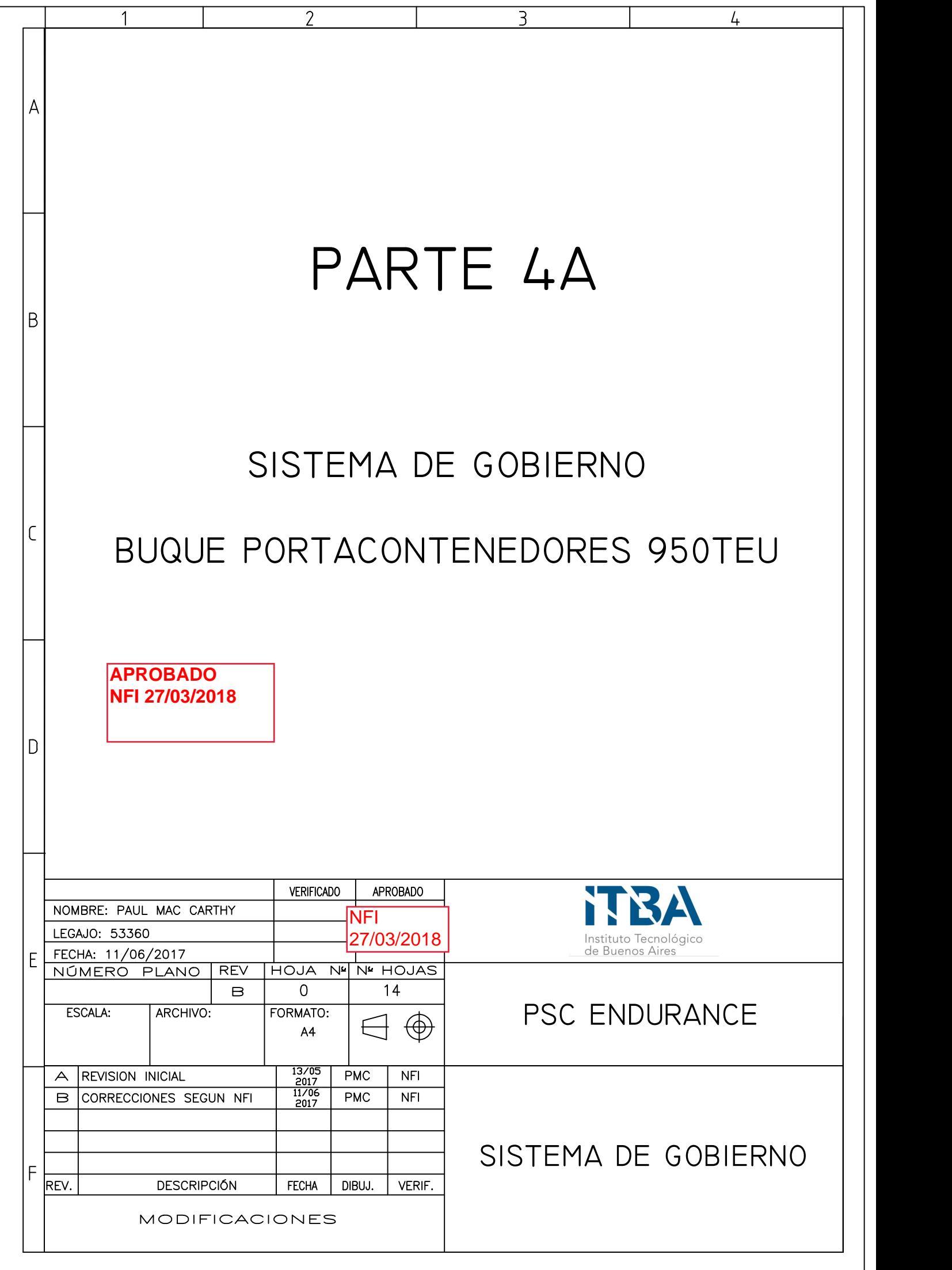

## CONTENIDO

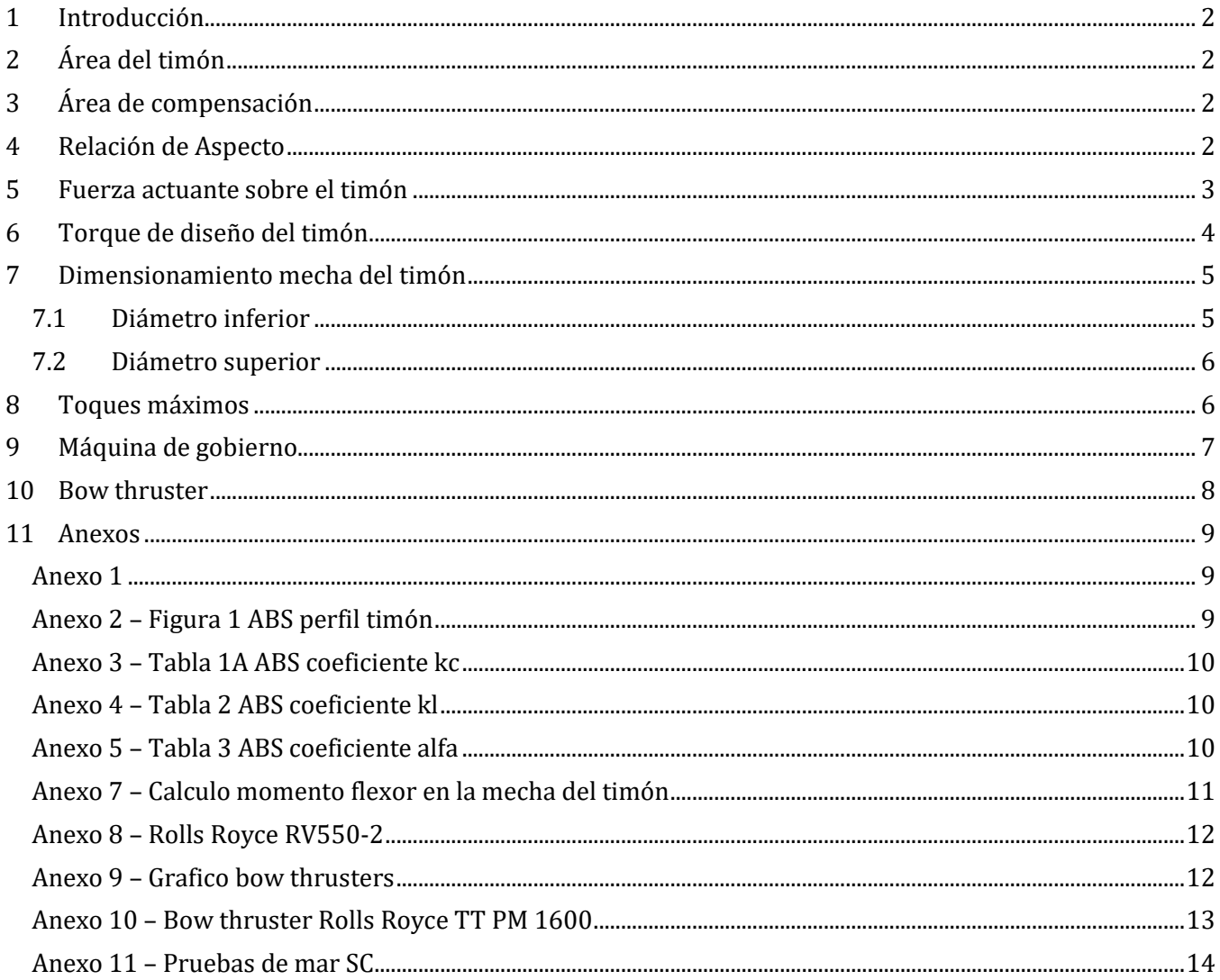

#### <span id="page-190-0"></span>**1 Introducción**

En este cuaderno se dimensiona la pala del timón y se selecciona la máquina de gobierno.

Para la pala del timón se selecciona un timón suspendido semi-balanceado, articulado de perfil alar tipo NACA. Este está ubicado en popa con la mecha del timón ubicada en la cuaderna 0.

El dimensionamiento será llevado a cabo con las reglas del ABS. Esto incluye el área del timón, el porcentaje de balanceado, la mecha del timón y el servomotor con su central hidráulica.

<span id="page-190-1"></span>Ver plano PMC-PB-210-001 para mayor información.

## **2 Área del timón**

El área del timón se estima inicialmente utilizando la fórmula del DNV tomando esta área como proporcional al plano de deriva del buque.

$$
A = 0.01 * L_{pp} * T * \left(1 + 50 * CB^{2} * \left(\frac{B}{L_{pp}}\right)^{2}\right)
$$

Entonces:

$$
A=16.97\ m^2
$$

En el Anexo 1 se pueden observar relaciones de AT/plano de deriva típicas para los buques de una hélice. La relación para una AT como la calculada previamente es de 1.5, por lo que se decide tomar una AT que corresponda a una relación porcentual de 1.7. Quedando entonces el AT igual a:

$$
A = 1.7 * (0.01 * L_{pp} * T) = 19.04 m2
$$

### <span id="page-190-2"></span>**3 Área de compensación**

El área de compensación es el área que está a proa de la mecha del timón. Esta se define como un porcentaje del área total y debe estar entre los siguientes valores:

$$
0.2 A < Comp < 0.25 A \\
3.81 < Comp < 4.76
$$

<span id="page-190-3"></span>El área de compensación queda entonces de 4.3  $m^2$ 

#### **4 Relación de Aspecto**

Este es un factor importante, y debe ser cercano a 1.5.

Para determinar la altura se utiliza el siguiente cálculo:

$$
A = H_T * L_T = 1.5 * L_T^2 = 19.04
$$

Entonces quedan los siguientes parámetros:

$$
H_T = 5.344 m
$$
  

$$
L_T = 3.563 m
$$

La altura debe ser similar pero no mayor al diámetro de la hélice, para no asomarse por debajo del fondo y aprovechar al máximo el flujo de agua acelerado por la hélice. La hélice tiene un diámetro de 5.3m aproximadamente, por lo que las dimensiones propuestas encajan bien en el codaste del buque.

#### <span id="page-191-0"></span>**5 Fuerza actuante sobre el timón**

Una vez definidas las dimensiones del timón se calculan las fuerzas actuando sobre este, para poder dimensionar la mecha del timón. Este cálculo se realiza siguiendo el lineamiento del ABS como se muestra a continuación. Se realiza tomando la condición de velocidad de diseño hacia adelante.

ABS 3-2-14/3: 3.1 Timón sin recortes.

$$
C_R = n k_R k_C k_l A V_R^2
$$

Dónde:

- $\bullet$   $C_R$  es la fuerza requerida
- $n = 0.132$
- $k_R = \frac{\left(\frac{b^2}{A_T}\right)^2}{\frac{b^2}{A_T}}$  $\frac{p}{A_T}$ +2)  $\frac{1}{3}$  pero no menor a 1.33
- $\bullet$  b es la altura media del timón (Ver Anexo 2)
- $\bullet$   $A_T$  suma del área A mas
- área proyectada del timón (Ver Anexo 2)
- $\bullet$   $\,$   $\,$   $k_c$  coeficiente dependiente del perfil de la sección del timón (Ver Anexo 3)
- $\bullet$   $k_l$  coeficiente (Ver Anexo 4)
- $\bullet$   $V_R$  velocidad de diseño del buque en nudos

Entonces calculando los diferentes coeficientes:

Tomando b=5.344m

$$
k_R = \frac{5.34^2}{19.04 \times 3} + \frac{2}{3}
$$

$$
k_R = 1.167
$$

A continuación se exponen los diferentes coeficientes y la fuerza sobre el timón:

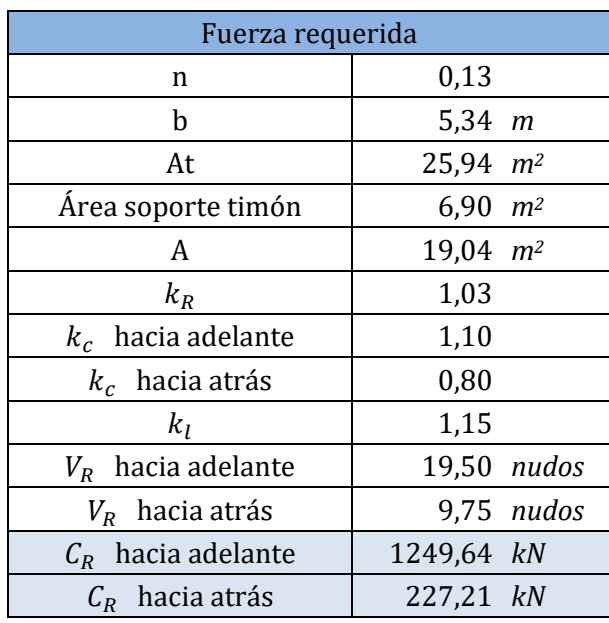

## <span id="page-192-0"></span>**6 Torque de diseño del timón**

Con la fuerza ejercida sobre el timón se calcula el torque del timón de la siguiente manera:

$$
Q_R = C_R.r
$$

Dónde:

- $C_R$  es la fuerza sobre el timón (ver sección 5)
- $r = c(\alpha k)$
- c es la eslora del timón
- $\bullet$   $\alpha$  se obtiene del Anexo 5.
- $k = A_f/A$
- $\bullet$  A<sub>f</sub> es el área del timón delante de la mecha del mismo (ver Anexo 2)
- $\bullet$  A (mismo valor que en la sección 5)

A continuación se exponen los coeficientes calculados y el torque del timón

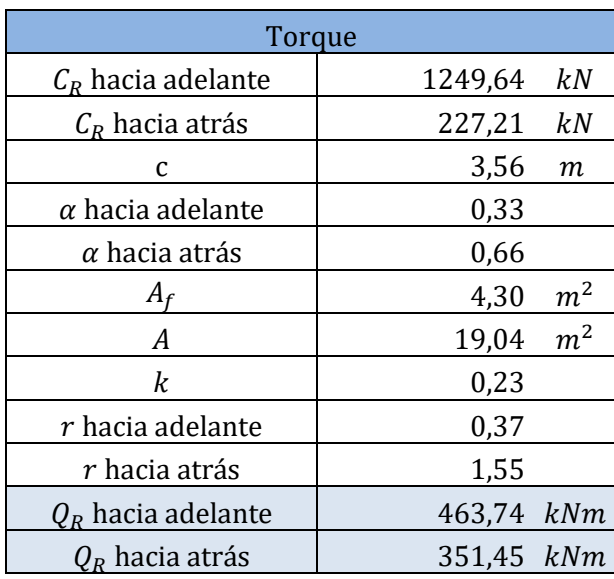

## <span id="page-193-0"></span>**7 Dimensionamiento mecha del timón**

Con el torque calculado se calcula el diámetro de la mecha. Este se calcula tomando el valor máximo de torque y se calculan los diámetros mínimos para la parte superior de la mecha (cojinete superior) y para la parte inferior de la mecha (cojinete inferior).

#### <span id="page-193-1"></span>**7.1 Diámetro inferior**

Para este diámetro se utiliza la siguiente formula:

$$
S_l = S_S^6 \sqrt{1 + \left(\frac{4}{3}\right) \left(\frac{M}{Q_R}\right)^2} \quad [mm]
$$

Dónde:

- $S_S$  es el diámetro superior de la mecha
- M es el momento de flexión en la parte inferior de la mecha (ver Anexo 7 para el cálculo)
- $\bullet$   $\quad$   $Q_{R}$  es el torque máximo del timón

El momento es el calculado en la en el extremo de la barra:

$$
M=3336.3\;kNm
$$

Obteniendo:

$$
S_l = 366.34 \; mm
$$

Se adopta un diámetro inferior:

$$
S_l = 370 \; mm
$$

#### <span id="page-194-0"></span>**7.2 Diámetro superior**

Para este diámetro se utiliza la siguiente formula:

$$
S_S = N_u \sqrt[3]{Q_R K_S} \; [mm]
$$

Dónde:

- $N_u = 42$
- $Q_R$  es el torque del timón hacia adelante
- $K_S = \left(\frac{n_Y}{V}\right)$  $\left(\frac{n_Y}{Y}\right)^e$  (factor dependiente del material)
- $n_Y = 235 N/mm^2$
- $Y = 450 N/mm^2$  (es el valor máximo propuesto por el ABS para la tensión de rotura del material)

Obteniendo un diámetro mínimo de:

$$
S_S=180,45\ mm
$$

Dado que el diámetro inferior es de 370mm no es conveniente tener una relación de diámetros en el cambio de más de 1,3. Por lo que se toma un diámetro superior 1,3 veces más chico que el inferior.

Se adopta un diámetro superior:

$$
S_S=286\;mm
$$

#### <span id="page-194-1"></span>**8 Toques máximos**

En esta sección se definen los torques máximos. Estos se definen para la mecha del timón  $(T_{ar})$  y para el sistema de gobierno ( $T_{max}$ ). El primera es el torque máximo que puede soportar la mecha del timón y este debe ser superior al torque máximo que entrega el sistema de gobierno.

$$
T_{ar} = 2 \frac{\left(\frac{D_r}{N_u}\right)^3}{K_s} \quad [kNm]
$$

Dónde:

- $K_s = 0.171$  es un factor que depende del material (ver 7.2)
- $D_r = 286$  mm es el diámetro de la mecha en la parte que se acopla al servomotor
- $N_u = 42$  es un factor dado por la SC

$$
T_{ar} = 3653.2 \text{ kNm}
$$

El  $T_{max}$  se puede definir por cálculo sabiendo las características del servomotor o se puede obtener del catálogo del mismo.

## <span id="page-195-0"></span>**9 Máquina de gobierno**

Con los datos previamente calculados se procede a seleccionar una máquina de gobierno. Se decide instalar un sistema de timón de vano, ya que ocupa menos lugar que un servomotor a pistón.

Se decide instalar un timón de vano Rolls Royce RV 550-2. Este cumple con la regulación de un mínimo de dos unidades hidráulicas. También cumple con el torque máximo y el diámetro de mecha. (Ver Anexo 7).

El  $T_{max}$  del servomotor es inferior que el  $T_{ar}$  calculado, tal como exige la SC.

El torque de diseño de la máquina de gobierno no es torque de diseño calculado para dimensionar la mecha del timón. La máquina de gobierno deberá tener un torque superior al de diseño calculado pero también deberá ser superior al torque esperado. Este torque esperado se debe verificar en las pruebas de mar, verificando así el correcto funcionamiento de la máquina para cumplimentar con velocidades y ángulos de giro (ver anexo 11).

#### <span id="page-196-0"></span>**10 Bow thruster**

El buque estará equipado con un bow thruster para aumentar la maniobrabilidad del buque. Para dimensionar el bow thruster se realiza el siguiente cálculo propuesto por el libro "Proyecto básico del buque mercante". Este cálculo es estimativo y se realiza de la siguiente manera.

De la figura del Anexo 9 y buscando para una eslora entre perpendiculares de 140m se obtiene un empuje promedio por m<sup>2</sup> de obra viva. Este valor promedio se toma como:

$$
F = 0.12 \; kN/m^2
$$

Luego se utiliza la siguiente aproximación para calcular el empuje:

$$
E_{bt}=F \cdot A_V
$$

Dónde:

- $\bullet$   $E_{bt}$  es el empuje necesario en el bow thruster
- $A_v = 1100 \ m^2$  es el área de la obra viva

Obteniendo un empuje de:

$$
E_{bt} = 132 kN
$$
  

$$
E_{bt} = 13460 kgf
$$

Luego se estima una potencia de 11kgf por HP, obteniendo una potencia del bow thruster de:

$$
P_{bt} = 1223 \text{ HP}
$$
  

$$
P_{bt} = 905.5 \text{ kW}
$$

En base a los datos calculados se selecciona el bow thruster de Rolls Royce de imanes permanentes TT PM 1600. Ver Anexo 10 para mayor información.

## <span id="page-197-0"></span>**11 Anexos**

#### <span id="page-197-1"></span>**Anexo 1**

#### **TABLA 1.3.4.**

#### RELACIÓN AR / ÁREA DE DERIVA, LPP × T, EN %

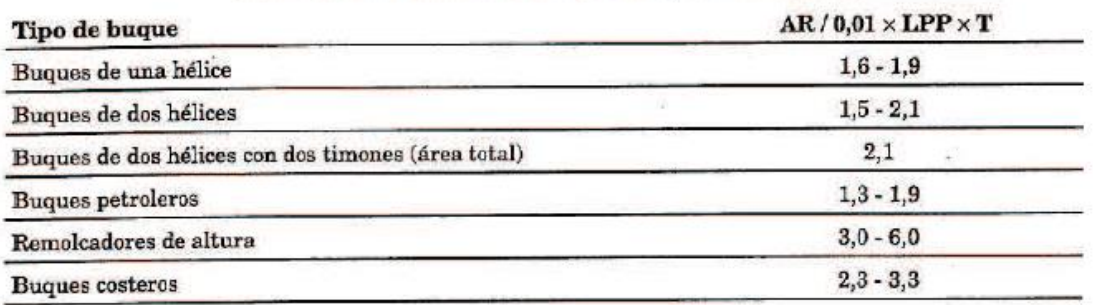

#### <span id="page-197-2"></span>**Anexo 2 – Figura 1 ABS perfil timón**

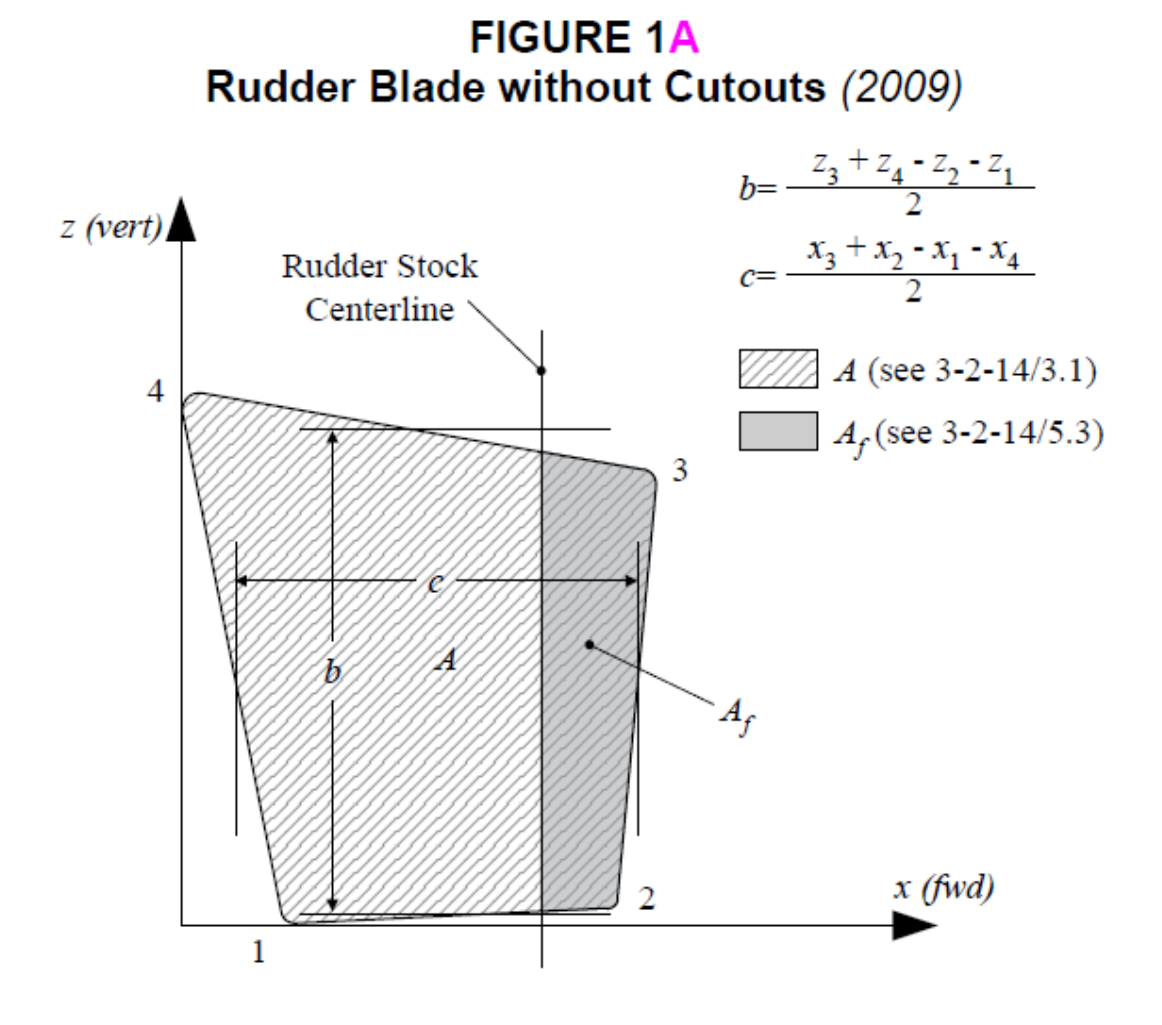

## <span id="page-198-0"></span>**Anexo 3 – Tabla 1A ABS coeficiente kc**

| Coefficient $k_c$ for Orginary Rudders (2014) |                      |                        |                         |
|-----------------------------------------------|----------------------|------------------------|-------------------------|
|                                               | Profile Type         |                        |                         |
|                                               |                      | <b>Ahead Condition</b> | <b>Astern Condition</b> |
|                                               | NACA-OO<br>GÖttingen | 11                     | 0.80                    |

**TABLE 1A** Coofficient L. for Ordinary Budders (2014)

#### <span id="page-198-1"></span>**Anexo 4 – Tabla 2 ABS coeficiente kl**

## **TABLE 2** Coefficient  $k_{\ell}$  (2012)

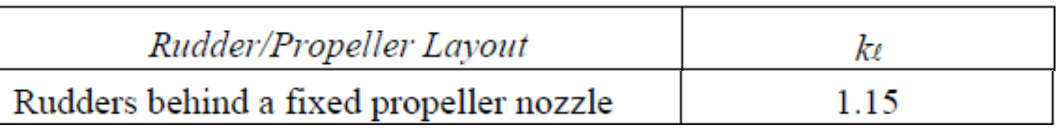

#### <span id="page-198-2"></span>**Anexo 5 – Tabla 3 ABS coeficiente alfa**

## **TABLE 3** Coefficient  $\alpha$  (2014)

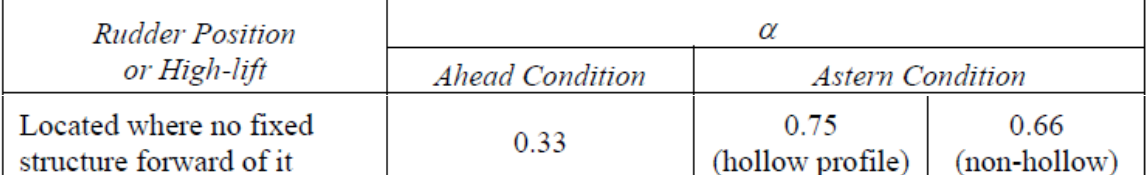

#### <span id="page-199-0"></span>**Anexo 7 – Calculo momento flexor en la mecha del timón**

Para este calcula se utiliza el software RISA 3D. Se esquematiza el timón como una barra en 2D (5.34m), y se aplica una fuerza distribuida equivalente a la fuerza calculada  $(C_R)$  dividida la longitud de la barra. Luego, se aplica un empotramiento a un extremo de la barra y el software calcula los resultados. A continuación se presentan las impresiones de pantallas. El momento en el punto superior será el momento que se aplique en la mecha del timón.

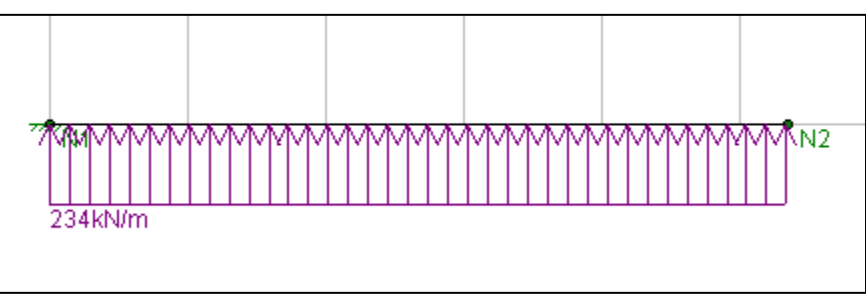

*Barra de 5.34m de longitud*

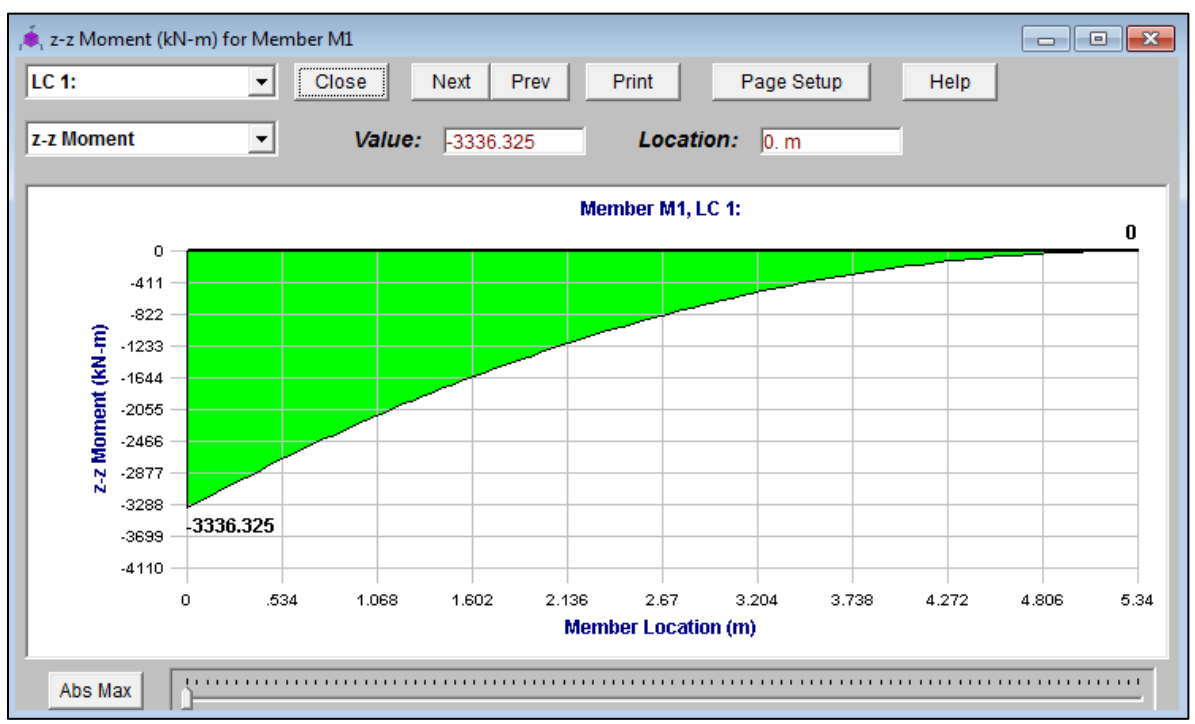

*Momentos a lo largo de la barra*

#### <span id="page-200-0"></span>**Anexo 8 – Rolls Royce RV550-2**

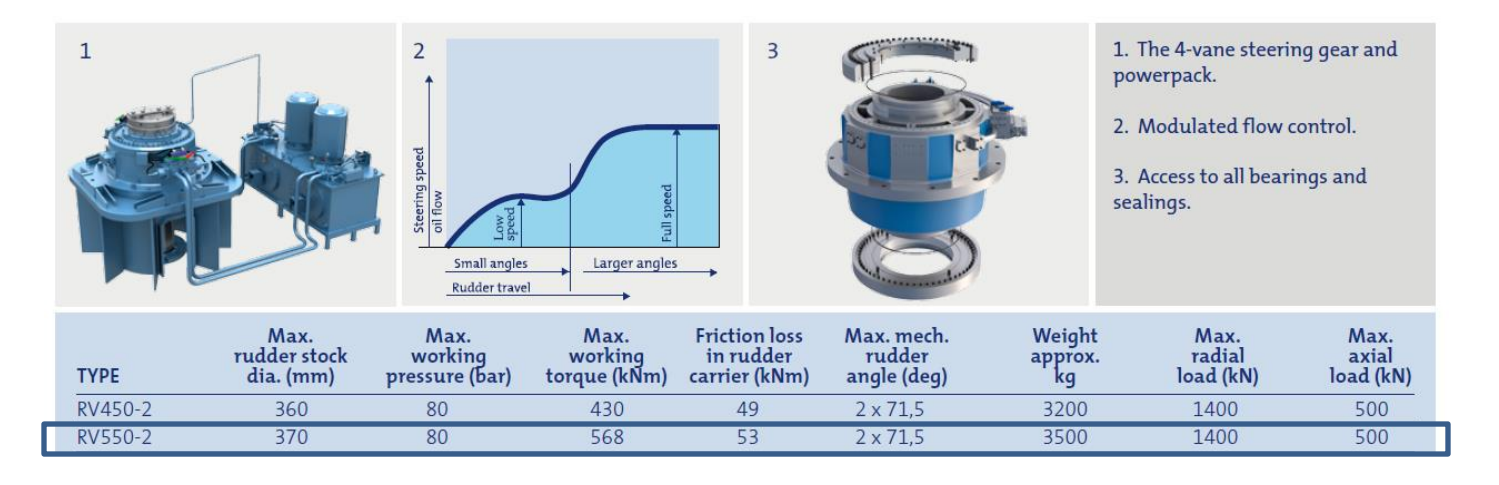

#### <span id="page-200-1"></span>**Anexo 9 – Grafico bow thrusters**

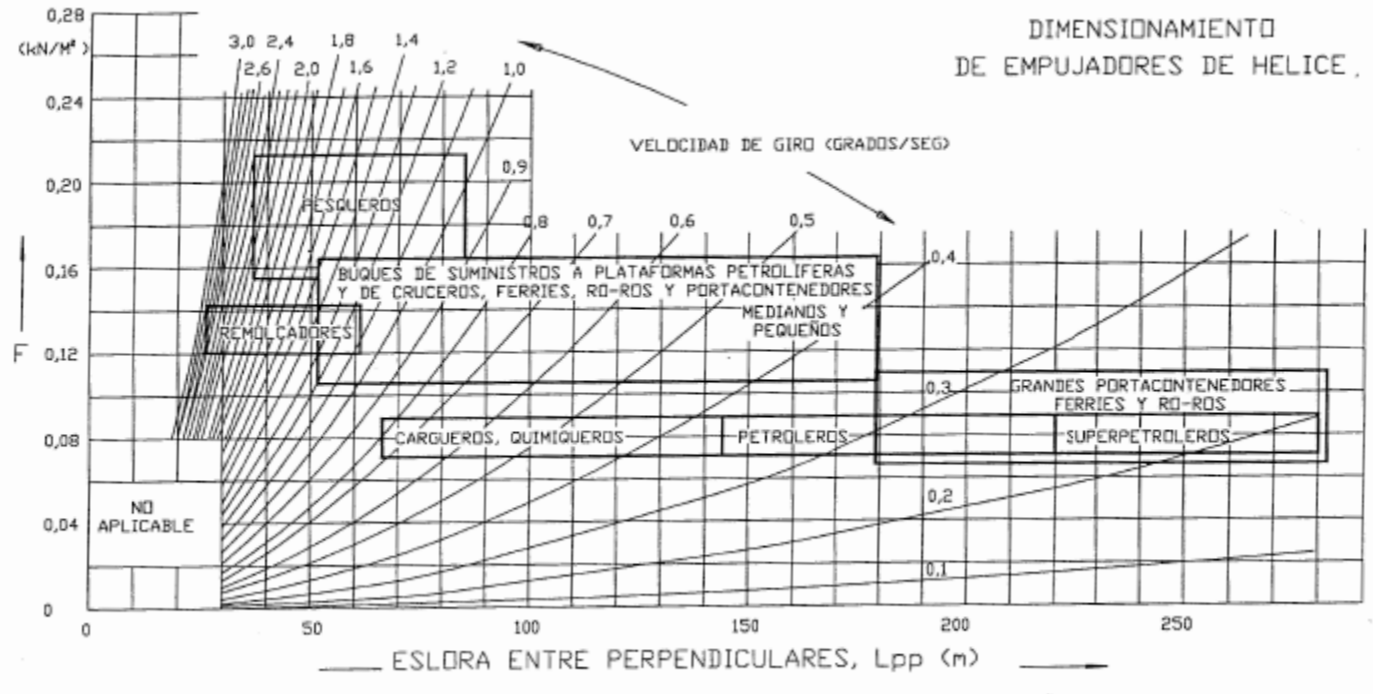

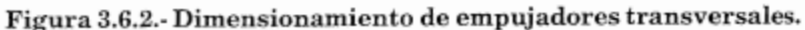

#### <span id="page-201-0"></span>**Anexo 10 – Bow thruster Rolls Royce TT PM 1600**

#### Permanent magnet type

The Permanent magnet tunnel thruster (TT-PM) is the latest tunnel thruster design from Rolls-Royce and has been engineered with reliability and through-life costs as the focus. Using permanent magnet motor technology increases efficiency and makes the installation more compact, only the variable frequency drive unit is housed in the thruster room, freeing up space on board. It also simplifies maintenance as the patented mount means units can be removed and replaced without drydocking. These PM thrusters are currently available in two sizes with powers of 1000 and 1600 kW. These thrusters have been developed for the most demanding applications such as dynamic positioning (DP).

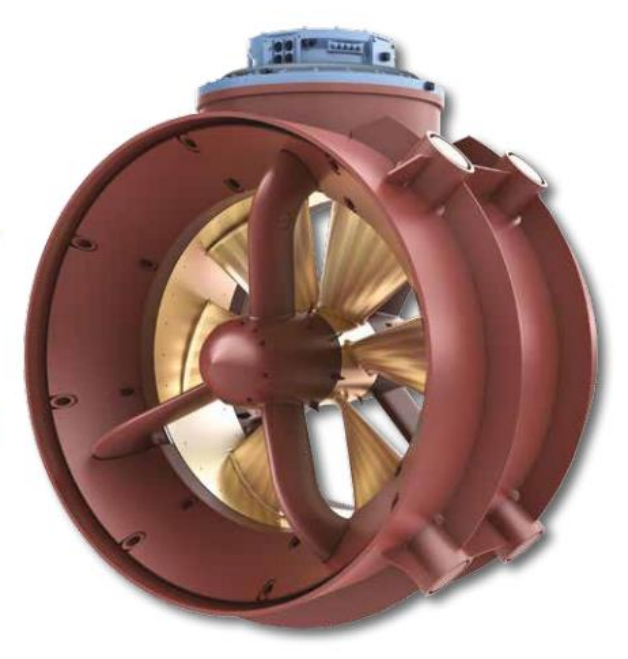

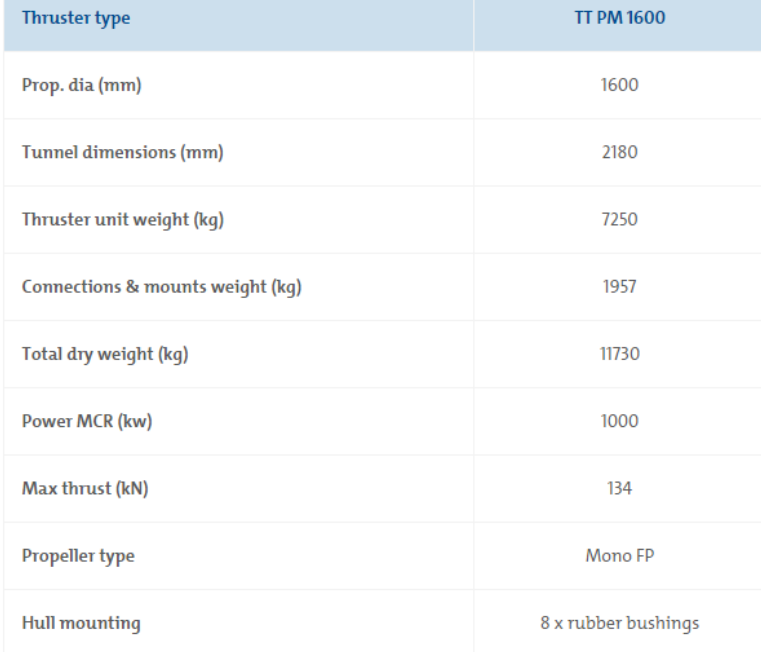

#### <span id="page-202-0"></span>**Anexo 11 – Pruebas de mar SC**

#### 21.7 Sea Trials (1 July 2012)

The steering gear is to be tried out on the trial trip in order to demonstrate to the Surveyor's satisfaction that the requirements of this section have been met. The trials are to be performed with the rudder fully submerged. Where full rudder submergence cannot be obtained in ballast conditions, steering gear trials are to be conducted at a displacement as close as reasonably possible to full-load displacement as required by Section 6.1.2 of ISO 19019:2005 on the conditions that either the rudder is fully submerged (zero speed waterline) and the vessel is in an acceptable trim condition, or the rudder load and torque at the specified trial loading condition have been predicted and extrapolated to the full load condition.

In any case for the main steering gear trial, the speed of ship corresponding to the number of maximum continuous revolution of main engine and maximum design pitch applies.

21.7.1 Full Speed Trial

Satisfactory performance is to be demonstrated under the following conditions:

- Changing the rudder position from 35° on either side to 30° on the other side in not more i) than 28 seconds with the vessel running ahead at the maximum continuous rated shaft rpm. For controllable pitch propellers, the propeller pitch is to be at the maximum design pitch approved for the above maximum continuous ahead rated rpm.
- ii) Unless  $4-3-4/21.7.2iii$ ,  $4-3-4/23.3$  or  $4-3-4/25.7$  is applicable, this test is to be carried out with all power units intended for simultaneous operation for this condition under actual operating conditions.

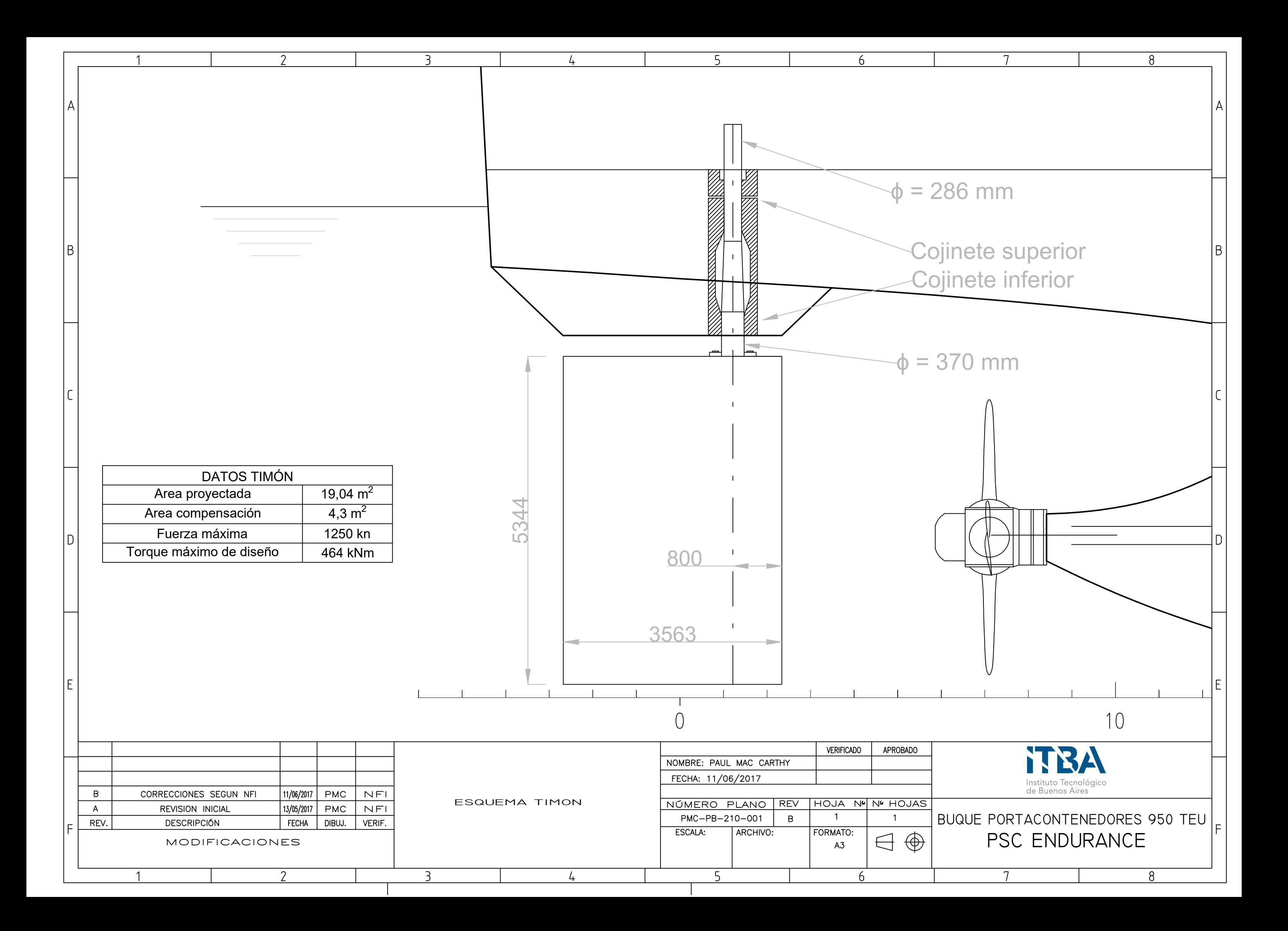

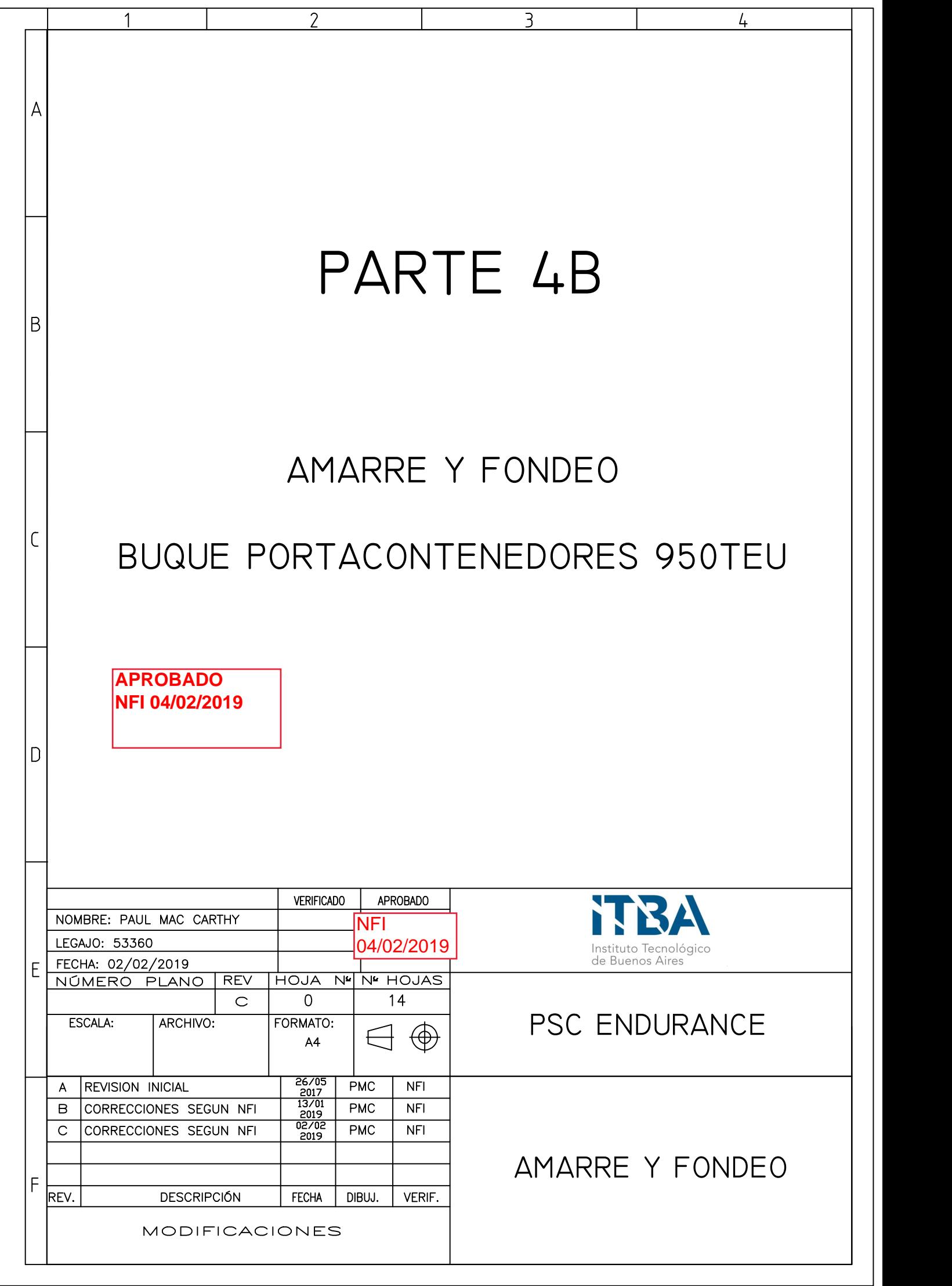

## CONTENIDO

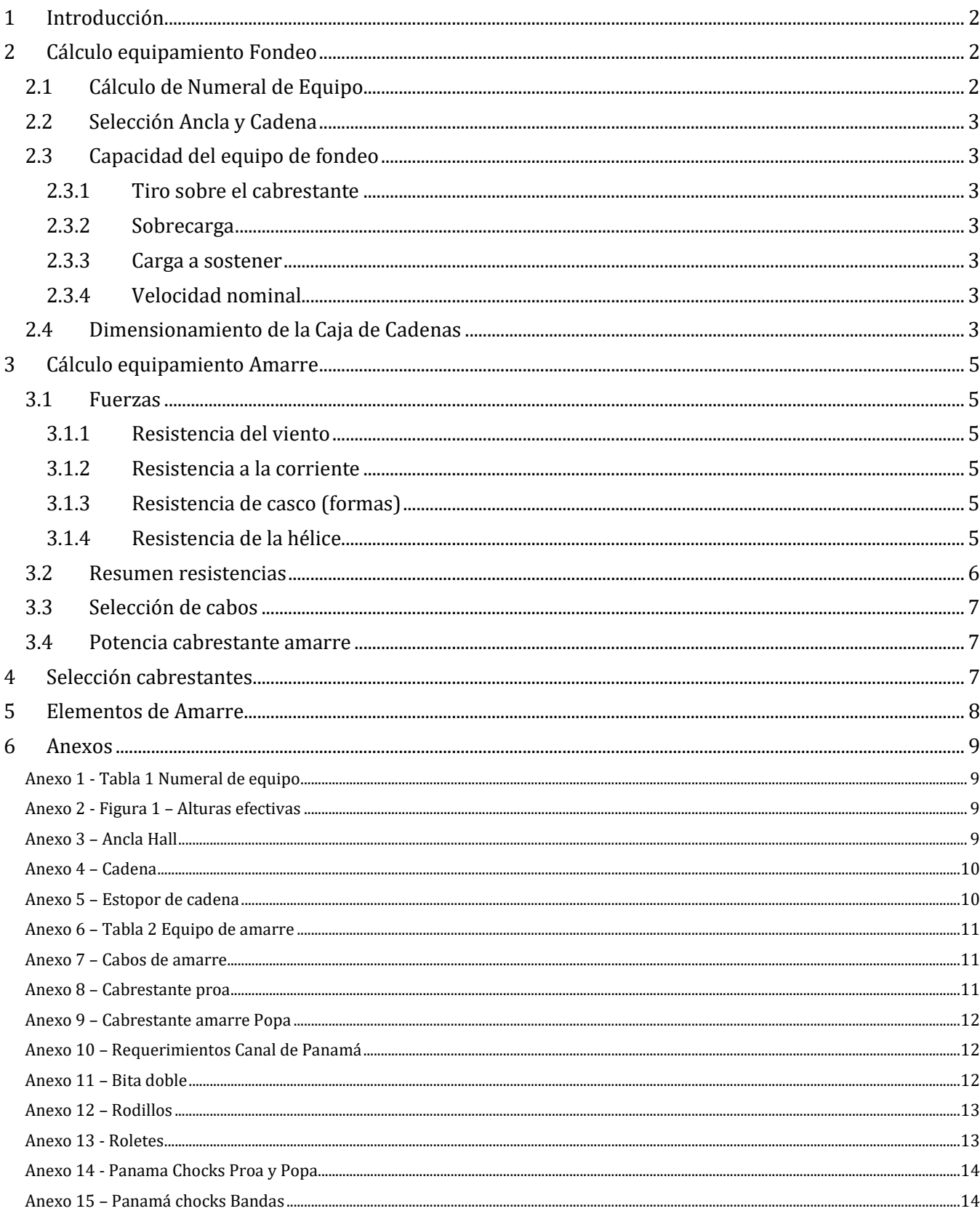

## <span id="page-206-0"></span>**1 Introducción**

En este cuaderno se realizará el cálculo y selección del equipo de amarre y fondeo. Para realizar este cálculo se seguirá el lineamiento del American Bureau of Shipping (ABS). Este cuaderno comprende la selección del equipamiento, así como el dimensionamiento de la caja de cadenas y la disposición de los equipos en cubierta. En el plano PMC-PB-200-001 se puede observar el cálculo del numeral de equipo y en el plano PMC-PB-200-003 se puede observar la disposición de los elementos de amarre y fondeo.

## <span id="page-206-1"></span>**2 Cálculo equipamiento Fondeo**

En esta parte se realizarán los cálculos necesarios para calcular los equipos de fondeo.

#### <span id="page-206-2"></span>**2.1 Cálculo de Numeral de Equipo**

El primer paso es calcular el numeral de equipo. Con este número se entra en la Tabla 1 "Equipment for self-propelled Ocean-going Vessels" (Anexo 1), y se extraen los datos pertinentes al sistema de fondeo. Este cálculo se presenta a continuación en conjunto con los datos obtenidos del anexo 1. En el plano PMC-AN-200-01 se puede observar el cálculo para el numeral de equipo.

Numeral de Equipo =  $\Delta^{2/3}$  + 2Bh + 0.1A

Dónde:

 $\Delta$  = Desplazamiento moldeado (calado de verano)  $B = Manga$  moldeada  $A = area$  lateral del buque sobre la flotacion de verano

 $h = a + h_1 + h_2 + h_3 + h_4 + h_5$ 

 $a = franco bordo en el calado de verano$ 

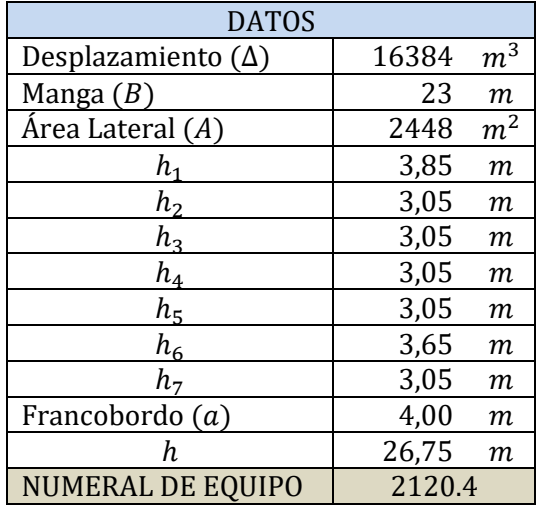

Luego, entrando en la tabla 1 del anexo se escoge el número de equipo más cercano superior al obtenido. Los datos obtenidos son los siguientes:

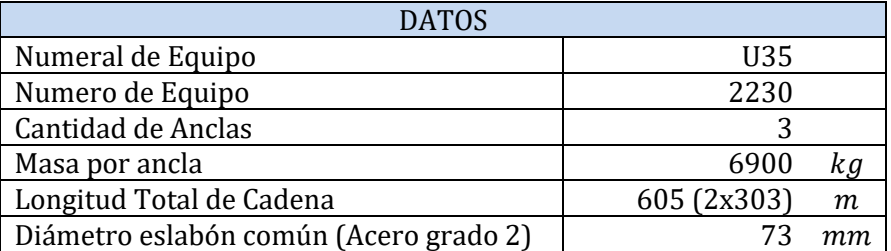

Se deberá disponer de 3 anclas: 2 con cabrestante individual y 1 de respeto.

#### <span id="page-207-0"></span>**2.2 Selección Ancla y Cadena**

Las 3 anclas utilizadas serán del tipo Hall provista por la firma "Sotra Anchor and Chain" (Ver anexo 3). La cadena seleccionada es provista por "Washington chain & supply" (Ver anexo 4). El estopor seleccionado es provisto por "Saxton Marine" (Ver anexo 5).

#### <span id="page-207-1"></span>**2.3 Capacidad del equipo de fondeo**

En esta parte se calcula la capacidad, en fuerza y potencia, del cabrestante del ancla.

#### <span id="page-207-2"></span>**2.3.1 Tiro sobre el cabrestante**

$$
F_{cab} = K_4 * d^2 = 226.5 kN
$$

Donde  $K_4 = 42.5$  para un acero de grado 2 Este valor de fuerza sobre el cabrestante es requerido por la SC durante 30 minutos.

#### <span id="page-207-3"></span>**2.3.2 Sobrecarga**

El cabrestante deberá además tener una capacidad de carga de 1.5 $F_{\text{coh}}$  durante un lapso temporario.

$$
F_{sobrecarga} = 1.5F_{cab} = 340 \, kN
$$

#### <span id="page-207-4"></span>**2.3.3 Carga a sostener**

El cabrestante deberá ser capaz de sostener con su freno la siguiente carga (además de poseer un dispositivo de estopor):

$$
F_{freno} = 0.45 * carga de rotura de cadena = 0.45 * 628 kN
$$

$$
F_{freno} = 282,6 kN
$$

El estopor debe ser capaz de sostener el 80% de la carga de rotura de la cadena:

$$
F_{estopor} = 80\% * 628 \, kN
$$
  

$$
F_{estopor} = 502 \, kN
$$

#### <span id="page-207-5"></span>**2.3.4 Velocidad nominal**

La velocidad nominal requerida, establecida para el caso en que hay que izar 2 grilletes de cadena (55m) teniendo 3 grilletes (82.5m) sumergidos.

$$
V_{nominal} > 0.15 m/s = 9 m/min
$$

#### <span id="page-207-6"></span>**2.4 Dimensionamiento de la Caja de Cadenas**

En esta parte se dimensionará la caja de cadenas, la gatera y el escoben. Se ubicarán dos cajas de cadena, una para cada cabrestante. La caja será de tipo prisma rectangular, y su volumen se calcula de la siguiente manera (Siguiendo recomendaciones del Lloyds Register):

$$
V_{cc} = 0.082d^2L10^{-4} \quad [m^3]
$$

Dónde:

 $d =$ diametro eslabon comun  $L =$ longitutd total de la cadena  $V_{cc}$  = volumen de una de las dos cajas de cadenas Luego se calculan los diámetros y espesores mínimos para el tubo de escoben y el acceso a la caja de cadenas (Gatera) con las siguientes formulas recomendadas:

$$
D_{i-escoben} = 10d
$$
  
\n
$$
t_{escoben} = 0.5d
$$
  
\n
$$
D_{i-gatera} = 7d
$$
  
\n
$$
t_{gatera} = 0.3d
$$

Los valores utilizados y obtenidos son expuestos en la siguiente tabla:

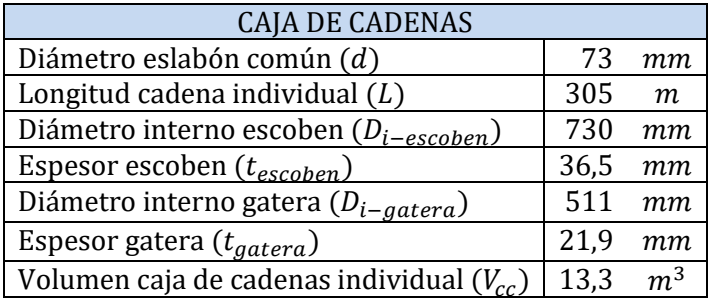

Dimensiones caja de cadenas:

- Eslora: 2,0 m
- $\bullet$  Manga: 2,1 m
- Altura: 3,2 m
- Volumen Total: 13,44 m<sup>2</sup>

PSC Endurance 950TEU Parte 4B – Amarre y Fondeo

## <span id="page-209-0"></span>**3 Cálculo equipamiento Amarre**

En esta sección se dimensionarán los elementos de amarre, estos incluyen bitas, rodillos, roletes, porta espías, molinetes y cabos. Para realizar la selección se calculará la fuerza que se ejercerá sobre el buque, para luego dimensionar los elementos acordes a la fuerza a la que serán sometidos. Este cálculo se realizará para 4 condiciones distintas:

- Calado: lastre / Maniobra: amarrado
- Calado: lastre / Maniobra: durante amarre
- Calado: máxima carga / Maniobra: amarrado
- Calado: máxima carga / Maniobra: durante amarre

Las maniobras a analizar son las del buque una vez amarrado, con velocidad relativa al muelle igual a cero y la del buque durante la maniobra de amarre, tomando una velocidad baja de acercamiento al muelle de 0.17m/s. Como velocidad de corriente para ambos casos se tomará como 1m/s.

#### <span id="page-209-1"></span>**3.1 Fuerzas**

Para el cálculo de las fuerzas será necesario tener en cuenta las siguientes resistencias:

- Resistencia del viento
- Resistencia de la corriente
- Resistencia del casco (formas)
- Resistencia de la hélice

#### <span id="page-209-2"></span>**3.1.1 Resistencia del viento**

Dónde:

 $k_a = 0.0735$  coeficiente de resistencia al viento  $V_{rel}$  = velocidad relativa del viento  $A_n =$  area proyectada lateral de la obra muerta

 $R_a = k_a A_p V_{rel}^2$ 

#### <span id="page-209-3"></span>**3.1.2 Resistencia a la corriente**

$$
R_w = 0.1212 \times S_m \times ((V_c + V_b)^2 + 0.33 \times (V_c + V_b))
$$

Dónde:

 $S_m=superficie mojada$  $V_c=velocidad\ de\ la\ corriente$  $V_b =$  velocidad del buque

#### <span id="page-209-4"></span>**3.1.3 Resistencia de casco (formas)**

$$
R_v = 73.2 * A_{pv} * (V_c + V_b)^2
$$

Dónde:

 $A_{pv}$  = area proyectada lateral obra viva

En la condición amarrado, la velocidad transversal de la corriente y del buque se considera como 0m/s (por lo que no hay resistencia una vez amarrado). Para la condición de amarre se considera que la velocidad de la corriente transversal es 0m/s.

<span id="page-209-5"></span>**3.1.4 Resistencia de la hélice**

$$
R_p = 26.4 * D_h^2 * (V_c + V_b)^4
$$

Dónde:

$$
D_h =
$$
 diametro de la helice

#### <span id="page-210-0"></span>**3.2 Resumen resistencias**

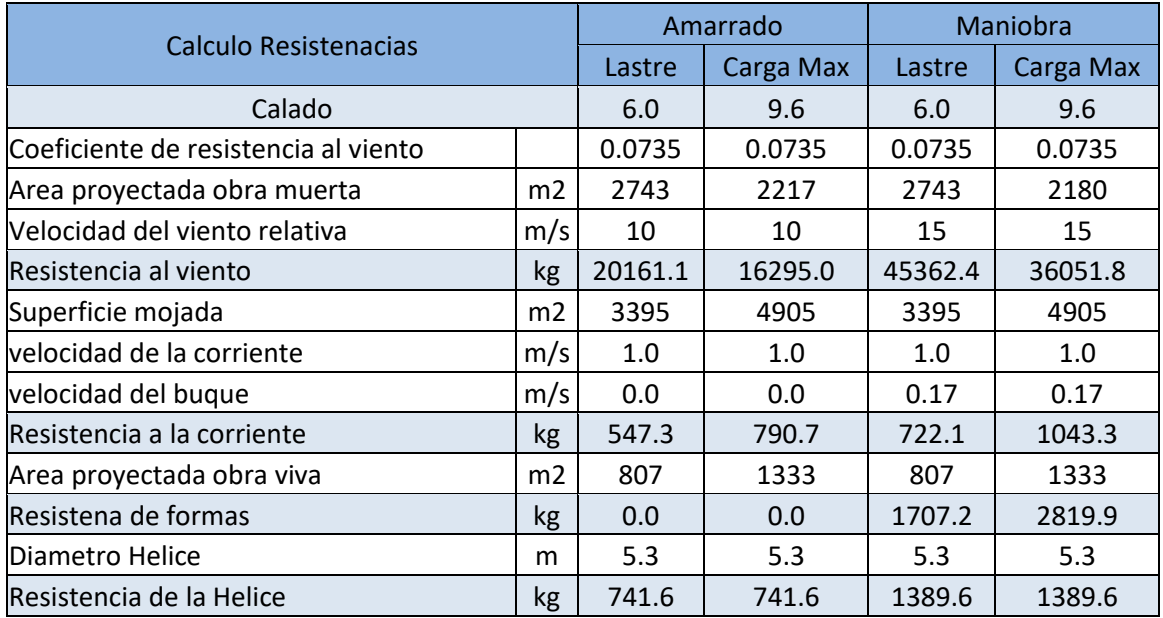

Con las resistencias obtenidas se procede a calcular la resistencia total de la siguiente manera:

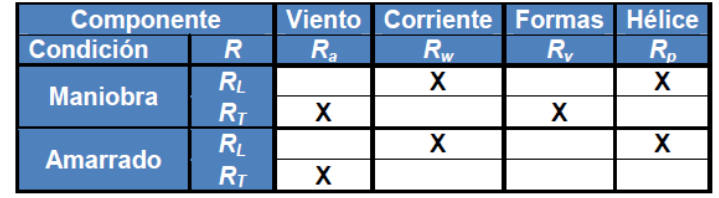

Calculando la resistencia total con la siguiente formula:

$$
R_T = \sqrt{R_L^2 + R_T^2}
$$

Dónde:

#### $R_L$  es la componente de resistencia longitudinal  $R_T$  es la componente de resistencia transversal

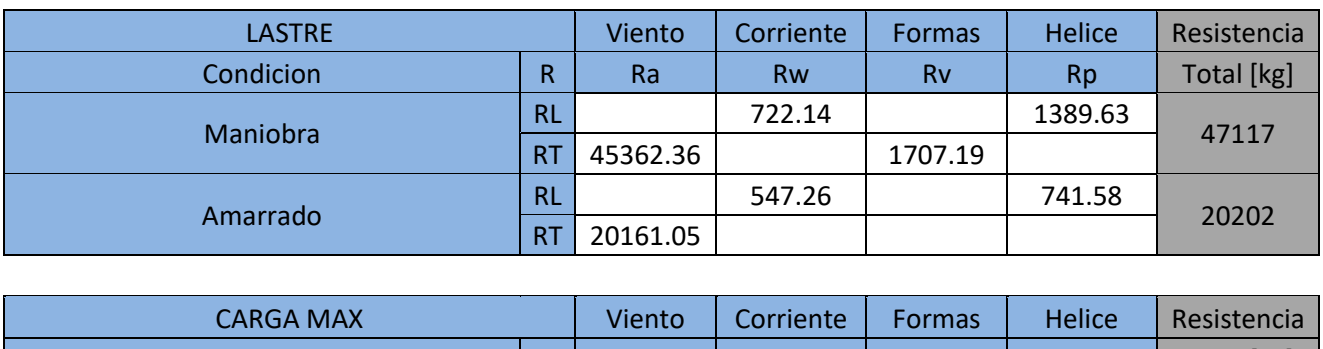

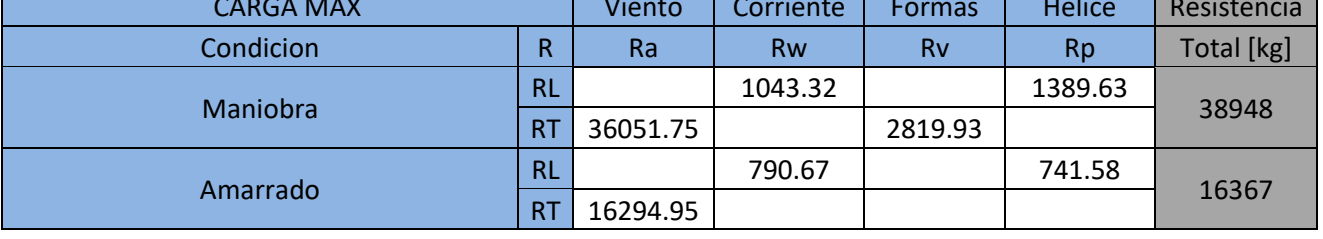

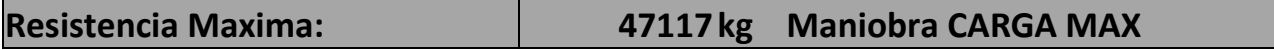

#### <span id="page-211-0"></span>**3.3 Selección de cabos**

A partir del numeral de equipo (U35) y utilizando la tabla del anexo 7 de la SC obtenemos los siguientes datos:

- Cantidad de cabos amarre: 5
- Longitud de cada cabo: 200 m
- Tensión de rotura: 451 kN

Para dimensionar el cabo tomamos la resistencia máxima previamente calculada. Con esta resistencia se procede a calcular la tensión individual de cada cabo con la siguiente ecuación:

$$
T_{cabos} = R_T * 1.25 * \frac{3.8}{\cos(\theta_t) * \cos(\theta_v) * n_{\text{cabos}}}
$$

Dónde:

 $R_T = 47,117$  kg es la resistencia maxima  $\theta_t = 45^\circ$  angulo horizontal cabo  $\theta_V = 60^{\circ}$  angulo vertical cabo  $n_{cabos} = 5$  numero de cabos

Obteniendo una tensión en cada cabo de:

$$
T_{cabo} = 632 \; kN
$$

La tensión obtenida es mayor a la mínima requerida por el ABS, por lo que se utiliza la calculada para seleccionar el cabo. Con esta tensión se selecciona un cabo de 26mm de diámetro de la firma DSR fabricado con Dyneema modelo SuperMax S-coated. En el anexo 7 se puede encontrar más información del cabo seleccionado.

#### <span id="page-211-1"></span>**3.4 Potencia cabrestante amarre**

El molinete de amarre debe trabajar con las siguientes especificaciones:

$$
Velocidad de trabajo = \sim 15m/min
$$

Carga de trabajo 
$$
=\frac{Q_{rot}}{3.8} = 165 kN
$$

Potencia de cabestrante =  $C_{trabajo} * V * 1.25/60$ 

$$
P_{\text{cabsstrante}} = 52 \, \text{kW}
$$

#### <span id="page-211-2"></span>**4 Selección cabrestantes**

Con los valores de selección de los cabrestantes se seleccionan los cabrestantes de proa y de popa. En popa se ubicarán dos cabrestantes dobles de amarre. En proa se colocarán dos cabrestantes dobles con cabrestante de fondeo. Los equipos seleccionados son los siguientes:

- Proa: EL-250 "Ellsen Marine Winches" (Ver anexo 8)
- Popa: EL-250 "Ellsen Marine Winches" (Ver anexo 9)

Ambos equipos son el mismo modelo, pero con distintas configuraciones.

## <span id="page-212-0"></span>**5 Elementos de Amarre**

En esta sección se seleccionaran los elementos de amarre, bitas, rodillos, roletes y porta espías. La disposición de estos se encuentra en el anexo PMC-PB-200-002.

En el anexo 10 se exponen los requerimientos en cuanto a elementos de amarre necesarios para transitar por el canal de Panamá. Ver anexos 11 a 15 para información detallada.

Para seleccionar los elementos de amarre se utiliza la tensión máxima del cabo, siendo esta 632 kN. Se selecciona bitas dobles fabricadas por la firma *Lifting and Marine*:

- Bitas dobles: NS 2584 (diámetro nominal: 710mm)
- Roletes: Pedestal Fairlead Roller 450
- Panama Choke Proa y Popa: SF2935-D-D
- Panama Choke Bandas: SF2935-B-D
- Rodillos: Multiangle Fairlead typ 406

En los anexos se exponen los elementos seleccionados.

## <span id="page-213-1"></span><span id="page-213-0"></span>6 Anexos Anexo 1 - Tabla 1 Numeral de equipo

## TABLE 1 **Equipment for Self-propelled Ocean-going Vessels**

SI. MKS Units

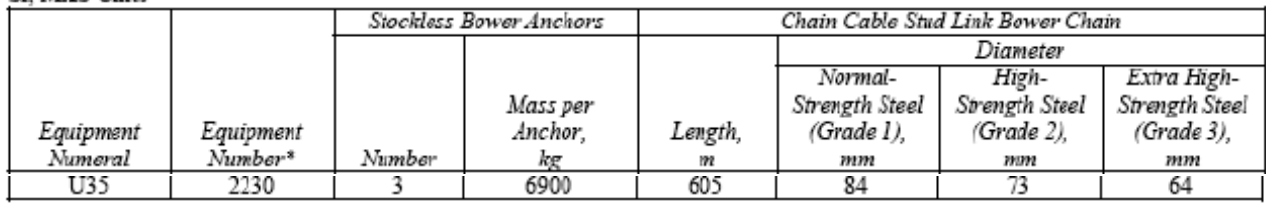

#### <span id="page-213-2"></span>Anexo 2 - Figura 1 - Alturas efectivas

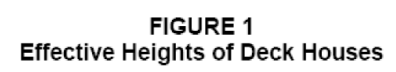

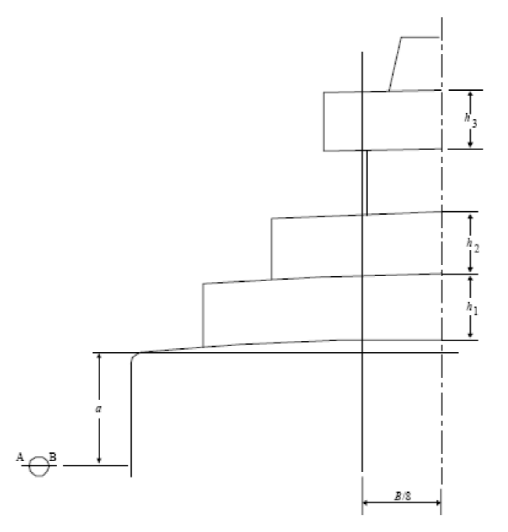

#### <span id="page-213-3"></span>**Anexo 3 - Ancla Hall**

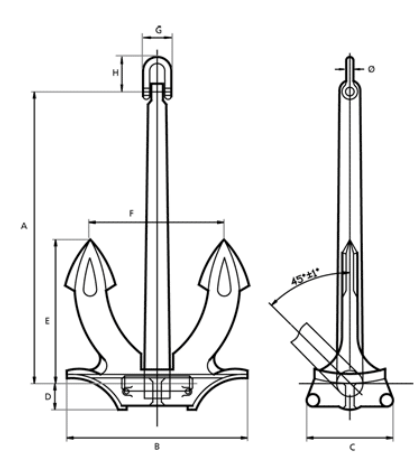

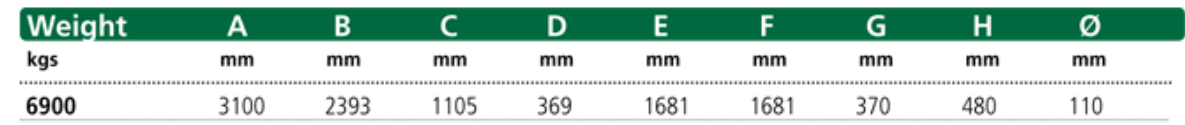

 $1<sub>D</sub>$ 

## <span id="page-214-0"></span>Anexo 4 - Cadena

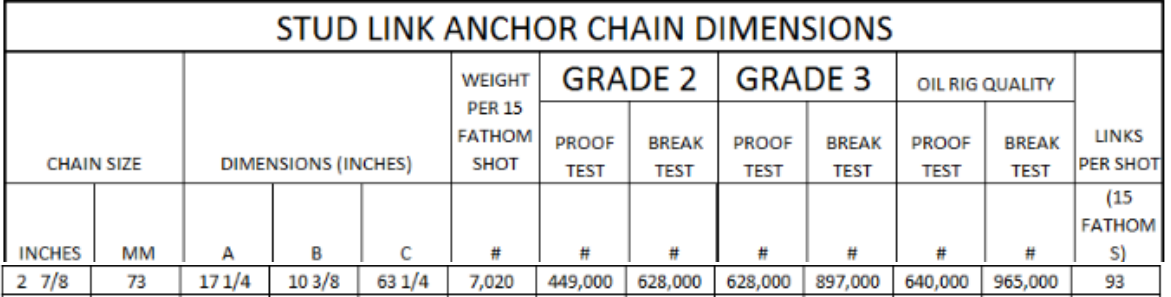

Common Link

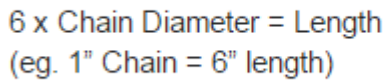

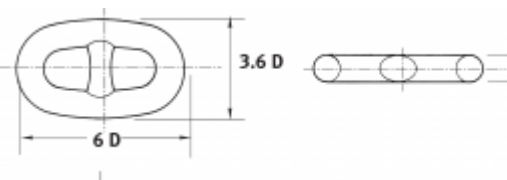

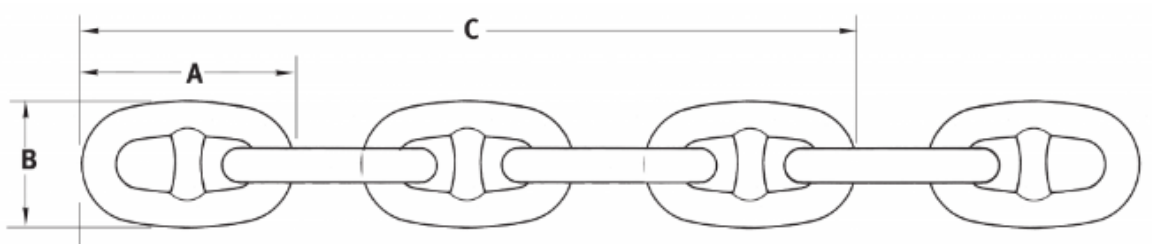

#### <span id="page-214-1"></span>Anexo 5 - Estopor de cadena

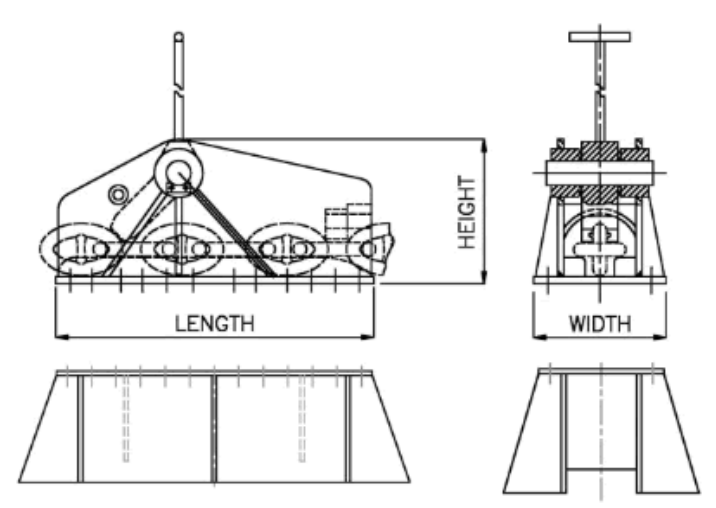

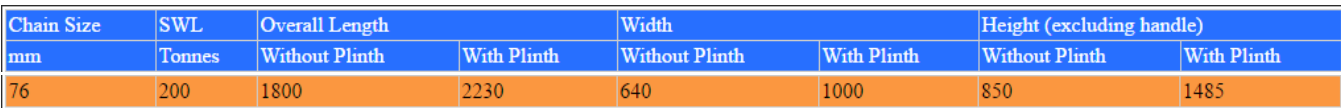

## <span id="page-215-0"></span>Anexo 6 - Tabla 2 Equipo de amarre

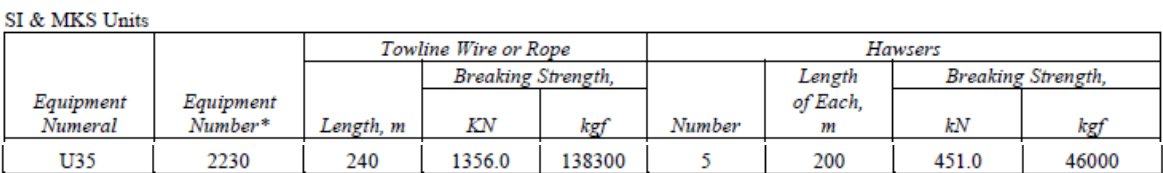

#### TABLE 2 Towline and Hawsers for Self-propelled Ocean-going Vessels

### <span id="page-215-1"></span>Anexo 7 - Cabos de amarre

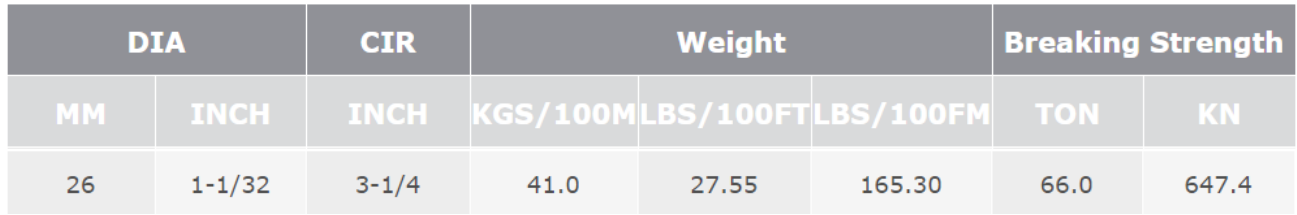

#### > Properties

- Specific gravity: 0.97
- Melting Point: 150 °C
- Water absorption: None
- Elongation at Break:  $4 \sim 5 \%$
- U.V Resistance: Good

#### <span id="page-215-2"></span>Anexo 8 - Cabrestante proa

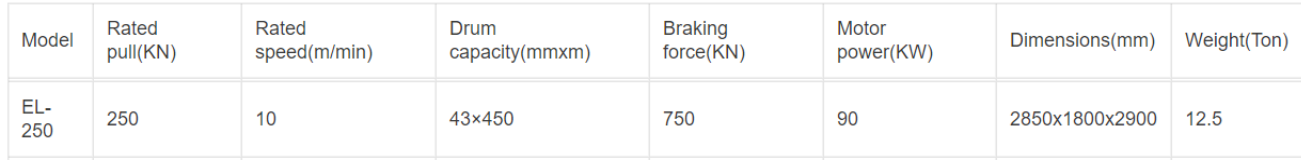

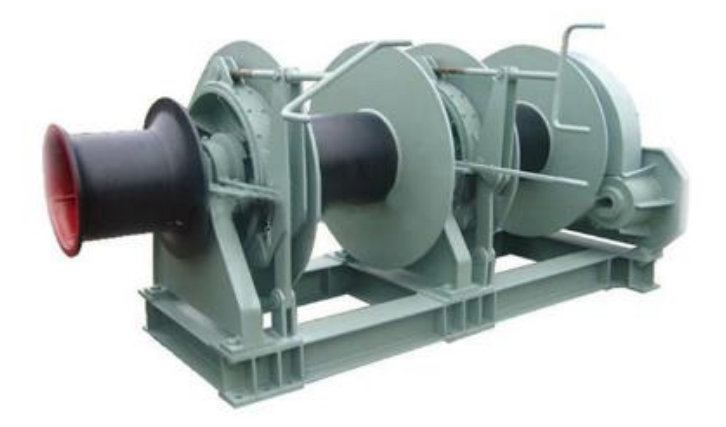
#### Rated Rated Drum **Braking** Motor Model Weight(Ton) Dimensions(mm) pull(KN) speed(m/min) capacity(mmxm)  $force(KN)$ power(KW)  $FI.$ 250  $10$ 43×450 750 90 2850x1800x2900  $12.5$ 250

### **Anexo 9 – Cabrestante amarre Popa**

### **Anexo 10 – Requerimientos Canal de Panamá**

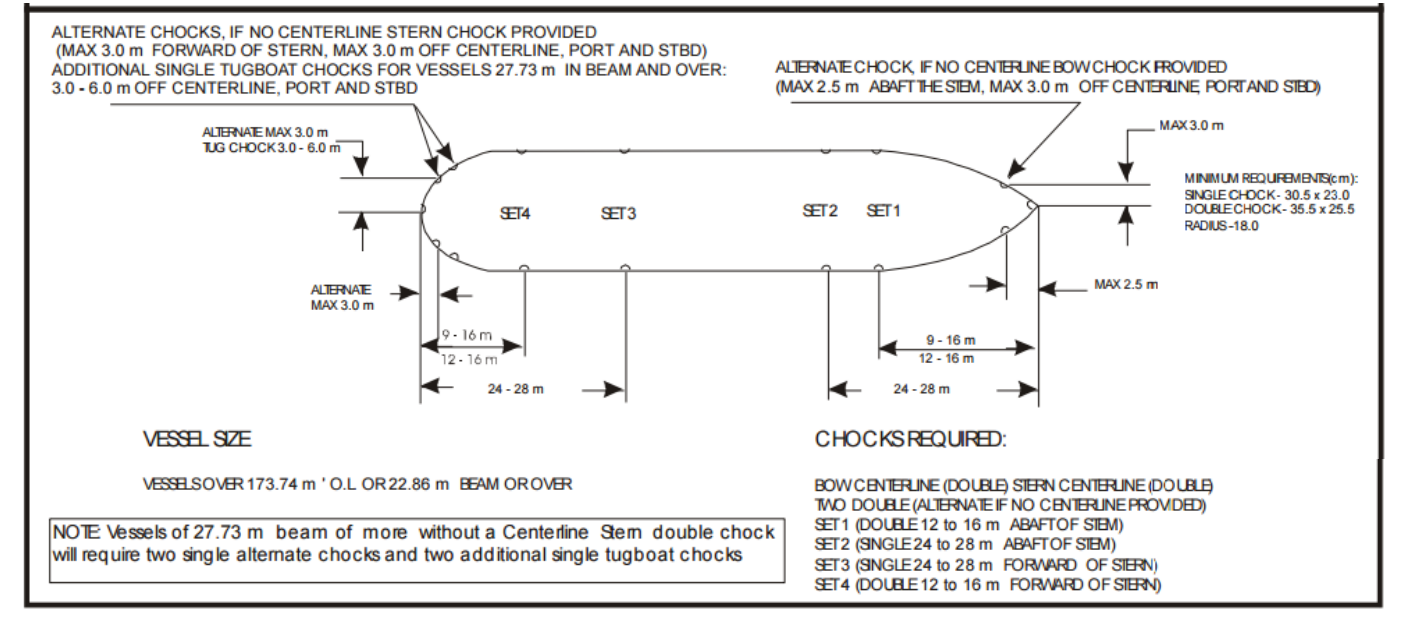

### **Anexo 11 – Bita doble**

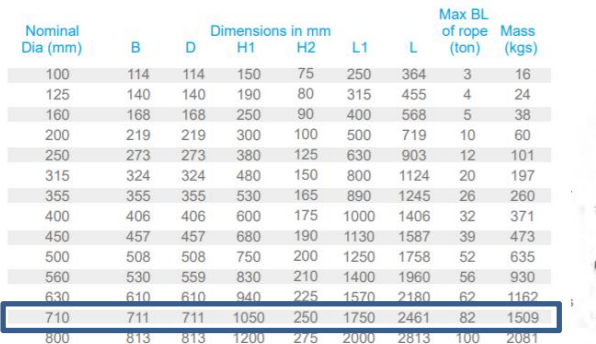

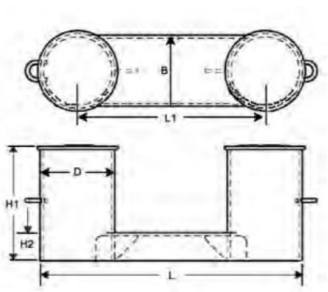

### **Anexo 12 - Rodillos**

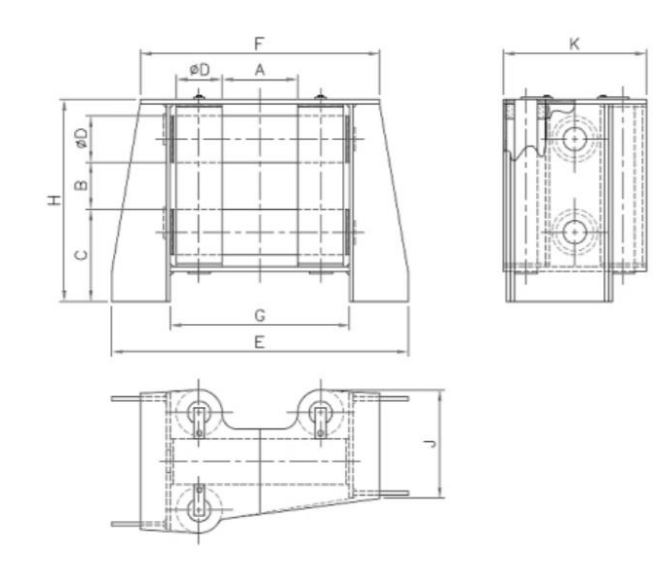

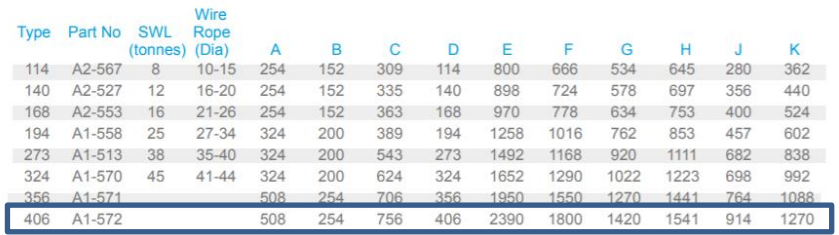

### **Anexo 13 - Roletes**

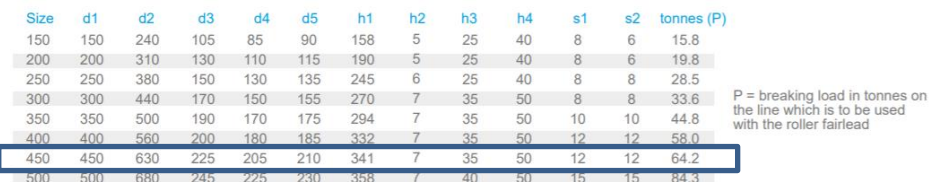

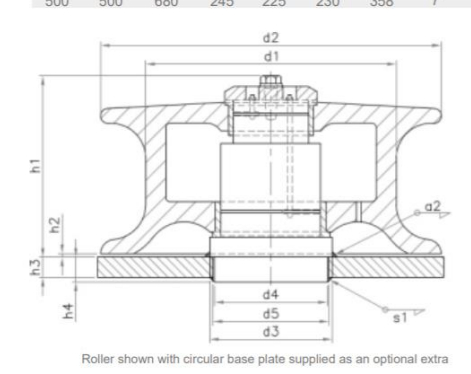

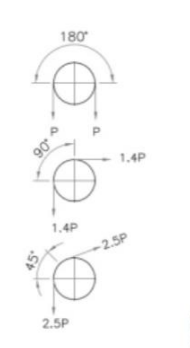

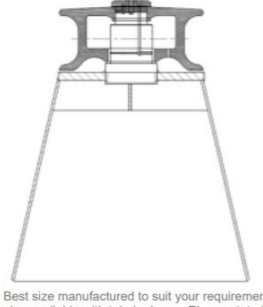

Sest size manufactured to suit your requirements,<br>also available with tubular base. Please state if<br>horn is required

### Anexo 14 - Panama Chocks Proa y Popa

### **Chocks. Deck Mount. Cast Steel**

- Chocks made to ASTM F2936-12
- Standard Material to be A27, Gr. 60-30
- Custom Coatings Available<br>• Custom Materials Available

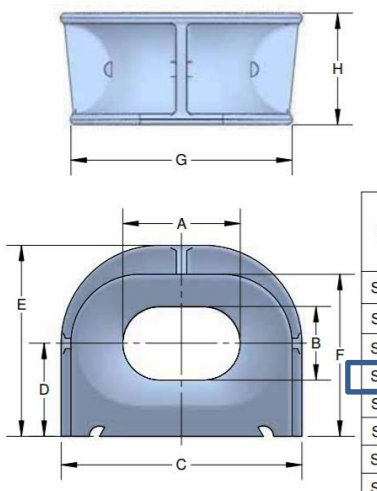

\* Safe Working Load (SWL) shown in the table are<br>for reference only. "SWL" may be adjusted<br>depending on the actual loading conditions, and<br>the actual marking is to be per the agreement<br>between the user and the manufacturer

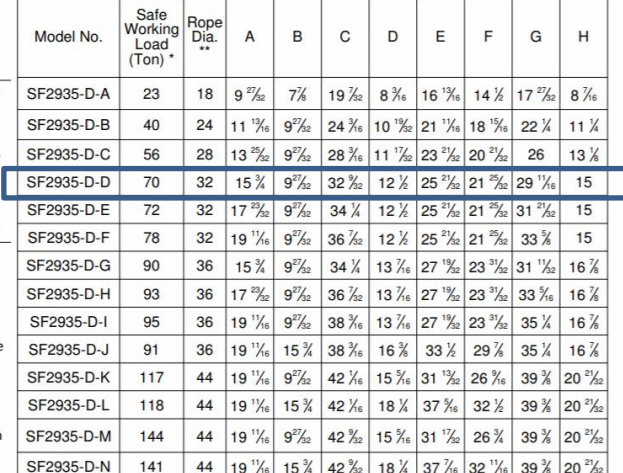

### **Anexo 15 - Panamá chocks Bandas**

### **Chocks. Bulwark. Cast Steel**

- Chocks made to ASTM F2936-12
- · Standard Material to be A27, Gr. 60-30
- Custom Coatings Available<br>• Custom Materials Available

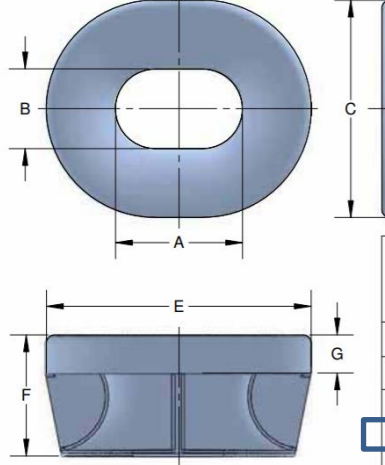

\* Safe Working Load (SWL) shown in the table are<br>for reference only. "SWL" may be adjusted<br>depending on the actual loading conditions, and<br>the actual marking is to be per the agreement<br>between the user and the manufacture

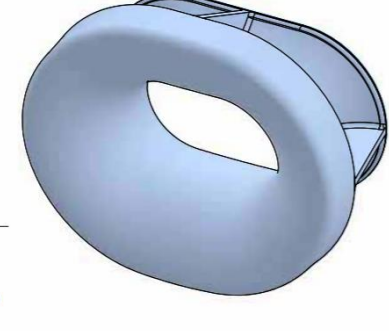

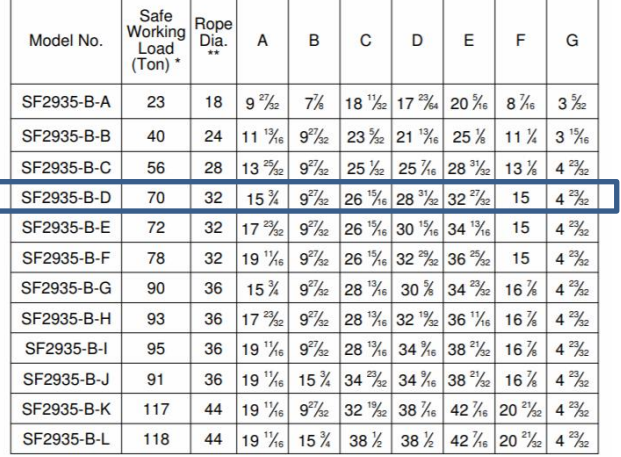

Ė

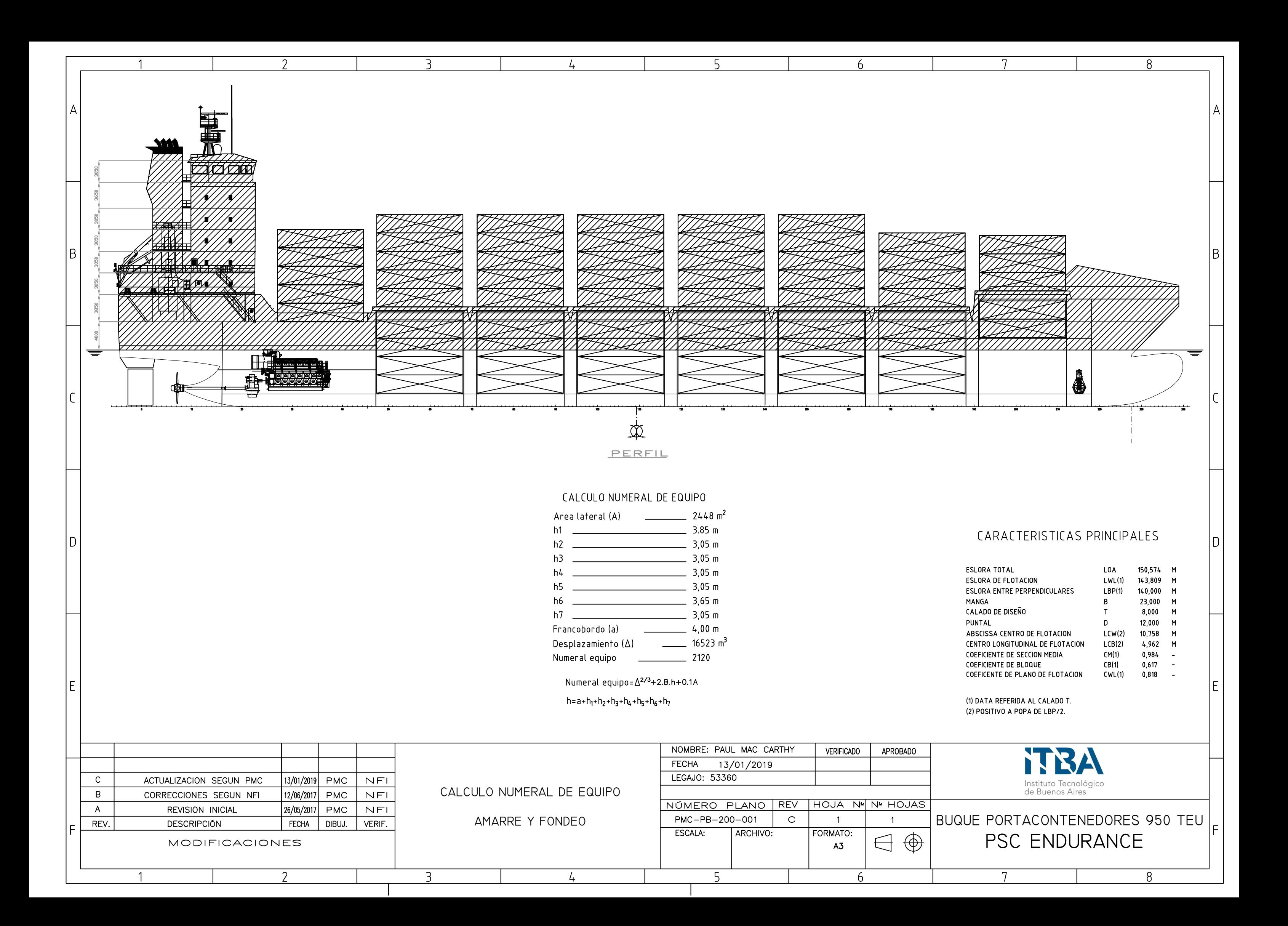

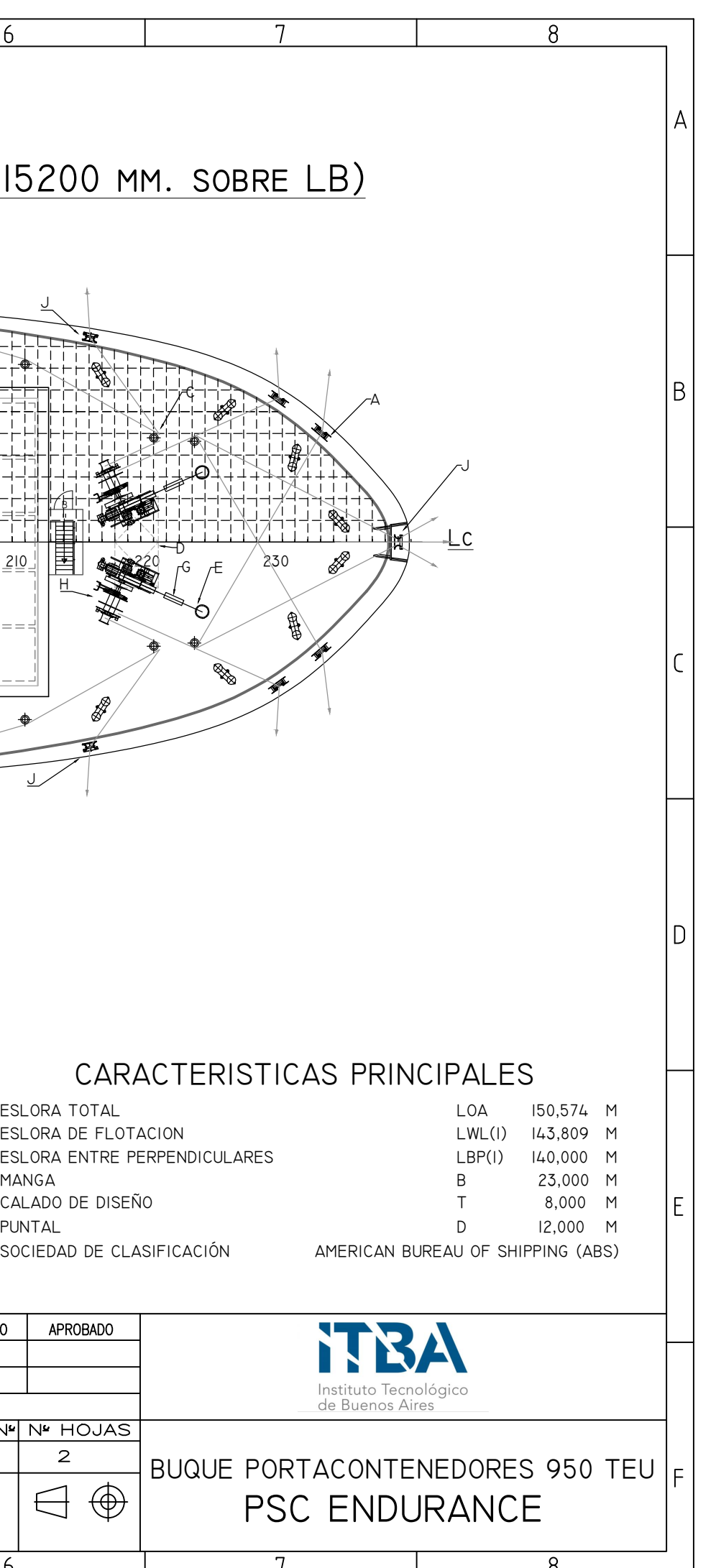

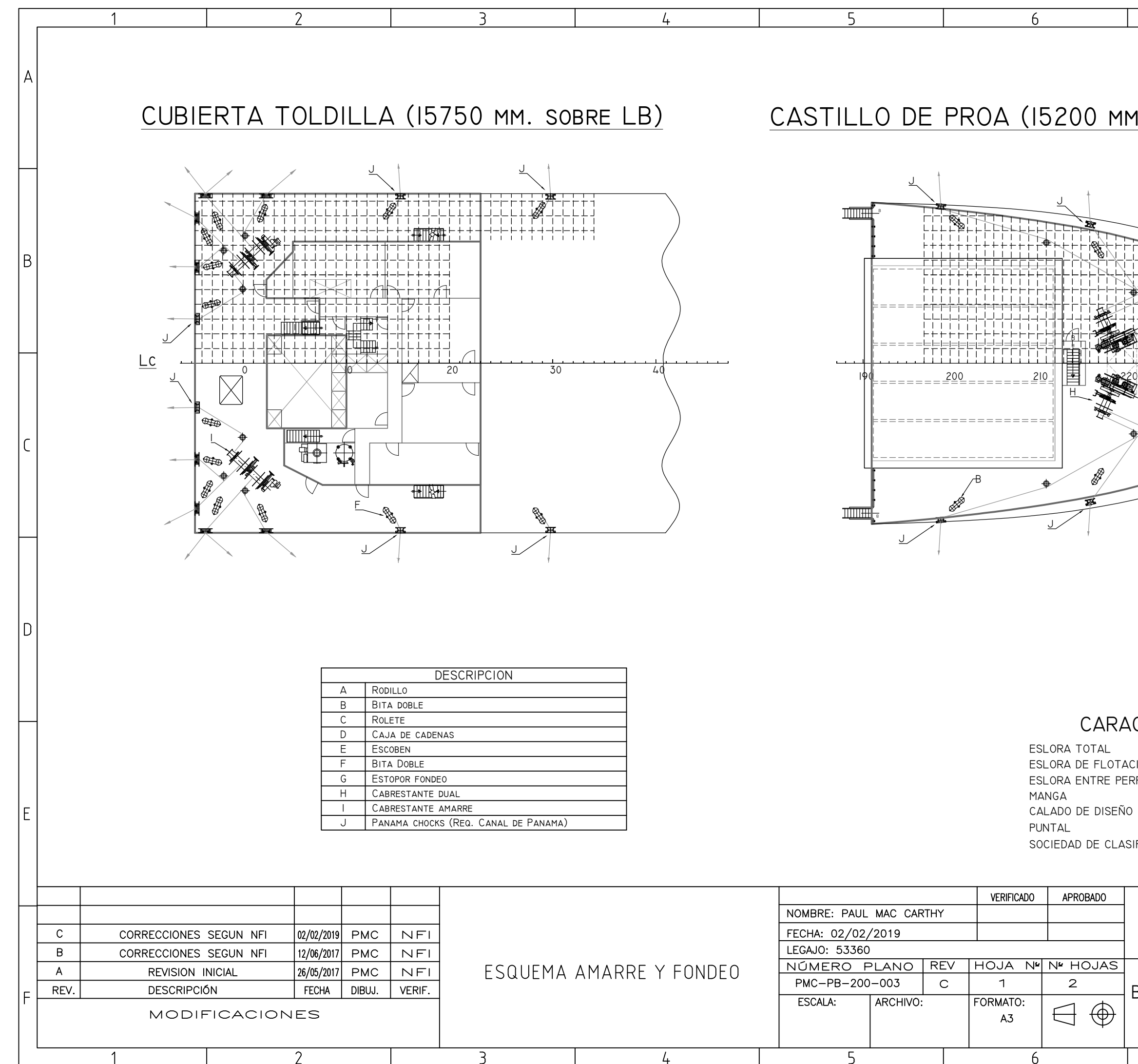

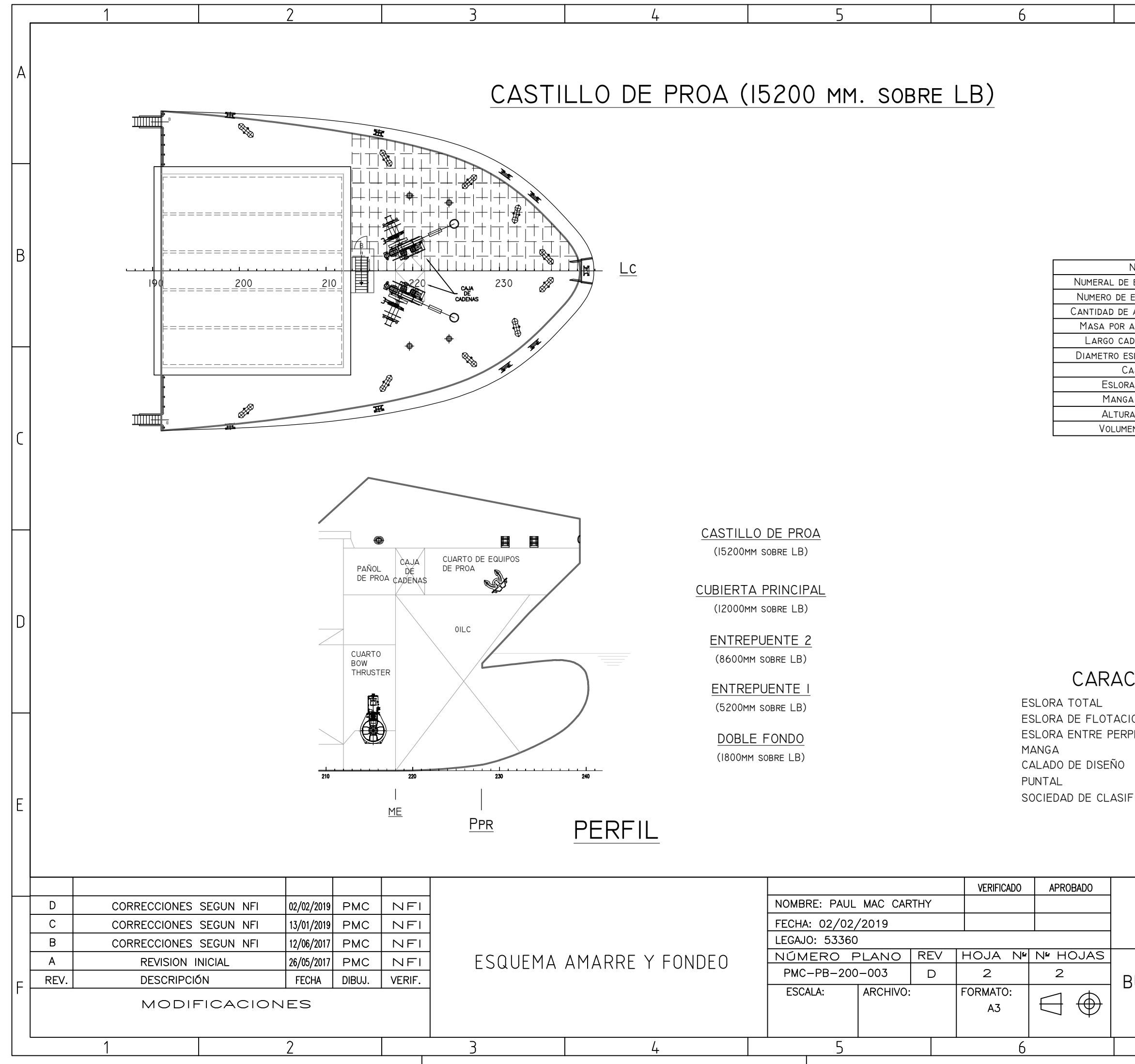

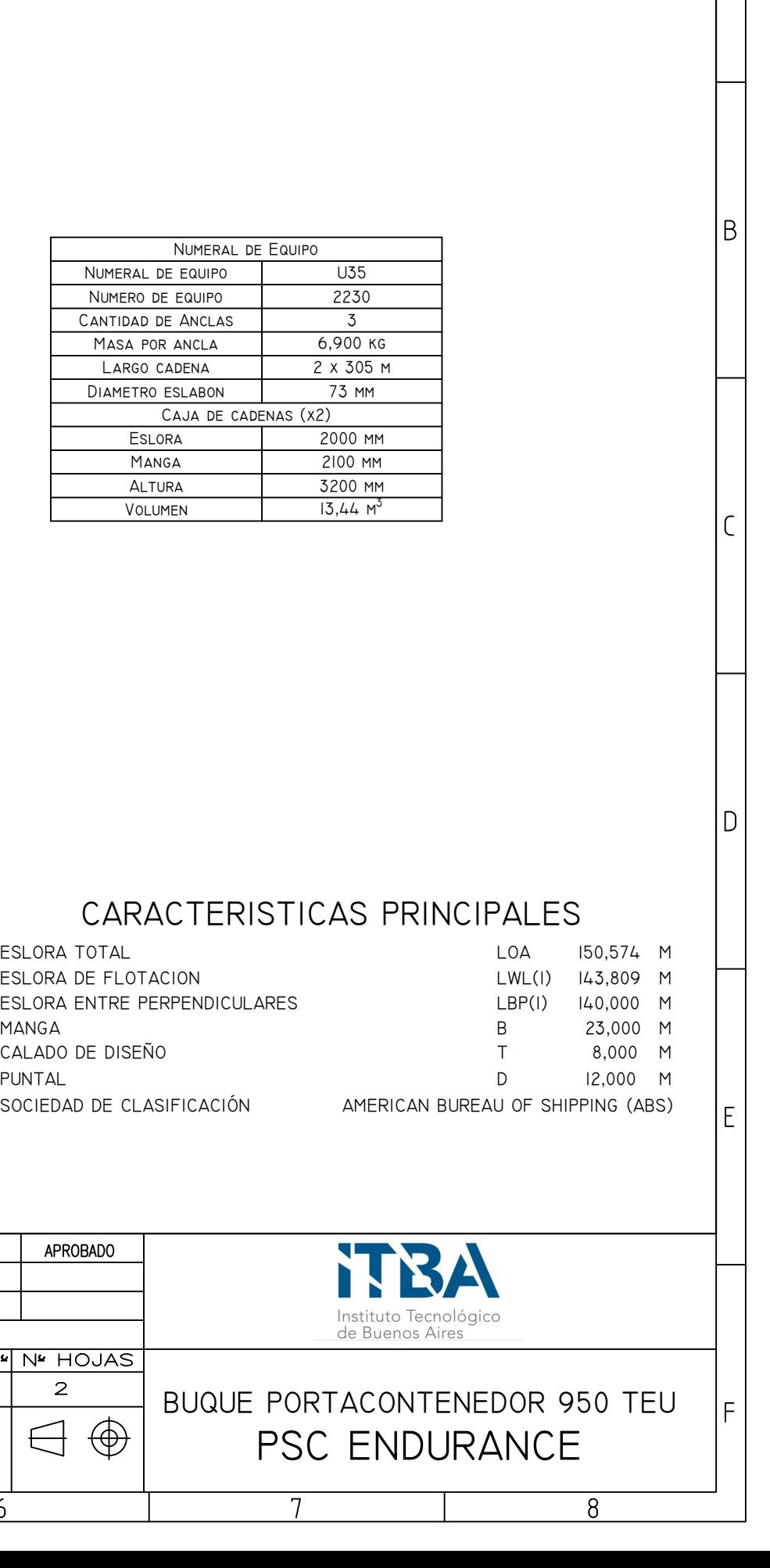

 $\overline{8}$ 

 $\overline{A}$ 

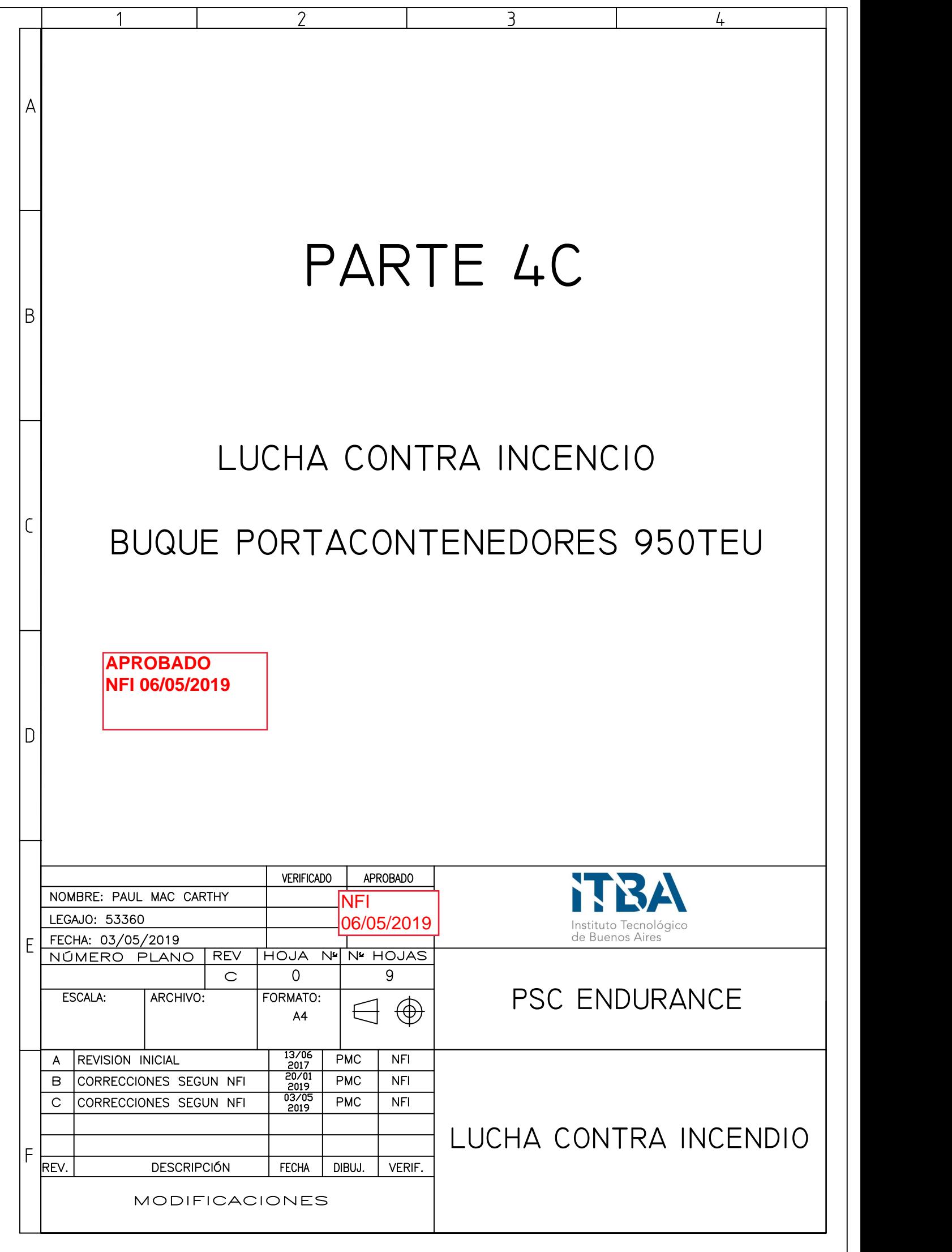

## CONTENIDO

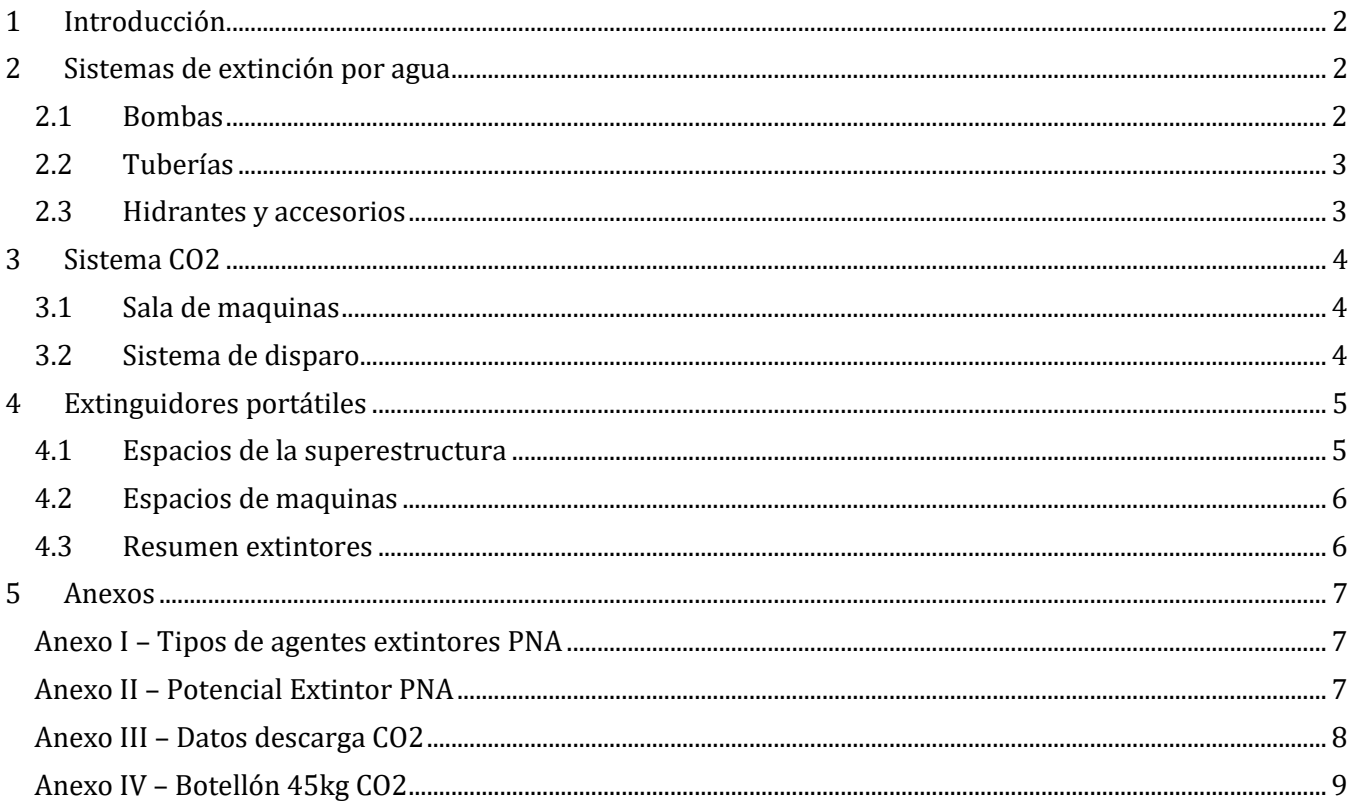

### <span id="page-224-0"></span>**1 Introducción**

Este trabajo comprende el diseño de tres sistemas de lucha contra incendio dentro del buque. Se seguirán las reglas de construcción y clasificación del American Bureau of Shipping (ABS), reglamentaciones del SOLAS, el Código Internacional de Sistemas de Seguridad Contra Incendio y las Ordenanzas Marítimas de la PNA. Estos tres sistemas a desarrollarse son los siguientes:

- Lucha contra incendio por medio de agua (Sistema de tuberías)
- CO2 en la Sala de Maquinas
- Distribución de extinguidores portátiles en la sala de máquinas, cubierta de referencia y puente de gobierno.

Para cada sistema se realiza un plano. Estos son los siguientes:

### <span id="page-224-1"></span>**2 Sistemas de extinción por agua**

El sistema de extinción por agua es un sistema fijo, compuesto por bombas de incendio, válvulas, maniobras, mangueras, hidrantes y accesorios asociados. Este sistema se dimensiona de acuerdo a las regulaciones del SOLAS capitulo II-2. El sistema succionara agua de mar a través de las tomas de mar, enviándola a los hidrantes distribuidos a lo largo del buque.

### <span id="page-224-2"></span>**2.1 Bombas**

El buque contara con dos bombas de incendio dedicadas, la bomba de servicios generales como bomba de incendio de respeto y una bomba de incendio de emergencia. Este es el requerimiento de SOLAS de dos bombas de incendio dedicadas para buques de carga con GT mayor a 1000ton.

El caudal de ambas bombas de LCI requerido debe ser superior a 4/3 del caudal de la bomba de achique  $(134,2m<sup>3</sup>/h)$ . Pero no superior a  $180m<sup>3</sup>/h$ .

$$
Q_{LCI} = \frac{4}{3} Q_{achieque}
$$
  

$$
Q_{LCI} = 179 \, m^3/h
$$

El caudal total estará distribuido entre dos bombas. Cada bomba deberá tener un caudal superior al 80% de la mitad de  $Q_{LCI}$ .

$$
Q_{bomba} = 80\% Q_{LCI}
$$
  

$$
Q_{bomba} = 143 m^3/h
$$

La bomba de emergencia deberá tener una capacidad mínima del 40% de las bombas principales y no menor a 25m3/h (requerimiento del "International Code for Fire Safety Systems" y la SC). La bomba de emergencia tendrá una capacidad de 143 m3/h (mismo caudal que las bombas principales), cumpliendo con los requisitos mínimos. Además estará ubicada un local con divisiones clase A y un acceso desde la cubierta superior ya que se encuentra contiguo a al espacio de máquinas (ver plano).

### <span id="page-225-0"></span>**2.2 Tuberías**

El diámetro de la tubería ser dimensionado para el máximo caudal suministrado por las dos bombas de incendio principales (179m3/h), a no ser que este supere, para buques de carga, 140m3/h. Dado que supera esta capacidad se dimensiona el colector para el caudal último.

$$
Q = \frac{V * \pi * d^2}{4}
$$

$$
d = \sqrt{\frac{4 * 140m^3/h}{\pi * 3 m/s * 3600}} = 128.5 \text{ mm}
$$

Donde:

 $V =$  velocidad de diseño adoptada =  $3m/s$  $Q =$  caudald de diseño adoptado =  $140 m^3/h$ 

Tomando un diámetro mínimo requerido de 128.5 mm se selecciona la siguiente tubería comercial:

• Schedule 40 DN 150 (diámetro interno de 154.1mm)

#### <span id="page-225-1"></span>**2.3 Hidrantes y accesorios**

La posición de los hidrantes se puede observar en el plano adjunto. Estos están ubicados de manera que se pueda alcanzar cualquier punto en el barco con dos hidrantes distintos (y un único tramo de manguera). Estos a su vez deben estar lo más cerca posible de los accesos a espacios protegidos. Las bodegas de carga no poseerán hidrantes en su interior.

Las mangueras tendrán las siguientes longitudes:

- 15m en espacios de maquinas
- 20m para el resto de los espacios y cubiertas.

En cada puesto de hidrante en cubierta habrá mangueras de 20 metros mientras que en cada puesto de hidrante en sala de máquinas habrá mangueras de 15m. En resumen se colocan abordo la siguiente cantidad de mangueras:

- Cubierta principal: *10 mangueras (20 metros)*
	- o 1 Cuarto del bow thruster:
	- o 1 Pañol de proa
	- o 6 Zona expuesta a la intemperie
	- o 2 Casillaje
- Sala de máquinas: *7 mangueras (15 metros)*
	- o 1 Doble fondo
	- o 3 Entrepuente 1
	- o 3 Entrepuente 2
- Superestructura: 7 *mangueras (20 metros)*
	- o 2 cubierta toldilla
	- o 1 cubierta A
	- o 1 cubierta B
	- o 1 cubierta C
	- o 1 cubierta D
	- o 1 puente de navegación
- Castillo de proa: *2 mangueras (20 metros)*

TOTAL: 26 mangueras

Ver plano PMC-PB-021-002 para ubicación de hidrantes y mangueras con accesorios.

### <span id="page-226-0"></span>**3 Sistema CO2**

#### <span id="page-226-1"></span>**3.1 Sala de máquinas**

El sistema de CO2 de sala de máquinas contara con botellones ubicados en un cuarto fuera del espacio. Estos botellones estarán todos conectados y el CO2 podrá ser liberado mediante accionamiento local en el cuarto de CO2.

Para que el sistema pueda ser accionado previamente se deberá desalojar por completo el espacio. También se deberán apagar los equipos de ventilación y cerrar los dampers de ventilación, este sistema será centralizado con activación remota.

Para calcular el sistema de CO2 se sigue el lineamiento del Código SSCI capítulo 5 ítem 2.2. Estos se exponen a continuación.

El volumen de CO2 deberá ser mayor al 40% de volumen bruto de la sala de máquinas, sin tomar el guardacalor (ya que este no representa un área horizontal mayor al 40% del área donde comienza según CODIGO SSCI). El volumen bruto de sala de máquinas se obtiene de FORAN.

$$
V_{SM} = 4969, 2 m3
$$
  

$$
V_{CO2} = 0.4 * 4969, 2
$$
  

$$
V_{CO2} = 1987, 7 m3
$$

Este volumen se transforma a peso con la siguiente relación propuesta por el CODIGO SSCI:

$$
W_{CO2} = \frac{1987.7 \, m^3}{0.56 m^3/kg}
$$

$$
W_{CO2} = 3550 \, kg
$$

Un 85% del volumen calculado deberá ser descargado en el espacio en el plazo de 2 minutos (CODIGO SSCI). Para almacenar el CO2 se utilizaran botellones de 45kg, por lo que se deberá contar con 80 botellones. Para lograr descargar el 85% en dos minutos se procede a calcular el diámetro de la tubería.

$$
W_{desc} = 0.85 * 3550 kg
$$
  

$$
W_{desc} = 3017 kg
$$

Esto lleva a un ratio de descarga de:1509  $kg/min$ .

Para lograr este ratio de descarga se utiliza una tubería con un diámetro nominal de 4" (caudal entre 1380 – 2400 kg/min). Ver anexo III.

#### <span id="page-226-2"></span>**3.2 Sistema de disparo**

El sistema de CO2 cuenta con un colector principal, que conecta todo los botellones a la válvula selectora de mandada de CO2. Esta válvula es accionada por un disparador ubicado en el local de CO2 mediante una línea de N2. La válvula selectora de mandada redirige el CO2 a la sala de máquinas. Desde el puente, el cuarto de control de máquinas o cuarto de control de carga se puede activar la parada remota de los ventiladores de ventilación de SM así como cerrar los dampers de ventilación.

### <span id="page-227-0"></span>**4 Extinguidores portátiles**

A continuación se realiza la distribución de los extinguidores portátiles en el buque. La selección del tipo de extinguidor y la cantidad se realiza de acuerdo a lo estipulado en la ordenanza marítima (OM) de la Prefectura Naval Argentina (PNA) Tomo 1 03-2005. La distribución de los extintores está expuesta en el plano: PMC-PB-021-001. Ver anexos I y II para obtener descripciones de los distintos tipos de extintores.

Las OM de PNA dividen a los buques en dos categorías, superior e inferior a un numeral cubico de 500m3. El numeral cubico del barco se calcula a continuación:

$$
CN = L_{pp}.B.D = 140 * 23 * 12 = 38640 m^3
$$

#### <span id="page-227-1"></span>**4.1 Espacios de la superestructura**

Se dispondrán los siguientes extinguidores:

- Cubierta principal:
	- o 2 extintor de polvo seco tipo ABC de 9kg (en las inmediaciones del almacén y otro en la entrada al cuarto de HVAC)
- Cubierta de toldilla:
	- o En la cocina se colocara un extintor con agente K (para fuegos con aceite), además de un dispositivo con agente K del tipo fijo sobre las hornallas y freidoras y un sistema de CO2 fijo para el ducto de ventilación de las hornallas.
	- o 1 extintor de polvo seco ABC de 9kg en el cuarto del incinerador
	- o 1 extintor de polvo seco ABC de 9kg en el pasillo principal
- Cubierta A
	- o 2 extintores de espuma tipo B-II en el cuarto del generador de emergencia
	- o 1 extintor de polvo seco ABC de 9kg en el pasillo principal
- Cubierta B
	- o 1 extintor de polvo seco ABC de 9kg en el pasillo principal
- Cubierta C
	- o 1 extintor de polvo seco ABC de 9kg en el pasillo principal
- Cubierta D
	- o 1 extintor de polvo seco ABC de 9kg en el pasillo principal
- Puente de navegación
	- o 1 extintor tipo C-II de CO2
	- o 1 extintor de polvo seco ABC de 9kg en el pasillo principal
- Castillo de proa
	- o 2 extintor de polvo seco ABC de 9kg en el pañol de proa

### <span id="page-228-0"></span>**4.2 Espacios de máquinas**

Para calcular la cantidad de extintores es necesario conocer la potencia en la sala de máquinas de los motores y la cantidad de calderas:

- Motor principal: 1 x 16800kW
- Motores auxiliares: 3 x 710kW

Nota: La caldera de recuperación no se considera en el calculo ya que no opera con combustible (opera con gases de escape del Motor Principal).

En base a los datos anteriores se dispondrán los siguientes extintores portátiles (se exige un mínimo de seis dada la potencia para a SM):

- 1 extintores de espuma B-II (cuarto de purificadoras)
- 1 extintor de polvo seco tipo ABC de 9kg
- 1 extintor de espuma B-II para el quemador de la caldera
- 3 extintores de espuma B-II para los motores auxiliares
- 1 extintor de polvo seco tipo ABC de 9kg para el taller mecánico
- 1 extintor de CO2 tipo C-II para el cuarto de control
- 1 extintor de polvo tipo ABC de 9kg para el cuarto de control
- 3 extintores de CO2 tipo C-II para tableros eléctricos

#### <span id="page-228-1"></span>**4.3 Resumen extintores**

Las cantidades totales de extintores abordo se expresan a continuación:

- Polvo seco ABC de 9kg ……… 14
- Agente K…………………………… 1
- Espuma tipo B-II……………….. 6
- CO2 tipo C-II……………………… 5

### <span id="page-229-0"></span>**5 Anexos**

### <span id="page-229-1"></span>**Anexo I – Tipos de agentes extintores PNA**

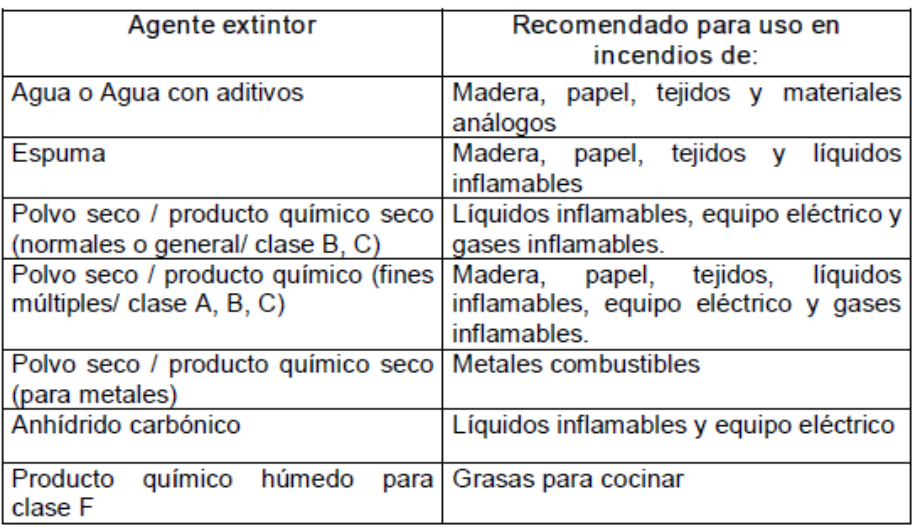

#### <span id="page-229-2"></span>**Anexo II – Potencial Extintor PNA**

4.2. La equivalencia del potencial extintor, en general, estará acorde con la siguiente tabla:

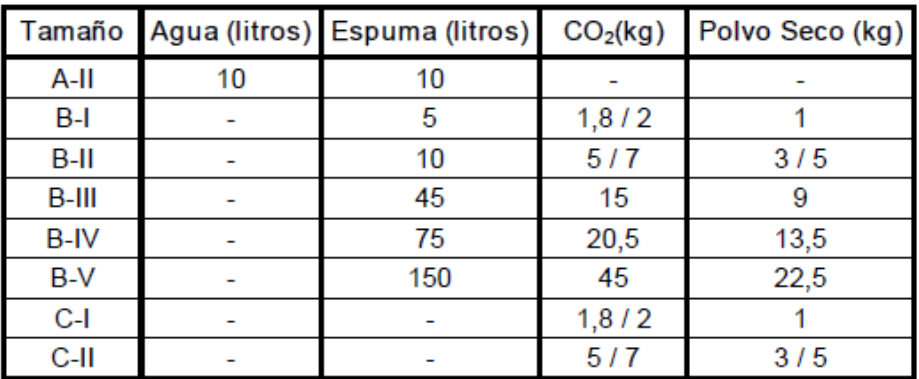

Nota: Tipo "A" es el que contiene agua o espuma química como agente extintor.

Tipo "B" es el que contiene espuma química, polvo seco o CO<sub>2</sub>.

Tipo "C" es el que contiene polvo seco o CO<sub>2</sub> como agente extintor.

### <span id="page-230-0"></span>Anexo III - Datos descarga CO2

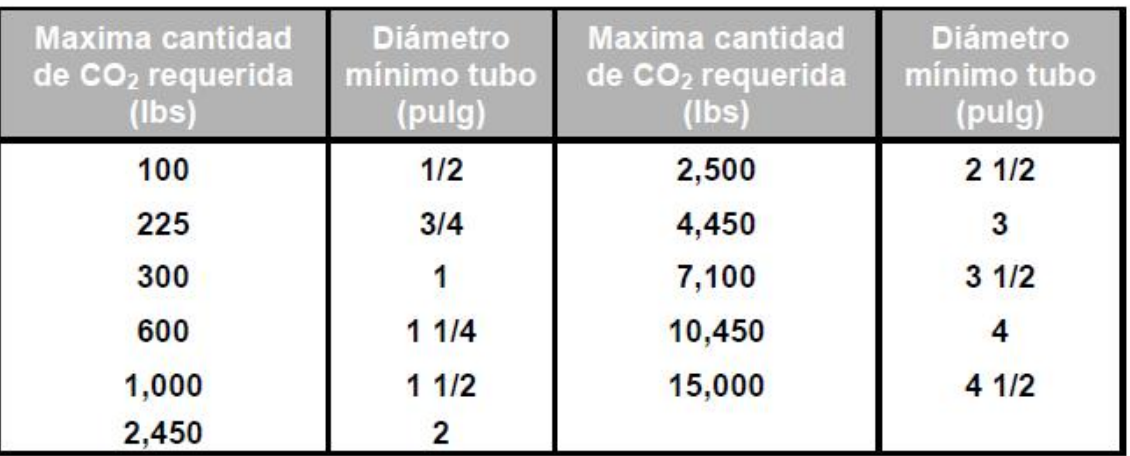

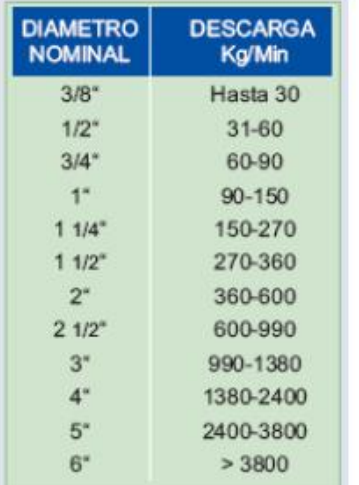

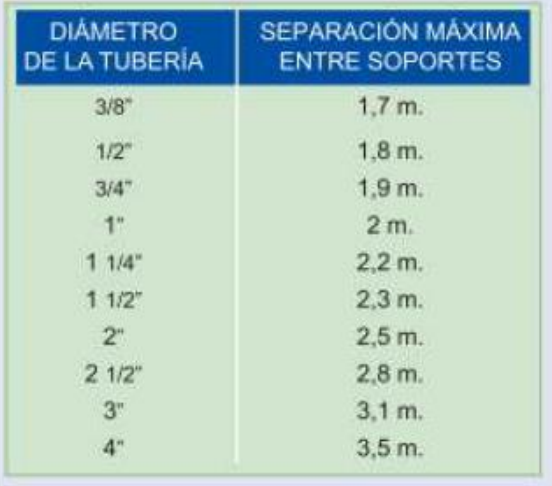

### <span id="page-231-0"></span>Anexo IV - Botellón 45kg CO2

# 45 kg (100 lb.) CO<sub>2</sub> **Cylinder & Valve Assembly**

P/N 81-100067-00X

#### **FEATURES**

- Rated per U.S.A. DOT Specification 3AA-2130  $\ddot{\phantom{a}}$
- 68 Liter Cylinder  $\ddot{\phantom{a}}$

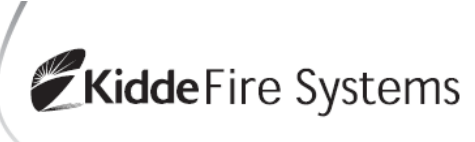

Effective: February 2003 K-81-9151

- Cylinder Capacity: 45 kg (100 lb.) of CO<sub>2</sub>
- **Vertical Mount Only**  $\ddot{\phantom{0}}$

 $\cdot$ 

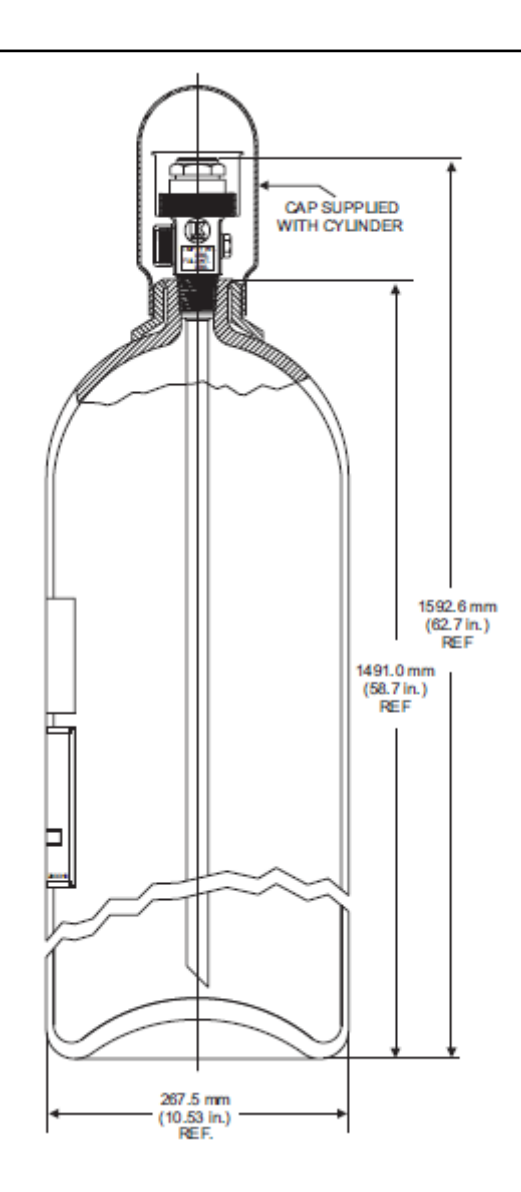

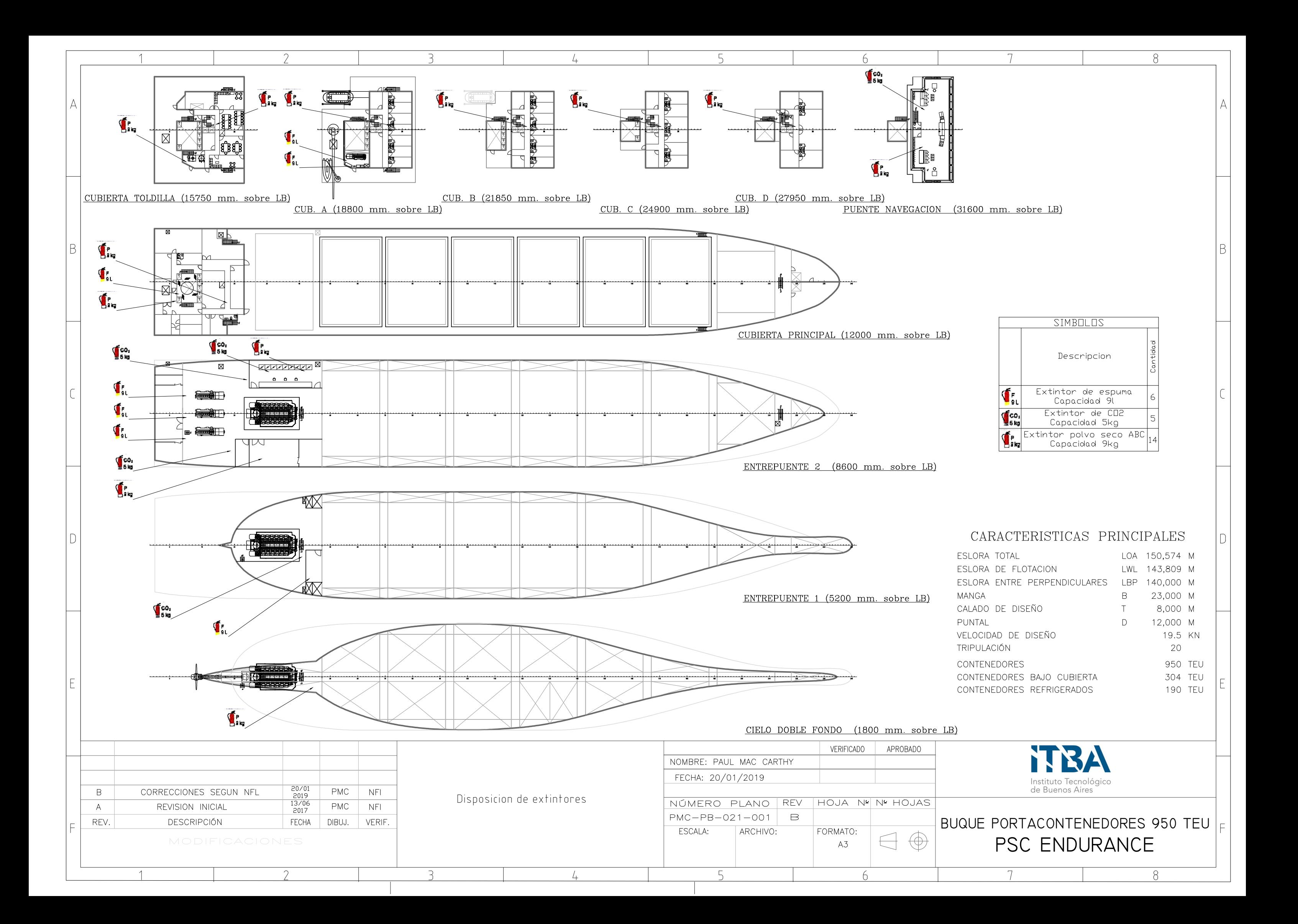

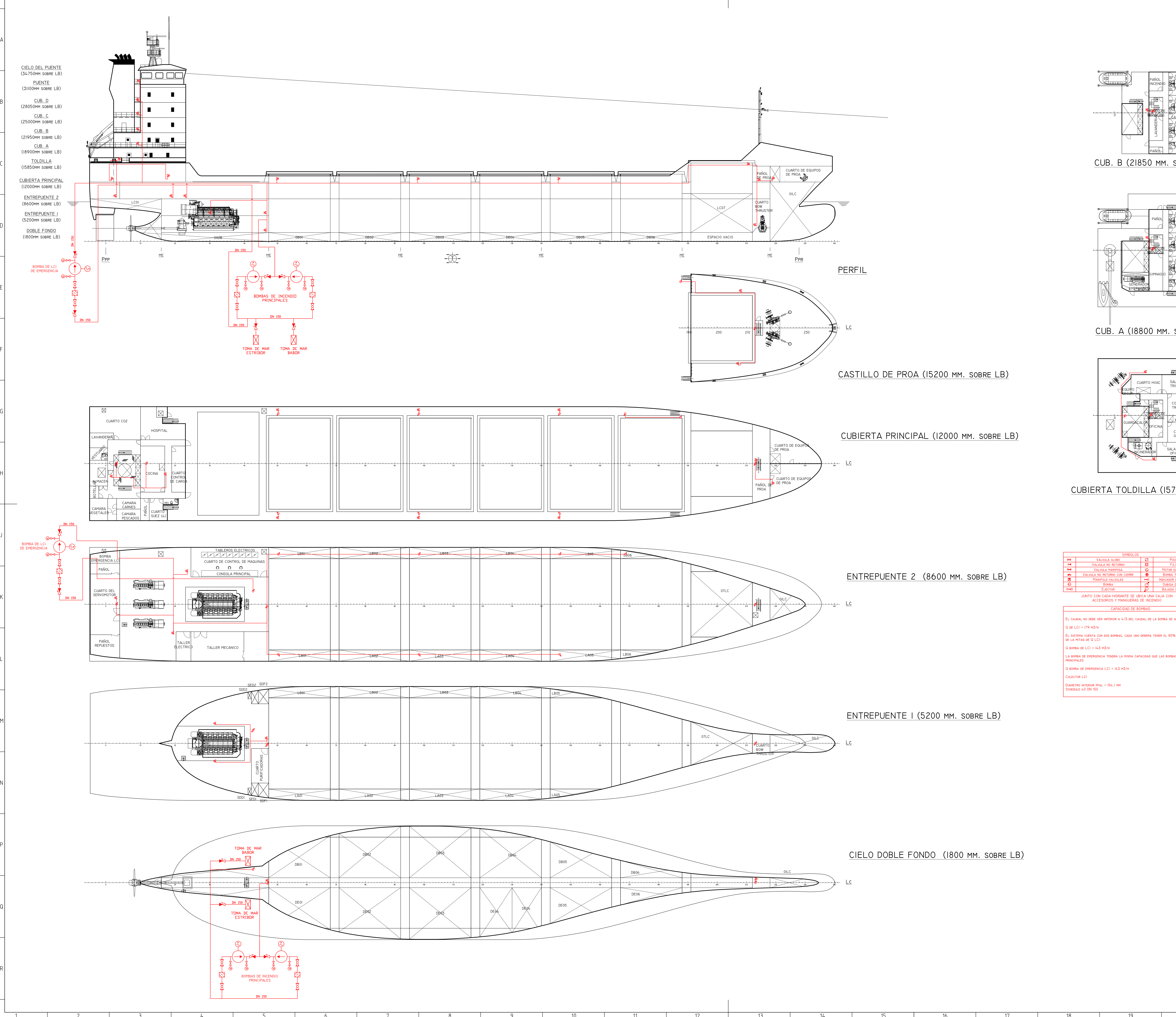

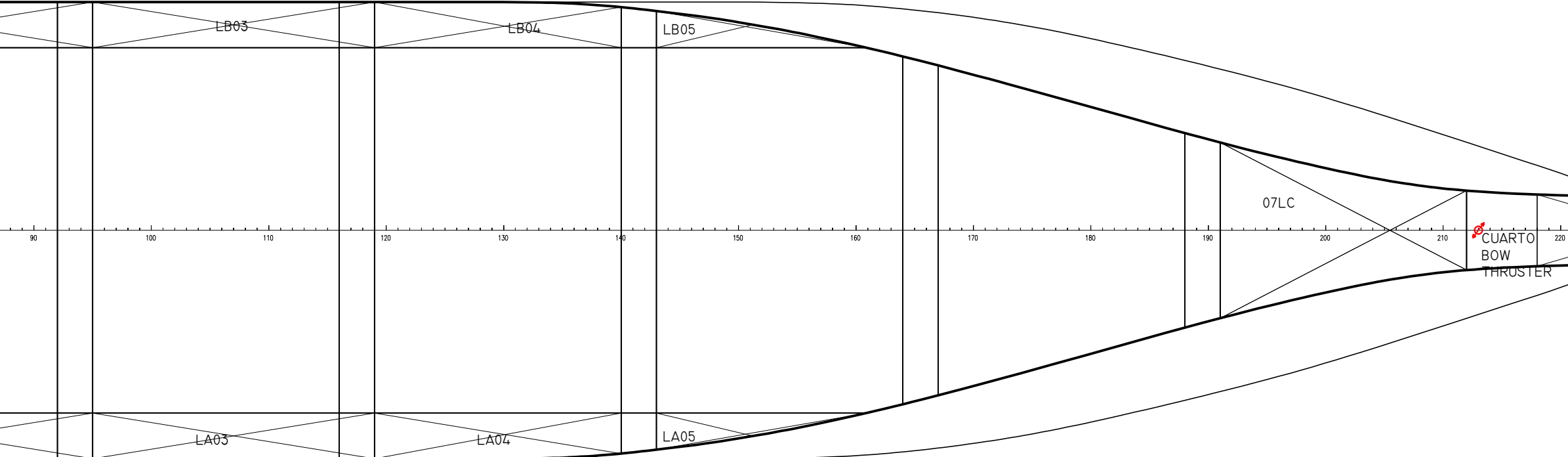

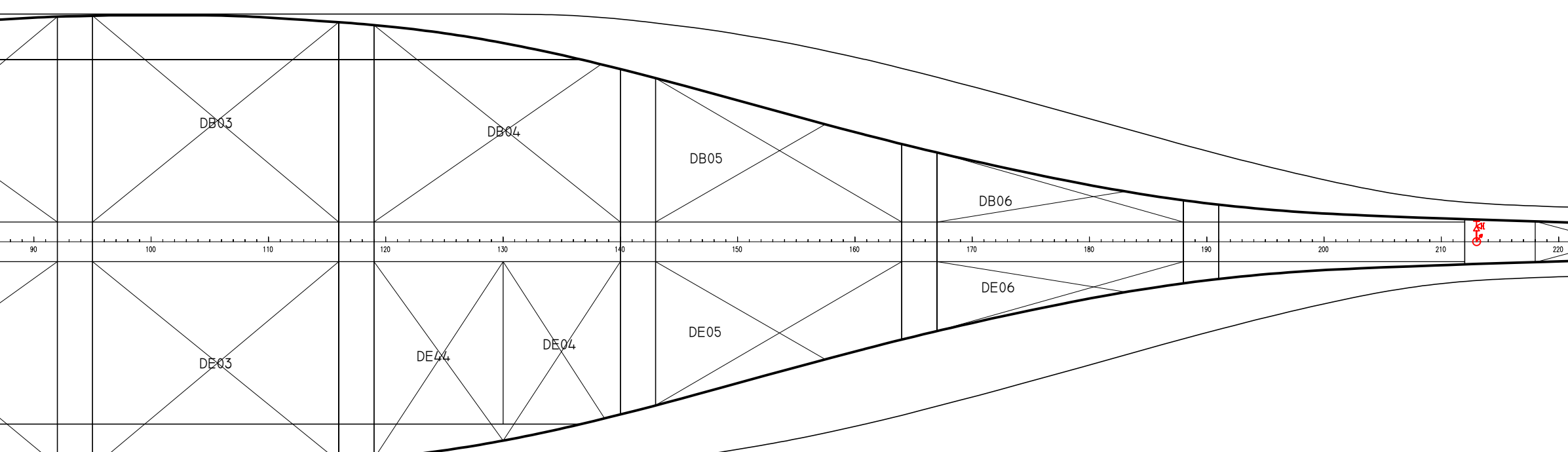

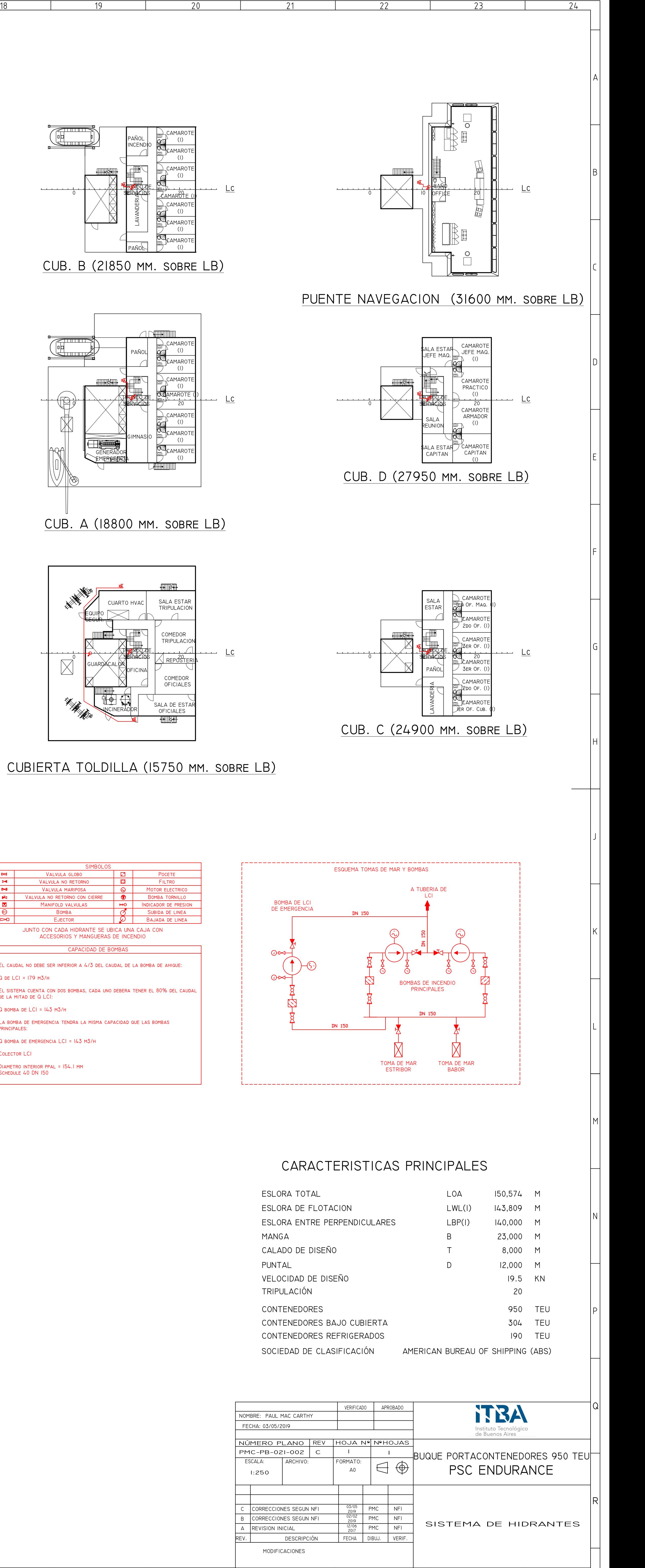

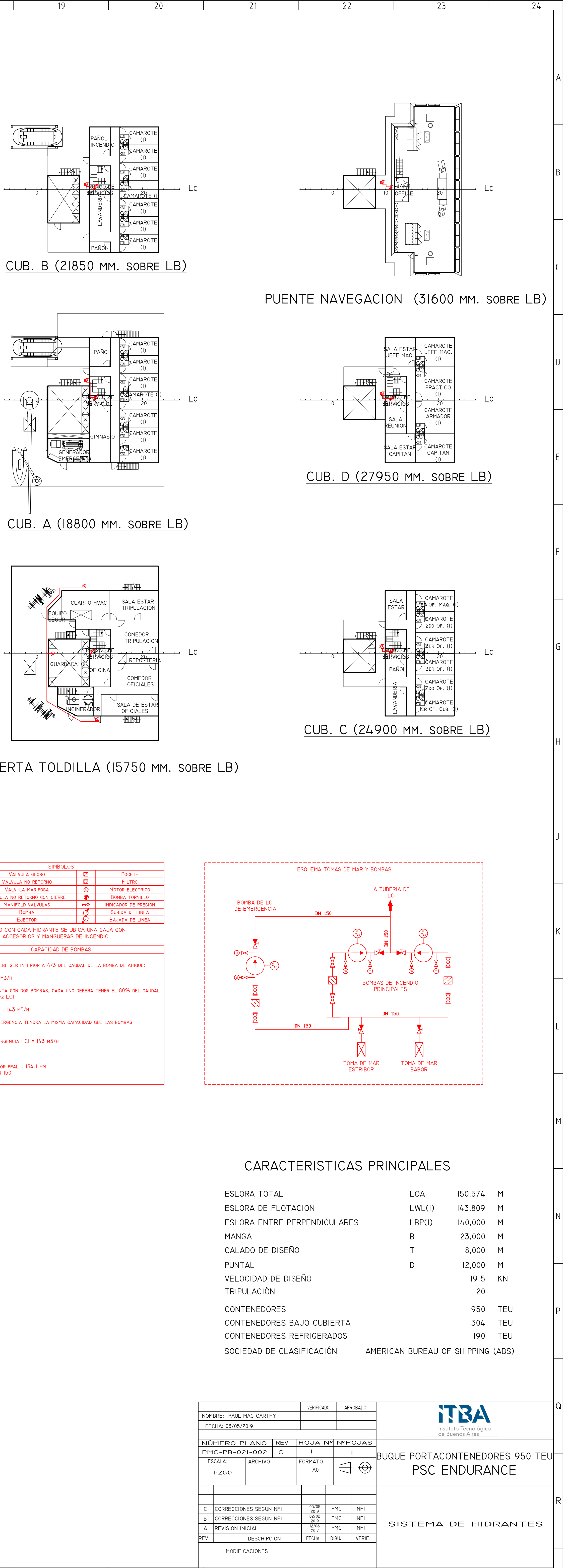

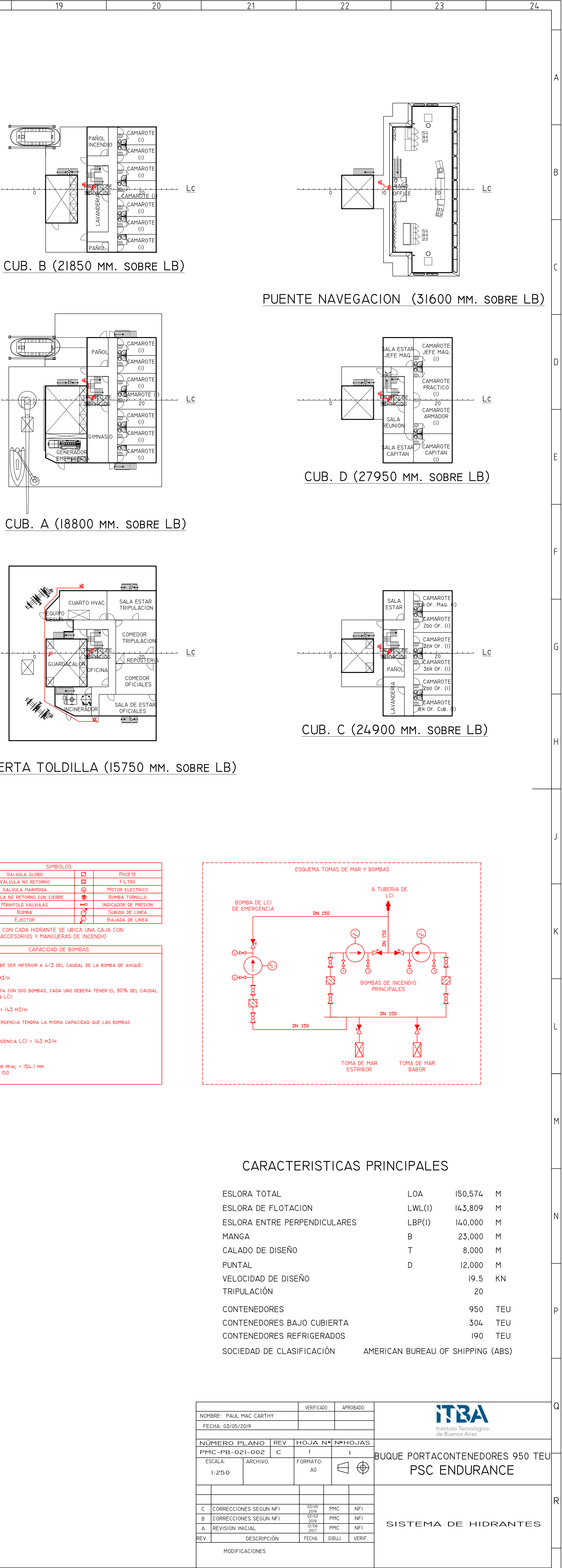

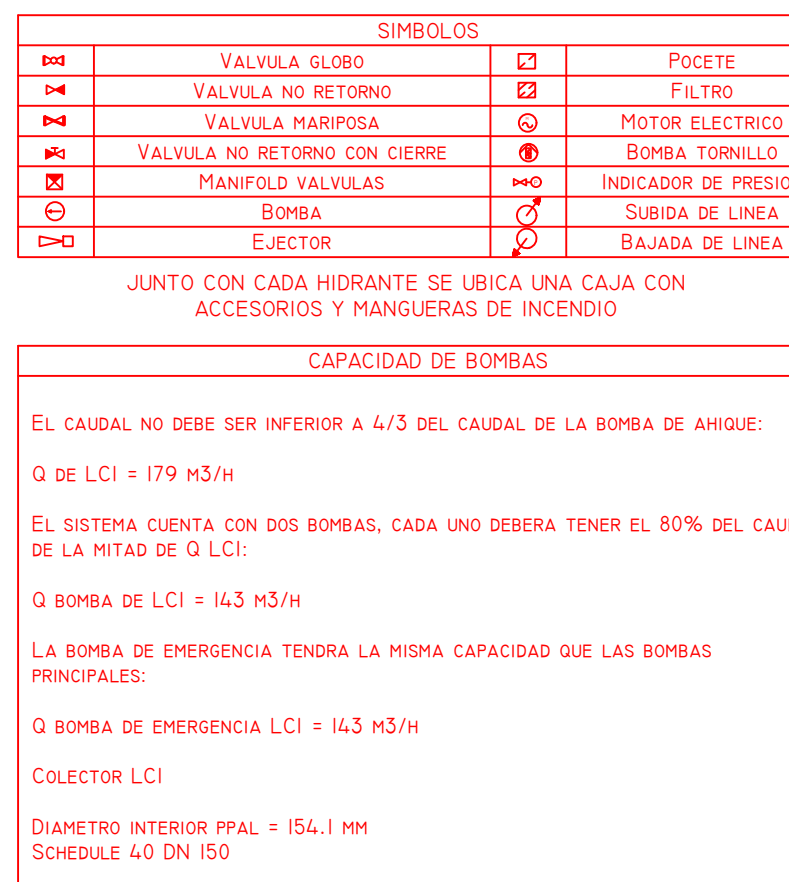

21 22 23 24

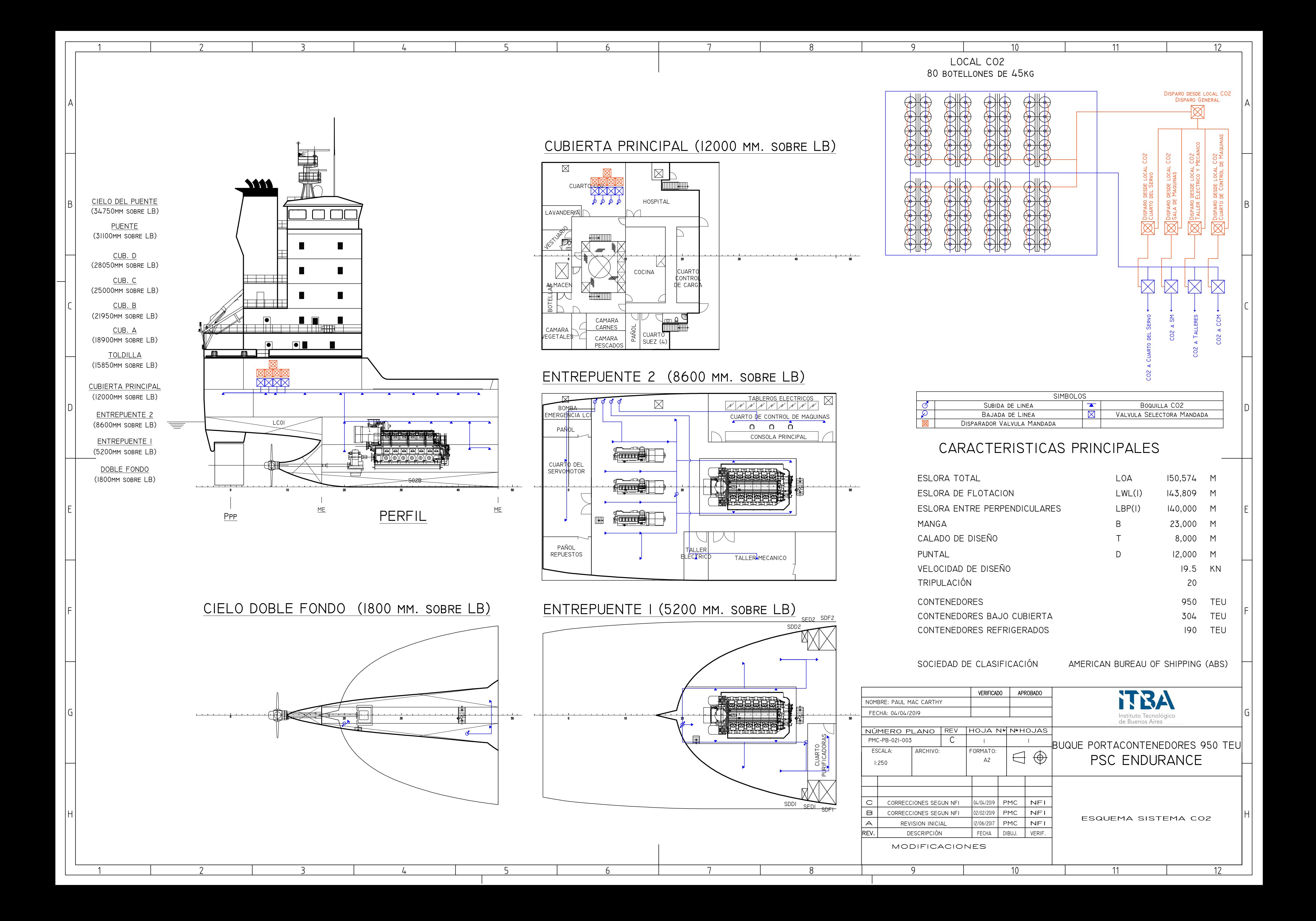

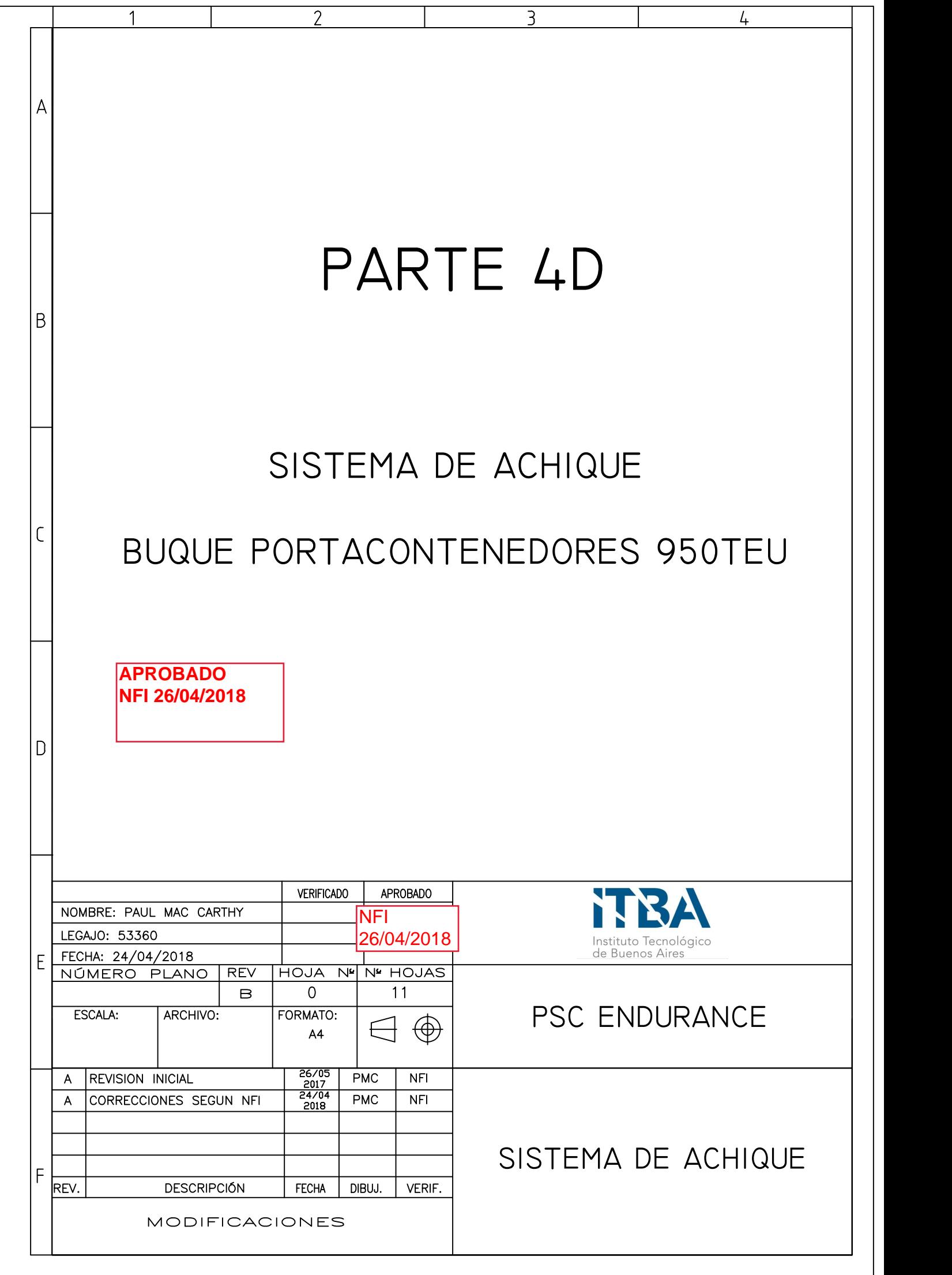

## CONTENIDO

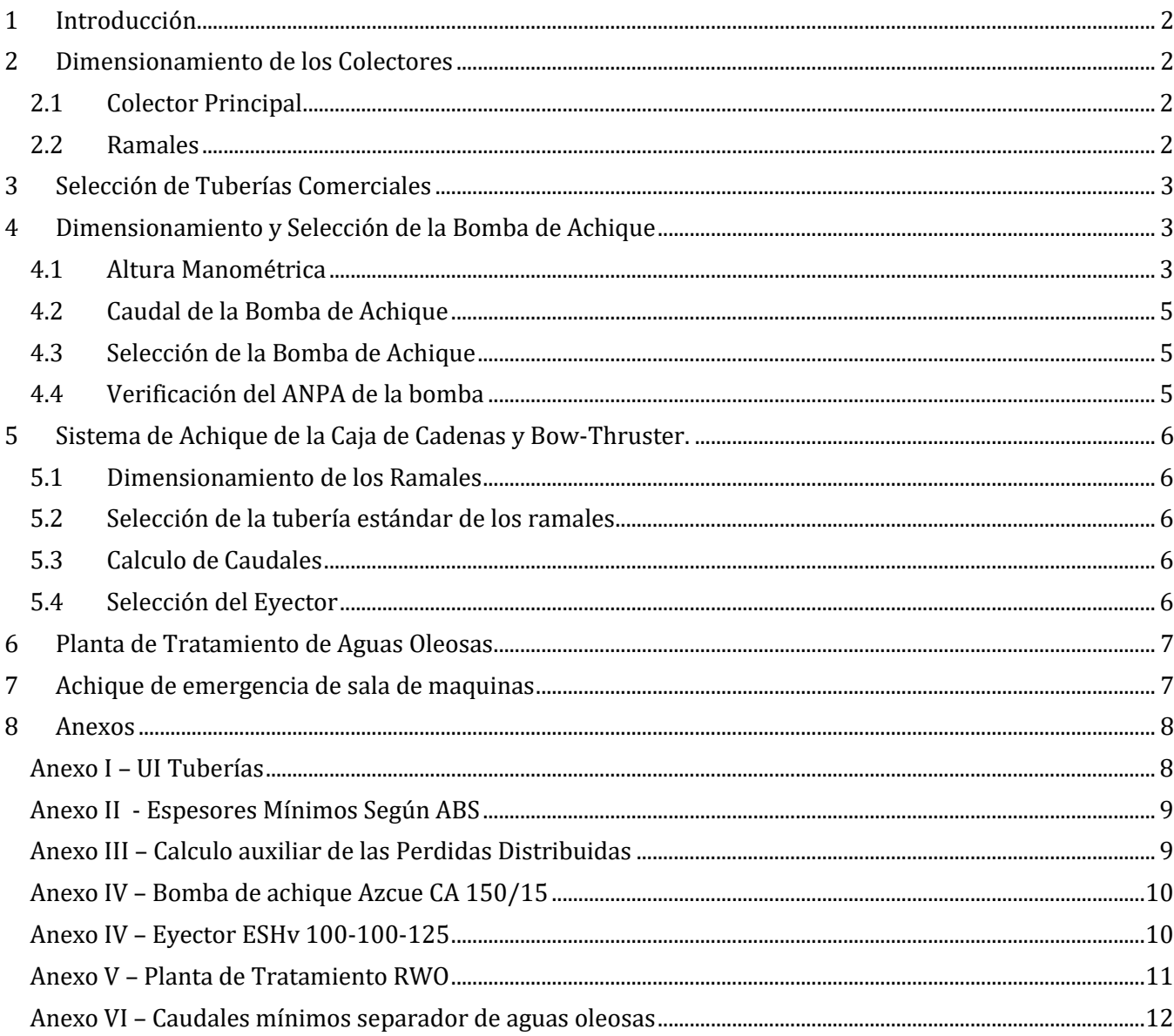

### <span id="page-237-0"></span>**1 Introducción**

En este cuaderno se dimensionara el sistema de achique del buque. Este sistema esta dividido en dos partes. La primera consiste en el achique de sala de máquinas y las bodegas de carga. La segunda parte consiste en el achique de los espacios de proa (bow thruster, pañol y caja de cadenas). Estos dos sistemas son independientes.

<span id="page-237-1"></span>En el plano PMC-PB-618-001 se puede observar el esquema del sistema de achique.

### **2 Dimensionamiento de los Colectores**

En esta parte se dimensionaran los diámetros mínimos y los espesores de las tuberías colectoras principales y secundarias. A continuación se presentan las formulas propuestas por el ABS para dicho calculo.

#### <span id="page-237-2"></span>**2.1 Colector Principal**

Para el colector principal se debe tomar el diámetro mínimo obtenido de la siguiente ecuación (La tubería no debe ser menor a 63mm):

$$
d = 25 + 1.68\sqrt{L(B+D)} \qquad [mm]
$$

Dónde:

 $d =$  diametro minimo interior del colector principal  $[mm]$  $L = 140$ m eslora entre perpendiculares [m]  $B = 23 m$  manga [m]  $D = 12 m$  puntal  $[m]$ 

Dando un diámetro mínimo:

$$
d=142{,}6\,mm
$$

#### <span id="page-237-3"></span>**2.2 Ramales**

Los ramales son los tramos de tuberías que se conectan al colector principal y extraen el agua de pocetes o zonas de recolección de agua. Estos poseen un diámetro menor y se calcula de la siguiente manera (No sebe ser mayor a 100mm ni menor a 50mm, o 38mm en el caso de que el agua se extraiga de lugares pequeños):

$$
d_B = 25 + 2.16\sqrt{c(B+D)} \quad [mm]
$$

Dónde:

 $d_B =$  diametro minimo interior de los ramales  $c =$  longitud del compartimiento

De esta fórmula se extraen varios diámetros mínimos correspondientes a cada compartimiento. Los compartimientos corresponden a las bodegas y piques del buque. Todas las bodegas posen la misma eslora.

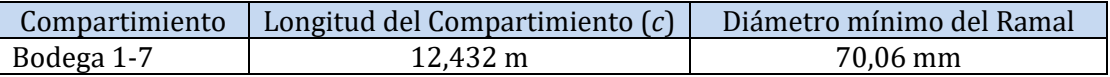

### <span id="page-238-0"></span>**3 Selección de Tuberías Comerciales**

Una vez que ya se tienen los diámetros requeridos por el ABS se procede a seleccionar la tubería que se va a utilizar, esta debe cumplir los lineamientos del ABS, tanto en su diámetro como en su espesor. Toda la tubería utilizada para este sistema será de clase III.

Las tuberías son seleccionadas del catálogo de "UI Tuberías", este se puede encontrar en el Anexo I.

En la tabla a continuación se pueden observar todas las tuberías que se deben seleccionar con sus diámetros requeridos y sus diámetros y espesores finales. En el Anexo II se encuentra la tabla de espesores mínimos dados por el ABS.

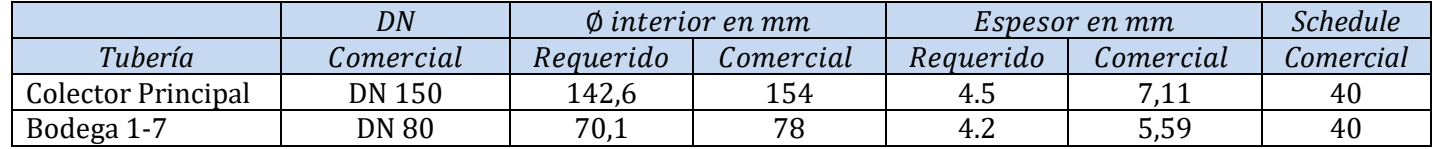

### <span id="page-238-1"></span>**4 Dimensionamiento y Selección de la Bomba de Achique**

En esta parte se busca seleccionar la bomba de achique. Para esto será necesario calcular los requisitos de la misma, como el caudal y la altura manométrica. La altura manométrica se calcula con las pérdidas de carga en la línea (hasta el punto más alejado de la bomba) y la altura estática.

#### <span id="page-238-2"></span>**4.1 Altura Manométrica**

Primero se encontraran las perdidas en el sistema de tuberías, esto se hará calculando las pérdidas desde la bomba hasta el punto de aspiración más alejado del buque. Para hacer esto se tienen en cuenta las siguientes consideraciones:

- El punto más alejado será la bodega número 7, ubicada a proa.
- Se llegara al pocete mediante el colector principal y su ramal correspondiente
- El ramal tendrá las siguientes perdidas localizadas:
	- o Campana de aspiración
	- o Filtro
	- o 1 Válvula de no retorno
	- o 2 codos
- El colector principal tendrá las siguientes perdidas localizadas
	- o Válvula de entrada del ramal (Manifold)
	- o Válvula de no retorno en el mampara proel de CCMM
	- o 4 codos en todo su recorrido
	- o Un factor de corrección por los ramales restantes que entran al colector
- Las pérdidas a lo largo de la tubería tendrán las siguientes características:
	- o Material: Acero sin soldadura (e=0.12mm rugosidad)
	- o La longitud y el diámetro serán expuestos a continuación
- La bomba debe estar a 600mm sobre el cielo del doble fondo
- Las velocidades a la entrada y la salida de la bomba serán las mismas (2m/s)
- La altura de descarga se toma como la suma del puntal más medio metro.

Para el cálculo de la altura manométrica se utilizaron las siguientes formulas:

$$
h_{localizadas} = k \frac{v^2}{2g}
$$

$$
h_{distribuidas} = f \frac{L v^2}{D 2g}
$$

$$
h_{estatica} = d + 0.5m
$$

 $h_{total} = h_{localizados} + h_{distribution} + h_{estatica}$ 

Dónde:

 $k = factor de perdida localizada$  $v =$  velocidad en al tuberia  $g = aceleracion de la gravedad$  $L =$ longitud de la tuberia  $D =$  diametro de la tuberia  $f =$ facto de friccion  $d = puntal$  $h = altura$  en metros

En la tabla a continuación se presentan los valores de las perdidas calculados, tanto para la aspiración como para la descarga. Los valores de los factores k se sacaron del libro "Flujo de Fluidos – Crane" que se encuentra en la bibliografía. Los valores del factor de fricción se calcularon con el diagrama de Moody. En el Anexo 5.1 se pueden encontrar los valores de Reynolds y dimensiones utilizados para el cálculo de las perdidas.

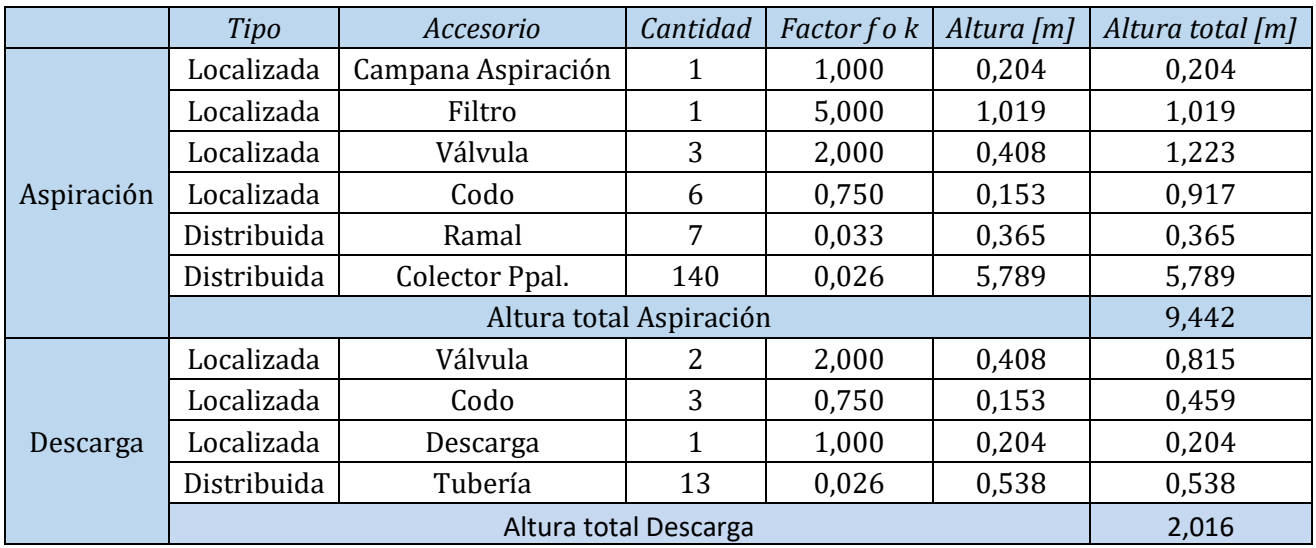

A continuación se pueden ver los resultados finales de las alturas, tanto de las perdidas como la estática:

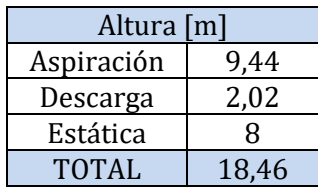

#### <span id="page-240-0"></span>**4.2 Caudal de la Bomba de Achique**

La siguiente formula, propuesta por el ABS, presenta el caudal mínimo que deben manejar las bombas de achique. Este caudal se toma asumiendo una velocidad de 2m/s del agua dentro de la tubería.

$$
Q=\frac{5.66d^2}{10^3} \qquad m^3/h
$$

Dónde:

 $d = 142.6$  mm diametro interior requerido del colector princpial  $[m]$ 

 $Q = 115.1 \frac{m^3}{h}$ 

Dando un caudal de:

#### <span id="page-240-1"></span>**4.3 Selección de la Bomba de Achique**

Una vez obtenidos los valores pertinentes a la búsqueda de la bomba se elige una bomba que cumpla con estos requisitos (Estos requisitos se presentan en la tabla a continuación). Esta bomba deberá ser capaz de manejar aguas sucias y oleosas.

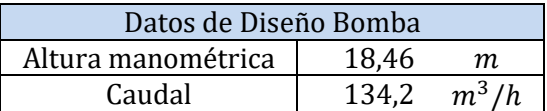

La bomba seleccionada es del fabricante Azcue modelo CA 150/15 (ver anexo IV), apta para achique de sentinas.

#### <span id="page-240-2"></span>**4.4 Verificación del ANPA de la bomba**

Para asegurarse el correcto funcionamiento de la bomba, y verificar que no haya cavitación en la misma se debe verificar el ANPA (Altura Neta Positiva en la Aspiración). El ANPA calculado debe ser mayor al del requerido por la bomba. Para verificar esto se utiliza la siguiente función:

$$
ANPA_c = \frac{p_e}{\rho g} + \frac{v_e^2}{2g} - \frac{p_v}{\rho g}
$$

Dónde:

 $p_e$  = presion a la entrada de la bomba

 $v_e$  = velocidad a la entrada de la bomba

 $p_v = \text{precision}$  de vapor

 $g = acceleration$  de la gravedad

 $\rho = densidad del agua$ 

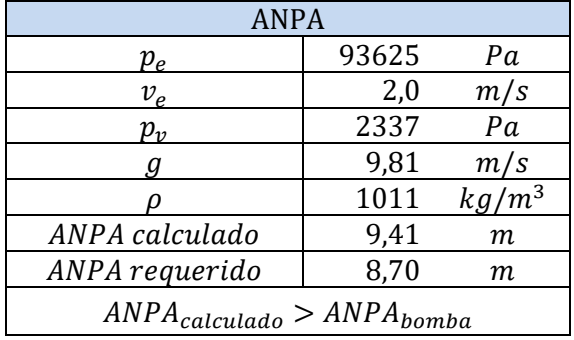

Mediante el cálculo queda verificado el correcto funcionamiento de la bomba.

### <span id="page-241-0"></span>**5 Sistema de Achique de la Caja de Cadenas y Bow-Thruster.**

Para el dimensionamiento de estos dos sistemas se sigue el mismo procedimiento utilizado en la parte anterior. Las tuberías serán dimensionadas con la misma fórmula para los ramales del sistema principal de achique, y luego se seleccionara un eyector para evacuar el agua hacia afuera (estas son aguas de sentinas limpias).

#### <span id="page-241-1"></span>**5.1 Dimensionamiento de los Ramales**

$$
d_B = 25 + 2.16\sqrt{c(B+D)} \quad [mm]
$$

Dónde:

 $d_B =$  diametro minimo interior de los ramales  $c =$ longitud del compartimiento

De esta fórmula se extraen varios diámetros mínimos correspondientes a cada compartimiento. Estos se muestran en la Tabla a continuación:

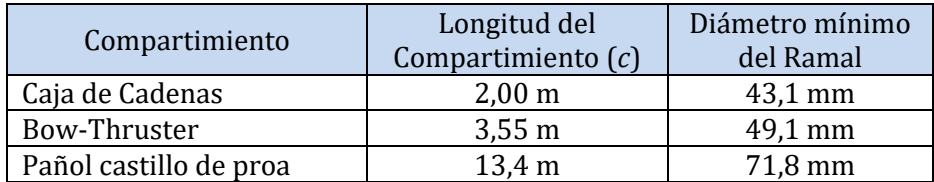

#### <span id="page-241-2"></span>**5.2 Selección de la tubería estándar de los ramales**

En la tabla a continuación se pueden observar todas las tuberías que se deben seleccionar con sus diámetros requeridos y sus diámetros y espesores finales según el catalogo (Anexo I).

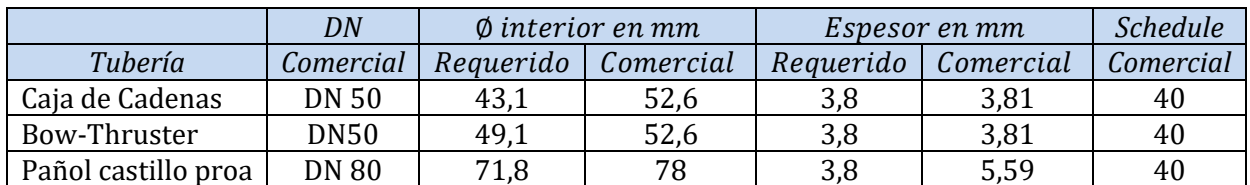

#### <span id="page-241-3"></span>**5.3 Calculo de Caudales**

La siguiente formula, propuesta por el ABS, presenta el caudal mínimo que debe manejar el eyector de proa. Este caudal se toma asumiendo una velocidad de 2m/s del agua dentro de la tubería.

$$
Q=\frac{5,66d^2}{10^3} \quad m^3/h
$$

Dónde:

$$
d=78\ [m]
$$

Dando un caudal de:

$$
Q=34.4 \, m^3/h
$$

#### <span id="page-241-4"></span>**5.4 Selección del Eyector**

Ambos compartimientos serán evacuados con el mismo eyector. El eyector seleccionado es de la Marca "TTK". En el anexo IV se encuentra la información del eyector.

### <span id="page-242-0"></span>**6 Planta de Tratamiento de Aguas Oleosas**

Cumpliendo con las reglas del ABS, IMO y las ordenanzas de la Prefectura Naval Argentina se debe instalar a bordo una planta de tratamiento para las aguas de sentina (sentinas sucias). Las sentinas limpias podrán ser expulsadas directamente hacia afuera sin ningún tipo de tratamiento.

Las sentinas sucias deberán pasar por una planta de tratamiento. Estas aguas son inicialmente acumuladas en un tanque de aguas oleosas, donde luego son insertadas a la planta de tratamiento. El agua oleosa procesada (limpia), será llevada al tanque de sentinas, mientras que los fangos serán llevados a un tanque de fangos, para su acumulación y su posterior descarga a tierra.

Este sistema debe cumplir dos algunos requisitos de la Ordenanza de la Prefectura Naval Argentina (Nº15/98 Tomo 6. El primero dice que el agua tratada no deberá superar las 15 partes por millón (ppm) para ser evacuada hacia afuera (fuera de las zonas especialmente protegidas), y el otro dice que deberá tener un caudal mínimo de 5 metros cúbicos por hora (Ver Anexo VI).

En base a estas consideraciones se eligió una planta de tratamiento de aguas oleosas de la marca "RWO – Veolia". El equipo seleccionado es el OWS-COM Type 5.0, con una capacidad de 5 metros cubicos hora y una salida de agua tratada de hasta 5ppm. En el Anexo V se detalla la información técnica del equipo.

### <span id="page-242-1"></span>**7 Achique de emergencia de sala de maquinas**

En sala de máquinas se coloca una tubería de ND150 con su propio pocete y una conexión directa a la bomba de Incendio. Este sistema se encuentra con un precinto y solo puede ser utilizado en caso de último recurso.

El reglamento exige que se el sistema debe estar operado por la bomba de mayor tamaño en el buque, en este caso es la de incendio.

Se selecciona el mismo diámetro que el utilizado en el colector principal. La descarga de esta tubería es directamente hacia afuera.

### <span id="page-243-0"></span>8 Anexos

### <span id="page-243-1"></span>**Anexo I - UI Tuberías**

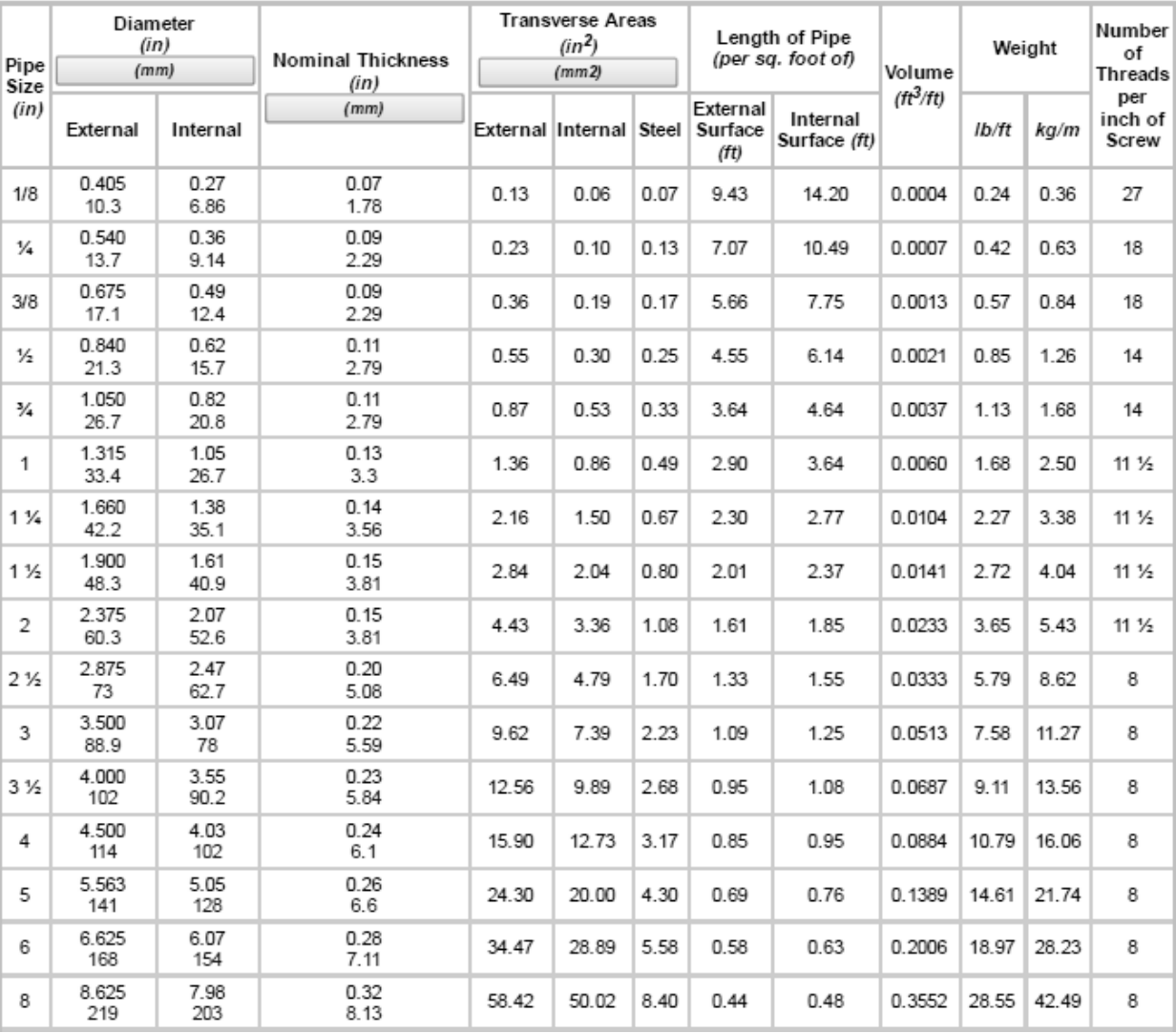

#### Steel Pipe Dimensions - ANSI Schedule 40

### <span id="page-244-0"></span>**Anexo II - Espesores Mínimos Según ABS**

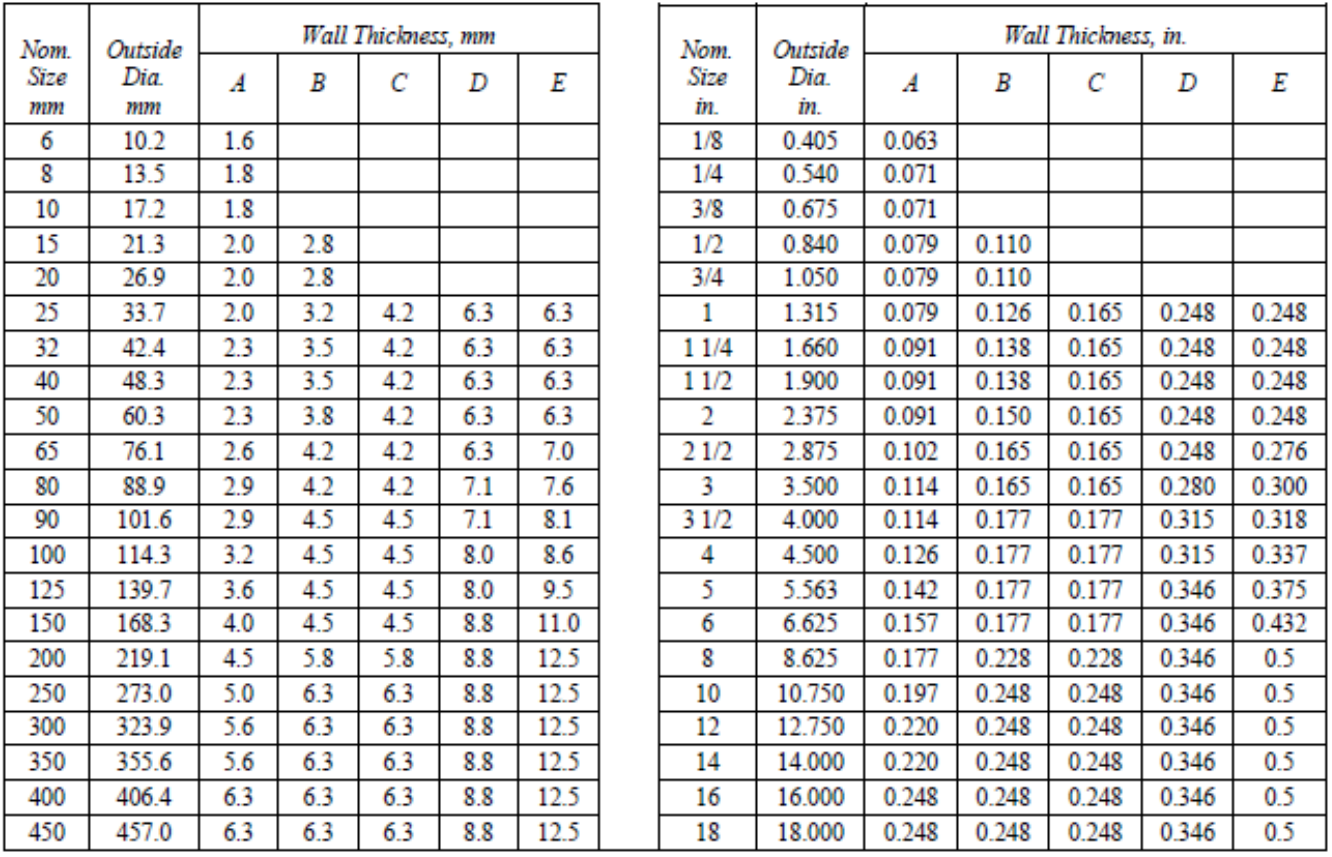

### **TABLE 4** Minimum Wall Thickness for Steel Pipes (See 4-6-2/5.1.3)

Columns:

(2003) Pipes in general, except where Columns B, C, D or E are applicable A

 $\overline{B}$ Bilge, ballast and sea water pipes except those covered by column D.

(2003) Vent, overflow and sounding pipes for integral tanks except those covered by column D (see Notes 6 and 7)  $\mathbf{C}$ and fuel oil pipes passing through fuel oil tanks.

Bilge, ballast, vent, overflow and sounding pipes passing through fuel tanks (see Notes 6, 7 and 8). Bilge, vent, overflow, sounding and fuel pipes passing through ballast tanks (see Notes 6, 7 and 8). D

E Ballast pipes passing through cargo oil tanks (see Note 9). Cargo pipes passing through ballast tanks (see Note 9).

### <span id="page-244-1"></span>**Anexo III – Calculo auxiliar de las Perdidas Distribuidas**

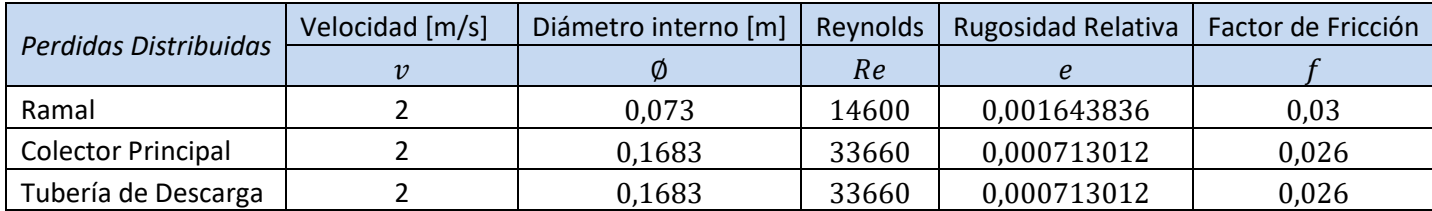

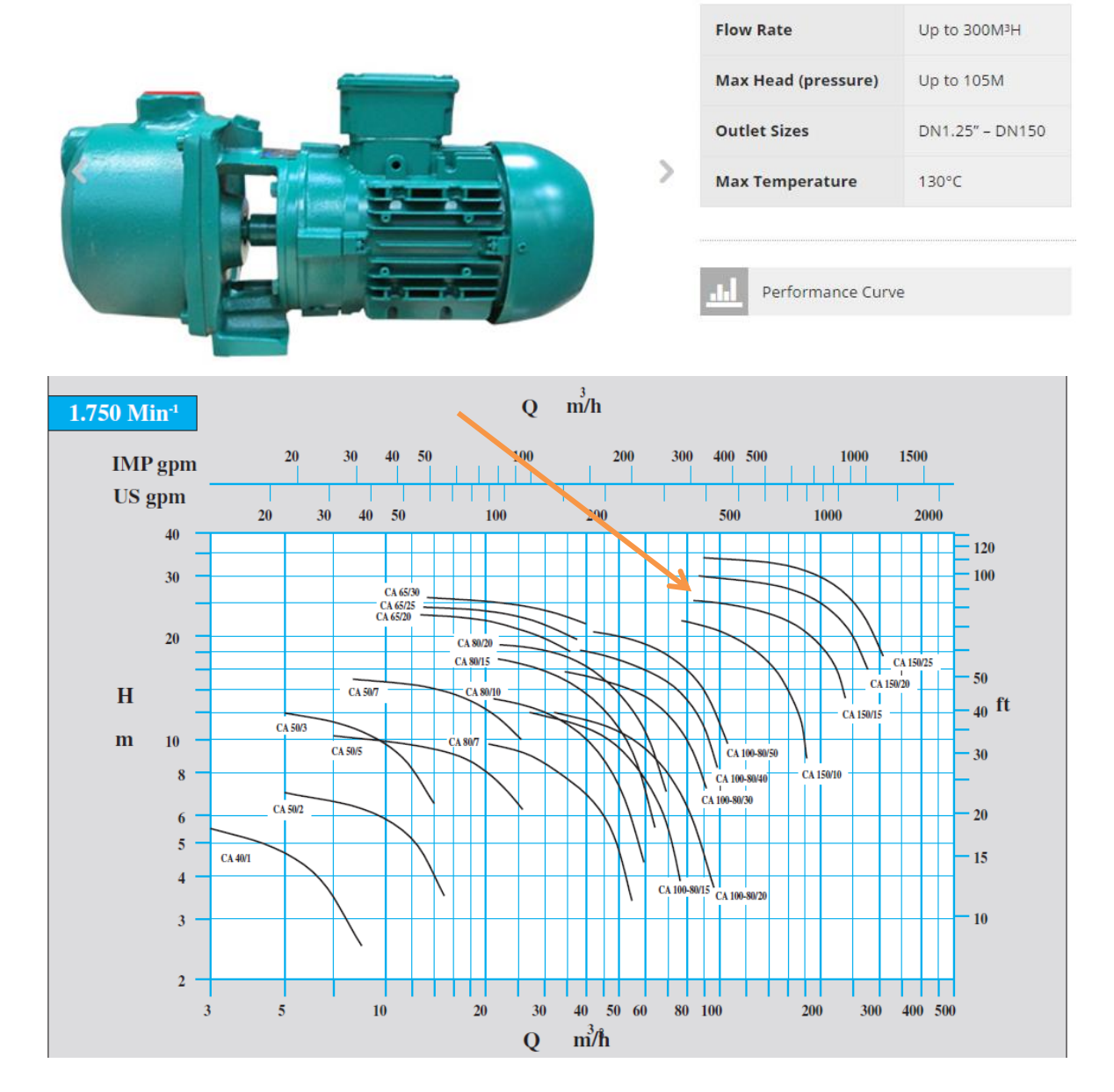

### <span id="page-245-0"></span>Anexo IV - Bomba de achique Azcue CA 150/15

### <span id="page-245-1"></span>Anexo IV - Eyector ESHv 100-100-125

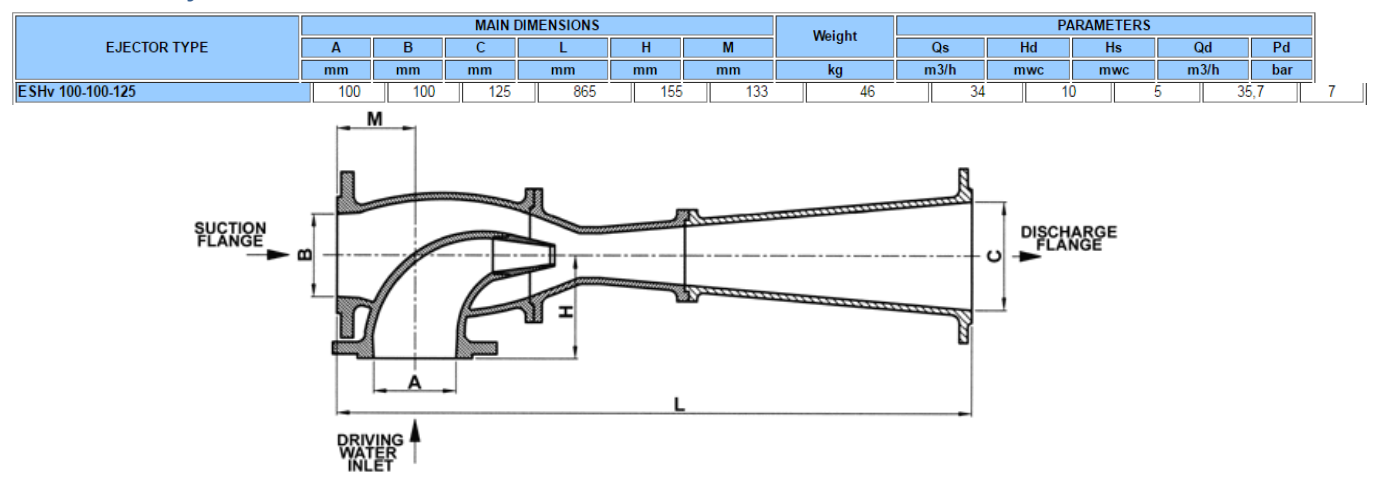

#### <span id="page-246-0"></span>Anexo V - Planta de Tratamiento RWO

# **RWO's** classic: **Oily Water** Separators

More than 14,000 ships have already been equipped with RWO's oily water separators since RWO started its business in 1975. As its predecessors the OWS-COM uses a combination of highly effective open porous coalescer with automatic backflushing, together with a second stage emulsion breaking oil and hydrocarbon polisher.

The periodical backflushing keeps the coalescer surface clean and offers long lasting operation without attendance and lowest maintenance, according to IMO Resolution MEPC.107(49).

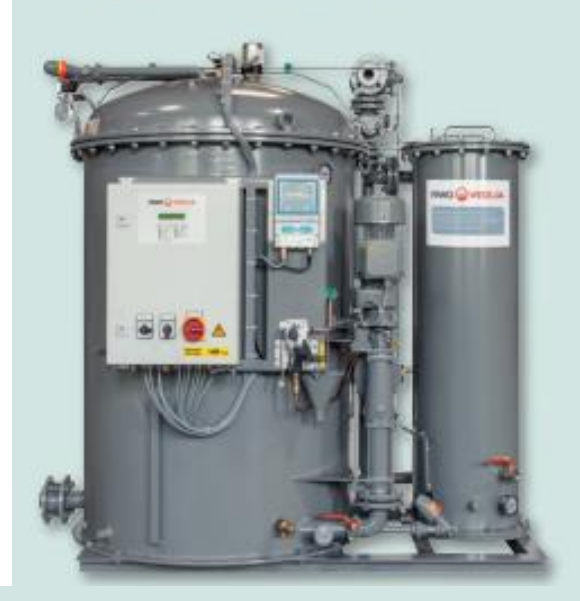

**Technical Data OWS-COM** 

#### reliably reaches **Sppm** limit

confirmed by

DNV GL and LR

approved acc. to MEPC.107(49)<br>by DGUV

>type

> confirmed by USCG, LR, MED, RMRS, ABS, BV, CCS

## Automatic bypass

To extend the operating life of the demulsifier, an automatic bypass is fitted to the separating system. The oil content monitor periodically checks the water quality of the first stage separator. If below the set max. value, the demulsifier is bypassed. This causes lower operational cost and long product tife.

## **Advantages**

- > Most economical: second stage is bypassed whenever possible
- **Easy to install and maintain**
- Most safe: Oil Monitoring device always checks effluent
- > Suction type: preserves pump from attrition
- Most compact: suitable for newbuilds and retrofit

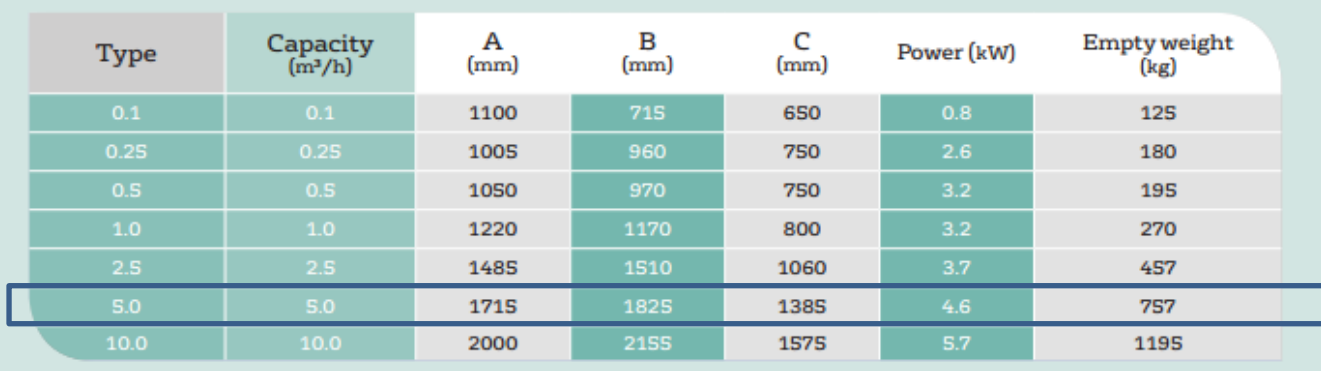

### <span id="page-247-0"></span>**Anexo VI – Caudales mínimos separador de aguas oleosas**

ARTICULO 2°: El caudal mínimo de achique de sala de máquinas a través de los equipos separadores y/o filtradores que deben poseer los buques alcanzados por el Artículo 1º, será el siguiente:

#### $\mathbf{1}$ . Buques que no transporten agua de lastre en los tanques de combustible:

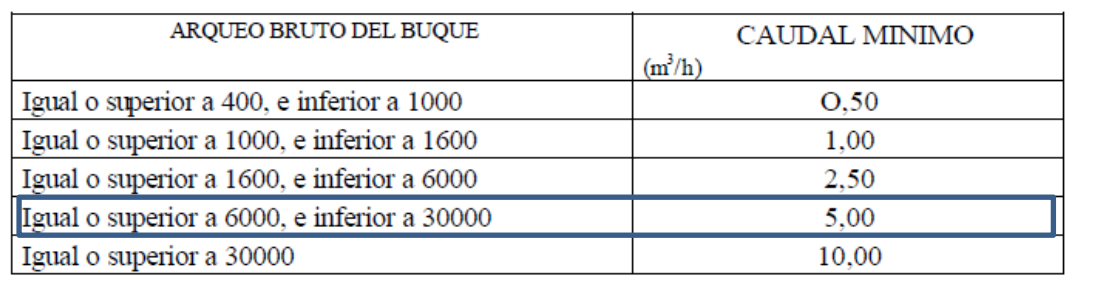

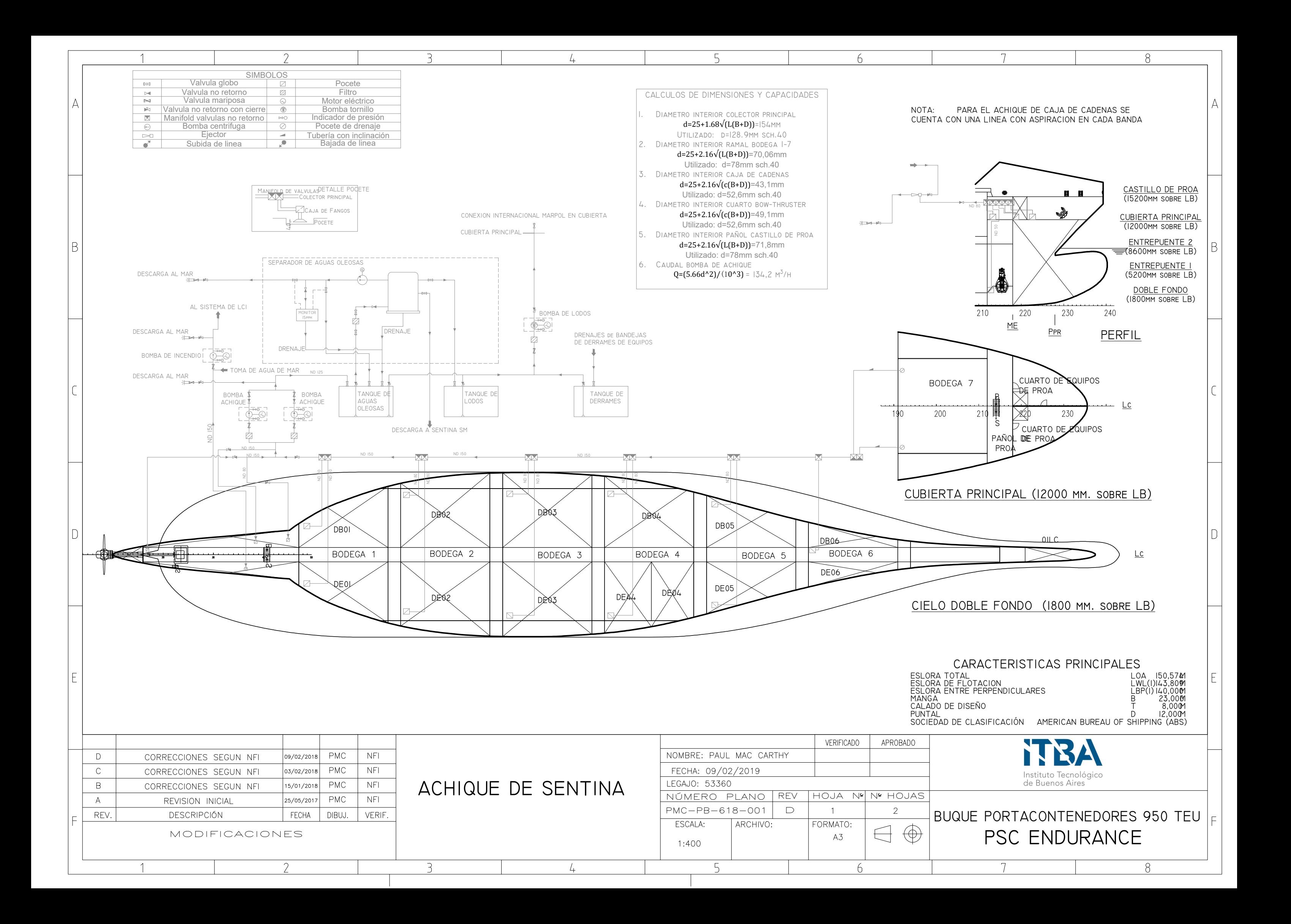

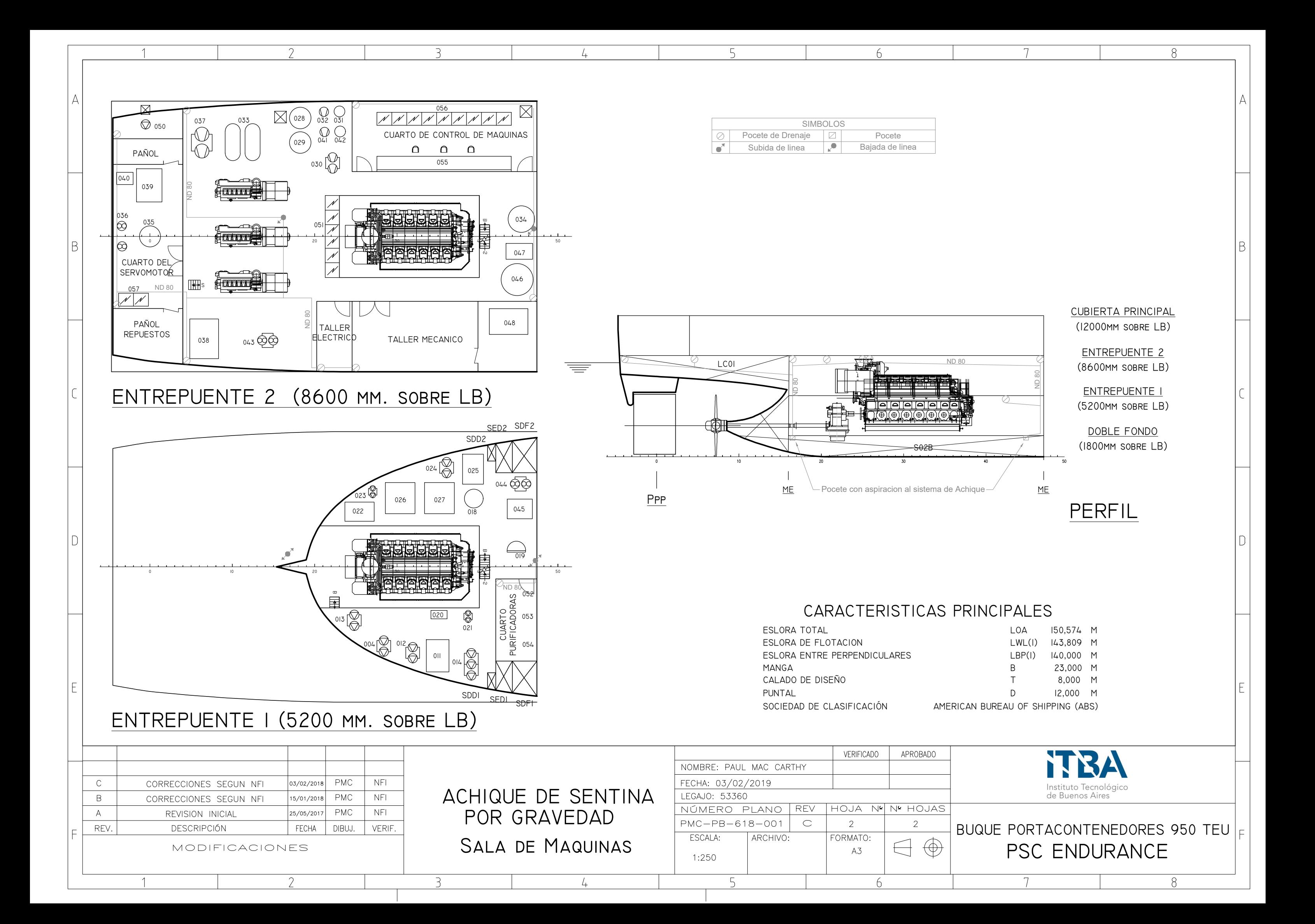

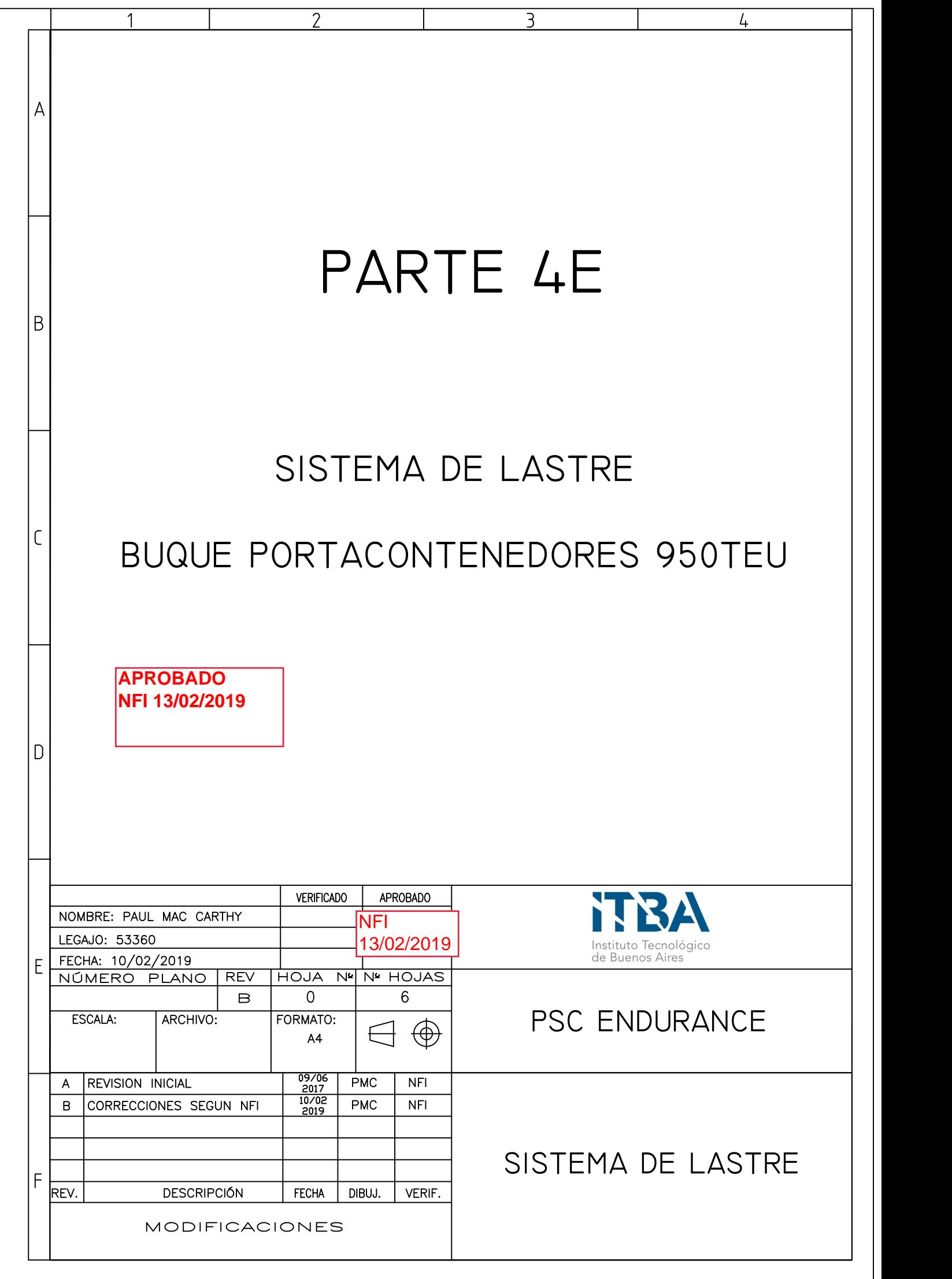

## CONTENIDO

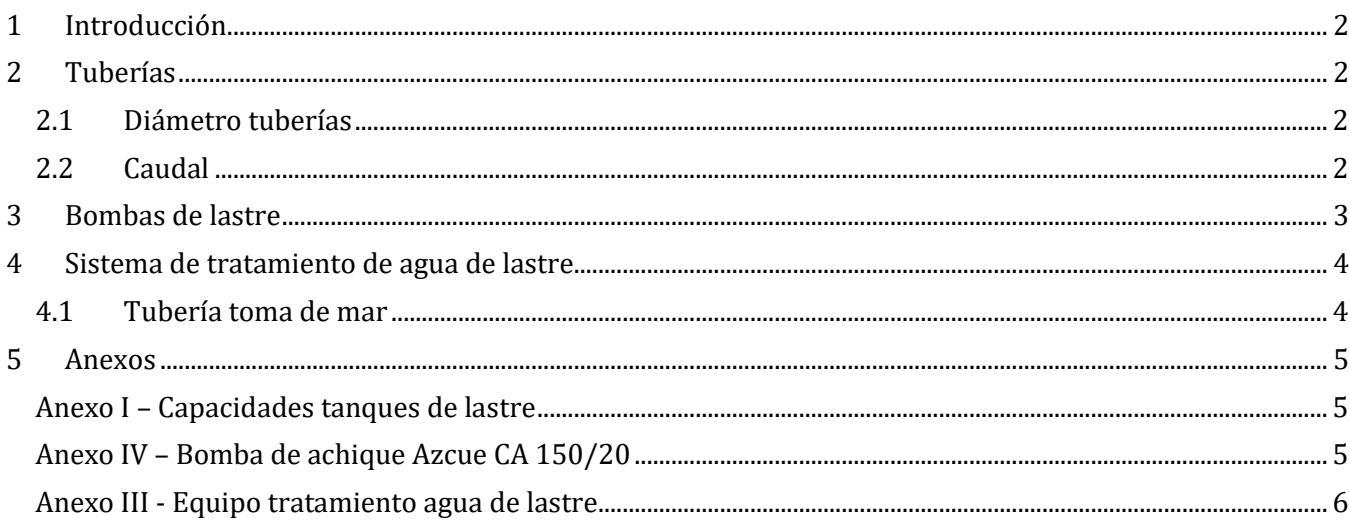
#### **1 Introducción**

En este cuaderno se dimensionará y seleccionarán los elementos del sistema de lastre del buque. Este sistema es importante en un buque portacontenedores ya que es un sistema anti escora ante la estiba de carga en contenedores con diferentes ubicaciones y pesos. Las diferentes condiciones de carga requieren equilibrar el buque con lastre.

Este sistema cuanta con las bombas de lastre, accesorios y tuberías que conectan los diferentes tanques de lastre, tanto para su carga como descarga.

Este sistema de lastre se acompaña con un software que establece el lastre requerido en cada tanque para equilibra el buque y verificar su estabilidad. Este software se basa en el manual de estabilidad del buque.

En el plano PMC-PB-617-001 se puede observar el esquema de lastre para el buque.

#### **2 Tuberías**

El sistema de tuberías consiste en dos colectores que recorren el buque por el doble fondo desde el pique de popa al de proa. Un colector será el que realice el achique de los tanques y el otro será el de la carga. Cada tanque tendrá una entrada y una salida. Las bombas también están conectadas de manera que durante la carga de agua de mar desde las tomas ambas puedan estar funcionando en simultaneo y cargando diferentes tanques en simultaneo (o más).

#### **2.1 Diámetro tuberías**

Para calcular el diámetro se utiliza la recomendación de Kansai Society.

$$
d = 4.3\sqrt{V_{tangue}} + 47 \quad [mm]
$$

Para el volumen se toma el tanque más grande, siendo este el tanque LC07, debajo de la bodega 7.

$$
V_{tanqueLCO7} = 570m^3
$$

$$
d = 150 \, mm
$$

Obteniendo:

En base a este diámetro y a las características del sistema se decide utilizar la misma tubería comercial que la utilizada para la bomba de achique DN150.

#### **2.2 Caudal**

El caudal requerido se estima a partir del diámetro de la tubería obtenido, tomando una velocidad de 3m/s (velocidad estándar para fluidos en tuberías).

$$
Q_{lastre} = 3 m/s \frac{d^2 \pi}{4}
$$

$$
Q_{lastre} = 191 m^3/h
$$

Obteniendo:

Con el caudal obtenido obtenemos, para el tanque de mayor volumen, un tiempo de llenado/vaciado de aproximadamente 3 horas.

#### **3 Bombas de lastre**

Se seleccionarán dos bombas de lastre. Para seleccionar la bomba debemos establecer la altura manométrica del conjunto de aspiración y descarga. Consideraremos el llenado del tanque 01LC (pique de proa) como el caso con mas perdidas de presión. Consideraremos la presión hidrostática como nula ya que el agua se toma en el plano base del buque (unos 9m debajo del nivel de flotación) y consideraremos la descarga hasta el llenado completo del tanque, obteniendo una altura casi equivalente a los 9m. Las consideraciones restantes son las siguientes:

- Aspiración
	- o 1 campana de aspiración
	- o 1 filtro
	- o 1 equipo de tratamiento de agua de lastre (tomaremos el doble de un filtro comun)
	- o 6 válvulas
	- o 6 codos
	- o 20m de tubería
- Descarga
	- o 4 válvulas
	- o 4 codos
	- o 1 punto de descarga (conexión al tanque)
	- o 140m de tubería (tomamos la eslora entre perpendiculares como referencia)
- Las pérdidas a lo largo de la tubería tendrán las siguientes características:
	- o Material: Acero sin soldadura (e=0.12mm rugosidad)
	- o DN 150
	- $\circ$  Las velocidades a la entrada y la salida de la bomba serán las mismas (3m/s)

Para el cálculo de la altura manométrica se utilizaron las siguientes formulas:

$$
h_{localizadas} = k \frac{v^2}{2g}
$$
  

$$
h_{distribuidas} = f \frac{L v^2}{D 2g}
$$
  

$$
h_{estatica} = d + 0.5m = 0 \text{ (en este caso)}
$$

 $h_{total} = h_{localizadas} + h_{distribuidas} + h_{estatica}$ 

Dónde:

 $k = factor de perdida localizada$  $v =$  velocidad en al tuberia  $g = aceleracion de la gravedad$  $L =$ longitud de la tuberia  $D =$  diametro de la tuberia  $f =$ facto de friccion  $d = puntal$  $h = altura$  en metros

En la tabla a continuación se presentan los valores de las perdidas calculados, tanto para la aspiración como para la descarga. Los valores de los factores k se sacaron del libro "Flujo de Fluidos – Crane" que se encuentra en la bibliografía. Los valores del factor de fricción se calcularon con el diagrama de Moody.

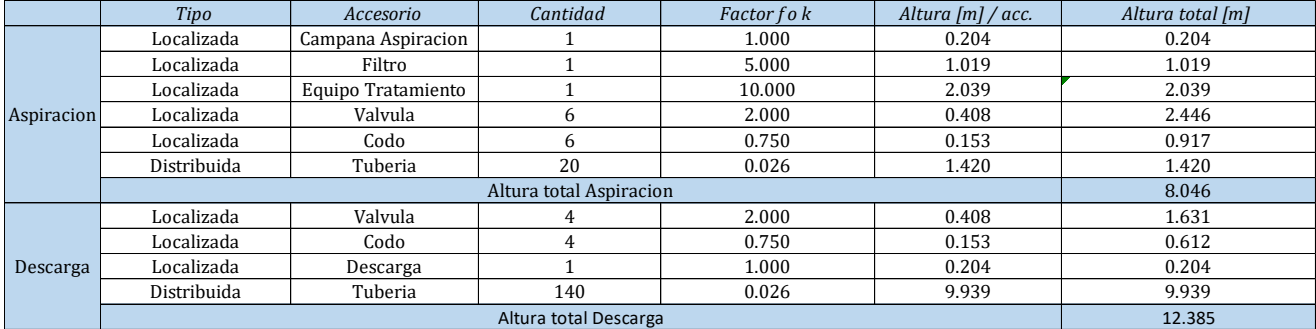

A continuación, se pueden ver los resultados finales de las alturas, tanto de las perdidas como la estática:

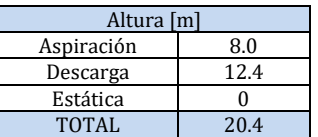

La bomba seleccionada: Azcue CA 150/20 (ver anexo II). Para el caudal del sistema de Lastre la bomba alcanza una altura de descarga de aproximadamente 26m para el caudal seleccionado de 191 m3/h.

#### 4 **Sistema de tratamiento de agua de lastre**

El buque deberá contar con un sistema de tratamiento de agua de lastre. Este se utiliza para evitar la distribución de organismos entre diferentes áreas, afectando negativamente el ecosistema.

Este equipo deberá cumplimentar con normas de MEPC y ABS, utilizando la guía del ABS como lineamiento general para la selección del equipo.

Se selecciona el equipo de TROJAN MARINEX, con una capacidad de 500m3/h, suficiente para la capacidad de las dos bombas de lastre en simultáneo. Este equipo también presenta la ventaja de tener dos salidas, una para cada bomba.

Este equipo funciona con un sistema de neutralización de organismos de luz ultravioleta (UV).

El equipo se conecta a la línea de lastre a la salida de la toma de mar, asegurando que todo el lastre ingresado fue desinfectado.

#### **4.1 Tubería toma de mar**

Para el equipo de tratamiento de agua de mar se debe dimensionar la tubería por la cual este toma agua de las tomas de mar. Este equipo no posee bomba propia ya que cuenta con una presión positiva en la aspiración, consecuentemente este equipo esta considerador en el cálculo de la altura manométrica de las bombas. Esta tubería se dimensiona de la misma manera que la tubería anterior, pero tomando un caudal de 400m3/h, permitiendo la operación en simultaneo de las dos bombas de lastre a capacidad máxima.

$$
Q_{lastre} = 300m^3/h = 2.5 m/s \frac{d^2\pi}{4}
$$

Obteniendo:

$$
d=238\ mm
$$

Se selecciona una tubería comercial DN250 con un diámetro interior de 254,4 mm.

#### **5 Anexos Anexo I – Capacidades tanques de lastre**

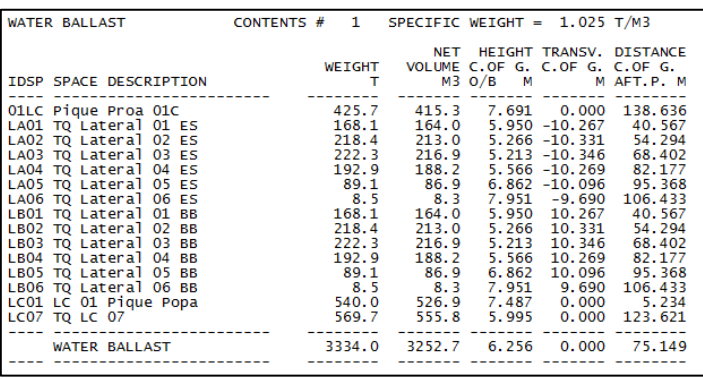

#### **Anexo IV – Bomba de achique Azcue CA 150/20**

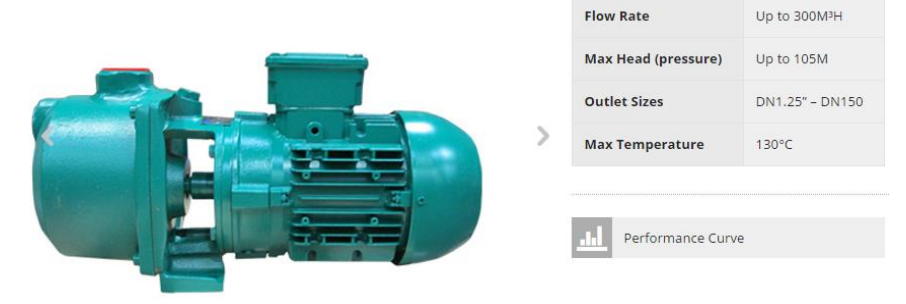

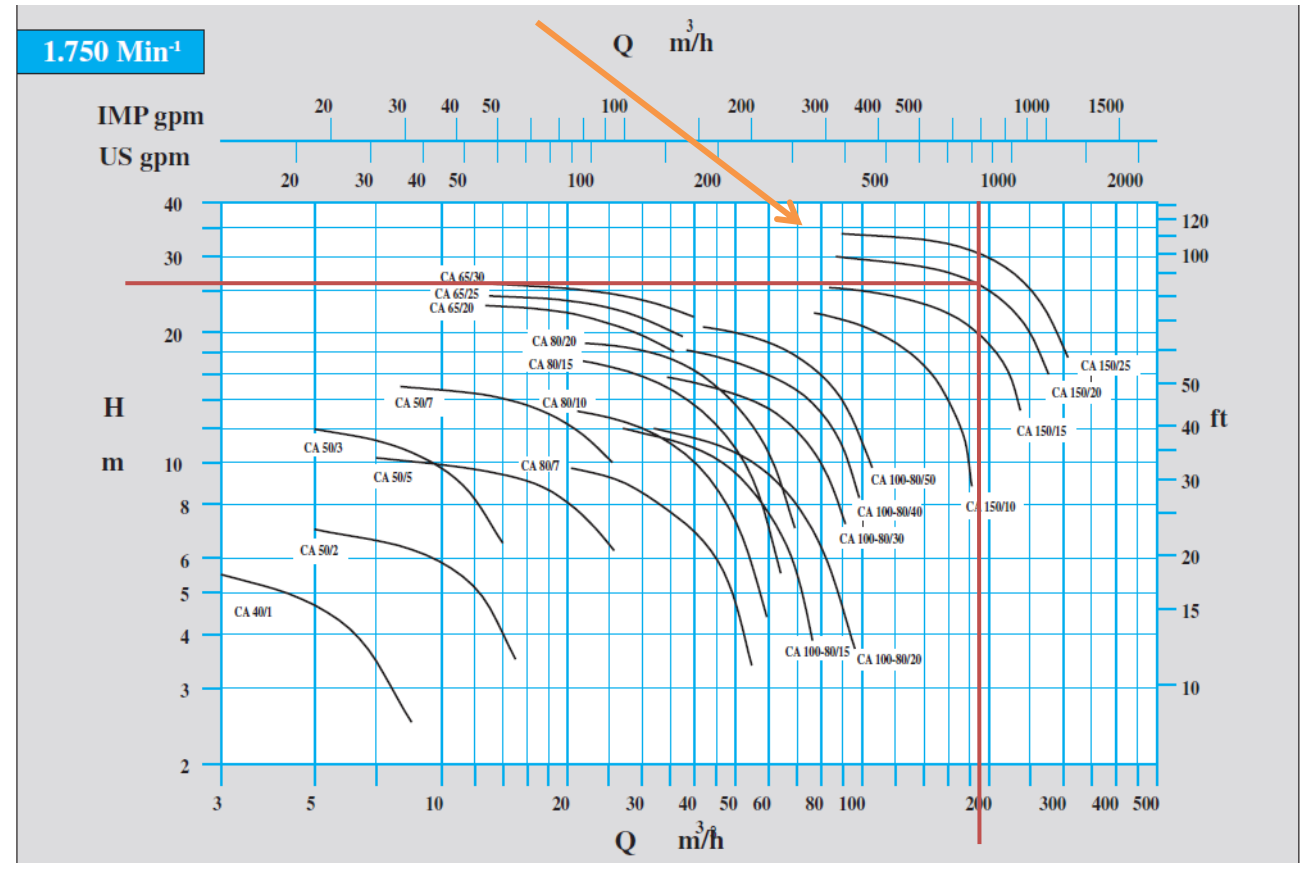

#### **Anexo III - Equipo tratamiento agua de lastre**

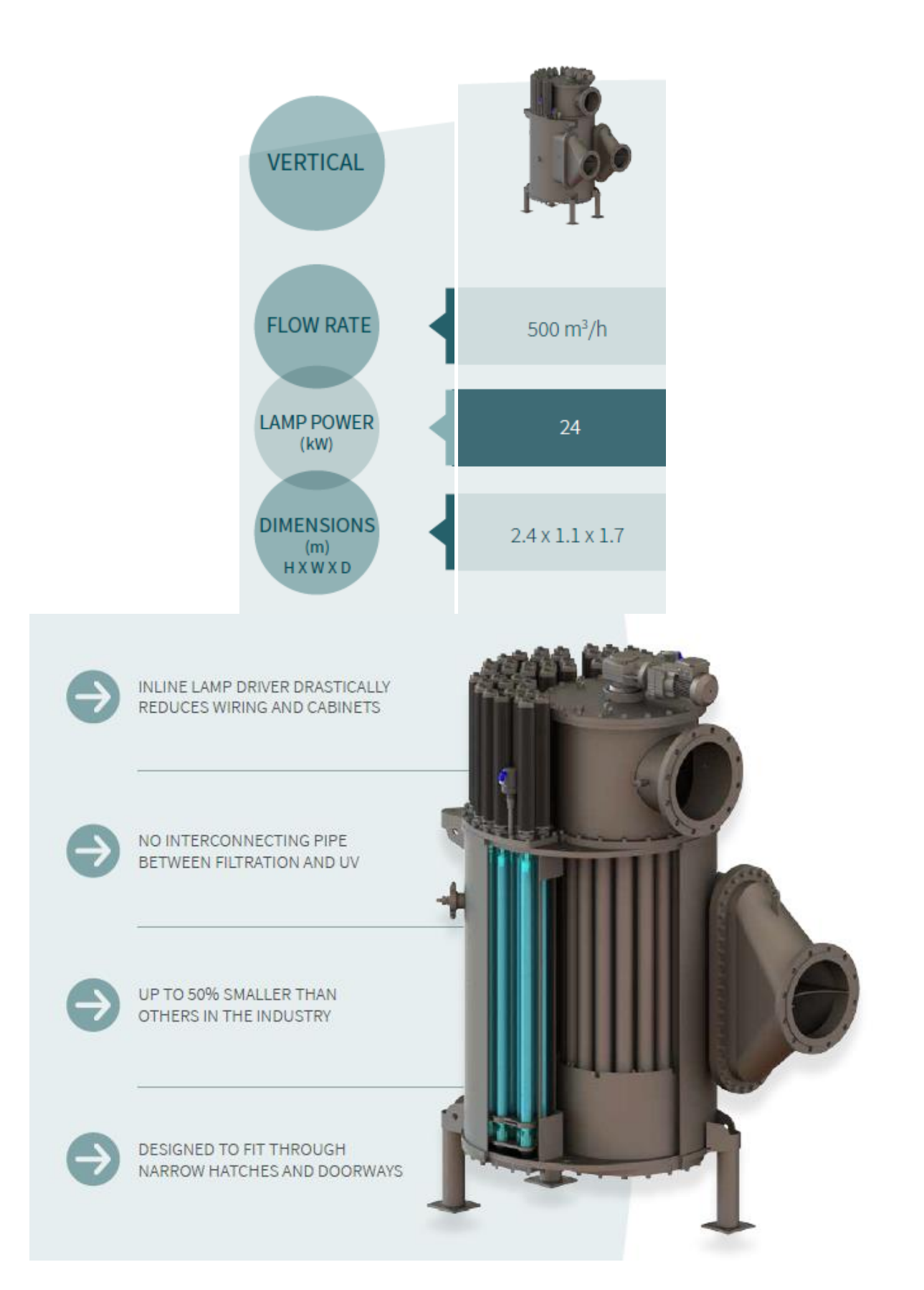

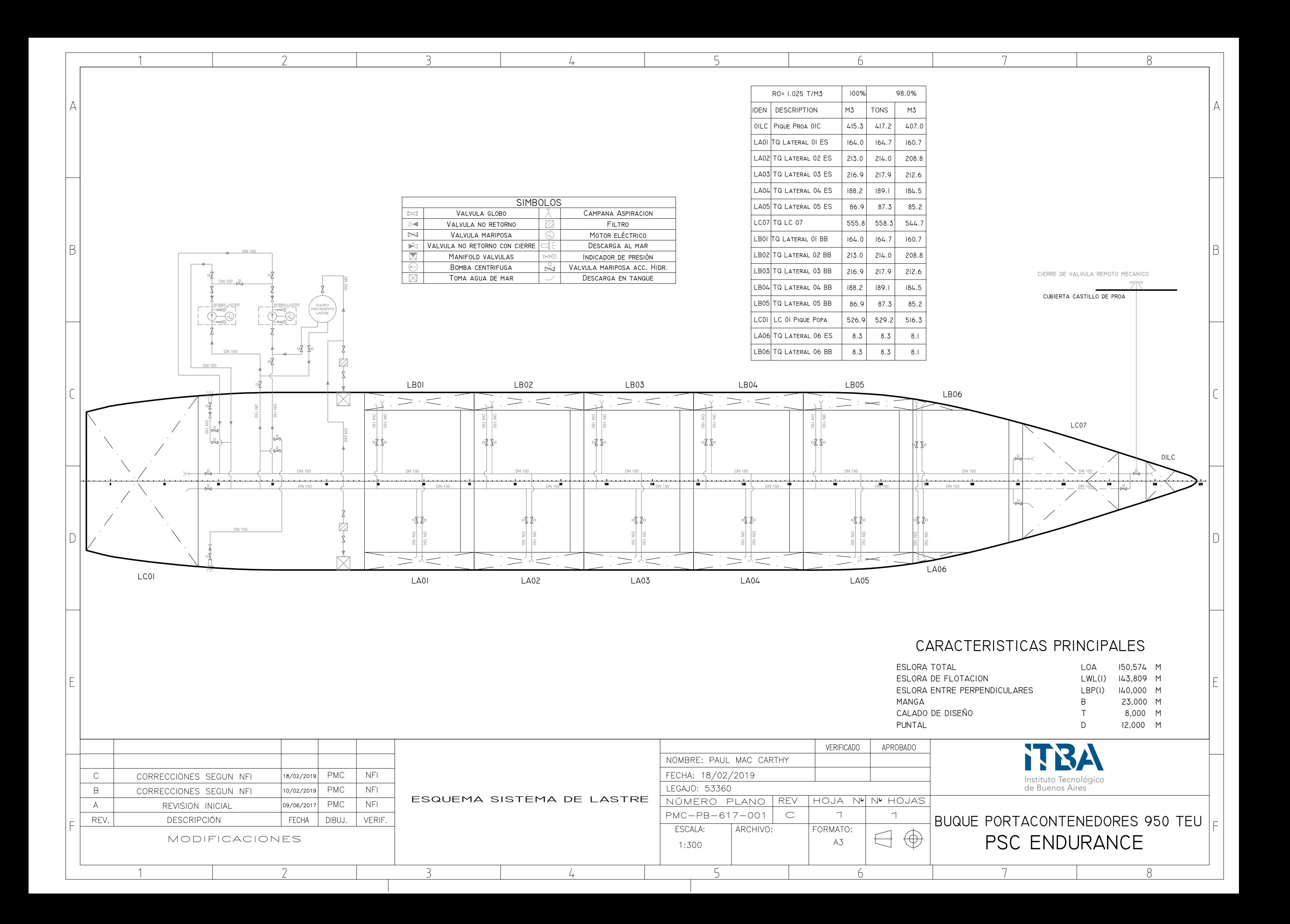

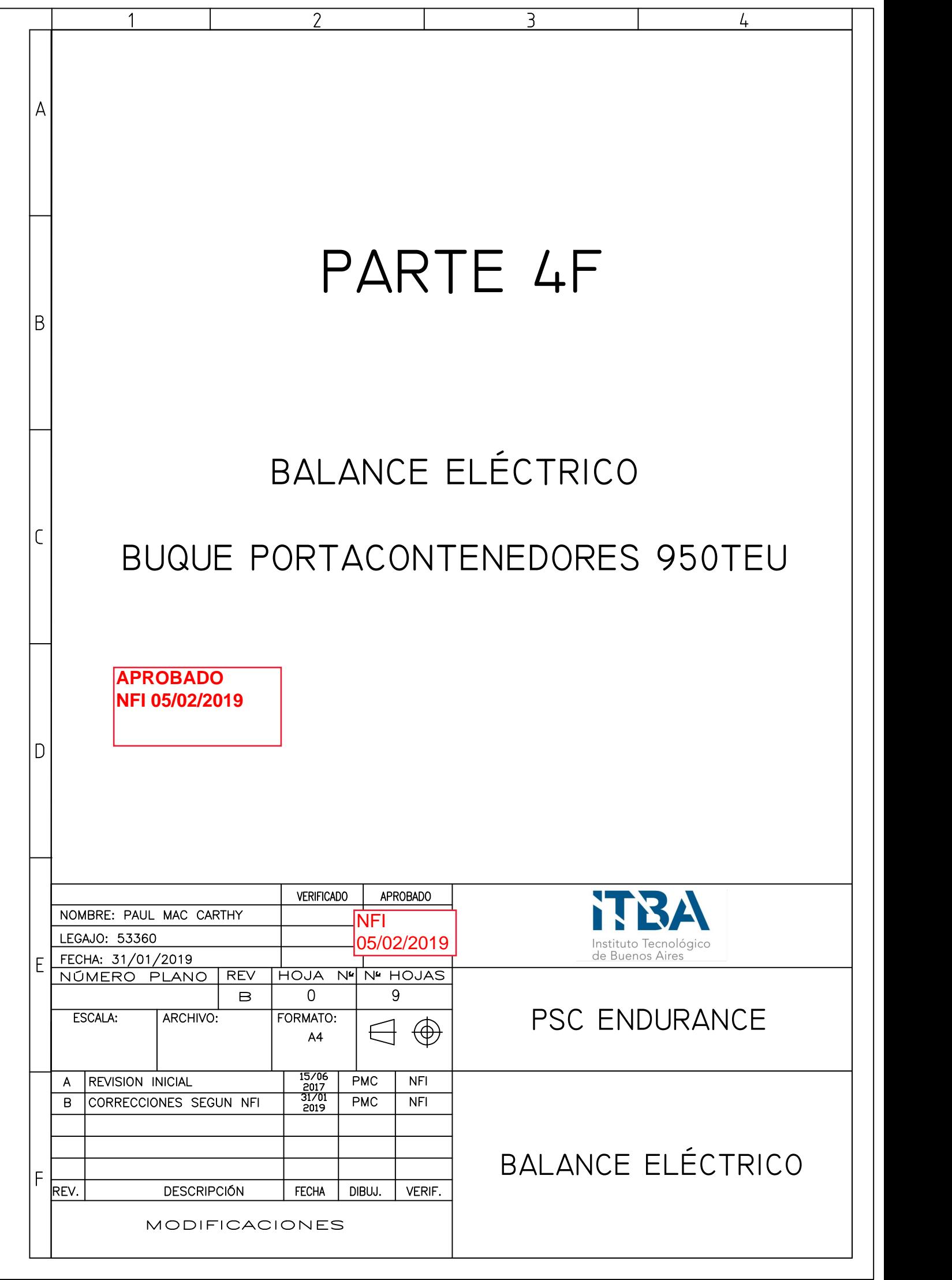

### CONTENIDO

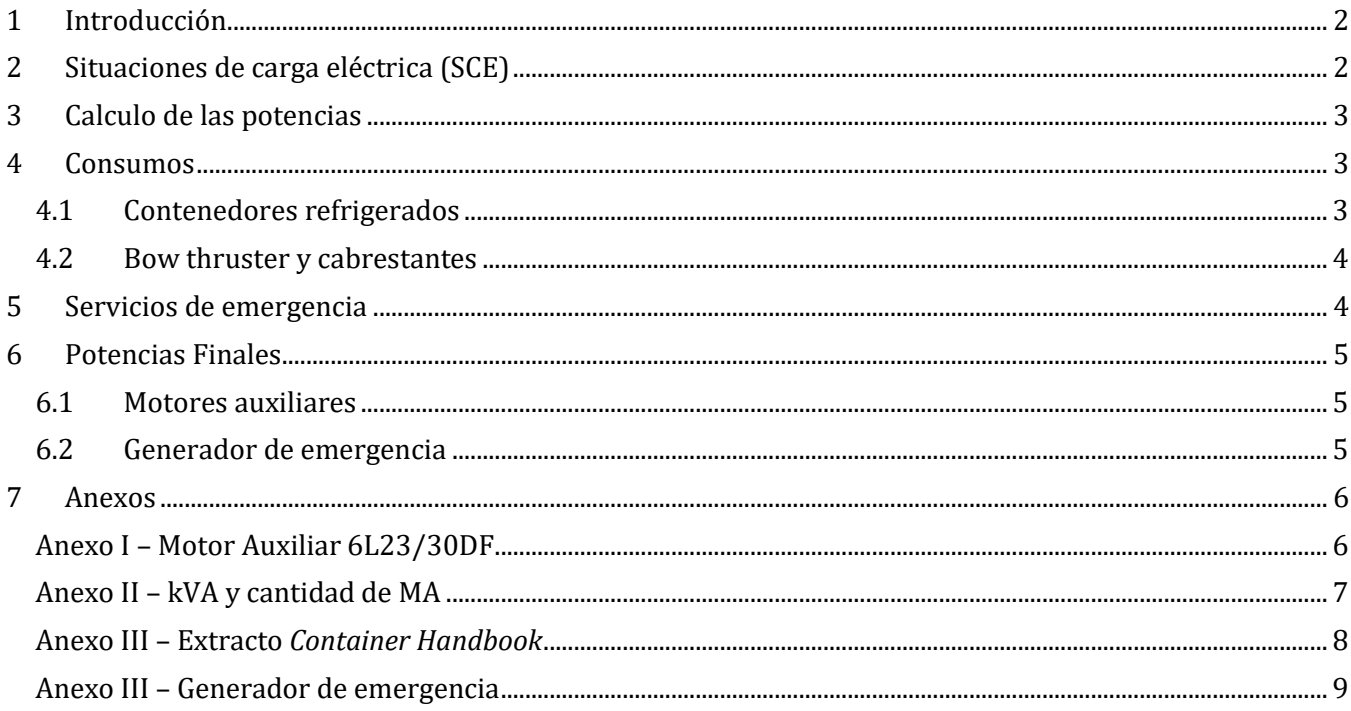

#### <span id="page-260-0"></span>**1 Introducción**

En este cuaderno se realiza el balance eléctrico del buque. Se establecen todos los consumos abordo en las diferentes situaciones. En base a estos consumos se selecciona la planta eléctrica principal y se realizan los diagramas unifilares correspondientes.

También se establece la situación de emergencia (SOLAS) y se selecciona la planta de generación eléctrica de emergencia y se realizan sus diagramas unifilares correspondientes.

Para realizar el cálculo de balance eléctrico preliminar se siguen los lineamientos y recomendaciones dados en el documento "Sistemas eléctricos y electrónicos a bordo – Diseño general de la planta eléctrica", Amable López Piñeiro, ETSIN. También se utiliza la información de los equipos ya seleccionados así como referencias de otros buques similares.

#### <span id="page-260-1"></span>**2 Situaciones de carga eléctrica (SCE)**

A continuación se exponen las diferentes situaciones a analizar en el balance eléctrico:

- Crucero con carga: en esta situación el buque está navegando a velocidad crucero en mar normal y con el sistema de refrigeración de los contenedores funcionando. En esta condición se toma la de mayor demanda, siendo esta con la capacidad máxima de contenedores refrigerados abordo.
- Maniobra: en esta situación el buque se encuentra realizando maniobras de amarre y/o fondeo. También se considera la carga máxima de contenedores refrigerados con su sistema de refrigeración funcionando
- Carga/Descarga: en esta situación el buque se encuentra amarrando, cargando o descargando los contenedores. También se considera la carga máxima de contenedores refrigerados con su sistema de refrigeración funcionando
- Puerto: esta situación comprende al buque amarrado en puerto. Utilizando los consumos de habitabilidad y seguridad. También se considera la carga máxima de contenedores refrigerados con su sistema de refrigeración funcionando, siendo el buque capaz de mantener los contenedores refrigerados en caso de que no haya suministro de energía desde el puerto.
- Operación de emergencia: en esta situación el buque está funcionando con el generador de emergencia abasteciendo a todos los consumidores de esta situación (requeridos por SOLAS).

En el balance eléctrico adjunto se podrá apreciar con mayor detalle los consumos en cada situación de carga eléctrica. Estos planos son los siguientes:

• PMC-PB-710-001 Balance eléctrico

#### <span id="page-261-0"></span>**3 Calculo de las potencias**

Para realizar el cálculo se toma el consumo de cada equipo individual y se multiplica por tres coeficientes. Estos coeficientes son propios de cada SEC.

- Coeficiente de simultaneidad  $(K_N)$ : determina, en caso de haber más de un equipo instalado, cuántos de esos equipos están funcionando
- Coeficiente de servicio  $(K_{SR})$ : representa la probabilidad de que el equipo esté funcionando a su máxima potencia.
- Factor de carga (Φ)

Finalmente se obtiene la potencia total aparente con la que se seleccionaran los generadores:

$$
P_{final} = P_{ind.} \cdot K_N \cdot K_{SR} / \Phi
$$

#### <span id="page-261-1"></span>**4 Consumos**

Los generación eléctrica en el buque es de 400V – 50Hz. También se instala un transformador de 400V a 230V para poder atender la demanda de menor voltaje. A continuación se detalle brevemente los mayores consumidores del buque y en la situación en la que se utilizan.

#### <span id="page-261-2"></span>**4.1 Contenedores refrigerados**

Los contenedores refrigerados son la mayor fuente de consumo del buque. Puede haber hasta 190 contenedores refrigerados. El mayor consumo del contenedor refrigerado este dado en el momento que este empieza a refrigerar su carga, es decir cuando empieza a bajar la temperatura de esta, luego funciona intermitentemente manteniendo la temperatura requerida. El mantenimiento de la temperatura requiere menor energía que el inicio de la refrigeración. También se considera que los contenedores refrigerados serán del tipo TEU y FEU, por lo que se promedió el consumo de ambos.

El contenedor refrigerado consume electricidad a 380V-50Hz y se conecta utilizando un adaptador universal.

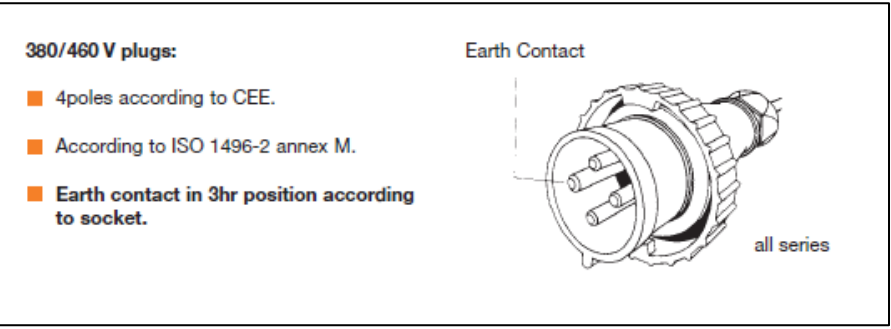

Para calcular el consumo eléctrico y el coeficiente de servicio se utilizó la información disponible en el "Container Handbook" (ver bibliografía).

Se toma un consumo promedio de 3,6kW/TEU. Para el coeficiente de servicio se realiza el siguiente cálculo:

$$
K_{sr} = \frac{Consumo Promedio}{Consumo Consumo Maximo} = \frac{3,6 kW}{10,2 kW} = 0,35
$$

#### <span id="page-262-0"></span>**4.2 Bow thruster y cabrestantes**

Estos tienen un gran consumo, especialmente el bow thruster. En la situación de maniobra es importante destacar que nunca se encuentran funcionando los 5 equipos al mismo momento. Por lo general el bow thruster es el que primero comienza a funcionar. Luego se comienzan a pasar las líneas a tierra y comienzan a operar los cabestrantes, con poca ayuda del bow thruster. Una vez establecida las líneas el buque se controla principalmente con los guinches.

#### <span id="page-262-1"></span>**5 Servicios de emergencia**

Además de la planta eléctrica principal, el buque deberá contar con una planta de generación de emergencia. Esta debe arrancar automáticamente en caso de que ocurra un blackout para restablecer el suministro de energía a los servicios esenciales. Estos servicios esenciales están estipulados por SOLAS y son los siguientes:

- Iluminación en:
	- o Las estaciones de embarque a los botes salvavidas y de rescate.
	- o Todos los troncos, pasillos y escaleras en los espacios de acomodación y servicio.
	- o En la Sala de Máquinas y cuartos de control.
	- o En el vestuario donde se encuentran los trajes contra incendios.
	- o En el Cuarto del Servomotor.
	- o En el Local de la bomba de incendio de emergencia
	- o En el Cuarto del Generador de Emergencia.
- Luces de Navegación
- Equipos de Radiocomunicación y GMDSS
- Equipos de Navegación
- Sistema de detección y alarma de incendio
- Pito y Sirena
- 1 bomba del servomotor
- 1 bomba de incendio de emergencia
- 1 bomba de achique

Este generador debe estar fuera de sala de máquinas, y por encima de la cubierta principal. Se ubica en un cuarto de tal manera que se encuentre protegido con su propio tanque de combustible.

#### <span id="page-263-0"></span>**6 Potencias Finales**

A continuación se detallan las potencias finales resumidas para cada SCE y la planta de generación eléctrica a utilizar.

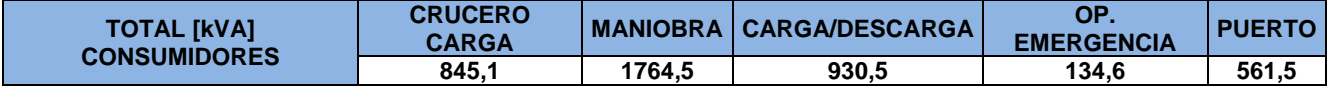

#### <span id="page-263-1"></span>**6.1 Motores auxiliares**

SOLAS exige que la potencia total deberá ser cubierta por N-1 generadores en la peor condición, por ende se instalaran 3 generadores, también se tiene en cuenta el anexo II donde se puede observar que para la potencia total instalada en este buque lo mas común es instalar 3 MA. A su vez la condición de navegación deberá ser satisfecha por un solo generador.

Motor auxiliar: MAN 8L23/30DF con una potencia del motor de 1000 kW y una potencia de generación de 950kW a 50Hz.

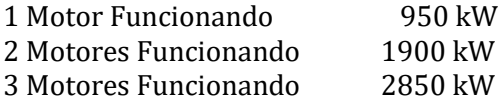

En el Anexo I se puede encontrar información sobre los generadores MAN.

#### <span id="page-263-2"></span>**6.2 Generador de emergencia**

El generador de emergencia se instala en la cubierta A en un espacio dedicado. Este debe ser capaz de cumplir con la demanda en la situación de emergencia.

Se selecciona un moto-generador Cummins 6C-CP con la siguiente configuración:

- Engine Model 6CTA8.3-D(M)
- Alternator STAMFORD UCM274H

Con una potencia de 136kW a 50Hz.

Ver Anexo III para más información.

#### **6.3 Operación por SCE**

En la siguiente tabla se detallan las 2 posibles opciones de funcionamiento de los distintos equipos generadores para suministrar energía en cada SCE.

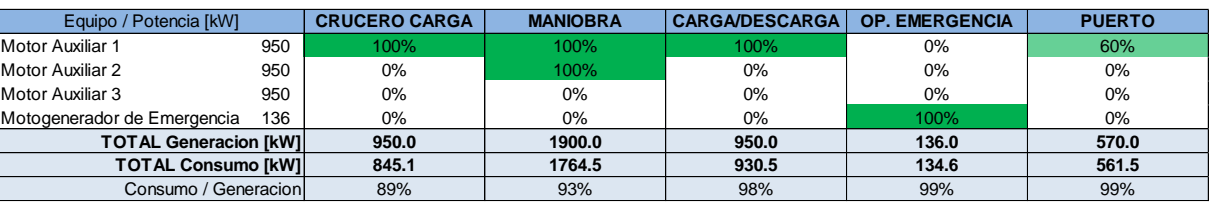

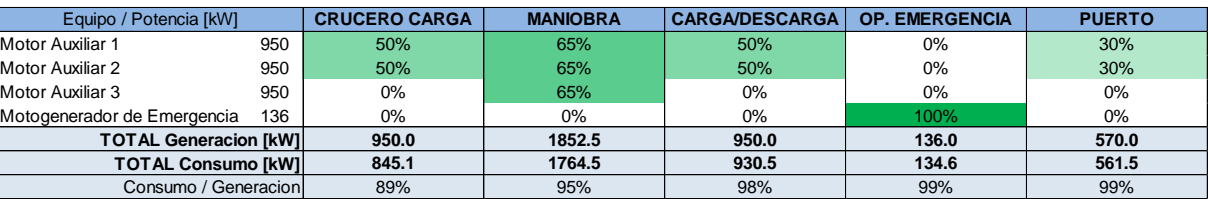

### <span id="page-264-0"></span>**7 Anexos**

#### <span id="page-264-1"></span>**Anexo I – Motor Auxiliar 6L23/30DF**

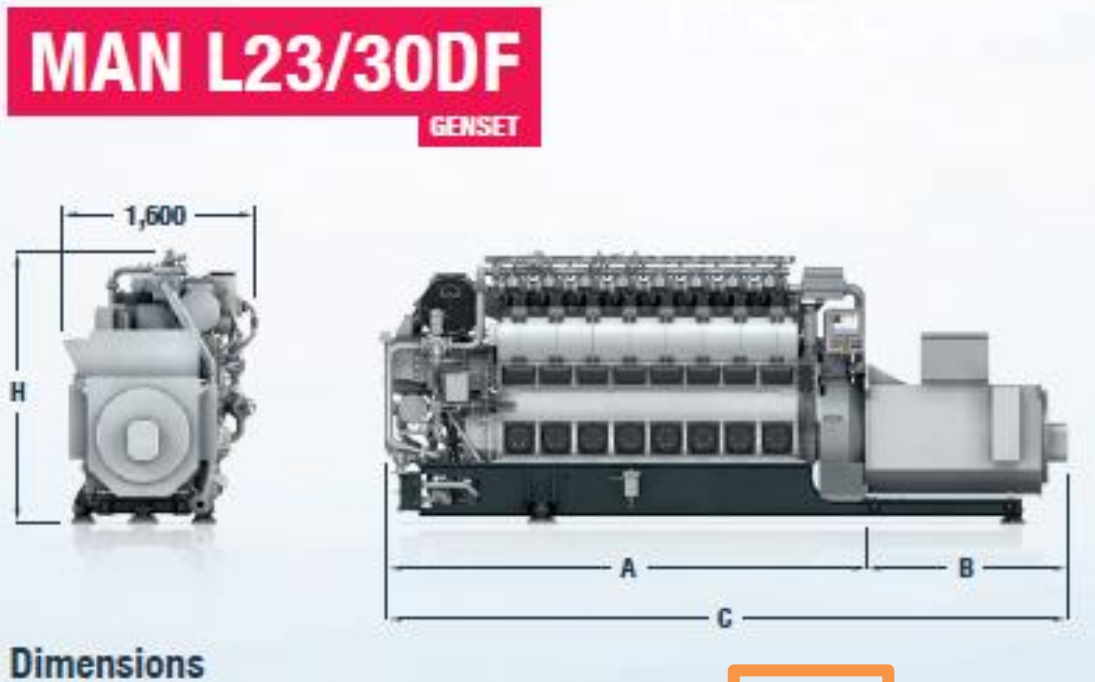

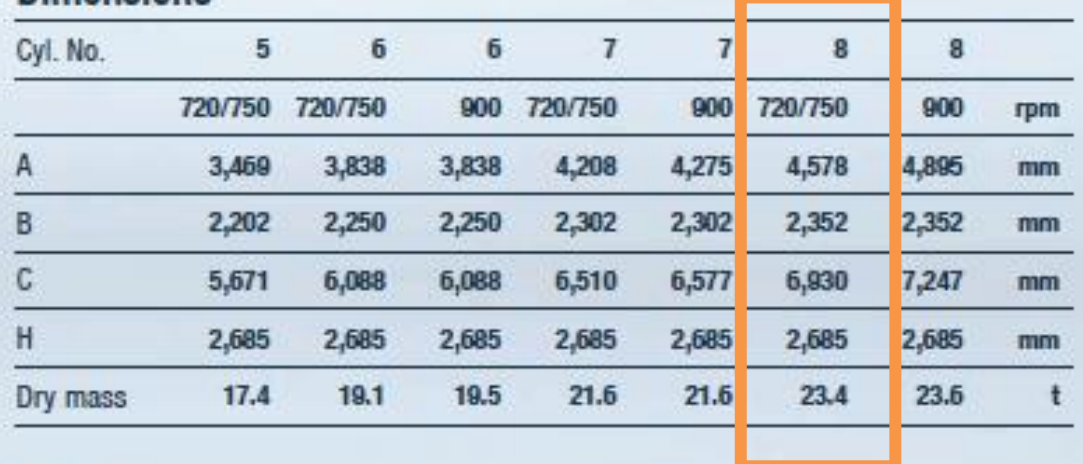

### **Output**

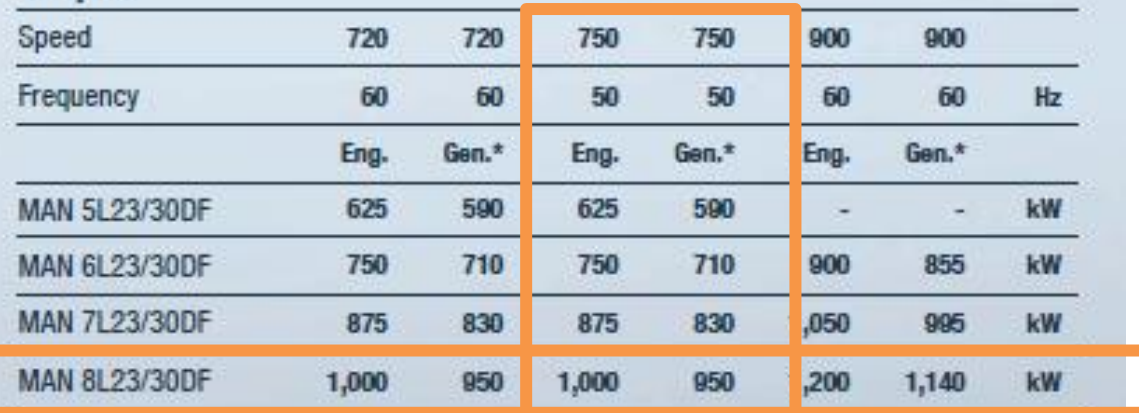

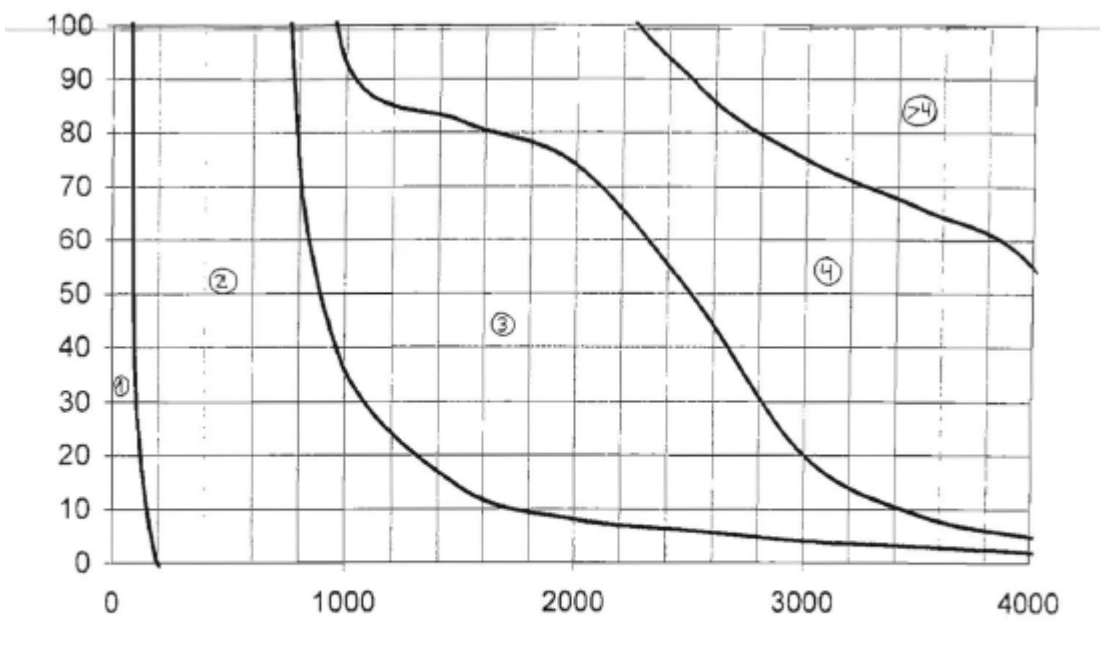

#### <span id="page-265-0"></span>**Anexo II – kVA y cantidad de MA**

Figura A2-1

Porcentaje de nº de grupos (ordenadas)<br>en función de la potencia total instalada en KVAs (abcisas).

#### <span id="page-266-0"></span>**Anexo III – Extracto** *Container Handbook*

#### **8.1.2 Actual power consumption**

The actual power consumption of an integral refrigerated container will depend on its operating status. Here, a particularly important role is played by the internal temperature of the container which determines the required evaporation temperature of the refrigerant. Generally the higher the internal temperature, the higher the electrical power consumption and the higher the refrigeration capacity that is available. Table 11 shows the refrigeration capacities and power consumption for some of the ThermoKing **refrigeration** units.

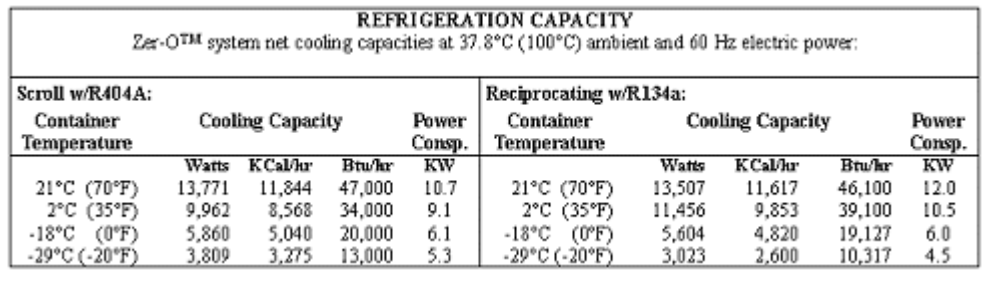

#### Click on the table to enlarge.

#### **Table 11: Manufacturer specifications regarding the refrigeration capacity and the power consumption of a Thermo King [Smart Reefer](javascript:openpopup() with different compressor types and refrigerants.**

All values given in table 11 are maximum values for full refrigeration capacity and an external temperature of 37.8°C. This occurs, for example, when cooling the cargo. One should also bear in mind the fact that the permitted ambient temperature for a refrigerated container is usually 50°C which may result in increased power consumption.

Usually, once the cargo has been cooled, the average power consumption falls. In lowtemperature mode (below -10°C) the refrigeration unit is run in on/off mode, whereas in [chilled mode](javascript:openpopup() (above -10°C) the output of the refrigeration circuit is regulated constantly (e.g. using the suction modulation valve as shown in figure 14). With a 40' container and an ambient temperature of 45°C, average power consumption values of approximately 4.2 kW can be expected for low-temperature operation  $(-21^{\circ}C)$  and  $7 - 8$  kW for transporting bananas  $(+16^{\circ}\text{C})$ .

For a very broad average value for all container types, ambient conditions and cargo types, the value 3.6 kW[/TEU](javascript:openpopup() can be used. A 20' container tends to be closer to 4 kW and a 40' container tends towards 7 kW. As a result of new developments and the associated improvements in the efficiency of the containers, this value is dropping.

#### <span id="page-267-0"></span>**Anexo III – Generador de emergencia**

# 6C-CP C Power Marine Genset

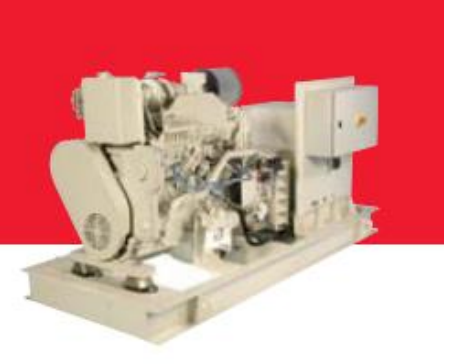

**General Specifications** 

**Engine Model** 6CTA8.3-D(M) STAMFORD UCM274H **Alternator** 

### **Prime Power Ratings**

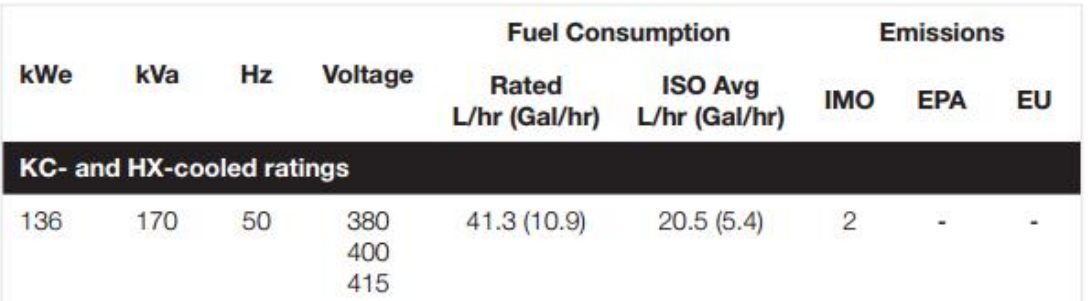

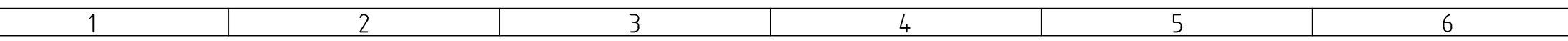

Δ

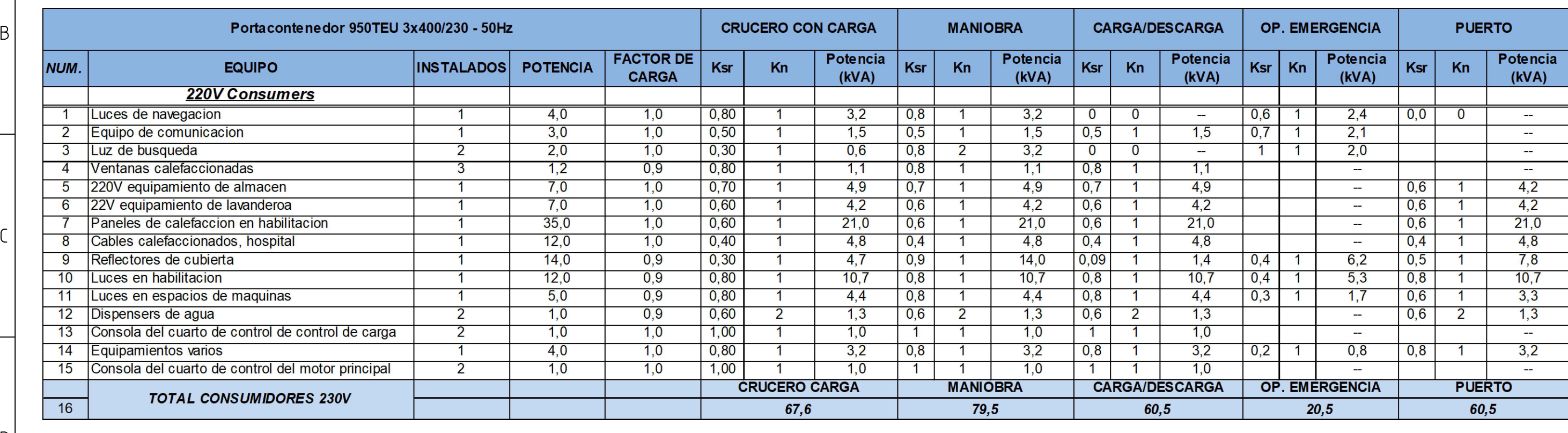

ID I

le.

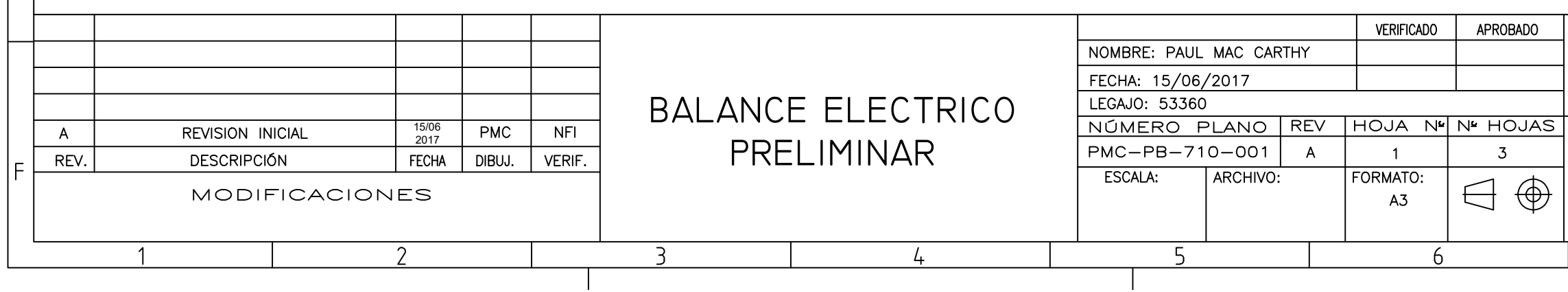

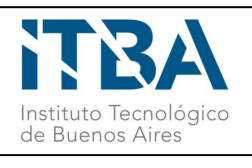

## PSC ENDURANCE BUQUE PORTACONTENEDORES 950 TEU

 $8<sup>1</sup>$ 

 $\overline{8}$ 

A

 $|B|$ 

ID I

l E .

 $\overline{7}$ 

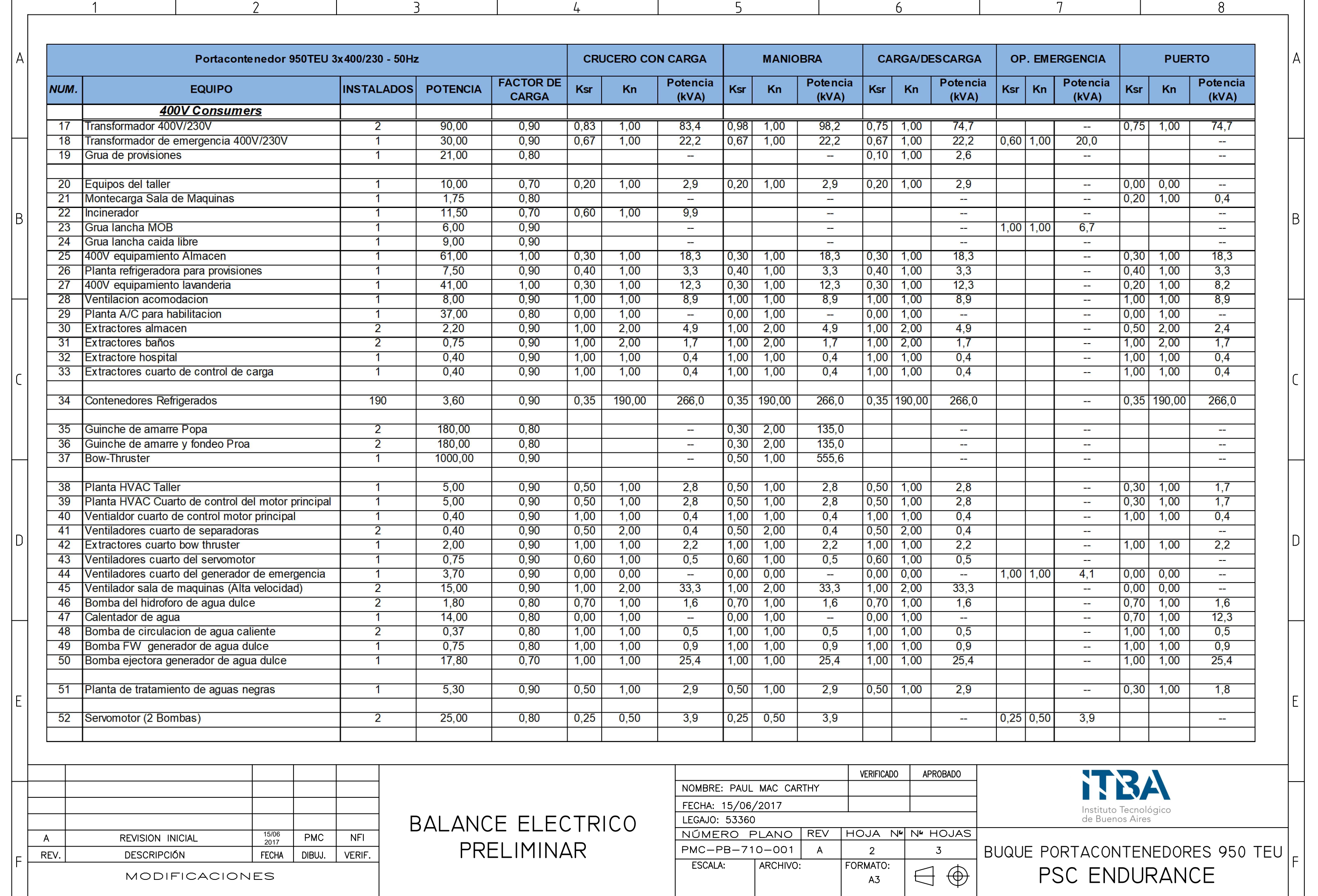

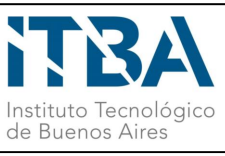

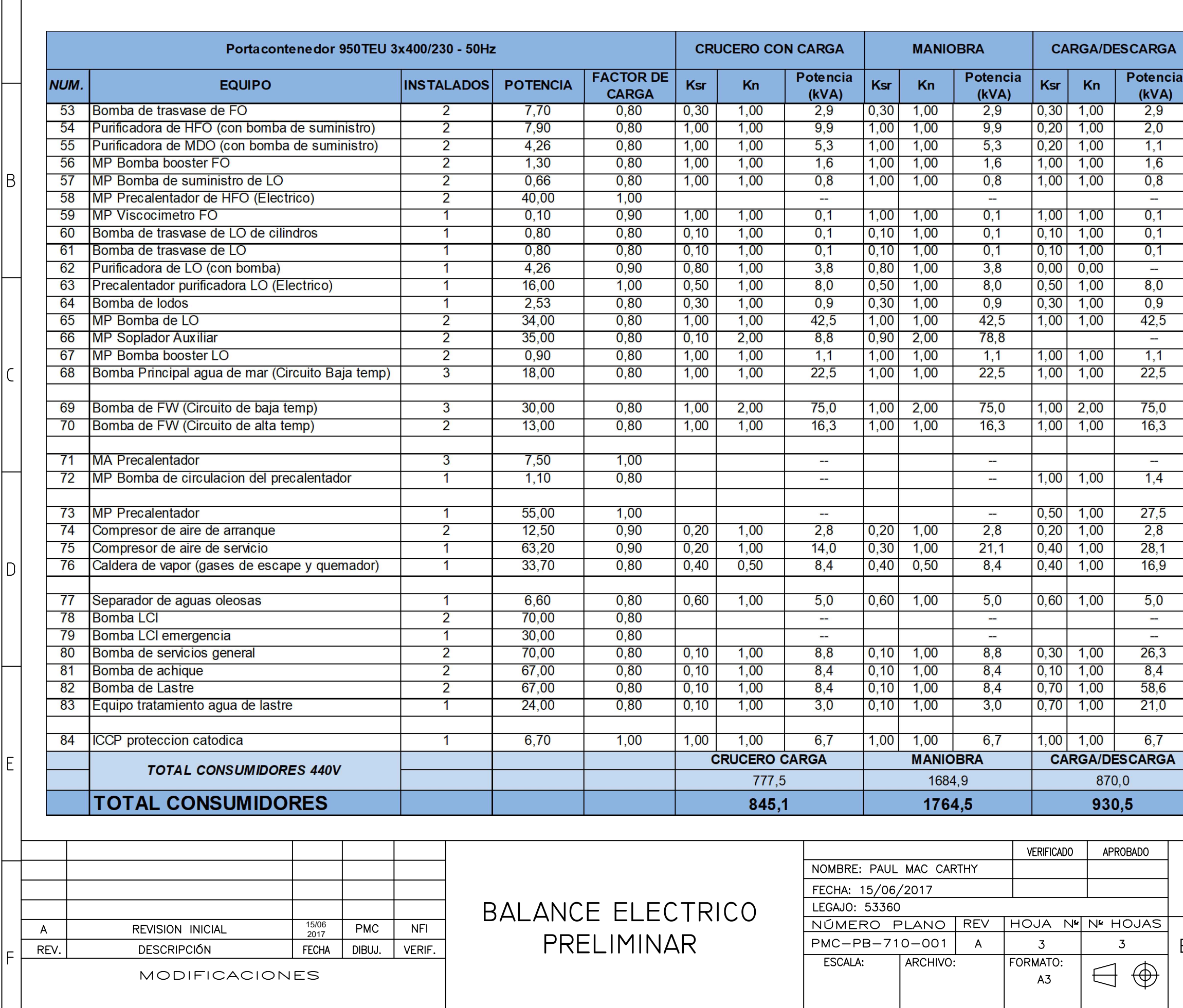

 $\mathcal{D}$ 

 $\overline{3}$ 

 $\frac{1}{4}$ 

 $\overline{1}$ 

Α

 $\overline{\varsigma}$ 

5

6

 $\frac{1}{2}$ 

 $\overline{6}$ 

 $\overline{\mathbf{r}}$ 

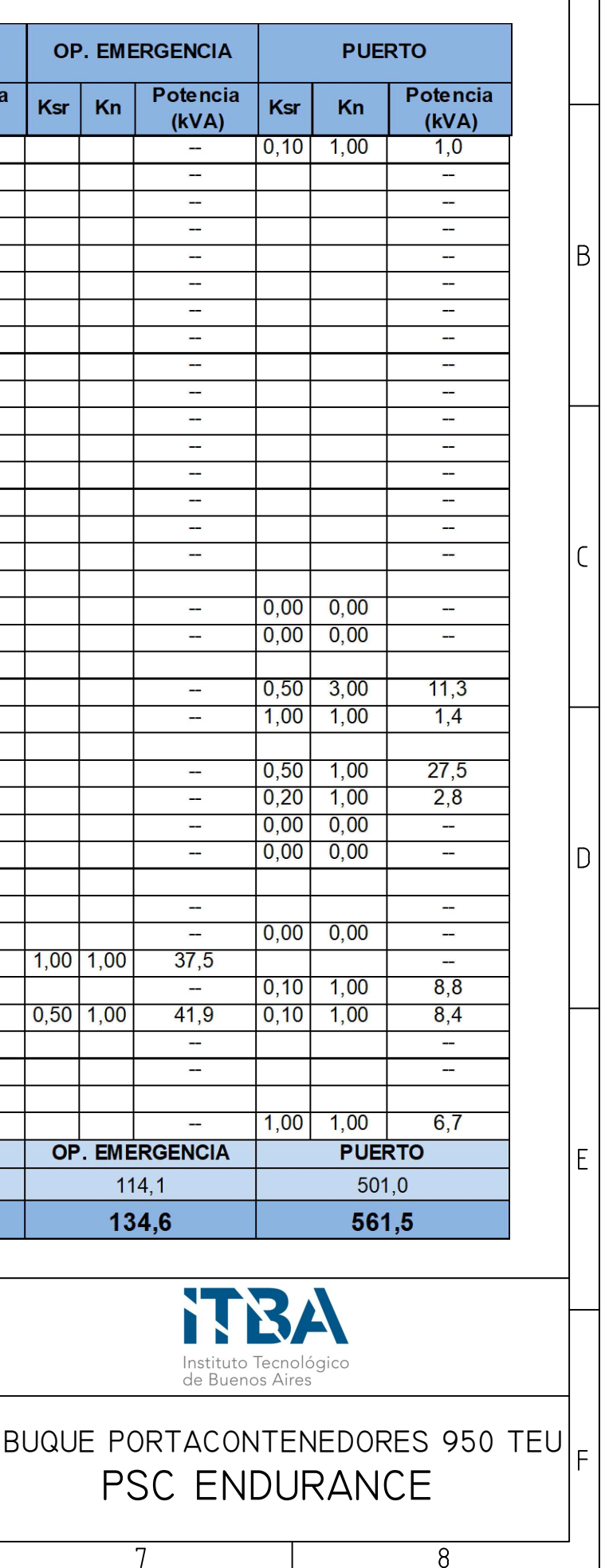

 $\overline{8}$ 

 $\mathsf{A}$ 

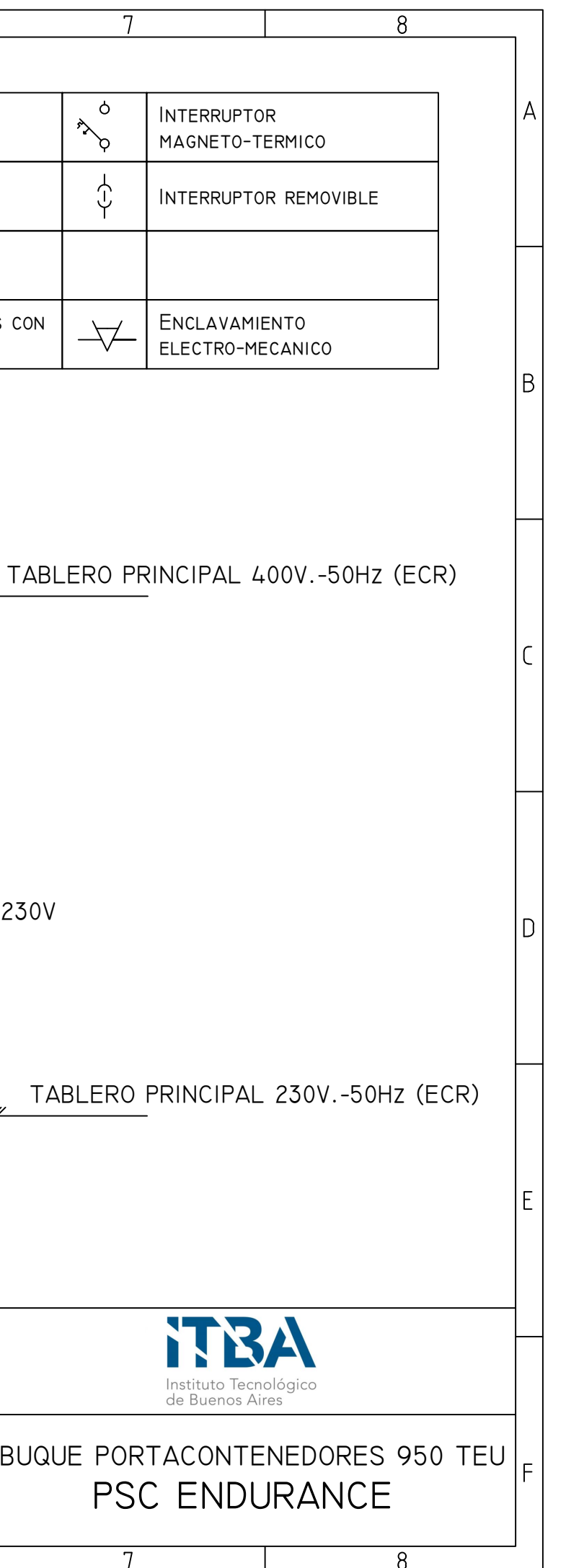

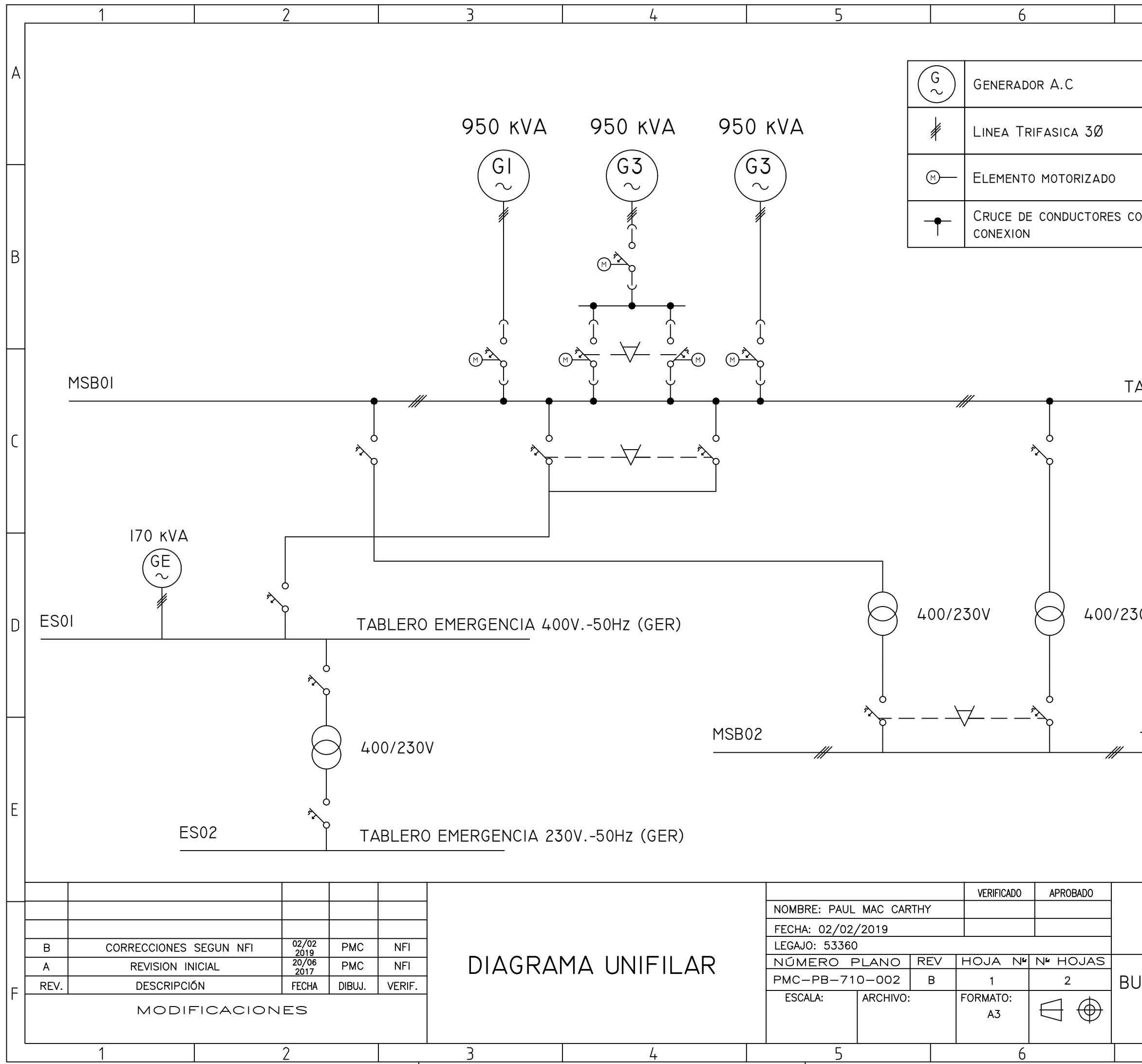

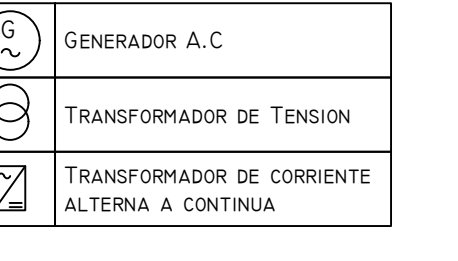

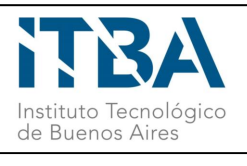

F

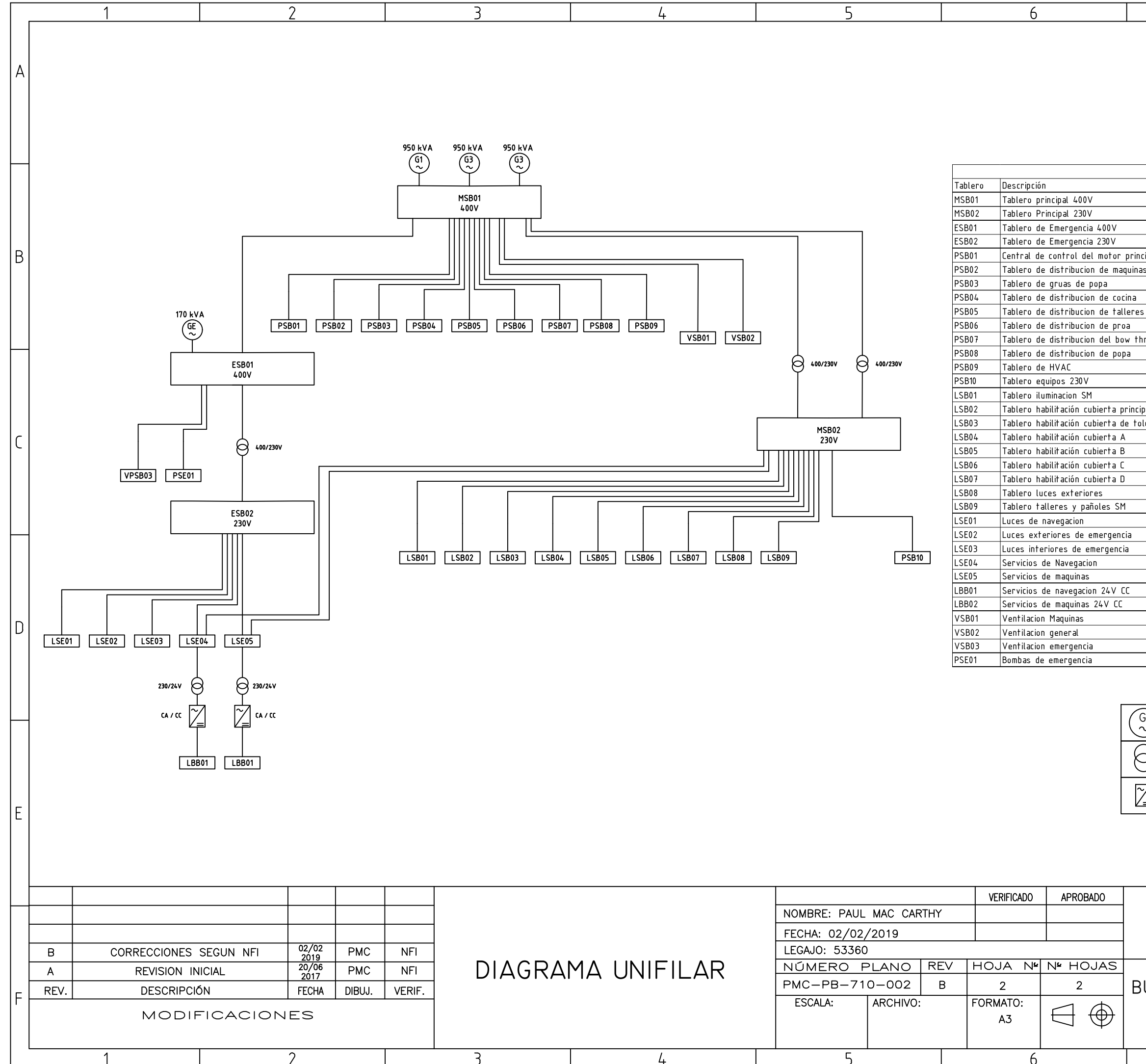

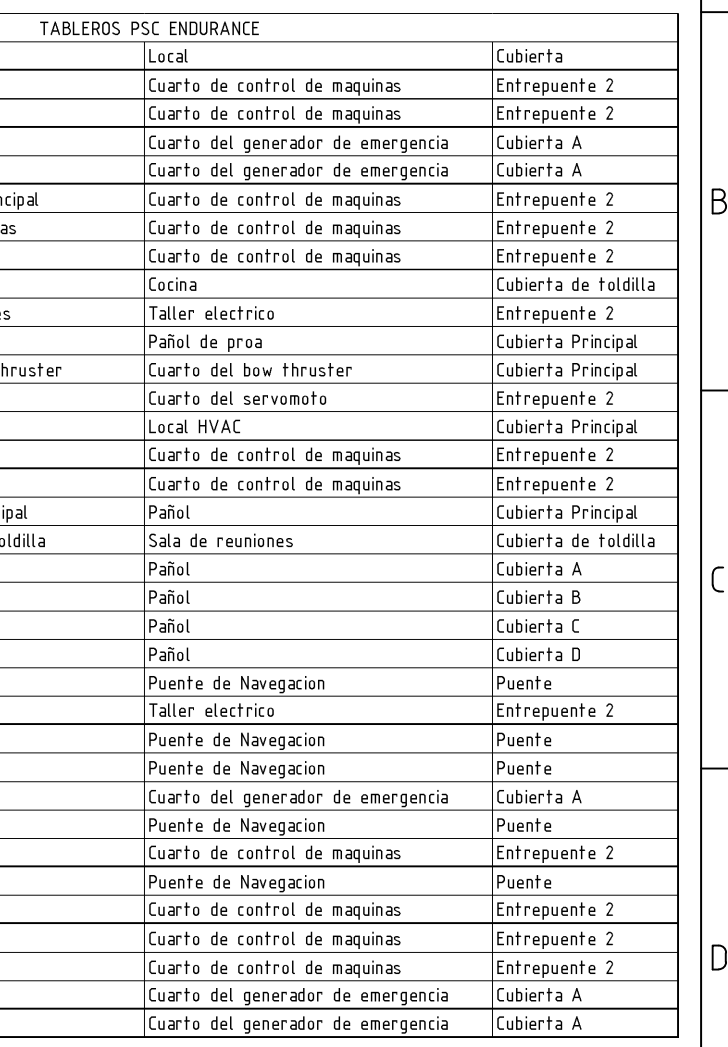

### PSC ENDURANCE BUQUE PORTACONTENEDORES 950 TEU

8

 $8<sup>°</sup>$ 

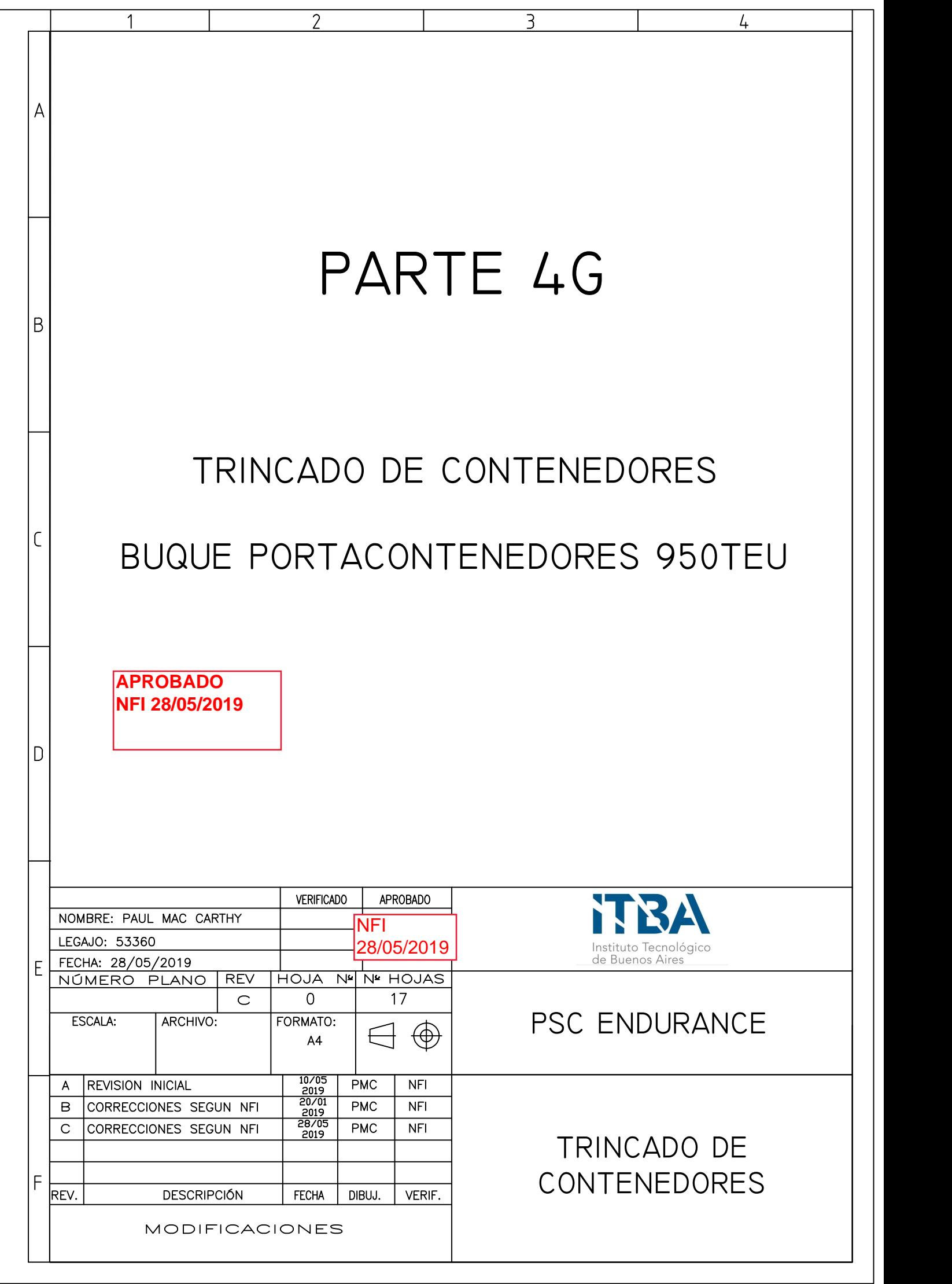

### CONTENIDO

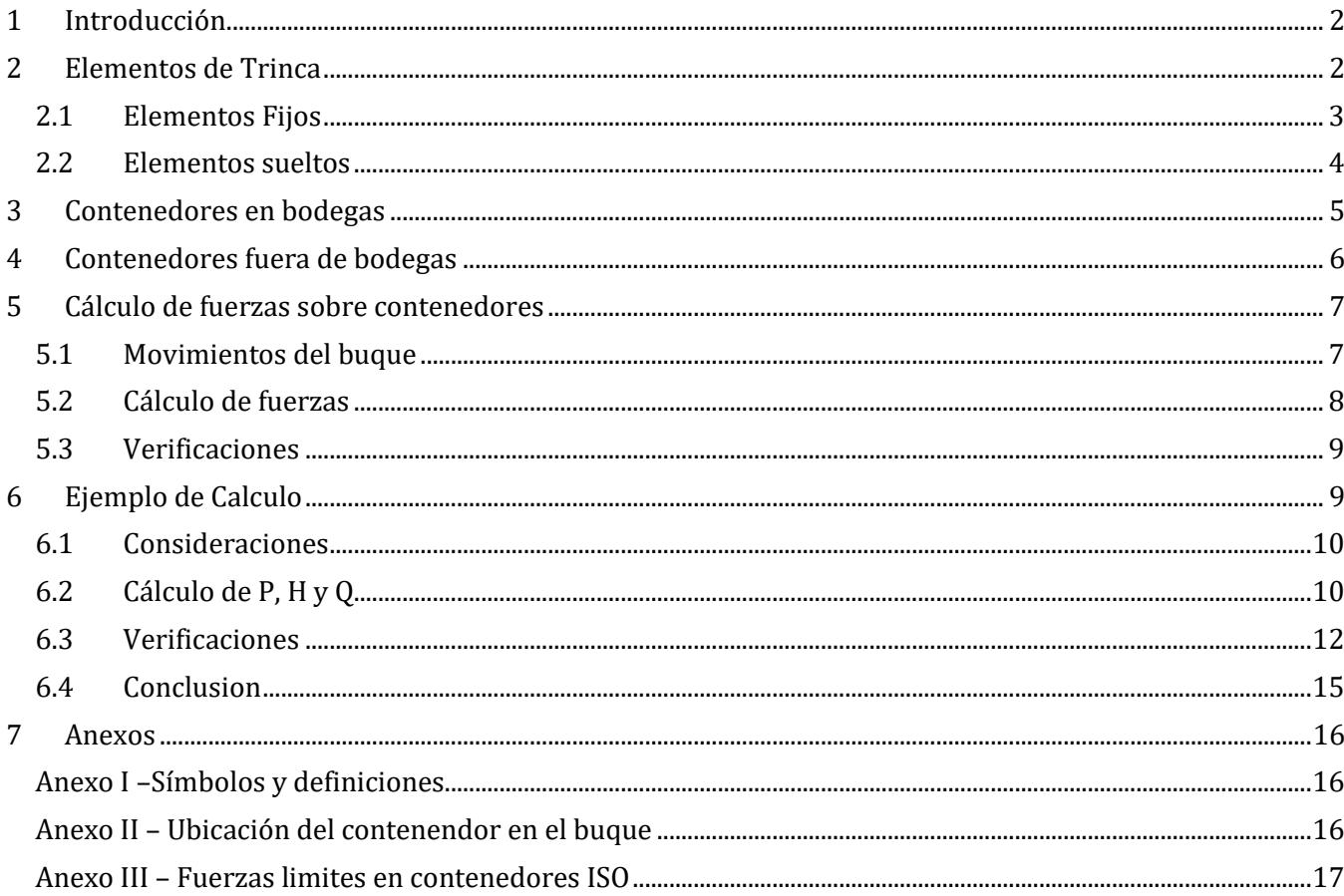

#### <span id="page-275-0"></span>**1 Introducción**

En este cuaderno se realiza el cálculo y disposición de los elementos de trinca para los contenedores en el buque.

Para este cálculo se sigue el método de cálculo del Lloyd's Register:

- P3 Ch9 S7 Freight Container Securing Arrangement;
- P3 Ch14 Cargo Securing Arrangement
- P4 Ch8 (Container Ships) S13 Container Stowage System
- A Masters Guide to Container Securing The Standard / Lloyds Register

Los contenedores sobre cubierta serán sometidos a las mayores fuerzas y estarán expuestos a los elementos, por lo que deberán estar adecuadamente asegurados durante la navegación.

En las bodegas se dispondrán guías para facilitar la estiba de los contenedores. Estas guías pueden contener un contenedor FEU o dos contenedores TEU utilizando los elementos de trinca apropiados.

En este cuaderno se explicarán los diferentes elementos de trinca, como se trincan los contenedores bajo y sobre cubierta, luego se realizará el cálculo de fuerzas a las que serán sometidos los contenedores para así poder estimar la altura máxima de los contenedores en base a sus pesos y poder determinar la configuración de los elementos de trinca.

#### <span id="page-275-1"></span>**2 Elementos de Trinca**

Estos elementos son elementos que tienen como objetivo asegurar a los contenedores en su lugar. Estos deben ser capaces de soportar las solicitaciones que ejercen los contenedores sobre ellos.

Estos elementos se dividen en dos tipos, los fijos y los sueltos. Los fijos se encuentran adosados al buque, ya sea soldados o mediante pernos o tornillos. Los elementos sueltos son los que los marineros deben encargarse de colocarse según el plan de carga en los diferentes contenedores. Este plan de carga y configuración de elementos de trinca se arma en base a la configuración de estiba de contenedores, peso y condición de navegación del barco. Estas tres premisas son las bases para calcular las fuerzas actuantes en los contenedores.

Estos elementos deben estar aprobados y soportar las cargas según requerimientos de la SC y de acuerdo con los estándares correspondientes (ISO)

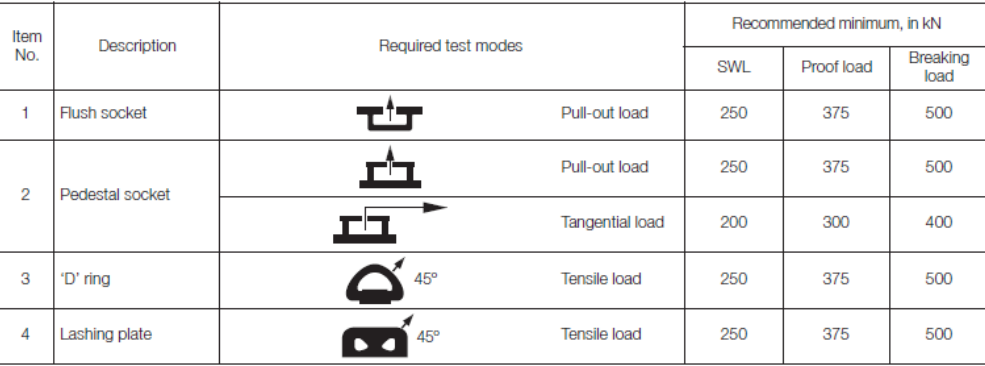

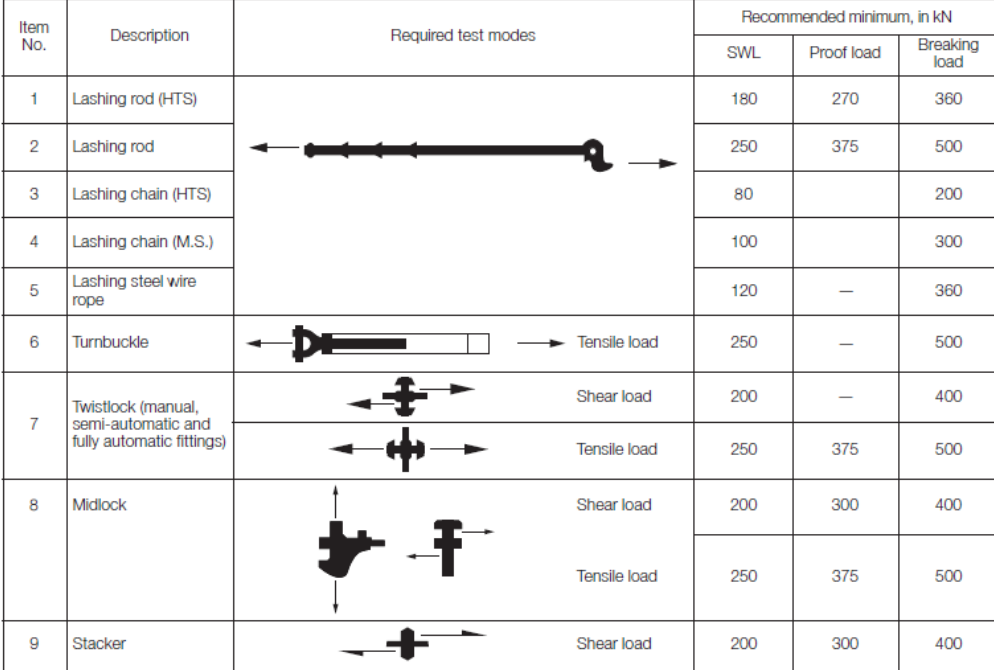

#### <span id="page-276-0"></span>**2.1 Elementos Fijos**

A continuación, se exponen los elementos de trinca fijos. Estos se utilizan bajo cubierta y sobre cubierta. Estos son los elementos donde por lo general luego se aseguran los elementos sueltos.

| <b>Description</b>         | Purpose                                                                                                   | Image | <b>Notes</b>                                                                                                    |
|----------------------------|----------------------------------------------------------------------------------------------------|-------|----------------------------------------------------------------------------------------------------|
| Flush socket               | Locating base twistlocks<br>or stacking cones in the<br>cargo hold.                                       |       | Normally fitted over a small<br>recess to ensure watertightness.<br>Clean and remove debris<br>before use.                                 |
| Raised socket              | Locating base twistlocks or<br>stacking cones on deck.                                                    |       | Clean and remove debris<br>before use.                                                                                                    |
| Lashing plate or 'Pad-eye' | Tie-down point for turnbuckle.                                                                            |       | Designed only for in-plane<br>loading. An out-of-plane<br>(out-of-line) load could bend<br>the plate and may crack<br>the connecting weld. |
| D ring                     | Alternative tie-down point for<br>a turnbuckle.                                                           |       | Corrosion of the pin ends<br>can weaken a D ring. Suitable<br>for in-plane (in-line) and<br>out-of-plane loading.                          |
| Dovetail foundation        | Base for sliding<br>dovetail twistlock.                                                                   |       | Clean before use. Keep well<br>greased and examine regularly<br>for damage or wear.                                                        |
| Fixed stacking cone        | To prevent horizontal<br>movement of 20-foot<br>containers in 40-foot<br>cell quides.                     |       | Often found at the base of<br>a cell guide.                                                                                                |
| Mid-bay guide              | To prevent transverse<br>movement of 20-foot<br>containers in 40-foot guides.<br>Fitted at tanktop level. |       | Does not interfere with general<br>stowage of 40-foot containers.                                                                          |

- Fixed fitting (attached to ship)

#### <span id="page-277-0"></span>**2.2 Elementos sueltos**

Los elementos de trinca sueltos son los que los marineros deben colocar a los diferentes contenedores. Asegurando que estén acorde al plan de carga y cumpliendo con las tensiones de trinca. Algunos de estos elementos se ajustan manualmente, mientras que otros simplemente se colocan y luego funcionan de modo automático (Twistlocks automáticos).

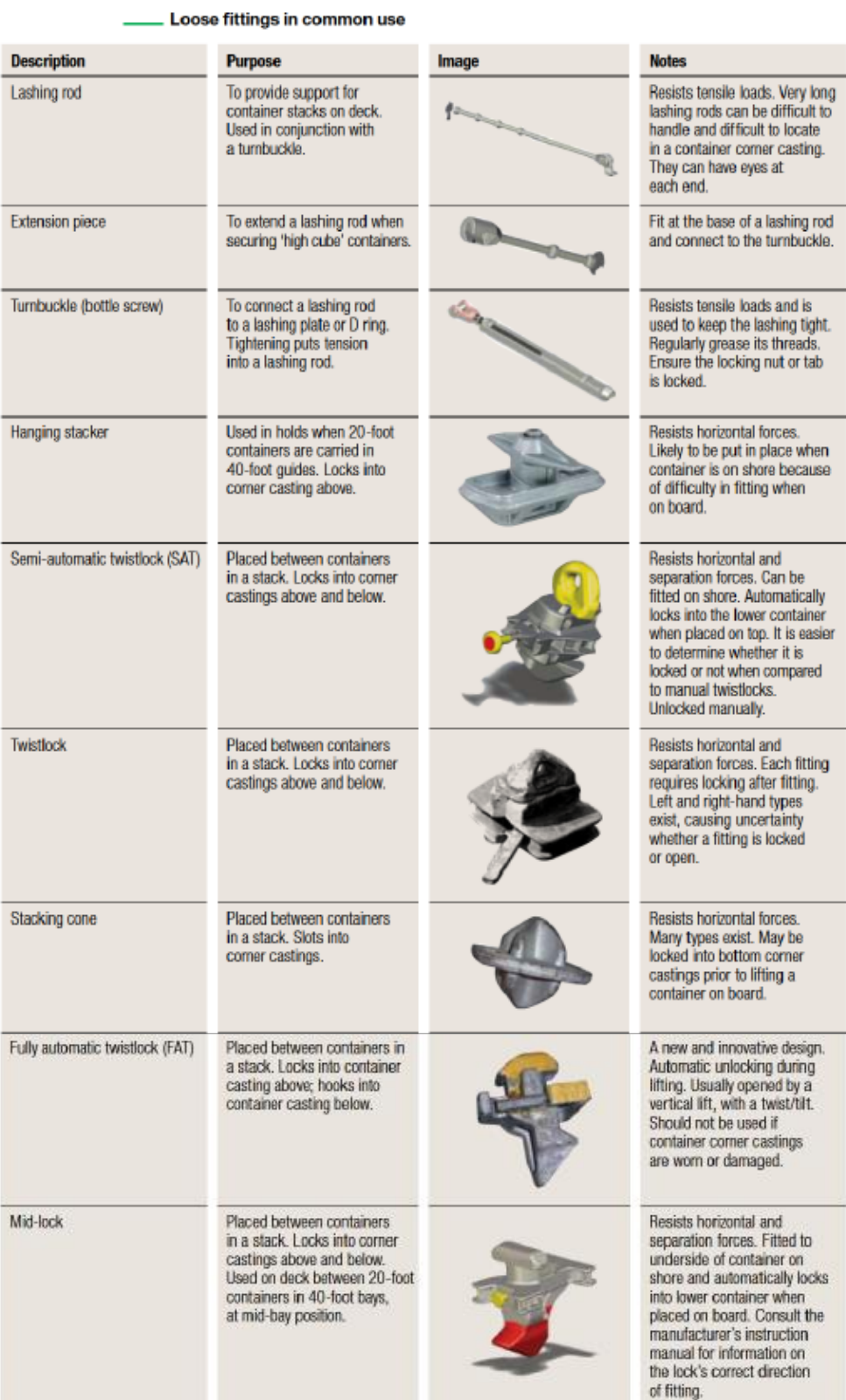

#### <span id="page-278-0"></span>**3 Contenedores en bodegas**

Como se mencionó anteriormente, los contenedores estibados bajo cubierta, en las bodegas del buque, utilizaran un sistema de guías. Este sistema permite una rápida estiba de contenedores sin la necesidad de usar los elementos de trinca que se necesitan sobre cubierta. Estas guías ayudan a los contenedores a mantener su posición.

Las guías están diseñadas para contenedores FEU, pudiendo ser "High Cube" o no. Se pueden estibar hasta cuatro contenedores en altura (HC o estándar). En la manga se pueden estibar 7 contenedores.

Además de las guías, en el cielo del doble fondo, las bodegas cuentas con insertos (ver elementos fijos) para asegurar los contenedores aún más. Estos insertos también son necesarios para la estiba de contenedores TEU en las guías de los contenedores FEU. En la figura debajo se puede observar la configuración de contenedores TEU en las guías de los contenedores FEU, con los elementos de trinca.

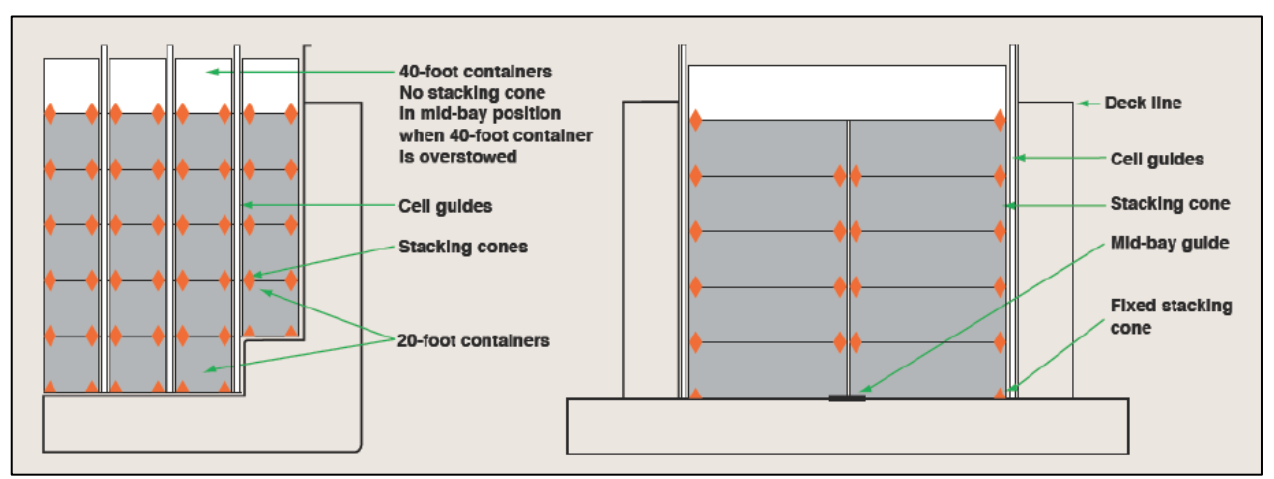

*Fuente: A Masters Guide to Container Securing – The Standard / Lloyds Register*

#### <span id="page-279-0"></span>**4 Contenedores fuera de bodegas**

La estiba de contenedores fuera de bodega es más compleja debido a que no se tiene un sistema de guiado. Los contenedores tienen posiciones preestablecidas, pero estos son asegurados mediante elementos de trinca.

Además de la falta de guías los contenedores fuera de bodegas están expuestos a los elementos como el viento y el Green Water (esto afecta principalmente a los contenedores más cercanos a la proa). Debido a esto se coloca una estructura de protección metálica en proa (ver Arreglo General).

Los contenedores fuera de las bodegas también sufren mayores fuerzas debido a que se encuentran más alejados de los centros de rotación del buque. En este buque se tienen columnas de hasta cinco contenedores.

Los contenedores se encuentran sobre las tapas de escotillas, y en el caso de la bahía 15 y 16 se estiban sobre la cubierta principal. El principal método de aseguración de los contenedores son los twistlocks, que se colocan en los cuatro vértices inferiores y superiores de los contenedores, pudiendo armar de esta manera columnas rígidas. En sus bases también se ubican twistlocks que los aseguran a la cubierta o tapas de escotillas. Para el caso de contenedores vacíos los twistlocks pueden llegar a ser suficientes, pero a medida que se estiban contenedores cargados con mayores pesos es necesario colocar barras de trinca. Estas barras sujetan a los contenedores y reducen las tensiones sobre los twistlocks. Las barras se colocan en los contenedores inferiores de las comunas, agregando más barras a medida que sea necesario desde los contenedores inferiores a los superiores. Las barras se sujetan a elementos fijos sobre la cubierta y a los ojos de guía de los contenedores.

En la imagen a continuación se pude observar la configuración de trinca cundo no se utilizan las barras y cuando, con columnas más elevadas, se colocan las barras de trinca.

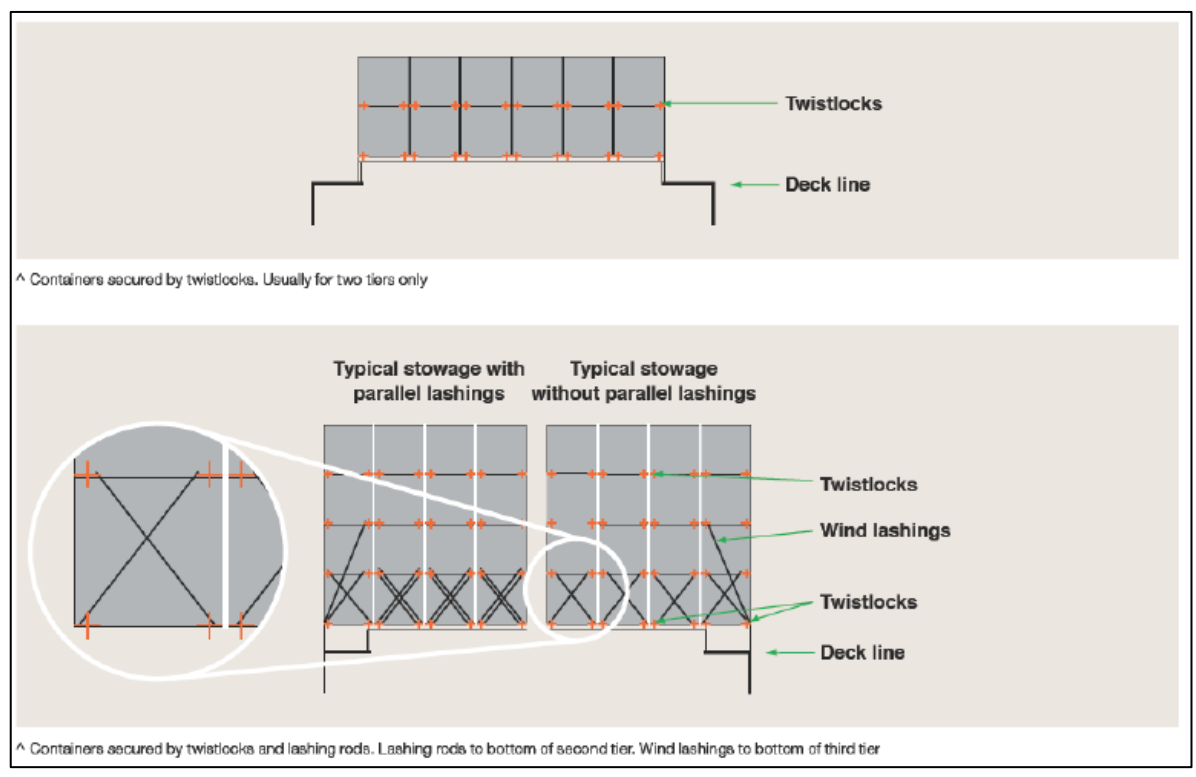

*Fuente: A Masters Guide to Container Securing – The Standard / Lloyds Register*

#### <span id="page-280-0"></span>**5 Cálculo de fuerzas sobre contenedores**

En esta sección se procede a calcular las fuerzas que actúan sobre los contenedores. Estas fuerzas pueden ser estáticas, dinámicas y/o del viento. En la mayoría de los casos estas fuerzas se combinan. Las fuerzas finales se descomponen de dos direcciones, una de compresión/tensión y una de corte (paralela a la cubierta). Estas fuerzas y sus componentes son las que determinan los límites de carga en los contenedores, así como la configuración de trinca que se debe adoptar para cada carga.

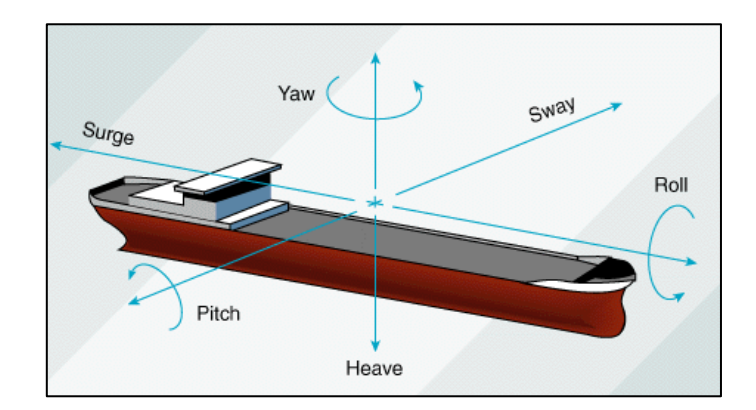

Las fuerzas estáticas dependen de la carga en los contenedores y la cantidad de contenedores apilados. También afectan los ángulos de escora y de asiento del buque en una determinada posición.

Las fuerzas dinámicas corresponden a los movimientos del buque y las fuerzas que generan sobre los contenedores. Los movimientos que más fuerzas inducen son el Rolido (Roll), Cabeceo (Pitch) y Desplazamiento Vertical (Heave).

La tercera fuerza es el viento, que se toma perpendicular al buque siendo este el peor caso. Esta fuerza actúa únicamente sobre los contenedores expuestos al viento, las columnas interiores no se ven afectadas por el viento ya que las exteriores ofrecen una protección.

Para el cálculo de las fuerzas se siguen los lineamientos del Lloyd's Register, calculando las fuerzas para cada contenedor y después realizando la suma para cada columna.

#### <span id="page-280-1"></span>**5.1 Movimientos del buque**

Siguiendo las normas de cálculo del buque primero se calculan los ángulos y periodos de oscilación de los movimientos del buque. Para esto se utilizan las fórmulas del LR P3 Ch14 Section 8 Table 14.8.1:

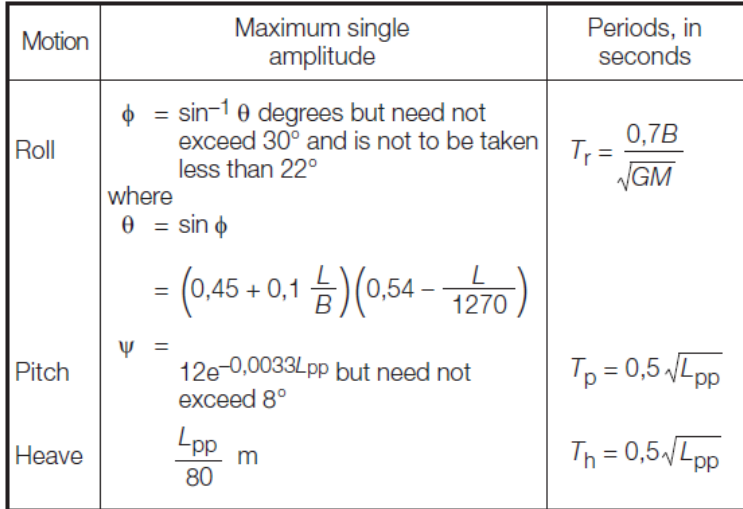

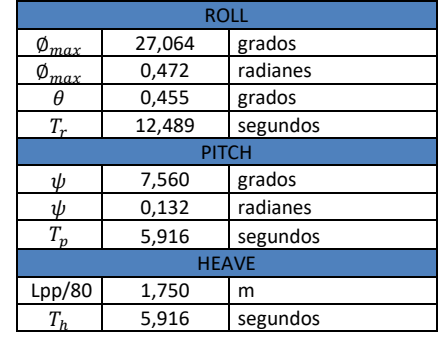

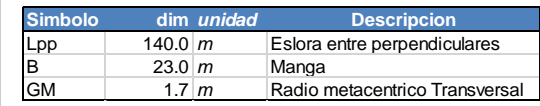

#### <span id="page-281-0"></span>**5.2 Cálculo de fuerzas**

En esta parte se realiza el cálculo de las fuerzas que actúan sobre un contenedor ubicado en cualquier posición del buque  $(x, y, z_m)$  y el peso del contenedor en análisis  $(W_q)$ . La posición del contenedor se calcula con respecto al punto de rotación  $(0_m)$ . Luego se calculan las fuerzas estáticas (peso), dinámicas (inercia causada por el movimiento del buque) y del viento (la regla establece una velocidad de cálculo de 40m/s).

La siguiente figura muestra las fórmulas utilizadas dadas por el LR para calcular las fuerzas normales a la cubierta y tangentes a esta (LR P3 Ch14 Section 8).

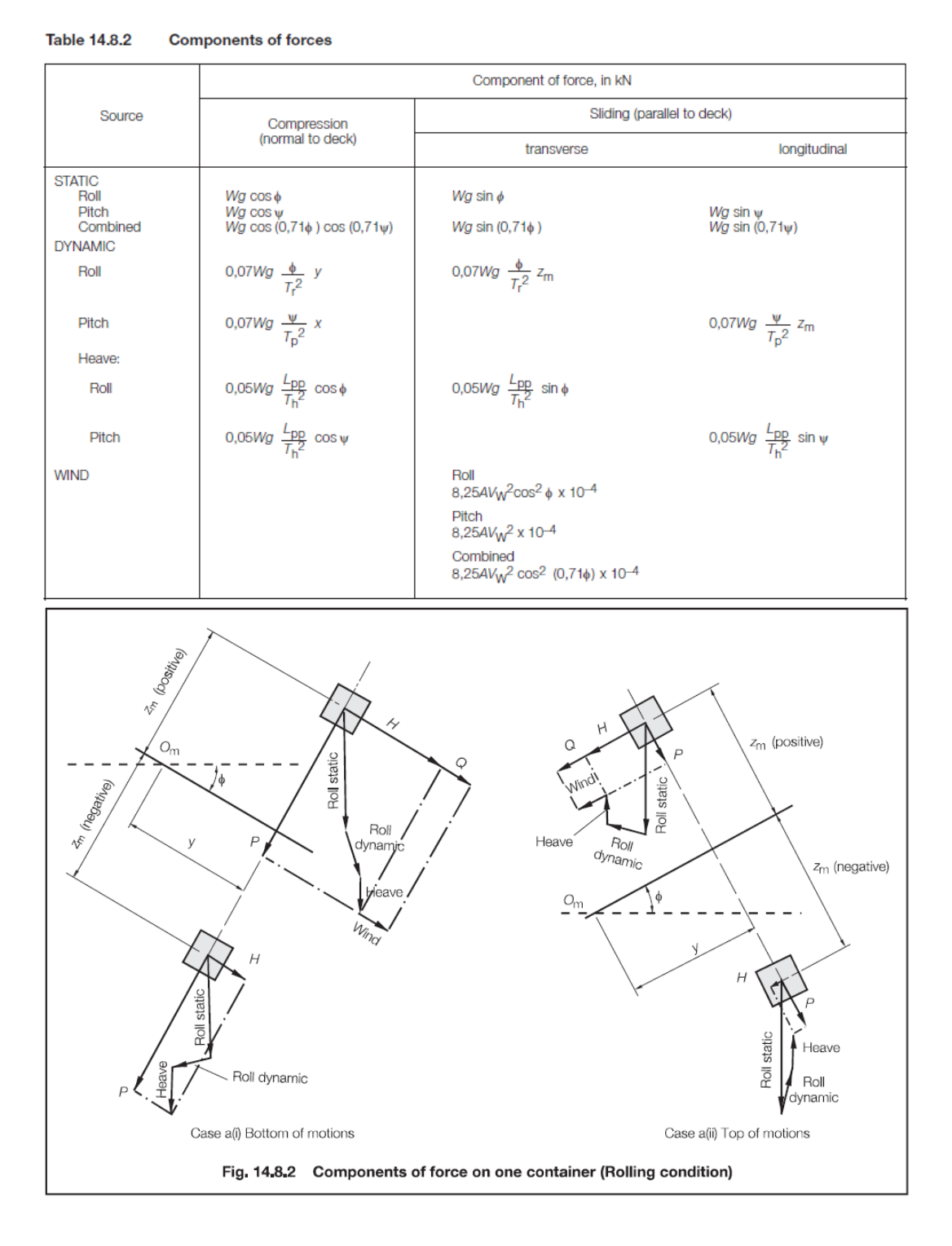

#### <span id="page-282-0"></span>**5.3 Verificaciones**

Una vez calculadas las fuerzas para todos los contenedores se procede a verificar que estas cumplan con los requisitos del LR. Principalmente se verifica que los contenedores no sufran deformaciones y que el apilamiento de estos no vuelque debido al movimiento del buque. Además, se identifica el uso de elementos de trinca (por ejemplo, para evitar el vuelco) y se verifica que estos trabajen dentro de las tensiones máximas, también establecidas por el LR.

Las verificaciones que se realizan son las siguientes:

- Contenedor
	- o Racking
		- o Compresión
		- o Tensión
		- o Corte
		- o Vuelco
- Elementos de Trincado (Twistlocks, Barras, etc…)
	- o Corte
	- o Tensión

<span id="page-282-1"></span>En el Anexo III se pueden ver cuales son las fuerzas máximas que pueden soportar los contenedores.

#### **6 Ejemplo de Calculo**

A continuación, se realiza un cálculo de ejemplo sobre una columna de contenedores. Se selecciona la columna de contenedores más alejada de los ejes de rotación ya que será la sometida a mayores fuerzas. La columna que se selecciona es la que se encuentra a popa y sobre la banda (Bahía 13/14 Estribor). Además, esta columna está diseñada para transportar hasta cinco filas de contenedores (el máximo número de filas en todo el buque).

Se sigue el método de calculo de las siguientes secciones del Lloyd's Register:

- Part 3 Chapter 14 Section 8 Cálculo de movimientos y fuerzas
- Part 3 Chapter 14 Section 9 Cálculo de solicitaciones y valores permisibles

Pila de contenedores seleccionada:

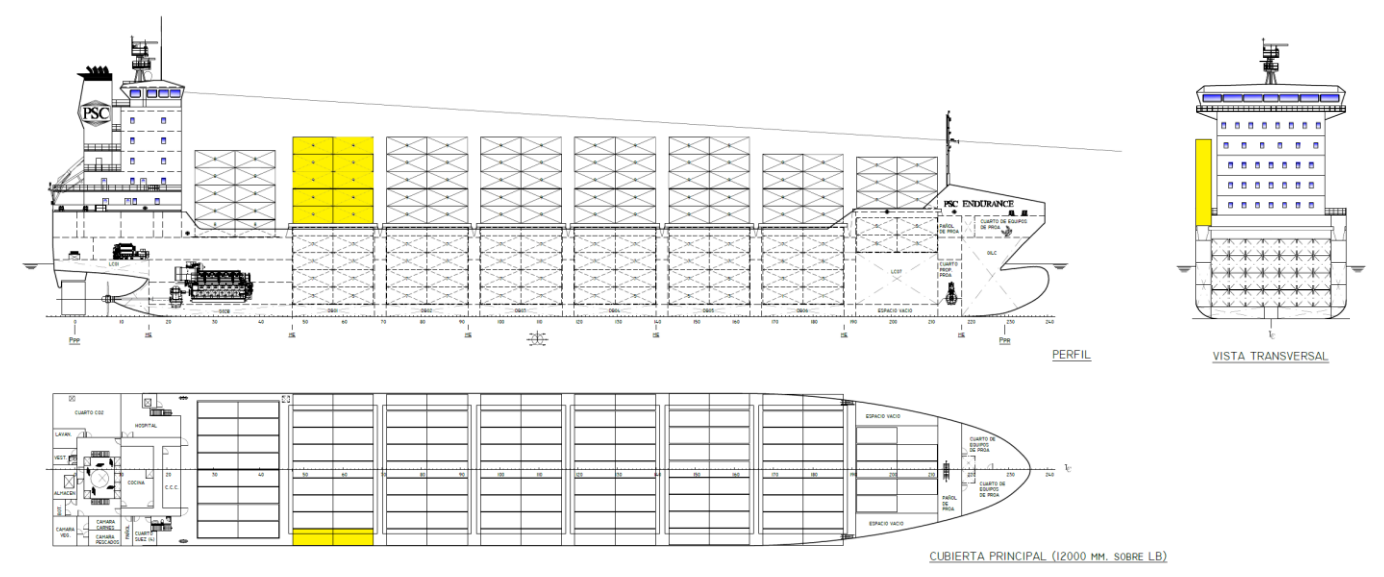

#### <span id="page-283-0"></span>**6.1 Consideraciones**

La columna seleccionada está compuesta por 5 contenedores FEU

- Sociedad de Clasificación utilizada para el cálculo: Lloyd's Register 2000
- $\bullet$  Bahía 13/14
- Condición Transversal (Rolling + Heave)
- Pila de contenedores
	- o 5 contenedores FEU (ISO)
	- o Carga máxima: 30 Ton
	- o Peso vacío: 3.5 Ton (mínimo establecido por LR)
	- o Ubicación: sobre bodegas
- Peso Contenedores (los pesos de cálculo para el contenedor vacío y de máxima carga están dados por el LR):
	- o Tier 5: 3,5 ton (contenedor vacío)
	- o Tier 4: 7,0 ton (carga liviana)
	- o Tier 3: 20,0 ton (carga media)
	- o Tier 2: 20,0 ton (carga media)
	- o Tier 1: 30,0 ton (carga máxima)

Para cada contenedor se calculan las coordenadas xyz con respecto al centro de rotación del buque (las coordenadas son con respecto al centro de gravedad del contenedor. Estas coordenadas son las siguientes:

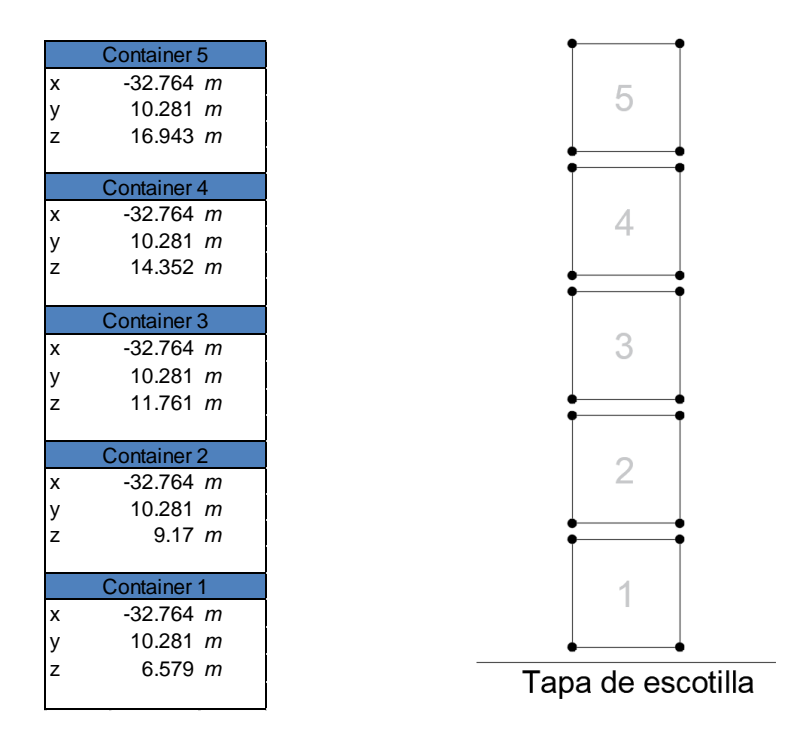

#### <span id="page-283-1"></span>**6.2 Cálculo de P, H y Q**

Para cada contenedor se calculan las diferentes fuerzas (en kN) con las siguientes formulas (expuestas en la sección 5.2):

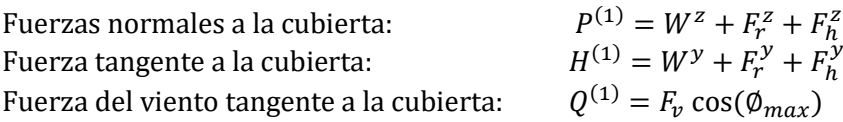

Donde:

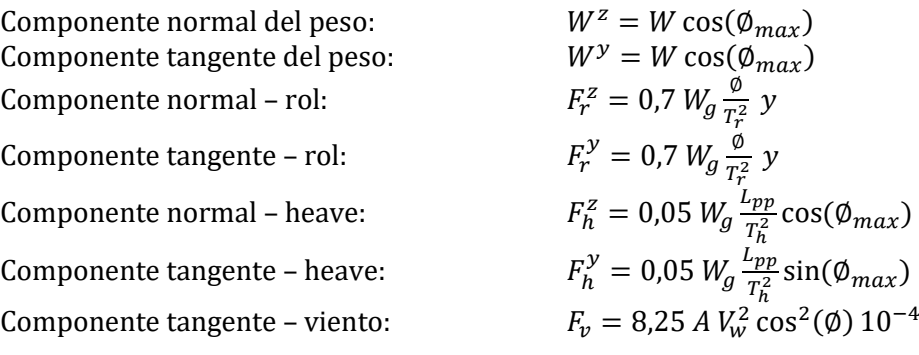

En la tabla a continuación se exponen las variables y el cálculo de las fuerzas:

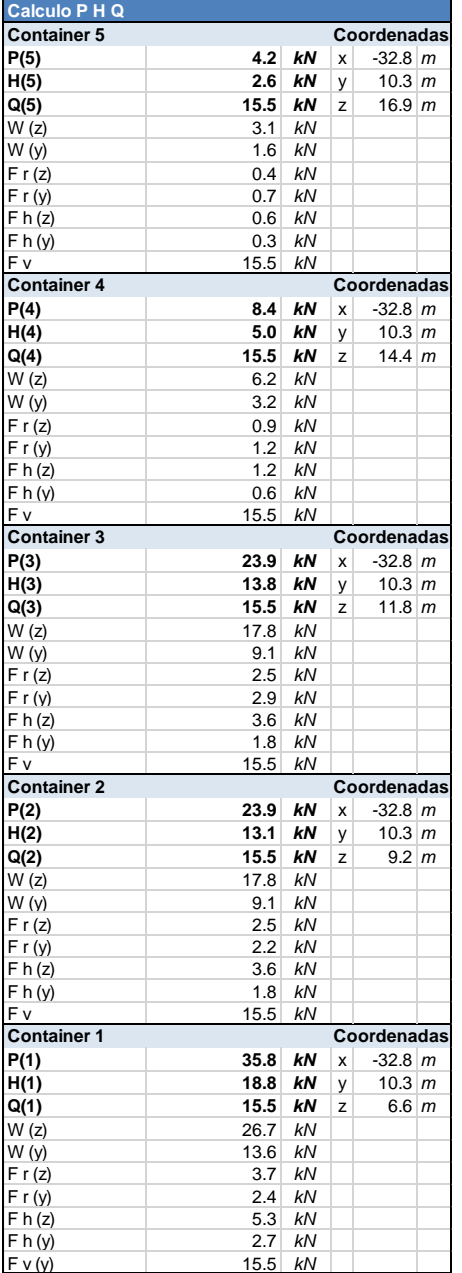

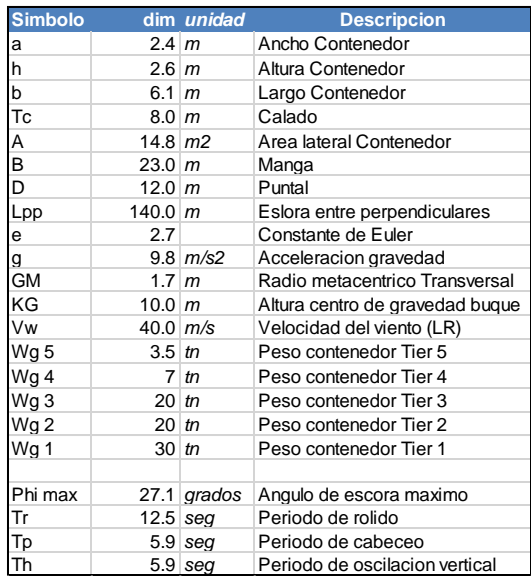

**Calculo Pi Hi Qi**

Q 1 7.7 *kN*

Las fuerzas calculadas son para cada contenedor, el paso siguiente consiste en calcular las fuerzas sobre las paredes y los puntos de apoyo del contenedor.

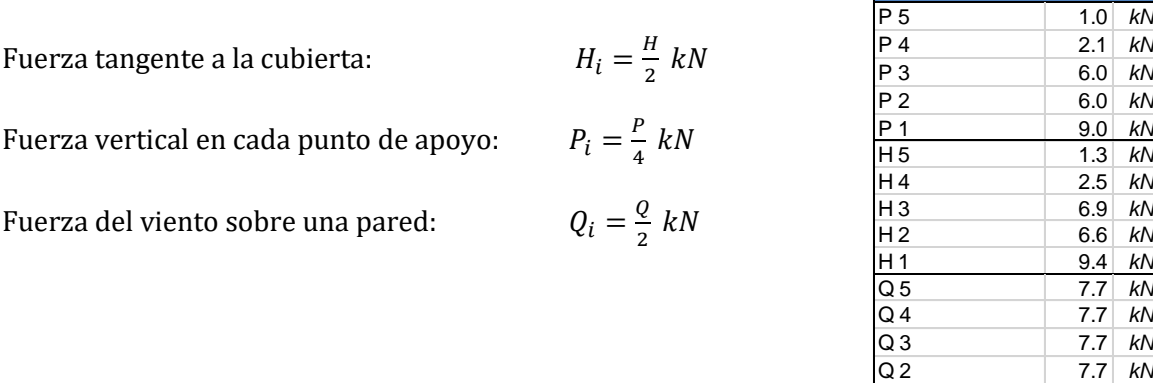

Con las fuerzas tangentes H y Q, se calculan las fuerzas resultantes F. La fuerza H se toma a 1/3 de la altura del contenedor, mientras que la fuerza Q se toma a la mitad de la altura (según el LR). Teniendo esto en cuenta se calculan las fuerzas F en la parte superior e inferior de cada contenedor. Siguiendo el lineamiento del LR para una pila de 3 contenedores se calculan las fuerzas individuales para los 5 contenedores.

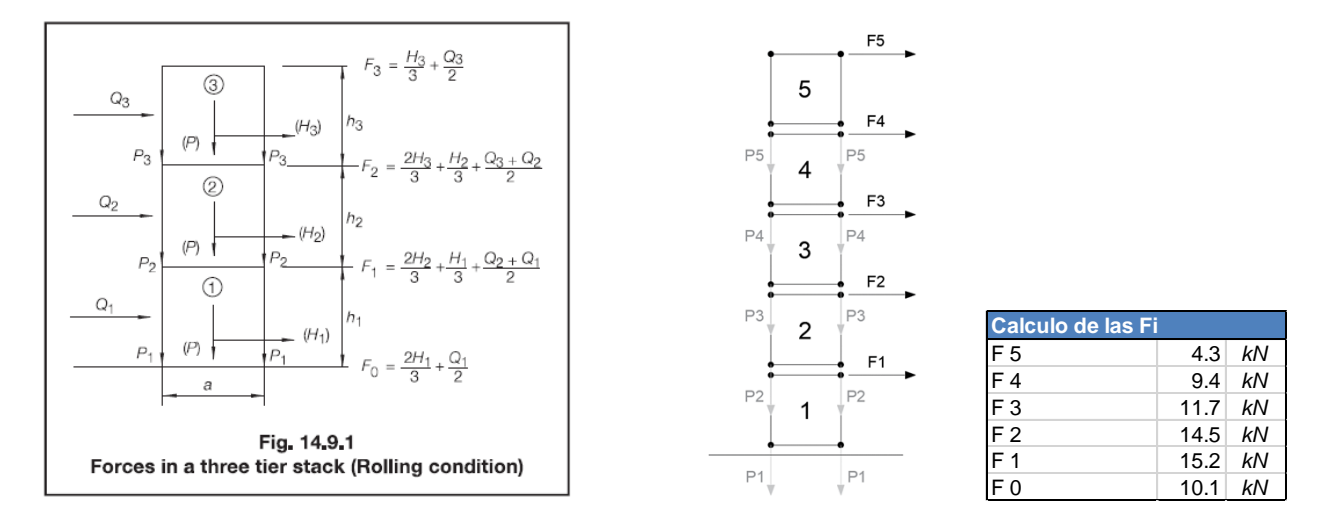

#### <span id="page-285-0"></span>**6.3 Verificaciones**

Una vez calculadas las fuerzas actuantes en los contenedores se procede a verificar que la pila de contenedores pueda soportar los movimientos del buque, y de ser necesario, agregar elementos de trinca para asegurar la carga. Las fuerzas para verificar son dadas por el LR Pt3 Ch14 Section 9 Fig. 14.9.4 para contenedores ISO 1496-1/1990 y son las siguientes:

#### **Racking (fuerza sobre la pared del contenedor):**

Tier 5:  $F$ Tier 4:  $F$  4 +  $F$ Tier 3:  $F$  3 +  $F$  4 +  $F$ Tier 2:  $F$  2 +  $F$  3 +  $F$  4 +  $F$ Tier 1:  $F 1 + F 2 + F 3 + F 4 + F 5$ 

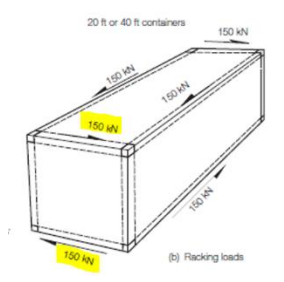

Del LR obtenemos que la fuerza máxima es de 150kN. Esta fuerza se compara con las calculadas:

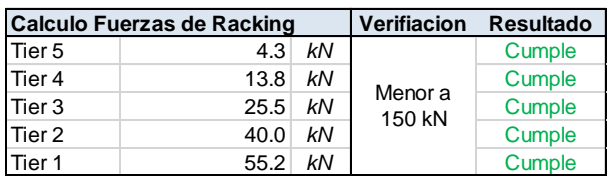

#### **Corte (en las esquinas del contenedor)**:

Tier 5: 0,55 ( $H5 + Q5$ )

Tier 4: 0,55 ( $H4 + H5 + Q4 + Q5$ )

Tier 3: 0,55 ( $H3 + H4 + H5 + Q3 + Q4 + Q5$ )

Tier 2: 0,55 ( $H2 + H3 + H4 + H5 + Q2 + Q3 + Q4 + Q5$ )

Tier 1: 0,55 ( $H1 + H2 + H3 + H4 + H5 + Q1 + Q2 + Q3 + Q4 + Q5$ )

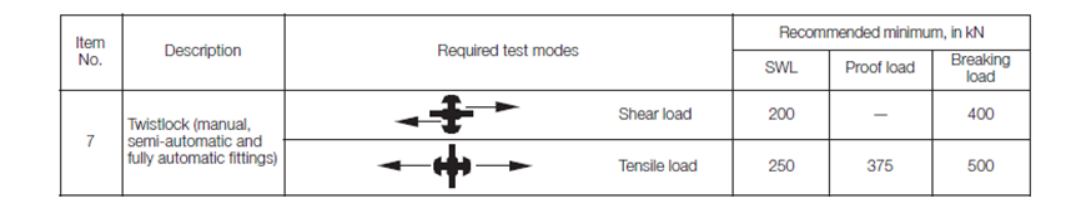

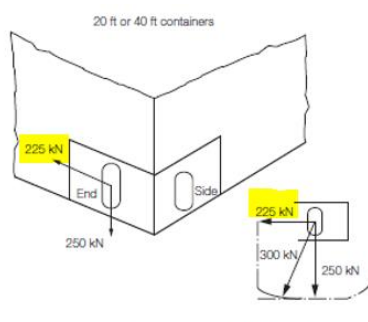

(a) Corner casting lashing loads

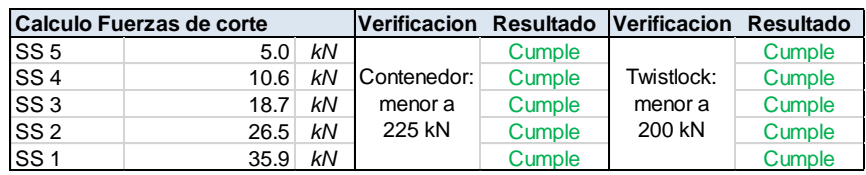

#### **Compresion (en el puntal):**

Tier 5:  $P5 + \frac{h}{a}$  $\frac{n}{a}F5$ Tier 4:  $P5 + P4 + 2\frac{h}{a}F5 + \frac{h}{a}F4$  $a^{\sim}$   $a$ Tier 3:  $P5 + P4 + P3 + 3\frac{h}{a}$  $\frac{h}{a}F5 + 2\frac{h}{a}$  $\frac{h}{a}F4 + \frac{h}{a}$  $\frac{n}{a}F3$ Tier 2:  $P5 + P4 + P3 + P2 + 4\frac{h}{a}$  $\frac{h}{a}F5 + 3\frac{h}{a}$  $\frac{h}{a}F4 + 2\frac{h}{a}$  $\frac{h}{a}F3 + \frac{h}{a}$  $\frac{n}{a}F2$ Tier 1:  $P5 + P4 + P3 + P2 + P1 + 5\frac{h}{a}$  $\frac{h}{a}F5 + 4\frac{h}{a}$  $\frac{h}{a}F4 + 3\frac{h}{a}$  $\frac{h}{a}F3 + 2\frac{h}{a}$  $\frac{h}{a}F2 + \frac{h}{a}$  $\frac{n}{a}F1$ 

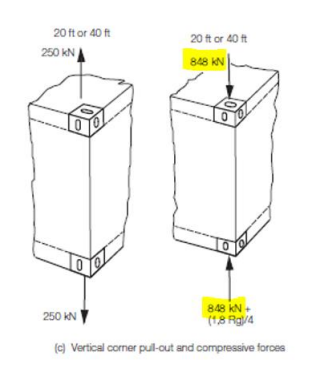

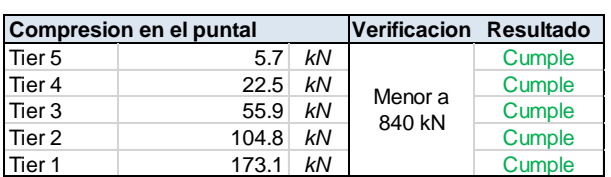

#### **Vuelco:**

Tier 5:  $P5 - \frac{h}{a}F5$  $\alpha$ Tier 4:  $P5 + P4 - 2\frac{h}{a}$  $\frac{h}{a}F5 - \frac{h}{a}$  $\frac{n}{a}F4$ Tier 3:  $P5 + P4 + P3 - 3\frac{h}{a}$  $\frac{h}{a}F5-2\frac{h}{a}$  $\frac{h}{a}F4-\frac{h}{a}$  $\frac{n}{a}F3$ Tier 2:  $P5 + P4 + P3 + P2 - 4\frac{h}{a}$  $\frac{h}{a}F5 - 3\frac{h}{a}$  $\frac{h}{a}F4-2\frac{h}{a}$  $\frac{h}{a}F3 - \frac{h}{a}$  $\frac{n}{a}F2$ Tier 1:  $P5 + P4 + P3 + P2 + P1 - 5\frac{h}{a}$  $\frac{h}{a}F5 - 4\frac{h}{a}$  $\frac{h}{a}F4 - 3\frac{h}{a}$  $\frac{h}{a}F3 - 2\frac{h}{a}$  $\frac{h}{a}F2-\frac{h}{a}$  $\frac{n}{a}F1$ 

Un valor negativo en las formulas significa un desprendimiento en el lateral del contenedor.

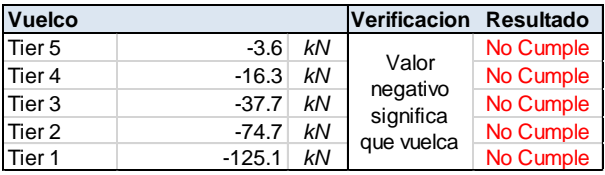

Como se puede observar, existe vuelco en todos los contenedores. Para solucionar esto se colocan twistlocks (estos pueden ser manuales, semiautomáticos o automáticos) en todas las esquinas de los contenedores para evitar esta sustentación del contenedor sobre un lateral. Considerando estos elementos de trinca es necesario verificar que la tensión que soportan estos elementos sea mayor a la que serán sometidos.

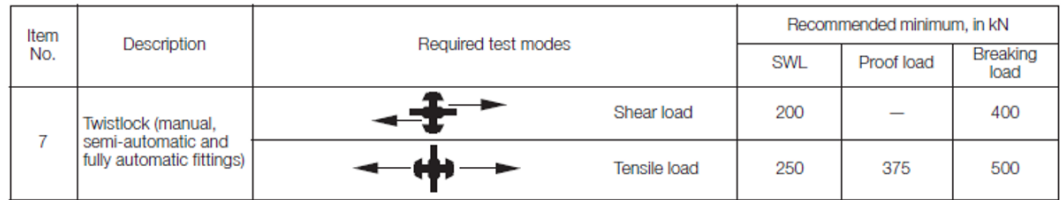

Según el LR, los twistlocks son capaces de soportar una carga de separación de 250kN, por lo que verificamos que las cargas de separación en la pila de contenedores serán menores al límite de seguridad. En resumen, evitamos el vuelco.

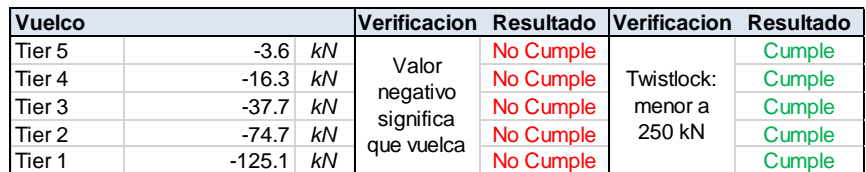
# **6.4 Conclusion**

La pila de 5 contenedores FEU, con una condición de carga estándar para cada contenedor, que será sometida a movimientos del buque, pesos de los contenderos apilados y el viento, verifica todos los posibles casos de falla, tanto del contenedor como de los elementos de aseguración/trinca, a excepción del vuelco. Dado que el calculo muestra que hay una separación (debido a la escora), debemos colocar twistlocks bloqueables en las esquinas de todos los contenedores para evitar esta separación y por ende el vuelco de la pila.

Asumiendo que esta es la pila de mayor altura en el buque, y ubicado en el punto con mayor movimiento de rolido podemos asumir que el restante de los contenedores podrá ser asegurados de manera similar (siempre verificando los pesos y cargas de los contenedores).

**En resumen, el cálculo para la pila de contenedores propuesto cumple con los requisitos de la sociedad de clasificación, en este caso el Lloyds Register (Part 3 Chapter 14 Section 8 and 9) y las solicitaciones permisibles para contenedores ISO (ISO 1496-1/1990).** 

**Cabe destacar que el armador/operador puede tener requisitos adicionales a la SC, por lo que, si se agregaran elementos de trinca, como por ejemplo barras tensoras, habrá que recalcular todas las solicitaciones y volver a comprobar los límites de rotura y/o deformación de los contenedores y los elementos de trinca de acuerdo con el Lloyds Register y contenedores ISO.**

#### 7 **Anexos**

## **Anexo I -Símbolos y definiciones**

#### $1.4$ **Symbols and definitions**

 $1.4.1$ The following definitions are applicable to this Chapter, except where otherwise stated:

- $a =$  breadth of the container, in metres
- $b =$  length of the container, in metres
- $e =$  base of natural logarithms, 2,7183
- $=$  acceleration due to gravity and is to be taken as g 9,81 m/s<sup>2</sup>.
- = longitudinal horizontal distance from  $O_m$  to the  $\overline{x}$ centre of the container, in metres
- $=$  transverse horizontal distance from the centreline V of the ship to the centre of the container, in metres
- = vertical distance from  $O_m$  to the centre of gravity of  $Z_{\text{m}}$ the container, in metres
- A  $=$  side area of the container, in m<sup>2</sup>
- $B =$  moulded breadth of the ship, in metres
- $D =$  moulded depth of the ship, in metres
- $GM =$  transverse metacentric height of the ship
- $KG = vertical distance of the centre of gravity of the ship,$ above the keel, in metres
- $L_{\text{pp}}$  = length between perpendiculars of the ship, in metres
- $O_m$  = centre of motion, to be taken on the centreline at the longitudinal centre of flotation of the ship and at a distance  $2T_c/3$  + KG/3 above the keel, but not less than the greater of  $T_c$  and  $D/2$
- $R =$  the rating, or maximum operating gross weight for which the container is certified, and is equal to the tare weight plus payload of the container, in tonnes
- $T_c$  = moulded draught in the container load condition, in metres
- $=$  full period of heave of the ship, in seconds  $T_{h}$
- = full period of pitch of the ship, in seconds  $T_{\rm p}$ <br> $T_{\rm r}$
- $=$  full period of roll of the ship, in seconds
- $V_{\mathbf{w}}$  $=$  wind speed, in m/s. For ships with an unrestricted worldwide service area notation a wind speed of 40 m/s is to be applied
- $W =$  design weight of the container and contents, in tonnes. In general  $W$  is to be taken as  $R$  unless reduced maximum weights are specified. The following minimum weights W are to be used: 2.5 tonnes 20 ft container
	- 40 ft container 3.5 tonnes
	- 45 ft container 4,0 tonnes
	- 48 ft and 53 ft container 4,5 tonnes
	- = maximum single amplitude of roll, in degrees
- = maximum single amplitude of pitch, in degrees.

# Anexo II - Ubicación del contenendor en el buque

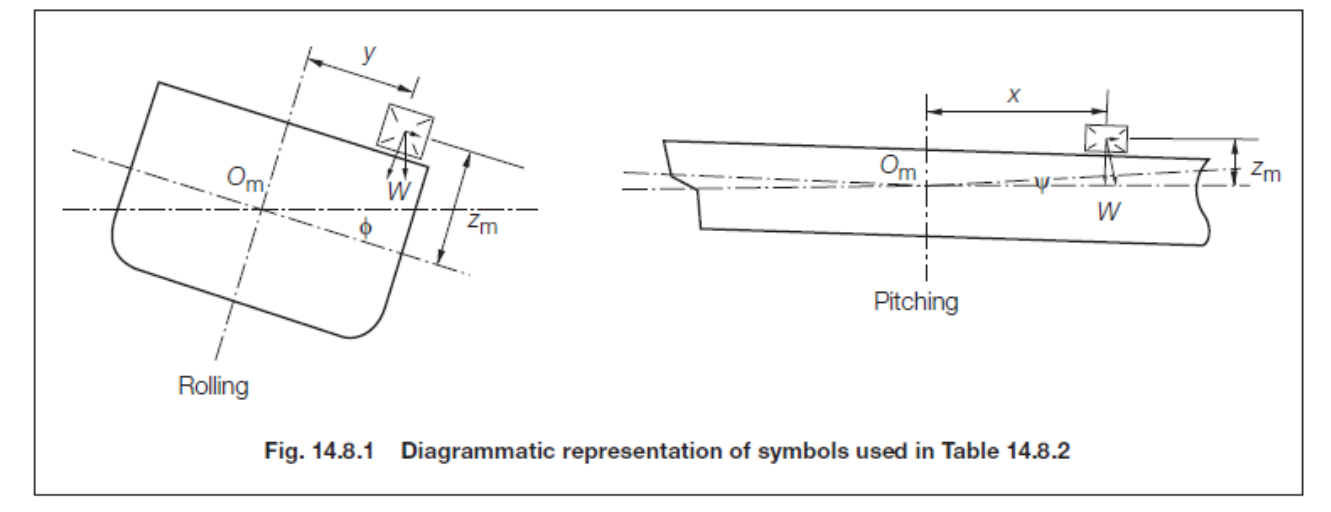

# Anexo III - Fuerzas limites en contenedores ISO

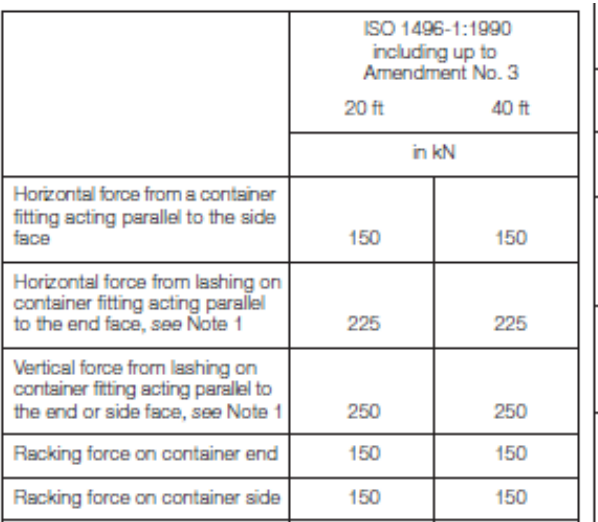

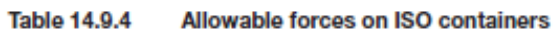

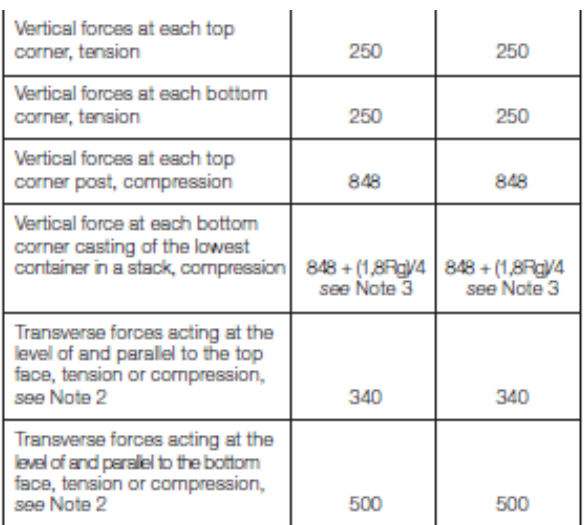

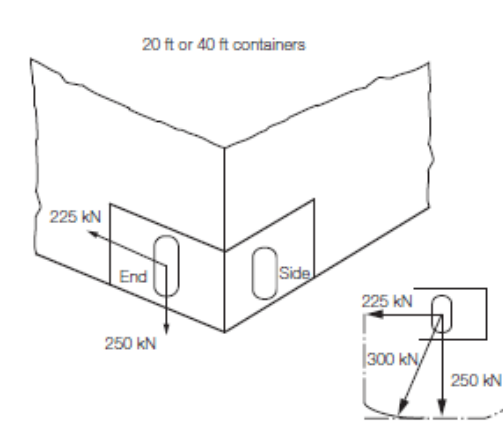

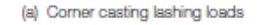

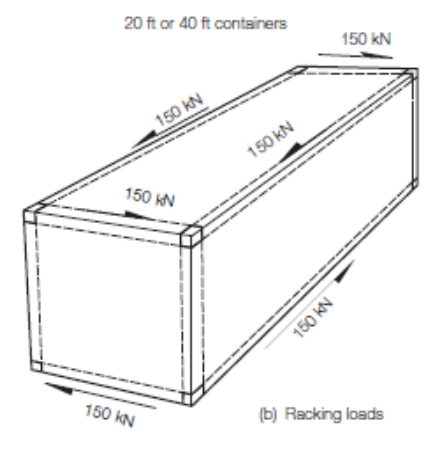

20 ft (40 ft) container, tension or compression

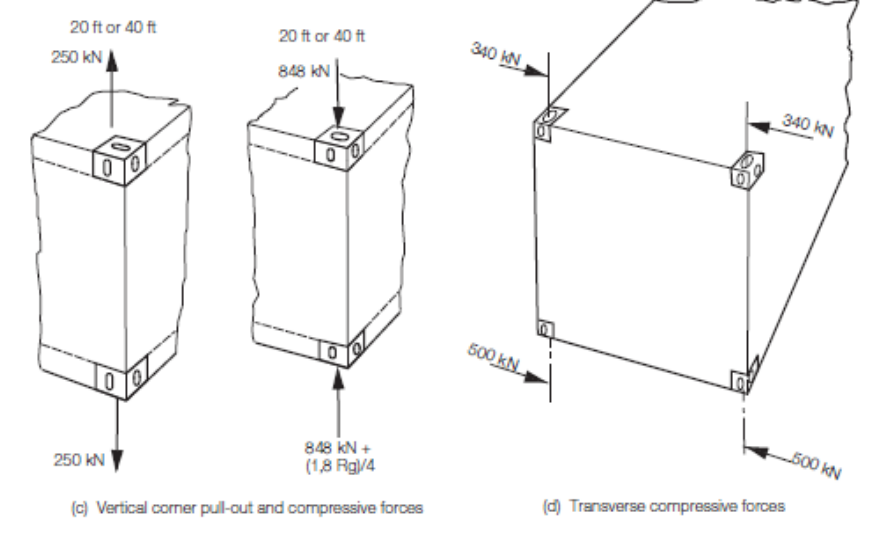

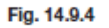

Allowable forces for 20 ft or 40 ft containers construced to ISO 1496-1: 1990 including Amendment Nos. 1, 2 and 3

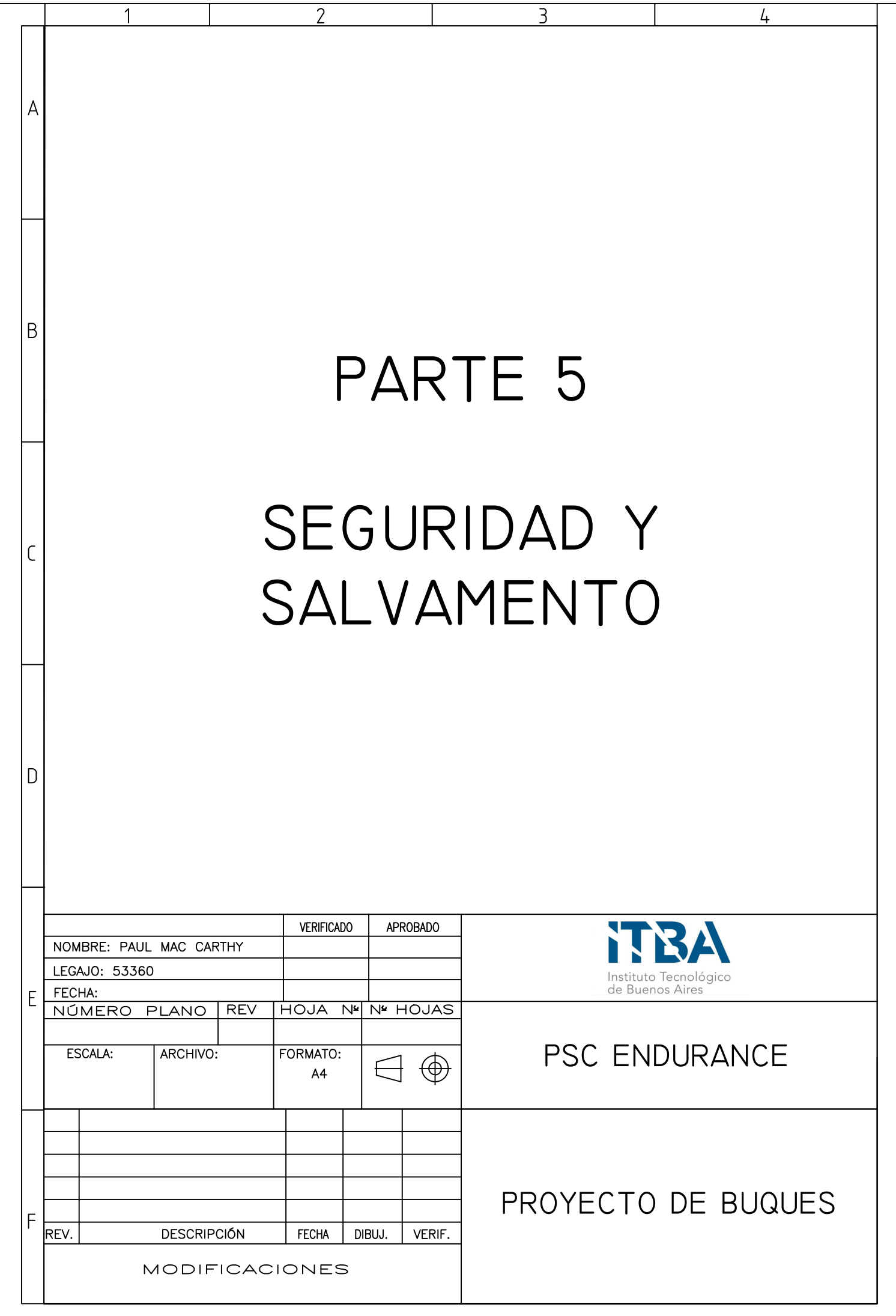

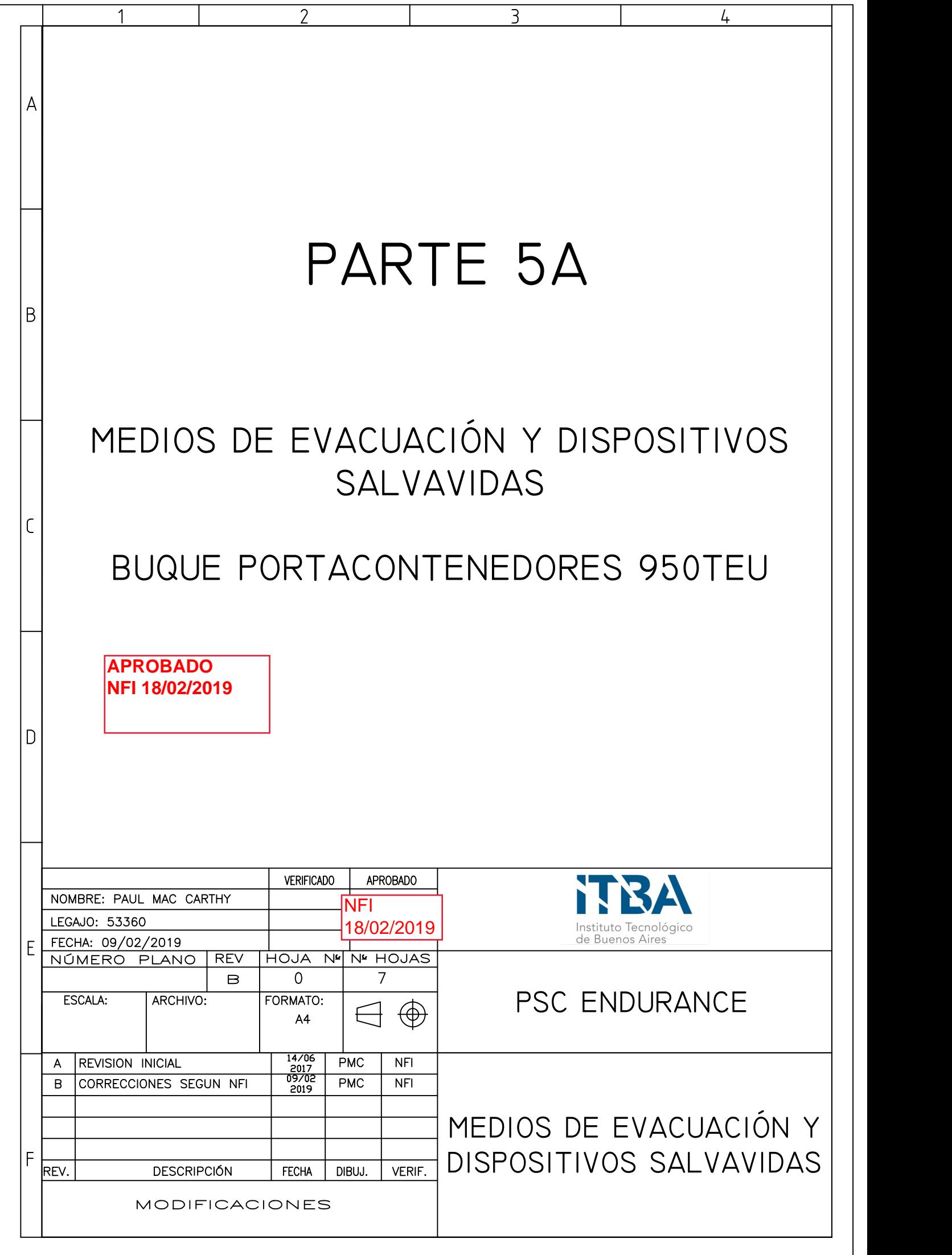

# CONTENIDO

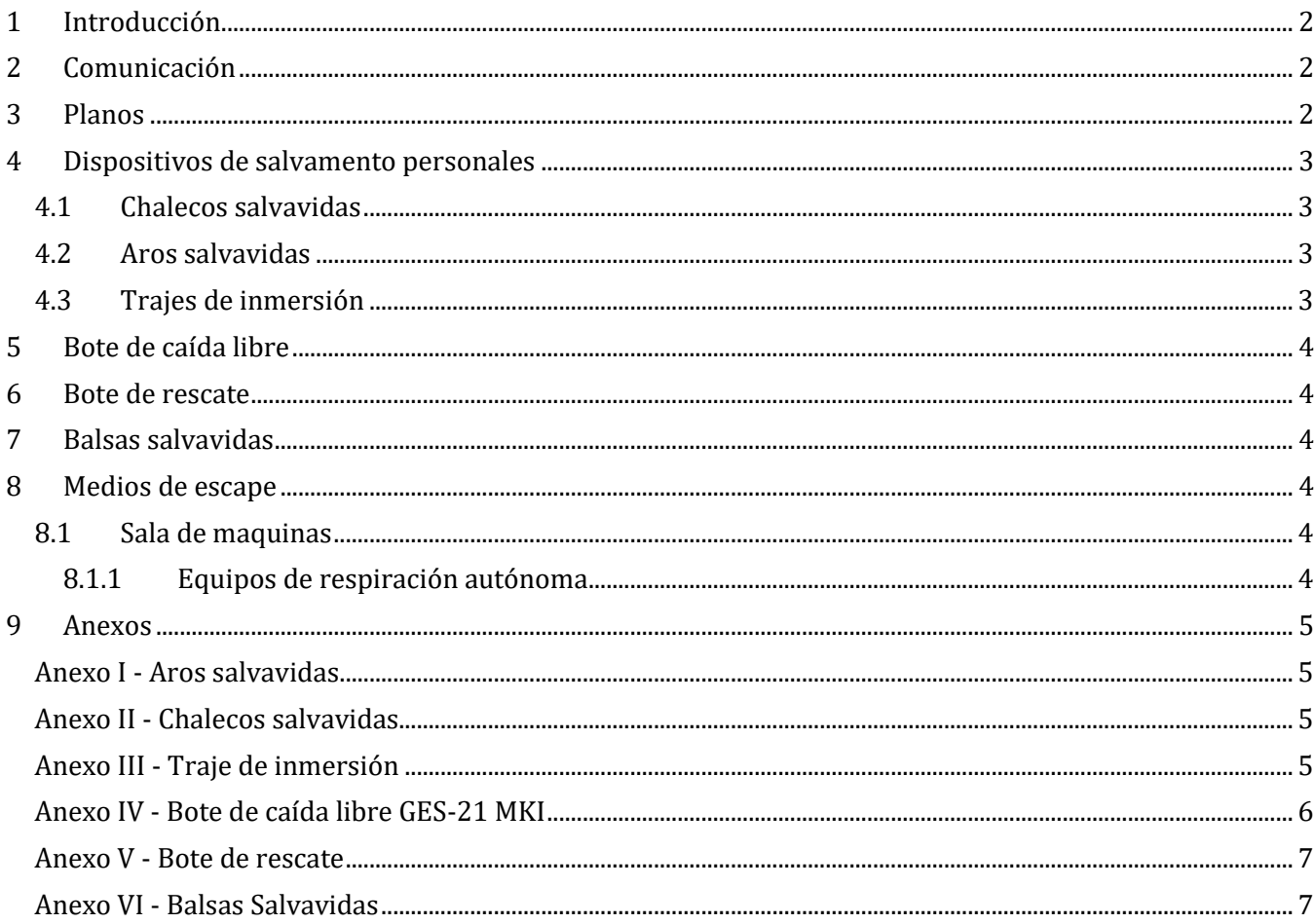

# <span id="page-294-0"></span>**1 Introducción**

Esta parte consiste en la selección y disposición de los elementos de salvamento. Estos incluyen elementos de rescate, señalización, chalecos, etc… Serán seleccionados siguiendo las regulaciones de SOLAS y PNA.

En el plano PMC-PB-021-005 se puede observar la disposición de todos los elementos.

# <span id="page-294-1"></span>**2 Comunicación**

El buque deberá contar con los siguientes equipos de comunicación, cumplimentando con la regulación 6 del capítulo III parte B del SOLAS:

- 3 radios VHF de doble vía portátiles.
- 1 radio baliza.
- 3 transpondedores de radar, ubicados de la siguiente manera:
	- o 2 en cada lado del puente.
	- o 1 en el bote de caída libre.
- 12 bengalas del tipo paracaídas ubicadas en el puente.
- Alarma general y de incendio.
- 1 tabla de señales.
- 1 proyector de señales.
- Banderas y código de señales

# <span id="page-294-2"></span>**3 Planos**

Se dispondrá de planos de evacuación, planos de salvamento e instrucciones detalladas con roles de los tripulantes para casos de emergencia a los largo de todo el buque (ver plano).

También se colocan planos con las obligaciones en caso de una emergencia.

Estos se distribuyen a lo largo del buque (ver plano).

# <span id="page-295-0"></span>**4 Dispositivos de salvamento personales**

Estos dispositivos serán seleccionados en base a los requisitos de la regulación 7 capitulo III Parte B del SOLAS. Estos se pueden ver en el plano PMC-PB-021-005.

Como repuesto se dispondrá del 50% del equipamiento de salvamento, estibado en el pañol de elementos de seguridad en la cubierta de toldilla.

Estos elementos serán provistos por la firma "VIKING – Life saving equipment".

# <span id="page-295-1"></span>**4.1 Chalecos salvavidas**

Se dispondrá de un total de 67 chalecos salvavidas ubicados de la siguiente manera:

- 24 ubicados uno en cada camarote
- 2 en el puente
- 4 en el cuarto de control de sala de maquinas
- 4 en el cuarto de control de carga
- 3 en el pañol del contramaestre en proa
- 2 en el hospital
- 26 en el punto de reunión del bote de caída libre
- 2 en las inmediaciones del bote de rescate

Total: 67

Ver anexo II para detalles de los chalecos.

# <span id="page-295-2"></span>**4.2 Aros salvavidas**

Los aros salvavidas se disponen según la reglamentación aplicada. Estos se disponen de la siguiente manera

- 14 aros salvavidas SOLAS 2.5kg 76cm con luz de encendido automático en contacto con agua.
	- o 6 aros en las bandas de la cubierta principal (3 de cada lado)
	- o 2 en la cubierta de toldilla con cabo flotante de 30m.
	- o 2 en la cubierta de toldilla (uno en cada banda)
	- o 2 en la cubierta A (uno en cada banda)
	- o 2 en la cubierta B (uno en cada banda)
- 2 aros salvavidas SOLAS 4kg 76cm con luz de encendido automático y señal fumígena
	- o 2 en el puente (uno en cada banda) con un sistema de liberación rápido (pasador)

Ver anexo I para detalles de los aros salvavidas.

# <span id="page-295-3"></span>**4.3 Trajes de inmersión**

Se dispondrá de 2 trajes de inmersión en la vecindad del bote de rescate, así como también se dispondrá de 20 trajes de inmersión, uno en cada camarote y un traje de inmersión en el hospital.

Ver anexo III para detalles de los trajes.

# <span id="page-296-0"></span>**5 Bote de caída libre**

Se dispondrá de un bote de caída libre, capaz de transportar a los 20 tripulantes del buque. Este estará ubicado en la popa con acceso desde la cubierta A. El bote y el sistema estarán provistos por la firma NORSAFE con capacidad para 26 personas (20 tripulantes más 6 posibles pasajeros). El bote seleccionado es el GES-21 MKI.

<span id="page-296-1"></span>Ver anexo IV para más información sobre el bote.

# **6 Bote de rescate**

Se dispondrá de un bote de rescate, ubicado en la cubierta A, con un sistema de pescante para izarlo y bajarlo. El bote seleccionado será el Midget 500MKII de la firma NORSAFE.

<span id="page-296-2"></span>Ver anexo V para mayor información.

# **7 Balsas salvavidas**

Se dispondrá de dos balsas salvavidas ubicadas en la cubierta A, una de cada banda. Cada balsa podrá albergar a 25 personas (20 tripulantes más 5 posibles pasajeros).

<span id="page-296-3"></span>Ver anexo VI para mayor información.

# **8 Medios de escape**

El plano de medios de escape se realiza siguiendo los requisitos del SOLAS Capitulo II-2 parte D. En esta sección se estipulan las opciones de escape y los arreglos de flujo de personas adecuados en el buque.

El objetivo es señalar vías de escape hacia los medios de escape (lancha de caída libre y balsa salvavidas). Para esto se deben también establecer puntos de reunión. El ancho mínimo requerido por SOLAS para las vías de circulación es de 700mm, el ancho mínimo de los pasillos es de 1,200mm y las escaleras tienen un mínimo de 900mm. Tanto los pasillos como las escaleras cumplen con el ancho mínimo requerido por SOLAS.

Las vías de escape deben estar claramente señalizadas. Las luces en estas vías deben estar conectadas al generador de emergencia. No se deberán obstaculizar. Para cada espacio se debe proveer dos medios de escape separado. En el único caso que se puede colocar una única vida de escape es en espacios que no tienen personal permanentemente, estos son espacios adonde la tripulación entra ocasionalmente.

El punto de reunión se establece en la cubierta B, al lado de la lancha de caída libre.

# <span id="page-296-4"></span>**8.1 Sala de máquinas**

Para los espacios debajo de la cubierta principal, la sala de máquinas, también se debe proveer dos medios de evacuación independientes. En este caso se utilizara la escalera principal como el medio primario y se colocaran escaleras del tipo vertical ubicadas en lugares alejados de la escalera principal.

## <span id="page-296-5"></span>**8.1.1 Equipos de respiración autónoma**

En la sala de máquina deben colocarse equipos de respiración autónoma. Se colocan 3 dispositivos, considerando que esta es la cantidad de tripulantes en sala de máquinas regularmente (un oficial, un engrasador y el cabo).

#### <span id="page-297-0"></span> $\mathbf{Q}$ Anexos

## <span id="page-297-1"></span>**Anexo I - Aros salvavidas**

Lifebuoy with retro reflective tape, used onboard commercial vessels, offshore installations and larger yachts. All Datrex rings are molded from high impact linear low-density polyethylene for superior life expectancy in the most severe environments. The grab lines are replaceable

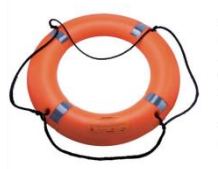

- Type: Deckbuoy ™, DX0325D · Size: 30" diameter, 2.5 kg
- · Material: Low-density polyethylene
- Color: orange . Drop tested up to 50 meters

**Specifications** 

- Dimension:  $76,2 \times 76,2 \times 10,0$  cm
- Case dimensions 3 pcs:  $78,7 \times 78,7 \times 33$  cm or  $31" \times 31" \times 13"$
- . Approval: USCG approved to SOLAS, MED, Canada

Lifebuoy fitted with retro reflective tape, used with quick release bracket. Applicable for commercial vessels, offshore installations and larger yachts. All Datrex rings are molded from high impact linear low-density polyethylene for superior life expectancy in the most severe environments. The grab lines are replaceable.

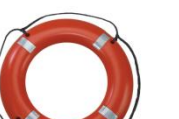

- Type: Bridgebuov™, DX0340D
- · Size: 30" diameter, 4.0 kg
- · Color: Orange

**Specifications:** 

- · Drop tested up to 50 meters
- Dimension: 76,2 x 76,2 x 10,0 cm<br>
Dimension: 76,2 x 76,2 x 10,0 cm<br>
Case dimensions 3 pcs: 78,7 x 78,7 x 33 cm or 31" x 31" x 13"
- Approval: USCG approved to SOLAS, MED, Canada

#### Specifications

- Height: 375mm
- · Diameter: 183mm
- · Weight: 3.3kg
- Weight including bracket and angles: 3.85kg
- Net Explosive Content: 1.287kg
- $\bullet$  Lamps (bulbs):  $2 \times 3.6$ v 2.0A
- Temperature range: -30°C to +65°C • Burning time: 15 minutes
- Colour of light: white
- Duration: 2 candela for 2 hours
- · Use with lifebuoy weighing: 4.0kg
- Attach to lifebuoy with line: 4m long, 9.5mm diameter

## <span id="page-297-2"></span>**Anexo II - Chalecos salvavidas**

The lifejacket has a back panel that provides extra comfort, and a side entry, which ensures easy donning. It has an integrated donning instruction printed on the panel. The lifejacket is equipped with a crotch strap to ensure proper fit and performance after impact with water. The waist belt is 175 cm according to MSC.200 regulations ensuring one-size fits all for both universal and oversize crew and passengers (above 43 kg)

#### **Key features:**

- . Low profile front panels for good field of vision, increased mobility and easier liferaft entry
- Back panel for comfortable fit and side entry for easy donning and doffing
- Whistle, buddy line, lifting hand grip and optional emergency light
- Cover material: PU coated polyester, 140 g/m<sup>2</sup>
- · Option for print, i.e. "name of vessel, cabin number, Adult"
- Option for PLB

## <span id="page-297-3"></span>Anexo III - Traje de inmersión

Key features include extended zippers for comfort and minimal water ingress, detachable gloves to ease donning and reinforced anti-slip soles for durability and safety.

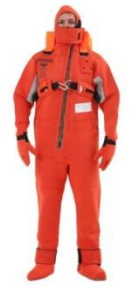

#### **Key features:**

- Durable flame retardant neoprene with good elasticity for a perfect fit
- Fixed neoprene hood
- · Detachable gloves
- . Neoprene boots with rubber soles
- · Airtight packaging available
- . Hook and loop intake at ankle
- Lifting becket and buddy line included
- Option for emergency light

# <span id="page-298-0"></span>**Anexo IV - Bote de caída libre GES-21 MKI**

## **1. REGULATION AND CERTIFICATION**

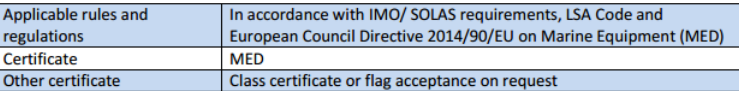

### 2. BOAT SPECIFICATION

2.1. GENERAL BOAT

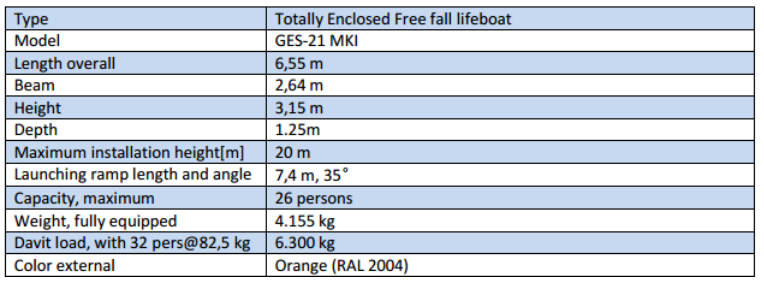

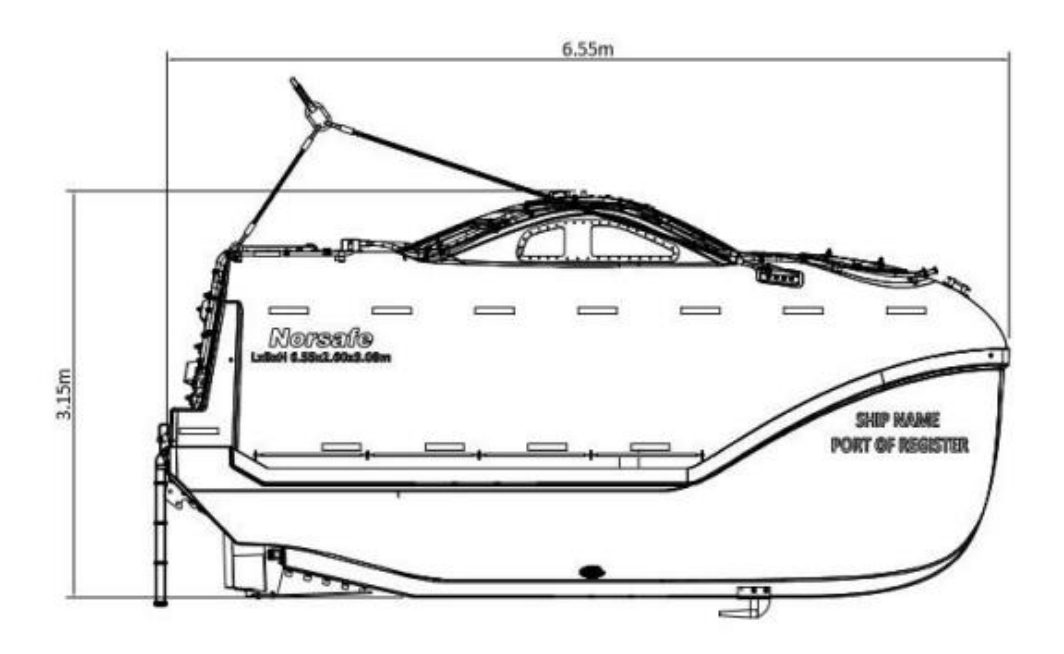

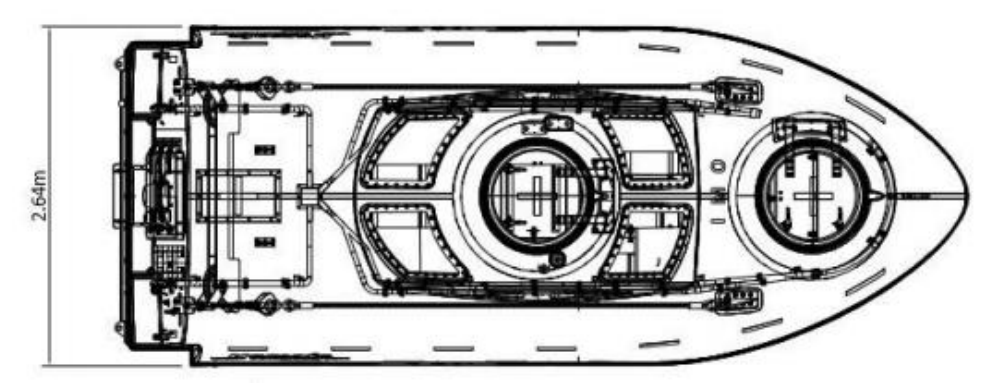

## <span id="page-299-0"></span>**Anexo V - Bote de rescate**

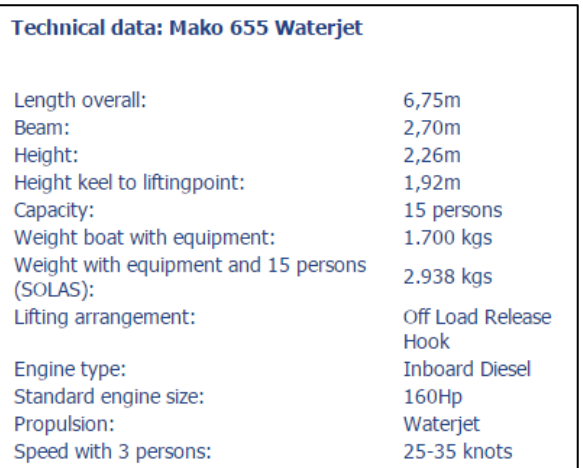

# <span id="page-299-1"></span>**Anexo VI - Balsas Salvavidas**

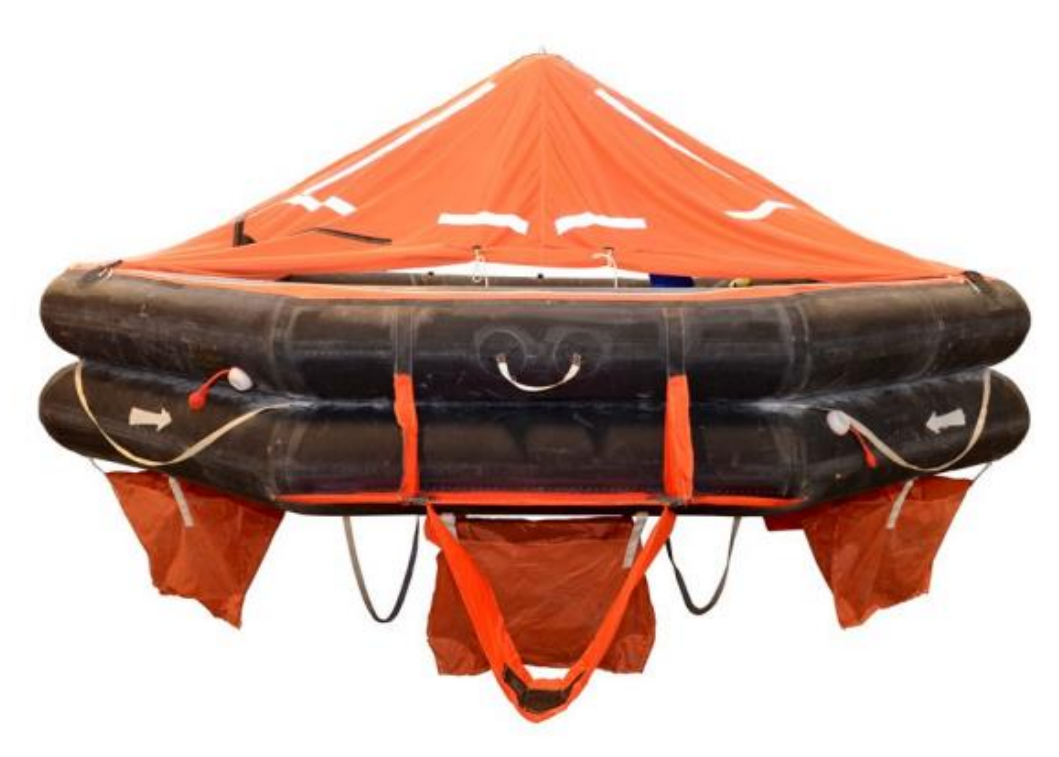

VIKING 25DK+ liferaft.

Throw overboard type. Stowed in rigid fibreglass container as per attached drawing and approved by DNV in accordance with SOLAS/MED requirements and the relevant flag state approval. Will be delivered complete with emergency pack SOLAS A pack. The 25 persons throw overboard liferaft is mainly used for commercial vessels, passenger vessels and offshore installations. The throw overboard liferaft is released from its cradle and thrown overboard, or slides automatically when released. Once waterborne the liferaft inflates on a hard pull of the painter line and is then ready for boarding.

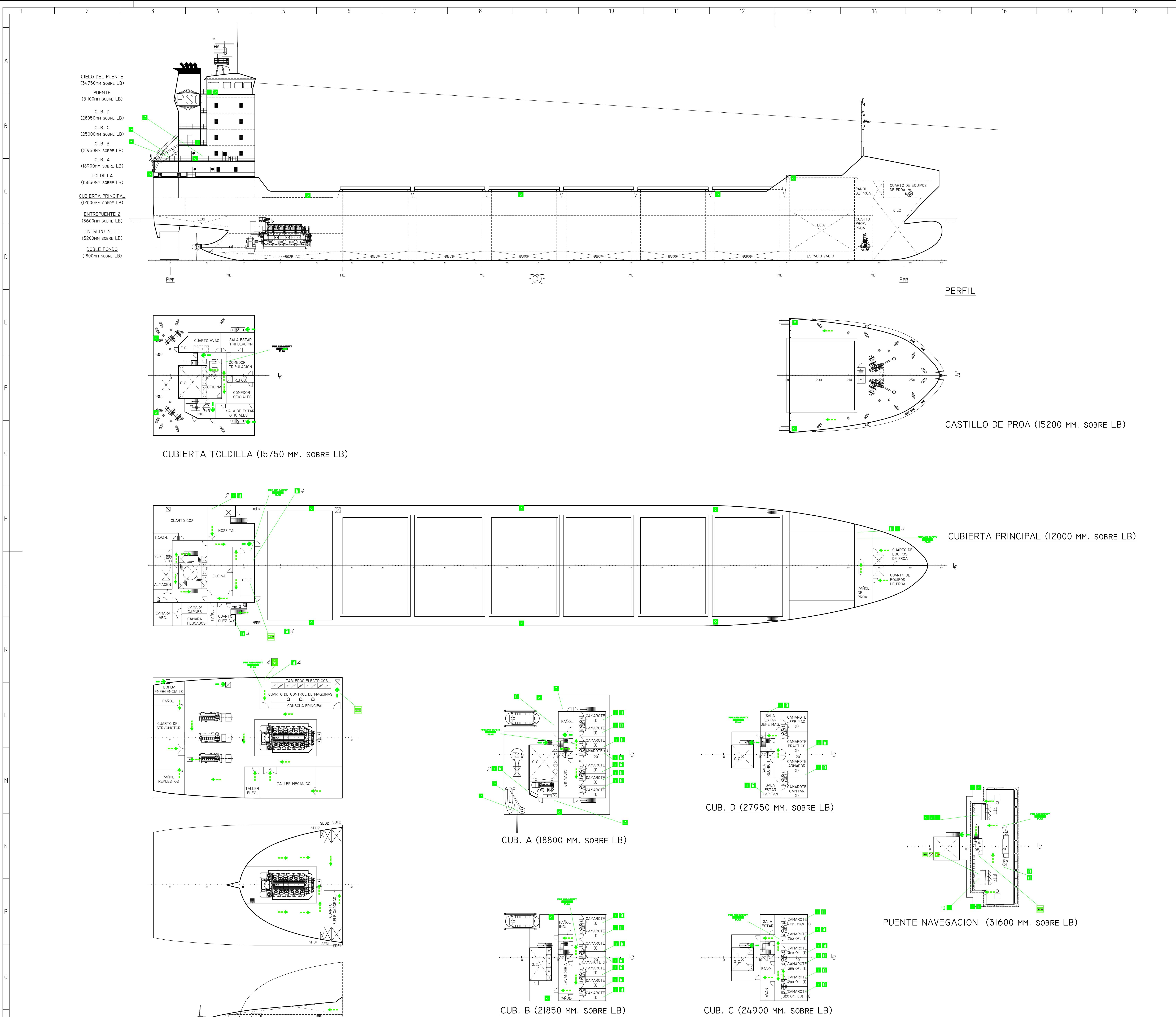

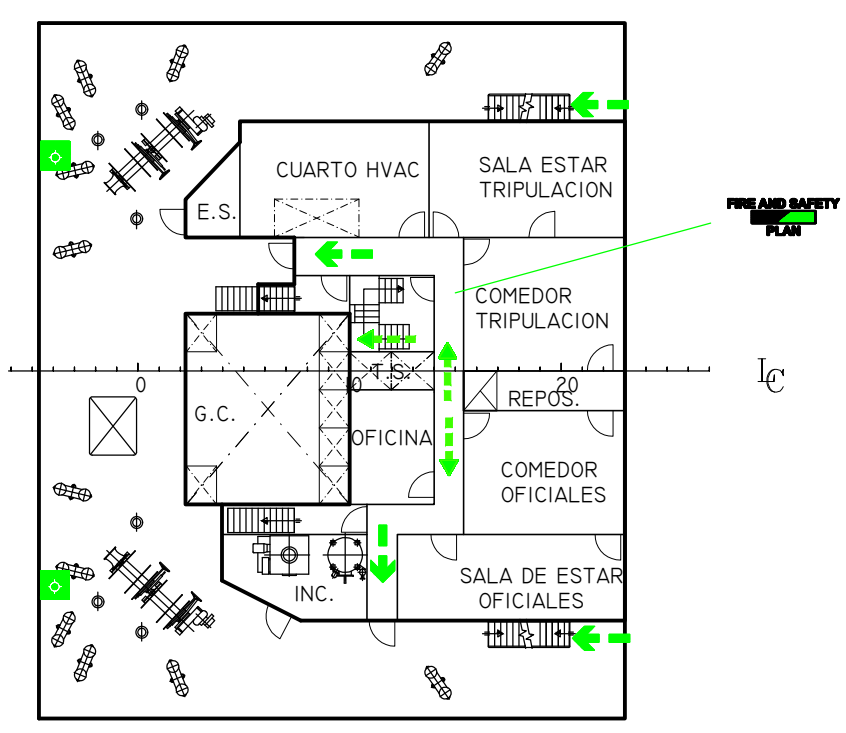

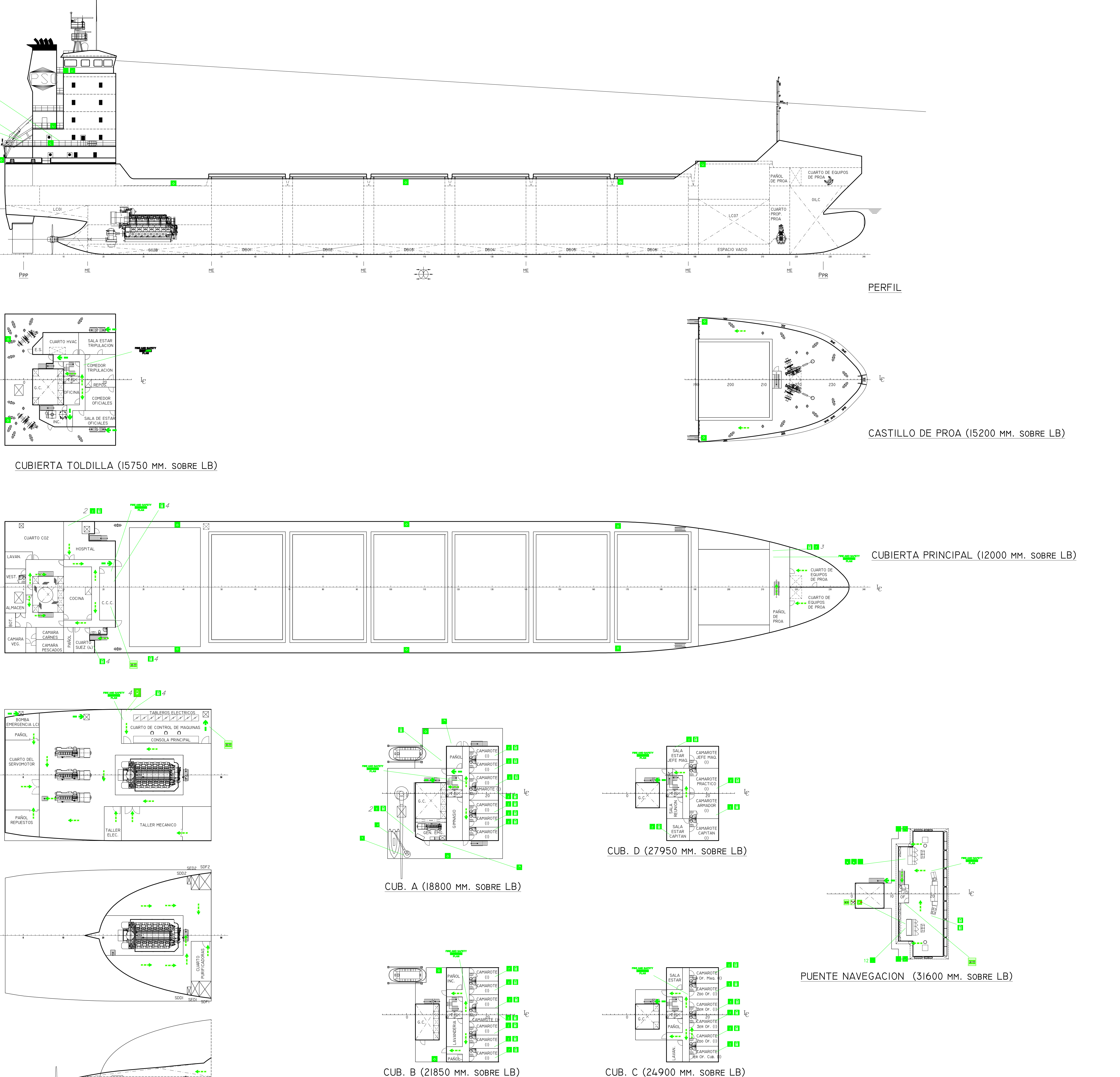

![](_page_300_Figure_4.jpeg)

![](_page_300_Figure_5.jpeg)

![](_page_300_Picture_904.jpeg)

![](_page_300_Figure_6.jpeg)

# CARACTERISTICAS PRINCIPALES

![](_page_300_Picture_905.jpeg)

![](_page_300_Picture_906.jpeg)

![](_page_301_Picture_34.jpeg)

# CONTENIDO

![](_page_302_Picture_12.jpeg)

# <span id="page-303-0"></span>**1 Introducción**

En este cuaderno se realiza división estructural y la selección de los tipos de divisiones para asegurar la integridad estructural al fuego dentro del buque. Esta división y selección se hace para los diferentes espacios del buque y se realiza siguiendo la reglamentación del SOLAS Capitulo II-2.

Para realizar esto es necesario primero seleccionar el método con el que se va a trabajar y luego identificar los diferentes espacios. Estas divisiones son mamparos y cubiertas.

<span id="page-303-1"></span>En el plano PMC-PB-021-003 se puede observar las diferentes divisiones.

# **2 Método**

Se selecciona el Método IC que establece lo siguiente:

La construcción de las divisiones internas deberá ser de materiales no-combustibles de clase "B" o "C" como mínimo sin instalación de un sistema de rociadores. Se instala un sistema de detección y alarma de incendio en todos los pasillos, escaleras y vías de escape dentro de la habilitación.

# <span id="page-303-2"></span>**2.1 Clases de divisiones**

Hay tres clases de divisiones, estas difieren en su construcción y propiedades. Todos estas divisiones son ignifugas.

## <span id="page-303-3"></span>**2.2 Clase A**

 $\overline{2}$ "A" class divisions are those divisions formed by bulkheads and decks which comply with the following criteria:

- they are constructed of steel or other equivalent material; -4
- $\overline{2}$ they are suitably stiffened;

they are insulated with approved non-combustible materials such that the average  $\overline{3}$ temperature of the unexposed side will not rise more than 140°C above the original temperature, nor will the temperature, at any one point, including any joint, rise more than 180°C above the original temperature, within the time listed below:

![](_page_303_Picture_127.jpeg)

they are constructed as to be capable of preventing the passage of smoke and flame to the  $\blacktriangle$ end of the one-hour standard fire test; and

the Administration has required a test of a prototype bulkhead or deck in accordance with 5 the Fire Test Procedures Code to ensure that it meets the above requirements for integrity and temperature rise.

## <span id="page-304-0"></span>**2.3 Clase B**

"B" class divisions are those divisions formed by bulkheads, decks, ceilings or linings which comply  $\overline{4}$ with the following criteria:

 $\cdot$ 1 they are constructed of approved non-combustible materials and all materials used in the construction and erection of "B" class divisions are non-combustible, with the exception that combustible veneers may be permitted provided they meet other appropriate requirements of this chapter:

 $\overline{2}$ they have an insulation value such that the average temperature of the unexposed side will not rise more than 140°C above the original temperature, nor will the temperature at any one point, including any joint, rise more than 225°C above the original temperature, within the time listed below:

class "B-15" 15 min class "B-0"  $0 \text{ min}$ 

.3 they are constructed as to be capable of preventing the passage of flame to the

end of the first half hour of the standard fire test: and

the Administration has required a test of a prototype division in accordance  $\Lambda$ with the Fire Test Procedures Code to ensure that it meets the above requirements for integrity and temperature rise.

# <span id="page-304-1"></span>**2.4 Clase C**

 $10$ "C" class divisions are divisions constructed of approved non-combustible materials. They need meet neither requirements relative to the passage of smoke and flame nor limitations relative to the temperature rise. Combustible veneers are permitted provided they meet the requirements of this chapter.

# <span id="page-304-2"></span>**3 Divisiones**

Para definir la clase de cada división se utilizan las tablas del anexo I y II donde SOLAS, en base a los espacios adyacentes al espacio que se quiere definir determina el tipo de división. Estas tablas están basadas en los riesgos al fuego de cada espacio. Para poder realizar esta selección se identifican los diferentes espacios en el buque.

# <span id="page-304-3"></span>**3.1 Clasificación de espacios**

Los siguientes espacios se clasifican según las definiciones de SOLAS. En el anexo III se pueden observar las definiciones.

Cabe destacar algunos espacios:

- El cuarto de la bomba de incendio de emergencia debe estar dividido por mamparos de clase A60 debido a que se encuentra adyacente a un espacio de máquinas.
- El incinerador clasifica como espacio de máquinas categoría A por poseer quemadores de combustible liquido
- El cuarto del servomotor considera a los dos pañoles a sus costados. Estos no tienen puertas

A continuación se resumen todos los espacios y su clasificación.

![](_page_305_Picture_420.jpeg)

# <span id="page-306-0"></span>**4 Anexos**

## <span id="page-306-1"></span>**Anexo I – Integridad al fuego de mamparos SOLAS**

![](_page_306_Picture_112.jpeg)

#### Table 9.5 - Fire integrity of bulkheads separating adjacent spaces

## <span id="page-306-2"></span>**Anexo II – Integridad al fuego de las cubiertas SOLAS**

Table 9.6 - Fire integrity of decks separating adjacent spaces

![](_page_306_Picture_113.jpeg)

Note: To be applied to tables 9.5 and 9.6 as appropriate.

No special requirements are imposed upon bulkheads in methods IIC and IIIC fire protection.

 $\mathbf b$ In case of method IIIC "B" class bulkheads of "B-0" rating shall be provided between spaces or groups of spaces of 50 m<sup>2</sup> and over in area

For clarification as to which applies, see paragraphs 2.3.2 and 2.3.4. c

Where spaces are of the same numerical category and superscript d appear, a bulkhead or deck of the rating  $\mathbf{d}$ shown in the tables is only required when the adjacent spaces are for a different purpose (e.g. in category (9)). A galley next to a galley does not require a bulkhead but a galley next to a paint room requires an "A-0" bulkhead. Bulkheads separating the wheelhouse, chartroom and radio room from each other may have a "B-0" rating.

e An "A-0" rating may be used if no dangerous goods are intended to be carried or if such goods are stowed f not less than 3 m horizontally from such a bulkhead.

For cargo spaces in which dangerous goods are intended to be carried, regulation 19.3.8 applies. g

Bulkheads and decks separating ro-ro spaces shall be capable of being closed reasonably gastight and such h divisions shall have "A" class integrity in so far as reasonable and practicable, if in the opinion of the Administration it has little or no fire risk.

Fire insulation need not be fitted if the machinery in category (7) if, in the opinion of the Administration, it has little or no fire risk.

Where an asterisk appears in the tables, the division is required to be of steel or other equivalent material but is not required to be of "A" class standard. However, where a deck, except an open deck, is penetrated for the passage of electric cables, pipes and vent ducts, such penetrations should be made tight to prevent the passage of<br>flame and smoke. Divisions between control stations (emergency generators) and open decks may have air inta openings without means for closure, unless a fixed gas fire-fighting system is fitted.

## <span id="page-307-0"></span>Anexo III - Clasificación de espacios

 $(1)$ Control stations

Spaces containing emergency sources of power and lighting.

Wheelhouse and chartroom.

Spaces containing the ship's radio equipment.

Fire control stations.

Control room for propulsion machinery when located outside the machinery space.

Spaces containing centralized fire alarm equipment.

 $(2)$ Corridors

Corridors and lobbies.

 $(3)$ Accommodation spaces

Spaces as defined in regulation 3.1, excluding corridors.

 $(4)$ Stairways

> Interior stairway, lifts, totally enclosed emergency escape trunks, and escalators (other than those wholly contained within the machinery spaces) and enclosures thereto.

In this connection, a stairway which is enclosed only at one level shall be regarded as part of the space from which it is not separated by a fire door.

Service spaces (low risk)  $(5)$ 

> Lockers and store-rooms not having provisions for the storage of flammable liquids and having areas less than 4 m<sup>2</sup> and drying rooms and laundries.

Machinery spaces of category A  $(6)$ 

Spaces as defined in regulation 3.31.

 $(7)$ Other machinery spaces

> Electrical equipment rooms (auto-telephone exchange, air-conditioning duct spaces).

Spaces as defined in regulation 3.30 excluding machinery spaces of category A.

- $(8)$ Cargo spaces All spaces used for cargo (including cargo oil tanks) and trunkways and hatchways to such spaces.
- Service spaces (high risk)  $(9)$

Galleys, pantries containing cooking appliances, saunas, paint lockers and storerooms having areas of 4 m<sup>2</sup> or more, spaces for the storage of flammable liquids, and workshops other than those forming part of the machinery spaces.

 $(10)$ Open decks

> Open deck spaces and enclosed promenades having little or no fire risk. To be considered in this category, enclosed promenades shall have no significant fire risk, meaning that furnishings shall be restricted to deck furniture. In addition, such spaces shall be naturally ventilated by permanent openings. Air spaces (the space outside superstructures and deckhouses).

(11) Ro-ro and vehicle spaces

Ro-ro spaces as defined in regulation 3.41.

Vehicle spaces as defined in regulation 3.49.

![](_page_308_Figure_0.jpeg)

![](_page_308_Picture_941.jpeg)

![](_page_308_Figure_5.jpeg)

![](_page_308_Figure_3.jpeg)

![](_page_308_Figure_6.jpeg)

![](_page_308_Figure_1.jpeg)

![](_page_308_Picture_942.jpeg)

![](_page_308_Picture_943.jpeg)

![](_page_308_Figure_9.jpeg)

REFERENCIAS MAMPARO A-60 MAMPARO A-0 MAMPARO B-0 MAMPARO C CUBIERTA A-60 CUBIERTA A-15 CUBIERTA A-0

![](_page_308_Figure_7.jpeg)

CUBIERTA TOLDILLA (15750 MM. SOBRE LB)

ENTREPUENTE 2 (8600 mm. sobre LB)